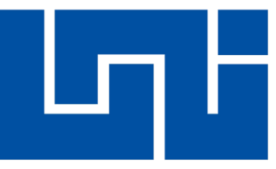

*UNIVERSIDAD NACIONAL DE INGENIERÍA Facultad de Tecnología de la Construcción RECINTO UNIVERSITARIO AUGUSTO C. SANDINO*

# **DISEÑO Y CÁLCULO GEOMÉTRICO DE VIALES**

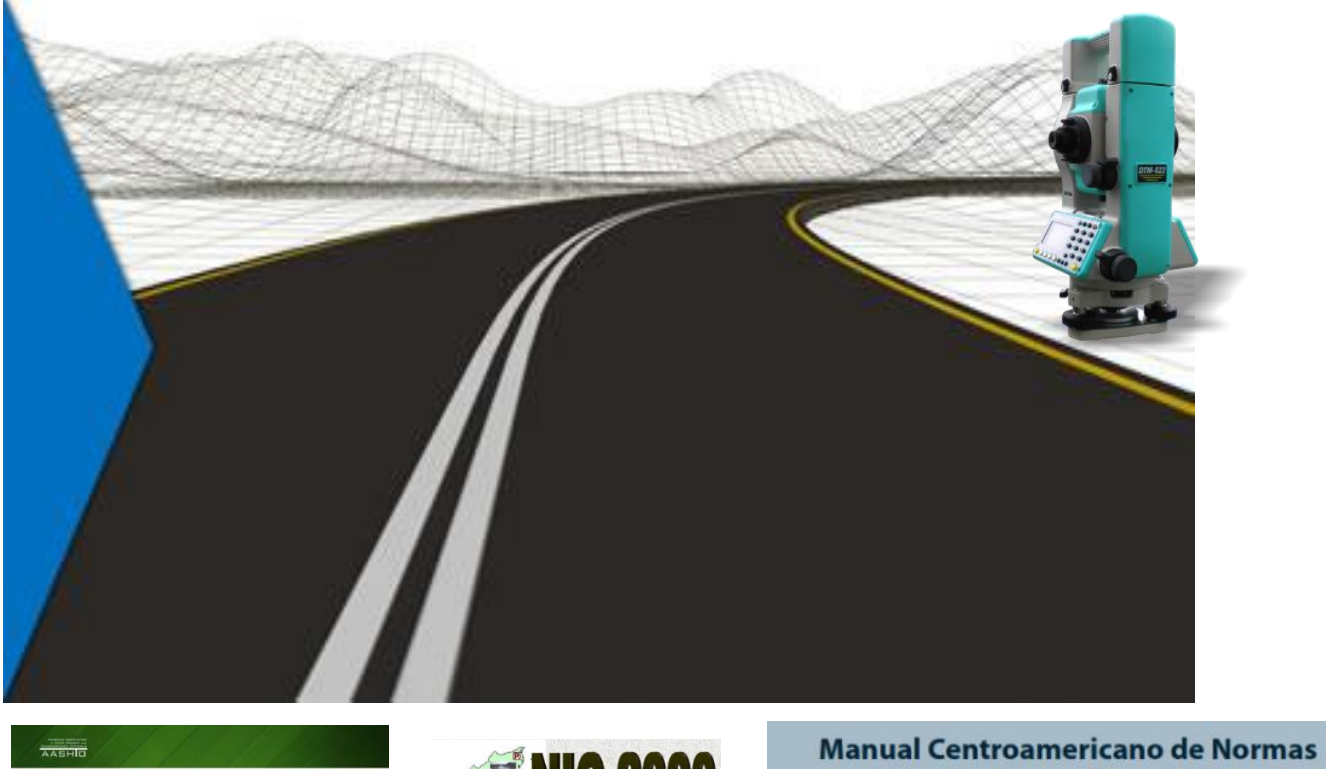

A Policy on **Geometric Design of Highways and Streets** 

2018

**NIC-2000** 

para el Diseño Geométrico de Carreteras con enfoque de Gestión de Riesgo y Seguridad Vial

*Facilitadores:*

*Doctor Sergio J. Navarro Hudiel [maestrosergionavarro@gmail.com](mailto:maestrosergionavarro@gmail.com)*

*Ingeniero José Luis Acuña [acunamendozaluis@gmail.com](mailto:acunamendozaluis@gmail.com)* 

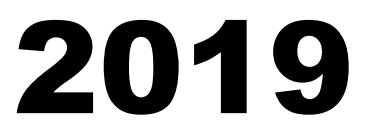

**Estelí – Nicaragua**

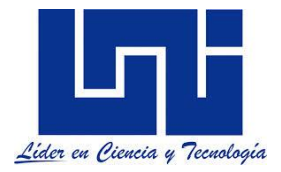

# **INTRODUCCIÓN**

a asignatura Diseño y Cálculo Geométricos de Viales tiene como objetivo fundamental **desarrollar habilidades para el Diseño Geométrico de una carretera.** Se trata de correlacionar los elementos físicos (número y ancho de carriles, grado de curvatura, a asignatura Diseño y Cálculo Geométricos de Viales tiene como objetivo fundamental<br> **desarrollar habilidades para el Diseño Geométrico de una carretera.** Se trata de<br>
correlacionar los elementos físicos (número y ancho de la geometría analítica y las matemáticas así como la aplicación de herramientas computacionales que nos permitan diseñar realizando una combinación de alineamientos en planta perfil en correspondencia con la topografía, geotecnia y drenaje de la zona.

Es necesario identificar los pasos que deben seguirse para la confección de un proyecto vial así como dominar aspectos fundamentales referidos a localización y replanteo de una vía, diseño y cálculo longitudinal y transversal, movimiento de tierra y drenaje vial. Por supuesto es requerido integrar la experiencia desarrollada en asignatura previas a este curso tales como la ingeniería de transito, el dibujo, la topografía, mecánica de suelos, materiales de construcción, estadística, análisis estructural y otra que se integraran en el desarrollo de un proyecto. Como refiere Castillo (2002) "Cuando los recursos económicos de un país como el nuestro son escasos y la demanda de vías de comunicación son grandes, nos obliga al proceso de optimización de estos recursos" (p.2)

*Como refiere en el manual para la revisión de los estudios y diseño geométrico vial y otros referentes, el diseño geométrico es la parte más importante dentro de un proyecto de construcción o mejoramiento de una vía, pues allí se determina su configuración tridimensional, es decir, la ubicación y la forma geométrica definida para los elementos de la carretera*; de manera que ésta sea funcional, segura, cómoda, estética, económica y compatible con el medio ambiente. El proyecto geométrico tiene como objetivo establecer las características óptimas del alineamiento horizontal y vertical de una carretera, en función de los parámetros indicados a continuación:

En ese sentido el trazado debe reunir determinadas características en sus alineamientos y pendientes, y para ello deberán establecerse desde un principio los radios de curvatura mínimo y las pendientes máximas que pueden emplearse. Para el ingeniero de carretera, una de las principales metas durante la elaboración de un proyecto es lograr la combinación del alineamiento horizontal y vertical (pendientes) que, cumpliendo con las normas del trazado, y permita la construcción de la carretera con el menor movimiento de tierras posibles y el mejor balance entre los volúmenes de excavación y relleno.

Este material base del curso constituye una guía general del desarrollo del curso y se complementa con clases prácticas, giras de campo y uso de laboratorio para el desarrollo de nuestros aprendizajes. Particularmente se establecerán relaciones conexas y en paralelo para el uso de hojas de cálculo en Excel, proyectos de cursos anteriores, uso de AutoCAD y en particular el uso de civil 3D en su versión más actual para el trazo y componentes de una vía.

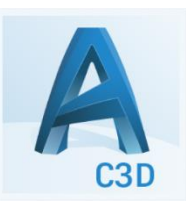

En particular se debe saber que los principales criterios derivados de la experiencia se sintetizan en el Manual Centroamericano de Normas para el Diseño Geométrico de Carreteras con enfoque de Gestión de Riesgo y Seguridad Vial, SIECA 2011 en su versión original 2004, referentes de AASTHO, A Policy on Geometric Design of Highways and Streets, 7th Edition 2018 así como la versión 2011, las Especificaciones Generales para la Construcción de Caminos, Calles y Puentes

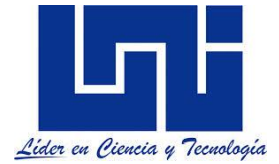

(NIC-2000) y más guías de referencia que se concretaran en la presentación de un proyecto de curso.

#### **Blog docente**

 $L_1$ 

Ingeniería Civil

A https://sjnavarro.wordpress.com/diseno-y-calculo-geometrico-de-viales/

# Máster Sergio J. Navarro Hudiel

Diseño y Cálculo Geométrico de Viales

# Diseño y cálculo geométrico de

[https://sites.google.com/view/cursos-ingeniria-civil/dise%C3%B1o-y-c%C3%A1lculo](https://sites.google.com/view/cursos-ingeniria-civil/dise%C3%B1o-y-c%C3%A1lculo-geom%C3%A9trico-de-viales)[geom%C3%A9trico-de-viales](https://sites.google.com/view/cursos-ingeniria-civil/dise%C3%B1o-y-c%C3%A1lculo-geom%C3%A9trico-de-viales)

<https://sjnavarro.wordpress.com/diseno-y-calculo-geometrico-de-viales/>

Se dispone de apuntes, libros y publicaciones de reconocidos autores, misma que se ha compilado a partir de información disponible en la Web.

Material de referencia se encuentra en los espacios

<https://app.box.com/s/r9iqtrk2r0rm788eqam3>

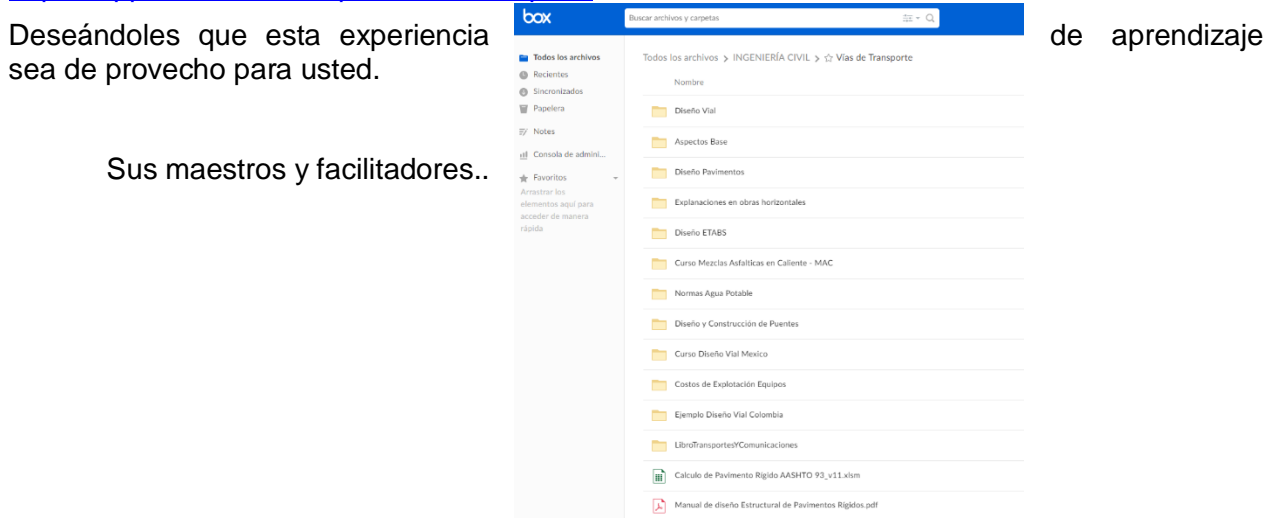

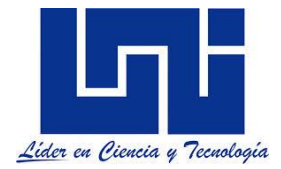

# **ÍNDICE DE CONTENIDO**

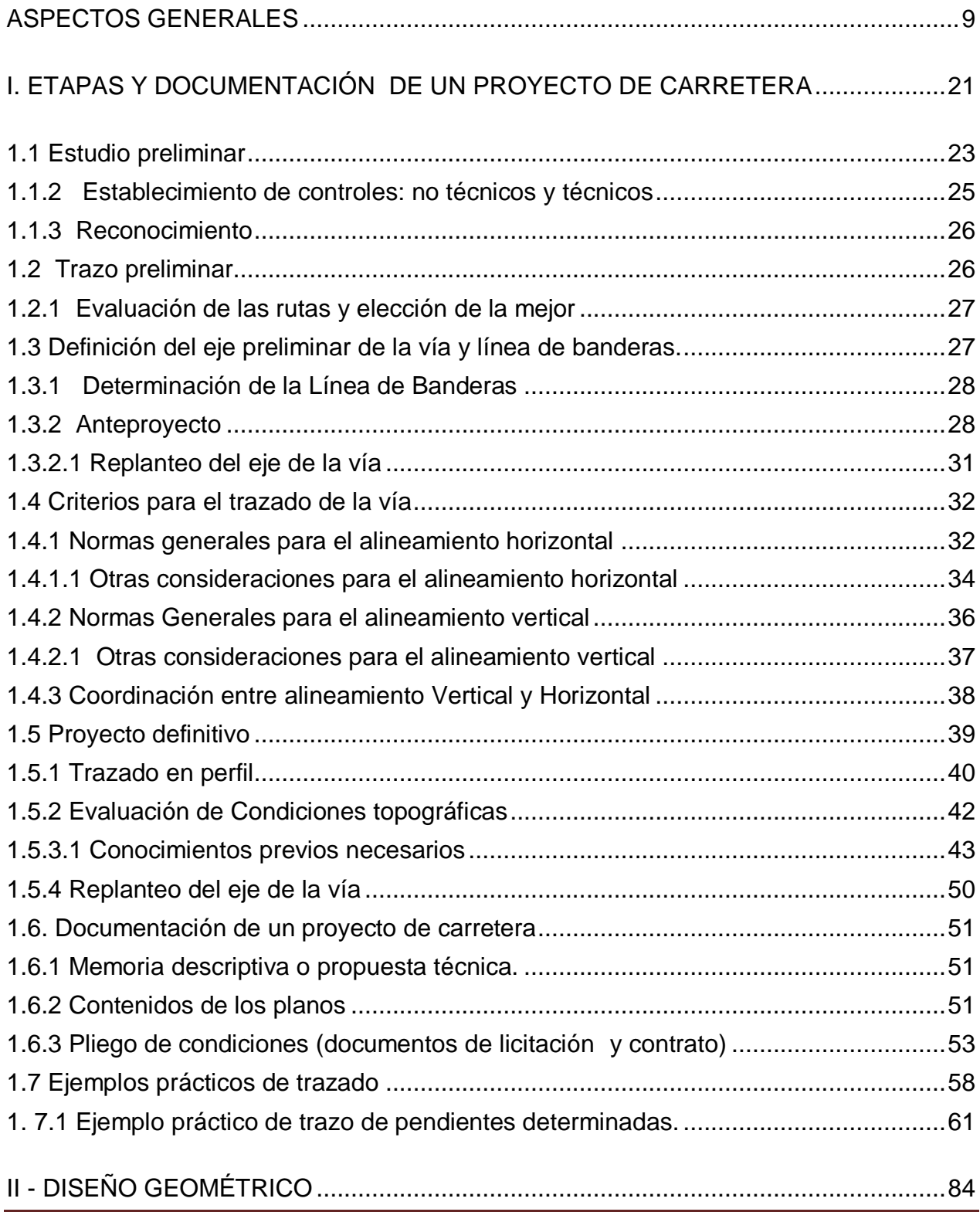

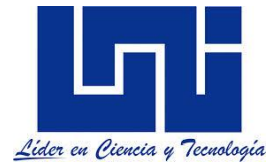

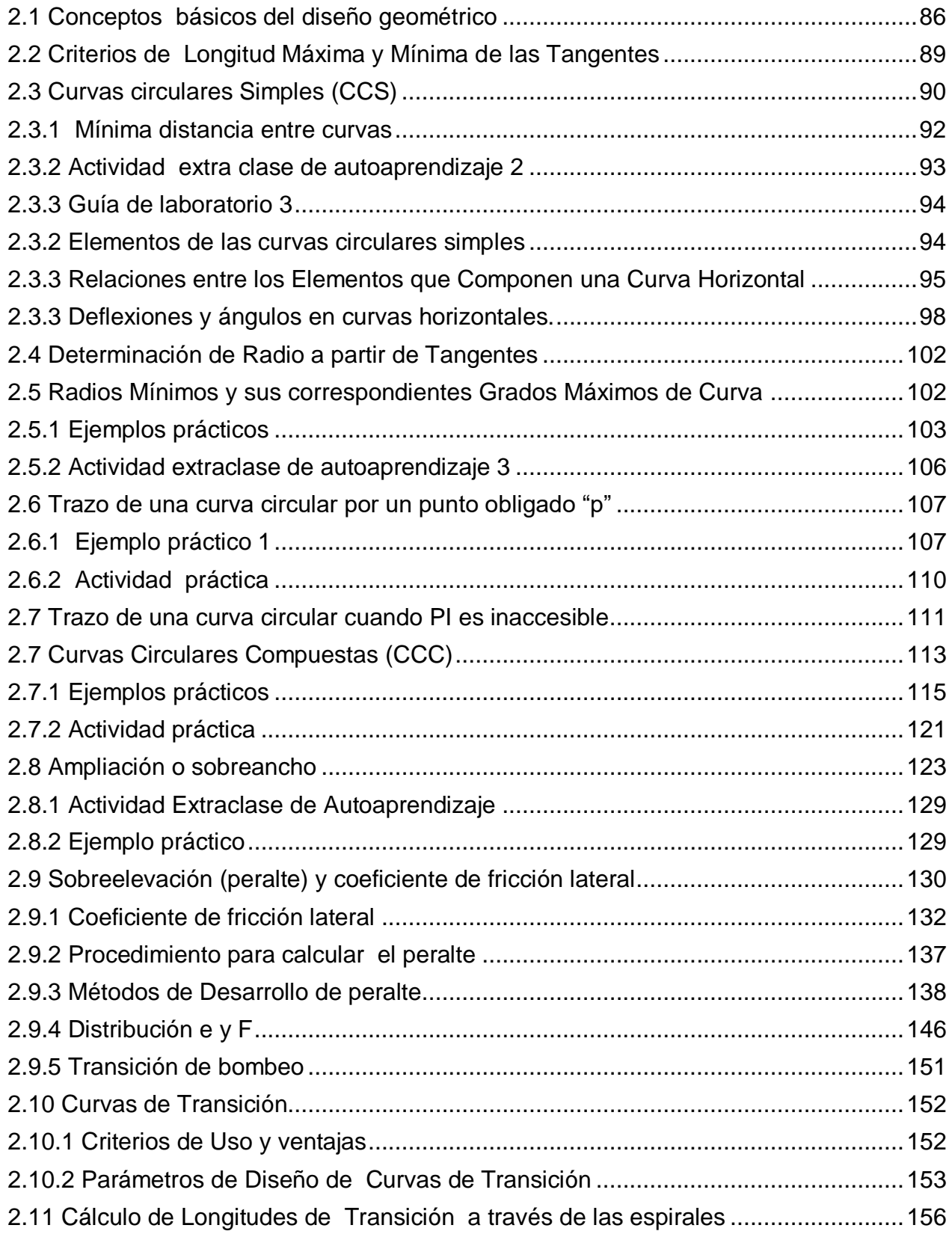

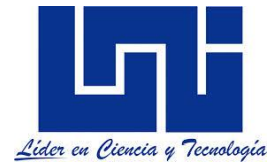

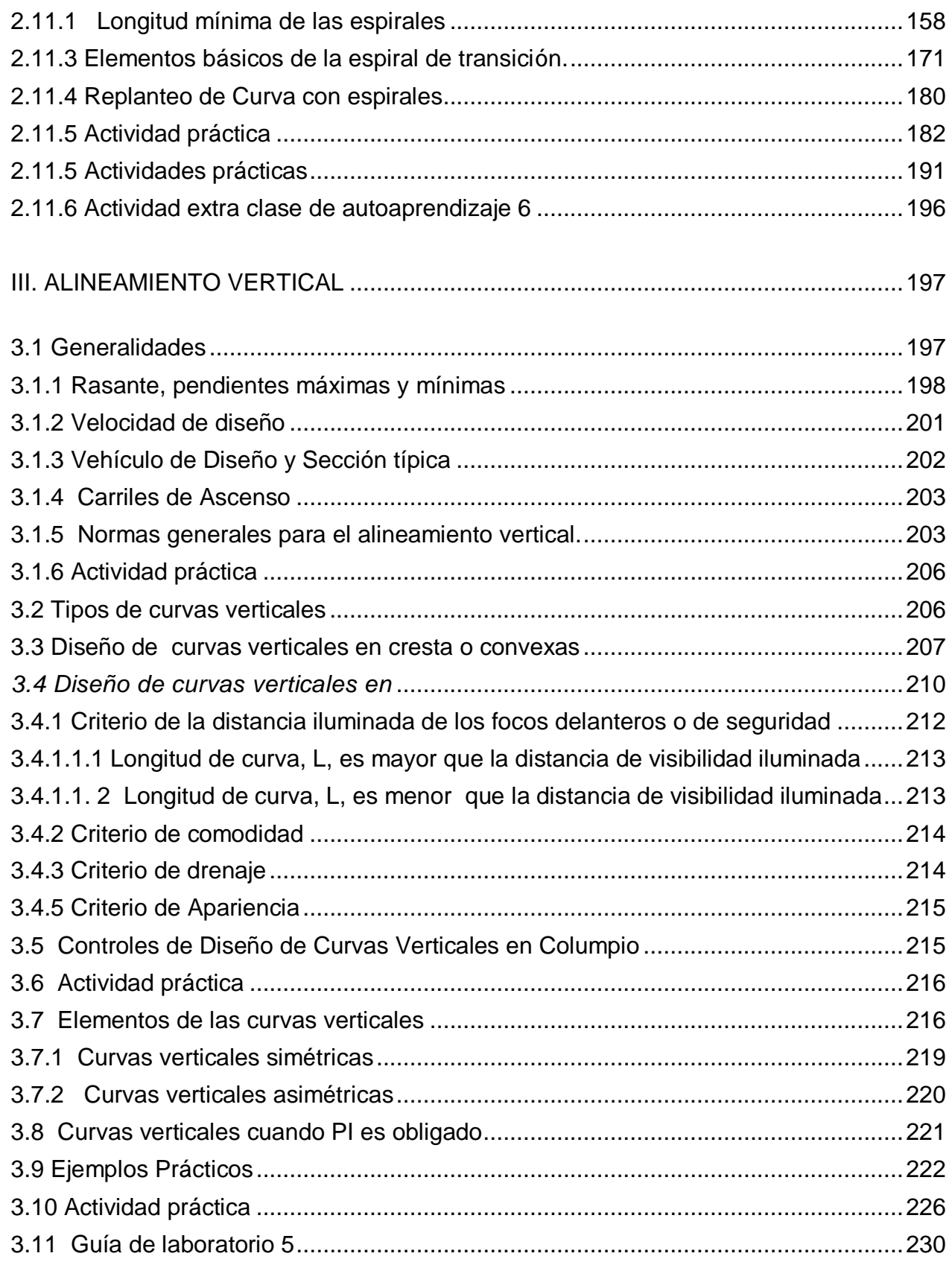

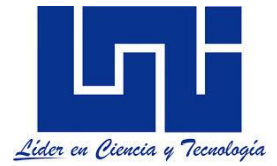

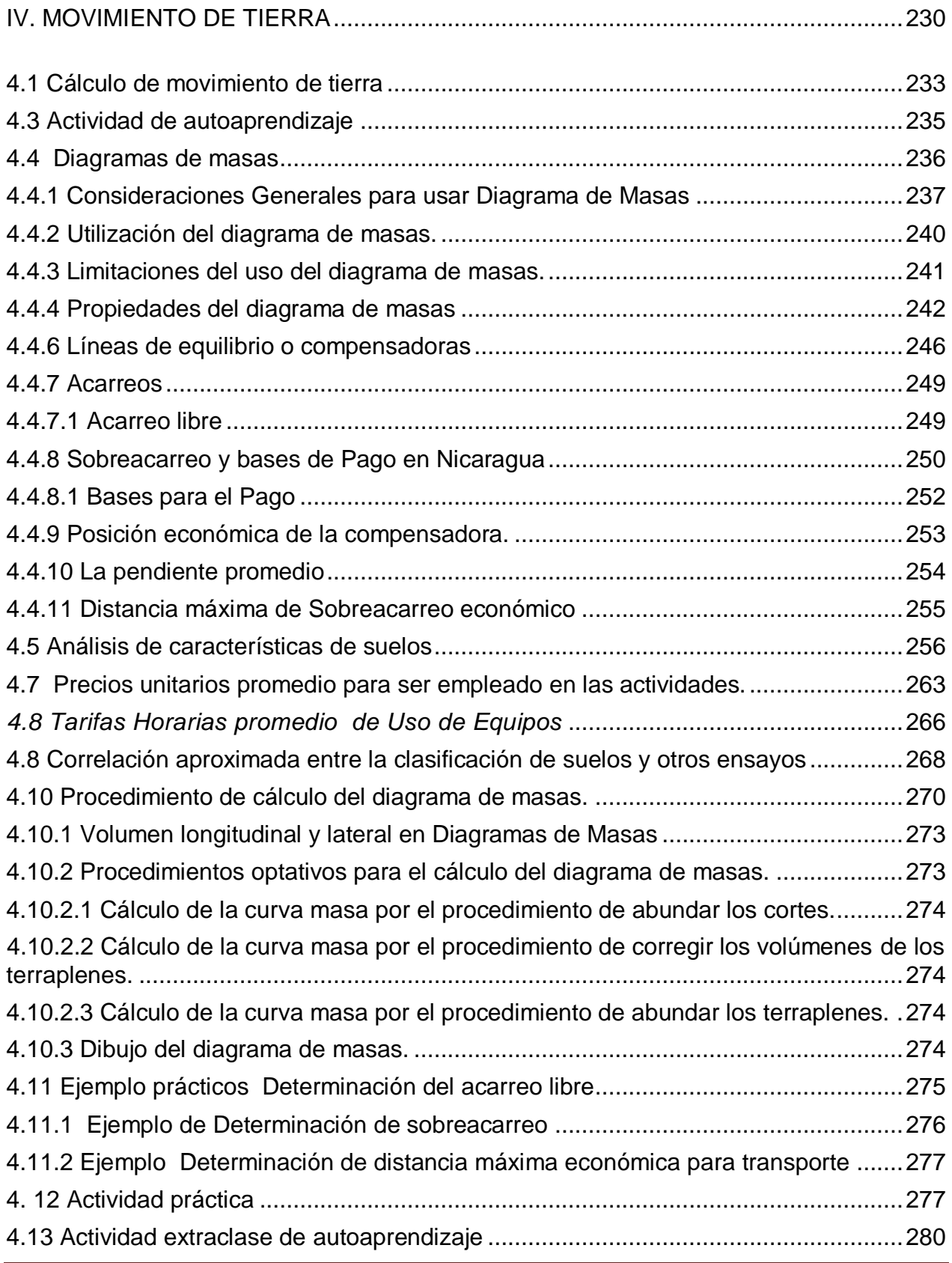

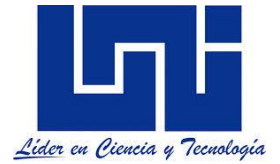

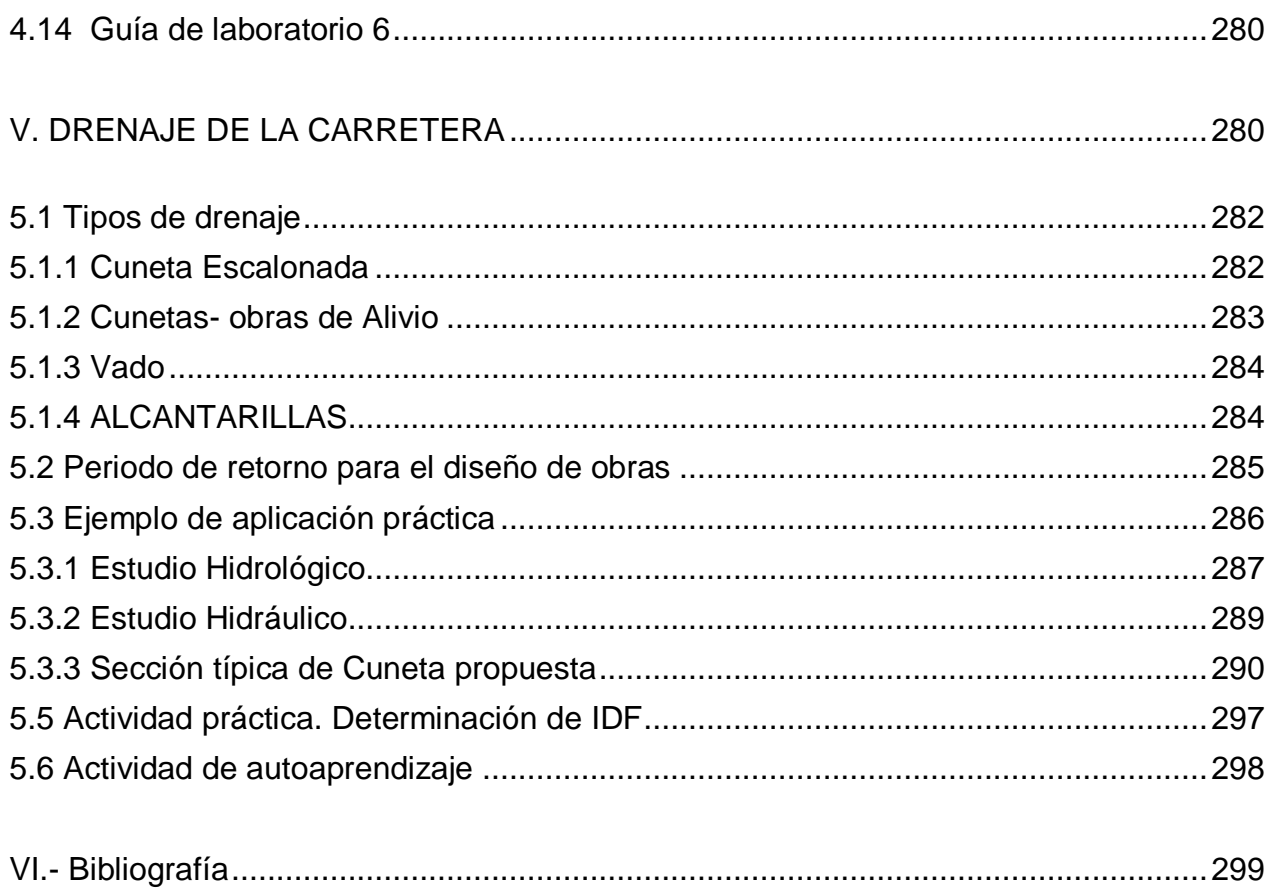

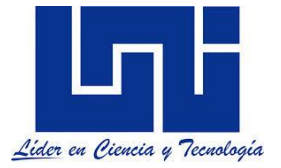

# **GENERALIDADES**

<span id="page-8-0"></span>ste curso tiene como objetivo fundamental que al terminar el estudiante el programa, esté capacitado para diseñar geométricamente un camino. Las competencias que desarrollaras refieren a: E

- Identificar y realizar los pasos que deben seguirse para la confección de un proyecto vial aplicando aspectos fundamentales de la localización de caminos.
- Diseñar y calcular una vía, transversal y longitudinalmente incluyendo el movimiento de tierra estableciendo las obras necesarias en el drenaje vial.
- Hacer el replanteo de una vía aplicando las normas vigentes en nuestro país.
- Desarrollar habilidades y destrezas en el uso adecuado de herramientas ofimáticas que simplifiquen los procedimientos de cálculo.
- Desarrollo de aptitudes y actitudes que contribuyan al trabajo en equipo con una actitud crítica, objetiva e investigadora.

**A lo largo del curso de harán referencias a las Normas Centroamericanas para el Diseño de las Carreteras Regionales SIECA 2011 y 2004**. Parte de las indicaciones de las normas se abordan en este documento a fin de poner a tu alcance las mismas. Es importante estar claro que a lo largo de este curso se hará una generación de criterios respecto al diseño de las carreteras regionales, se harán ejercicios básicos de comprensión y luego se apoyará el diseño en herramientas CAD y ofimáticas como lo es Excel, Civil 3D, CivilCad, Autocad, Global Mapper, Google Earth y otros. El uso correcto de estos programas y el desarrollo de criterios dependerá de tu disposición al aprendizaje resolviendo las actividades que se describen a lo largo del documento con una actitud responsable e investigativa. Es importante indicar que en la actualidad el software más empleado para la topografía aplicada y el diseño es Civil3d, del cual se facilitarán videotutoriales y manuales para su correcto uso.

Con el objetivo de poner a tu alcance algunas referencias de las Normas Centromericanas, importantes de retomar y validar en la experiencia del diseño geométrico de las carreteras regionales. Aunque se verá a detalle la norma y su aplicación a continuación se resumen algunas tablas se detallan brevemente a continuación.

Acorde a SIECA(2011),

Junto con la idea de categorización del tránsito, está el papel doble que la red de carreteras y calles juega en la provisión de (1) acceso a la propiedad y (2) movilidad de viaje. El acceso es un requerimiento fijo de la zona definida. La movilidad está dada al variar los niveles de servicio. La movilidad puede incorporar varios elementos cualitativos, tales como la comodidad de paseo y la ausencia de cambios de velocidad, pero el factor básico es la velocidad de operación o el tiempo de viaje.

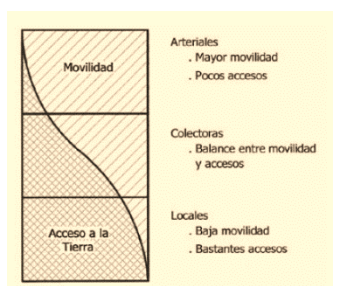

La figura al pie muestra que el concepto de categorización del tránsito conduce lógicamente no sólo a la jerarquía funcional de las clases de caminos, sino también a una jerarquía similar de distancias de viaje relativas servidas por esta clase de caminos (pp. 25-26).

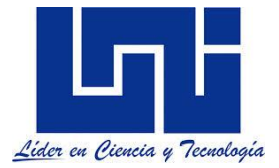

La clasificación funcional de las carreteras, admite el establecimiento de doce tipos básicos de carreteras entre rurales y urbanas, con límites en lo que respecta a volúmenes de tránsito para diseño:

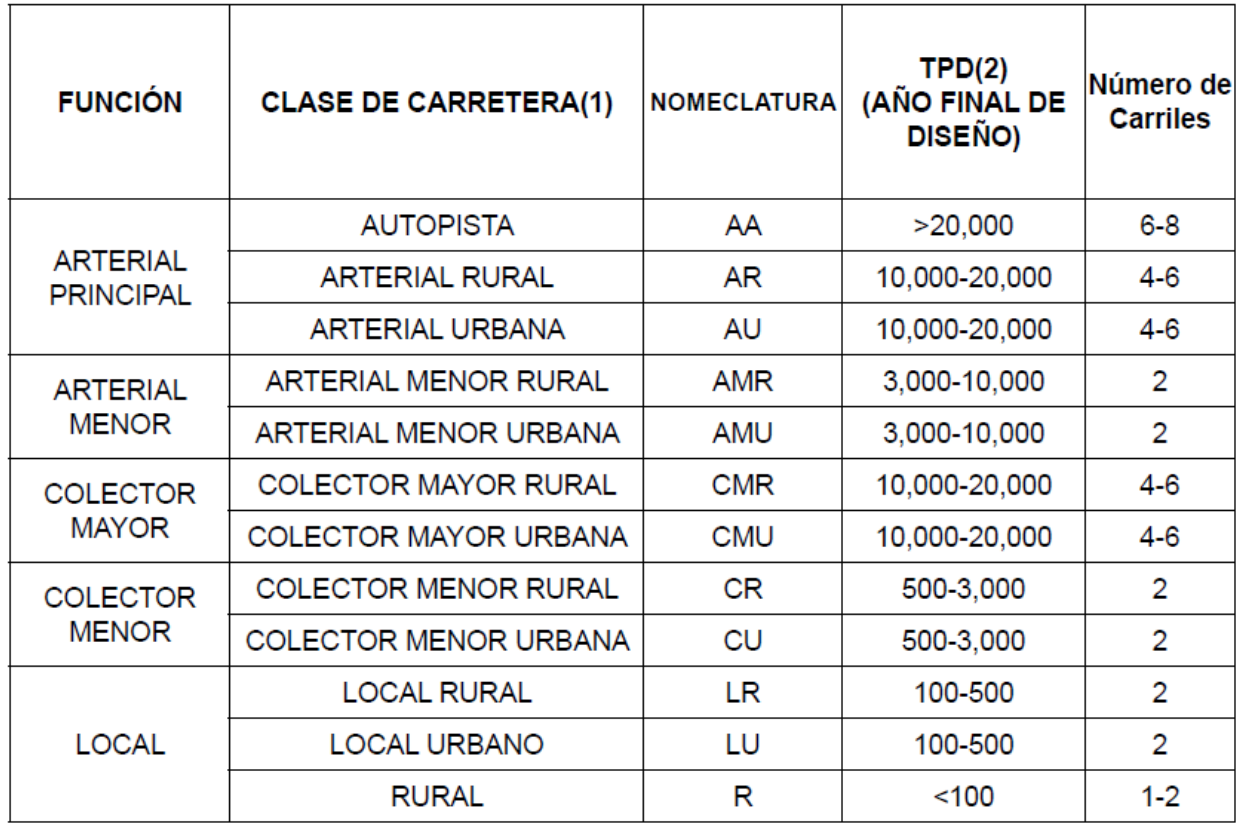

(1) clase RURAL que será de terracería, todas las demás clases deberán de ser pavimentadas. Las Clases CR, CU y LR también podrán ser pavimentadas o de terracería.

AA=Autopista; AR=Arterial Rural; AU=Arterial Urbana; AMR=Arterial Menor Rural; AMU=Arterial Menor Urbana; CMR=Colector Mayor Rural; CMU= Colector Mayor Urbana; CR=Colector Menor Rural; CU=Colector Menor Urbana; LR=Local Rural; LU=Local Urbano; R=Rural. (2) Tránsito Promedio Diario (TPD).

Siendo el TPDA una medida muy genérica de la intensidad del tránsito a lo largo de un día, se vuelve necesario tomar en cuenta las variaciones extremas que registra el movimiento de vehículos a lo largo de las veinticuatro horas del día, para seleccionar las horas de máxima demanda como base más apropiada para el diseño geométrico de las carreteras. El tránsito de la hora pico recoge la necesidad de referir el diseño no a la hora máxima que se registra en un año ni a la hora promedio sino a una hora intermedia que admita cierto grado de tolerancia a la ocurrencia de demandas horarias extremas que pueden quedar con menores niveles de comodidad para la conducción. El tránsito horario usado en el diseño debería ser el 30º volumen horario más alto del año, abreviado como 30 VHD. *En carreteras rurales, el valor de la 30 VHD se sitúa normalmente entre el 12 y el 18 por ciento del TPDA con un término medio bastante representativo de 15 por ciento del TPDA. En carreteras urbanas, este volumen se sitúa entre el 8 y el 12 por ciento del TPDA, siendo válida la práctica de utilizar el 10 por ciento del TPDA como valor de diseño. (SIECA 2011, p. 50).*

A falta de información local, se han adoptado las dimensiones para los vehículos de diseño indicadas por SIECA (2011, p. 33):

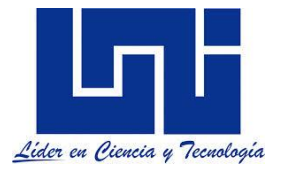

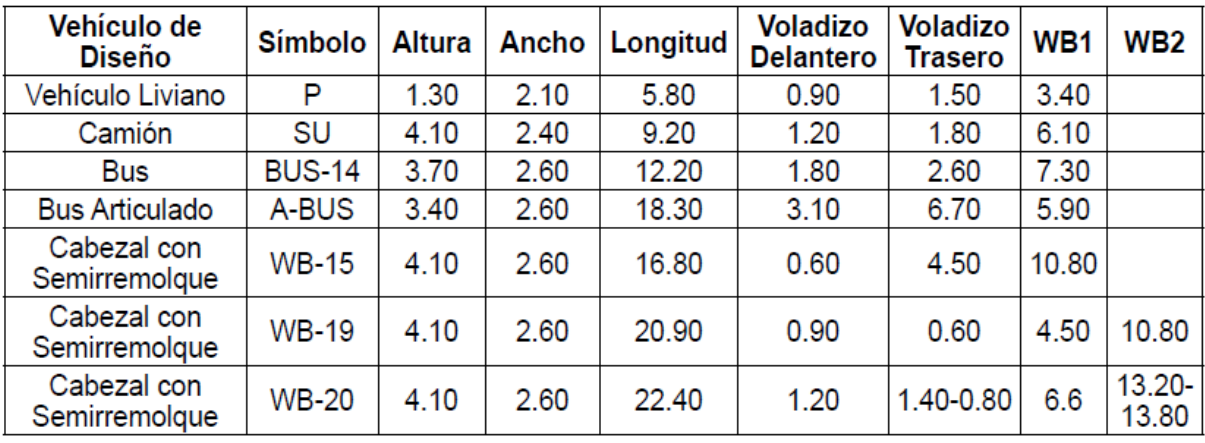

FUENTE: A Policy on Geometric Design of Highways and Streets, 2004, pp. 16 WB1, WB2 es la distancia entre ejes extremos Dimensiones en metros Nota:

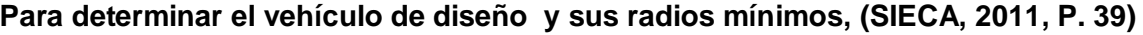

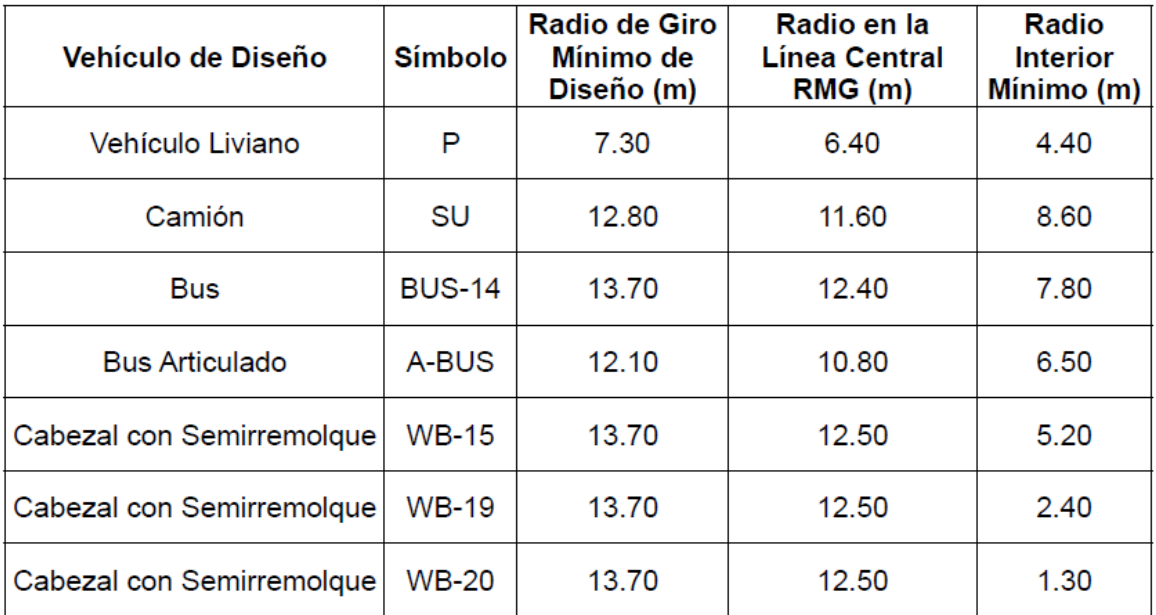

FUENTE: A Policy on Geometric Design of Highways and Streets, 2004, pp. 19

**Para Nivel de servicio y selección del mismo para diseño, SIECA (2011, p. 60)**

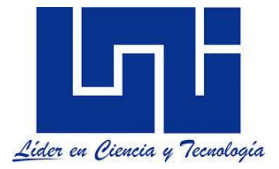

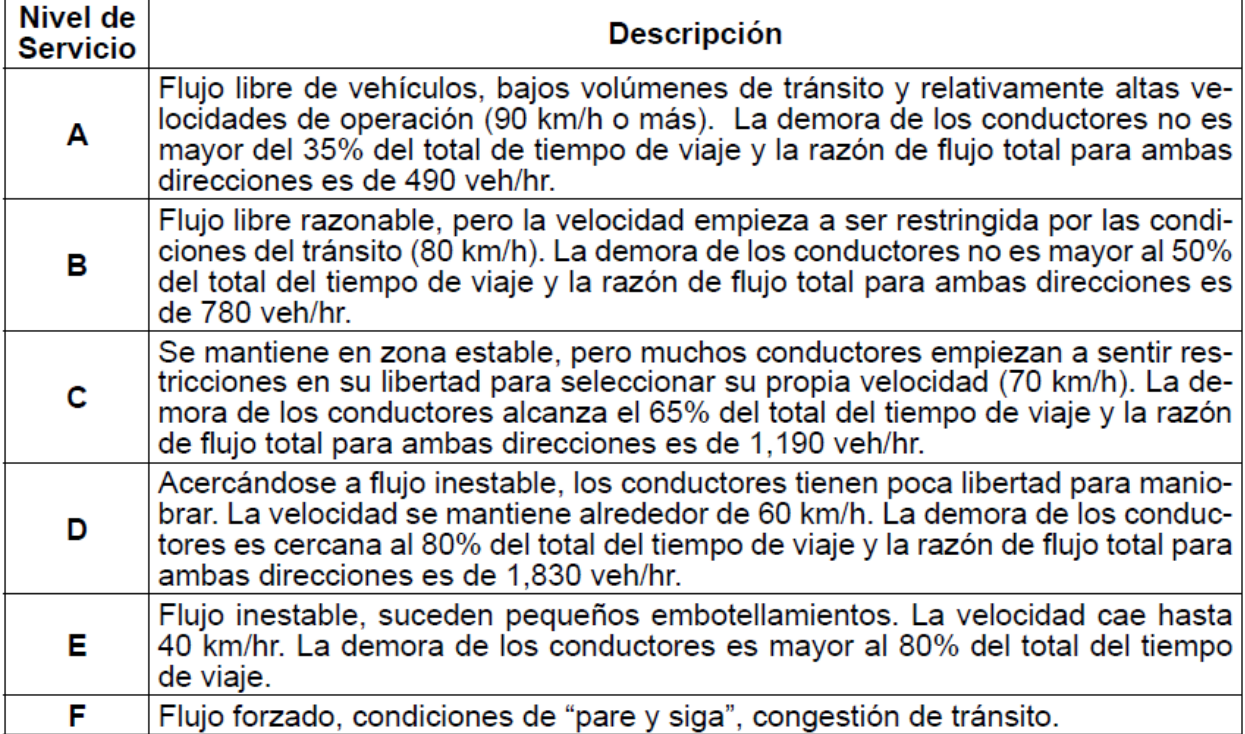

Acorde a SIECA (2011, p. 60) *Los niveles de servicio de diseño recomendada* por la AASHTO en función de su tipología, las características del terreno, las limitaciones financieras características del medio centroamericano y las distancias medias de viajes, al igual que SIECA (2004) son:

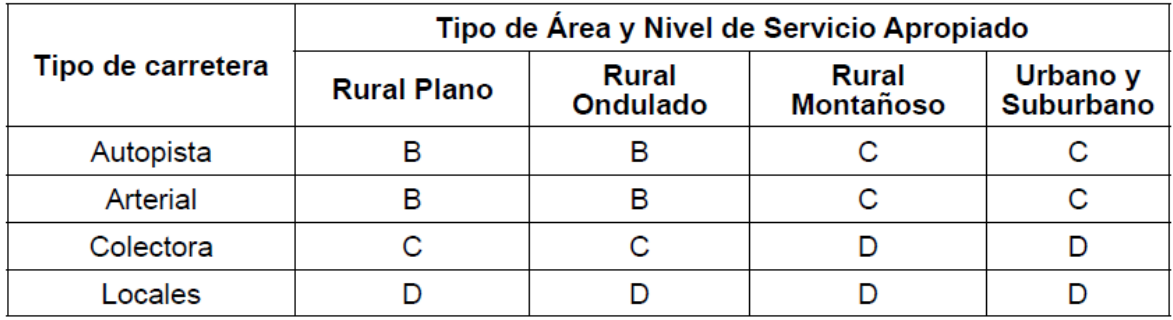

Fuente: AASHTO, A Policy on Geometric Design of Rural Highways and Streets, 2004, p. 85

El cálculo de nivel de servicio , considerando el volumen de hora pico, podrá verse en sección 2.5 de Manual Referencia elaborada por Illescas (2018) dispuesta en enlace [https://www.dropbox.com/s/rn22dwinuz02484/Niveles%20de%20Servicio%20%20en%20hora%](https://www.dropbox.com/s/rn22dwinuz02484/Niveles%20de%20Servicio%20%20en%20hora%20pico.xlsm?dl=0) [20pico.xlsm?dl=0](https://www.dropbox.com/s/rn22dwinuz02484/Niveles%20de%20Servicio%20%20en%20hora%20pico.xlsm?dl=0)

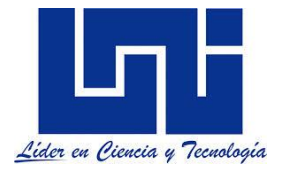

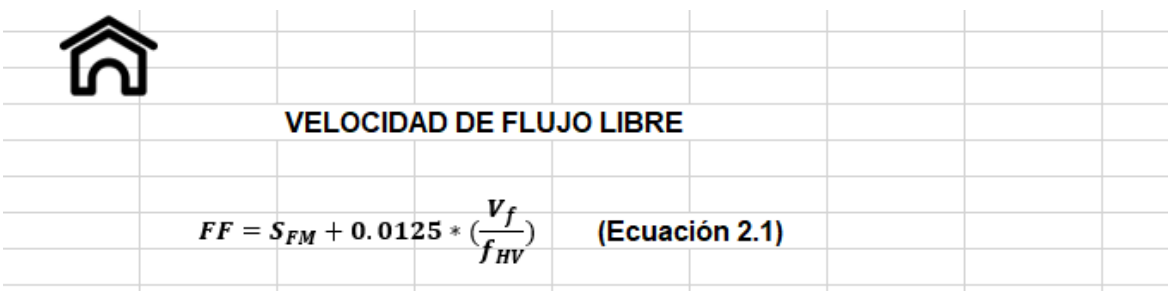

Para elección del tipo de cruce recomendable, sección 2.24

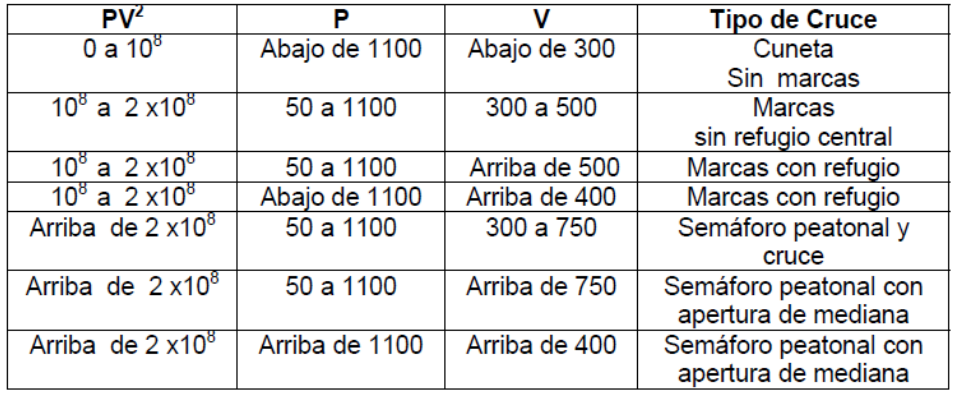

 $GC = PV^2$ 

Donde,

 $\begin{array}{ll} \text{GC} = & \text{Grado de conflict} \\ \text{P=} & \text{Volume}\text{~promedio de peatones calculado para} \\ & \text{las cuatro horas de maiximo volumen.} \\ \text{V=} & \text{Volume de vehiculos regions} \\ & \text{en las cuatro horas.} \end{array}$ 

Para la clasificación regional de las carreteras, sección 3.9 y ancho de medianas, sección 4.9.

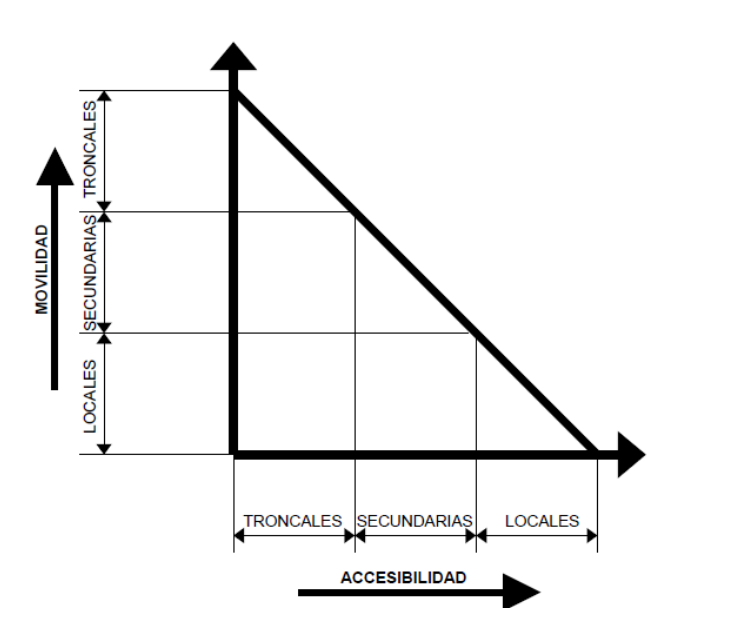

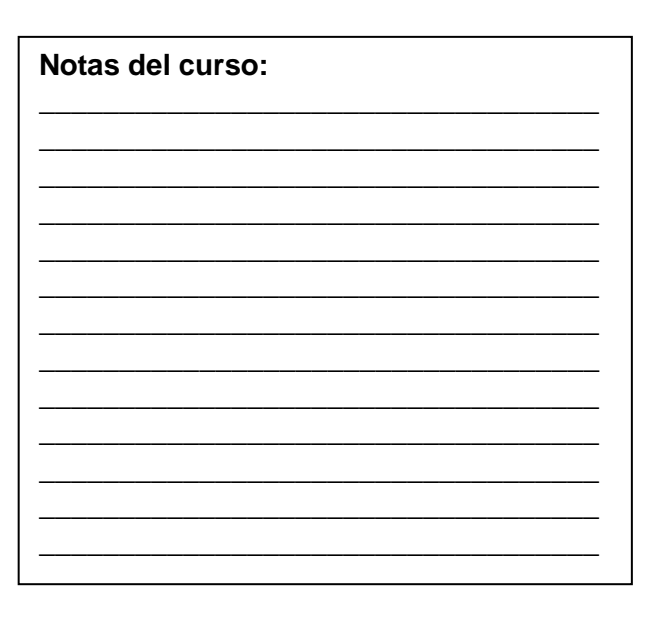

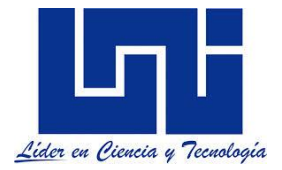

# Clasificación Funcional de las Carreteras Regionales, Volúmenes de Tránsito, Número de Carriles y Tipo de Superficie de Rodamiento

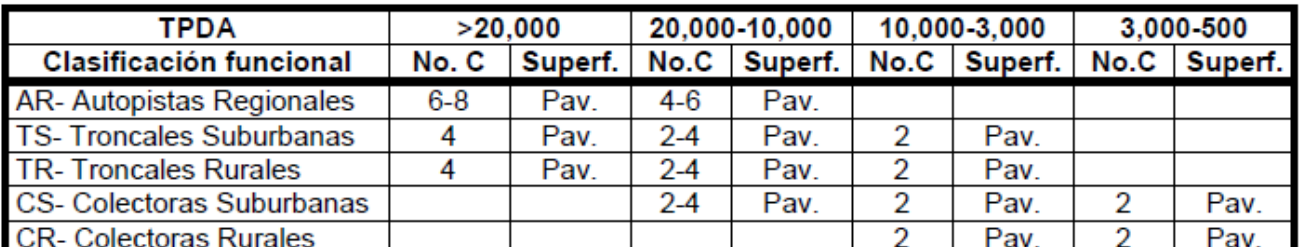

No.C : Número de carriles; Superf. : Superficie de rodamiento; Pav : Pavimento asfáltico o de cemento Portland.

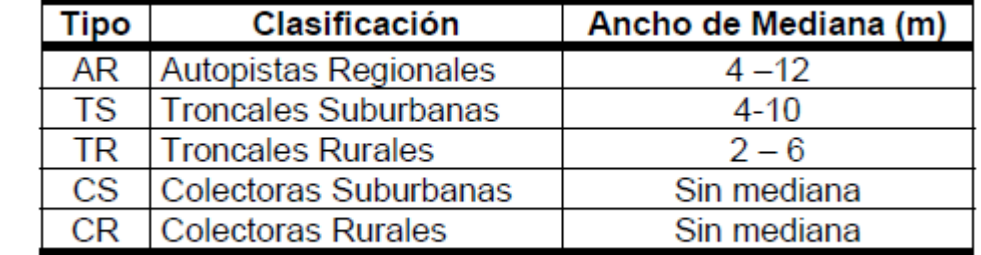

# VELOCIDADES DE DISEÑO EN KILÓMETROS POR HORA, EN FUNCIÓN DE LOS VOLÚMENES DE TRÁNSITO Y LA TOPOGRAFÍA DEL TERRENO

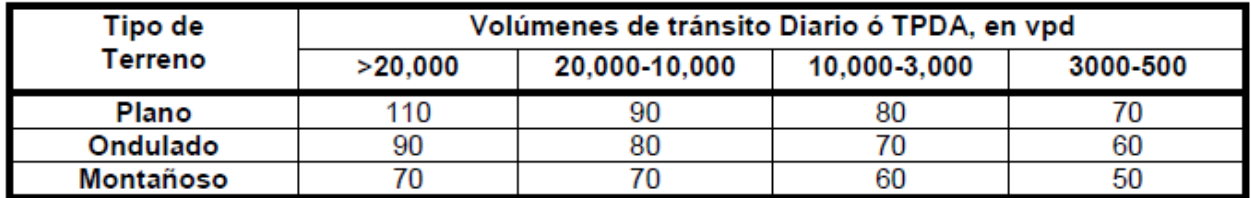

**Para el ancho mínimo de hombros y aceras, sección 4.9.**

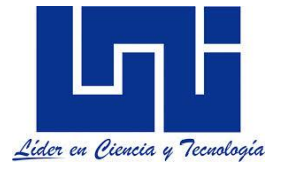

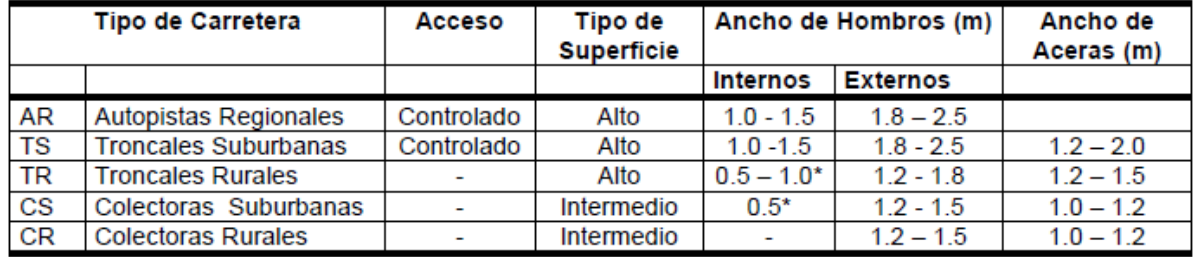

\* Solamente con mediana

Para explicar el **efecto combinado sobre la capacidad ideal, del ancho de carril y la ubicación de las restricciones laterales, sección 4. 5**

EFECTO COMBINADO SOBRE LA CAPACIDAD IDEAL, DEL ANCHO DE CARRIL Y LA UBICACIÓN DE LAS RESTRICCIONES LATERALES

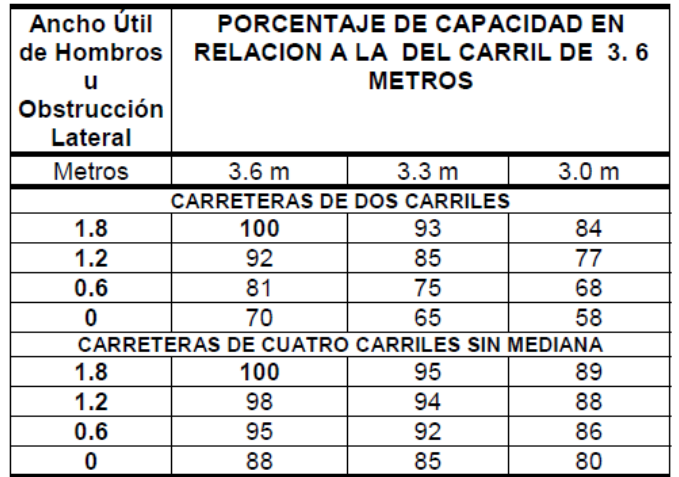

Fuente: AASHTO, A Policy on Geometric Design of Highways and Streets, 1994, p. 334.

#### **Para las dimensiones típicas de bahías, sección 4.18**

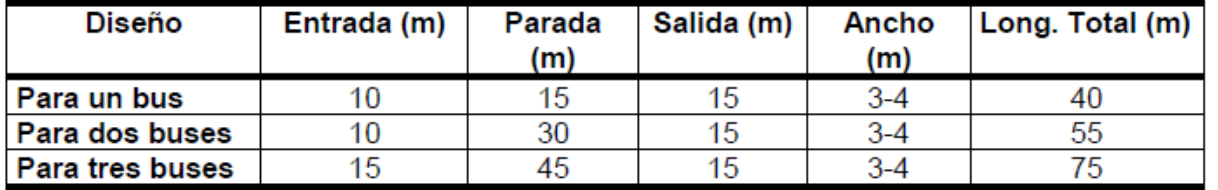

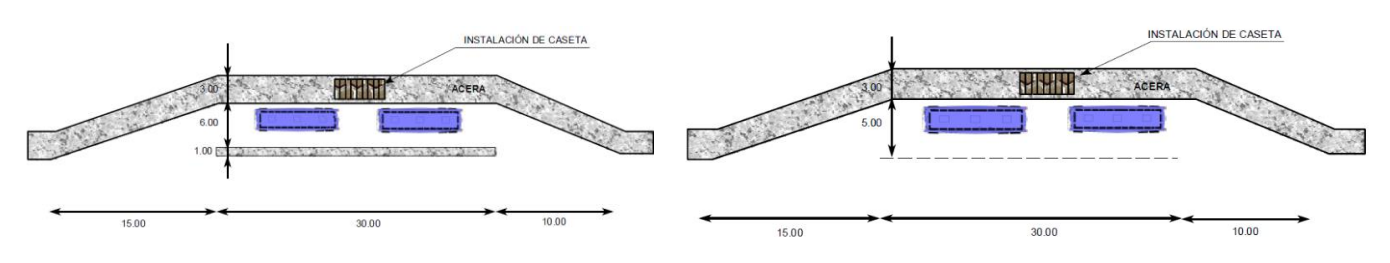

Las velocidades de diseño

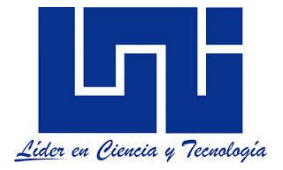

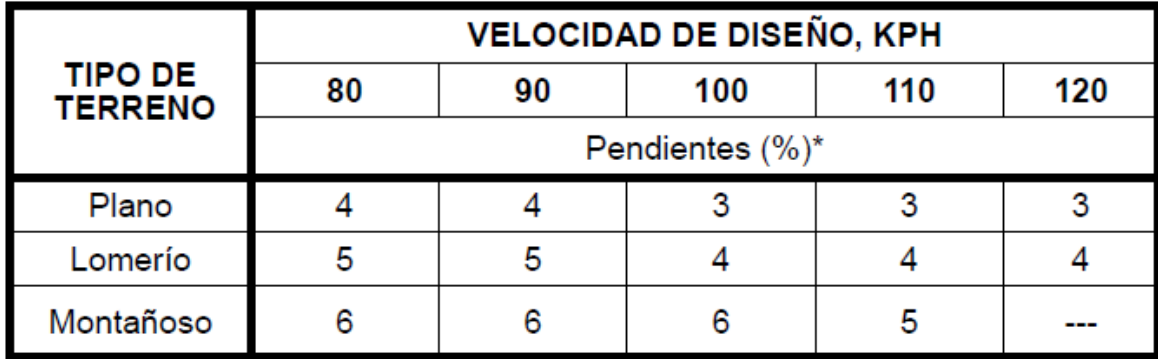

FUENTE: AASHTO, 2004, pp. 506

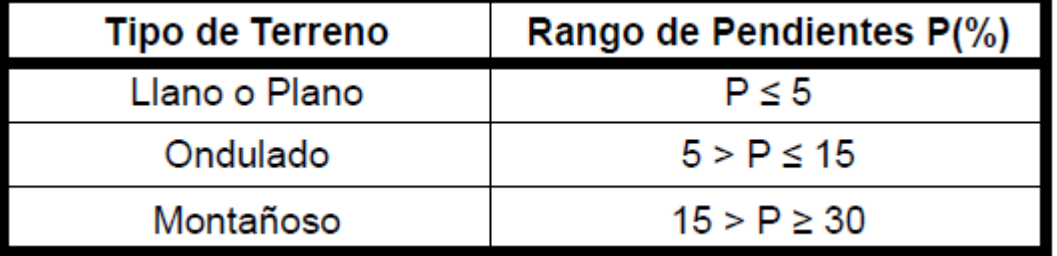

Las pendientes máxima para autopistas

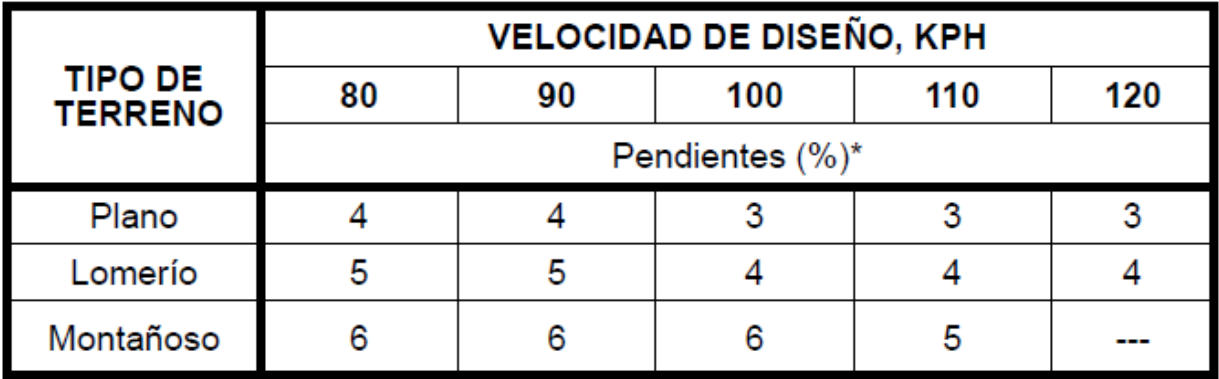

FUENTE: AASHTO, 2004, pp. 506

\* En terreno montañoso o en áreas urbanas, donde el derecho de vía sea el control de diseño, las pendientes indicadas pueden incrementarse en 1%.

Anchos mínimos de hombros y aceras

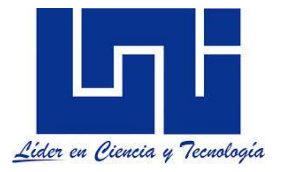

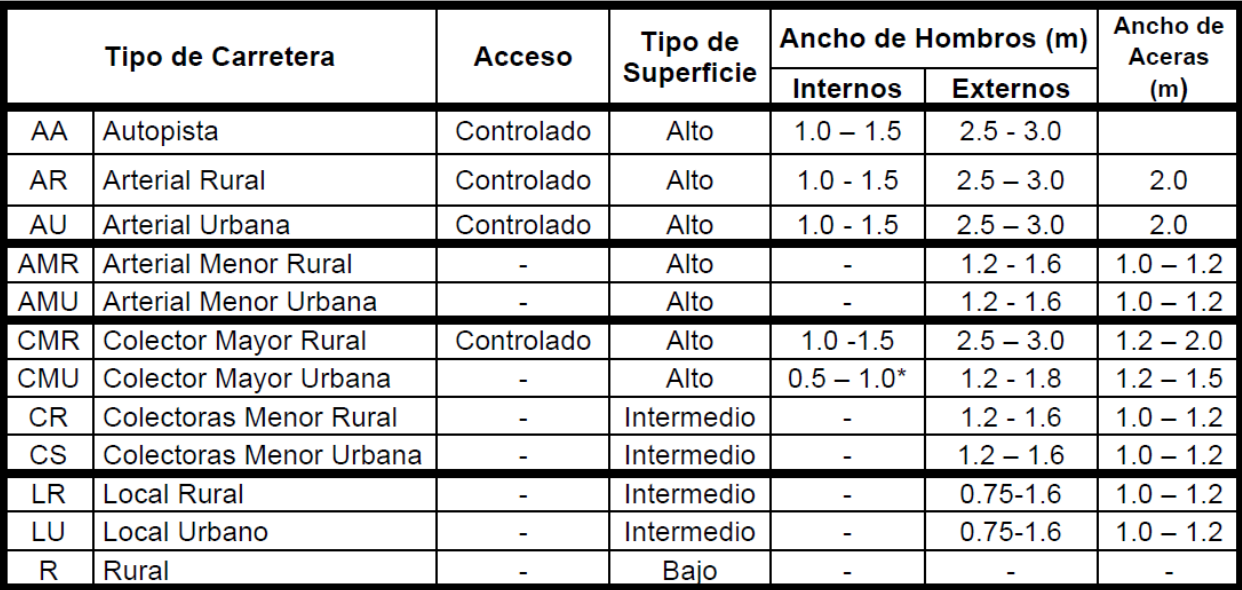

Solamente con mediana SIECA (2011, p. 142).

Las medianas son altamente deseables en carreteras arteriales o colectoras de cuatro o más carriles, siendo su principal función la de separar el tráfico que viaja en sentidos opuestos, proveer un área de recuperación para vehículos que han perdido el control, proveer un área para paradas en caso de emergencia, permitir espacios para cambios de velocidad y almacenamiento de vehículos que giran a la izquierda y en U, minimizar el encandilamiento provocado por las luces de los vehículos que viajan en sentido contrario durante la conducción nocturna, proveer un ancho de reserva para futuras ampliaciones, función a la que se le otorga una considerable importancia ya que también permiten embellecer la carretera y mejorar la calidad ambiental de su entorno.

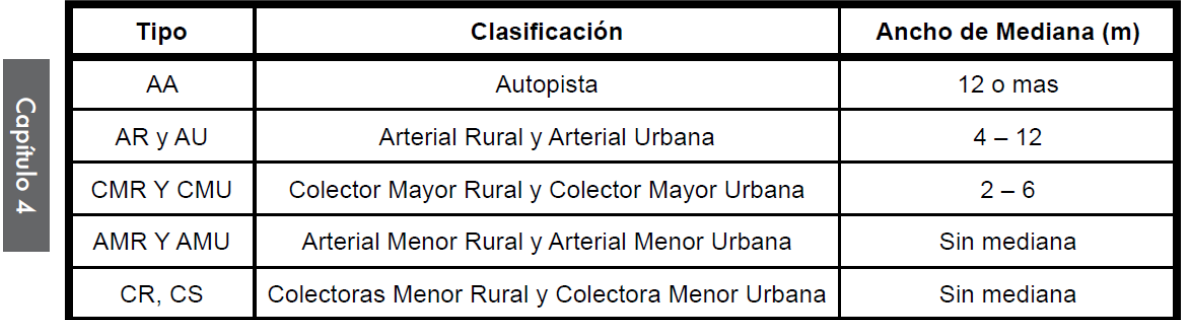

# SIECA (2011, p. 144).

Se sugiere ampliar lectura en capítulo 4, 5, 6 y 7de SIECA (2011) donde se destancan elementos diseño para bahías de buses, drenaje, defensas viales, medianas y sus predimensiones, altura de obras de cruces, amortiguadores de impacto, criterios de diseño generales y de autopistas elevadas y en trincheras, viaductos, trayectorias de radios de giro, intersecciones, estructuras , criterios de gestion de seguridad de riesgo entre otros.

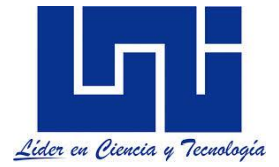

Como refire SIECA (2011) otros estudios que se recomienda deban realizarse de forma paralela o secuencial con el Estudio de Comportamiento del Usuario son:

- 1. Estudio de accidentes de tránsito
- 2. Estudio de volúmenes de tránsito
- 3. Estudios de velocidad
- Estudio de velocidad de punto
- Estudio de tiempo de recorrido
- 4. Estudios de origen y destino
- 5. Estudios de transporte colectivo
- 6. Estudio de estacionamiento (zonas urbanas)
- 7. Estudios sobre iluminación de calles
- 8. Estado de la iluminación del vehículo
- 9. Velocidad del trafico en el horario nocturno

Un referente, resumen de SIECA (2004)

#### Cuadro 1 ELEMENTOS DE DISEÑO GEOMETRICO DE LAS CARRETERAS REGIONALES (RESUMEN)

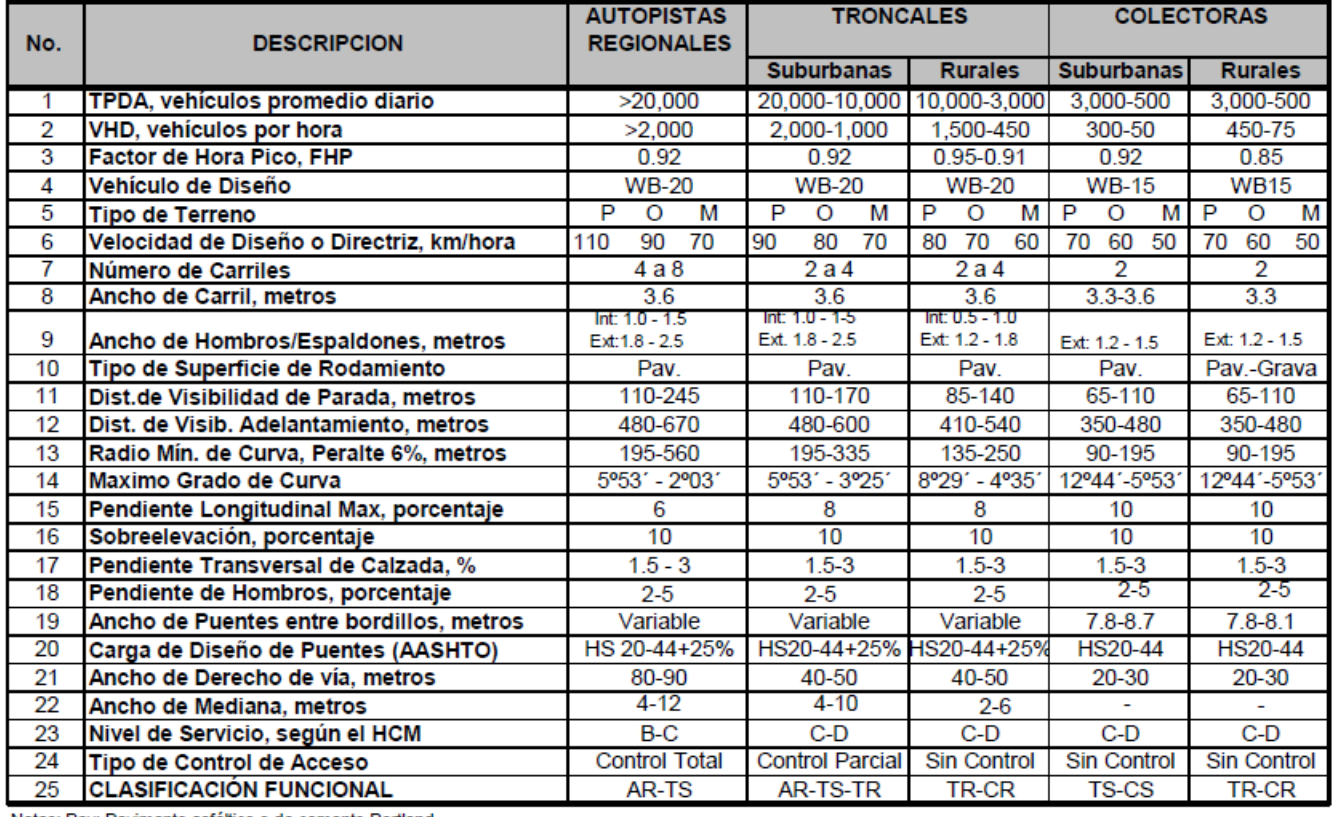

Notas: Pav: Pavimento asfáltico o de cemento Portland

P: Plano O: Ondulado M: Montañoso

AR:Autopista Regional, TS: Troncal Suburbana, TR: Troncal Rural, CS: Colectora Suburbana, CR: Colectora Rural

Los valores de grados de curvatura radios mínimos y grados máximos de curvas horizontales para distintas velocidades de diseño, usando valores límites de "e" y "f" sugieridos por SIECA (2011) son:

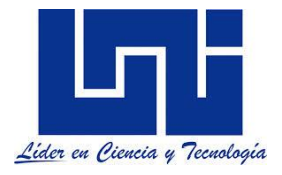

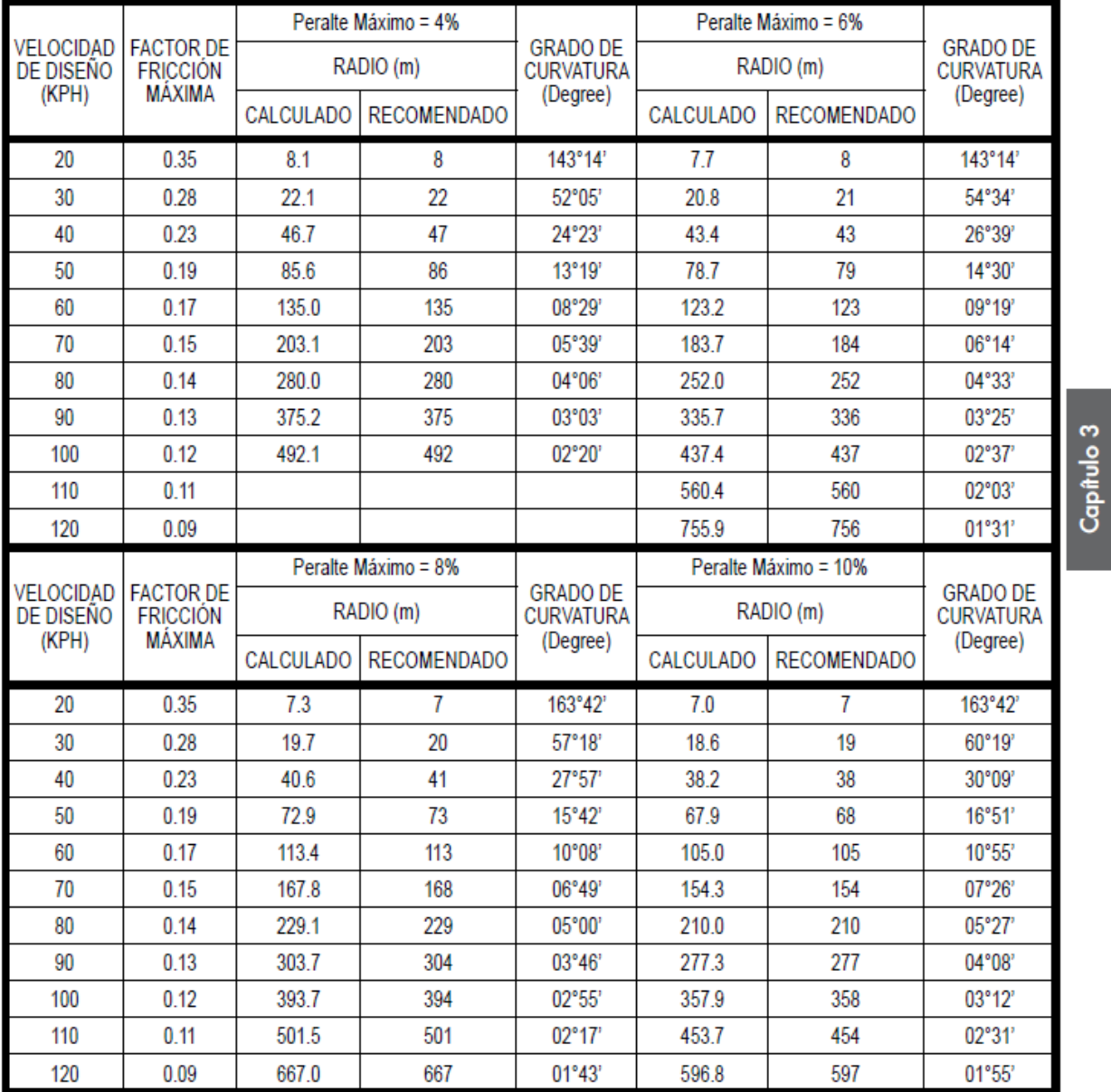

NOTA: Por condiciones de seguridad, el Peralte Máximo de 4% debe limitarse a áreas urbanas Fuente: AASHTO 2004, pp. 147

Note que no difieren ampliamente de edición 2004

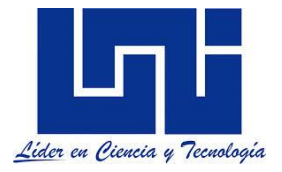

#### Cuadro 4.10 Radios mínimos y grados máximos de Curvas Horizontales para distintas Velocidades de Diseño

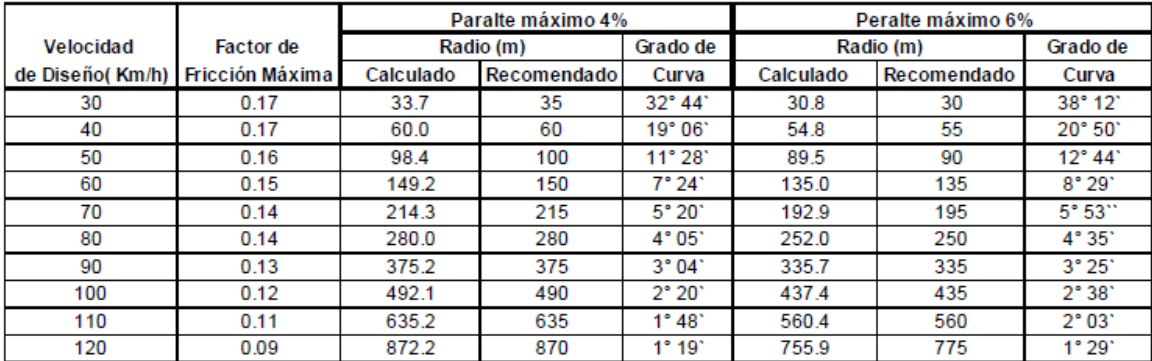

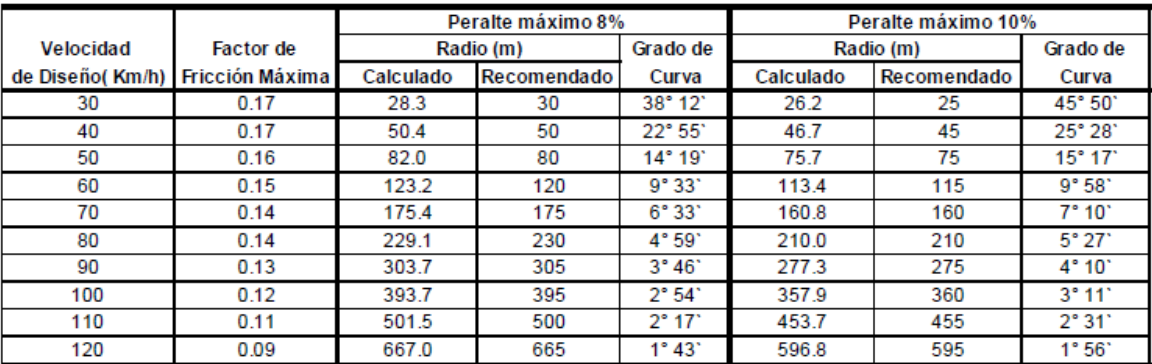

Fuente: A Policy on Geometric Design of Highways and Streets, 1994, p. 156

Nota: Cifras redondeadas para radios y grados recomendados

Algunos valores de e y f indicados en SIECA (2004)

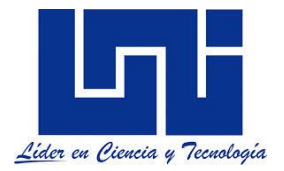

### Cuadro 4.9

#### Valores Máximos Típicos para "e" y "f"

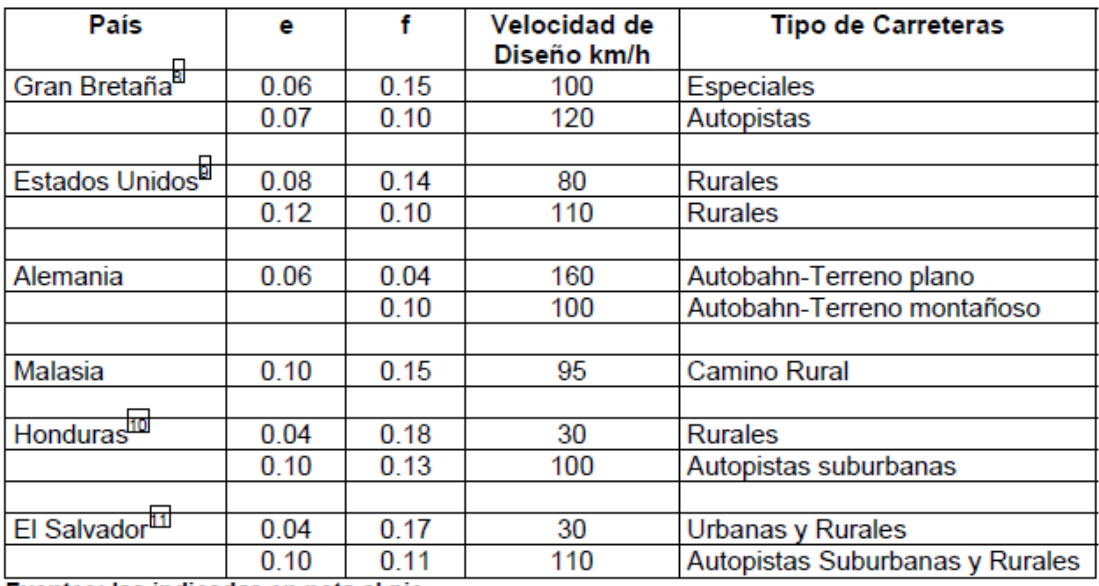

Fuentes: las indicadas en nota al pie.

Las tasas de elevación máxima

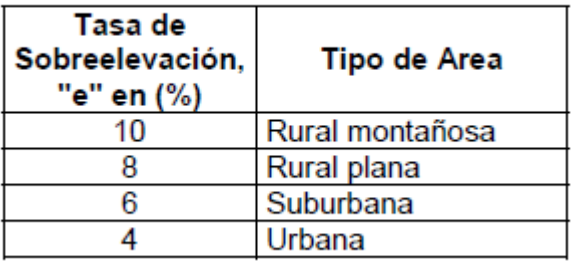

# <span id="page-20-0"></span>**I. ETAPAS Y DOCUMENTACIÓN DE UN PROYECTO DE CARRETERA**

*ste capítulo del documento está orientada hacia la comprensión de los pasos que deben seguirse para la confección de un proyecto vial desde sus inicios así como el contenido y descripción de todos los elementos de un diseño incluyendo criterios y contenido*  **Factor exists capítulo del documento está orientada hacia la comprensión de los pasos que deben<br>seguirse para la confección de un proyecto vial desde sus inicios así como el contenido<br>y descripción de todos los elementos** *caminos. Se hace una exploración de los conocimientos previos adquiridos a lo largo de la carrera a fin de establecer punto de partida para nuevos criterios aplicado al diseño geométrico de las carreteras regionales.* 

Muchos son los factores que entran en juego a la hora de diseñar una vía y el proyectista de carreteras debe considerarlos ponderadamente, ajustando la solución final de forma que cumpla

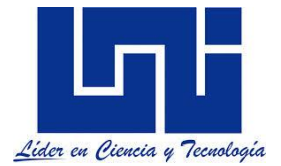

con las máximas exigencias a un mínimo coste. De la anterior frase puede inferirse que *el factor económico adquiere preponderancia sobre el resto; generalmente es así, aunque hay casos en los que necesariamente debe sacrificarse este aspecto en favor de otros, generalmente de índole geográfico, político o estratégico*. (Bevia)

Según Luis Bañon y Jose Bevía, la Instrucción de Carreteras distingue entre los siguientes tipos de proyectos:

**(a) Proyectos de nuevo trazado:** Son aquellos cuya finalidad es la definición de una vía de comunicación no existente o la modificación funcional de una en servicio, con trazado independiente, que permita mantenerla con un nivel de servicio adecuado.

**(b) Proyectos de duplicación de calzada:** Su principal cometido es la transformación de una carretera de calzada única en otra de calzadas separadas. Esto se consigue mediante la construcción de una nueva calzada, generalmente muy cercana y paralela a la preexistente. Esta clase de proyectos suelen ir acompañados de modificaciones locales del trazado existente: supresión de cruces a nivel, reordenación de accesos y otras modificaciones necesarias para dotar a la carretera de una mayor funcionalidad.

**(c) Proyectos de acondicionamiento:** Este tipo de proyectos se redactan básicamente para efectuar modificaciones en las características geométricas de una vía existente, con actuaciones tendentes a acortar tiempos de recorrido, mejorar el nivel de servicio y reducir la accidentalidad de la misma.

**(d) Proyectos de mejoras locales**: Su propósito fundamental es la adecuación de determinados puntos de la vía que plantean problemas de funcionalidad –reduciendo su nivel de servicio- o de seguridad, en los llamados puntos negros. Para ello se actúa modificando las características geométricas de tramos y elementos aislados de la carretera.

Una vez realizados los estudios socio-económicos que justifican la construcción de nuevos caminos y las mejoras de los existentes, es necesario programar los estudios de vialidad que permitan definir la forma de acometer un proyecto de carretera, ya que son diversas las maneras de iniciarlos, la cual estarán en dependencia de la importancia de esta, del tipo de terreno y de los recursos Técnicos - Económicos en general, por lo tanto es indispensable conocer las **etapas y los documentos fundamentales que debe tener todo proyecto de carretera**.

Con el objetivo de confeccionar un proyecto de carretera racional y económica, este debe realizarse en las tres etapas correspondientes a estudio preliminar o selección de ruta, anteproyecto y proyecto definitivo.

Todo inicia con la selección de la nueva ruta o eje de camino, para la cual Debemos hacer trazados preliminares hasta alcanzar el proyecto definitivo. Esquemáticamente la selección de esta implica. Fases de desarrollo del proyecto

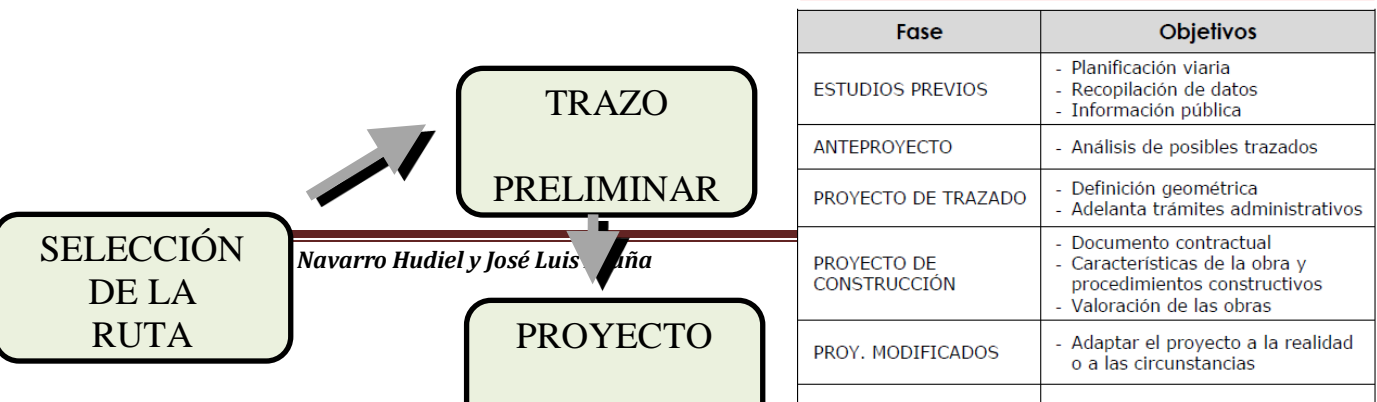

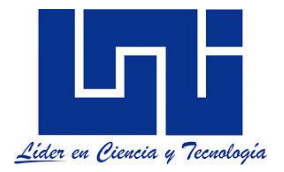

*Tomado de Manual de Carreteras\_Luis Bañon y Jose Bevia\_Construcción y Mantenimiento. Sección 2/3*

La Información necesaria que se debe tener para arrancar un proyecto está relacionada con:

- Estudios técnicos y económicos realizados por el dueño del proyecto con los cuales justificara la inversión, el localizador debe cumplir con normas de diseño preliminares y puntos de control requeridos para la rentabilidad o necesidad del proyecto.
- Mapa político de la república donde se hace el proyecto.
- El o los mapas generales que contengan información cartográfica: planos políticos, geodésicos, topográficos, geológicos, uso de suelo.
- Juego de mapa geodésico que contengan área de influencia técnica del proyecto. (Esc: 1:50000 con información política, hidráulica, red de comunicaciones y topografía con equidistancia a cada 20 m al menos). Para el Nicaragua se dispone de una base cartográfica con el sistema Nad 27, la cual se facilitará por el mediador. Se esta desarrollando una base cartográfica actualizada pero aun no esta disponible públicamente. Google earth hoy en día así como los ráster Qgis con imágenes satelitales disponibles son una gran ayuda para el desarrollo de estos estudios
- Juego de mapa geológico y mapa suelo
- Puntos de control positivos y negativos.
- Fotografías aéreas y Datos hidrológicos de INETER

<span id="page-22-0"></span>Es preferible, planos topográficos a la mayor escala, fotografías del área del proyecto. *Los Mapas que más influyen en la información son topográfico, hidrológico y geológico*.

#### **1.1 Estudio preliminar**

El **estudio preliminar** es la primera concepción real del proyecto, aquí predomina la visión del ingeniero para su optima ejecución, además en esta etapa no hay que economizar trabajo pues todo esfuerzo invertido será determinante. Por medio de los planos geodésicos y de las fotografías aéreas, de que se dispongan, se erigirá la mejor la mejor ruta a seguir, ya seleccionada la ruta se pasa a la etapa de **Anteproyecto,** donde se determinaran las características de las obras a realizar y su presupuesto.

Una vez que se ha localizado, diseñado y replanteado al eje definitivo de la carretera, se fijan todas y cada una de las características de la obra, en la etapa del **Proyecto Definitivo,** tomando en cuenta las observaciones, modificaciones o correcciones en ellas, a fin de ser incorporadas a

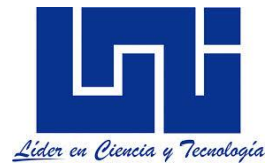

las especificaciones constructivas, a los planos de detalles de obras de drenaje mayor y menor, y las cantidades finales del movimiento de tierra, lo cual constituyen una parte muy importante en el costo de todo proyecto.

*La información más determinante en la localización se obtiene de los estudios de los mapas de la republica del o de los departamentos donde se proyecta la vía y los planos de la región específica. Estos mapas y/o planos deben tener información topográfica, hidrológica, geología, geotécnica, del uso del suelo, tipos de suelos***,** etc. De tal manera que el ingeniero pueda formarse una idea clara de las características más importantes de la región y de todos los elementos que pueden influir en la toma de decisiones. Los principales planos geodésicos disponibles en la actualidad, son los elaborados por el instituto Nicaragüense de Estudios territoriales (INETER) a escala 1:50,000 que cubren todo el territorio nacional con un total de 303 hojas elaborados en 1990. En estos mapas deben reflejarse o informar las obras existentes en el proyecto o en planos, que estén comprendidos en el área. Estos mapas deben tener una escala tal que permita apreciar como un todo la zona donde se proyectara la vía y que sean de fácil manejo; *por esto se recomienda para el estudio preliminar, el uso de mapas a escala 1:50,000 o 1:25,000 confeccionados con hojas cartográficas unidas para formar un sólo documento.*

En el estudio preliminar deben completarse los siguientes pasos:

- Recopilación de información.
- Establecimiento de Controles técnico y no Técnicos.
- Reconocimiento Aéreo y Reconocimiento Terrestre.
- Evaluación de las Rutas y Elección de la mejor.
- Definición del eje Preliminar de la Vía.
- Confección de los Planos Topográficos.

Actualmente también se cuenta con mapas geodésicos a escala 1:50,000 que cubren todo el territorio nacional,**,** para percibir globalmente o por tramos el relieve del terreno, las obras hechas por el hombre, la geomorfología, la vegetación, etc. Sin obviar que existen programas como google earth que permiten ver imágenes satelitales de todos el país, mismo que trabaja en Sistema de referencia WGS-84. (este puede descargarse desde [http://www.google.es/intl/es/earth/index.html\)](http://www.google.es/intl/es/earth/index.html)

Esta disponible la versión de google Earth online <https://earth.google.com/web/>

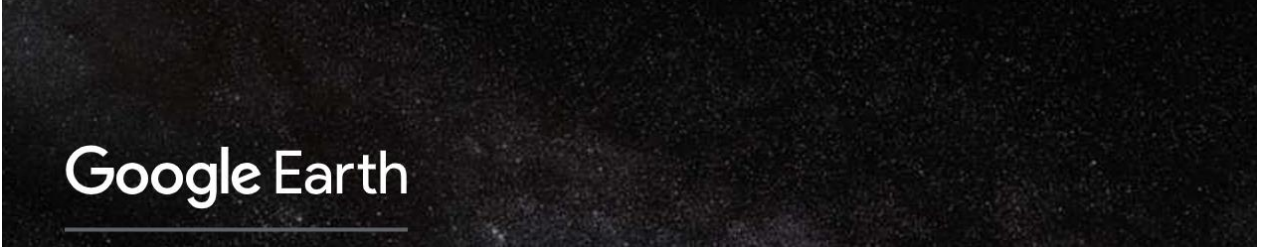

Así como google maps y otras apps que son de acceso gratuito.

La información requerida en la etapa de localización puede encontrarse en distintas fuentes. Principalmente de los planos topográficos de la región, de foto croquis, recorrido por las zonas de estudio ya existentes etc.

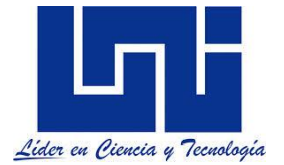

L*as principales fuentes de información con que se cuenta en NICARAGUA son: Ministerio de Transporte e Infraestructuras (MTI), Instituto Nacional de Estudios Territoriales (INETER), Instituto Nacional de Estadísticos y Censos (INEC), Alcaldías, etc.* La localización se obtiene de los estudios de los mapas de la república, del o los departamentos donde se proyecta la vía y los planos de la región específica. Estos mapas y/o planos deben contener información: *topográfica, hidrológica, geológica, geotécnica, del uso del suelo, tipos de suelos, potencial económico, etc.*

La información obtenida le servirá al ingeniero para tener una idea clara de las características de la región y de todos los elementos que puedan influir en la toma de decisiones. Los mapas deben tener una escala que permita apreciar como un todo la zona donde se proyectará la vía.

#### <span id="page-24-0"></span>**1.1.2 Establecimiento de controles: no técnicos y técnicos**

**Los controles son aquellos puntos por donde debe o no pasar la vía, lo cual se debe a razones técnicas o no técnicas.** Una carretera es una obra que se construye con gran inversión para bien de todos por lo que tienen gran importancia económica, política, social y militar; por ello estos aspectos, en dependencia del objeto fundamental que persigue la vía, obligan en mayor o menor grado a que la carretera se trace, por determinados puntos o zonas.

**Los controles no técnicos son** lugares por donde deberá pasar la vía seleccionados por el inversionista, sin que estas actividades demanden participación del ingeniero proyectista, con el fin de que la vía cumpla con los objetivos propuestos. (punto inicial y final del proyecto, zona agrícola, ganadera, minera, etc).

En general es conveniente **no pasar la carretera por los centros de los pueblos** como se hacía antiguamente, sino que pase por las afueras.

Los **controles técnicos** están definidos por factores topográficos, hidráulico, geológicos, geotécnicos, etc. Estos puntos condicionan de una forma natural el trazado de la vía. Estos controles pueden ser positivos o negativos; por ejemplo:

**Los controles técnicos positivos son** los puntos por donde hay buenas condiciones para que pase la vía, entre ellos tenemos: las partes rectas de los ríos, donde estén bien definidos el cauce, con buen acceso y posibilidades de cimentación adecuada, los puertos también son controles positivos. *Los controles técnicos negativos son p*untos por donde no debe pasar la vía, entre ellos tenemos: las zonas de inundaciones, las áreas de deslizamiento geológico, los cerros, farallones o alcantarillados, etc.

La topografía es uno de los factores principales en la localización de una carretera. Generalmente afecta al alineamiento, las pendientes, visibilidad secciones transversales, los, ríos, y lagos imponen limitaciones en la localización y son por consiguiente, determinantes durante el estudio de la ruta. De ella interesan los puntos más altos y bajos de una cordillera.

A menudo las cumbres de los cerros son buenas rutas los valles son también rutas excelentes, si siguen la dirección conveniente si la carretera cruza una montaña, el paso entre ellas constituye un control. Cuando el problema a resolver consiste en obtener mayor desarrollo del trazado para vencer desniveles pronunciados, la pendiente máxima admisible es de por si un punto de control.

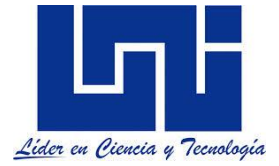

# <span id="page-25-0"></span>**1.1.3 Reconocimiento**

Una vez establecidos los controles queda definida la ruta o corredor en gaviete ahora es necesario realizar el reconocimiento para un nuevo proyecto.

*El reconocimiento aéreo es el que ofrece mayor ventaja sobre los demás, por lo que permite a los especialistas en planeamiento, localización y geotécnica, observar y tener una idea de conjunto de una área extensa, a la vez que puede apreciarse importantes detalles indetectables desde tierra*. Para este reconocimiento los especialistas deben estudiar y memorizar las cartas geográficas y geológicas, a fin de lograr una correcta identificación Mapasterreno, verificar si hay concordancia y hacer un estudio de las rutas según cada especialidad. En caso de contarse con un buen presupuesto y con equipos de fotogrametría y técnicos, el reconocimiento aéreo cobra mayor importancia, ya que por lo general, se realiza en tres etapas que se indican a continuación.

*El Reconocimiento Terrestre es menos efectivo ya que el ingeniero no puede observar grandes áreas. Este tipo de reconocimiento* se lleva a cabo cuando por las circunstancias existentes no es posible realizar el aéreo; es menos efectivo que este, ya que el ingeniero localizador no puede observar grandes áreas y tiene que estudiar por partes su línea, de la misma manera, que el ingeniero geólogo realiza un estudio de detalle que adolece de los defectos que el procedimiento implica, ya que la geología requiere estudiarse en grandes zonas que permitan definir las formaciones, los contactos, las fallas y las fracturas de la zona en estudio.

#### <span id="page-25-1"></span>**1.2 Trazo preliminar**

*La línea preliminar es una poligonal abierta que se traza entre puntos obligados, siguiendo la topografía del terreno con una pendiente ligeramente menor a la pendiente gobernadora que haya sido especificada para cada uno de los tramos del camino.* La línea preliminar también nos permite conocer la topografía de una faja del terreno, la cual es información esencial para proyectar el eje definitivo del camino.

Una vez trazada la línea preliminar, se procede a su nivelación, la cual se hace por tramos, fijando bancos de nivel a distancias máximas de 500 metros. Como resultado de esta actividad se calculan las cotas de todas las estaciones del trazo preliminar.

Con el fin de conocer la configuración topográfica del terreno a ambos lados de la línea preliminar, se levantan secciones de topografía, generalmente a cada 20 metros y normales a la línea preliminar, abarcando usualmente de 100 a 200 metros a cada lado del trazo. A partir de la información de las secciones de topografía se obtienen las curvas de nivel, con una equidistancia vertical de 1 a 2 metros.

#### *El proceso de estudio del trazado de una carretera implica una búsqueda continua, una evaluación y selección de las posibles líneas que se pueden localizar en cada una de las fajas de terreno que han quedado como merecedoras de un estudio más detallado después de haber practicado los reconocimientos preliminares y la evaluación de las rutas.*

La finalidad de este estudio es establecer en dichas fajas la línea o líneas correspondientes a posibles trazados de la carretera. Para ello es necesario llevar a efecto un minucioso

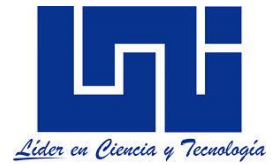

<span id="page-26-0"></span>reconocimiento topográfico de campo, que permita obtener información adicional sobre las rutas seleccionadas.

#### **1.2.1 Evaluación de las rutas y elección de la mejor**

La mejor solución de la ruta entre varias posibles es un problema de cuya solución depende el futuro de la carretera. Se debe de definir con detalle la geometría de la carretera y debe de estar bien fundamentada en memorias, planos y presupuesto de las obras que se construirán.

Con los datos que se han recopilado y verificado se hace un estudio técnico- económico de cada una de las rutas posibles. Se recomienda trazar por lo menos tres rutas. Al comparar las ventajas que ofrezcan se debe comparar los gastos de construcción, mantenimiento de la vía contra los beneficios probables que se deriven de ella.

#### **Pasos a seguir en el trazado de las rutas**

Para la selección de ruta se requieren datos de: Topografía, Geología, Hidrología, Drenaje y Uso de la tierra. Los pasos que normalmente se siguen en el proceso de selección de ruta son los siguientes:

- Estudio de cartas geográficas y geológicas, (opciones de ruta)
- Primer reconocimiento aéreo: participan especialistas en planeación, localización y Geotecnia.
- Interpretación geotécnica e hidrológica así como estudio de drenaje.
- Segundo reconocimiento aéreo. Como resultado de este paso, se delimita la franja de terreno en que se obtendrán fotografías aéreas a escala 1:25,000.
- Cálculo preliminar de volúmenes de materiales y elaboración del ante presupuesto de las opciones de ruta estudiadas.
- Selección de ruta
- Trazo preliminar de la opción de ruta seleccionada.

*En el trazado y localización de la vía se deben atender los siguientes aspectos:*

Puntos de control técnico y no técnico.

Evitar grandes cortes o rellenos.

Que las curvas tengan radios adecuados y que no varíen bruscamente de una curva a otra, etc. Sacar el perfil longitudinal del terreno a partir de las curvas de nivel.

Trazo de la subrasante atendiendo la coordinación entre la planta y el perfil, se debe procurar que exista compensación entre excavación y terraplén, que las pendientes estén acorde a las normas en cuanto a su valor, y que se deje el mínimo de relleno para las obras de drenaje.

Localizar los puntos de obras de drejane

<span id="page-26-1"></span>Salir de los controles altos hacia los bajos.

**1.3 Definición del eje preliminar de la vía y línea de banderas.** 

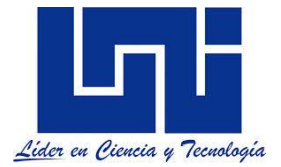

Teniendo como base la ruta seleccionada, se procede a definir la localización del eje de la carretera. *Se entiende por localización*, a todas las actividades de campo y gabinete realizadas, encaminadas a replantear en el terreno el eje definitivo de la carretera. **La alineación debe ser tan directa como sea posible, pero debe estar de acuerdo con la Topografía del terreno.** Una alineación sinuosa que siga los contornos naturales es estéticamente preferible a una con grandes pendientes que irrumpa a través del terreno, pues así las huellas de la construcción pueden ser reducidas a un mínimo y conservarse las pendientes y arbolados naturales. Lo anterior depende de razones económicas y normas geométricas.

# <span id="page-27-0"></span>**1.3.1 Determinación de la Línea de Banderas**

*La línea de banderas, es una línea quebrada localizada en el terreno, cuyos segmentos tienen pendientes constantes. La línea de bandera es la base para el levantamiento topográfico.* Para tener el eje del corredor basta con unir los puntos de control, dicho corredor tendrá un ancho de 50mt a cada lado del eje de la vía, sobre este corredor se hará un levantamiento topográfico que se traducirá en un plano con curvas de nivel de la faja en estudio, un plano de perfil longitudinal del terreno en el eje de la poligonal (Línea de Banderas) y un plano de secciones transversales a dicho eje. Sobre estos planos se efectuará el *Anteproyecto del eje de la vía. Se recomienda que los planos se elaboren a escala de 1:5000 con equidistancia de 5 m entre curvas de nivel, de manera que se aprecien mejor los detalles del terreno.*

*La alineación debe ser tan directa como sea posible, pero debe estar de acuerdo con la topografía del terreno. Una alineación sinuosa que siga los contornos naturales del terreno es estéticamente preferible que una que irrumpa a través del terreno, pues así las huellas de la construcción pueden ser reducidas a un mínimo y conservar las pendientes y arbolados naturales.*

*La línea "a pelo de tierra" es una sucesión de líneas rectas que se dibujan siguiendo la topografía del terreno con una pendiente preestablecida entre dos puntos, a diferencia de la línea de banderas esta es trazada en el plano*. Está pendiente se fija con base en las especificaciones del proyecto y se conoce comúnmente con el nombre de **pendiente gobernadora.** Los puntos por los que pasa la línea "a pelo de tierra" se determinan por medio de un compás, cuya abertura es función de la escala del plano y la pendiente establecida tal y como se describirá a detalle en sección posteriores.

Las Normas Centroamericanas para el Diseño Geométrico de las Carreteras Regionales, SIECA 2001 y 2004, establecen los criterios para definir las pendientes y otros parámetros de diseño. Puedes descargar estas normas desde <https://sjnavarro.wordpress.com/diseno-y-calculo-geometrico-de-viales/>

# <span id="page-27-1"></span>**1.3.2 Anteproyecto**

Luis Bañon y Jose Bevia establecen que el anteproyecto se plantea como una fase más elaborada aunque no definitiva del proyecto de carreteras. *Su objetivo básico es el análisis detallado de las posibles variantes o trazados alternativos de la vía. Dichas variantes obedecen fundamentalmente a criterios de encaje en la topografía de la zona; los datos topográficos han sido obtenidos previamente mediante vuelos fotogramétricos, tecnología que como* 

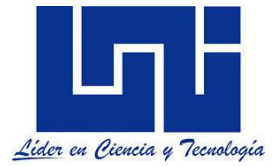

*ya se ha comentado acelera en gran medida el proceso de proyecto por motivos obvios.* Otros factores preponderantes son la disponibilidad de los terrenos, la aptitud geotécnica de los mismos y el posible impacto ambiental generado tanto en la fase de construcción como en la de explotación de la obra, aunque por encima de todos estos factores, el criterio económico –salvo en contadas ocasiones- siempre prevalece. El anteproyecto consta de los siguientes documentos:

**(a)** *Memoria:* En ella se exponen las necesidades a satisfacer por la obra, así como la descripción de los elementos funcionales de la misma, los factores que intervienen en el desarrollo del proyecto –sociales, ambientales y técnicos- así como un estudio previo de costes de unidades de obra.

**(b)** *Anexos a la memoria*: Se incluyen en él los documentos justificativos de las conclusiones adoptadas en la memoria, como son los estudios efectuados con anterioridad –topográficos, geológicos, geotécnicos, medioambientales- así como aquellos que se consideren oportunos.

**(c)** *Condiciones establecidas en el estudio de impacto ambiental (EIA)***:** Como consecuencia del estudio de impacto ambiental, que se centra en el análisis de las ventajas e inconvenientes de cada uno de los posibles trazados, se extraen las conclusiones que deben cumplir –siempre desde el punto de vista medioambiental- los distintos trazados propuestos o dicho de otro modo, las medidas correctoras a adoptar en cada caso.

**(d)** *Planos***:** Deben realizarse a una escala no inferior a 1:5000, tanto en planta como en alzado. Las obras de fábrica adoptarán escalas desde 1:100 a 1:20, es decir, la suficiente como para que la obra quede totalmente clara y definida.

**(e)** *Presupuesto:* Debe contener mediciones aproximadas y valoración de las obras, para tener una idea del orden de magnitud económica del mismo. Se establecerán sendos presupuestos para cada una de las variantes barajadas.

**(f)** *Posible descomposición del anteproyecto en proyectos parciales***:** Se analiza la posibilidad de redactar varios proyectos parciales de la vía, dividiendo ésta en tramos. Lo que nunca se podráhacer es dividir la obra en fases –movimiento de tierras, obras de fábrica, afirmado, reforestación, etc.- deforma que se ejecuten de forma independiente, ya que la obra estaría incompleta.

**(g) Estudio económico y de costos de explotación:** En él se analiza la viabilidad y rentabilidad de la obra de cara a su explotación posterior en el caso de que sean aplicables tarifas o peajes, como es el caso de las autopistas de peaje. En los demás casos, no es necesario este estudio.

*Económicamente el mejor trazado es aquel que se adapta a la topografía del terreno. Sin embargo la selección de una línea debe atender el tipo y volumen de tránsito previsto para el período de diseño de la carretera, así como de la velocidad de proyecto. En conclusión, se puede decir que en la etapa de Ante- Proyecto, se realiza el trazado de la subrasante, con soluciones prácticamente definitivas, sólo sujetas a modificaciones pequeñas*

Como se verá en el diseño de curvas, el manual Centroamericano para el diseño de las carreteras regionales (2004) brinda referencia para las velocidades en función de la clasificación funcional y características del tránsito tal y como se muestra: :

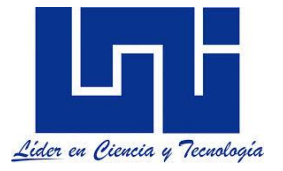

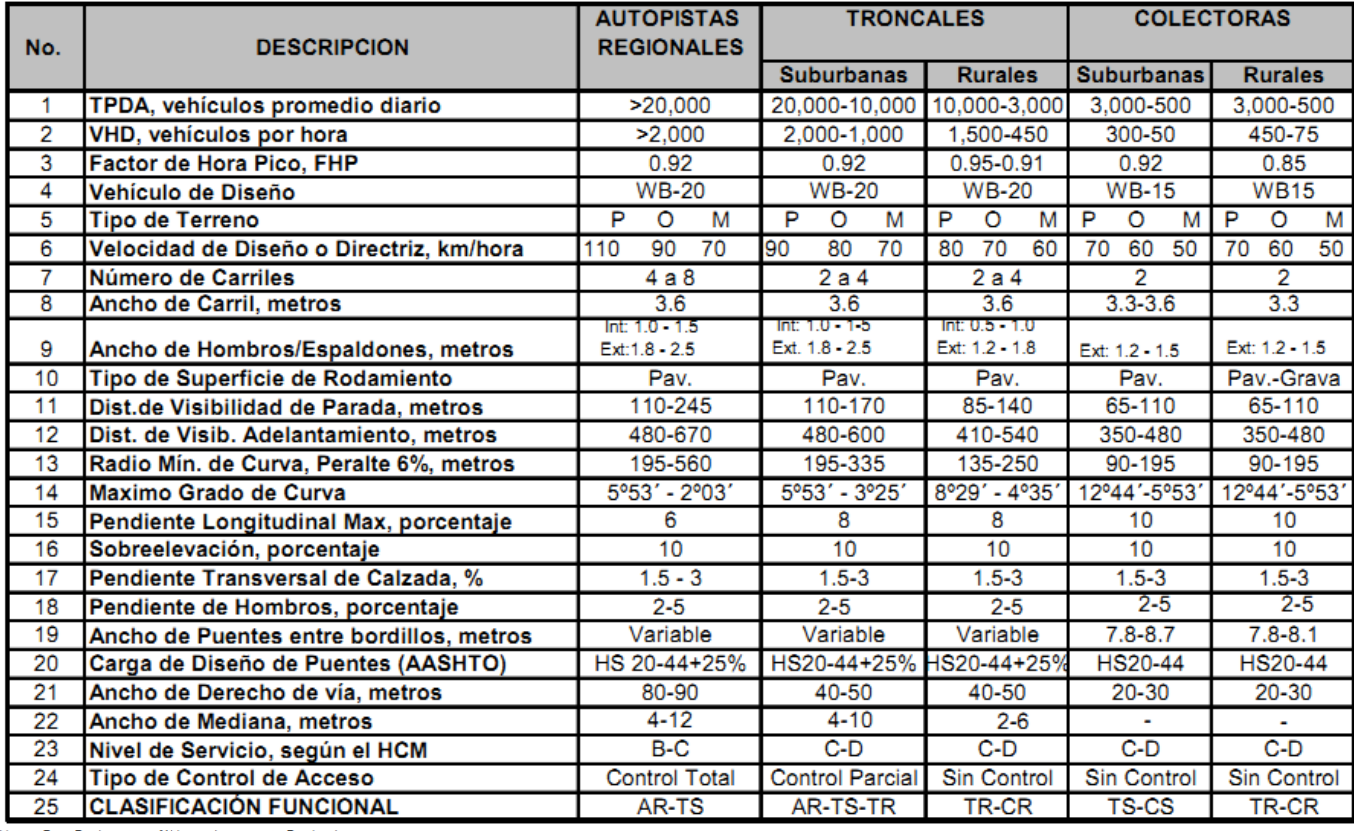

Notas: Pav: Pavimento asfáltico o de cemento Portland P: Plano O: Ondulado M: Montañoso

AR:Autopista Regional, TS: Troncal Suburbana, TR: Troncal Rural, CS: Colectora Suburbana, CR: Colectora Rural

Las normas definen los valores máximos y mínimas de pendientes en función del tipo de carretera acorde a SIECA 2004.

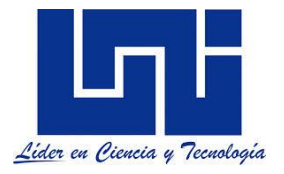

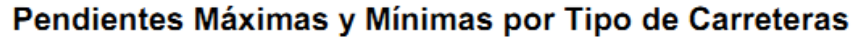

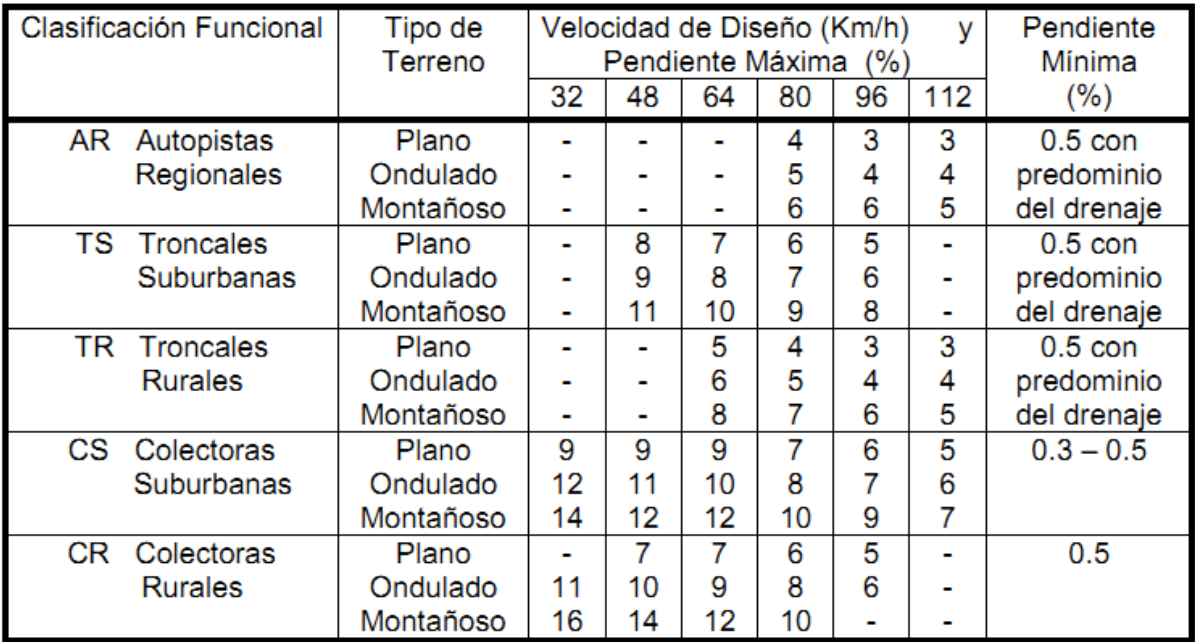

<span id="page-30-0"></span>Fuente: ITE, Geometric Design and Operational Considerations for Trucks, 1992.

#### **1.3.2.1 Replanteo del eje de la vía**

*La forma más usual de hacer el replanteo de la vía es basándose en los vértices de la poligonal que se realizó, con vista al levantamiento del corredor, previo a la etapa de anteproyecto. Así conocida las coordenadas de los vértices de la poligonal se pueden determinar los puntos de inflexión del eje de la vía definiendo así los valores para el replanteo*.

#### *Se deben de seguir las siguientes recomendaciones:*

- Se debe seguir la misma dirección de la antepreliminar pero obteniendo lados tan largos como sea posible.
- Evitar dos curvas continuas del mismo sentido, izquierda izquierda o derechaderecha. Esta consideración se hace desde el punto de vista estético, geométrico y de la seguridad. De acuerdo a estudios realizados se ha observado que un conductor espera encontrar a la salida de una curva otra de sentido contrario por lo tanto se requiere mayor entretangencia entre curvas horizontales. Cuando esto sucede es recomendable reemplazar las dos curvas por una sola, a no ser que estén demasiado distanciadas y resulte difícil realizarlo.
- Cuando la antepreliminar es demasiado quebrada y se deben reemplazar varias rectas por una sola se debe buscar que esta última no se aleje demasiado de las demás, esto se puede conseguir tratando de tomar los puntos medios de las rectas que se reemplazan.

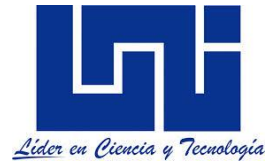

- Se debe tener en cuenta que a mayor ángulo de deflexión se requiere una mayor tangente y por lo tanto una mayor distancia entre vértices de la preliminar.
- Cruzar los ríos y diferentes corrientes de agua de forma perpendicular a estas y si es posible en los sitios más estrechos, de modo que se obtengan longitudes cortas para las estructuras.
- De igual forma es recomendable cruzar las vías existentes, carreteras y ferrocarriles, lo más perpendicular posible de modo que no se comprometa la visibilidad y en el caso de que se requiera un paso a desnivel la longitud de este sea la menor y su diseño sencillo.
- Como la línea preliminar se aleja aún más que la ante preliminar de la línea de ceros es recomendable estimar, basados en las curvas de nivel, las magnitudes de los cortes y llenos que se van presentando de modo que estén dentro de valores aceptables y manejables.
- En general el objetivo principal es obtener un trazado equilibrado entre alineamiento horizontal, pendientes y movimiento de tierra.
- Pueden evaluarse alternativas en función de algunos parámetros como: Distancia, tiempo de recorrido, curvas suaves, curvas cerradas, tramos con pendiente máxima, tramos con pendiente promedio, volumen aproximado de tierra, obras de fábrica, alcantarillas, puentees, costos de construcción, costos de operación.

# <span id="page-31-0"></span>**1.4 Criterios para el trazado de la vía**

Se refieren específicamente al trazado geométrico en armonía con estado natural del terreno que atraviesa la carretera y deben ser tomados en cuenta desde la fase de anteproyecto o antes. Como resultado de la aplicación de estos criterios, pueda que el costo inicial de la obra no sea el mínimo posible, pero genera la seguridad y confort de los usuarios, incluyendo su mantenimiento, el costo de su uso, que el número de accidentes sea el mínimo con un mínimo de pérdida de vidas humanas y materiales, será una obra más económica y con un rendimiento máximo. Los criterios que aquí se establecen son específicos y por lo tanto no deben aplicarse mecánicamente.

#### <span id="page-31-1"></span>**1.4.1 Normas generales para el alineamiento horizontal**

Las normas SIECA (2011, p. 113) establecen que en la práctica del diseño geométrico, se utilizan algunos criterios para el mejoramiento del diseño horizontal, que normalmente no están sujetos a fórmulas matemáticas o siquiera a derivaciones empíricas, pero de cuya aplicación se han logrado muy buenos resultados.

En primer lugar, sin embargo, se debe procurar que el alineamiento horizontal sea tan directo como lo permita la topografía, el uso del suelo y los valores de las comunidades servidas por la carretera.

Un trazado que se acomoda al terreno natural es preferible a otro que con largas tangentes acorta las distancias y mejora las visibilidades, pero eleva excesivamente el movimiento de tierra con profundos cortes y elevados terraplenes.

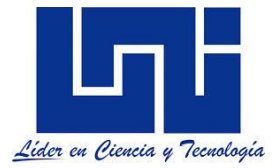

Los efectos de la construcción de una carretera deben minimizarse, preservando las pendientes naturales y respetando el crecimiento existente dentro del área de influencia directa del proyecto. Un diseño tal es preferible desde el punto de vista de los costos de construcción y de mantenimiento. Pero, en general, el número de curvas cortas y cerradas debe limitarse a un mínimo.

En segundo lugar, debe evitarse el uso de curvas con los radios mínimos de diseño, excepto en las condiciones más críticas que plantee el desarrollo del proyecto. El ángulo central de cada curva debe ser tan reducido y los radios tan amplios como lo permita el terreno. Las curvas cerradas (con radios pequeños) no deben proyectarse al extremo de tangentes de gran longitud, evitándose cambios abruptos de secciones con amplias y bien desarrolladas curvas y tangentes, seguidas por curvas de radios mínimos o cercanos al mínimo, que reducen la consistencia recomendable para el diseño.

#### *Como regla de aplicación práctica, las curvas deben tener por lo menos 150 metros de largo cuando el ángulo de deflexión sea de 5 grados, incrementándose en 30 metros por cada reducción de un grado en el ángulo central*.

La longitud mínima de las curvas horizontales en las carreteras principales debe ser tres veces la velocidad de diseño, elevándose a seis veces dicha relación en las carreteras de alta velocidad con accesos controlados.

En lo que respecta a curvas circulares compuestas, deben extremarse los cuidados en su elección. Aunque el uso de curvas compuestas puede facilitar el diseño de una carretera para ajustarla a las condiciones del terreno, esta práctica conduce frecuentemente a su utilización en forma irrestricta por algunos diseñadores, que deben ser desalentados a continuar en tales aplicaciones.

El uso de curvas compuestas con grandes diferencias en los radios, produce casi el mismo efecto que la combinación de una curva cerrada con tangentes de gran longitud. Cuando la topografía o el derecho de vía hagan necesario su utilización, el radio de la curva circular mayor no debe exceder el 50 por ciento de la curva de menor radio.

El manual mexicano propone que en las intersecciones se utilicen curvas compuestas, siempre y cuando la relación entre dos radios consecutivos no sobrepase la cifra de 2.0 y se resuelva satisfactoriamente la transición de la sobreelevación. A criterios como el del manual mexicano se ajustan las curvas compuestas que se proponen en varias partes de este manual, aunque siempre que sea posible, una curva cerrada debe ser combinada con curvas espirales de transición, como la clotoide.

En tramos de carreteras de un solo sentido, como las rampas, la diferencia en los radios de las curvas compuestas no es tan importante, sobre todo cuando a la curva cerrada le sigue una curva de gran radio para facilitar la transición a la entrada o la salida. A menos que las condiciones topográficas lo impongan debe evitarse el uso de curvas del mismo sentido con una tangente corta entre ellas.

Fuera de su desagradable apariencia, los conductores no esperan que se presenten curvas cortas y sucesivas en el mismo sentido. En estas condiciones, es preferible la introducción de una curva compuesta directa como la indicada en párrafos anteriores o la introducción de curvas de transición espiral. Las normas francesas permiten el diseño de curvas horizontales del mismo

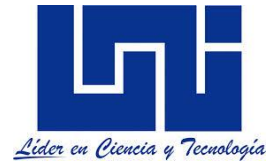

sentido, si entre ambas media una distancia en tangente igual a la distancia recorrida durante cinco segundos a la velocidad máxima permitida por la curva de radio mayor .

La inversión en el alineamiento entre dos curvas inversas, debe incluir una longitud de tangente suficiente para la transición de las sobreelevaciones. Si no se logra incorporar una distancia suficiente, v. gr. de 100 metros, se presenta una sección considerable de la carretera donde la línea central y los bordes del pavimento están al mismo nivel, generando problemas para el drenaje transversal de la pista de rodamiento. De ser de utilización forzada esta solución por limitaciones del terreno, resulta aconsejable acelerar la transición de la sobreelevación, para que se recupere en algún punto intermedio, la sección transversal normal de la carretera.

Como una indicación final, se recomienda que en todo caso el alineamiento horizontal sea coordinado de manera cuidadosa con el diseño del perfil longitudinal de la carretera en estudio.

#### <span id="page-33-0"></span>**1.4.1.1 Otras consideraciones para el alineamiento horizontal**

En general se reconoce que un exceso de curvatura o una pobre combinación de curvaturas, limita la capacidad de una carretera, causa pérdidas económicas por el incremento en los tiempos de viaje y los costos de operación y, sobre todo, desmejora sensiblemente la apariencia y funcionalidad del diseño seleccionado. En estas condiciones, un trazo directo entre los puntos de referencia obligada es lo deseable.

El perfil longitudinal de una carretera, la subrasante es la línea de referencia que se define al alineamiento vertical. La posición de la subrasante depende principalmente de la topografía de la zona atravesada, pero existen otros factores que deben considerarse:

1.- La condición topográfica del terreno influye en diversas formas al definir la subrasante. Así, en terrenos planos, la altura de la subrasante en el terreno es regulada, generalmente, por el drenaje. En terrenos en lomeríos se adoptan subrasantes onduladas, las cuales convienen tanto en razón de la operación de los vehículos como la economía del costo. En terrenos montañosos la subrasante es controlada estrechamente por las condiciones y restricciones de la topografía.

2.- Una subrasante suave con cambios graduales es consistente con el tipo de camino y el carácter del terreno; a esta clase de proyecto debe dársele preferencia, en lugar de uno con numerosos quiebres y pendientes en longitudes cortas. Los valores de diseño son la pendiente máxima y la longitud critica, pero la manera en que estos se aplican y se adaptan al terreno formando una línea continua, determina la adaptabilidad y la apariencia del producto terminado.

3.- Deberá evitarse la subrasante tipo 'montaña rusa' o de depresión escondida. Tales perfiles ocurren generalmente e alineaciones en plantas relativamente rectas y donde el perfil de la carretera se ciñe mucho en la línea ondulada natural del terreno. Estos son estéticamente desagradables y peligrosas.

4.- El alineamiento debe de ser tan direccional como sea posible, sin dejar de ser consistente con la topografía. Una línea que se adapta al terreno natural es preferible a otra con tangentes largas pero con respectivos cortes y rellenos.

5.- Para una velocidad de proyecto dada, debe evitarse dentro de lo razonable, el uso de la curvatura máxima permisible. El proyectista debe tender, en lo general, a usar curvas suaves, dejando las de curvatura máxima para las condiciones más críticas.

6.- Debe procurarse un alineamiento uniforme que no tenga quiebres bruscos en su desarrollo, por lo que deben evitarse curvas forzadas después de tangentes largas o pasar repentinamente de tramos de curvas suaves a otros de curvas forzadas.

7.- En rellenos altos y largos solo son aceptables alineamientos rectos o de muy suave curvatura, pues es muy difícil para un conductor percibir alguna curva forzada y ajustar su velocidad a las condiciones prevalecientes.

8.- En caminos abiertos debe evitarse el uso de curvas compuestas, esto es permisible únicamente en casos especiales, debido a la topografía del terreno, a pasos obligados a una carretera.

**Otras reconocidas, en correspondencia a las anteriores, en la práctica y son importantes para lograr una circulación cómoda y segura son<sup>1</sup> :**

- 1. La seguridad al tránsito que debe ofrecer el proyecto es la condición que debe tener preferencia.
- 2. La tipografía condiciona muy especialmente los radios de curvatura y velocidad de proyecto.
- 3. La distancia de visibilidad debe ser tomada en cuenta en todos los casos, porque con frecuencia la visibilidad requiere radios mayores que la velocidad en si.
- 4. El alineamiento debe ser tan direccional como sea posible, sin dejar de ser consistente con la Topografía, que se adapta al terreno natural, es preferible a otra con tangente largas pero con repetidos cortes y rellenos.
- 5. Para velocidad de proyecto dada, debe evitarse dentro de lo razonable, el uso de curvatura máxima permisible. el proyectista debe tender, en lo general, a usar curvas suaves, dejando las curvaturas máximas para las condiciones más criticas, en general el ángulo central de cada curva debe ser tan pequeño como lo permitan las condiciones físicas de manera que la carretera tenga el trazado más directo posible. este ángulo central debe ser resuelto con la curva más larga posible.
- 6. Debe procurarse un alineamiento uniforme que no tenga quiebres bruscos en su desarrollo, por lo que deben evitarse curvas forzadas después de tangentes largas o pasar repentinamente de tramos de curvas suaves a otros de curvas forzadas. donde hay que introducir curvas cerradas, se hará la aproximación desde la zona de curvatura más suave, por medio de curvas cada vez más cerrada.
- 7. En rellenos altos y largos sólo son aceptables alineamientos rectos o de muy suave curvatura, pues es muy difícil para un conductor percibir la curva forzada y ajustar su velocidad a las condiciones prevalecientes.
- 8. En caminos abiertos debe evitarse el uso de curvas compuestas, esto es permisible únicamente en casos especiales, debido a la topografía del terreno, a pasos obligados de una carretera. donde la topografía hace necesario su uso, el radio R1 de la curva más suave no debe ser mayor de un 50% que el radio R de la curva circular de más curvatura.

 $\overline{a}$ 

<sup>1</sup> Tomado de Curso de Títulación. MSc. Orlando López. UNI 2011.

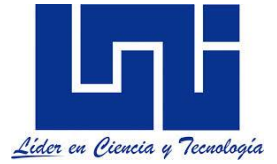

- 9. Debe evitarse cualquier Inversa brusca en la alineación. tal cambio dificulta al conductor del vehículo mantenerse dentro del carril. además es difícil super-elevar ambas curvas adecuadamente sin el resultado de una maniobra peligrosa.
- 10. Deben evitarse las curvas de Lomo Roto (dos curvas en la misma dirección con una pequeña recta entre ellas). tal alineación es peligrosa, ya que la mayoría de los conductores no esperan que las curvas sucesivas tengan su inflexión en el mismo sentido. es preferible en tales condiciones el uso de espirales de transición y de una curvatura compuesta, el término de lomo roto no se aplica si la recta es mayor de 500 mts. pero aun en este caso la alineación no será de apariencia agradable.
- 11. Para anular la apariencia de distorsión, el alineamiento horizontal debe estar coordinado con el vertical.
- 12. Es conveniente limitar el empleo de tangentes muy largas, pues la atención de los conductores se concentra durante largo tiempo en puntos fijos, que motivan somnolencia, especialmente durante la noche, por lo cual es preferible proyectar un alineamiento ondulado con curvas amplias.

#### <span id="page-35-0"></span>**1.4.2 Normas Generales para el alineamiento vertical**

Al proyectar sobre un plano vertical las distintas elevaciones del eje de la carretera, se obtiene el alineamiento vertical o perfil del eje de la carretera. En este alineamiento se representan tanto el perfil del terreno natural como el perfil terminado del eje de la carretera, al cual se le llama rasante, o el perfil del eje terminado de la terracería, también conocido como sub-rasante. (SIECA, 2011, p. 115).

Agunas recomendaciones plasmadas en SIECA (2011, capítulo 3, p. 128-129) refieren a la AASHTO, quien presenta algunos consejos valiosos en torno al diseño del alineamiento vertical, de donde cabe entresacar algunos por su relevancia para la práctica vial centroamericana:

• Las curvas verticales en columpio deben evitarse en secciones en corte, a menos que existan facilidades para las soluciones de drenaje.

• En pendientes largas, puede ser preferible colocar las pendientes mayores al pie de la pendiente y aliviarlas hacia el final o, alternativamente, intercalar pendientes suaves por cortas distancias para facilitar el ascenso.

• En tangente, deberían generalmente evitarse, particularmente en curvas en columpio donde la visión de la carretera puede ser desagradable al usuario.

• Los alineamientos ondulados, que involucran longitudes sustanciales de pendientes que generan momentum, pueden ser indeseables en el caso de vehículos pesados que pueden incrementar excesivamente su velocidad, sobre todo cuando una pendiente positiva adelante no contribuye a la moderación de dicha velocidad.

• Hay que evitar el "efecto de montaña rusa", que ocurre en alineamientos relativamente rectos, donde el perfil longitudinal de la rasante se ajusta a las suaves irregularidades de un terreno ligeramente ondulado.
# **1.4.2.1 Otras consideraciones para el alineamiento vertical**

En el perfil longitudinal de una carretera la sub.-rasante es la línea de referencia que define el alineamiento vertical. La posición de las sub.-rasante depende principalmente de la topografía de la zona atravesada, pero existen otros factores que debe de considerarse:

- 1. La condición topográfica del terreno influye en diversas formas al definir la sub-rasante. así, en terrenos planos, la altura de la sub.-rasante sobre el terreno es regulada, generalmente, por el drenaje. en terrenos en lomeríos se adoptan sub-rasantes onduladas, las cuales conviene tanto por la operación de los vehículos como por la economía del costo, en terrenos montañosos la sub-rasante es controlada estrechamente por las condiciones y restricciones de la topografía.
- 2. Una sub-rasante suave con cambios graduales es consistente con el tipo de camino y el carácter del terreno; a esta clase de proyectos debe dársele preferencia, en lugar de uno con numerosos quiebres y pendientes en longitudes cortas. los valores de diseño son la pendiente máxima y la longitud critica.
- 3. Deberá evitarse la sub-rasante tipo Montaña Rusa o de depresión escondida. tales perfiles ocurren generalmente en alineaciones en planta relativamente rectas y donde el perfil de la carretera se ciñe mucho a la línea ondulada natural del terreno. estos son estéticamente desagradables y peligrosas.
- 4. Es importante el redondeo de las cimas y depresiones para que no hagan el efecto de puntos angulosos. la sucesión continuada de cimas y depresiones cortas producen una oscilación vertical de paisaje de sensación muy desagradable. el cambio o variación de altura debe ser lo más gradual posible.
- 5. Deben observarse y analizarse las sub-rasantes ondulantes que desde el punto de vista dinámico benefician el tránsito. tales perfiles permiten que los camiones pesados operen a mayor velocidad, que cuando una rampa no está precedida por una pendiente, pero pueden inducir a velocidades excesivas con el consiguiente mayor peligro para el resto del tránsito.
- 6. Dos curvas verticales sucesivas y en la misma dirección separada por un tangente vertical corto, deben ser evitadas, particularmente en columpios donde la vista completa de ambas curvas verticales no es agradable.
- 7. Un perfil escalonado es preferible a una sola pendiente sostenida, porque permite aprovechar el aumento de velocidad previo al ascenso y el correspondiente impulso.
- 8. Cuando la magnitud del desnivel a vencer o la limitación del desarrollo motiva largas pendientes uniformes, de acuerdo a las características previsible del tránsito, puede convenir adoptar un carril adicional en la sección transversal.
- 9. Los carriles auxiliares de ascenso también deben ser considerados donde la longitud critica de la pendiente está excedida y donde el volumen horario de proyecto excede el 20% de la capacidad de diseño para dicha pendiente, en el caso de caminos de dos carriles y del 30% en el caso de caminos de varios carriles.

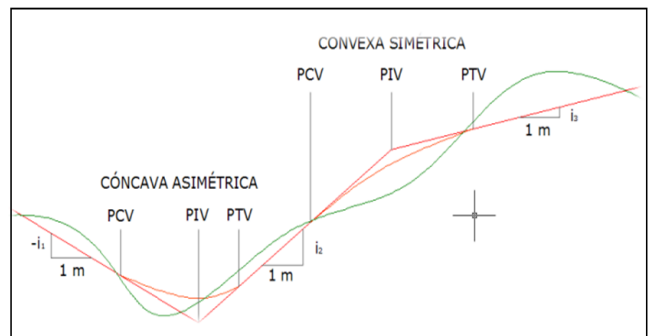

10. Cuando se trata de salvar desniveles apreciables, bien con pendientes escalonadas o largas pendientes uniformes, deberá procurarse disponer las pendientes más fuertes al comenzar el ascenso. Donde las intersecciones a nivel ocurren en tramos de caminos con

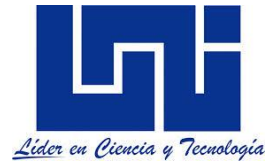

pendientes de moderadas a fuertes, es deseable reducir la pendiente a través de la intersección; este cambio en el perfil es benéfico para todos los vehículos que den vuelta.

11. Donde las intersecciones a nivel ocurren en tramos de caminos con pendientes moderas a fuertes, es deseable reducir la pendiente a través de la intersección, este cambio de perfil es benéfico para todos los vehículos que den vuelta.

# **1.4.3 Coordinación entre alineamiento Vertical y Horizontal**

La coordinación entre los alineamientos horizontal y vertical debe de iniciarse en la etapa de Ante-Proyecto, donde pueden los ajustes correspondientes, mediante estudios exhaustivos. El proyectista deberá utilizar planos de trabajo del tamaño y escala que requiere el estudio; generalmente para la planta se utiliza la escala **1:5,000 con curvas de nivel a cada 5m, y para el perfil se usan dos escala, la horizontal 1:5,000 y la vertical 1:500.** En este último plano, se acostumbra representar en la parte superior del alineamiento horizontal, con el fin de facilitar el estudio de la coordinación entre ambos alineamientos.

En esta etapa el proyectista no debe preocuparse por la precisión en sus cálculos; con algunas excepciones, el estudio debe ser en su mayor parte a base de un análisis gráfico, *efectuándolo con el auxilio de plantillas, teniendo en mente el criterio y especificaciones fijadas sobre todo en lo referente a la velocidad de proyecto*. La velocidad del proyecto puede variar en algunos tramos dependiendo de la configuración del terreno y del tipi de volumen de transito previsto. *La coordinación de los alineamientos horizontal y vertical desde el punto de vista de apariencia, pueden llevarse a cabo visualmente en los trabajos preliminares, lográndose magníficos resultados cuando son alineados por un proyectista con experiencia, sin* menos cabo de que el análisis sea completado con modelos o perspectivas de aquellos lugares donde se tenga la duda del efecto de ciertas combinaciones del trazo y perfil.

*Los alineamientos horizontal y vertical no deben de ser considerados independientes en el proyecto, dado que se complementan el uno al otro*. Aunque ambos tengan características muy particulares en su proyección; se debe de analizar la buena armonización o combinación entre ellos. Si uno de los dos alineamientos presenta partes problemáticas proyectada, estas influyen negativamente tanto en el resto de ese alineamiento como en el otro. Por lo anterior deben estudiarse en forma minuciosa ambos alineamientos, tomando en cuenta que la bondad en su proyecto incrementara su uso y seguridad.<sup>2</sup> Es difícil discutir la coordinación de los alineamientos horizontal y vertical sin referirse al amplio aspecto de la localización de caminos; ambos temas están relacionados entre si y cuanto pueda decirse de uno generalmente es aplicable al otro. Si se supone que la localización general ha sido realizada y que el problema restante es lograr un proyecto armónico entre los alineamientos horizontal y vertical y que obtenido éste la carretera resulte una vía económica, agradable y segura, se tendrá que la velocidad de proyecto adquiere mayor importancia, puesto que en el cálculo es el parámetro que logra el equilibrio buscado.

### *Las combinaciones apropiadas de los alineamientos horizontal y vertical se logran por medio de estudios de ingeniería y de las siguientes normas generales:*

 La curvatura y la pendiente deben estar balanceadas. Las tangentes o las curvas horizontales suaves en combinación con pendientes fuertes o largas, o bien una curvatura

 $\overline{a}$ 

<sup>2</sup> Tomado de Apuntes Curso Titulación. M. Sc. Orlando López . UNI 2011.

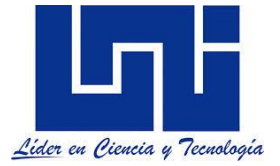

horizontal excesiva con pendientes suaves, corresponden a diseños pobres. Un diseño apropiado es igual que combinar ambos alineamientos ofreciendo lo máximo en seguridad, capacidad, velocidad, facilidad y uniformidad en la operación, además de una apariencia agradable dentro de los límites prácticos del terreno y del área atravesada.

- La curvatura vertical sobrepuesta a la curvatura horizontal o viceversa, generalmente da como resultado una vía más agradable a la vista pero debe ser analizada tomando en cuenta el tránsito. Cambios sucesivos en el perfil que no están en combinación con la curvatura horizontal pueden tener como consecuencia una serie de jorobas al conductor por alguna distancia. Sin embargo en ocasiones la combinación de estos alineamientos pueden también resultar peligrosos bajo ciertas condiciones, tal como se discute en seguida.
- No deben proyectarse curvas horizontales forzadas en o cercas del punto bajo de una curva vertical en columpio, porque el camino da la impresión de estar cortado. Cuando la curva horizontal es muy suave presenta una apariencia de distorsión indeseable. Muchas veces la velocidad de otros vehículos, especialmente las de los camiones, son alta al final de las pendientes y pueden conducir a operaciones erráticas especialmente durante la noche.
- En caminos de dos carriles, la necesidad de tramos para rebasar con seguridad a intervalos frecuentes y en un porcentaje apreciable de la longitud del camino, influye en la combinación de ambos alineamientos, en estos casos es necesario proporcionar suficientes tangentes largas para asegurar la distancia de visibilidad de rebase.
- En las intersecciones donde la distancia de visibilidad a lo largo de ambos caminos sea importante y los vehículos tengan que disminuir su velocidad o parar, la curvatura horizontal y el perfil deben proyectarse lo más suave posible.
- En caminos divididos se pueden emplear diferentes combinaciones de alineamiento horizontal y vertical para cada sentido de circulación, si la anchura de la faja separadora lo permite. La combinación entre los alineamientos horizontal y vertical debe de iniciarse en la etapa de anteproyecto, donde pueden realizarse los ajustes correspondientes, mediante estudios exhaustivos.

# **1.5 Proyecto definitivo**

Es la etapa más importante del proyecto vial. Ya que en ella se profundiza en el estudio y los cálculos, y se detallan más los planos con el objetivo de brindas información necesaria para la revisión y aprobación del proyecto, así como su replanteo y ejecución. Para desarrollar el proyecto es necesario levantar un perfil longitudinal del eje al replanteado, con estaciones cada 20m, en las que se levantan secciones transversales c ancho debe ser tal que abarque a la faja de construcción la cual depende del tipo superficie de e la topografía del terreno.

En caso de terreno muy accidentados es posible que sea necesario levantar secciones transversales en puntos intermedios donde hayan cambios de pendientes. Con los datos obtenidos en el levantamiento se confecciona un plano topográfico del terreno a escala 1:2000 se dibuja el perfil longitudinal y las secciones transversales.

Una vez que ha quedado localizado el eje definitivo, se realizan los est geotécnicos definitivos; para ello se elaborará el plan de sondeos e investigación. Para determinar la profundidad que deberá tener cada sondeo, se puede basar subrasante definida en la etapa de ante-proyecto. Deberán realizarse sondeos hasta de 2m por debajo de la subrasante de la vía es a nivel o en corte menor de 1 m; la profundidad del sondeo será de lm, en terraplén menores de 2m, en terraplenes mas altos los sondeos se realizarán hasta la profundidad necesaria según el tipo de suelo, para poder garantizar la estabilidad de la obra.

Para hacer el trazado de la subrasante definitiva, se siguen los mismos criterios que se señalaron en la etapa de ante-proyecto. Seguidamente se hacen los cálculos de las curvas verticales se adaptan espirales a las curvas circulares que las requieran, se calculan los sobre anchos y los peraltes y los valores para los respectivos. Ya se está en condiciones de calcular, con mayor exactitud, las obras de drenaje y realizar los cálculos del movimiento de tierra, tomando las áreas de las secciones transversales cada 20 m.

Debido a los reajustes que se han hecho en la etapa de proyecto definitivo y a la profundización en los cálculos, se hace necesario hacer una evaluación de los costos de Construcción, Mantenimiento y Operación.

# **1.5.1 Trazado en perfil**

Tal y como se desarrollará a lo largo del curso, para hacer el trazado de la subrasante en los planos es necesario dibujar el perfil longitudinal del terreno a lo largo del eje de la vía. Ya se ha estudiado que el eje de la vía puede quedar definido en el plano adaptándose a la línea de pelo de tierra o en el terreno mediante la línea de bandera. La línea a pelo de tierra es similar a la línea de banderas teniendo ambas una pendiente definida siendo la primera trazada en plano y la otra trazada en planta.

El trazado ideal de la vía es aquel que se adapta más a la línea a pelo de tierra, por ello para el trazado, se trata de seguir lo más posible esta línea. Si el eje de la vía ha sido definido en el plano, se puede deducir del plano topográfico el perfil del terreno. Si el eje de la vía ha sido localizado directamente en el campo, el perfil del terreno se obtendrá mediante un levantamiento topográfico, o sea por medio de procedimientos de nivelación, por todas las estacas del trazo y puntos interesantes como cauces de ríos, arroyos, canales, barrancas, utilizando para estos últimos el nivel de mano si es necesario.

Apoyados en la poligonal se levantan todas las secciones transversales. Estas secciones se levantaran cuando se traten de terreno poco accidentado, normales ambos lados de la poligonal, a cada 10 o 20 o 40 metros, según como las exigencias del estudio. En terrenos accidentados no solamente en cada estaca sino en lugares intermedios o en fondos de arroyos o cualquier otro accidente topográfico y abarcando una considerable anchura. *Mientras más completa sea la configuración topográfica, mas certeza y facilidad se tendrá para proyectar la subrasante y el drenaje de la carretera*. Con las cotas calculadas y las distancias acumuladas se procede a dibujar el perfil longitudinal.

El perfil se dibujará, con escala horizontal 1:5000 a lo que tenga la planta del ante- proyecto y la escala vertical diez veces mayor 1:500 con el objetivo de apreciar mejor el relieve del terreno (Estas escalas son de referencia ya que usted seleccionará la adecuada para su trazo). Es importante usar este tipo de escala debido a que las distancias horizontales son mucho mayores que las diferencias de nivel entre los puntos del perfil longitudinal, esto brindara la posibilidad de estudiar la subrasante de manera mucho más clara y precisa.

En las abscisas, se grafican las distancias o estaciones y en las ordenadas se grafican las alturas o elevaciones.La subrasantes se traza sobre el perfil. El estacionado y las cotas de los puntos de

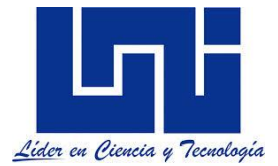

inflexión vertical (PIV) se leen directamente en el plano; con estos datos se calculan con cinco cifras decimales en m/m los valores de las pendientes en los distintos tramos de la subrasantes, tomando en consideración las curvas verticales. La subrasante es un trazo vertical compuesto por líneas rectas inclinadas unidas por arcos de círculos, que generalmente son parábolas.

Cuando se va a trazar la subrasante sobre el perfil del terreno se tiene que tomar en cuenta los siguientes factores de diseño:

- --Pendiente gobernadora.
- --Pendiente máxima permisible.
- --Longitud critica.

--Pendiente máxima 0.50% se utiliza este valor para facilitar el drenaje.

### *Para hacer el trazado de la subrasante, no existe en la práctica guía para definir exactamente el mejor trazo, pero si se pueden mencionar algunas recomendaciones, que pueden ser útiles para el trazado más adecuado para un proyecto.*

1. Es necesario definir todos los puntos de altura obligada, entre estos se tienen:

- a). Punto de inicio y final del proyecto.
- b). Altura de puentes.
- c). Altura libre en cruces de ferrocarril.
- d). Altura de alcantarillas.
- e). Cruce de vías de nivel.
- f). Otros puntos de interés.

2. Tratar de ubicar los (PI) de la curvas verticales, en estaciones parea completas.( eso ayudara a los cálculos y a la construcción).

3. Comenzar el inicio del trazado de izquierda a derecha observando la altura que corresponde a lo puntos verticales que definan la primera tangente y calcular su pendiente.

4. Calcular la altura de la subrasante de cada estación par.

5. Calcular la longitud de las curvas verticales y colocar sobre el perfil su estación, elevación y su longitud de curva,

6. Debe procurarse siempre que sea posible, una subrasante suave con cambios de pendientes graduales de acuerdo al tipo de vía y tipo de terreno, tratando de adaptarse a lo mejor posible a las líneas generales del relieve del terreno.)

7. Cambios de pendientes para ajustarse el terreno y facilitar la evacuación de las aguas, para esto se recomienda:

- a). Cambios de pendiente de (+) a (-) en excavación.
- b). Cambios de pendientes d (-) a (+) en terraplén.

8. Debe existir coordinación entre la planta y el perfil.

9.Debe existir compensación entre excavación y relleno. Además de las recomendaciones anteriores, el proyecto de la subrasante está definido por los siguientes elementos.

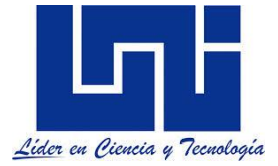

# **1.5.2 Evaluación de Condiciones topográficas**

Según su configuración se consideran los siguientes tipos de terreno: plano ondulado o lomerío y montañoso. Se estima que la definición de estos tres conceptos debe estar inmediatamente ligado con las características que cada uno de ellos imprime al proyecto, tonto en las alineaciones horizontales y verticales, como en el diseño de las secciones transversales.

**El terreno es plano,** cuando en el perfil pendientes longitudinales uniformes y de corta magnitud con pendiente transversal escasa o nula. En este tipo de terreno el proyecto de la subrasante es generalmente en relleno, sensiblemente paralelo al terreno, con la altura suficiente para quedar libre de la humedad natural del suelo y de los escurrimientos laminares en el, así como para dar cabida a las alcantarillas, puentes y a pasos de desnivel. En este tipo de terreno, la compensación longitudinal o transversal de las terracerías se presenta excepcionalmente; como consecuencia, los rellenos estarán formados con material obtenido de préstamo lateral o de banco. El proyecto de tramos con visibilidad de rebase generalmente no presenta ninguna dificultad, tanto por lo que respecta al alineamiento horizontal como al vertical.

**El terreno ondulado de lomerío**: como lomerío se considera al terreno cuyo perfil longitudinal presenta en sucesión, cimas y depresiones de cierta magnitud, con pendientes transversal no mayor de 25°. Aquí el proyectista estudiará y proyectará la subrasante combinando las pendientes especificadas, obteniendo un alineamiento vertical ondulad, que en general permitirá aprovechar el material producto de los cortes, formar los terraplenes contiguos. El proyecto de la subrasante a base de contra pendientes, la compensación longitudinal de las terracerías en tramos de longitud considerable, el hecho de no representar problemas dejar el espacio vertical necesario para alojar las alcantarillas, los pasos de desnivel y puentes, son característica de este tipo de terreno. Asimismo, cuando se requiere considerar la distancia de la visibilidad de rebase en el proyecto del alineamiento vertical, se ocasiona un incremento el volumen de la tierra a mover.

**En terreno montañoso**: como montañoso se le considera al terreno que ofrece pendientes transversales mayores de 25°, caracterizados por accidentes topográficos notables y cuyo perfil obliga a fuertes movimientos de tierras. Como consecuencia de la configuración topográfica, la deformación de las terracerías se obtienen de la excavación de grandes volúmenes; el proyecto de la subrasante queda generalmente condicionado a las Pendiente transversal del terreno y análisis de las secciones críticas o en balcón. Cuando es a causa de la excesiva pendiente transversal haya que alojar en firme la corana del camino y la elevación de la subrasante debe estudiarse considerando la construcción de muros de retención o de viaductos, con el objeto a tener el menor costo en el tramo. En ocasiones el proyecto de un túnel puede ser la solución conveniente.

Son características del terreno montañoso el empleo de las especificaciones máximas, tanto en el alineamiento horizontal como en el vertical, la facilidad de disponibilidad del espacio libre para dar cabida a alcantarillas y puentes, la presencia en el diagrama de masas de una serie de desperdicios interrumpidos por pequeños tramos compensados por frecuencias de zonas críticas, los grandes volúmenes de tierra a mover, la necesidad de colocar alcantarillas de alivio y el alto costo de construcción resultante, si se quiere considerar en el proyecto la distancia de visibilidad se rebase.

Dada la íntima liga que existe entre los alineamientos horizontal y vertical en todos los casos antes descritos, especialmente en el último, es necesario que al proyectar alineamiento

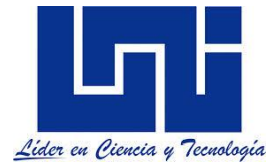

horizontal se toman en cuenta los problemas que afectan en el estudio económico de la subrasante.

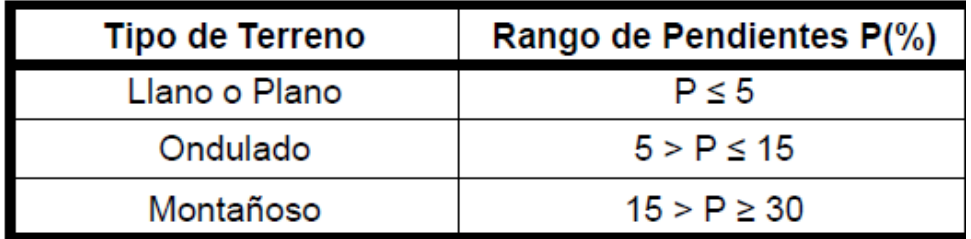

# **1.5.3.1 Conocimientos previos necesarios**

Es importante recordar algunos elementos que hemos desarrollado en cursos anteriores que serán de utilidad a lo largo del curso. Es de menester recordar el cálculo de la distancia de visibilidad de parada como elemento de diseño de las curvas horizontales. De acuerdo a lo visto en ingeniería de tránsito la distancia de visibilidad de parada se calcula por la ecuación

 $DVP =$  $V_0(t_{pr}) +$  $V_0^2$ .  $V_1^2$  $254 (f \pm p)$ 

Donde t<sub>or</sub> representa el tiempo de percepción - reacción de la situación específica analizada que generalmente es de 2.5 s.

 $V^2$ <sub>0</sub>: Velocidad Inicial (km/hora)

 $V^2$  : Velocidad final (km/hora)

P: Pendiente en m/m

F: Coeficiente de fricción que depende de a velocidad.

Aunque estas fórmula es valida para la distancia de visibilidad de parada, es útil para estimar la distancia de visilidad para el adelantamiento y de parada utilizadas como criterios para el diseño de las curvas verticales, como se explicará en exposiciones del curso, la SIECA describe valores de referencia. Las Normas, indican las altura de objetos para calcular las distancias correspondiente, cuadro 4.8, así como los valores mínimos recomendados para esta distancia , cuadro 4.6. los cuales son indicados al pie de estos párrafos.

Altura del Ojo del Conductor de un Automóvil y del Objeto Visual

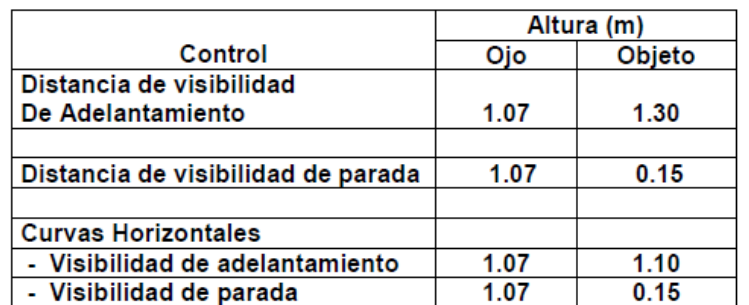

Fuente: AASHTO, A Policy on Geometric Design of Highways and Streets, 1994, pp. 136-8

### Valores

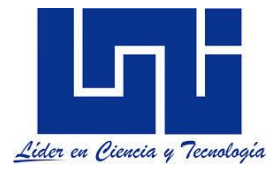

La SIECA (2011. pp . 80-81) sugiere que la altura del ojos del conductor para el cálculo de las distancias de visibilidad para vehículo de pasajeros, la altura del ojo del conductor de **1,080 mm** sobre la superficie de la carretera se considera apropiada para medir las distancias de visibilidad de parada y de adelantamiento. El valor recomendado para altura del ojo del conductor de camión es de **2,330 mm sobre** la superficie del camino.

Para la altura de objeto, Para el cálculo de la distancia de visibilidad, la altura del objeto se considera de **600 mm** sobre la superficie de la carretera. Se considera que esta altura es representativa para un objeto que represente un riesgo y que pueda ser reconocida por el conductor con tiempo para detenerse antes de llegar a él. Los objetos con alturas menores pueden dar lugar a curvas verticales en cresta de gran longitud incrementando los costos de construcción sin beneficios de seguridad comprobados.

Para el cálculo de la distancia de visibilidad de adelantamiento, la altura del objeto se considera de **1,080 mm** sobre la superficie de la carretera. Esta altura se basa en la altura de un vehículo de **1,330 mm**, el cual representa el 15th percentil de los vehículos de pasajeros más comunes, menos un promedio de 250 mm que representa la parte más alta que necesita ver otro conductor para reconocerlo como un vehículo

#### a) En Terreno Plano

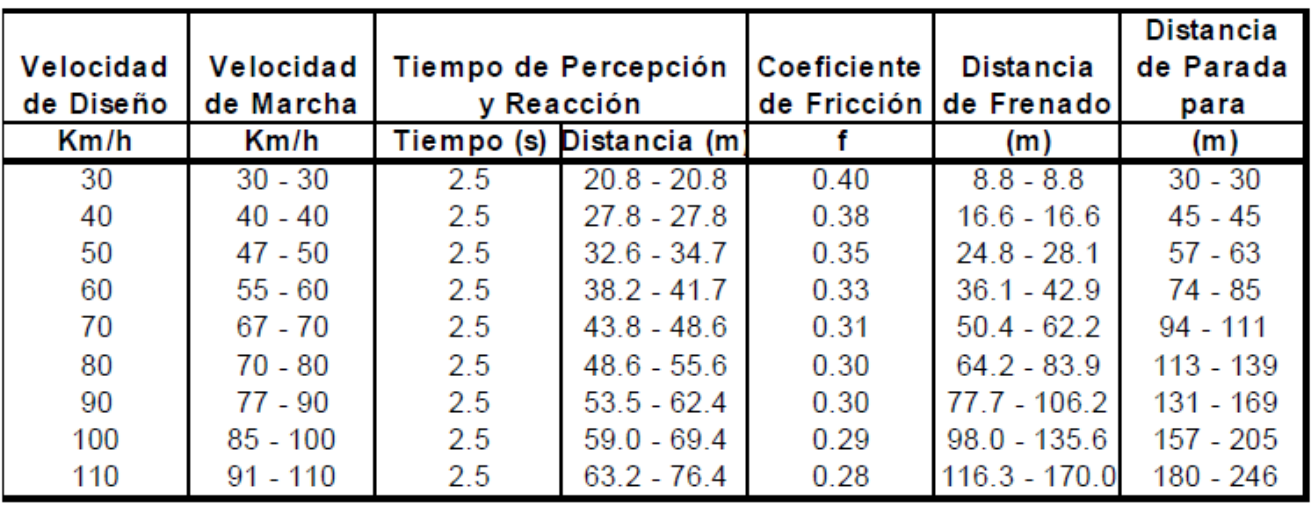

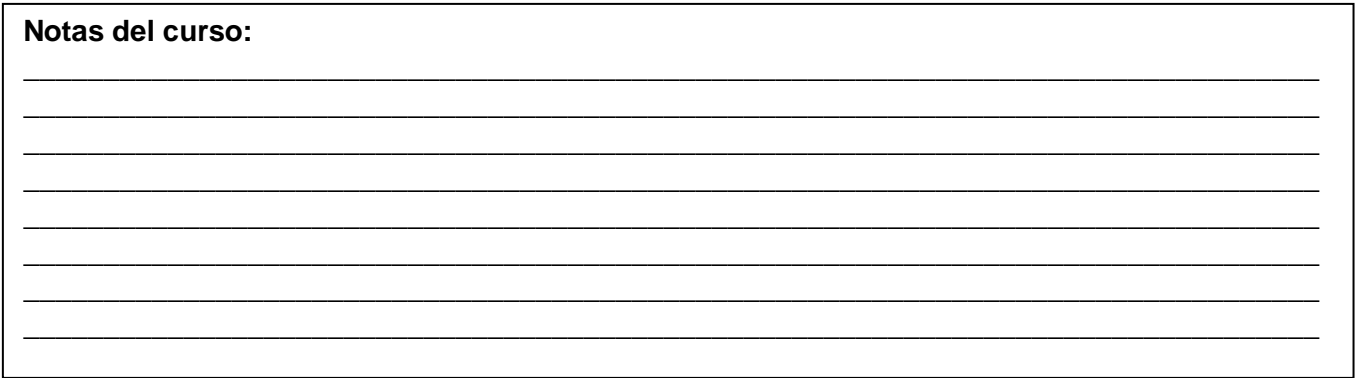

 $\mathcal{L}_\text{max}$  and  $\mathcal{L}_\text{max}$  and  $\mathcal{L}_\text{max}$  and  $\mathcal{L}_\text{max}$  and  $\mathcal{L}_\text{max}$  and  $\mathcal{L}_\text{max}$ 

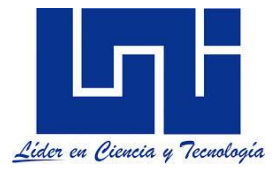

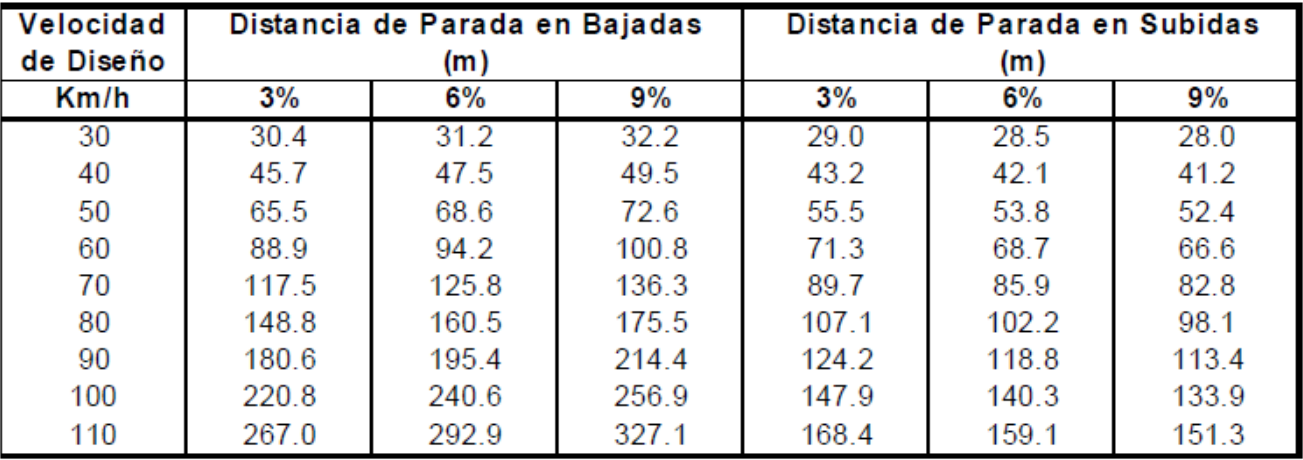

# b) En Pendiente de Bajada y Subida

La Distancia de Visibilidad de Decisión es aquella distancia requerida por un conductor para detectar algo inesperado dentro del entorno de una carretera, reconocerlo y seleccionar una trayectoria y velocidad apropiadas, para maniobrar con eficiencia y seguridad (SIECA, 2011, p. 78). La SIECA 2004 propone los valores mostrados

# c) Decision para Evitar Maniobras

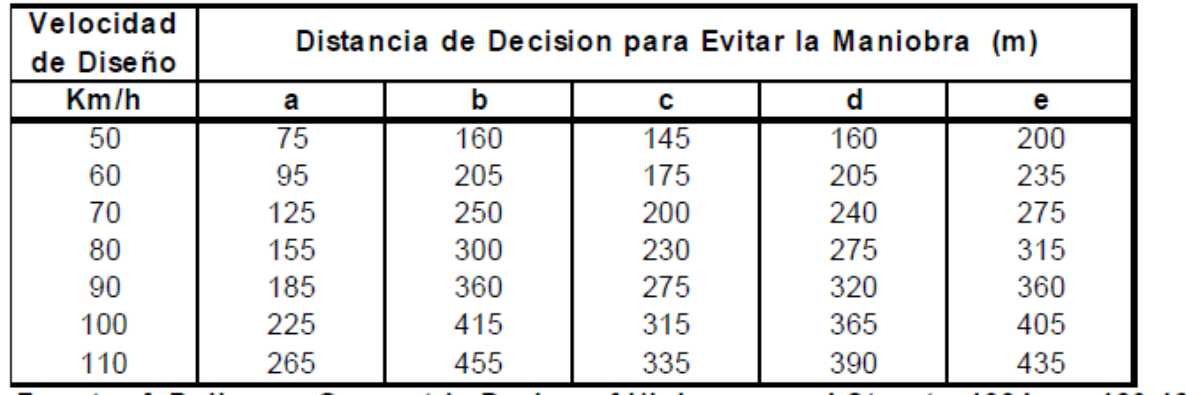

Fuente: A Policy on Geometric Design of Highways and Streets, 1994, pp 120,125 y 1

**La SIECA (2011) propone un incremento de 8 % sintetizados en la tabla**

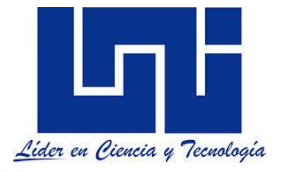

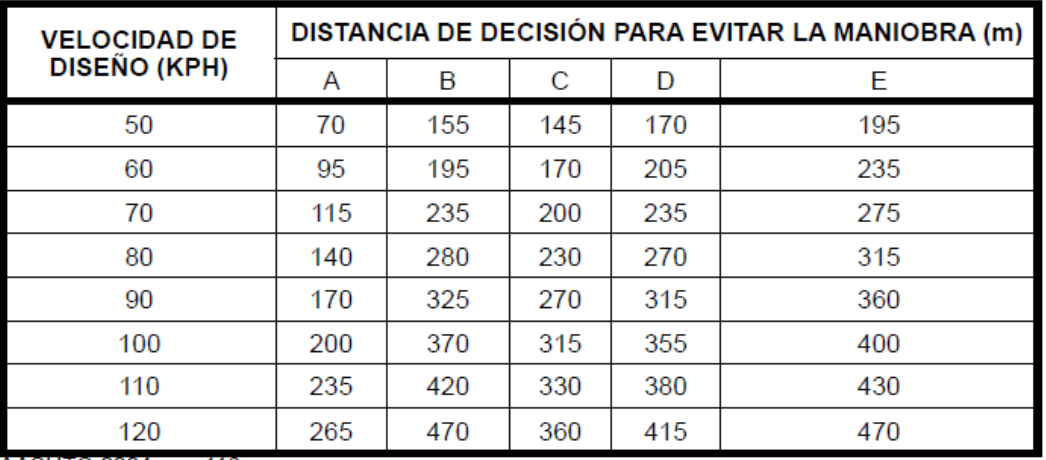

### AASHTO 2004, pp. 116

**El enfoque clásico de AASHTO (pp. 117-124), desarrolla un modelo basado en el recorrido de cuatro distancias: distancia preliminar de espera, distancia de adelantamiento y regreso a su carril, distancia de seguridad entre el vehículo que adelanta y el que viene en sentido contrario y la distancia que recorre el vehículo que viene en sentido contrario En la seccion 4.40 de SIECA (2004) se indican las distancias minimas de adelantamiento para carreteras de dos carriles.** 

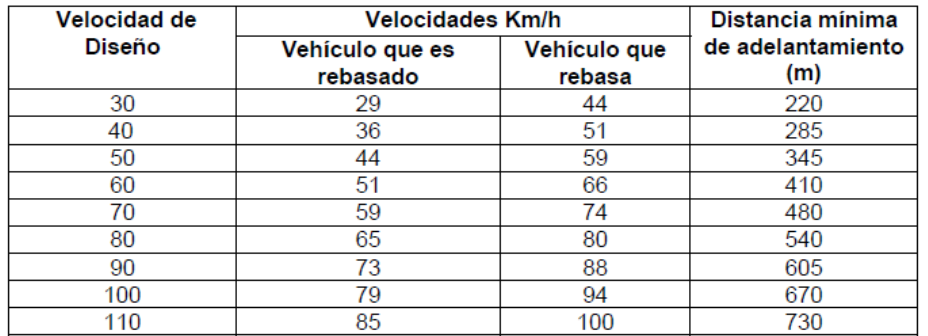

Fuente: A Policy on Geometric Design of Highways and Streets, 1994, p. 134

La SIECA( 2011, p. 79) considrea un incremento en estos valores:

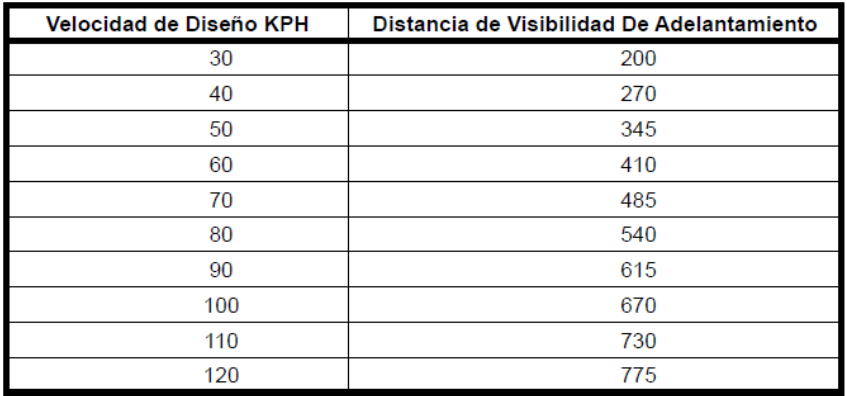

Fuente: AASHTO 2004, pp. 124

En capítulo 3, pagina 77, de SIECA (2011) se establecen distancias de visibilidad de parada horizontal y con pendiente vertical:

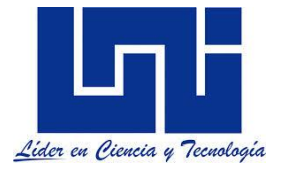

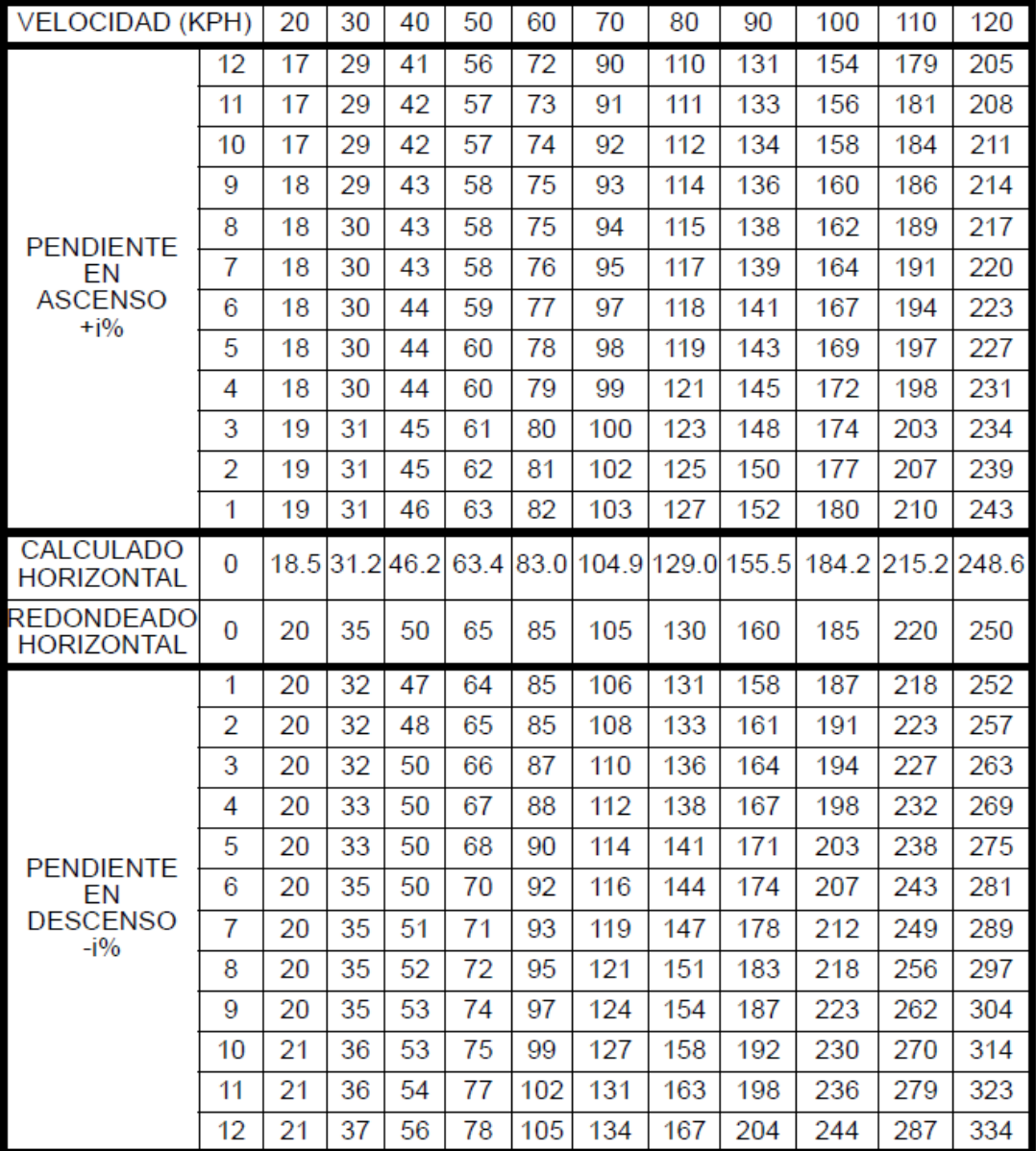

Las normas SIECA (2011, p.80 ) condieran que los sectores con visibilidad adecuada para adelantar deberán distribuirse lo más homogéneamente posible a lo largo del diseño, recomendando:

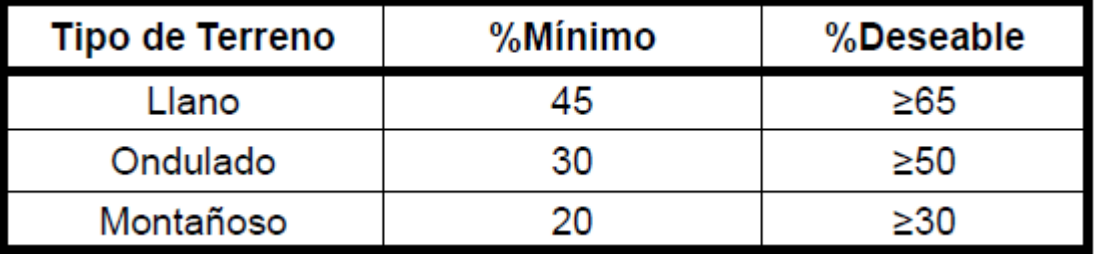

.

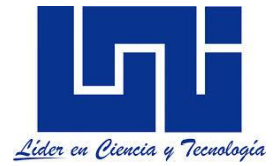

## *1.5.3.1 Otras consideraciones*

# **CONDICIONES GEOTÉCNICAS**

*La naturaleza y la calidad de los materiales que se encuentran en las zonas donde se localiza la carretera, es un factor muy importante para lograr el proyecto de la subrasante económica, ya que además del empleo que tendrán en la formación de las terracerías servirán de apoyo al camino*. La elevación de la subrasante está limitada en ocasiones para la capacidad de carga del suelo que servirá de base al camino.

El estudio geotécnico deberá de poner a disposición del grupo encargado del proyecto, toda la información relevante sobre el terreno de cimentación, tipo de material a emplear y el partido conveniente, que puede obtenerse de los disponibles. Señalando probable comportamiento futuro y los tratamientos que se requieran en todos los suelos rocas por usar, asi los procedimientos deconstrucción idóneos a utilizar.

En la ejecución de un estudio geotécnico pueden distinguirse dos etapas importantes que son:

- 1. La primera etapa comprende reconocimiento, explotación, levantamiento de datos y pruebas de laboratorio.
- 2. En la segunda etapa se recopila la información disponible, se analiza, se producen recomendaciones detallada y concreta y se redacta el informe correspondiente.

Los estudios Geotécnicos se orientan en tres sentidos que son:

- 1. a lo largo de la línea central.
- 2. en las posibles fuentes de materiales a usarse en la estructura de la vía
- 3. en los sitios propuestos para obras de drenaje mayor.

Para tener una idea general, como se realiza este estudio se siguen los siguientes pasos:

- El ingeniero debe acompañarse de un geólogo y sus cartas geológicas
- Se observarán los posibles bancos de materiales y analizar que materiales sirven, para ser utilizados en la carretera estimando su volumen de explotación estimado.
- Es fundamental saber identificar el suelo, si es arcilla, limo, roca caliza, basalto, etc.
- Además considerar siempre como se va a explorar ese material o sea, usar equipos como: explosivos, picos, palas, etc.

Para el proyecto de la subrasante, en este caso se deben conocer todas las propiedades de os materiales que intervendrán en la formación de las terracerías, los datos relativos a su clasificación para fines de presupuestos y el tratamiento a darles.

## **CÁLCULOS DE LOS ESPACIOS NECESARIOS PARA LAS OBRAS DE DRENAJE**

Una vez dibujado el perfil del terreno a lo largo del eje de la vía que se ha trazado, y para trazar la subrasante, es necesario saber a qué altura deberá pasar está por encima de los pasos de agua. El procedimiento que se realizará, es calcular el área que deberá tener la sección de la obra de drenaje (Mayor o Menor), para que pase el agua, y una vez hecho esto, n» dependencia de la forma de la sección, se calcula el espacio necesario para la obra di drenaje, teniendo en cuenta también el recubrimiento de tierra que deberá haber sobre ésta.

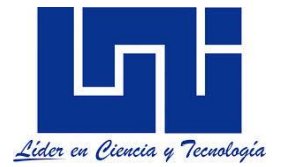

Para determinar los espacios que deberá tener las obras de drenaje, existen varios métodos hidrotécnicos, que se seleccionan según las características técnicas, topográficas y económicas del proyecto. En la sección IV, se abordará con más detenimiento, aspectos de diseños. *Es importante tener en cuenta, para determinar las secciones; las dimensiones á los tubos o cajones prefabricados que existan y las dimensiones mínimas que se permitan para los pasos transversales de la vía*. Aunque ya antes del trazado de la subrasante se hacen los cálculos de drenaje, para definirlos espacios que hay que dejar sobre los pasos de agua, es necesario completar estos cálculos definiendo los distintos tipos de obras de drenaje que se construirán con su características y todos los datos que sean necesarios para evaluar los costos que conjuntamente con el costo del movimiento de tierra, absorben la mayor parte del presupuesto.

# **CÁLCULO DE REPLANTEO DE LA LINEA CENTRAL, DRENAJE Y MOVIMIENTO DE TIERRA**

Ya teniendo el trazado de la línea de la vía en los planos, puede calcular las coordenadas de los puntos del eje, que interesan y teniendo como datos las coordenadas de los vértices de la poligonal base correctamente establecida en el campo, se hacen los cálculos para el replanteo del eje de la vía definido en la fase de ante-proyecto. *Aquí las curvas horizontales se calculan como circulares a las cuales se le adaptaran espirales en la fase de proyecto definitivo si fuera necesario.*

# **CÁLCULO DE DRENAJE**

Aunque ya desde antes del trazado de la subrasante se hacen cálculos de drenaje para definir los espacios que hay que dejar sobre los pasos de agua, *es necesario completar estos cálculos definiendo los distintos tipo de obras de drenaje que se constituirán, sus características y todos los datos que sean necesarios para evaluar los costos que conjuntamente con el costo de las obras de tierra, absorben la mayor parte del presupuesto.*

Aunque ya desde antes del trazado de la subrasante se hacen cálculos de drenaje para definir los espacios que hay que dejar sobre los pasos de agua, es necesario completar estos cálculos definiendo los distintos tipos de obras de drenaje que se continuaran, sus características y todos los datos que sean necesarios para evaluar los costos que conjuntamente con el costo de las obras de tierra, absorben la mayor parte del presupuesto. Al final de este curso se hace referencia a la evaluación y cálculo de obras de drenaje carreteros.

# **CÁLCULO DE MOVIMIENTO DE TIERRA**

En la etapa ante-proyecto el cálculo de movimiento de tierra se hace con menos exactitud que en la etapa del proyecto definitivo por lo que puede hacerse por el método de las AREAS MEDIAS, las cuales para esta etapa pueden ser tomada cada 20 ó 40 m o más según la configuración del terreno. *La confección del diagrama de masa, permite valorar la cálida en el trazado de subrasante en el plano y evaluar los costos de construcción de las obras de tierra.* En la sección III se abordarán aspectos de movimiento de tierra así como algunos aspectos básicos de suelos

**COSTOS DE CONSTRUCCIÓN, MANTENIMIENTO, SUPERVISIÓN Y OPERACIÓN.**

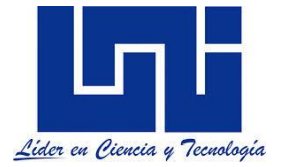

A estas alturas del proyecto de la vía se tiene a mano todos los elementos necesarios para hacer la evaluación de los costos del proyecto, tales como:

- **COSTOS DE CONSTRUCCIÓN:** Aquí se estiman los costos de Construcción aproximados, de las obras en concepto de trabajo, para lo cual se deberán calcular las cantidades de y estimar los precios de mano de obra, equipo y material de construcción.
- **COSTOS DE SUPERVISION DE CONSTRUCCIÓN**: Se hace un estimado de los costos de inspección y supervisión de la construcción, de la obra, incluyendo asesoría a la entidad que financiará el proyecto, en la resolución de controversias con el contratista.
- **COSTOS DE MANTENIMIENTO:** Ya conocidas las dimensiones de la obra y sus características; es posible han estimado de los costos del mantenimiento de la vida útil del proyecto. Este estimado comprenderá el mantenimiento de la estructura del camino, del drenaje y del derecha vía.
- **COSTOS DE OPERACIÓN:** Con el conocimiento que se tiene, ya en esta etapa, es posible hacer una evaluación de los costos de operación que lleva la vía. Es importante destacar que estos costos muy necesarios para la justificación o no de la vía, al compararlo con los beneficios económicos, políticos, sociales y militares, para comparar alternativas de trazado de etapa de ante-proyecto y para la discusión del presupuesto.

# **1.5.4 Replanteo del eje de la vía**

*La forma más usual de hacer el replanteo de la vía es basándose en los vertical la poligonal que se realizó, con vista al levantamiento del corredor, previo a la etapa ante-proyecto*. Así, conocida las coordenadas de los vértices de la poligonal base calcula i obtenida en el plano, las coordenadas de los puntos de inflexión del eje de la vía definida en el ante-proyecto se pueden determinar los valores para el replanteo. Recordemos que replanteo refiere al trazado de los puntos en campos del diseño en gabinete.

Es preciso indicar que los puntos de referencia (PR) se escogen entre árboles corpulentos, aristas de edificios, etc., o se fijan clavos en lugares localizables y deben quedar fuera del área de construcción. Después de replanteados todos los puntos necesarios para definir los tramos rectos del eje de la vía, pueden medirse y marcarse con estaciones cada 20 m y medir los ángulos de inflexión (α) en los PI, con lo cual según se verá más adelante, pueden calcularse replantearse las curvas circulares. Según se va replanteando el eje se le hacen los ajustes necesario en el terreno, para que quede localizado definitivamente, con lo que concluyen la etapa de anteproyecto y comienza a confeccionarse el proyecto definitivo.

*Recuerda que si el eje de la vía ha sido definido en el plano, se puede deducir del plano topográfico el perfil del terreno. Si el eje de la vía ha sido definido directamente en el campo, el perfil del terreno se obtendrá mediante un levantamiento topográfico, o sea por procedimiento de nivelación, fijando estacas y puntos de amarre.* El perfil se dibujará en papel milimetrado con escala horizontal 1:50000 o la que tenga la planta del anteproyecto y la escala vertical 10 veces mayor 1:500 con el objetivo de apreciar mejor el relieve del terreno.

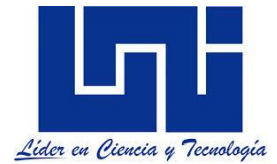

La subrasante, es un trazado vertical compuesto por líneas rectas, inclinadas, unidas por arcos de círculos, que generalmente son Parábolas. Cuando se realiza el trazo de la subrasante se debe atender a factores de diseño relacionados con la Pendiente gobernadora, Pendiente máxima permisible, Longitud Crítica y pendiente mínima. Es necesario que en el trazado del perfil se definan todos los puntos de altura obligada referidos a punto de inicio y final del proyecto, altura de puentes y elevaciones de alcantarillas. Debe existir compensación entre excavación y relleno, calculando adecuadamente la longitud de las curvas verticales y colocar sobre el perfil su estación y elevación y su longitud de curva. Los cambios de pendientes para ajustarse al terreno y facilitar la evacuación de las aguas, para esto se recomienda:

- a) Cambios de pendientes de (+) a (–) en excavación.
- b) Cambios de pendientes de (-) a (+) en relleno.

# **1.6. Documentación de un proyecto de carretera**

Es importante conocer los procedimientos de nuestra legislación para dar inicio a los estudios de pre factibilidad, factibilidad o perfiles de proyecto para la construcción de una obra vial. En esta sección se hace referencia al contenido para la documentación de un proyecto de carretera.

## **1.6.1 Memoria descriptiva o propuesta técnica.**

Consta de dos partes fundamentales que son las consideraciones Generales y la descripción del Proyecto. La *memoria, en su conjunto debe ser lo suficientemente explícita, para que en ella se entiendan los argumentos que han motivado la necesidad del proyecto, el origen y destino de la vía, la justificación del emplazamiento del trazado, de las pendientes adoptadas, del dimensionamiento de los distintos elementos geométricos y estructurales, las consideraciones que se han hecho para elegir los tipos de obras de drenaje y todo lo que justifique los pasos dados, para la confección del proyecto completo. Puede tener además la memoria, todos aquellos datos y estudios que sirvieron de base para redactar el proyecto y aquellos anexos que sean necesarios para hacerla más completa*.

**Planos:** un gran trabajo de dibujo para un nuevo diseño. Esta etapa implica el conocimiento de muchas herramientas CAD que permitan el análisis dinámico y rápido para un proyecto.

# **1.6.2 Contenidos de los planos**

En general estos cuentan con la siguiente estructura:

**1. Carátula:** Muestra la ubicación del proyecto en un mapa general de la república y en un mapa local de la zona. También puede mostrar un Índice general del juego de planos.

**2. Plano General:** Este plano deberá mostrar el trazado de la obra en la zona de su construcción a una escala de 1:50,000 o 1:25,000.

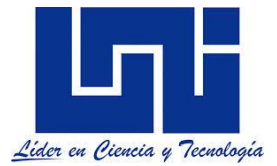

**3. Planos de Planta- Perfil:** Comprende el trazado del eje de la carretera, con sus detalles de alineamiento horizontal, obstáculos situados sobre la línea central y detalles de obras de drenaje. Además comprende las elevaciones del terreno natural, la rasante sobre la línea central de la carretera proyectada; las pendientes, cantidad en terraplén y excavación, obras d^ drenaje mayores y menores, etc. Generalmente se utiliza una escala para la Horizontal de 1:1,000 y para la Vertical 1:100.

Específicamente el plano planta-perfil, debe contener la siguiente información:

## **Planta:**

- -Nomenclatura de las estaciones.
- -Eje de la Vía.
- -Sección Típica de la Vía.
- -Límites de Derecho de Vía<sup>3</sup>.
- -Las curvas horizontales y sus datos.
- -Intersecciones de carretera, línea terrea, etc.
- -Edificios existentes.
- -Propiedades atravesadas.
- -Obras mayores y menores.
- *-*Sentido de drenaje.
- -Líneas eléctricas o telefónicas sí existen.
- -Orientación de la Línea ( Rumbos ).
- -Otros detalles de interés.

### **Perfil:**

 $\overline{a}$ 

- -Dibujo longitudinal de la línea central.
- -Situación de la subrasante y sus respectivas cotas.
- -Pendientes de Entradas y Salidas de la Rasante.
- -Cálculo de Curvas Verticales.
- -Puntos obligados de altura.
- -Cauces interceptados.
- -Cruces con otras vías.
- -Obras de drenaje mayores y menores.
- -Cantidades del movimiento de tierra.
- -Sondeos del suelo.
- -Límites de Cunetas, Bordillos, Tragantes, Bajantes, etc.
- -Y otros detalles de interés.

**4. Sección Transversal Típica de la Vía**: Detalla la estructura total de la explanación con excavación o relleno con el pavimento, que comprende la base, sub-base y el firme o superficie de rodamiento, ya sea de un pavimento rígido o flexible, esta sección se dibuja a escala de acuerdo a la necesidad del tamaño de la sección Típica.

**5. Secciones Transversales:** Se dibujan por estaciones a escalas generalmente de: 1:100 ó 1:200. Con ello se efectúa la medida del área del perfil transversal correspondiente a la estación,

<sup>&</sup>lt;sup>3</sup> El derecho de vía es la franja de terreno que adquiere el dueño de una carretera,normalmente el Estado, para la construcción de la misma. Decreto No. 46 de 10 de septiembre de 19564, que clasifica a las carreteras en internacionales, interoceánicas, interdepartamentales y vecinales, reservandopara las dos primeras categorías un ancho de derecho de vía de 40 metros y limitando a 20 metros el ancho de la franja correspondiente a los carreteras interdepartamentales y vecinales. Sorprendentemente y por reformas introducidas en el Decreto No. 956 del 18 de junio de 19645 , se dispuso reducir a 20 metros - en lugar de 40 metros - el derecho de vía de la carretera internacional conocida como Interamericana, el tramo comprendido entre Tipitapa y Nandaime, pasando por Managua, justamente donde ahora los elevados volúmenes de tránsito y sus expectativas de crecimiento a mediano y largo plazo, apuntan a exigencias mucho mayores de 40 metros para el ancho de la franja de derecho de vía requerida. SIECA(2011, p. 130)

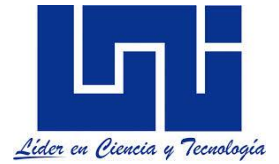

tomándose además los pies del talud de los terraplenes para su replanteo. Con estas áreas se determinan los volúmenes de tierra a mover.

**6.- Plano de Obras de Drenajes Mayores y Menores:** se define el tipo de estructura a realizar, las características constructivas en función de los estudios de los aspectos hidráulicos e hidrológicas.

**7.- Diagrama de Masa:** Movimiento de tierra compensado o no a realizar. En la sección de movimiento de tierra del curso abundaremos en la construcción, características y funciones de estos.

Debe tomarse en cuenta la Utilización de Dispositivos Uniformes para el Control de Tránsito en Centroamérica y Panamá. (Se sugiere ver recomendaciones de SIECA (2011) así como los manuales centroamericanos).

**1.6.3 Pliego de condiciones (documentos de licitación y contrato)**

Este documento comprende varios capítulos, los cuales pueden estar referidos de esta manera:

- a.- Descripción de la Obra.
- b.- Condiciones que deben cumplir los Materiales y la Mano de Obra.
- c- Condiciones Técnicas de realización de los distintos Conceptos de obra.
- d.- Plazos parciales y generales de Ejecución y Garantías económicas del cumplimiento de ambos.
- e.- Disposiciones Generales

**Presupuesto:** Por regla general, el documento de presupuesto se divide en los tres capítulos siguientes:

**a. Cantidades de Obras.-** comprendiendo los volúmenes de tierra, las obras de drenajes y de la estructura de pavimentación o de revestimiento si fuera 1 caso.

**b. Cuadros de Precios.-** se refieren a los precios de mano de Obra (Salarios), materiales, equipo de Construcción y detalles de las Unidades de Obras.

**c. Presupuesto.-** en este documento se contemplan los presupuestos parciales y los presupuestos generales, estando en estos últimos los de ejecución de administración y de contrato.

La documentación del proyecto aquí estudiada es de gran importancia desde el punto de vista constructivo, jurídico y económico, por lo que siempre deben confeccionarse, aunque su forma pueda variar de un país a otro. Ya terminado, revisado y aprobado el comienzo de la ejecución de la obra, se hace el replanteo de la vía, el cual se va haciendo primero en planta, para desbrazar la faja de terreno correspondiente y después se va haciendo en perfil para ir dando a la rasante la altura determinada en el proyecto. Según se va haciendo el replanteo puede comenzarse la construcción de la obra.

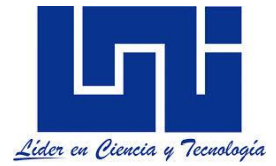

En las actividades de autoaprendizaje deberás de revisar algunos PBC a fin de comprender de mejor manera el contenido de los mismos.

# *1.6. 4 Ejemplo de contenido de set de planos de proyectos Vial*

Elaborado por Illescas, Lanuza, Sandoval, Olivera y Zeledón (2019) en referente a set de planos de un proyecto vial dispuesto en<https://app.box.com/s/5ceir5flynp1rrmdu8xko4dhtdh94lvu>

## **I. Contenido General**

En esta sección tiene como fin dar a conocer en general lo que un set de planos contiene en el diseño geométrico de una carretera. Cabe destacar que el contenido de este juego de planos es de la carretera "Malpaisillo-San Isidro" comprende:

- **Planos generales:** Contiene los diagramas de transición, estudios de drenajes, simbologías, notas generales, estudios hidrológicos, etc.
- **Plantas perfiles:** Aquí se detallan las diferentes vistas de plantas y perfiles longitudinales a lo largo de la vía.
- **Planos de secciones transversales:** Se especifican las secciones transversales de la vía por tramo a cada 620 metros y cada estación a cada 20 metros.
- **Cajas:** Especifica las vistas transversal y de planta de las cajas para los puentes en dicha vía.
- **Puentes:** Detalles estructurales que contienen los puentes en dicha vía.
- **Vados:** Vista transversal de los vados y de planta de los mismos.

Cabe recalcar que un set de planos data de las especificaciones, detalles, escalas, topografía, entre otras cosas que te ayudan en el diseño geométrico de una vía.

### **II. Elementos de Informes**

1. Informe de Tráfico

En esta parte el objetivo general es cuantificar los volúmenes de tránsito que serán atraídos, generados y desarrollados por el proyecto que se está diseñando. De manera un poco más específica se deben determinar:

- Tránsito promedio diario anual (TPDA), para el año base y la proyección del mismo en la vida útil del proyecto.
- Asignaciones de tráfico para la carretera.
- Tráfico atraído por medio de encuestas origen-destino.
- Composición del tránsito vehicular.
- Cantidad total de tráfico en la carretera, así como su composición.

Además, se debe explicar brevemente la localización e importancia de la vía que se está proponiendo, así como la metodología que se emplea para el estudio.

Por último se establecen los resultados obtenidos en campo, aplicando la metodología propuesta, en esta parte se presentan los números y gráficos que se obtuvieron junto con su interpretación, así también se anexan tablas de los resultados del aforo vehicular.

#### 2. Estudio de Pavimento

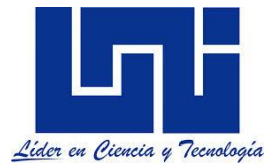

El objetivo de este estudio es establecer los parámetros de diseño estructural de pavimento, además se realiza para dar a conocer que se necesita una revisión y actualización según los resultados del informe final de tráfico que se realiza en la zona:

- Alcances
- Método de diseño
- Espesores de pavimento
- Cálculo de ejes equivalentes
- Determinación de números estructurales
- Tabla de factores equivalentes
- Calidad de terracería
- Cálculo de diseño

Para la determinación de los parámetros de diseño se obtienen mediante un Método de Diseño de la AASHTO.

### 3. Estudio Ambiental

Lo que se busca en este estudio es identificar, predecir, analizar y cuantificar los probables impactos ambientales que se originarán en las etapas de ejecución, operación y mantenimiento de la vía que se está construyendo.

Además, se describe las medidas que se deben considerar para mitigar los daños ambientales que podrían surgir en la obra.

Se debe describir los procesos que se realizarán en la metodología, incluyendo algunos aspectos relevantes como:

- Recopilación de la información cartográfica básica del lugar
- Recopilación de la información temática del área de estudio
- Elaboración del Mapa Base de la zona en que se realizará a obra
- Información base del medio ambiente físico.
- Información base del medio ambiente biológico.
- Información base del medio socioeconómico.
- Síntesis y evaluación de impactos.
- Medidas de mitigación de los impactos sobre el medio físico.
- Impactos socioeconómicos en el área de influencia directa e indirecta.
- Medidas de mitigación de los impactos socioeconómicos.

Posteriormente se indicarán los resultados que se obtuvieron, teniendo como base la metodología, con sus respectivas interpretaciones y medidas de prevención de riesgos para el medio ambiente.

### 4. Estudio de Suelo

El objetivo principal de este estudio es determinar las características físicas y mecánicas del suelo, en base a las clasificaciones proporcionada por las normas:

- ASTM D-422 y AASHTO T-88 (Análisis granulométrico)
- ASTM D-424 y AASHTO T-89 (Límite líquido de los suelos)
- ASTM D-424 y AASHTO T-90 (Límite plástico e Índice de los suelos)
- $\bullet$  ASTM D-1883 y AASHTO T-193 (C.B.R.)

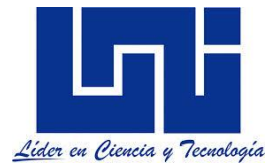

Las muestras requeridas para los ensayos deben ser obtenidas de los tramos en donde se realizará la construcción de la carretera, a una distancia equitativa que será establecida según sea la necesidad (ejemplo: tomar muestras a cada 500 m.), así como la profundidad de excavación a realizar.

## **5. Estudio Hidrológico**

Se analizan las diversas cuencas que existen en el trayecto de la carretera, en específico:

- Parámetros morfométricos (áreas, longitud de los cauces, elevaciones máximas y mínimas.
- Tiempo de concentración para calcular el tipo flujo
- Coeficiente de escorrentía o CN
- Intensidad de lluvias
- Caudal de diseño

Todo lo anterior para el diseño de posibles alcantarillas y puentes, dentro del trayecto propuesto de la carretera.

#### 6. Estudio Hidráulicos

Con los resultados que se obtienen del estudio hidrológico, se procede a diseñar los puentes o alcantarillas utilizando los principios de la hidráulica, en esto se especifican:

- Cantidad de alcantarillas a construir y su material
- Cantidad de cunetas en metros lineales
- Número de puentes a desarrollar
- Estructuras propuestas para cada cauce

### **III. Contenido de los Planos**

Los siguientes set de planos se detallan a continuación:

- **Planos generales:**
	- **Ubicación de láminas:** Lámina II 1/1, aquí están ubicados los planos con su respectivo número de lámina y su ubicación en la vía en vista de planta.
	- **Caseta para bahía de buses:** Lámina XV 2/2, Detalles estructurales de las losa, columnetas de bancas, elevaciones frontal, elevaciones longitudinales de las bancas,fundaciones y planos de techos.
	- **Sumario de cantidades**: Lámina VI 1/1, Aquí están detallados las cantidades de trabajos, movimientos de tierra, estructuras de pavimentos, puentes, cajas, etc.
	- **Diagrama de transición:** Lámina III 3/3, método de desarrollo de peralte, transición y sobreancho, desarrollo de los bordes de la superficie de rodamiento de una curva circular con espiral de transición a la entrada.
	- **Notas generales, especiales y normas de diseño:** Lámina III 1/3, alcance de los trabajos, movimiento de tierra, drenaje menor, reubicación de servicios públicos, normas especiales de diseño, impacto ambiental, etc.
	- **Simbología del proyecto:** Lámina III 2/3, Línea aérea de electricidad, mojones de la poligonal de estudio, con su identificación y coordenadas, columnas de hierro, etc.
	- **Portada:** Lámina I 1/1, Macrolocalización y microlocalización del proyecto, Índice. etc.
- **Sección geométrica típica:** Lámina IV 1/1, contra taludes, tipos de suelos, pendientes del terraplén, espesor de carpeta asfáltica, etc.
- **Detalles varios y cunetas:** Lámina IX 1/2, tragante típico de mampostería, detalles de agujeros en tubos perforados, sección típica de SUB-DREN, sección típica de cunetas en zona urbana, detalles de andén, recomendaciones para la construcción de cunetas, etc.
- **Detalles de protecciones metálicas y detalles varios:** Lámina IX 2/2, planta de defensa lateral metálica, elevación de defensa lateral metálica a nivel, detalles de poste, cordón protector para borde del pavimento.
- **Plano de curva masa 1, 2 y 3:** Láminas XII 1/3, 2/3, 3/3; cuadro de cálculo de movimiento de tierra, volumen de cámara, momento de transporte, etc.
- **Geometría horizontal:** Lámina V 1/1, Datos de curva circular, datos de curva espiral, coordenadas.
- **Detalles constructivos de obra de drenaje:** Lámina VIII 1/1, tabla de dimensiones para construcción de alcantarillas de concreto, esquema para el replanteo de alcantarillas, detalles de cabezales de alcantarillas, detalle general de la sección transversal de murocabezal típico de alcantarilla, etc.
- **Sumario de drenaje y estructura 1, 2, 3, 4, 5:** Lámina VII 1/5, 2/5, 3/5, 4/5, 5/5, estructura, clase de tubos, longitud, elevación, pendiente, lecho, relleno, excavación, mampostería, canal, remoción de alcantarillas y observaciones.
- **Ubicación de banco de materiales:** lámina XI 1/1, localizacion y caracteristicas de los bancos.
- **Secciones transversales:** láminas XVI 153, áreas de corte y rellenos de las secciones transversales.
- **Plantas perfiles:** Aquí se detallan las diferentes vistas de plantas y perfiles longitudinales a lo largo de la vía.
- **Puentes:** Detalles estructurales y de diseño de los puentes
- **Vados:** Detalle del vado y diseño.

Los planos en general se encuentran en formatos de hojas para la impresión que comprenden tamaños: Norma ISO y tamaño de arquitectura de papel (Arch).

Los tamaños de hoja de impresión para los planos planta perfil es ISO D(559 x 864 mm) y para los planos de secciones transversales es Arch D ( 610 x 914 mm). Tanto para los planos-perfil y secciones transversales la escala especificada en la dirección horizontal es 1:1000 y en la dirección vertical es 1:100.

La cantidad de estaciones en las secciones longitudinales son de 40 estaciones y en las secciones transversales son de 33 estaciones por hoja.

La dirección en la que se está trabajando en las secciones de los planos plantas perfil es de izquierda a derecha a cada 20 metros entre estación. El formato para nombrar las estaciones es la siguiente: 24+000, 24+020 y así sucesivamente hasta completar el tramo de la vía.

Las curvas principales del terreno van a cada 100 metros y las secundarias cada 20 metros.

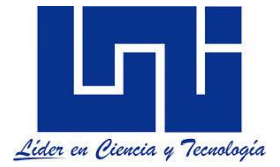

En el set de planos contiene: planos de detalles estructurales para los puentes, así como el detalle de vados y diseño de los mismos, los detalles de las cajas de los puentes. Además se encuentran planos de detalles, simbologías, etc.

**1.7 Ejemplos prácticos de trazado**

Como refiere Castillo (2002):

El problema clásico de la vía de comunicación es definir una ruta que permita comunicar el punto A (inicio) con el punto B (final), basado en criterio de menor costo total (operación, mantenimiento, construcción) de los pesos que transportaremos del punto A al punto B venciendo una serie de resistencia que nos ofrece la superficie. Lógicamente existen infinidad de posibilidades de unir estos dos puntos y valorarlos manualmente es una labor tediosa y de mucho tiempo, por eso es necesario establecer un procedimiento computacional que ayude a disminuir estas incertidumbres en la toma de la mejor decisión.

El procedimiento usado es el clásico del compás, se define un radio de acción (Radio) y una abertura (Delta)

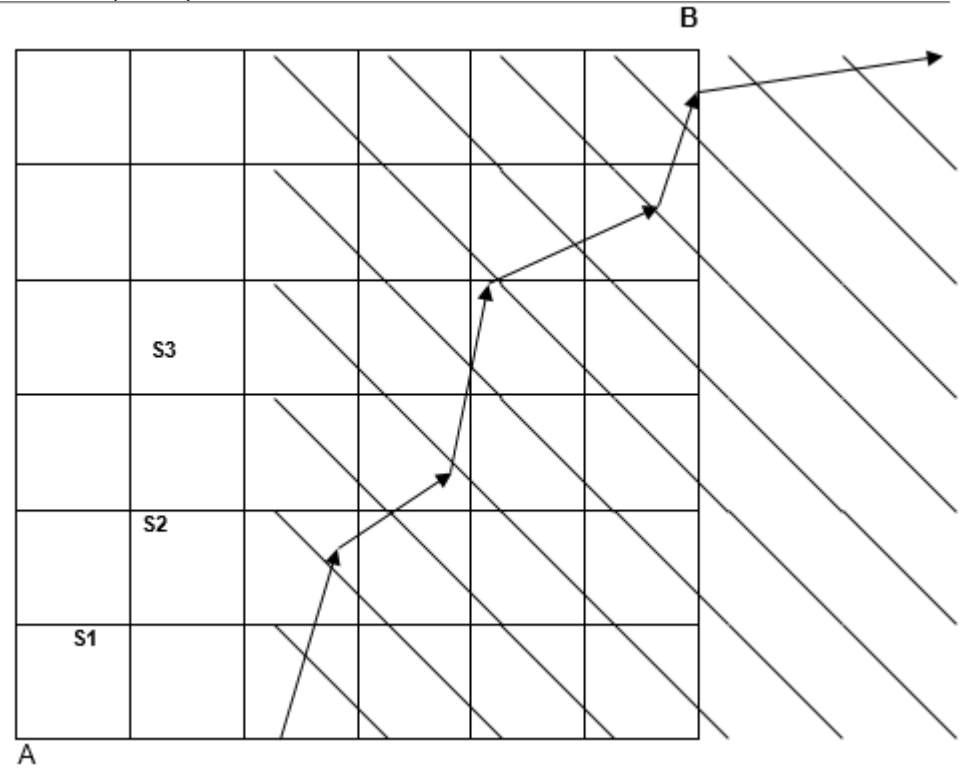

si variamos el radio de 20 m a 120 m en intervalo de 1 m, tenemos 100 posibilidades, y si por cada posibilidad de cada radio, variamos el delta de 20 grados a 220 grados tenemos 200 alternativas por cada radio, en total tendremos 200 por 100 es igual a veinte mil rutas

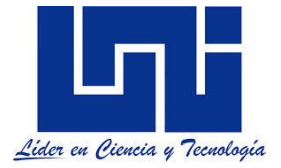

posibles, en cada abertura se calcula las elevaciones de ese arco, y con la elevación del punto anterior y teniendo criterios de las pendientes máximas negativas o positivas nos permite encontrar el siguiente punto que cumpla nuestras especificaciones, así generamos el punto (j+1), y creamos el itinerario de los puntos j, definida esta ruta pasamos a un procedimiento de técnica gráfica para unir estos puntos y lograr crear rectas y círculos, acomodamos los radios mínimos y longitudes entre Pi y Pi, lo cual obtenemos la longitud real de la ruta, con su respectivo estacionamiento y automáticamente generamos las secciones transversales en el intervalo indicado (5, 10 o 20 m), se crea el perfil deducido del terreno, con esta información aplicamos otro procedimiento iterativo que le llamo el método del paso, usado en el Canal Seco cuyos resultados se muestran en la tabla:

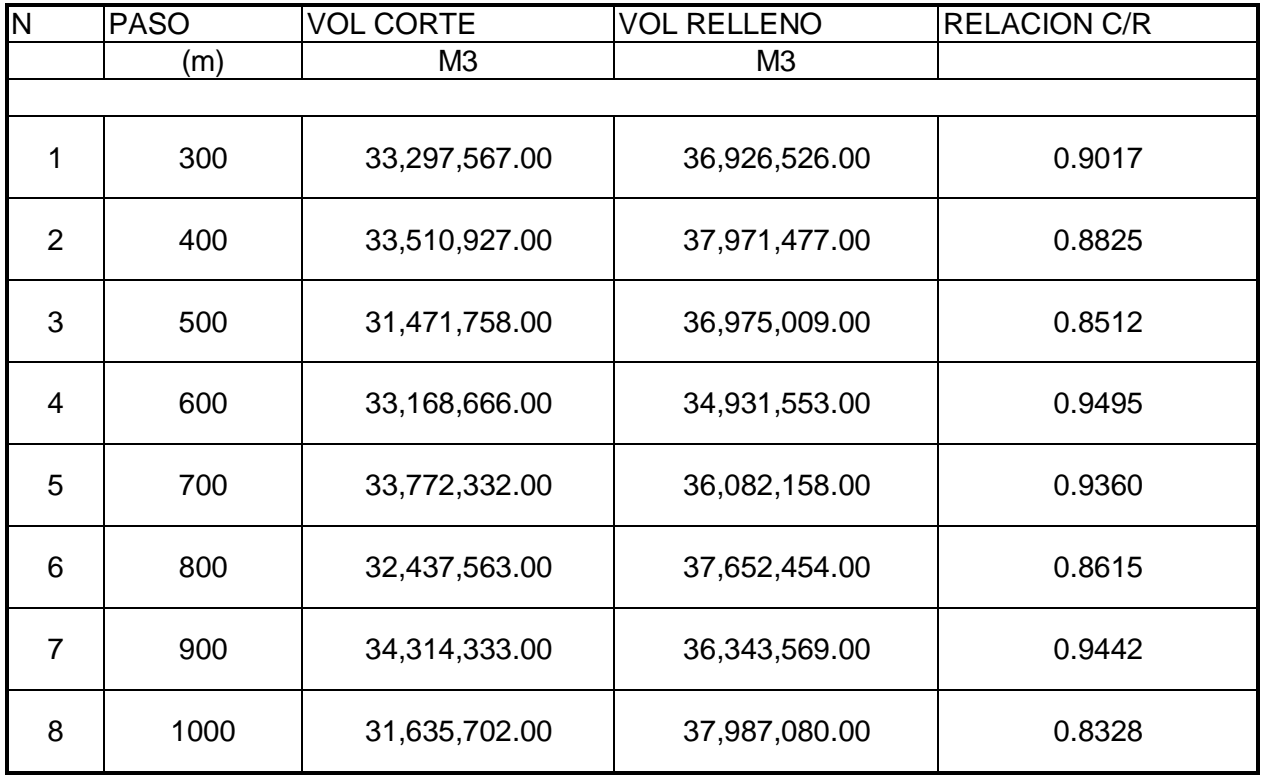

Lo que apreciamos que en el paso s=600 tenemos la mejor relación en lo que respecta al movimiento de tierra.En algunos caminos rurales, donde interesa que el costo de construcción sea el mínimo por efecto de financiamiento, el procedimiento del paso es válido.

El concepto es bien simple, para llegar de un punto a otro establezco diferentes medidas de paso, y cada paso es una rasante si estimo paso de 10 m a 110 m en cada metro obtengo 100 rasantes de los cuales almaceno la económica, he obtenido un total de 20,000 rutas por 100 rasantes por ruta o sea un total de dos millones de cálculos por proyecto de camino rural, de estas alternativas se establece un procedimiento de filtro para reducir el proceso de cálculo, al final del proceso, solicitamos al computador que nos imprima o grafique la ruta del mejor balance del movimiento de tierra o menor corte o relleno o mínimo préstamo, etc, menor longitud, la de menor tiempo, o menor costo total (construcción, operación, mantenimiento).

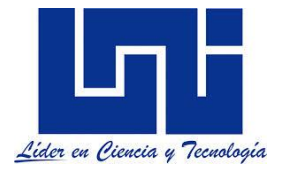

**MÉTODO DEL PASO** 

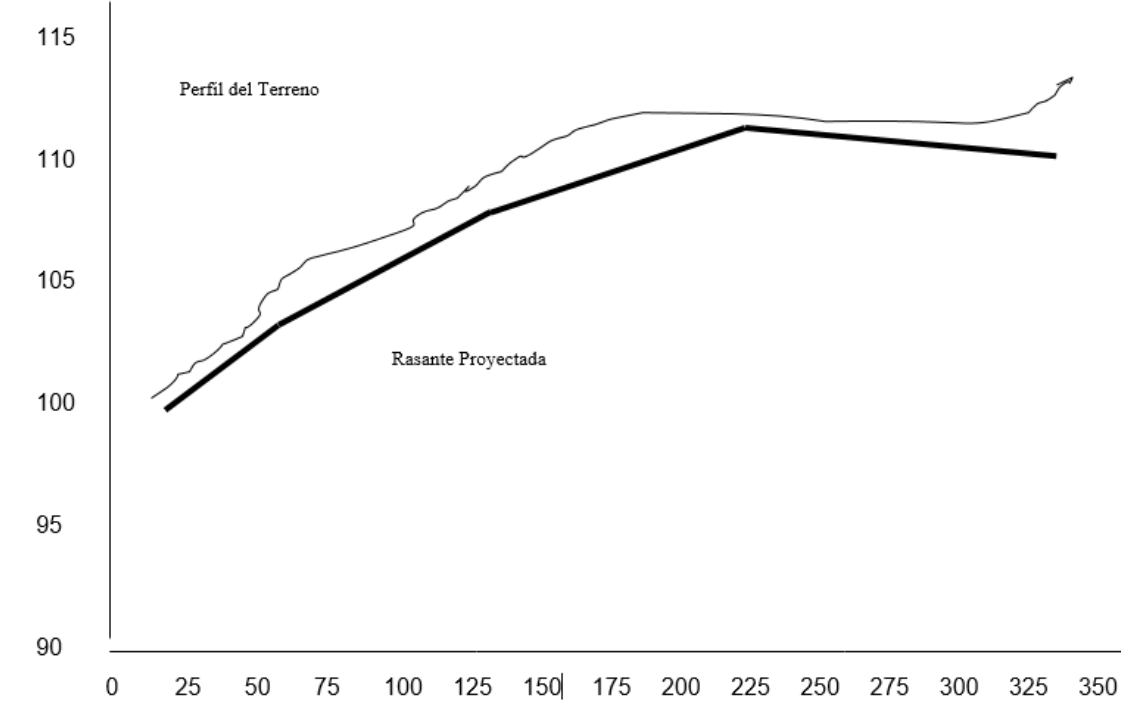

Si observamos el proceso es interesante y muy rico en posibilidades, y permite lograr ahorros significativos en los aspectos del movimiento de tierra, que aplicado a caminos rurales de tramos promedios de 5km, a 10 km, es muy rentable después de haber sido calibrado en un proyecto de 500 km.

A través del reconocimiento se determinan puertos topográficos que son puntos obligados de acuerdo a la topografía y puertos determinados por lugares obligados de paso, ya sea por beneficio social, político o de producción de bienes y servicios. Con todos los datos recabados, resaltando los más importantes, se establecerá una ruta tentativa para el proyecto. A partir del dibujo del trazo y las curvas de nivel se puede proyectar en planta la línea teórica del camino a pelo de tierra, para proyectarla se utiliza un compás con una abertura calculada según la pendiente con que se quiere proyectar. La separación de curvas de nivel dividida entre la pendiente a proyectar, es la abertura del compás con la cual se ubicaran los puntos de la línea a pelo de tierra utilizando la misma escala del plano.

Para trazar la Línea a Pelo de Tierra, línea quebradiza de pendiente uniforme trazada en un plano para el trazado de un camino, e utiliza el Método del Compás que establece: Conociendo la equidistancia entre curvas de nivel y la pendiente que se quiere trazar o la gobernadora (1 o 2 % menor que la máxima) o se calcula la abertura del Compás de manera que al interceptar las curvas consecutivas, la línea imaginaria que une estos puntos tenga la pendiente deseada. En el siguiente ejemplo vemos el trazo de esta línea, el cual refiere a nuestros conocimientos previos de dibujo y topografía.

Datos:

- Pendiente gobernadora = +5%
- Equidistancia vertical entre curvas de nivel  $= 1m$

*Facilitadores: Sergio J. Navarro Hudiel y José Luis Acuña Página 60*

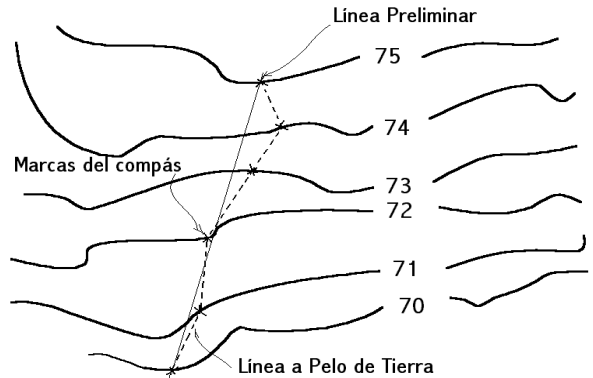

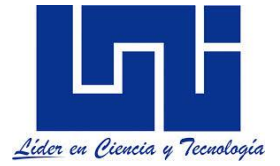

 $\blacksquare$  Escala del dibujo = 1:1000

$$
\frac{5}{100} = \frac{1}{X}; \quad X = \frac{100}{5} = 20m
$$

A una escala de 1:1000, 1 cm del plano equivale a una distancia horizontal en el terreno de 10 metros. Por lo tanto, la abertura del compás será de 2 cm.

Como se explicarás más adelante la línea de pelo de tierra podrá ser trazada en el plano a través de una ecuación general.

# **1. 7.1 Ejemplo práctico de trazo de pendientes determinadas.**

**Realizar un trazo preliminar de 200 m con una pendiente de 3% y con una de 2% de al menos tres kilómetros. Y la equidistancia de 20 m.**

Datos generales

% Pen = 3 %, 2 % Equidistancia entre curvas = 20 m Longitud del trazo 200 m

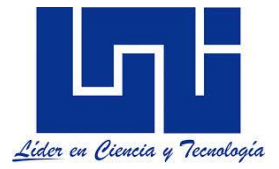

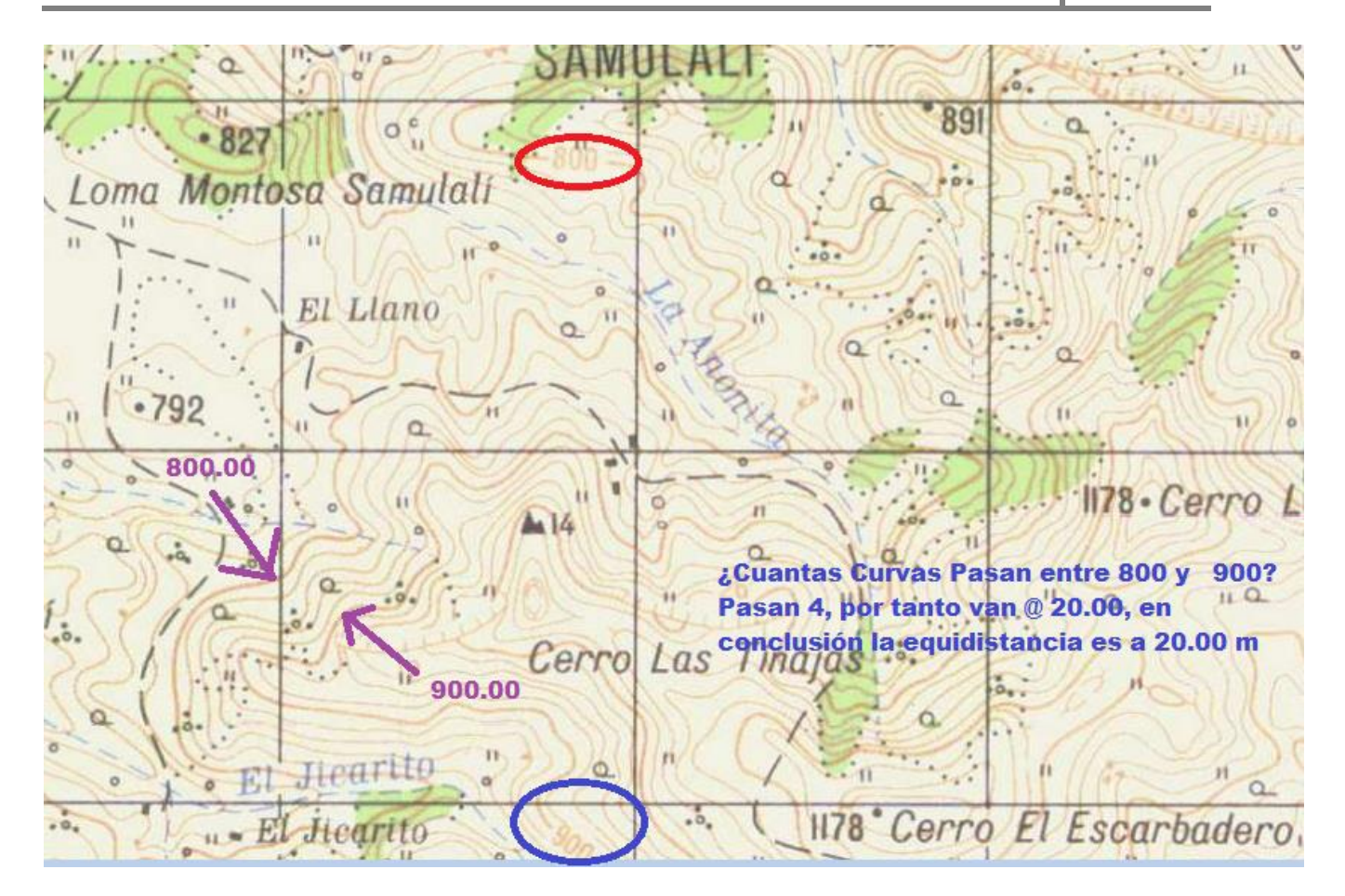

Lo primero que debemos hacer es ayer la escala del plano, recordando que ESC = MD/MRO, donde

**MD**: medida del dibujo o del plano, es decir lo que mide en el plano cierta línea o trazo que conozco su medida real.

**MRO:** es la medida real, por ejemplo en los planos geodésicos se sabe que las cuadrículas son de 1 Km<sup>2</sup>.

En los planos geodésicos siempre existe una curva más gruesa, la maestra, lo que debemos hacer es identificar estas y determinar las elevaciones y luego deducir la equidistancia.

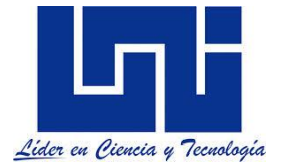

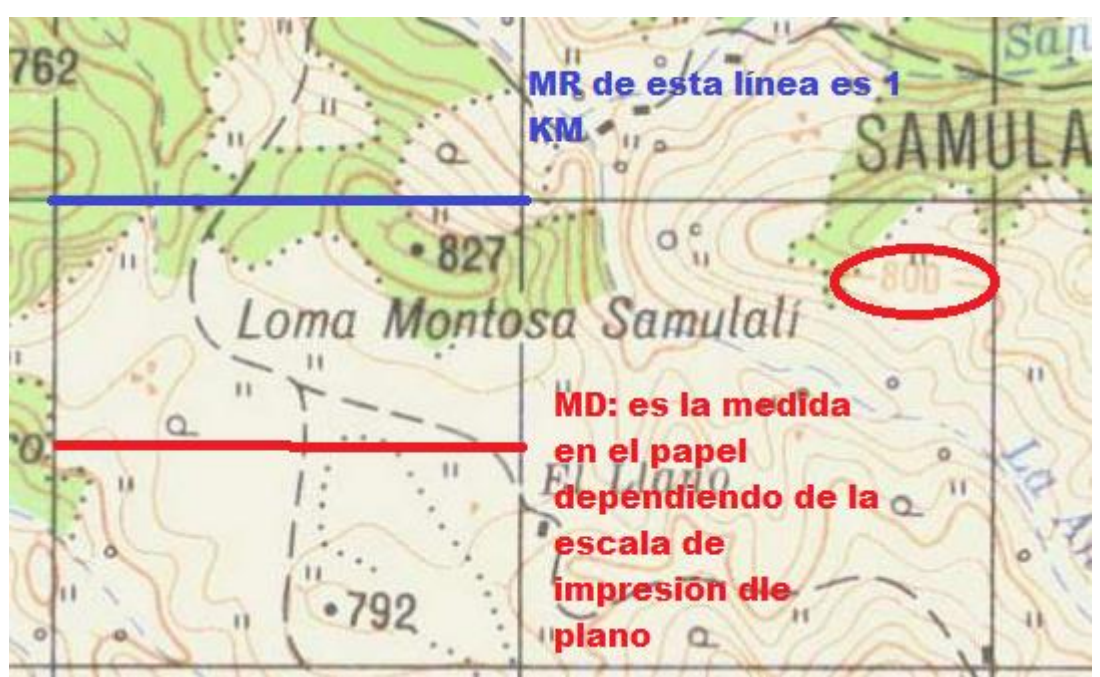

Por tanto la **Escala de este plano sería** = ESC = 4 cm/1 Km, aquí no se pueden eliminar las unidades por tanto paso los cm a km o los km a metros y poder luego unificar.

Pasando los Km a cm resulta que Esc = 4 Cm/100000 Cm , como las escala siempre tienen como numerador 1, entonces se divide la fracción sobre el numerador:

Esc =( 4 Cm/4cm) /(100000 Cm/4cm) = 1/25000 (siendo esta la escala del plano)

# **Por tanto ahora tengo:**

% Pen = 3 %, 2 % Equidistancia = 20.00 Cuanto es la longitud de los trazos para la pendiente anterior. Esc. 1/25000

# *De topografía sabemos que la pendiente = desnivel/longitud por tanto L = ∆H/ Pend*

*La longitud que yo requiero para una pendiente de 3%, en una equidistancia de 20m será: Despejando, L = 20 m/ 0.03 = 667.67 m*

*Pero en el plano,¿ cómo lo ubico esta longitud en el plano?, Recordemos* ESC = MD/MRO, entonces  $MD = ESC * MRO$ MD = 1/25000\* 667.67 m = 0.02666 m al convertirlo a cm serán = 2.67 cm.

De todo lo antes descrito podemos concluir que es sencillo realizar trazados preliminares de pendientes uniformes (Generación de línea de pelo de tierra) para poder identificar posibles rutas de trazado. La explicación anterior esta basado en los conocimientos previos de Escalas de dibujo y geometría descriptiva y del concepto de pendiente analizado en topografía altimétrica. Podemos generar la expresión general que la Abertura de compas para el trazado de determinada pendiente es:

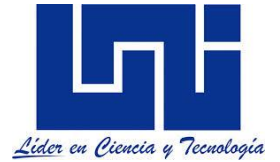

 $A = E/P * Esc * 100$  donde A: Abertura del compás en centímetros para realizar trazados en planos. E: es la equidistancia entre curvas que se analizará P: Es la pendiente a desarrollar o trazo requerido expresa en porcentaje. Esc: es la escala del plano expresada como fracción (1/X) 100 es una constante de conversión. De modo que para el ejercicio antes descrito resultaría:  $E = 20.00$  $P = 3 % = 0.03$  m/m

Esc. 1/25000

 $A = 20/0.03 * 1/25000 * 100 = 2.67$  cm

Basado en lo anterior podemos generalizar que la abertura del compás para el trazado de una pendiente uniforme podrá ser estimada por:

 $A = e/p$  \*Esc \* 100

Donde A, es la abertura del compás en cm. e, es la equidistancia entre curvas de nivel p, es la pendiente expresada en m/m Esc: Es la escala del plano

Para apoyar en el uso de formatos y escalas se facilita los tamaños de papel de serie A y B tomados del sitio: [https://www.tamanosdepapel.com/default-tsta.htm?utm\\_expid=76793102-](https://www.tamanosdepapel.com/default-tsta.htm?utm_expid=76793102-1792.SKsakiyZS7Kq7IKL51lFBg.1&utm_referrer=https%3A%2F%2Fwww.google.com%2F) [1792.SKsakiyZS7Kq7IKL51lFBg.1&utm\\_referrer=https%3A%2F%2Fwww.google.com%2F](https://www.tamanosdepapel.com/default-tsta.htm?utm_expid=76793102-1792.SKsakiyZS7Kq7IKL51lFBg.1&utm_referrer=https%3A%2F%2Fwww.google.com%2F)

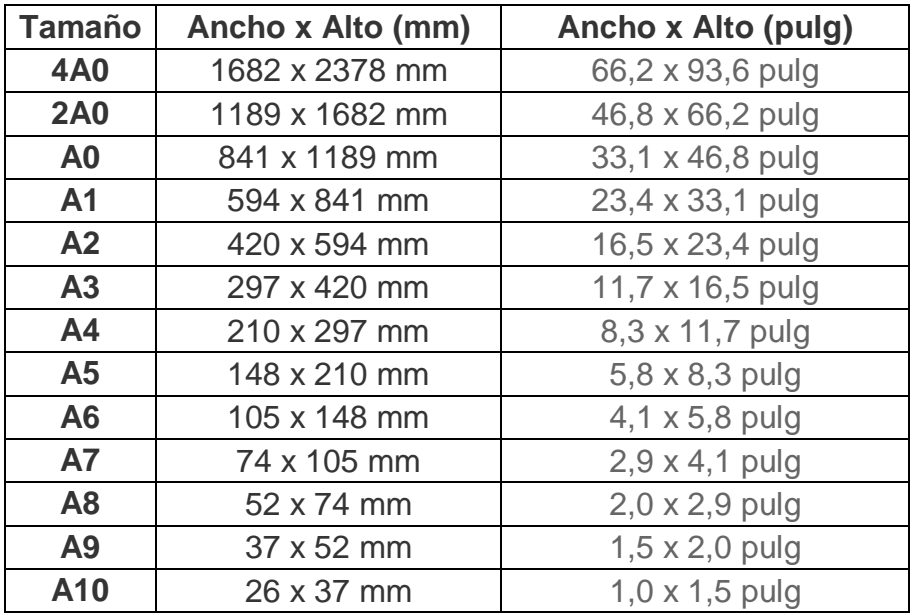

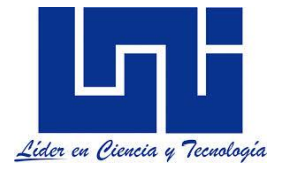

 $-841$  mm  $-$ 

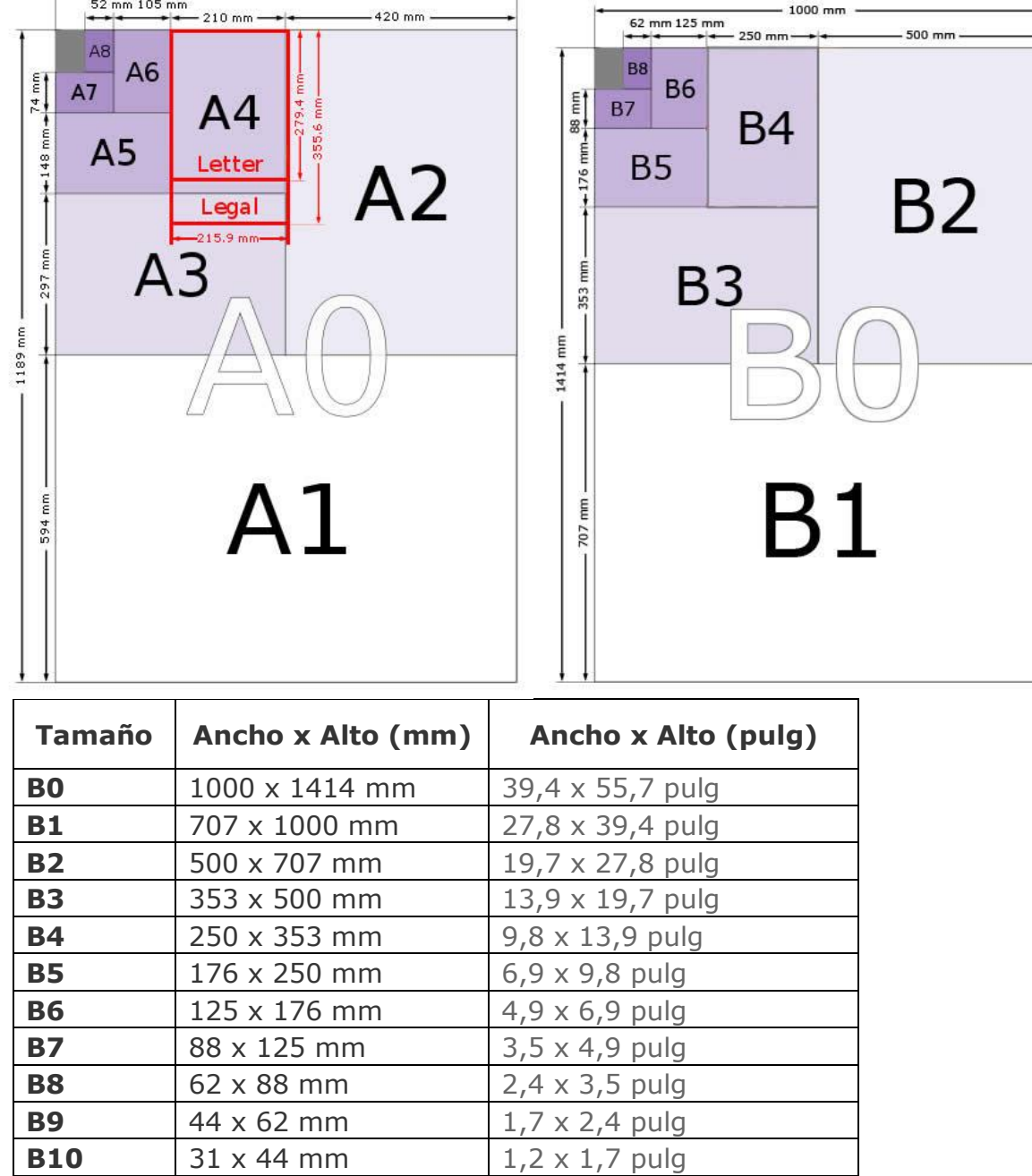

Civil3D posee galería de tamaños

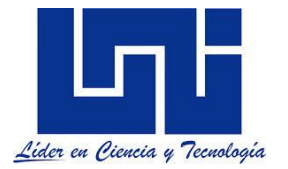

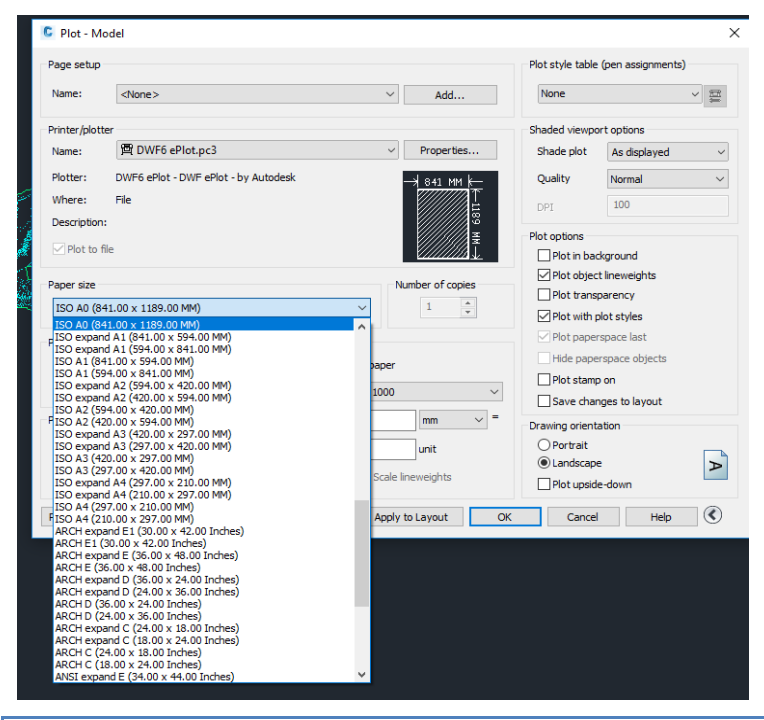

# *1.8 Actividades prácticas*

En esta sección se presentaran algunas actividades prácticas que permiten el desarrollo de tus aprendizajes en esta unidad de trabajo.

# *1.8.1 Actividad práctica 1.*

### **Organizado en grupo y basado en contenido del documento y tu experienciam, da respuesta a los item planteados.**

- 1. Describe brevemente las etapas para el diseño de un proyecto carretero. Crea un diagrama de flujo.
- 2. ¿Cuántos tipos de controles se deben de tomar en cuenta en el diseño geométrico?
- 3. ¿Qúe es línea de banderas y linea a pelo de tierra?
- 4. Menciona 5 Normas generales para el alineamiento horizontal
- 5. Menciona 5 Normas Generales para el alineamiento vertical
- 6. Menciona 5 recomendaciones para una coordinación entre alineamiento Vertical y **Horizontal**
- 7. ¿ Qué relación encuentras entre el curso de Diseño geométrico y todas las asignaturas precedentes a esta? Crea un organizador gráfico para el mismo.
- 8. Describa cuales son las características de los trazados que has visto en tus viajes a lo largo de las carreteras de nuestro país. (Destaca el alineamiento en planta y perfil en zonas planas, onduladas, montañosas, así como cerca de ríos o quebradas).
- 9. Menciona la estructura general de un pavimento y las normas que deben de ser cumplidas.
- 10. ¿Cuales el contenido general de los planos carreteros?

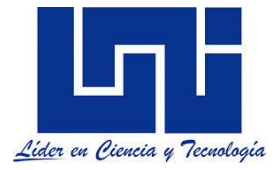

# *1.8.2 Actividad práctica 1. Evaluación Diagnóstica*

Basado en las experiencias de aprendizaje relacionada con topografía I y II ( planimétrica, altimétrica y altiplanimétríca) , Dibujo y geomería descritiva I y II (Rotulados y escalas), Ingeniería de Tránsito, estadística, (aforos, expansiones y proyecciones), Transporte, suelos y otras . Realice las siguientes actividades.

1- A partir de la figura extraída de un plano geodesico elaborado en el Sistema Nad 27

- a) Determine la Escala del siguiente plano. Sabiendo que es el extracto de un mapa geodèsico en la cual las cuadriculas son de 1 Km<sup>2</sup>.
- b) La longitud de la lìnea AB conforme la escala adecuada.
- c) Dibuje el perfil de la linea conforme las curvas de nivel y determine la pendiente. Usa las escalas apropiadas.
- d) Indica cada cuanto van las curvas maestras y las curvas secundarias.
- e) Indica que importancia encuentras del uso de las escalas y la lectura cartográfica para el diseño geométrico.
- f) Cúal es la elevación máxima que visualizas en el plano.
- g) Describe la forma que toman las curvas cerca de ríos y cerros.
- h) Propone el trazado de una rasante y calcula la pendiente de la misma.

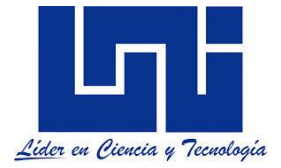

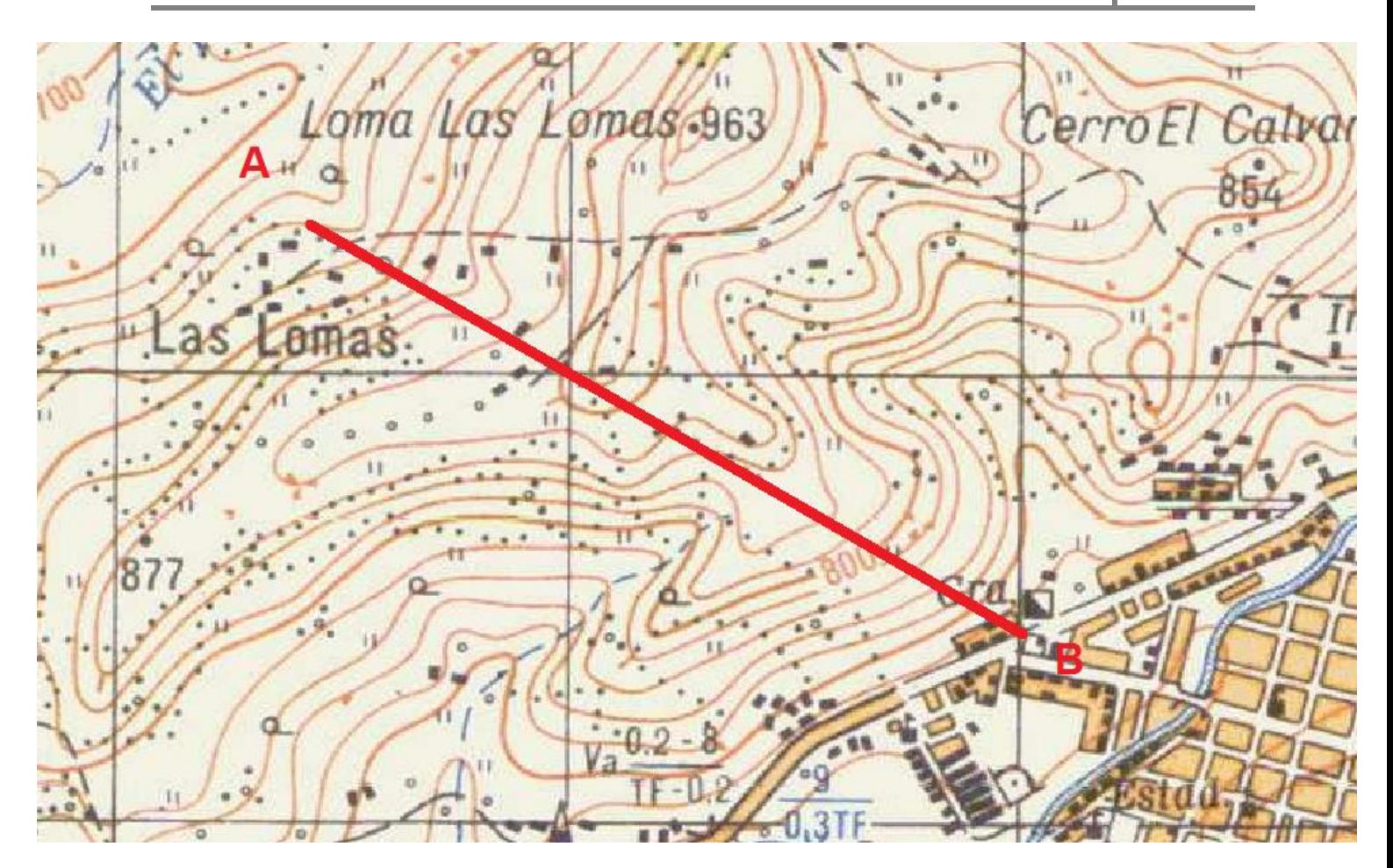

**2- Para la siguiente imagen detemine las coodenadas geodesicas NAD 27 en UTM (Planas) y geogràficas para los puntos indicados. Exprese tambien las coordenadas geográfica en sistema sexagesimal.** 

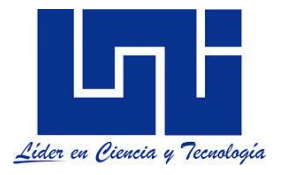

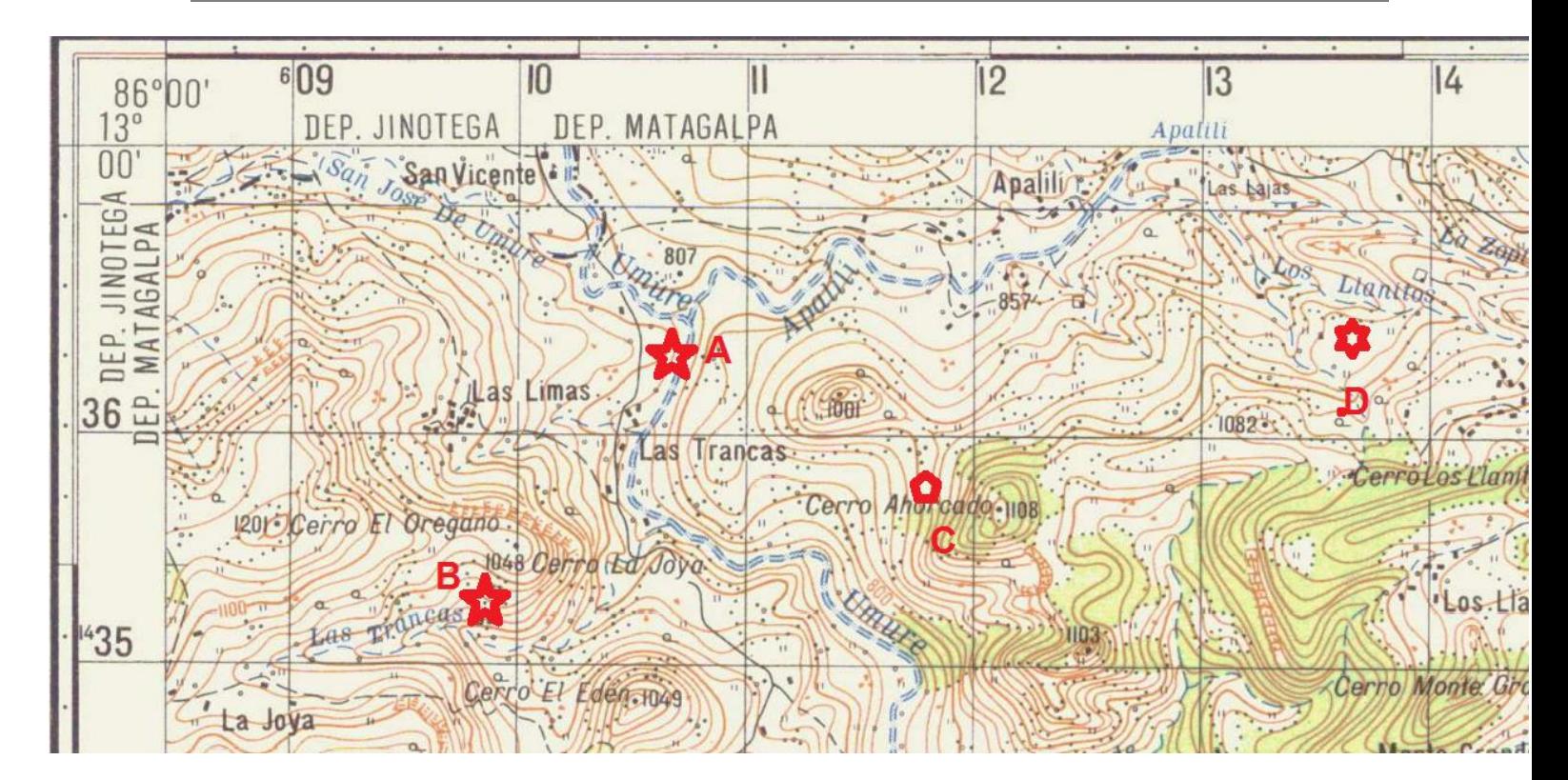

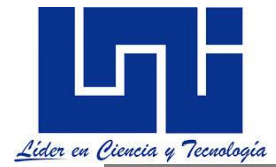

*3.* **Dado los rumbos de la poligonal mostrada, encuentre todos los àngulos internos y su valor azimutal.**

 $R_{AB}$  = S 49° 34' 37 " E  $R_{BC} = N 71^{\circ} 34' 18'' E$  $R_{CD} = N 21^{\circ} 27' 16'' W$  $R_{DE}$  = S 62° 26' 48" W  $R_{EA}$  = S 25° 39' 28 " W

3.1 Considerando las coordenadas en A (1000,1000), distancia AB es 80 m y la AE 60 m determine las coordenadas de E y B*.* 

3.2 Verifique la suma angular del polígono

*4.* **Aplicando los principios de topografía y considerando que usted posee un teodolito convencional zenital, determina la distancia horizontal completando la tabla siguiente:**

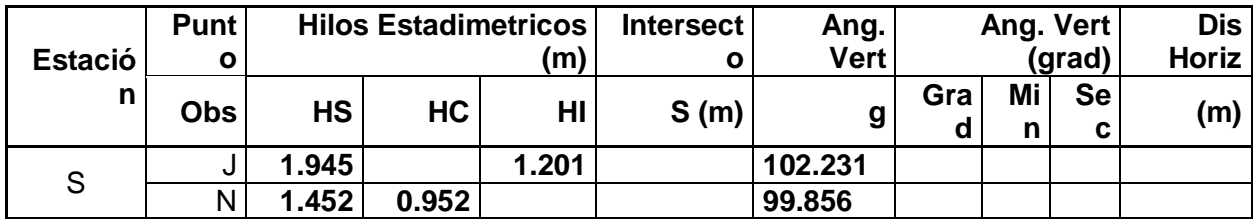

*5.* **Determine el TPDA inicial para el año 2013, para una estación de cobertura cuyos datos se muestran en la tabla. Determine la correlación y coeficiente de ajuste con su calculadora.** 

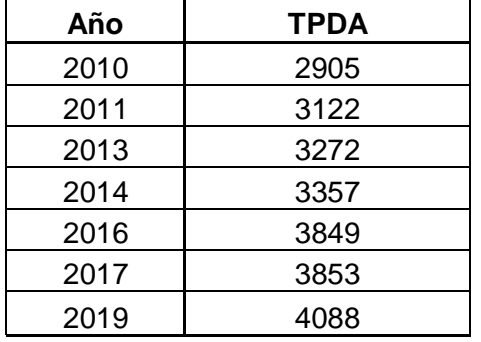

5.1 Si la tasa de crecimiento del tráfico normal es de 3.7 % anual determine el TPDA esperado para el año 2030. Utiliza la ecuación de proyección general Tf = TA (1 + Tc) <sup>n</sup> y la ecuación de regresión obtenida. Comenta los valores.

5.2 ¿Cuál es la tasa de crecimiento general del tráfico?

*5.4 ¿*Qué importancia tienen el tráfico para el diseño geométrico?

5.5 ¿Qué es el TPDA? ¿Cómo se estima este en nuestro país?

Menciona los vehículos pesados y de pasajeros tipo acorde a los anuarios estadísticos publicados en nuestro país.

5.6 Aplica la ecuación propuesta por el MTI para calcular la tasa de crecimiento.

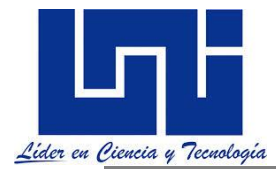

*6. Determine la velocidad de proyecto sabiendo que estadísticamente esta corresponde al percentil 98. Genere el gráfico Frecuencia Acumulada relativa –velocidad.* 

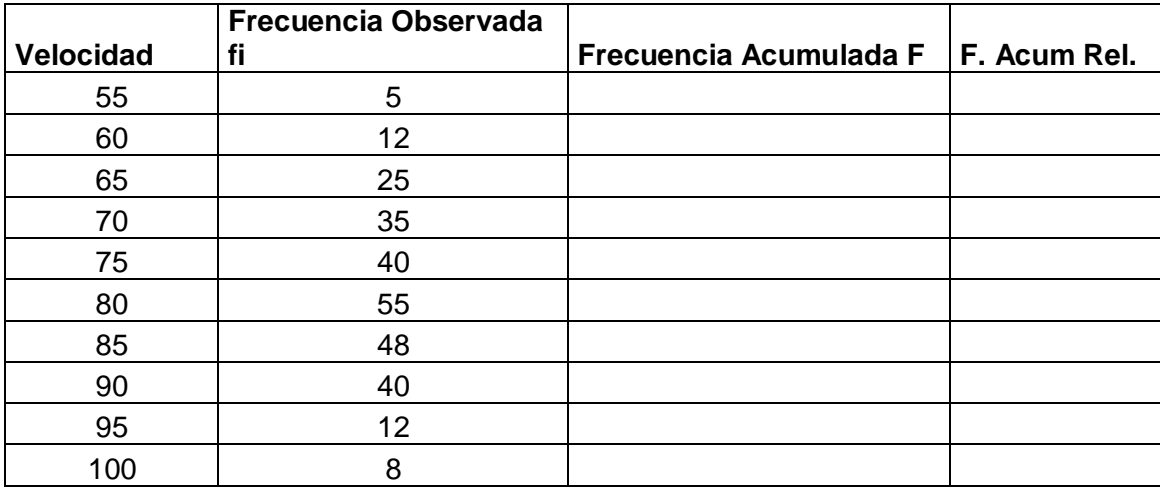

6.1 ¿Qué importancia tiene la velocidad para el diseño geométrico?

6.2 ¿Cuantos tipos de velocidad conoces?

6.3 Indica los percentiles más comunes para evaluar las velocidades.

**7. Basado en lo visto en topografía I y realizado en la práctica de campo correspondiente, elabore la tabla de replanteo de una curva simple sabiendo que ∆= 9° PI = 8+300 G= 0.5°. Indica que representa cada uno de los elementos dados como datos de cálculo.** 

Recuerde 
$$
Lc = 20 \frac{\Delta c}{Gc}
$$
,  $Rc = \frac{1145.92}{Gc}$ ,  $ST = Rc * tan \frac{\Delta c}{2}$ ,  $M = Rc \left[ 1 - cos \frac{\Delta c}{2} \right]$ 

\n0° ≤  $Gc < 8^\circ \rightarrow c = 20m$ ,  $\phi m = \frac{Gc * C}{40}$ 

\nEst  $PI = Est PC + LC$  Est  $PC = Est PI - ST$ 

\n7.1 Describe la forma de replantear estas curvas en campo.

\n8. Calculate el volumen de tierra que se necesita remover en una terraza en la cual se construirá una cancha de jugos cuyo nivel de partida será el vértice

\nE, considere las pendientes indicadas. Cuadrículas de

\n20 m

\nVértice Cota

\nA  $95.75$ 

\nB  $96.80$ 

\nC  $97.18$ 

\nQ  $97.18$ 

\nQ  $96.80$ 

\nQ  $97.18$ 

\nQ  $98.80$ 

\nQ  $97.18$ 

\nQ  $97.75$ 

\nQ  $97.75$ 

\nQ  $97.75$ 

\nQ  $97.75$ 

\nQ  $97.75$ 

\nQ  $97.75$ 

\nQ  $97.75$ 

\nQ  $97.75$ 

\nQ  $97.75$ 

\nQ  $97.75$ 

\nQ  $97.75$ 

\nQ  $97.75$ 

\nQ  $97.75$ 

\nQ  $97.75$ 

\nQ  $97.75$ 

\nQ  $97.75$ 

\nQ  $97.75$ 

\nQ  $97.75$ 

\nQ  $97.75$ 

\nQ  $97.75$ 

\nQ  $97.$ 

*Facilitadores: Sergio J. Navarro Hudiel y José Luis Acuña Página 71*

 $\begin{array}{|c|c|c|}\n\hline\n\text{G} & \text{97} \\
\hline\n\text{G} & \text{94}\n\end{array}$ 

G 94.58

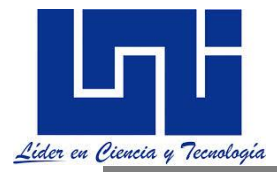

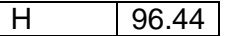

8.1 ¿ Cuál es la diferencia del procedimiento de cálculo cuando no existen pendientes, es decir la plataforma queda a nivel? Calcule el volumen para dos cuadriculas y comente diferencia de resultados.

8.2 ¿ Qué aplicaciones en proyectos de carretera tiene este método de cálculo de volúmenes?

**Recuerde que en topografía para el cálculo de volúmenes de terraza pueden presentarse cuatros casos, los que se sinterizan a continuación:**

## **Caso I. Todos los vértices en corte o relleno**

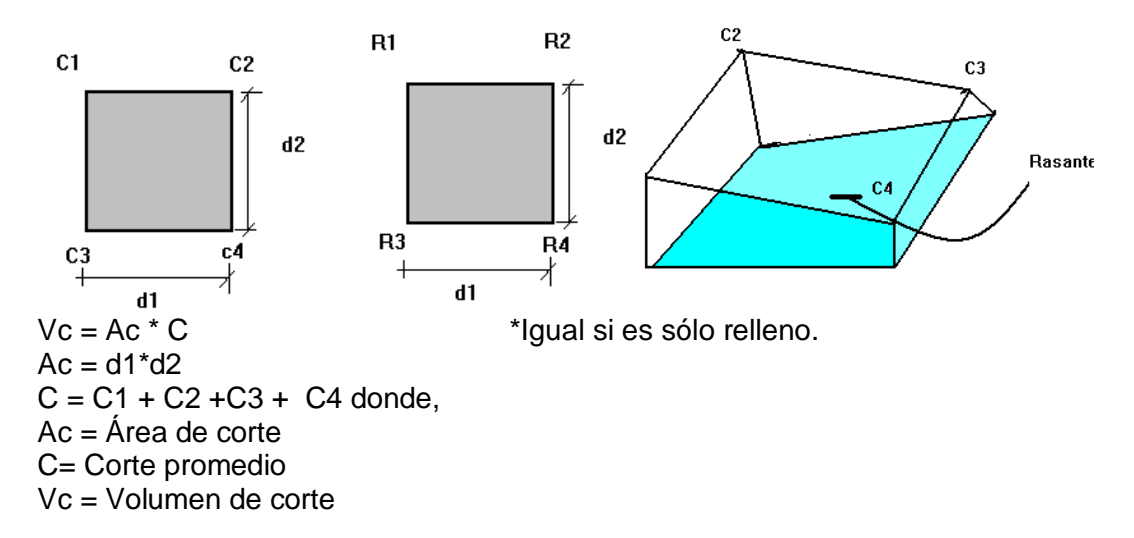

# **Caso II. Dos puntos en relleno y dos en corte en igual dirección**

Los volúmenes de corte y relleno serán:

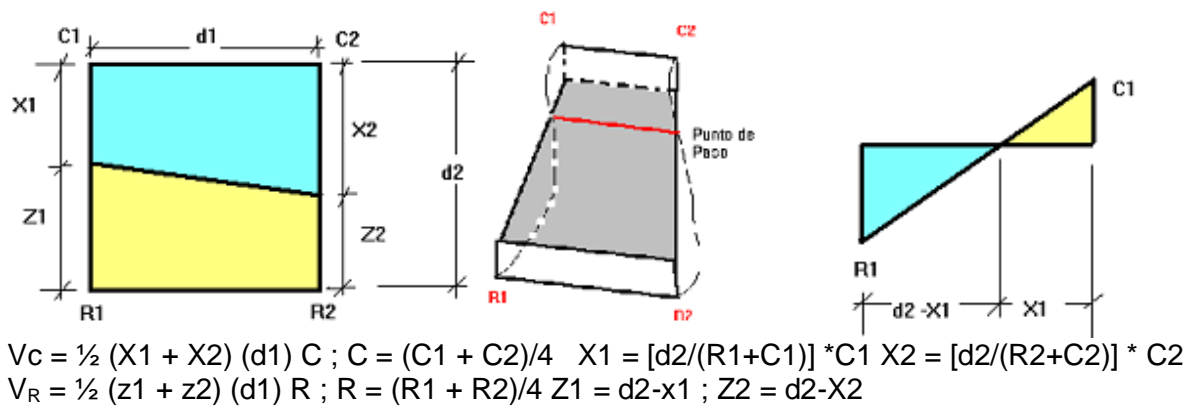

**Caso III. Tres vértices en corte y uno en relleno o viceversa.**
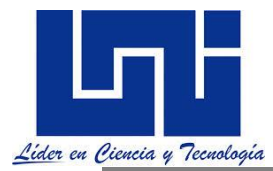

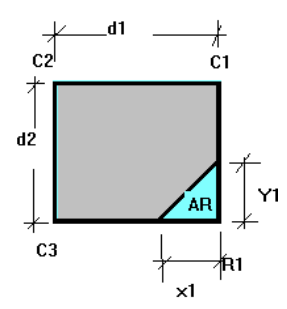

Por relaciones se puede establecer que:

 $X1 = R1 d1 / (R1 + C3)$  $Y1 = R1 d2 / (R1 + C1)$  $AR = 1/2$  X1 Y1  $R = R1/3$ 

Volumen de relleno= VR = AR \* R Área de corte = Ac = Área total - Área de relleno Volumen de corte = Ac \* C  $C = (C1 + C2 + C3)/5$ 

### **Caso IV. Dos vértices en corte y dos en diagonal**

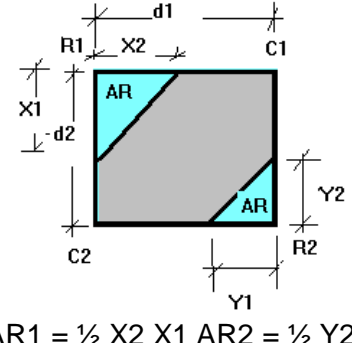

AR1 = ½ X2 X1 AR2 = ½ Y2 Y1  $R1 = R1/3$   $R2 = R2/3$  $VR1 = AR1 R1$   $VR2 = AR2 R2$  $V$ total =  $VR1 + VR2$ 

Área de corte = Área total – Área de relleno  $C = (C1 + C2)/6$ Volumen de corte = Vc = Ac C

### **9. Para la siguiente figura, a su criterio, coloque los valores que correspondan con la gráfica.**

- 9.1 Determine las pendientes correspondientes.
- 9.1 ¿Qué es la rasante?
- 9.3 ¿Qué criterios recuerdas para su trazado de rasantes?

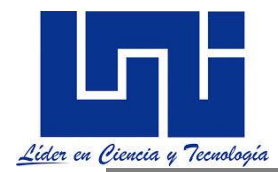

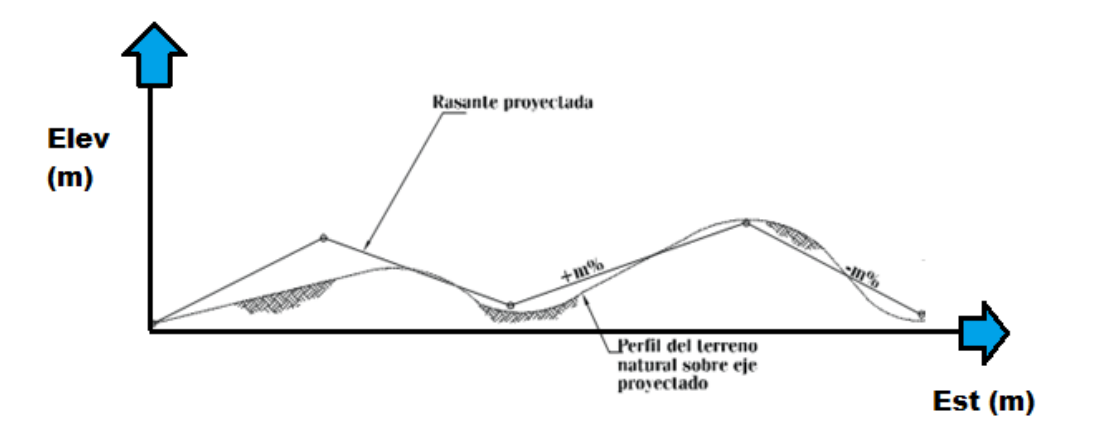

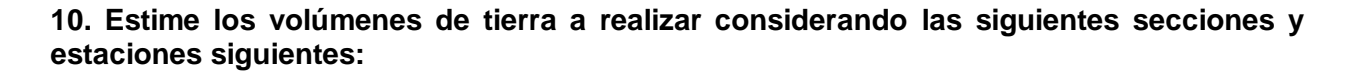

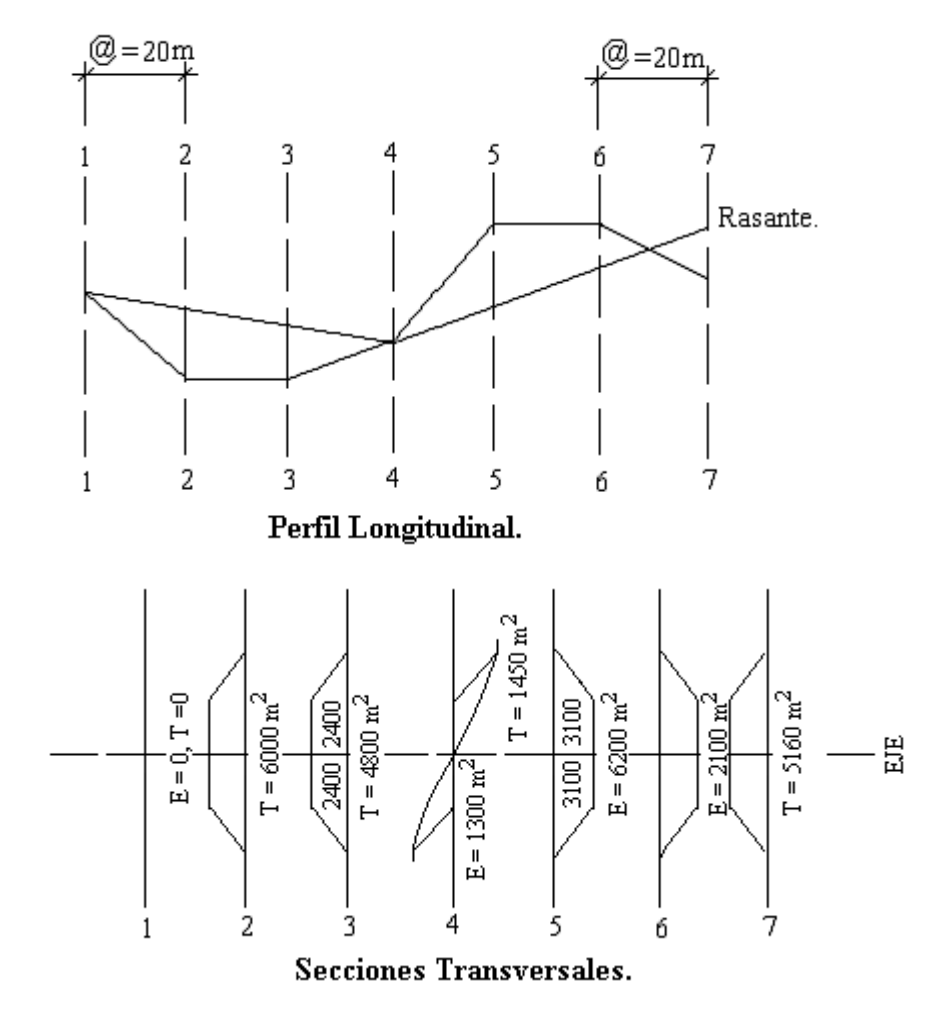

Recuerda que los casos comunes son:

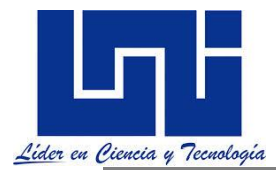

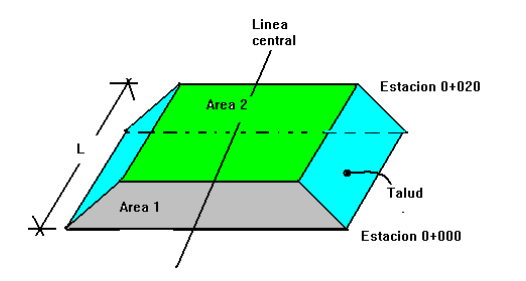

$$
V = \frac{1}{2}(A_1 + A_2)^* d
$$

En donde:

**Caso 1: Las dos secciones en corte o relleno.** Si esta en corte o relleno el volumen será:  $Vc = (A1+A2)/2 * L$  $V_R = (A1+A2)/2 * L$ 

 $V =$  Volumen entre ambas secciones en m<sup>3</sup>  $A_1, A_2 = Area$  de las secciones S1 y S2 en m<sup>2</sup>  $d = Distance$  entre secciones en m

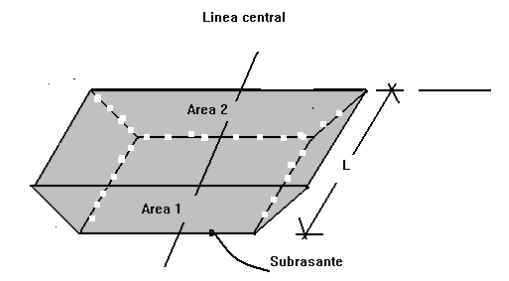

**Caso 2: Una sección en corte y otra en relleno o viceversa. (Método de áreas mixtas)**

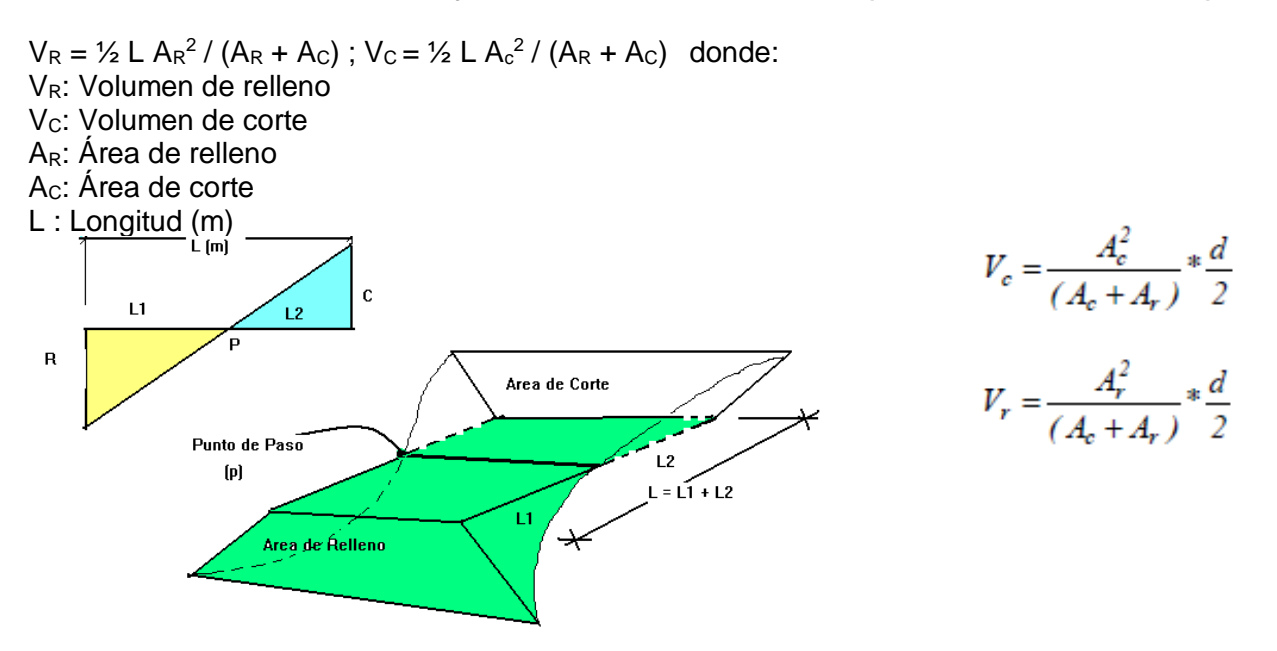

Existen casos donde se deben de combinar ambos casos, por ejemplo dentro de una misma sección puede haber cortes y rellenos.

11. Estime la distancia para detener un vehículo que desciende en una pendiente de 4 % a una velocidad de 90 km/h. Considere un factor de fricción en el pavimento de 0.31. 11.1 Indica la importancia que tiene esta para el diseño de las carreteras.

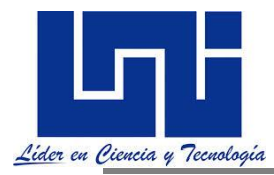

### *1.8.2 Actividad práctica 3. Curvas de Nivel*

Para el mapa mostrado determine:

- a) La escala del plano considerando que la línea que une los puntos A y B tiene una longitud real de 900 m
- b) Las elevaciones y longitudes de los puntos ubicados en alineación A-E. Genere una tabla donde aparezcan estos datos así como la estimación del ángulo de deflexión.
- c) Dibuje El perfil de línea B-C-D-E
- d) Calcule la pendiente entre los puntos AB
- e) Considere usted que el trazado de alineación AE es correcto. ¿Por qué?
- f) Considerando una velocidad de diseño de 60 km/h, y las normas SIECA de referencia, haga un trazo de pendiente uniforme a partir del punto de inicio. Indique las pendientes empleadas.
- g) Describe puntos de control positivos y negativos observados.

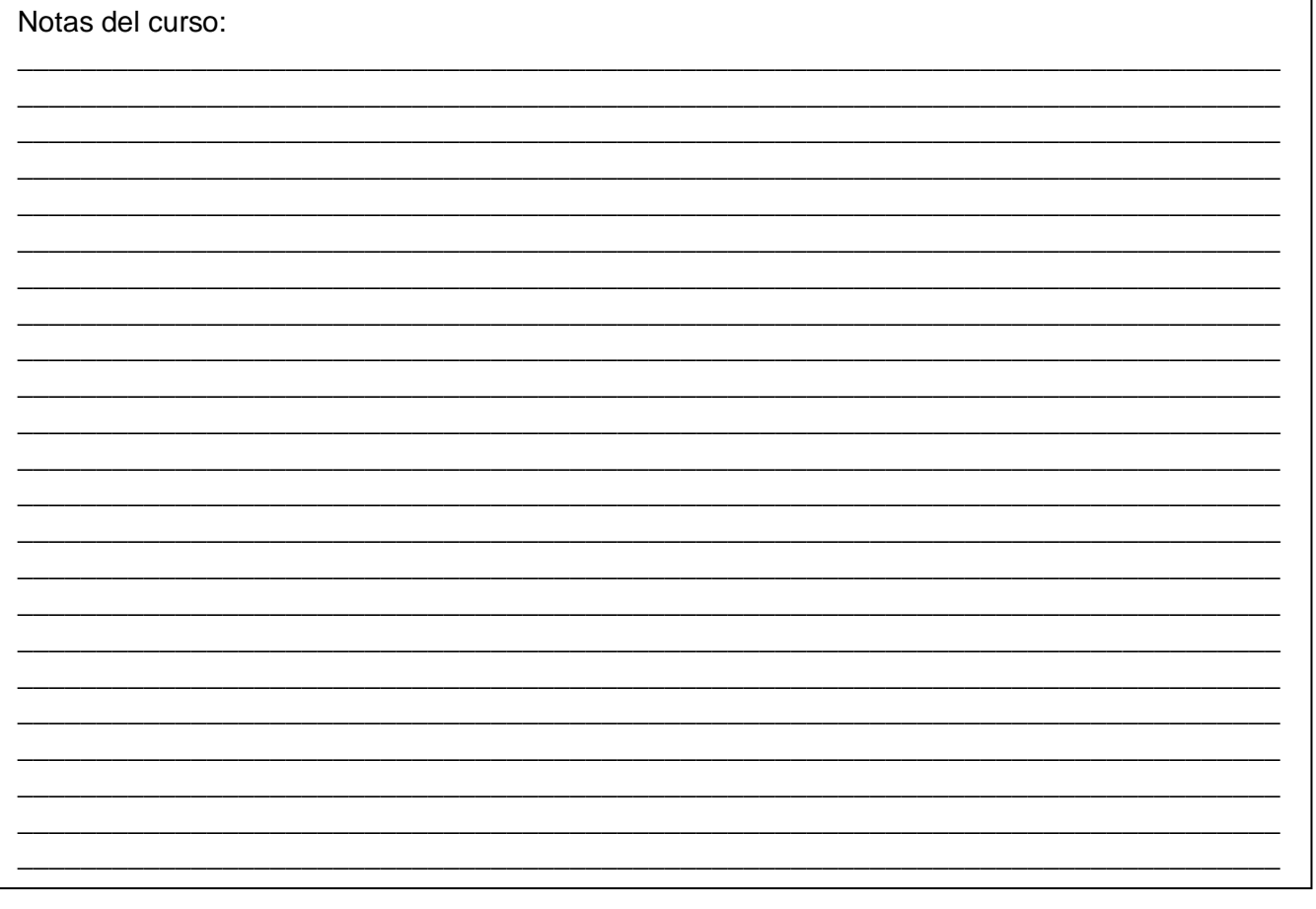

La versión digital de esta clase práctica se puede descargar desde [https://drive.google.com/file/d/1TRs1G3yAFk0mMspldN6ZsszC8KIRdE1Q/view?usp=sh](https://drive.google.com/file/d/1TRs1G3yAFk0mMspldN6ZsszC8KIRdE1Q/view?usp=sharing) [aring](https://drive.google.com/file/d/1TRs1G3yAFk0mMspldN6ZsszC8KIRdE1Q/view?usp=sharing)

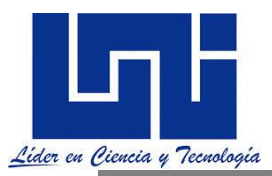

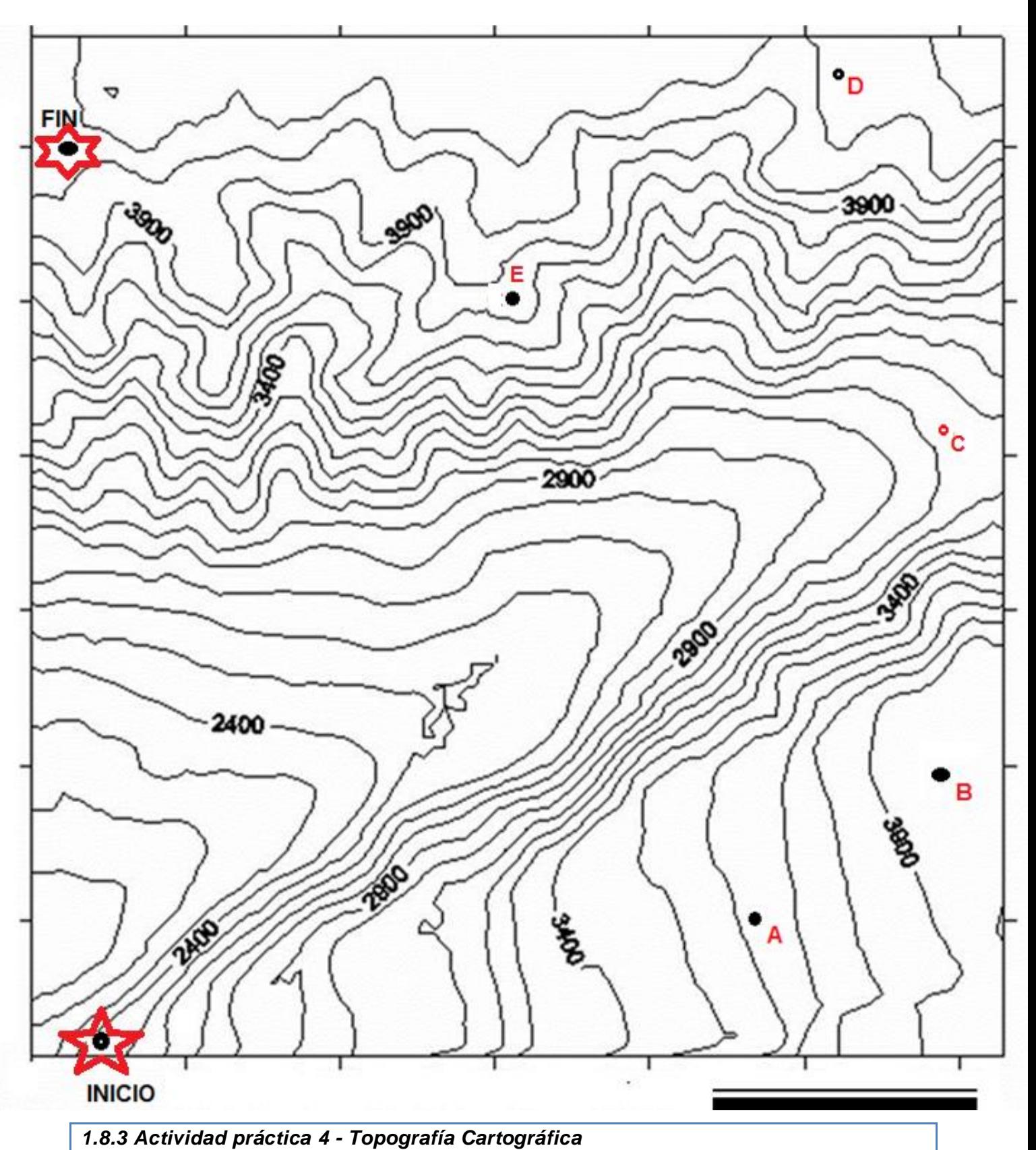

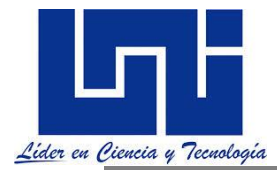

### *A partir del mapa base que has traído identifique un tramo carretero de 3 Km resalto el mismo con otro color y luego determine:*

- 1. Describa las características de este trazado (Cantidad de alcantarillas, cantidad de puentes, equidistancia de curvas de nivel, cantidad de curvas horizontales en el tramo, Elevaciones de Puntos relevantes por donde pasa, puntos de control positivos, negativos, pendientes obtenidas, características generales e importancia del mismo).
- 2. Establezca las coordenadas geodésicas en UTM y geográficas para el punto de inicio y punto de fin.
- 3. La escala de trabajo en base al tamaño de las cuadriculas de su plano geodésico disponible. Considere que la cuadricula es de 1 Km<sup>2</sup> (Cada cuadro es de 1000 X 1000 m)
- 4. La longitud del tramo carretero usando la escala existente.
- 5. Estime el perfil los 2500 metros, conforme las curvas de nivel a cada 500 metros, a partir de la estación inicial. Use la escala adecuada.
- 6. Determine la pendiente promedio para el ejercicio anterior.
- 7. Revisa las normas SIECA para diseño geométrico y basado en la pendiente, Indique sus consideraciones para la velocidad de diseño para este tramo así como la pendiente máxima
- 8. Empleando Autocad (la regla o escalímetro y transportador )estime las longitudes de tramos rectos, ángulos de deflexión para tres curvas completando la siguiente tabla.

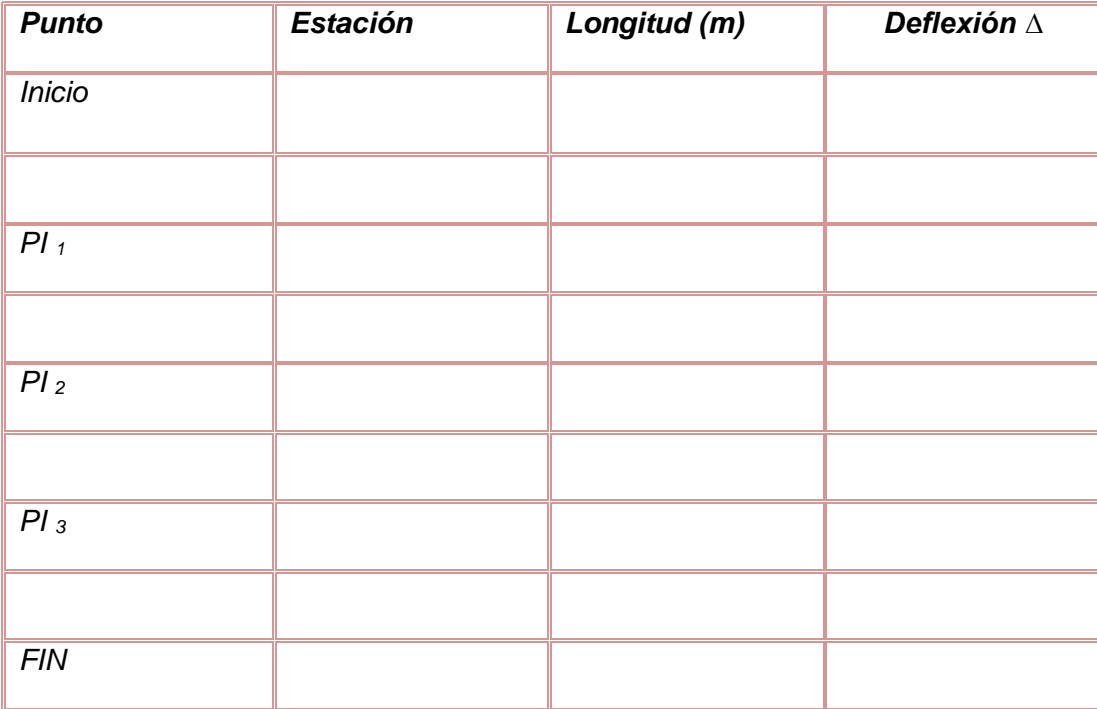

- *a) Utilizando la pendiente de normas para trazado y los criterios establecidos en SIECA trace dos alternativas de trazado con una pendiente determinada paralela al trazado existente justifique su elección. Trace la línea a pelo de tierra así como la de banderas.*
- *b) Si las curvas están a cada 20 metros y la pendiente que se debe trazar es del 3 % cuanto debe ser la abertura del compás para garantizar la misma.*

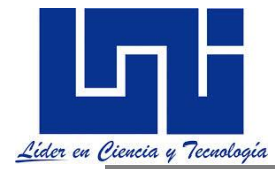

c) *Si la Escala fuese de 1:2500 ¿cuál debe ser la abertura del compás?* 

Esta clase práctica podrá ser descargada del enlace <https://drive.google.com/file/d/1aq4aBU-7m8P-QqIe2wFvsT9oE2HCDs6Z/view?usp=sharing>

#### *1.8.3 Actividad práctica 4.1 - usando Autocad.*

*A partir de los puntos generados y curvas extraídas de google Earth y global mapper. Realice el trazado de línea de pendientes acorde a tipo de zona, así como compensadora.*

*Complete a tabla* 

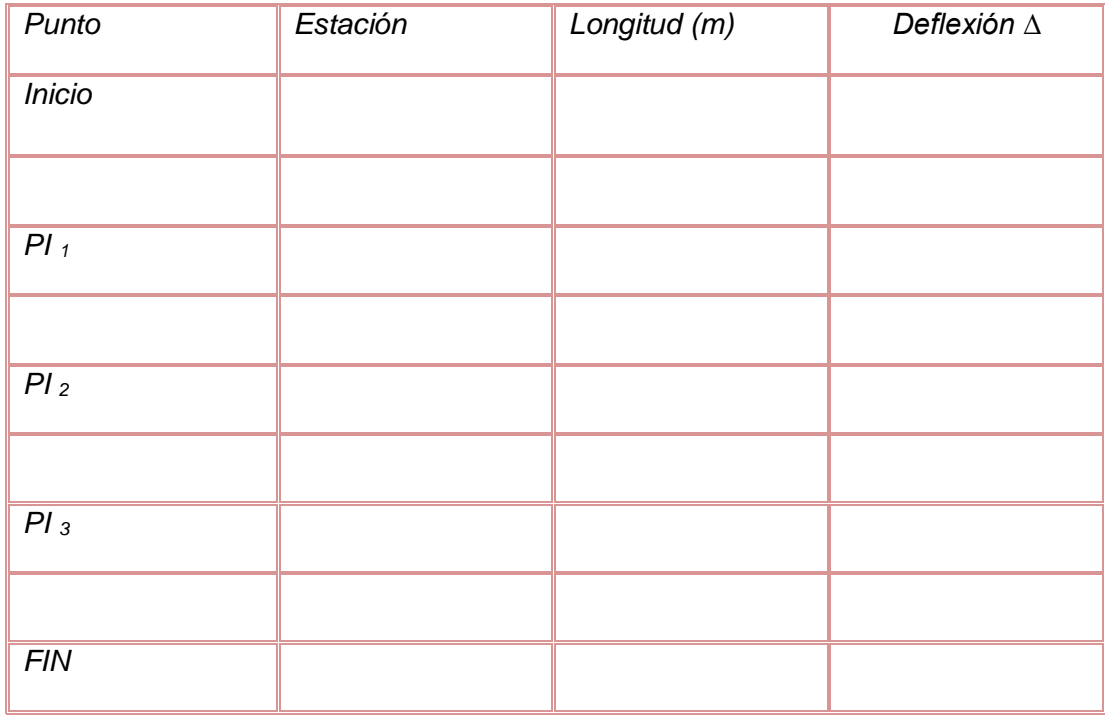

*Asuma de norma un valor de radio o grado de curvatura. Calcule elemento geométricos de curvas.*

*Dibuje en Autocad los parámetros.* 

1.*9 Actividad Extraclase de autoaprendizaje*

a) Descarga la norma SIECA (2011 y 2004) acorde a las indicaciones del mediador analiza el contenido de norma y comparte en plenarios los aprendizajes. (Esta actividad se realizará por partes a lo largo del curso).

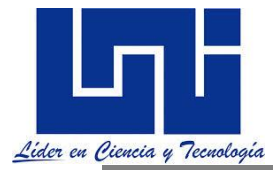

- b) En tríos garantizar para la próxima sesión un plano geodésico con la escala mínima de 1:50000, traer escalímetro, compás y colores. De no ser posible en físico el plano podrá garantizarlo en formato digital, llevar su computadora con Autocad (instalado o la versión portable del mismo) o civil 3D.
- c) Descarga el archivo dispuesto en

[https://drive.google.com/file/d/1c0vYYjsOKqxwLBt7sNfvcNa0SYpftH5B/view?usp=sharin](https://drive.google.com/file/d/1c0vYYjsOKqxwLBt7sNfvcNa0SYpftH5B/view?usp=sharing) [g](https://drive.google.com/file/d/1c0vYYjsOKqxwLBt7sNfvcNa0SYpftH5B/view?usp=sharing) y en tu cuaderno realiza una red semántica que refleje todos los elementos referidos a las etapas y documentación de un proyecto de carretera.

Del mismo modo, tomando como referencia el dossier de la asignatura y otros documentos de tu interés, crea en tu cuaderno una síntesis acerca de los principales criterios y consideraciones que se deben de tomar para el diseño de un corredor vial en aspectos referido a estudios geotécnicos, emplazamiento de drenaje, trazado horizontal y vertical suelos.

Debe colocar al menos cuatro citas de fuentes de información.

- d) Acorde a lo asignado por el facilitador, en tu cuaderno investiga la metodología a seguir para resolver los siguientes problemas vinculados al área de diseño geométrico:
- a) Ubicación de estacas de talud
- b) Ubicación de niveletas
- c) Metodologías de Cálculo TPDA
- d) Métodos de diseño pavimentos flexibles y rígidos
- e) Corrección de nivelación y precisión aceptada
- f) Corrección de poligonales y precisión aceptada
- d) Formatos de impresión
- e) Propiedades de suelos conforme AASHTO y SUCS
- f) Entorno y características de programas empleados para diseño de carreteras.
	- e) Conforme las indicaciones del mediador realice en tu cuaderno los ejercicios 1, 2, 3-4, 5, 6, 7, 8, 9 y 10 de la actividad ubicada en el enlace:

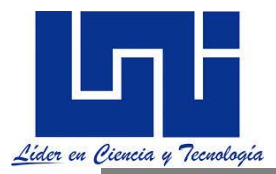

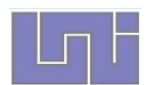

UNIVERSIDAD NACIONAL DE INGENIERÍA Diseño y Cálculo Geométrico de Viales Actividad Extraclase . - Preparado por: M. Eng. Sergio Navarro Hudiel

1. A partir de los datos de un levantamiento para definir los perfiles y secciones transversales. Complete la tabla, dibuje lo perfiles y secciones trasversales. Considere BM = 880.00 m

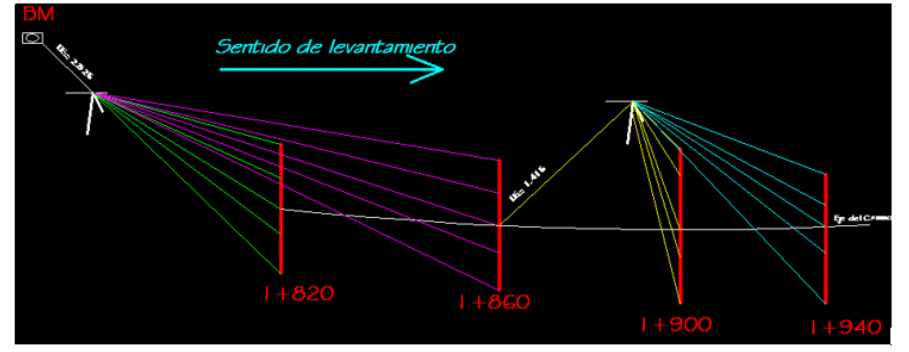

[https://drive.google.com/file/d/1WAw0MmDQv2FKe28fkINa7kJjxu4D\\_qYU/view?usp=sharing](https://drive.google.com/file/d/1WAw0MmDQv2FKe28fkINa7kJjxu4D_qYU/view?usp=sharing)

Prepara un papelógrafo donde expliques los resultados y aprendizajes adquiridos para realizar un plenario en próxima sesión

f) Conforme las indicaciones del mediador realice en tu cuaderno los ejercicios 1-5, 6 y 7-8 dispuestas en el enlace

#### [https://drive.google.com/file/d/15Lt-2TMyBq4nNOLNc2aRLFsRN\\_07noIv/view?usp=sharing](https://drive.google.com/file/d/15Lt-2TMyBq4nNOLNc2aRLFsRN_07noIv/view?usp=sharing)

APROXIMACIÓN AL MAPA TOPOGRÁFICO (Tomado de I.E.S. Rosa Chacel. Departamento de Biología y Geología) disponible en http://ies.rosachacel.colmenarviejo.educa.madrid.org/aurora/adjuntos/practicas%20amplia/Microsoft%20Word%20-%20curvasnivel.doc.pdf

# LAS CURVAS DE NIVEL Y LA INTERPRETACIÓN DEL RELIEVE

Prepara un papelográfo donde expliques los resultados y aprendizajes adquiridos para realizar un plenario en próxima sesión.

g) En los grupos organizados por el mediador obtenga un set de planos de un proyecto carretero. En su cuaderno presente el listado del contenido general de los planos constructivos de un proyecto vial. Imprima al menos dos hojas del set de planos en formato A1 ó A4 conforme orientaciones del facilitador. Prepare una breve exposición del mismo donde señale el contenido del plano y sus principales atributos con una breve ficha descriptiva en el plano (por ejemplo plano de Alineación en planta donde se reflejan las estaciones, Escalas, puntos de intersección).

Sino encuentra planos puede tomar de referencia los enlaces del archivo dispuesto o consulta con su facilitador.

<https://www.box.com/s/mm96k0lwig832o6ws5ns>

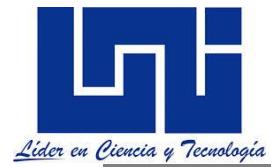

h) Visita el enlace donde se refleja el trabajo final de curso dispuesto en [https://drive.google.com/file/d/1toObd0d81AhA6kNUhtg\\_1j](https://drive.google.com/file/d/1toObd0d81AhA6kNUhtg_1j-eFwxBoRtM/view?usp=sharing)[eFwxBoRtM/view?usp=sharing](https://drive.google.com/file/d/1toObd0d81AhA6kNUhtg_1j-eFwxBoRtM/view?usp=sharing) Analiza las actividades que solicitan y en tu cuaderno crea un organizador gráfico del trabajo a realizar.

Genera un diagrama de flujo del procedimientos y requerimientos solicitados en tu cuaderno. Piensa en el nombre de tu equipo, cree tu cuenta en Google drive (Gdrive) y comparte la carpeta para el trabajo final de curso. Comparte el enlace con el docente a través del correo indicado por facilitador.

i) Participa en el foro faciltidado por maestro referencia a criterios que se emplean a menudo para el desarrollo de las curvas horizontales, tipos de curvas, distancia mínimas, métodos de desarrollo de peraltes y otras consideraciones para transiciones de curvas, mismos desarrollados en la asignatura de Diseño y Cálculo geométrico de Viales hasta la fecha.

Para esto se toma como punto de partida las recomendaciones de las Normas para el Diseño Geométrico de las carreteras Centroamericanas (SIECA), Normas AASTHO, la experiencia de campo y del aula así como algunos libros de consulta facilitados por el docente. El foro es un espacio de discusión y aportes. Por lo tanto no es sólo copiar una idea, sino reflexionar y debatir con lenguaje técnico de la temática. Debes de participar adecuadamente en el mismo para ser acreditado.

- j) En el enlace indicado se muestra una galería de ejercicios que se irán asignado a lo largo del curso. Conforme las indicaciones del docente haz los ejercicios asignados. <https://drive.google.com/file/d/1SK2h-k0yrnpifRcth5OEPdDCEHl8QS1O/view?usp=sharing>
- **k) A lo largo del curso se trabajará con civil 3D para diseño vial el cronograma de los alcances se muestra en enlace**

# **[https://drive.google.com/file/d/1pBGWmf4PIwHNBuZdteCf0xKMvLvi5Gqh/view?usp=shari](https://drive.google.com/file/d/1pBGWmf4PIwHNBuZdteCf0xKMvLvi5Gqh/view?usp=sharing) [ng](https://drive.google.com/file/d/1pBGWmf4PIwHNBuZdteCf0xKMvLvi5Gqh/view?usp=sharing)**

**El material base facilitado será compartido a través de grupos de socialización creados.** 

*1.10 Guía de laboratorios 1 y 2*

1.- En esta ocasión se trabajará con la guía de laboratorio No 1. Relacionada a la determinación de trazos preliminares a partir de puntos geodésicos con el apoyo de Google Earth, Microsoft Excel y Global Mapper para luego ser importadas a la plataforma de Autocad a través de Autocad con el complemento CivilCad 2014. La guía está dispuesta en el enlace

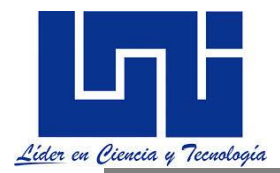

 $\Box$ 

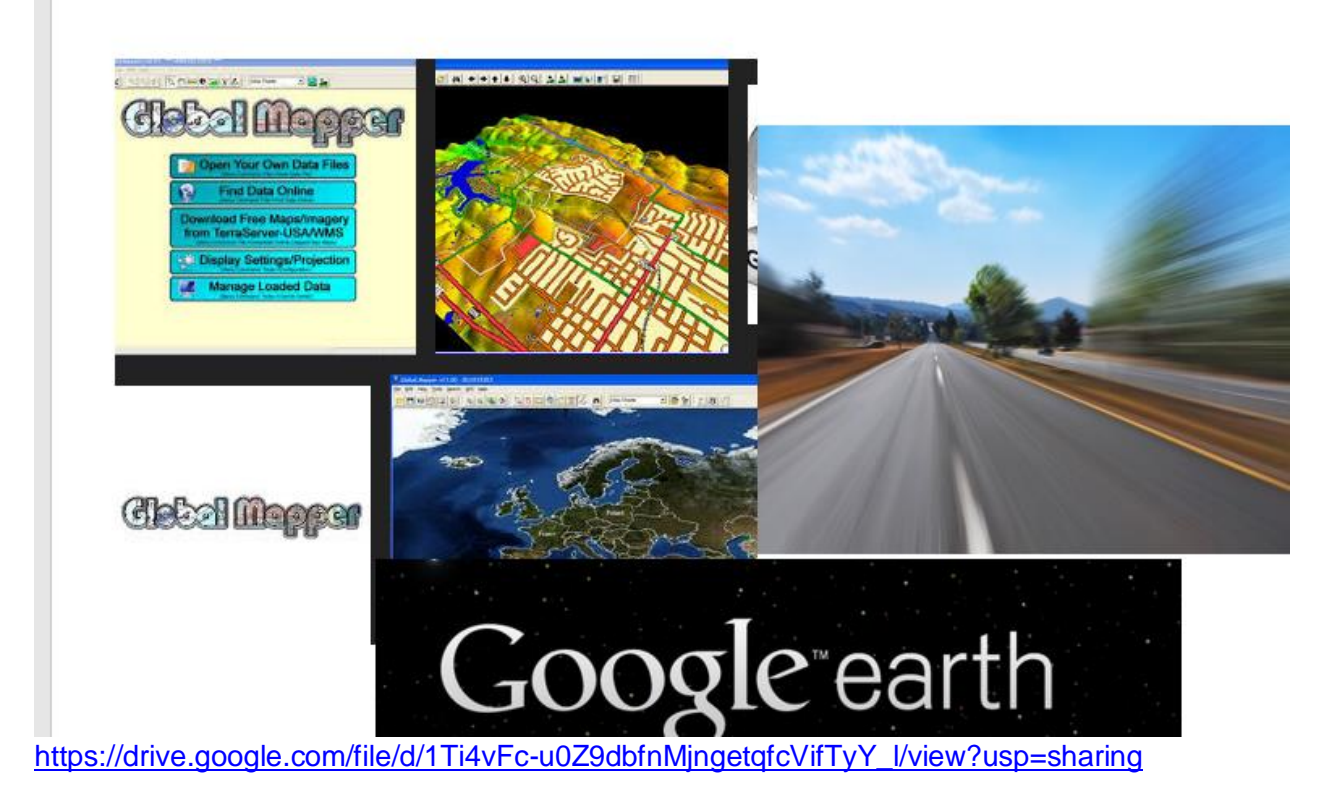

2.- Se empleará CivilCad para cálculos básicos de topografía y diseño con el uso de Civilcad. En enlace al pie se muestra documento de referencia.

[https://drive.google.com/file/d/1MPKKpf9u6Sx\\_IaoTfwxbJFzYnob74R3y/view?usp=sharing](https://drive.google.com/file/d/1MPKKpf9u6Sx_IaoTfwxbJFzYnob74R3y/view?usp=sharing)

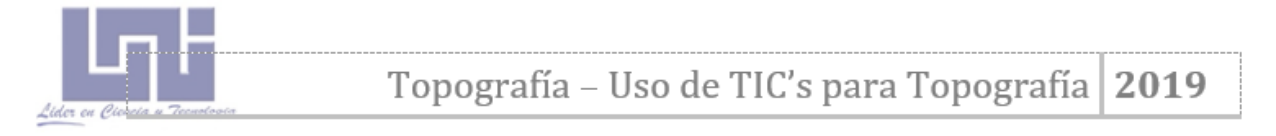

#### USO DE CIVILCAD APLICADO A TOPOGRAFIA I

El enfoque para civilcad y carreteras desde este documento

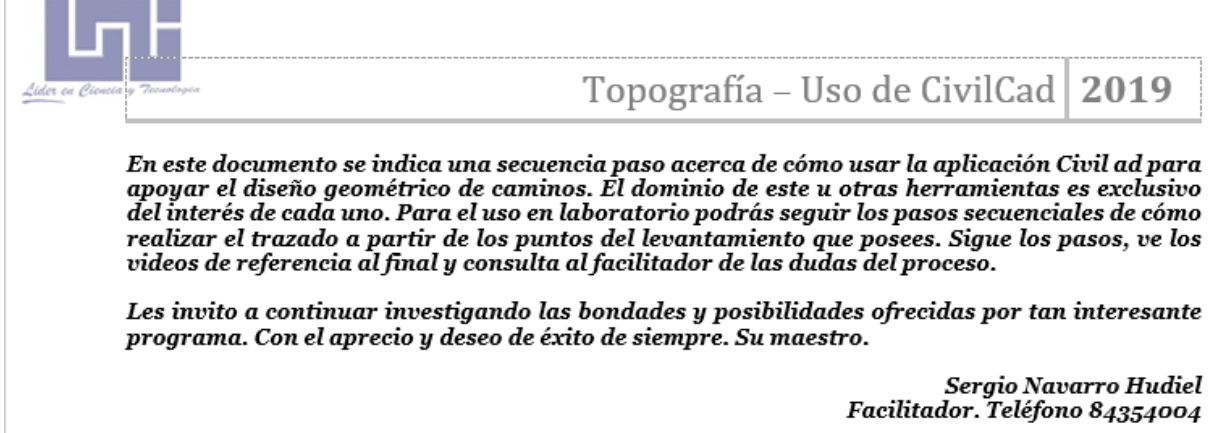

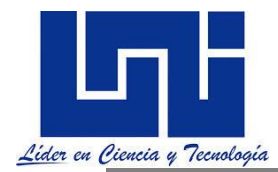

<https://drive.google.com/file/d/1BUYlr2b5r6H7G5FEgC2HcjoO3qS4mD8F/view?usp=sharing>

3.- Será de mucha utilidad profesional el uso de Civil3D, el cual se desarrollará con el uso de video tutoriales y un breve manual de referencia dispuesto en

Un manual de referencia

Uso de Civil 3D Carreteras, curvas, lotificaciones y más

UNI **Maestro Sergio Navaro Hudiel** 

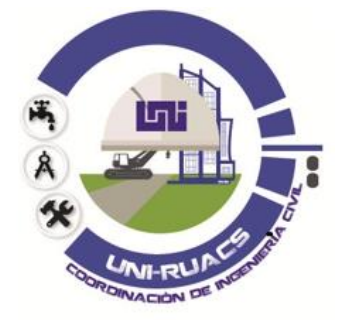

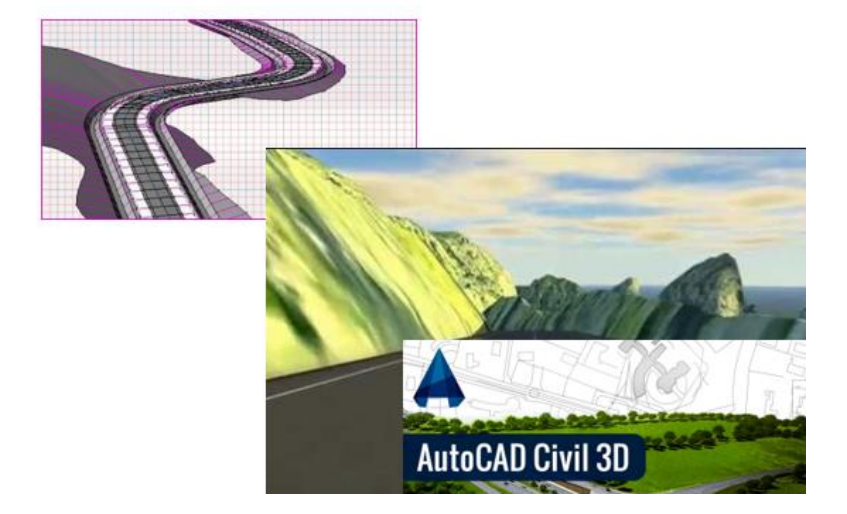

<https://drive.google.com/file/d/1cwywpJaUJYxqo0k2b39jLwbh8djdRl5d/view?usp=sharing>

# **II - DISEÑO GEOMÉTRICO**

sta sección esta dedica al desarrollo de competencias para poder diseñar y calcular una vía, transversal y longitudinalmente a partir de los criterios básicos de diseño establecidos en el Manual Centroamericano para el Diseño de las Carreteras Regionales. Durante esta eta sección esta dedica al desarrollo de competencias para poder diseñar y calcular una<br>
vía, transversal y longitudinalmente a partir de los criterios básicos de diseño establecidos<br>
en el Manual Centroamericano para el D para Autocad 2014, se hace referencia al uso de otros programas, a través de documentación facilitada como Autodesk Land 2009, Microsoft Excel y Civil3d 2014, último que es la nueva y actual tendencia para diseño, lo cual implicará más interés por su dominio.

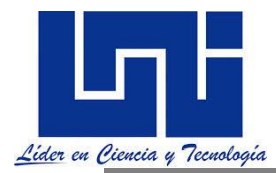

*El diseño geométrico de carreteras es el proceso de correlación entre sus elementos físicos y las características de operación de los vehículos, mediante el uso de las matemáticas, la física y la geometría. En ese sentido, la carretera queda geométricamente definida por el trazado de su eje en planta y en perfil y por el trazado de su sección transversal*. Dichos elementos físicos básicamente comprenden las visibilidades, anchuras, pendientes, taludes, secciones transversales.

Básicamente el diseño geométrico de una carretera comprenderá diseño óptimo de la línea definitiva, y esta estará sujeta principalmente, a las alineaciones vertical, horizontal y al ancho del derecho de vía, así como también del criterio del Ing. diseñador y de las especificaciones establecidas para la misma. Los objetivos que se persiguen al diseñar una carretera considerando el paisaje, es lo siguiente:

- Mejorar la apariencia de la carretera y sus alrededores.
- Aumentar la seguridad de los usuarios.
- Proteger la carretera contra erosiones, derrumbes y asolamientos con lo cual se logra disminuir las obras de reparación y mantenimiento.
- Proteger la naturaleza de la zona contra las perturbaciones causadas por la construcción de la carretera.

*El alineamiento horizontal está constituido por una serie de líneas rectas, definidas por la línea preliminar, enlazados por curvas circulares o curvas de grado de curvatura variable de modo que permitan una transición suave y segura al pasar de tramos rectos a tramos curvos o viceversa.* Los tramos rectos que permanecen luego de emplear las curvas de enlacen se denominan también tramos en tangente y pueden llegar a ser nulos, es decir, que una curva de enlace quede completamente unida a la siguiente. (OSPINA, 2002)

Al cambiar la dirección de un alineamiento horizontal se hace necesario, colocar curvas, con lo cual se modifica el rumbo de la vía y se acerca o se aleja este del rumbo general que se requiere para unir el punto inicial con el final. Este cambio de dirección es necesario realizarse por los siguientes factores:

**Topográfico:** Con el fin de acomodar el alineamiento a la topografía y evitar cortes o llenos excesivos, minimizando costos y evitando inestabilidades en los cortes o en los llenos.

**Construcciones existentes y futuras**: Para lograr salvar obstáculos derivados de la utilización que tienen los terrenos por donde pasa la vía.

**Hidráulico:** Permitiendo cruzar una corriente de agua mediante una estructura (puente) de modo que quede construida en un buen sitio o ponteadero. Se llama ponteadero al lugar en el cual, tenidas en cuenta todas las variables hidráulicas, de cimentaciones, de diseño estructural, de los alineamientos de la vía, etc., resulta más económico y estable desde todo punto de vista la construcción del puente en referencia. Es importante realizar evaluación y modelado de obras de drenaje con el uso de programas tales como Hcanales, HEC RAS y otros.

**Vial:** Con la finalidad de hacer menos conflictivo para los usuarios el cruce con cualquier otra vía terrestre (carretera, ferrocarril, etc.) que atraviese la ruta que se está diseñando, sea a nivel o a desnivel.

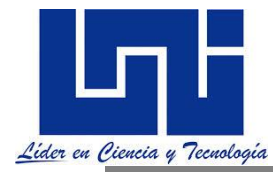

**Técnico:** Cuando se quiere evadir un área con problemas de tipo geológico o geotécnico, y cuya solución podría ser demasiado costosa o compleja.

## **2.1 Conceptos básicos del diseño geométrico**

**Ancho de calzada:** Es el ancho de la superficie sobre la cual circula un cierto tránsito vehicular, permitiendo el desplazamiento cómodo y seguro del mismo. Divididas o no, las carreteras pueden estar formadas por dos o más carriles de circulación por sentido. Excepcionalmente pueden ser de un solo carril para la circulación en ambos sentidos, con bahías o refugios estratégicamente ubicados a lo largo de la carretera, para permitir las operaciones de adelantamiento o el encuentro seguro de dos vehículos en sentidos opuestos. (SIECA, 2011, p. 140).

**Alineamiento Horizontal:** El alineamiento horizontal es una proyección sobre un plano horizontal en el cual la vía está representada por su eje y por los bordes izquierdo y derecho. ancho del hombro en relleno, las aceras o banquetas y la mediana, en caso de que ésta última forme parte de la sección transversal.

**Base:** Es la capa o capas de cierto material que se construye sobre la sub-base o a falta de esta sobre la terracería debiendo estar formado por los materiales de mejor calidad que el de la subbase. Su función es proporcionar resistencias de los vehículos sobre el lecho de la carretera.

**Bombeo:** El bombeo es la pendiente que se da a la corona en las tangentes del alineamiento horizontal hacia uno y otro lado de la rasante para evitar la acumulación del agua sobre la carretera. Un bombeo apropiado será aquel que permita un drenaje correcto de la corona con la mínima pendiente, a fin de que el conductor no tenga sensaciones de la incomodidad o inseguridad.

**Los bordillos:** se usan extensamente en las carreteras urbanas y suburbanas, siendo su uso muy limitado, más bien nulo, en las carreteras rurales. Esto tiene que ver con la función que desempeñan dichos dispositivos, como son el control del drenaje, la delimitación del borde del pavimento, la determinación del borde de las aceras o de la zona de protección de los peatones o, simplemente, por razones de estética. Típicamente los bordillos se clasifican en montables y de barrera o no montables, según que tengan la altura y conformación apropiada para que los vehículos automotores puedan abordarlos o no. (SIECA, 2011, p. 141).

**Bombeo Normal:** Es la pendiente que se le da a la plataforma o corona en las tangentes del alineamiento horizontal con el objeto de facilitar el escurrimiento superficial del agua. Un bombeo apropiado será aquel que permita un drenaje correcto de la corona con la mínima pendiente para que el conductor no experimente incomodidad o inseguridad. El bombeo depende del tipo de superficie de rodadura.

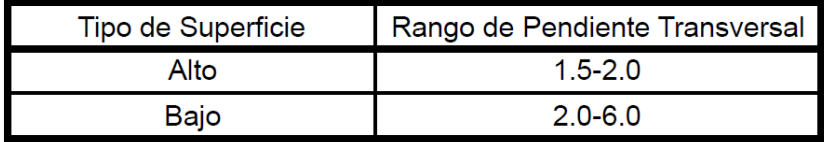

FUENTE: AASHTO-2004, pp. 310

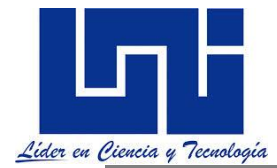

**Carpeta o superficie de Rodamiento:** Parte de la carretera que se constituye sobre la base y sobre la que circulan los vehículos; está constituida por una o varias capas de diversos materiales que le dan mayor resistencia y protección a la carretera.

**Carril:** es la unidad de medida transversal, para la circulación de una sola fila de vehículos, siendo el ancho de calzada la sumatoria del ancho de los carriles. Ninguna otra característica de la carretera tiene mayor influencia sobre la seguridad y el confort de la conducción que el ancho del carril y la condición de la superficie. Es obvia la necesidad de que la calzada esté construida con una superficie uniforme, resistente al patinaje, para toda condición ambiental sobre la carretera. En cuanto al ancho de carril, se usan generalmente valores entre 2.75 m a 3.60 m, con un ancho de carril predominante de 3.60 m en la mayoría de carreteras principales. El ancho de 3.60 m provee la separación deseable entre vehículos comerciales viajando en direcciones opuestas en carreteras bidireccionales cuando se espera que circulen altos volúmenes de tráfico y especialmente altos porcentajes de vehículos comerciales. (SIECA, 2011, p. 141).

**Cuentas:** Un canal es un conducto abierto para la conducción de aguas. Las cunetas son canales que se construyen a ambos lados y paralelamente a la carretera, con el fin de drenar el agua de lluvia que cae sobre la misma y sobre las áreas de taludes. No resulta práctico aquí describir la sección transversal de la cuneta ya que esta es variable, así como sus dimensiones que pueden ser cualesquiera, siendo comunes las formas triangular, trapezoidal y cuadrada.

**Contracunetas:** Son canales que se construyen en uno o ambos lados de la carretera, paralelamente a ella y fuera de los límites de construcción, con el fin de drenar el agua de lluvia que cae sobre las áreas contiguas a dichos límites. (SIECA, 2011, p. 145 ).

Algunas veces es importante construir las contracunetas perpendiculares a la pendiente máxima del terreno para la lograr una interceptación eficiente del escurrimiento laminar

**Hombros o espaldones**: son las áreas de la carretera contigua a los carriles de circulación, y que tienen su justificación en:

i. La necesidad de proveer espacios para acomodar los vehículos que ocasionalmente sufren desperfectos durante su recorrido, ya que sin los hombros, los vehículos en problemas se ven obligados a invadir los carriles de circulación, con riesgos para la seguridad del tránsito.

ii. Proporcionan estabilidad estructural al pavimento de los carriles de circulación vehicular, mediante el confinamiento y protección adicional contra la humedad y posibles erosiones.

iii. Para permitir los movimientos peatonales y de bicicletas en ciertas áreas donde la demanda lo justifique.

iv. Proporcionan espacio libre para la instalación de señales verticales de tránsito. SIECA(2011, 141).

**Línea Central:** Es el eje central de la carretera. A él están referidas todas las medidas de sus componentes; ancho de rodamiento, hombros cunetas, taludes, contracunetas, alcantarillas, puentes, etc.; se identifica en los planos con el símbolo (LC o  $L_c$ )

**La mediana o Faja Separadora Central:** es la franja de terreno localizada al centro de la carretera, que separa los carriles de sentido contrario en carreteras dividas, que puede construirse al nivel de la pista principal o tener su sección transversal elevada o deprimida, siendo preferible esta última solución por su contribución al drenaje longitudinal en las autopistas y carreteras divididas, recomendándose en este caso particular que la pendiente de la mediana sea

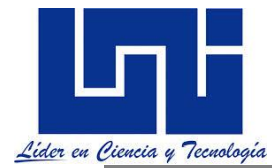

en la proporción 6 a 1, aunque una relación de 4 a 1 puede ser igualmente aceptable. SIECA (2011, 143).

**Pavimento:** Es el conjunto de sub-base, base y superficie de rodamiento colocada sobre la subrasante, cuya función es la de soportar los esfuerzos que le trasmiten las cargas directa del trafico, distribuirlas a la sub-rasante y, a la vez, resistir al desgaste y proveer una superficie que me permita una circulación cómoda y segura.

**Pendiente Transversal:** Es la pendiente que se le da a la calzada en dirección perpendicular al eje de la carretera.

**Plataforma" o "corona":** es la superficie visible de una carretera o calle que queda comprendida entre las aristas del relleno y/o las interiores de las cunetas. El ancho de corona comprende la rasante, la pendiente transversal, el ancho de la calzada, los hombros, el sobre

**Rasante**: Es la elevación del pavimento en el eje o línea central en carreteras bidireccionales; al proyectar sobre un plano vertical sus distintas elevaciones, se obtendrá el desarrollo de la plataforma o corona del camino, el cual estará formado por pendientes, ascendentes o descendentes y curvas verticales que las enlazan.

En la sección transversal está representada por un punto.

**Peralte o Sobreelevación:** Es la inclinación que se le da a la corona de una carretera en los tramos en curva para contrarrestar parcialmente el efecto de la fuerza centrípeta que actúa sobre un vehículo en movimiento.

**Plataforma de la Subrasante o sub-corona:** es la superficie constituida por los planos horizontales que delimitan el movimiento de tierras y sobre la cual se apoyan las distintas capas del pavimento. Incluye también el espacio destinado a los demás elementos de la corona como hombros, medianas, cunetas de drenaje, etc. El ancho de la plataforma de subrasante es la suma del ancho de la plataforma, más la proyección horizontal de los taludes de caída o derrame del pavimento y del ancho de la (o las) cuneta.

**Sub-base**: Parte de una carreta destinado para conformar y servir de soporte a la base y a la superficie de rodamiento. Puede ser del terreno natural o de un materia seleccionado.

**Subrasante:** Es la elevación de la última capa de terracería en el eje o línea central en carreteras con tránsito en ambos sentidos. Al proyectar sobre un plano vertical sus distintas elevaciones, se obtendrá el desarrollo de sub-corona del camino, el cual estará formado por pendientes, ascendentes o descendentes y curvas verticales que las enlazan. En la sección transversal está representada por un punto. Tomando en cuenta que las capas del pavimento pueden tener distintos espesores en distintos tramos a lo largo de la carretera, usualmente la subrasante es la que se representa en los planos de construcción de la terracería, llamándosele también por comodidad, rasante, asumiendo que el diseñador de carreteras conoce esta diferencia. SIECA (2011, p. 145).

**Sub drenaje.** Es el drenaje de aguas subterráneas, provenientes de taludes o debajo de la terracería; usualmente se construyen con tuberías perforadas, geotextil y materiales pétreos para filtro, geocompuestos o simplemente de materiales pétreos (Drenaje Francés).

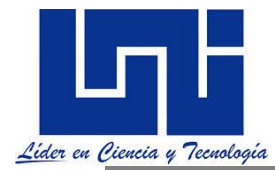

**Tangentes:** son una serie de tramos rectos enlazados entre sí por curvas. La longitud mínima aceptada por la práctica es de 500 metros.

**Taludes:** Son los planos inclinados de la terracería que delimitan los volúmenes de corte o relleno. El talud es la inclinación de la cara visible de los cortes o de los rellenos, se expresa numéricamente como el recíproco de la pendiente.

El diseño de los taludes está influenciado por diversas consideraciones, tales como la estabilidad estructural, causas climáticas y la apariencia. La estabilidaddel talud depende de la naturaleza del material que se ha encontrado y del método de construcción que se utilice. Dependiendo de su altura y tipo de material, también pueden incluirse gradas o bermas con planos casi horizontales y ancho que depende del tipo de terreno, con el fin de prevenir derrumbes del talud. SIECA (2011, p. 145).

**Terracería:** Es el volumen del material que hay cortar o terraplenar para formar el camino hasta la subcorona. La diferencia de cotas entre el terreno natural y la subcorona, define los espesores de corte o terraplén en cada punto de la sección. A los puntos intermedios en donde esta diferencia es nula, se les llama puntos de paso y a las líneas que unen esos puntos en un tramo del camino, línea de paso. A los puntos extremos de la sección donde los taludes cortan el terreno natural, se les llama ceros y a las líneas que los unen a lo largo del camino, líneas de cero.

**Transición del Bombeo al Peralte:** Al pasar de un tramo en tangente a otro en curva, se requiere cambiar la pendiente de la corona, desde el bombeo en la tangente hasta el peralte que le corresponda a la curva horizontal.

# **2.2 Criterios de Longitud Máxima y Mínima de las Tangentes**

*La longitud máxima de una tangente está condicionada por la seguridad. Las tangentes*  largas son causa potencial de accidentes, debido a la somnolencia que produce al *conductor mantener concentrado su atención en puntos fijos del camino durante mucho tiempo, o bien, por que favorecen los deslumbramientos durante la noche; por tal razón, conviene limitar la longitud de las tangentes, proyectando en su lugar alineamientos ondulados con curvas de gran radio.*

La longitud mínima de las tangentes entre dos curvas sucesivas está definida por la longitud necesaria para dar la sobreelevación y ampliación en esas curvas. *Las tangentes horizontales estarán definidas por su longitud y su azimut*. (Sayago). Estas se caracterizan por su longitud y sus pendientes y están limitadas por dos curvas sucesivas. Para medir la longitud de una tangente se hace horizontalmente entre el fin de la curva anterior y el principio de la siguiente. La pendiente de la tangente es la relación entre el desnivel y la distancia entre dos puntos de la misma. Al punto de intersección de dos tangentes consecutivas se le denomina PIV, y a la diferencia algebraica de pendientes en ese punto se le representa por la letra G o en algunos textos como A..

**a.- Longitud mínima de las tangentes e**ntre dos curvas circulares inversas con transición mixta deberá ser igual a la semisuma de las longitudes de dichas transiciones

Entre dos curvas circulares inversas con espirales de transición, podrá ser igual a cero

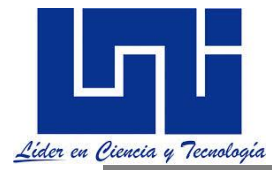

- Entre dos curvas circulares inversas cuando una de ellas tiene espiral de transición y la otra tiene transición mixta, deberá ser igual a la mitad de la longitud de la transición mixta.
- Entre dos curvas circulares del mismo sentido, la longitud mínima de tangente no tiene valor especificado.

**b.- Longitud máxima de las tangentes .-** la longitud máxima de tangentes no tiene límite especificado por nuestras normas. Pero Burbano recomienda que máxima de tangente (m) = 15 veces velocidad específica menor (km/h). Es preferible usar curvas de grandes radios (5000- 10000) antes que alineamientos rectos de más de 1.5 km a fin de mantener la atención del conductor. (BURBANO, 2011)

Otros valores recomendados son: (Perú)

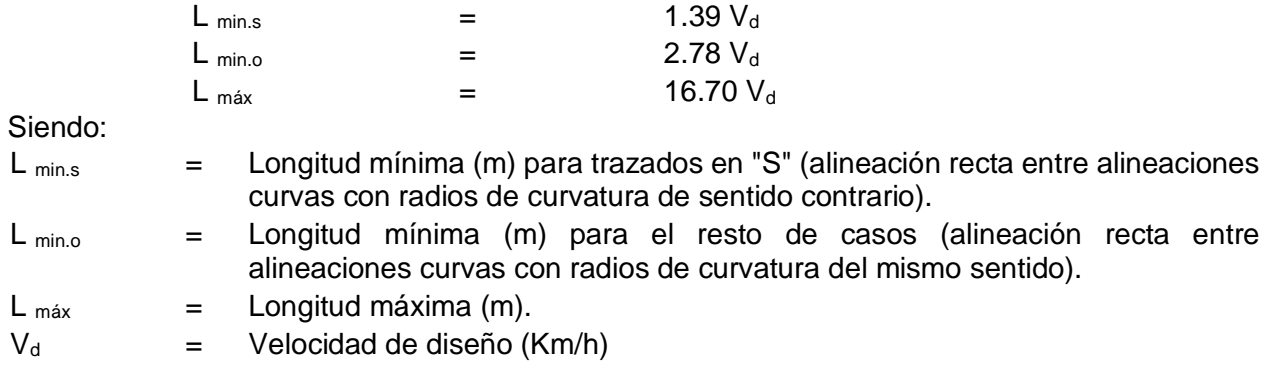

# **2.3 Curvas circulares Simples (CCS)**

Las curvas de enlace horizontal son aquellas curvas de unión entre las tangentes (alineaciones rectas), que están contenidas en el plano horizontal, y su función principal es de **"cambiar de una dirección a otra, (de forma gradual) a los tramos rectos o tangentes".** Las curvas horizontales son aquellas que se utilizan como acuerdo entre dos alineaciones rectas, con el objetivo de suavizar las deflexiones en las alineaciones de los ejes de la carretera, ferrocarriles, canales, etc

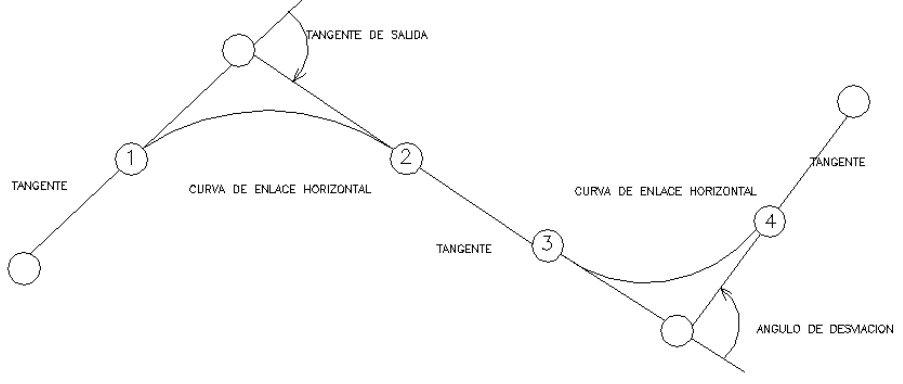

**Las curvas circulares en general pueden ser**

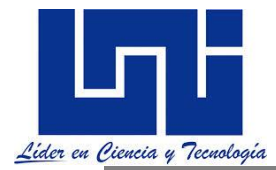

**Curvas Circulares simples**: Están formadas por un sólo arco de circunferencia. Las curvas circulares simples, están formadas por un solo ARCO DE CIRCUNFERENCIA, es decir, un segmento de circunferencia que sirve de acuerdo entre dos alineaciones

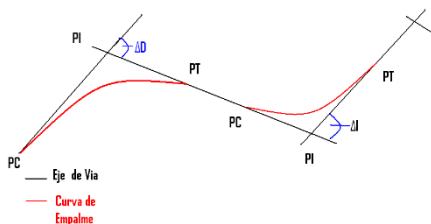

**Curvas Circulares compuestas**: Se forman por la combinación de dos o más arcos de circunferencia uno a continuación del otro. Los radios de cada curva son de magnitud diferente y con tangentes comunes en el punto de unión.

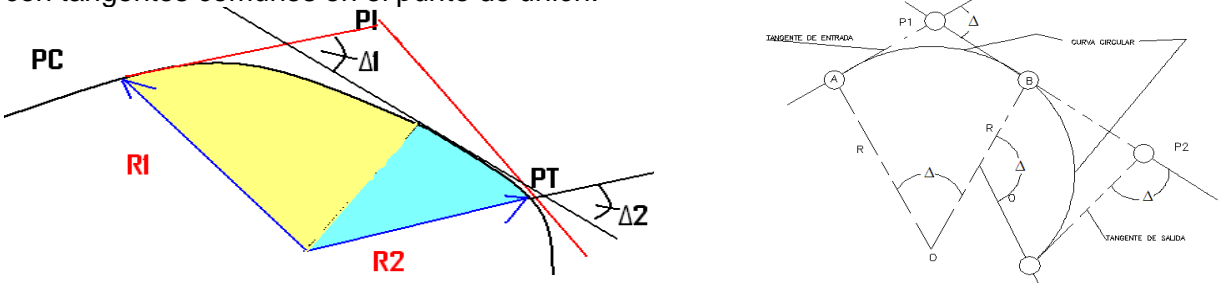

Las compuestas, se forman con la combinación de dos o más ARCOS DE CIRCUNFERENCIA uno a continuación del otro. Los radios de cada curva son de la magnitud diferente y con tangentes comunes en el punto de unión. Los centro de curva están ubicados, a uno mismo lado del ángulo de deflexión ∆. Al punto de unión de le llama punto de curva compuesta (PCC). *Las curvas compuestas podrían ser útiles en muchos casos porque facilitarán la adaptación de la curva a la topografía del terreno; pero cuando se cambia bruscamente de radio de una a otra, constituye una incomodidad por el manejo y muchas veces son peligrosas.*

#### **Curvas Inversas o reversas:**

son aquellas compuestas de dos curvas circulares, de sentido contario, contiguas y con tangente común en el punto de unión. En la práctica no pueden estar contiguas, desde luego que la distancia mínima del punto de la primera al punto de la segunda será cuando menos igual a la suma de las transiciones de ambas curvas. Este sería el mínimo que se

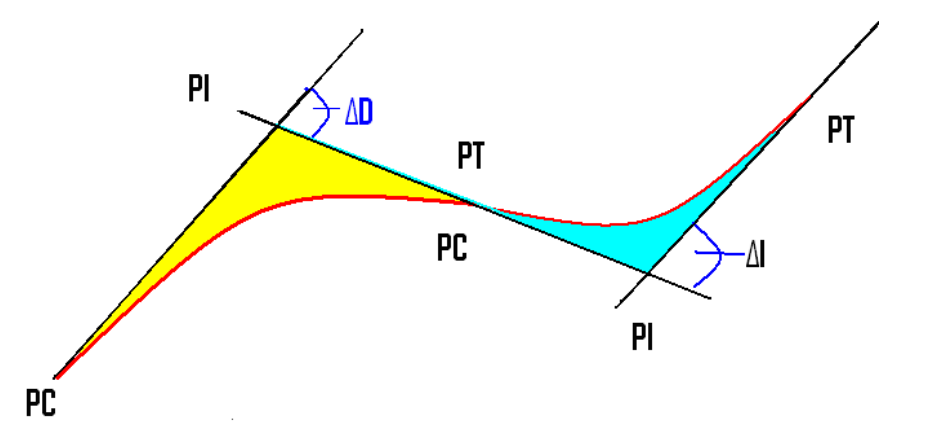

dejara entre curvas inversas, aunque es preferible que haya además un tamo de tangente intermedia.

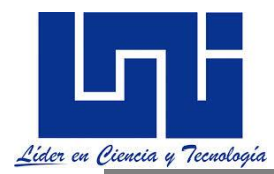

#### **CURVA DE INFLEXION O CURVA REVERSA**

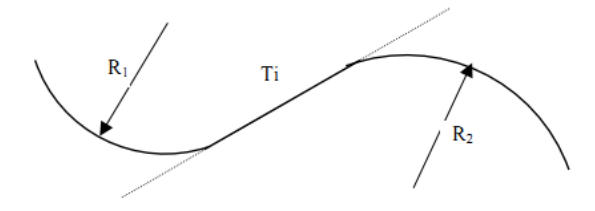

### **2.3.1 Mínima distancia entre curvas**

*A menos que las condiciones topográficas lo impongan, debe evitarse el uso de curvas del mismo sentido con una tangente corta entre ellas. Fuera de su desagradable apariencia, los conductores no esperan que se presenten curvas cortas y sucesivas en el mismo sentido. En estas condiciones, es preferible la introducción de una curva compuesta directa o la introducción de curvas de transición espiral.* (SIECA, 2004)

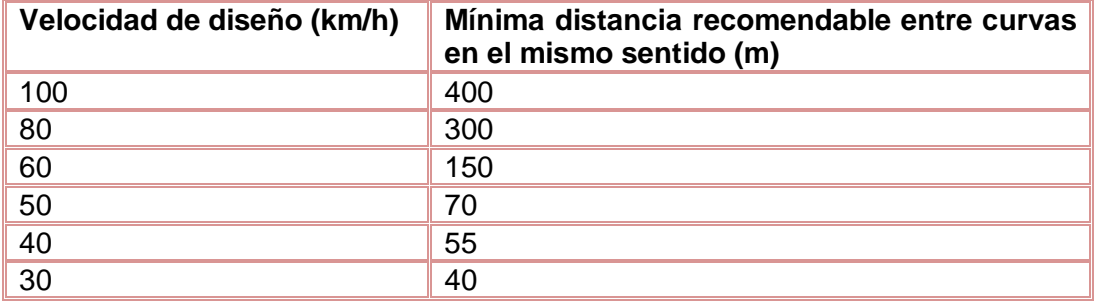

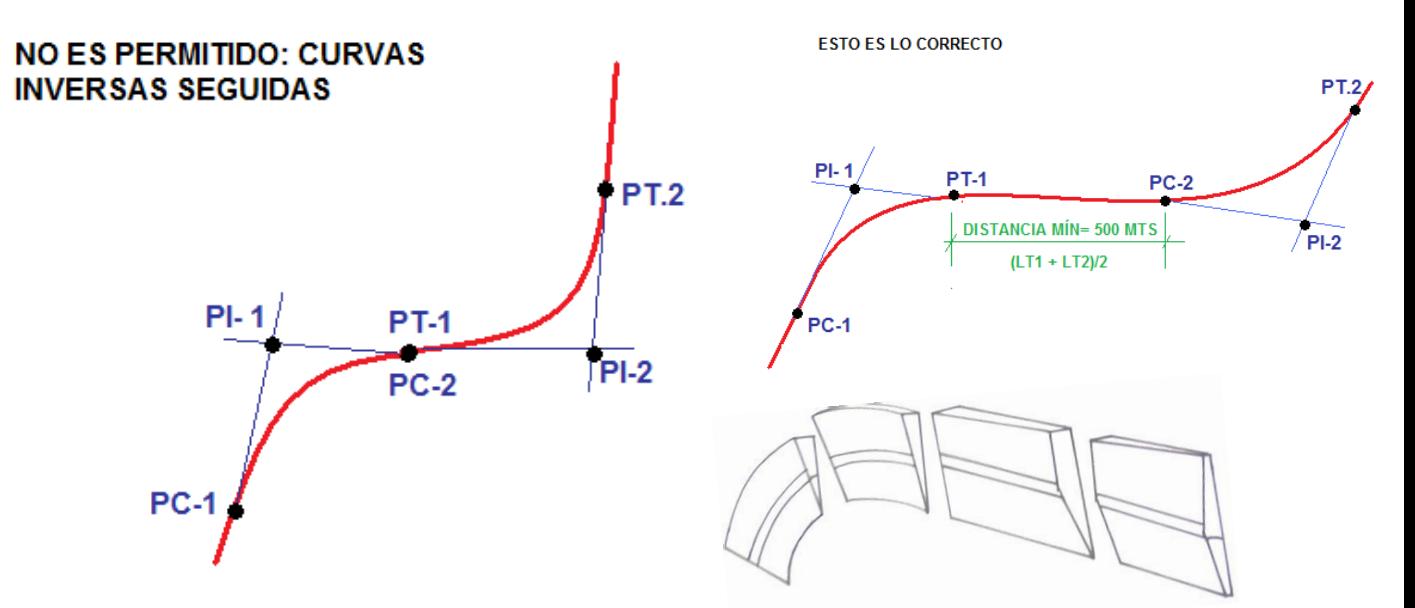

**Curvas de Transición**: Es una curva que sitúa para lograr el acuerdo entre la tangente y la curva circular, de manera que el cambio desde radio infinito en la tangente hasta el radio **R** en la curva circular se haga paulatinamente. A medida que el radio de la curva circular es menor, la necesidad

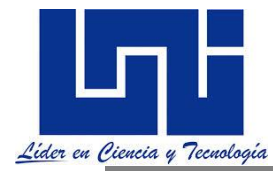

de la curva de transición es mayor. Esta hace la transición o cambia de una sección típica con bombeos a una con peraltes donde la velocidad de diseño prevalece.

## **2.3.2 Actividad extra clase de autoaprendizaje 2**

1- Analiza el contenido del documento base del curso así como la bibliografía recomendada por el mediador y responde las siguientes preguntas en tu cuaderno.

- a) Describa las características y tipos de curvas horizontales.
- b) Crea una sección transversal y describe los elementos brevemente que la componen.
- c) Describa el criterio para establecer la longitud máxima o mínima de una tangente. Calcula cuanto debe ser la longitud de una tangente entre curvas para una velocidad de diseño de 90 km/h.
- d) Indica la Mínima distancia de tangencia entre dos curvas en la misma dirección?

2. Descarga las normas centroamericanas para el diseño geométrico de las carreteras regionales en su versión 2004 y 2011 [https://sjnavarro.wordpress.com/diseno-y-calculo-geometrico-de](https://sjnavarro.wordpress.com/diseno-y-calculo-geometrico-de-viales/)[viales/](https://sjnavarro.wordpress.com/diseno-y-calculo-geometrico-de-viales/) ,

Visita la sección 3.9 página y 87. Genera una descripción de los tipos de carreteras conforme lo indica la SIECA, indica las características de las mismas así como un ejemplo aplicado a nuestra región. Puedes generar un organizador gráfico.

Del mismo modo visita la sección 4.8 y genera un gráfico de las secciones típicas de carreteras acorde al tipo de carretera.

Revisa la sección 4.59, pág. 151 y describe 5 criterios aplicables al alineamiento horizontal conforme la SIECA

Revisa sección 4.7, pág 468, y describe los derechos de vías conforme la legislación vigente. 2.3.

Compara con la versión 2011 y comparta los resultados.

3. Basado en análisis de Manual Centroamericano para el diseño de las Carreteras regionales SIECA así como otros documentos facilitados por el mediador y en los grupos organizados en la sesión presencial realiza una presentación ejecutiva apoyados en PowerPoint acerca de los parámetros y criterios establecidos para las temáticas:

- 1. Clasificación de Carreteras según el Manual Centroamericano para el Diseño de las Carreteras Regionales.
- 2. Tipos y criterios para definir Velocidad de diseño en función de topografía y clasificación funcional y la Distancia de visibilidad de adelantamiento
- 3. Vehículo de Diseño. Descripción, tipos y criterios para definir niveles de servicio para diseño
- 4. Elementos de secciones transversales, Ancho de Hombros y Medianas
- 5. CivilCad. Clasificación de las carreteras según SCT. Analogía con clasificación regional).

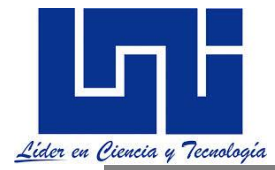

- 6. Criterios para el diseño de alineamiento horizontal. Pendientes máximas, gobernadora y mínima.
- 7. Tipos de curvas verticales y criterios para alineamiento vertical.
- 8. Sobreanchos y transiciones en curvas horizontales.

# **2.3.3 Guía de laboratorio 3**

En esta ocasión se hará uso de Excel para dinamizar los ejercicios de rutina para calcular elementos geométricos. La guía de laboratorio No. 3 está dispuesta en el enlace de [https://drive.google.com/file/d/1g33b\\_t9IGVsWrRZWoqWDggz3DaoY3TeT/view?usp=sharing](https://drive.google.com/file/d/1g33b_t9IGVsWrRZWoqWDggz3DaoY3TeT/view?usp=sharing)

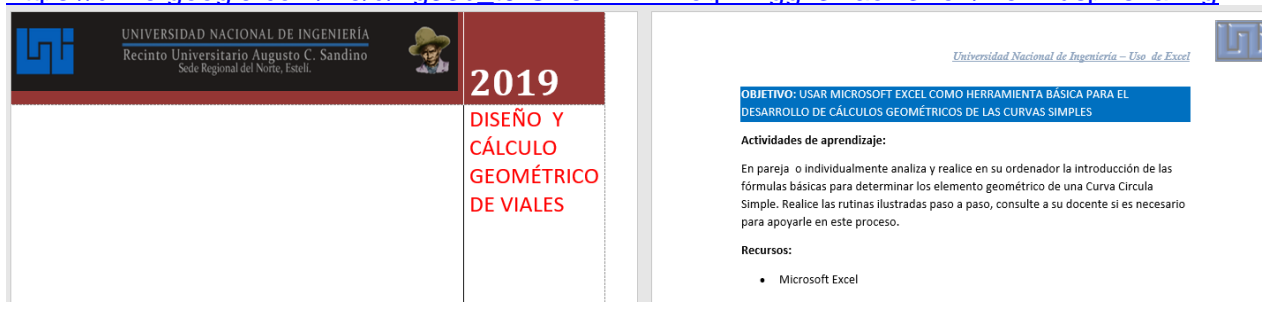

# **2.3.2 Elementos de las curvas circulares simples**

#### **Los elementos geométricos básicos de la curva son:**

PI: Punto de Intersección de la prolongación de las tangentes. PC: Punto comienzo

PT: Punto de Termino

PSC: Punto sobre la curva circular

PST: Punto sobre tangente

PSST: punto sobre subtangente

- O: Centro de curva
- ∆: Angulo de Deflexión de las tangentes

∆C: Angulo central de curva circular

Θ: Ángulo de deflexión a un PSC

Φ: Ángulo de una cuerda Cualquiera

 $\Phi$  c : Ángulo de la cuerda larga

G<sub>c</sub>: Grado de curvatura

R<sub>C</sub> : Es el Radio de la circunferencia de la que la curva.

ST: Subtangente.

E: externa

M: ordenada media

C: Cuerda

CL: Cuerda larga ó Cuerda Máxima al segmento de recta que une al PC con el PT.

L: longitud del arco

Lc: longitud de la curva circular. Es la longitud del arco comprendido entre PC y el PT. Se conoce también como Desarrollo (D)

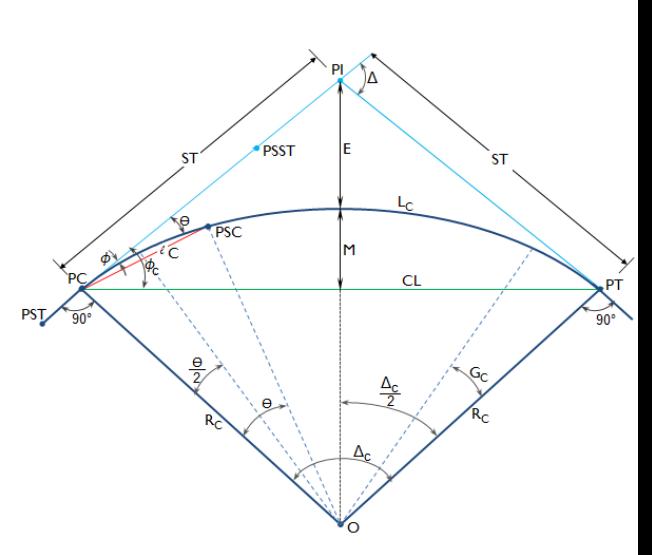

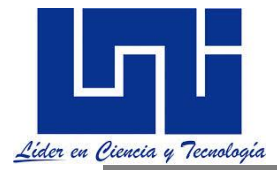

*Se le denomina tangente al segmento de recta que existe de recta entre el PI y el PC y también*  entre PI y el PT. También se le llama tangente a los tramos rectos entre el PI de una curva y el *PI de la siguiente; por ello, para no confundir, suele llamarse subtangente (ST) al segmento de PI a PC o a PT, lo cual para los diseños nacionales a este tramo se le conoce como tangente*.

**2.3.3 Relaciones entre los Elementos que Componen una Curva Horizontal**

### **Las fórmulas y relaciones de cálculo en sistema métrico (m) son las siguientes:**

**Relación entre la Tangente y el Radio.** Del triángulo rectángulo (O – PC - PI), se tiene:

$$
\tan \frac{\Delta}{2} = \frac{ST}{R}
$$
de donde

ST = R Tan $\frac{\Delta}{2}$ 

**Grado de curvatura (Gc)**: Es el ángulo subtendido por un arco de 20 metros expresado en grados.

$$
\frac{Gc}{20} = \frac{360^{\circ}}{2\pi Rc}; \quad Gc = \frac{1145.92}{Rc}
$$

en donde:

Gc= Grado de curvatura de la curva circular Rc= Radio de la curva circular

Si se tiene definido el radio establecido por las normas en específicos o de finido por el proyectista en base a la topografía del terreno y teniendo en cuenta los criterios de diseños, o impuesto por determinadas restricciones en el trazado de la curva, el grado de curvatura se determinará por la ecuación antes descrita.

**Cuando la deflexión de la curva es mayor que cinco grados, el grado de curvatura estará en el orden de Δ/10. Si Δ = 5 entonces la longitud de las curvas deben tener por lo menos 150 metros de largo cuando el ángulo de deflexión sea de 5 grados, incrementándose en 30 metros por cada reducción de un grado en el ángulo central estimándose el grado de curvatura por la ecuación** 

**G =(20 Δ/Lc).**

**Se sugiere que el grado de curvatura sea expresado cada 0.5 grados**

**La longitud mínima de las curvas horizontales en las carreteras principales debe ser tres veces la velocidad de diseño, elevándose a seis veces dicha relación en las carreteras de alta velocidad con accesos controlados. (SIECA, 2004) sección 4.61.**

En función de las cuerdas el Grado de curvatura será: G° = 2 sen  $(1)$ C/2R)

$$
\begin{matrix} \mathbf{r} \\ \mathbf{r} \\ \mathbf{r} \end{matrix}
$$

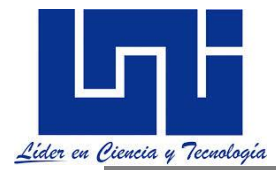

La SCT propone que  $G$  max =  $\frac{145,606(f+e)}{2}$ 2  $max = \frac{145,606}{V}$  $G$  max  $=$   $\frac{145,606(f + e)}{2}$ 

Para Nicaragua como Radio Minimo  $=\frac{V^2}{4.37\text{(cm)}}$  $\frac{v}{127(emax+f)}$  (SIECA Sección 4 – 39)

(De esta ecuación se derivan los valores de radio mínimo a usar en las curvas que se muestran en tablas de SIECA en su sección 4-41).

 $Gmax > Rmin$ 

Sustituyendo el radio mínimo ( $G = \frac{1145.92}{c}$  $\frac{15.52}{G}$ ) en la expresión anterior se obtiene que el grado de curvatura máximo es de:

 $Gmax = \frac{145531.84(emax+f)}{v^2}$  $\frac{4(e \text{max+}f)}{V^2}$  que es un valor similar al propuesto por SCT **pudiendo utilizar este último** y que es de donde se deducen los máximos valores de curvatura calculados y recomendados por SIECA.

El grado máximo de curvatura que puede tener una curva. Es el que permite a un vehículo recorrer con seguridad la curva con el peralte máximo a la velocidad de proyecto. Este criterio hay que tenerlo siempre en cuenta, ya que garantiza la estabilidad del vehículo al circular por la curva.

Nota: (El valor de ecuación realmente es 127.15, pero esto no genera diferencias significativas)

**Radio de la curva circular**: (Rc) Está dado por la expresión:

$$
Rc = \frac{1145.92}{Gc}
$$

**Ángulo Central (** $\Delta c$ **)** : Es el ángulo subtendido por la curva circular; se simboliza como  $\Delta c = \Delta/2$ Donde ∆: Angulo de Deflexión de las tangentes expresado en grados.

Si se tienen dos azimut de dos alineaciones que se intersectan para conformar el PI el valor de  $\wedge$  es la diferencia de estos.

**Longitud de Curva o desarrollo de curva (Lc)**: Es la longitud del arco entre el PC y el PT expresado en m.

 $\frac{1}{2\pi Rc} = \frac{1}{360^{\circ}};$  $=\frac{\Delta c^{\circ}}{c^{\circ}}$  $\frac{Lc}{R} = \frac{\Delta c^{\circ}}{2.588}$ ;  $Lc = \frac{\pi \Delta c}{2.588} Rc$ *Rc*  $\circ$  $=\frac{\pi\Delta}{\pi}$ 360 π

De acuerdo con la definición de Rc, se tiene también:

$$
Lc = 20 \frac{\Delta c}{Gc}
$$

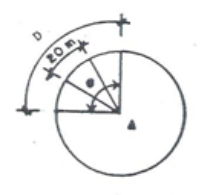

También puede hacer la relación entre grado (G) y Longitud de curva

$$
\frac{Lc}{\Delta} = \frac{2\pi Rc}{360^\circ}; \quad Lc = \frac{\pi * Rc * \Delta c}{180^\circ}
$$

*Facilitadores: Sergio J. Navarro Hudiel y José Luis Acuña Página 96*

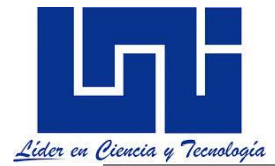

Como se verá después es necesario hacer tablas de replanteo y se aplica el criterio que si Lc> 200m se debe replantear del PC al PM y del PT al PM, si es menor de 200 m desde el PC hasta el PT (Finalizando en ∆/2)

**Subtangente (ST)**: Es la distancia entre el PI y el PC o PT, medida sobre la prolongación de las tangentes en una curva circular las dos subtangentes son iguales. Esta se expresa en m

$$
ST = Re * tan \frac{\Delta c}{2}
$$

**Relación entre la Externa y el Radio:** Del Triángulo (O – PC - PI), se tiene:

 $\cos_{\frac{1}{2}}^{\frac{\Lambda}{2}} = \frac{R}{R+1}$ R+E R+E= R/  $\cos \frac{\Delta}{2}$ 

E= R SEC $\frac{\Delta}{2}$  - R

Simplificando,

$$
E = Rc \left[ \sec \frac{\Delta c}{2} - 1 \right]
$$
es decir, 
$$
E = Rc \left[ (1/\cos(\frac{\Delta c}{2})) - 1 \right]
$$

E representa la distancia mínima entre el PI y la curva expresado en m

# **Relación entre la Mediana y el Radio:**

Del triángulo (O – D - PC), se tiene:

$$
COS^{\underline{\Delta}}_{\underline{2}} = \frac{OD}{R} = \frac{R - M}{R}
$$

M= R (1-  $\cos \frac{\Delta}{2}$ )

$$
R\ COS_2^{\underline{\Delta}} = R - M
$$

l  $\rfloor$ 1 L  $= Rc - Rc * cos \frac{\Delta c}{2} = Rc \left[ 1 - cos \frac{\Delta c}{2} \right]$  $1 - \cos$ 2  $M = Rc - Rc * cos \frac{\Delta c}{\Delta c} = Rc \left(1 - cos \frac{\Delta c}{\Delta c}\right)$ 

**Ordenada media o Mediana**: Es la longitud de la flecha en el punto medio de la curva, expresado en m.

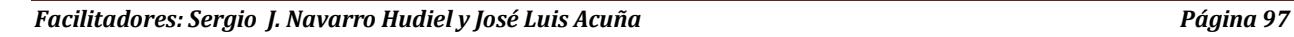

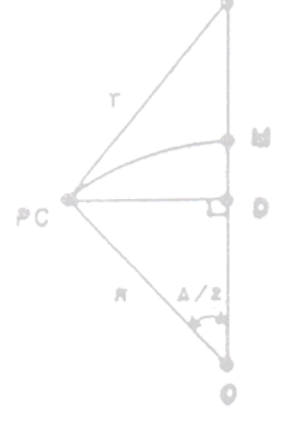

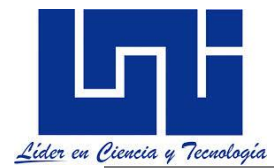

**Deflexión a un punto cualquiera de la curva**: Es el ángulo entre la prolongación de la tangente en PC y la tangente en el punto considerado expresado en grados.

$$
\frac{\theta}{L} = \frac{Gc^{\circ}}{20^{\circ}}; \quad \theta = \frac{Gc^*L}{20^{\circ}}
$$

**Relación entre la Cuerda Máxima y el Radio.**

$$
SEN \frac{\Delta}{2} = \frac{CM/2}{R}
$$

$$
CL = 2Rc * \text{sen} \frac{\Delta c}{2}
$$

# **2.3.3 Deflexiones y ángulos en curvas horizontales.**

Técnicamente no se puede replantear sobre la curva (Arco de circunferencia) es por tal razón que en vez de medir segmentos de arcos se miden segmentos de cuerda; haciendo coincidir sensiblemente estos segmentos de cuerda con los de arco.

Para fines de trazo de las curvas circulares, se considera que la cuerda tiene la misma longitud que el arco. Por lo tanto, la cuerda variará con el grado de curvatura, según los intervalos siguientes:

 $0^\circ \leq Gc < 8^\circ \rightarrow c = 20m$  $8^\circ \leq Gc < 22^\circ \rightarrow c = 10m$  $Gc \geq 22^{\circ} \rightarrow c = 5m$ 

**Ángulo de la cuerda**: Es el ángulo de la cuerda comprendido entre la prolongación de la tangente y la cuerda considerada expresado en grados.

$$
\phi = \frac{\theta}{2}
$$

De la definición de deflexión a un punto cualquiera de la curva se tiene:

$$
\phi = \frac{GcL}{40}
$$

Para la cuerda larga tenemos:

$$
\phi_c = \frac{GcLc}{40}
$$

El valor de  $\phi$  por metro y expresado en grados, se puede calcular a partir de la definición de  $\phi$ :

$$
\phi m = \frac{1.5 Gc \cdot ^{\ast} C}{60} = \frac{Gc \cdot ^{\ast} C}{40}
$$

en donde:

m: Valor de por metro de cuerda expresado en grados y C es la cuerda o distancia entre estaciones.

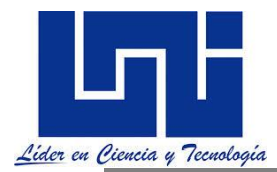

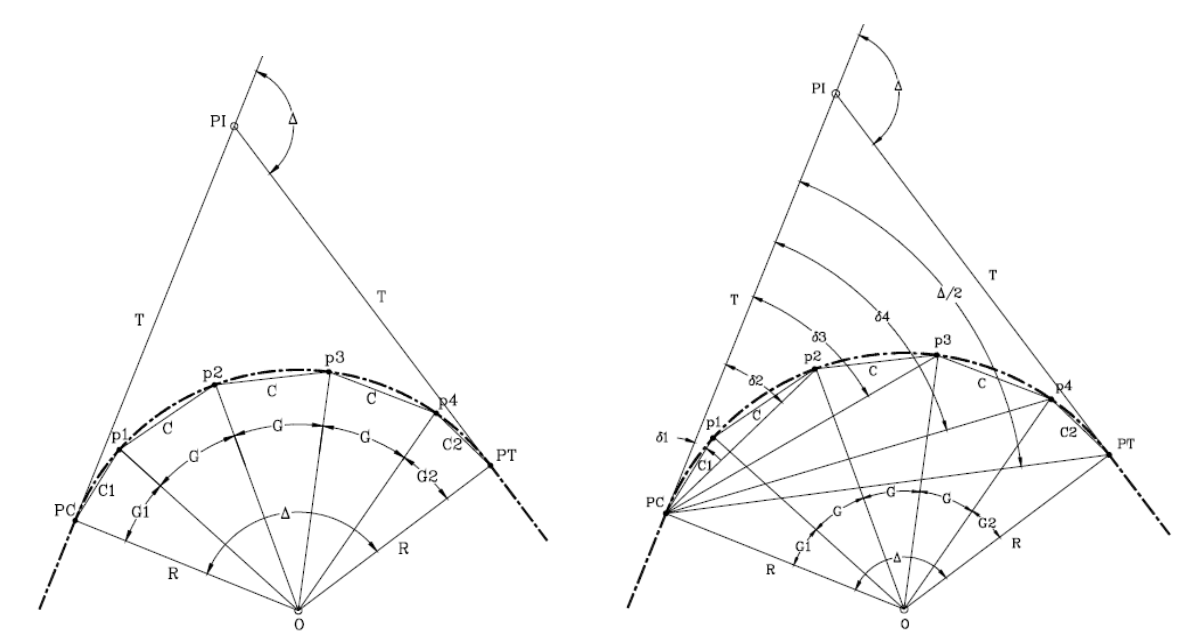

Cuando se realiza el cálculo de todas las deflexiones de una curva, existe entonces la manera de comprobar que estás son correctas, basta verificar que el valor acumulado de estas al llegar al PT es igual a ∆/2.

En dependencia de las condiciones insitu del terreno se pueden presentar los siguientes casos:

Si el desarrollo de curva es menor de 200 m.

Replanteo desde el PC (deflexión Izquierda (ΔI) o deflexión Derecha (ΔD)) Replanteo desde el PT ((deflexión Izquierda (ΔI) o deflexión Derecha (ΔD))

Si el desarrollo de curva es mayor de 200 m Replanteo desde PC al PM y del PT al PM. ((Deflexión Izquierda (ΔI) o deflexión Derecha (ΔD))

El error de cierre permisible para el replanteo de la curva será: Angular ± 1' Lineal  $\pm$  10 cm.

La tabla típica de deflexiones, para una curva de longitud menor que 200 m, que se usa para el replanteo en campo es:

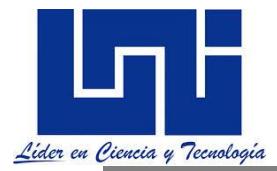

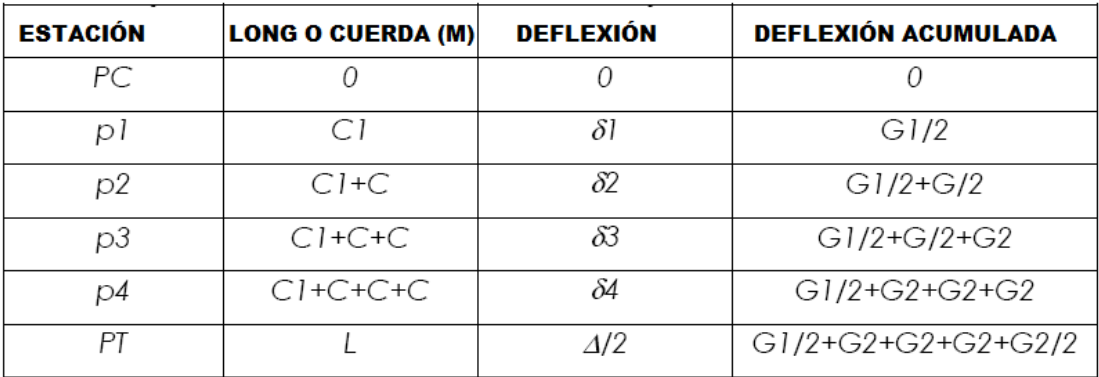

La desventaja de esta tabla es que para hacer replanteo es que se pierde de vista la longitud de las cuerdas en el caso de no contar con un equipo topográfico adecuado por lo que se sugiere mejor sacar las cuerdas parciales, es decir cada 20, 10 o 5 según el grado de curvatura. Esta explicación se detallará en los ejercicios propuestos más adelante.

Hoy en día con el uso de equipos modernos y calculadoras es posible replantear desde el PI sin tener que mover el equipo para ello el Ing. Agudelo, en su publicación de diseño geométrico pág. 73, establece las siguientes ecuaciones basados en la gráfica indicada:

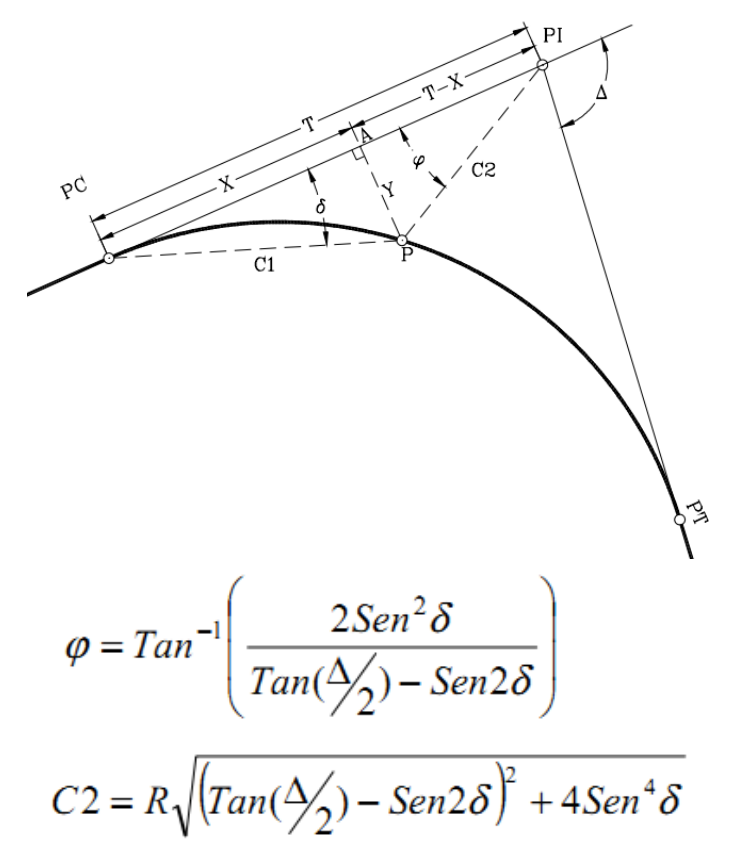

Puede ver la demostración de estas ecuaciones en las pág. 173-174. (OSPINA, 2002) referida en bibliografía citada al final del documento.

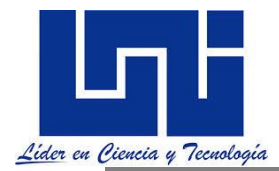

*Aunque estos métodos refieren a procedimientos estándar para el replanteo de equipos, no se abordan equipos de la topografía moderna, tal como lo es el estación total, en el cual desde mojones o estaciones de control una vez plantado el equipo ubica todos los puntos del proyecto obteniendo un control de replanteo y construcción total.* 

Muchas veces el replanteo en campo no es tan fácil debido a obstáculos, para tal efectos es necesario el empleo de la trigonometría y lógica matemática aplicado al campo de la topografía.

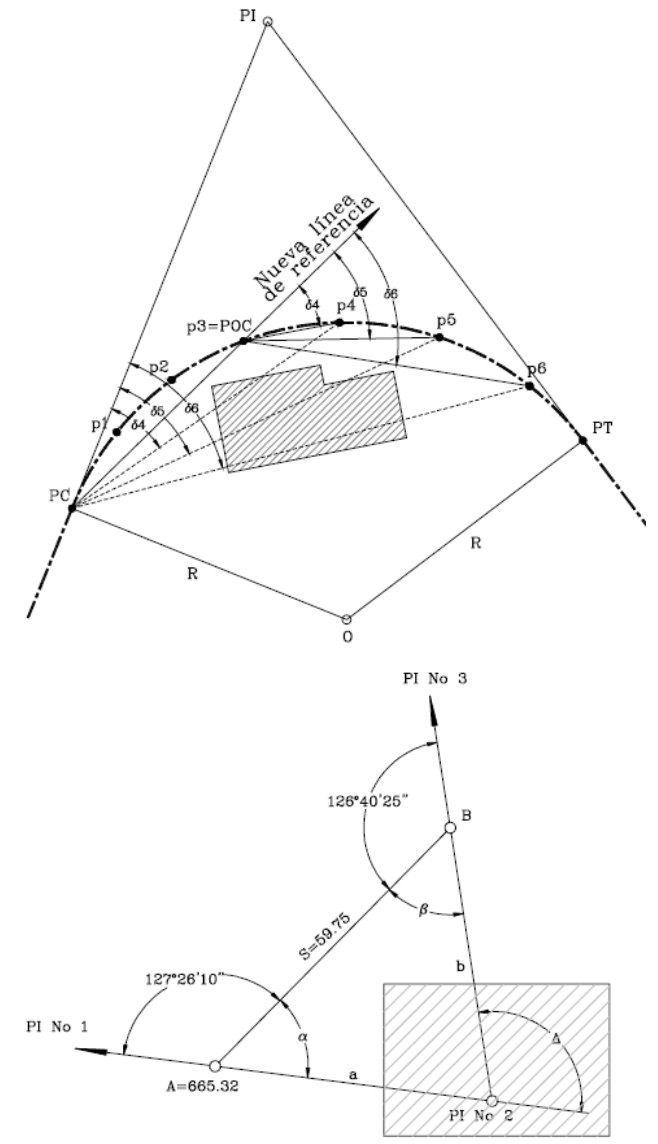

Graficas tomadas de (OSPINA, 2002). Por ejemplo note que en el primer grafico no se aprecia el punto 4 sobre la curva por lo que se puede establecer este como referencia, moviendo el instrumento a este punto y amarrándose con vuelta de campana en el PC y continuando el barrido normal.

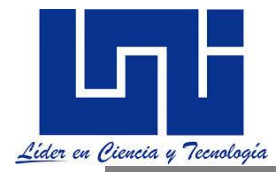

# **2.4 Determinación de Radio a partir de Tangentes**

Incluso para determinar valores de radios que sean tangentes a tres líneas se hacen con geometría básica.

 $T1 + T2 = 120.0$ T1 = R1 Tan  $(\Delta/2)$  = R1 x Tan (45<sup>o</sup>/ 2) T2 = R2 Tan  $(\Delta/2)$  = R2 x Tan (60°/ 2)

Pero como es una curva simple entonces  $R1 = R2 = R$ R x Tan  $(45\frac{9}{2})$  + R x Tan  $(60\frac{9}{2})$  = 120.0

Resolviendo la ecuación se tiene que: R= 121.02

#### **Criterios para proyectar curvas circulares en el campo.**

Un criterio consiste en trazar la curva que mejor se adapte al terreno y posteriormente calcular su grado de curvatura con el radio con el cual se trazó. Este consiste en emplear curvas de determinados grados y calcular los demás elementos de ellos, siendo este último uno de los más recomendados, debido a la facilidad que presta para los cálculos y fácil trazado en el terreno.

La experiencia ha demostrado que existen otras formas cómodas, para trazar una curva circular en el terreno. Algunas veces estarán en función de la externa y otras en función de la tangente.

El grado de curvatura debe darse de 0.5 en 0.5 grados, ya que así se dan en algunas tablas y en las plantillas para el trazado en los planos. En general deberá trazarse las curvas con el mayor radio posible con el objeto de tener visibilidad y reducir la longitud del trazado de la vía.

### **2.5 Radios Mínimos y sus correspondientes Grados Máximos de Curva**

Según las NORMAS PARA EL DISEÑO GEOMÉTICO DE LAS CARRETERAS REGIONALES, en su sección 4-39, los radios mínimos son los valores límites de la curvatura para una velocidad de diseño dada, que se relacionan con la sobreelevación máxima y la máxima fricción lateral escogida para diseño. Un vehículo se sale de control en una curva, ya sea porque el peralte o sobreelevación de la curva no es suficiente para contrarrestar la velocidad, o porque la fricción lateral entre las ruedas y el pavimento es insuficiente y se produce el deslizamiento del vehículo. Un vehículo derrapa en las curvas debido a la presencia de agua o arena sobre la superficie de rodamiento.

El uso de radios más reducidos solamente puede lograrse a costas de incómodas tasas de sobreelevación o apostando a coeficientes de fricción lateral que pueden no estar garantizados por la adherencia de las llantas (calidad, grado de desgaste del grabado, presión, etc.) con la superficie de rodamiento de la carretera. Una vez establecido el máximo factor de sobreelevación (e), los radios mínimos de curvatura horizontal se pueden calcular utilizando la fórmula indicada en sección 4.39 de la SIECA,

 $R = V^2 / (127 \text{ (e+f)})$ 

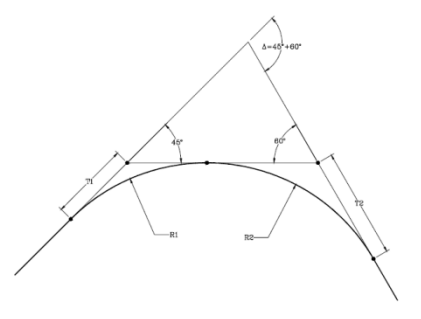

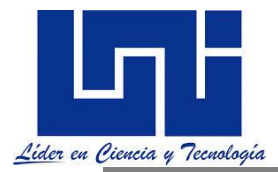

donde:

R = Radio mínimo de curva, en metros

e= Tasa de sobreelevación en fracción decimal

f = Factor de fricción lateral, que es la fuerza de fricción dividida por la masa perpendicular al pavimento.

V = Velocidad de diseño, en kilómetros por hora

Estas normas Centroamericanas en su sección 4-41 se definen los valores de Radios mínimos y grados máximos de curvatura para distintas velocidades de diseño. Estas tablas se muestran en la sección 2.9.1 de este documento.

#### **2.5.1 Ejemplos prácticos**

1. Para los datos indicados al pie de una curva simple determina todos los elementos notables de la misma y elabora su tabla de replanteo.

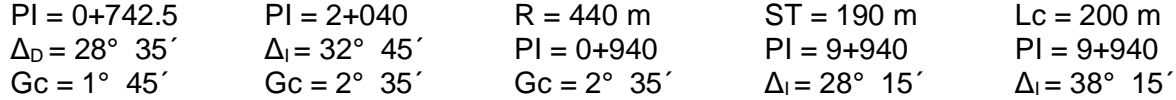

**2.** Elabore un sketch de los datos mostrados y para las condiciones siguientes determine la longitud de curva, subtangente y los estacionamientos correspondientes.

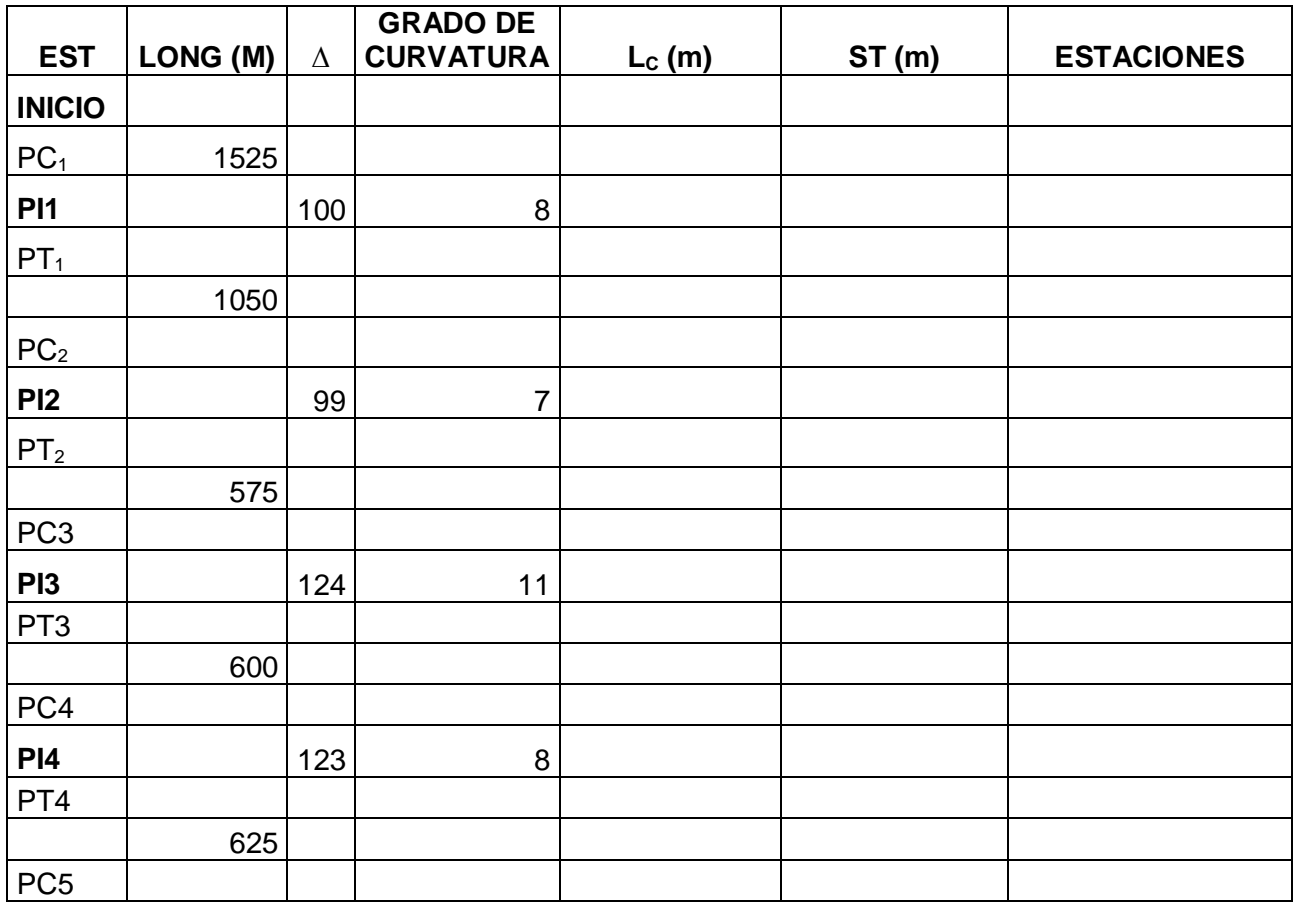

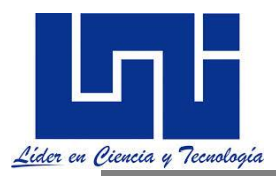

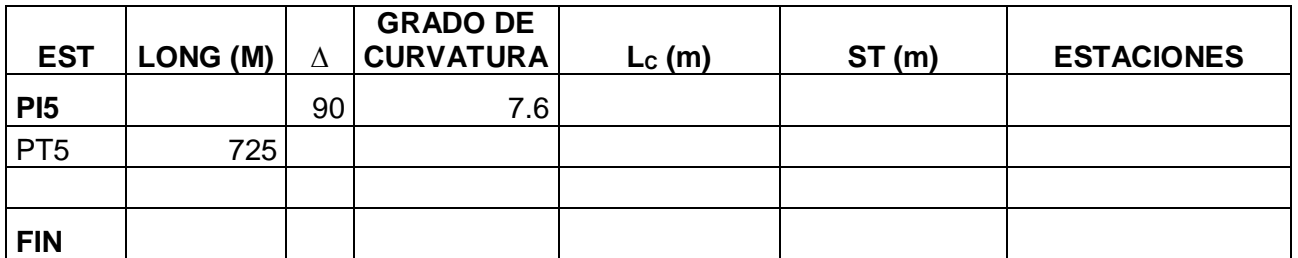

2.1 Estime el ahorro por

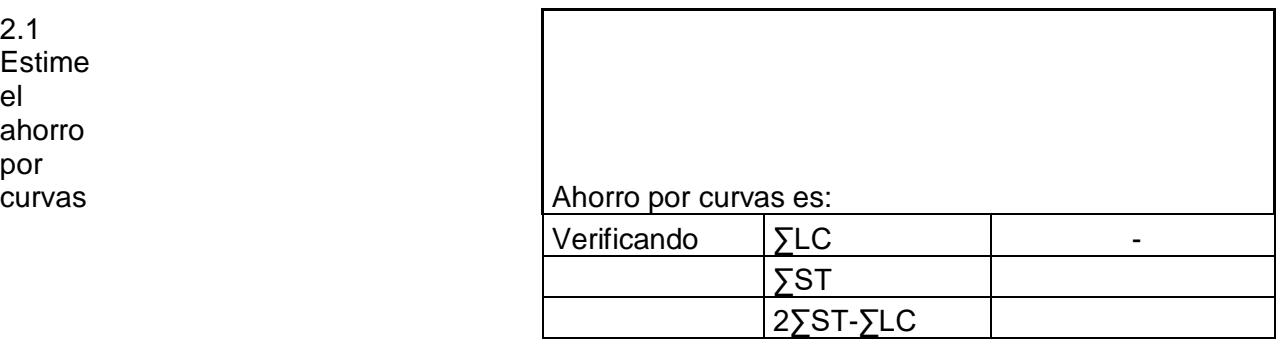

3. Para los datos mostrados calcule y grafique todos los elementos geométricos.

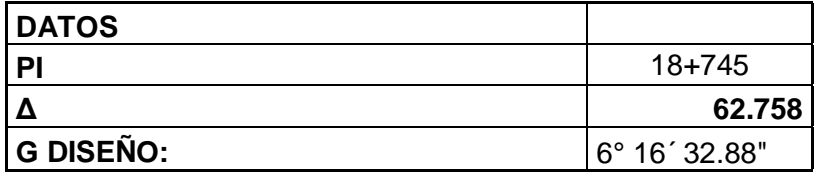

Solución

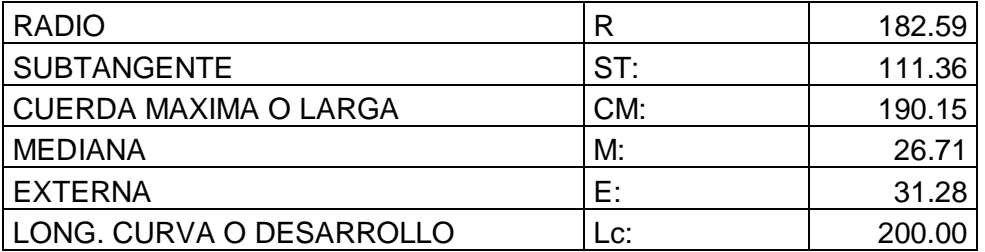

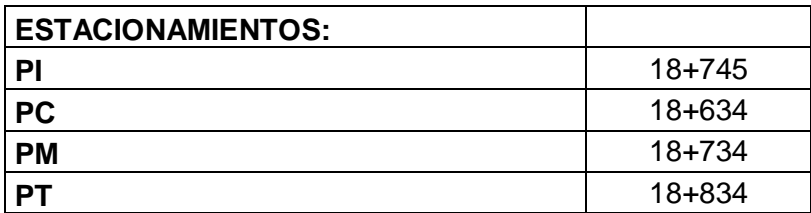

4. Verifique si el grado de curvatura máximo y el radio cumplen con normas centroamericanas.

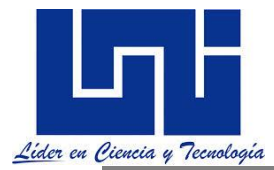

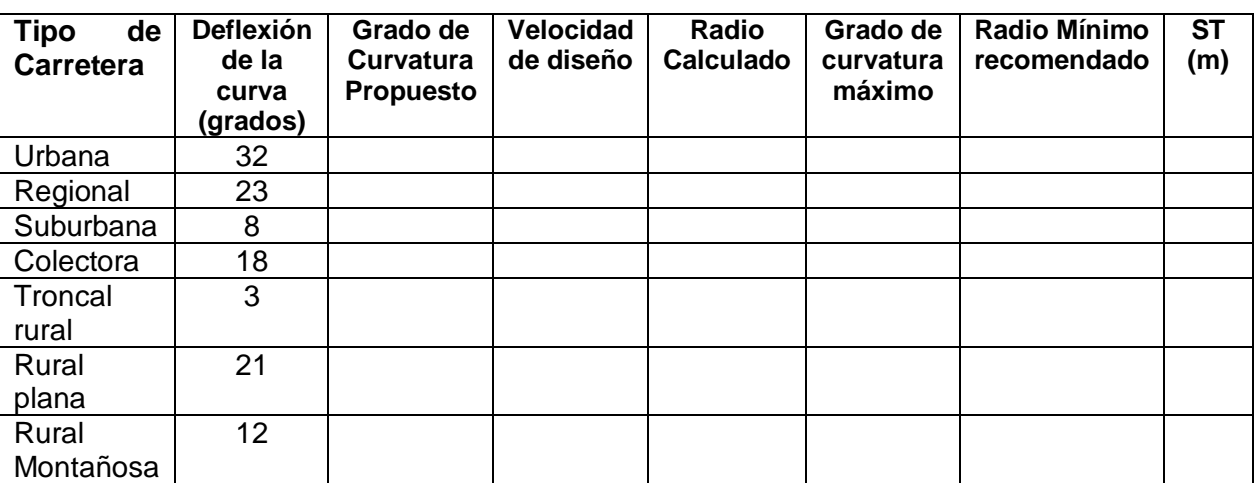

5. Realiza la verificación del cumplimiento de radio de curva mínimo y grados máximos para el ejercicio 1.8.3 Actividad práctica 3, realizado previamente. Define el tipo de carretera a diseñar y el grado de curvatura máximo.

6. Determine el grado de curvatura máximo y de diseño para las condiciones siguientes

 $\Lambda$ = 9°  $PI = 8 + 300$  $VD = 65$  Kph Zona suburbana

*Solución de refencia.*

Considerando En general G = ∆/10 si ∆>5° Gcal=  $9^{\circ}/10 = 0.9^{\circ}$  Grec = 1/2 Gcal = 0.4, este valor se redondea al grado siguiente por múltiplo de 0.5 grados por tanto Grec =  $0.5^{\circ}$ 

 $(f + S \max)$ 2  $max = \frac{145,606(f + S) max}{V^2}$  $G$  max  $=$   $\frac{145,606(f + S)}{2}$  $\Delta$ = 9.5°

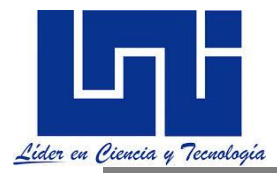

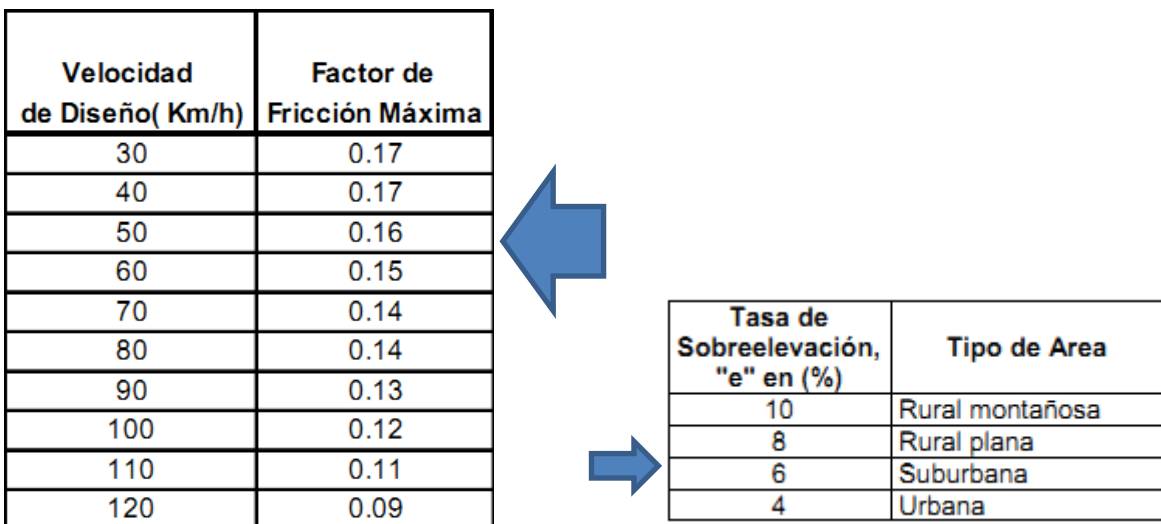

*En la tabla anterior se muestra las tasas de sobreelevación recomendadas por las Normas para el Diseño Geométrico de la Carreteras Regionales SIECA indicados en la sección 4.36 referidas a componentes del diseño geométrico.* 

Es importante indicar que las normas centroamericanas clasifican conforme la pendiente como se indica:

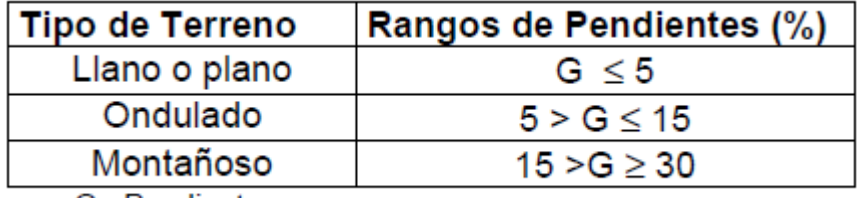

G= Pendiente

El factor de fricción máximo es de f= 0.145

La tasa de sobre elevación máximo e = Smax = 6 %

$$
G \max = \frac{145,606(0.145 + 0.06)}{65^2} = 7.06
$$

El valor de grado de curvatura de diseño se obtiene al comparar el Grec con Gmax, tomando el menor siempre y cuando no existan limitaciones topográficas, geológicas, uso de suelo, entre otras. Por tanto tomaremos 1°.

### **2.5.2 Actividad extraclase de autoaprendizaje 3**

1. Genera en tu cuaderno un resumen de las ecuaciones y relaciones geométricas básicas para la determinación de ecuaciones de cálculo para las curvas simples.

2. Resuelve los ejercicios indicados por el facilitador los que se disponen en galería de ejercicios previamente indicadas.

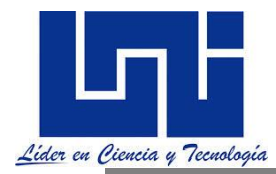

#### **2.6 Trazo de una curva circular por un punto obligado "p"**

Un problema especial en la práctica es determinar el radio de una curva que conecta o une dos tangentes establecidas y debe pasar por un punto de obligado "p" como sería el caso de un paso a desnivel inferior o superior, o un puente existente.

**Para ilustrar mejor estos casos hagamos un ejemplo el cual iremos desarrollando la metodología y resultados al aplicar trigonometría.** 

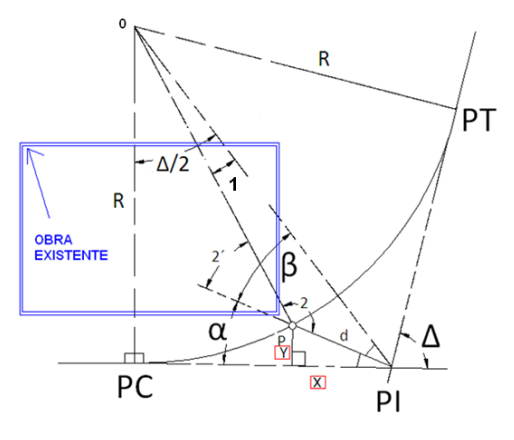

### **2.6.1 Ejemplo práctico 1**

**Determine el radio de la curva a diseñar sabiendo que por condiciones de emplazamiento el punto obligado dista a 30 m (d = 30 m) del PI y su ángulo respecto a la alineación PI-PC es de 30.5 Grados. ∆ = 30º**

(SIEMPRE se necesitan como datos : la línea de PI a P, que se llamara " d" y el ángulo " a", Si no se puede medir directamente en el terreno, entonces medir las coordenadas "x" "y" y por Pitágoras sacar la distancia y el valor del ángulo α.)

Calcular ángulo "β" el triángulo rectángulo formado por los puntos O – PC –PI

Por sumatoria de angulos internos sabemos que β+α+∆/2+90º =180º, por lo tanto β =180º- α - ∆/2 - 90º  $β = 180° - 30.5 - 30/2 - 90°$  $β = 44.5°$ 

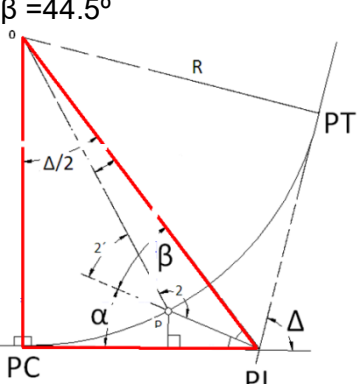

Calcular el ángulo "2" por ley de los senos

Haciendo proporcionalidad para el triángulo formado por P – O – PI se obtiene que :

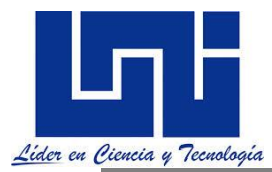

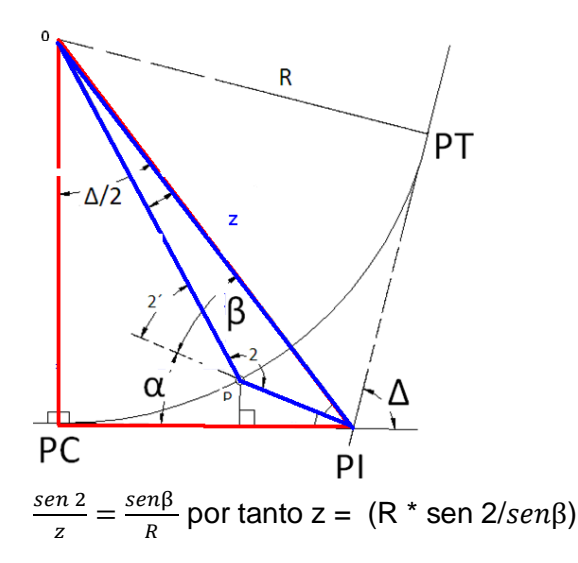

Del triángulo rectángulo O – PI- PT, se tiene que Cos ∆/2 = R/Z por tanto Z= R / cos ∆/2 es decir Z = R \* Sec ∆/2

Sustituyendo el valor de "z" en la ecuación  $z = (R * \text{sen } 2/\text{sen} \beta)$  anteriormente definida se tiene que :

 $R *$  Sec  $\Delta/2 = (R *$  sen  $2/sen\beta)$ Despejando el Angulo 2 resultarà que sen 2 = Sec  $(\Delta/2)$  / sen $\beta$ 2 = Sen<sup>-1</sup> ( 1/ cos  $\Delta/2$  / senβ)  $2 =$ Sen<sup>-1</sup>  $\left(\frac{sen\beta}{s(1-p)}\right)$  $\frac{\text{seup}}{\text{cos }\Delta/2}$ )  $2 =$  Sen<sup>-1</sup>  $\left(\frac{sen44.5}{s\sqrt{eqn20}}\right)$  $\frac{\text{seh44.3}}{\text{cos }30/2}$ 

 $2 = 46.52^{\circ}$ 

El teorema de los senos, presenta dos soluciones los ángulos 2 y 2 que es su complemento y tiene ambos el mismo valor trigonométrico.

Como el 90 ≤ 2 ≤ 180, se puede analizar cuál fue el ángulo calculado.

Calcular ángulo 1 en el triángulo formado por O – P - PI
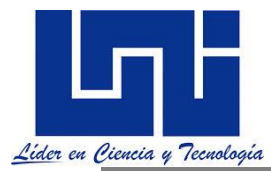

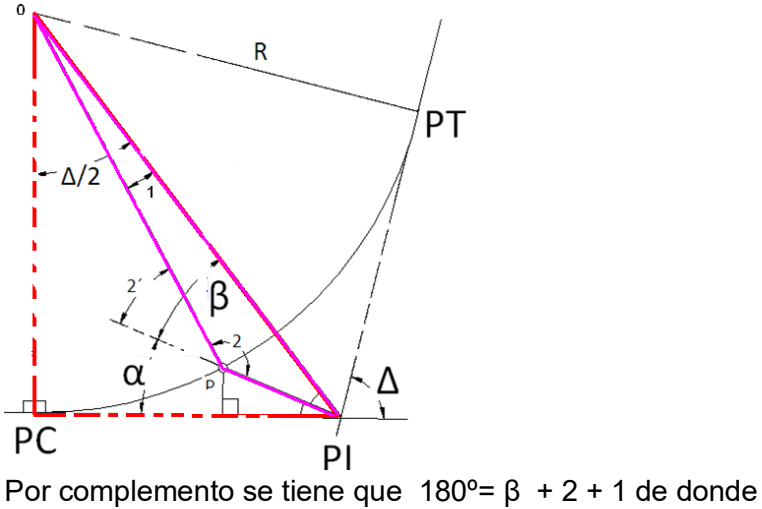

1=  $180^\circ$ - β - 2 ò 1=  $180^\circ$ -(β + 2)  $1 = 180 - 44.5^{\circ} - 46.52^{\circ}$  $1 = 88.98^{\circ}$ 

Calcular el valor del Radio

Para ello para el mismo triangulo aplicamos la ley de los senos para encontrar el valor del radio que tendrá esta curva.

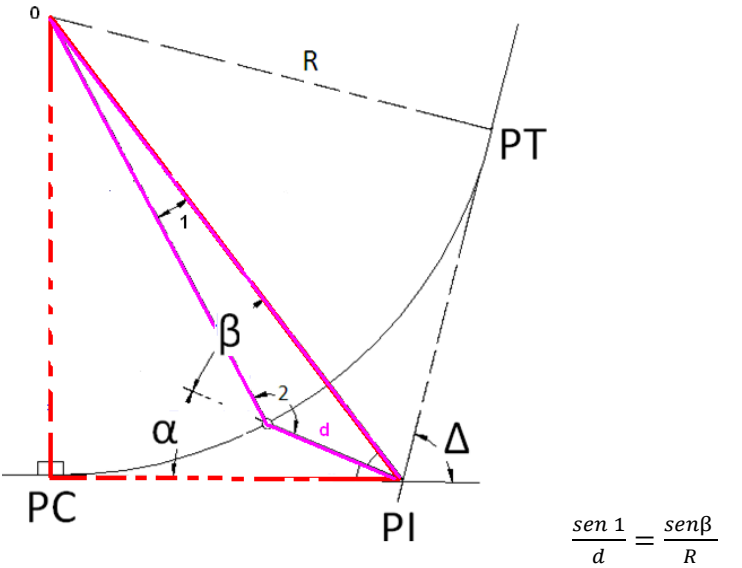

De donde  $R = d^*sen\beta / (sen\ 1)$ Reemplazando el Radio de esta curva es de:  $R = 30*sen(44.5) / (sen 88.98)$  $R = 21.02 m$ una vez calculado el radio, se procede a calcular el resto de los elementos de la curva.

Una vez calculado el Radio procedemos a calcular todos los elementos de la curva.

Nota: **Hasta ahora se ha desarrollado un ejemplo con número pequeños e ilustraciones que permitan comprender la metodología. Ahora le invito a verificar los siguientes datos:**

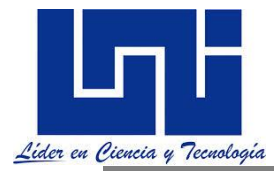

## **2.6.2 Actividad práctica**

**Ejercicio 1.** Calcule los elementos geométrico de la curva para los datos indicados:

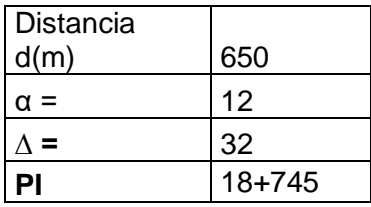

Ángulos y R encontrados:

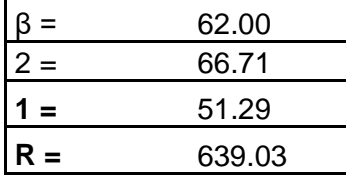

Elementos de la curva:

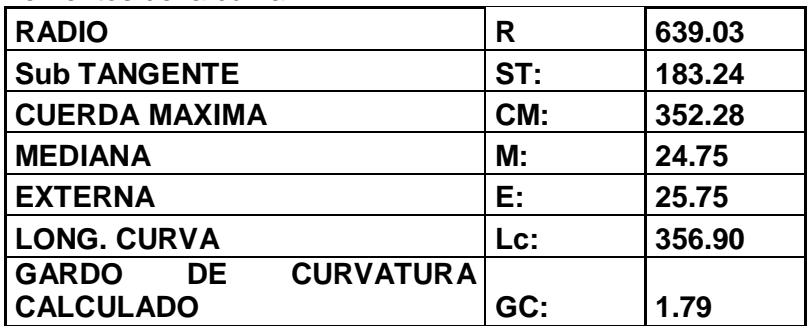

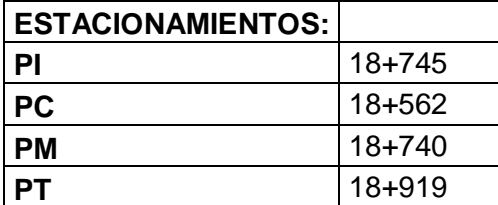

**Ejercicio 2.** Determine los elementos de la curva sabiendo que no se medieron las distancias X y Y obteniendo los valores siguientes:

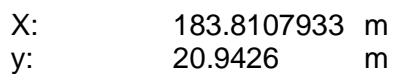

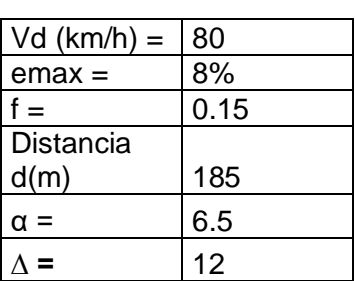

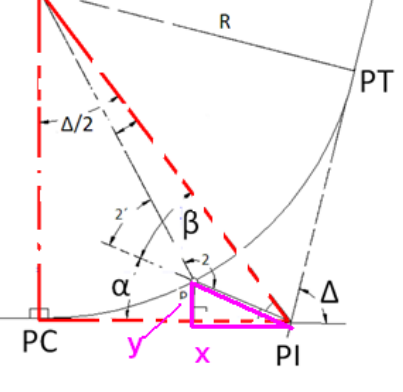

*Facilitadores: Sergio J. Navarro Hudiel y José Luis Acuña Página 110*

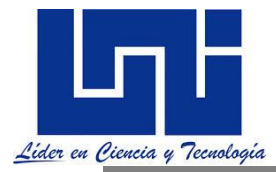

**PI** 1+020

Respuesta.

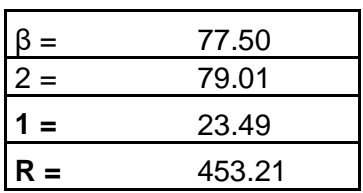

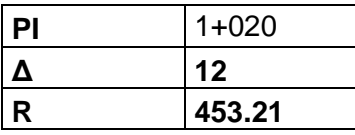

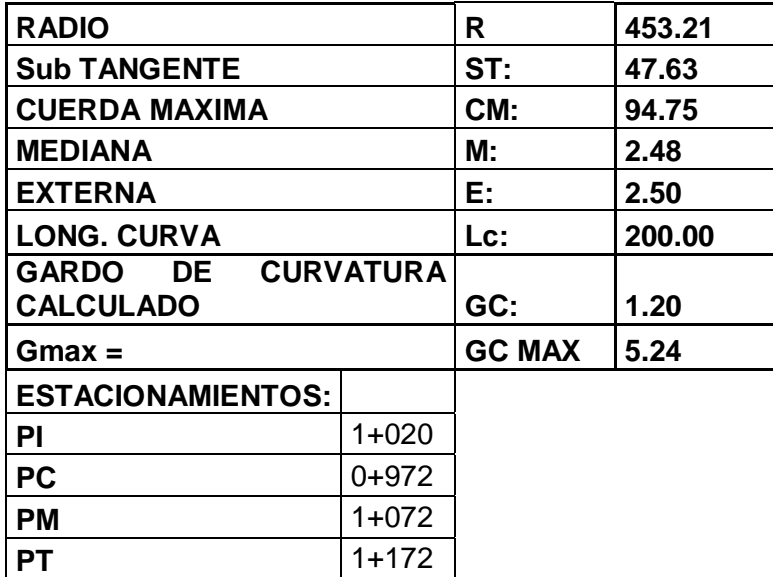

**2.7 Trazo de una curva circular cuando PI es inaccesible**

Un problema especial en la práctica es determinar el radio de una curva que conecta o une dos tangentes

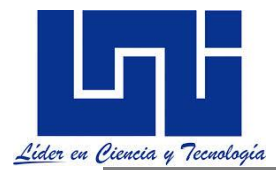

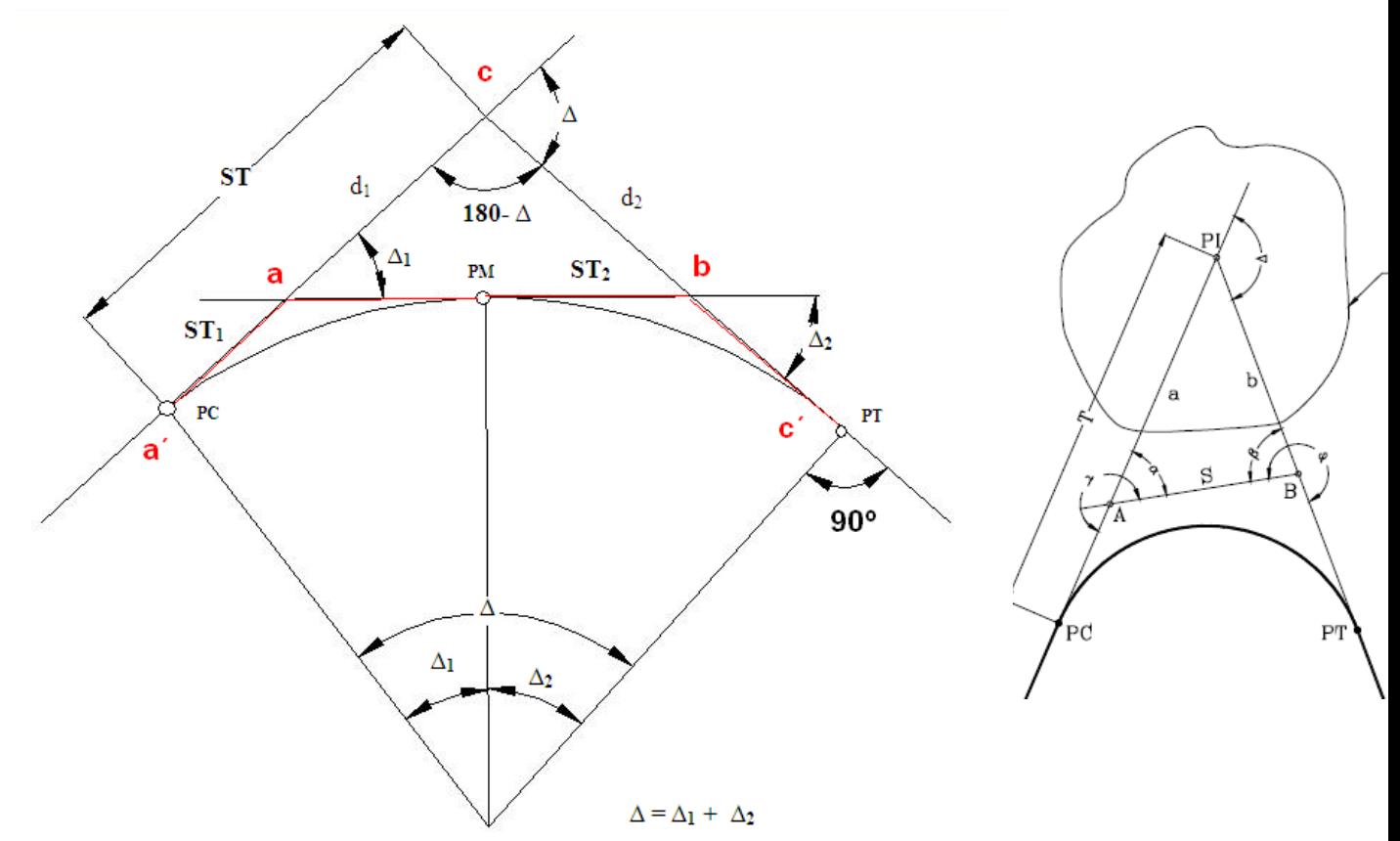

Este tipo de problema es muy común en la práctica, cuando la topografía del terreno no permite replantear el " PI" de la curva, entonces se resuelve de la manera siguiente.

Situar dos puntos A y B sobre las tangentes en un lugar accesible, que por motivos prácticos actúan como PI auxiliares (PI'S)

Medir la distancia AB y los ángulos  $\Delta_1$ y  $\Delta_2$ , que forman la línea AB con las tangentes. La línea AB, será tangente a la curva. Con estos datos se procede a calcular el triángulo ABC, obteniendo que

$$
\Delta=\Delta_1\,+\Delta2
$$

Y las distancias inaccesibles  $d_1$  y  $d_2$  se calcularan por el teorema de los senos

$$
\frac{d_1}{\text{sen}\Delta_2} = \frac{AB}{\text{SEM}(180^\circ - \Delta)} \quad \therefore \quad d_1 = \frac{AB * \text{SEM}\Delta_2}{\text{SEM}(180^\circ - \Delta)}
$$
\n
$$
\frac{d_2}{\text{sen}\Delta_1} = \frac{AB}{\text{SEM}(180^\circ - \Delta)} \quad \therefore \quad d_2 = \frac{AB * \text{SEM}\Delta_1}{\text{SEM}(180^\circ - \Delta)}
$$

Calcular el radio. Calcular la curva como si fuesen dos curvas diferentes.

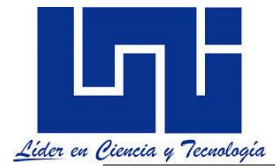

$$
\frac{1}{\sqrt{1}} = R * TAN * \frac{\Delta_1}{2}
$$

$$
T_2 = R * TAN * \frac{-2}{2}
$$

 $\wedge$ 

$$
T_1 + T_2 = R * (TAM \frac{\Delta_1}{2} + TAM \frac{\Delta_2}{2})
$$

Sumando ambas ecuaciones :

$$
R = \frac{T_1 + T_2}{T A N \frac{\Delta_1}{2} + T A N \frac{\Delta_2}{2}}
$$

Como  $T_1$  y  $T_2$  = AB, entonces:

$$
R = \frac{AB}{TAM\frac{\Delta_1}{2} + TAM\frac{\Delta_2}{2}}
$$

Con el radio y la definición total conocida, se pueden calcular todos los elementos de la curva.

## **2.7 Curvas Circulares Compuestas (CCC)**

*Las curvas compuestas son las que están formadas por dos o más radios, es decir por dos o más curvas circulares simples. Aunque no son muy comunes y además son indeseables, muchas veces se hacen necesarias para adaptarse de una mejor forma a las condiciones topográficas o cuando se presenta un control en los diseños como por ejemplo el acceso a un puente*. El uso de estas curvas se presenta principalmente en vías urbanas, más concretamente en intercambios viales por ejemplo cuando se debe reducir de forma gradual la velocidad al abandonar una vía rápida y tomar otra más lenta. (OSPINA, 2002)

Las curvas circulares no son más que la sucesión de curvas circulares simples del mismo sentido sin entre tangencia coincidiendo el PT de la primera con el PC de la siguientes y así sucesivamente. Los elementos de cada curva se calculan de igual manera que para una curva simple, (es decir para una curva C1, curva 1 y para C2 o curva 2) la única diferencia es que deben de calcularse los valores de M y N correspondientes a las tangentes entrada y de salida que permiten determinar a partir del PI los valores de PC para curva 1. Para efectos prácticos veamos el caso de una curva compuesta de dos simples.

Ospina recomienda no usarse en lo posible estas curvas compuestas, debiendo de tratarse como simples es decir hacer el análisis por curva individual.

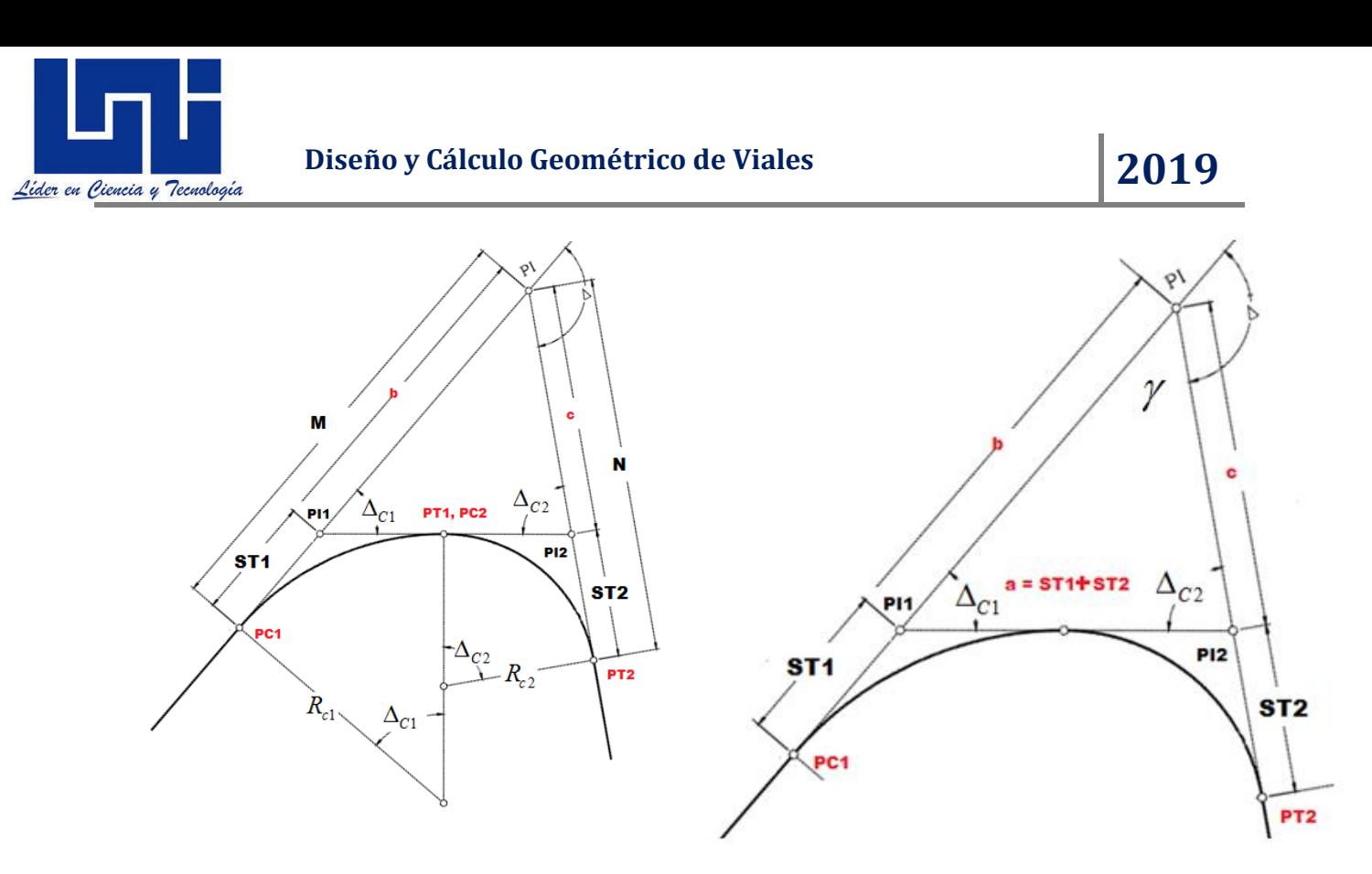

Ampliando la gráfica

El valor de ∆ =∆1+∆2

Para el caso de las curvas compuestas existe un análisis de tipo geométrico que permite calcular estas como un solo elemento. Dicho análisis permite hallar las tangentes que comprenden la totalidad de la curva llamadas Tangente de Entrada-TE (en la gráfica representanda como M) y Tangente de Salida TS (en la grafica representada como N), mientras que todos los demás elementos propios de la curva circular simple se calculan de forma independiente utilizando las expresiones antes descritas. Para evitar estos casos cada curva puede tratarse por separado y así evitar calcular TS y TE.

Por proporción de triángulos y ley de senos se determina que para una curva de dos radios las ecuaciones de cálculo son la siguientes:

$$
ST_{c1} = R_{c1} * tan \frac{\Delta c_1}{2}; \quad ST_{c2} = R_{c2} * tan \frac{\Delta c_2}{2}
$$
  
\n
$$
a = ST_{c1} + ST_{c2};
$$
  
\n
$$
\frac{b}{\operatorname{sen} \Delta_{c2}} = \frac{a}{\operatorname{sen} \gamma}; \quad \therefore b = \frac{a * \operatorname{sen} \Delta_{c2}}{\operatorname{sen} \gamma}
$$
  
\n
$$
\frac{c}{\operatorname{sen} \Delta_{c1}} = \frac{a}{\operatorname{sen} \gamma}; \quad \therefore c = \frac{a * \operatorname{sen} \Delta_{c1}}{\operatorname{sen} \gamma}
$$
  
\n
$$
M = b + ST_{c1}; \quad N = c + ST_{c2}
$$

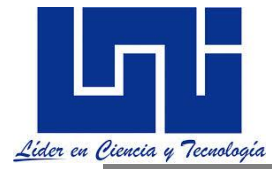

$$
L_{C1} = \frac{20\Delta_{C1}}{G_1}; \quad L_{C2} = \frac{20\Delta_{C2}}{G_2}
$$

Las estaciones serán:

Est  $P$ *Iconocido* –  $M = PC_1$  $PC_1 + L_{C1} = PT_1 = PC_2$  $PC_2 + L_{C2} = PT_2$ 

El uso de curvas compuestas con grandes diferencias en los radios, produce casi el mismo efecto que la combinación de una curva cerrada con tangentes de gran longitud. Cuando la topografía o el derecho de vía haga necesario su utilización, el radio de la curva circular mayor no debe exceder el 50 por ciento de la curva de menor radio. El manual mexicano propone que en las intersecciones se utilicen curvas compuestas, siempre y cuando la relación entre dos radios consecutivos no sobrepase la cifra de 2.0 y se resuelva satisfactoriamente la transición de la sobreelevación. (SIECA, 2004)**.**

#### **2.7.1 Ejemplos prácticos**

**Ejemplo 1.** Calcule y verifica los elementos de La Curva Circular Compuesta (CCC) si se sabe que:

 $PI = 2 + 319.50$  $\Delta_1$  = 38°15′15″  $\Delta_2$  = 31°22′06″  $G^{\circ}{}_{1} = 3^{\circ}10^{\circ}$  $G^{\circ}_2 = 2^{\circ}40^{\circ}$ 

**Encuentre PC1, PC2, PT1, PT<sup>2</sup> y los elementos de la curva 2.**

$$
Rc_1 = \frac{1145.92}{G^{\circ}_1} = \frac{1145.92}{3^{\circ}10'} = 361.87m
$$
  
\n
$$
Rc_2 = \frac{1145.92}{G^{\circ}_2} = \frac{1145.92}{2^{\circ}40'} = 429.72m
$$
  
\n
$$
ST_1 = Rc_1 \left(\tan \frac{\Delta_1}{2}\right) = 361.87m \left(\tan \frac{38^{\circ}15'15''}{2}\right) = 125.5m
$$
  
\n
$$
ST_2 = Rc_2 \left(\tan \frac{\Delta_2}{2}\right) = 429.72m \left(\tan \frac{31^{\circ}22'06''}{2}\right) = 120.66m
$$
  
\n
$$
a = ST_1 + ST_2 = 125.5m + 120.66m = 246.16m
$$
  
\n
$$
b = \frac{a(\sin \Delta_2)}{\sin \gamma} = \frac{a(\sin \Delta_2)}{\sin[180 - (\Delta_1 + \Delta_2)]} = \frac{246.16m(\sin 31^{\circ}22'06'')}{\sin[180 - (38^{\circ}15'15'' + 31^{\circ}22'06'')]}
$$

*Facilitadores: Sergio J. Navarro Hudiel y José Luis Acuña Página 115*

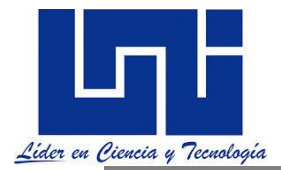

 $b = 136.69m$ 

$$
c = \frac{a(\sin \Delta_1)}{\sin \gamma} = \frac{a(\sin \Delta_1)}{\sin[180 - (\Delta_1 + \Delta_2)]} = \frac{246.16m(\sin 38^\circ 15' 15'')}{\sin[180 - (38^\circ 15' 15' + 31^\circ 22' 06'')]}
$$
  
\n
$$
c = 162.585m
$$
  
\n
$$
M_1 = b + ST_1 = 136.69m + 125.5m = 262.19m \approx 0.26219km
$$
  
\n
$$
M_2 = b + ST_2 = 136.69m + 120.66m = 257.35m \approx 0.25735km
$$
  
\n
$$
Lc_1 = \frac{20(\Delta_1)}{G^\circ_1} = \frac{20(38^\circ 15' 15'')}{3^\circ 10'} = 241.6m
$$
  
\n
$$
Lc_2 = \frac{20(\Delta_2)}{G^\circ_2} = \frac{20(31^\circ 22' 06'')}{2^\circ 40'} = 235.2625m
$$
  
\n
$$
PC_1 = PI - M_1 = 2319.5 - 262.19m = 2 + 057.31
$$
  
\n
$$
PC_2 = PT_1 = PC_1 + Lc_1 = 2057.31 + 241.6m = 2 + 298.91
$$

 $PT_2 = PC_2 + LC_2 = 2298.91 + 235.2625m = 2 + 534.1725$ 

#### **Elementos de la curva 2:**

 $Lc_2 =$  $20(\Delta_2)$  $\frac{1}{\sqrt{G^{\circ}2}} =$ 20(31°22'06") 2˚40 ̍ = 235.2625  $Rc_2 =$ 1145.92  $\frac{1}{\overline{G}^{\circ}{}_{2}} =$ 1145.92  $\frac{12840^{6}}{2^{\circ}40^{6}}$  = 429.72m

$$
ST_2 = Rc_2 \left(\tan \frac{\Delta_2}{2}\right) = 429.72m \left(\tan \frac{31^{\circ}22'06''}{2}\right) = 120.66m
$$
  

$$
CL_2 = 2Rc_2 \left(\sin \frac{\Delta_2}{2}\right) = 2(429.72m) \left(\sin \frac{31^{\circ}22'06''}{2}\right) = 232.34m
$$

**Ejemplo 2.** Dos curvas seguidas constituyen una curva COMPUESTA si se unen en un punto de tangencia, en el que ambas están al mismo lado de la tangente común. Los radios de las dos curvas son diferentes, pero tienen la dirección en la unión. A este punto de tangencia se le llama PCC, que significa punto de la curvatura compuesta.

Calcular la siguiente curva compuesta de dos centros, dados los siguientes datos.

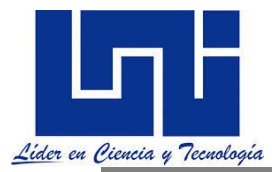

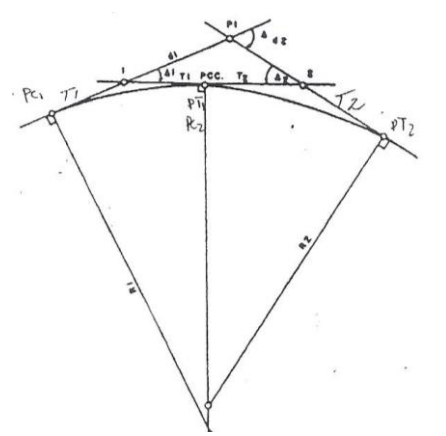

**SOLUCION: CALCULO DE LA DISTANCIA "**  $d_1$ **" y "** $d_2$  **"** 

$$
\frac{d_1}{\mathit{SEM}\Delta_2} = \frac{T_1 + T_2}{\mathit{SEM}(180^\circ - \Delta)}
$$
  

$$
d_1 = 88.64 \text{ m}
$$

$$
\frac{d_2}{\text{SEM}\Delta_1} = \frac{T_1 + T_2}{\text{SEM}[180^\circ - \Delta]}\Big|_{\text{d}_2 = 88.64 \text{ m}}
$$

**CALCULO DEL RADIO DE AMBAS CURVAS**.

$$
T = R * TAM \frac{\Delta}{2}
$$
  
\n
$$
T = \frac{T_1}{TAM \frac{\Delta_1}{2}}
$$
  
\n
$$
R_1 = 285.85 \text{ m}
$$
  
\n
$$
R_2 = \frac{T_2}{TAM \frac{\Delta_2}{2}}
$$
  
\n
$$
- \frac{2}{TAM \frac{\Delta_3}{2}}
$$
  
\n
$$
R_3 = 285.85 \text{ m}
$$

Donde la topografía hace necesario su uso, el radio ( $R_1$ ) de la curva más suave no debe ser mayor de un 50 % que el radio ( $R_2$ ) de la curvatura de mas curvatura, es decir que " $R_1$  " no debe exceder de 1.5  $R_2$ 

 $R_{mayor \leq 1.5 R_{menor}}$ 

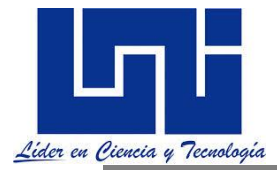

#### Comprobación

R  $_1/R_2 = 1.08$  por tanto R1= 1.08  $*$  R2 Cumpliendo la condición de ser menor que 1.5 ..

#### **Cálculo de los elementos de ambas curvas.**

#### **CURVA N0 1**

$$
ST = R^*TAN \frac{\Delta_1}{2} = 62.5m
$$
  
\n
$$
M = R^*(1 - \cos{\frac{\Delta_1}{2}}) = 6.60m
$$
  
\n
$$
CM = 2^*R^*(SEN \frac{\Delta_1}{2}) = 122.11m
$$
  
\n
$$
E = R^*(SEC \frac{\Delta_1}{2} - 1) = 6.75m
$$
  
\n
$$
LC = D = 20^* \frac{\Delta_1}{GC} = 123.03m
$$
  
\n
$$
CURVA N^0 2
$$

ST=R\*TAN  $\frac{\Delta 2}{2}$ = 76.50m Lc = D=20<sup>\*</sup>  $\frac{\Delta 2}{Gc}$ =148.92m  $M=R^*(1 - \cos \frac{\Delta z}{2})$  $\frac{12}{2}$ ) =10.44m CM=2\*R\*( $SEN\frac{\Delta 2}{2}$ ) =146.95m E=R\*(SEC $\frac{\Delta 2}{2}$  – 1)=10.86m

**Las dos curvas simples se tratan en el campo como curvas circulares separadas "Pc" de la segunda coincide con el "PT" de la primera.**

#### **Cálculo de los estacionamientos**

 $PI_1 = PI - d_1 = 12 + 682.20$  $PC_{1} = Pl_{1} - T_{1} = 12 + 619.70$ PCC=PC1+D1=12+742.76  $PCC=PT_1=PC_2$ PT<sub>2</sub>=PCC+D<sub>2</sub>=12+891.68

**Cuando se trazan dos curvas sucesivas en la misma dirección, la distancia mínima entre el PT de la primera curva y el PC de la segunda curva debe ser mayor o igual a 500mts,** 

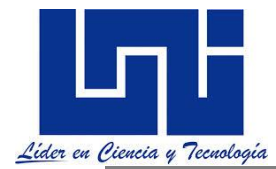

**para evitar el efecto de "LOMO ROTO"; siempre y cuando las condiciones topográficas de**  cada camino lo permita. No olvide que siempre se debe tratar que R<sub>MAYOR</sub> ≤ 1.5 R<sub>MENOR</sub>

#### **Ejemplo 3. Caso dos curvas inversas**

Diseñe las curvas horizontales respectivas en la poligonal mostrada, la cual representa la línea central de un tramo de carretera tomando en cuenta las especificaciones siguientes: Velocidad de proyecto= 65 K/H Coeficiente de fricción lateral= 0.15 Vía de dos carriles. Terreno de lomerío.  $E_{\text{max}} = 10\%$ 

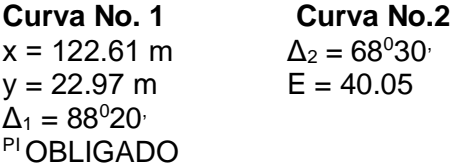

**Se quiere que la curva pase a 40.05m del PI2, medidos sobre la bisectriz. Calculo del Gmax**

$$
G_{max} = 145,692.26 * \frac{(e_{max} + f)}{V^2} = 08^0 37' 15''
$$

**Calculo del radio de la curva No.1 (Punto Obligado)**

$$
d = \sqrt{x^2 + y^2} = 124.74 \, m
$$
\n
$$
\alpha = TAN^{-1} \left(\frac{y}{x}\right) = 10^0 36' 39''
$$
\n
$$
\beta = 90^0 \left(\frac{\Delta_1}{2} + \alpha\right) = 35^0 13' 05''
$$
\n
$$
2' = SEM^{-1} \left(\frac{SEN\beta}{COS\frac{\Delta}{2}}\right) = 53^0 31' 05''
$$
\n
$$
2 = 180^0 - 2' = 126^0 28' 55'' \therefore (90^0 \le 2' \le 180^0)
$$

Se sabe que:

$$
I + 2 + \beta = 180^{\circ}, \text{entonces}
$$
  

$$
I = 180^{\circ} - (2 + \beta) = 18^{\circ}17'44''
$$
  

$$
R = \frac{d}{SEN I} * SEN\beta = 229.18
$$

**Calculo del Gc. De la curva No.1**

$$
G_c = 1145.\frac{92}{R} = 05^0 00' 0.31''
$$

$$
G_c=05^000^{\prime}0.31^{\prime\prime} \div G_c < G_{max}~ok
$$

**Calculo de los elementos de la curva No.1**

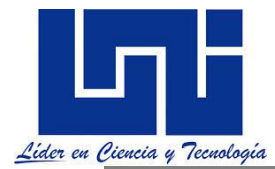

$$
ST = R * TAN \frac{\Delta_1}{2} = 222.61 m
$$

$$
LC = \frac{\pi * R * \Delta_1}{180} = 353.33 m
$$

$$
CM = 2 * R * SEN \frac{\Delta_1}{2} = 319.36 \ m
$$

**Calculo del radio de la curva No.2**

$$
E = R * (SEC \frac{\Delta_2}{2} - I) = 40.05 m
$$

$$
R = \frac{E}{(SEC \frac{\Delta_2}{2} - I)} = 190.91 m
$$

**Calculo del Gc. De la curva No. 2**

$$
G_c = \frac{1145.92}{R} = 06^0 00^{\circ} 8.67^{\circ}
$$

 $G_c = 06^0 00' 8.67''$  ∴  $G_c < G_{max}$  okiji

**Calculo de los elementos de la curva No.2**

$$
ST = R * TAN \frac{\Delta_2}{2} = 129.99 \, m
$$
\n
$$
LC = \frac{\pi * R * \Delta_2}{180} = 228.24 \, m
$$
\n
$$
M = R * \left(I - \cos \frac{\Delta_2}{2}\right) = 33.11 \, m
$$
\n
$$
CM = 2 * R * SEN \frac{\Delta_2}{2} = 214.89 \, m
$$
\n
$$
E = R * \left(SEC \frac{\Delta_2}{2} - I\right) = 40.05 \, m
$$

#### 8**) Calculo de los estacionamientos del tramo**

 $A = 0 + 000$  $PI_1 = 0 + 600$  $PC_{1} = Pl_1 + T_1 = 0 + 377.39$  $PM_1 = PC_1 + D/2 = 0 + 554.06$  $PT_1 = PC_1 + D = 0 + 730.72$ 

El estacionamiento del "Pl2 será:

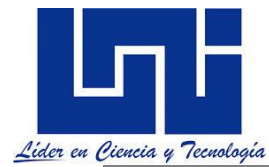

 $Pl_{2}= PT_1 + (1500 - T_1) = 2 + 008.11$  $PC<sub>2</sub> = Pl<sub>2</sub> - T<sub>2</sub> = 1 + 878.12$  $PM_{2}= PC_{2} + D/2 = 1 + 992.24$  $PT_2=PC_2 + D = 2 + 106.36$  $B = PT_2 (700 - T_2) = 2 + 676.37$ 

**NOTA: entre otros criterios el manual de proyectos geométrico de carretera dice: "Que la longitud mínima entre curvas inversa debe ser igual a la semisuma de las longitudes de transición de ambas curvas".**

#### **2.7.2 Actividad práctica**

1. Calcule los elementos de la CCS para datos siguientes, elabore la tabla de replanteo: a)  $\Delta$  = 9° PI = 8+300 G = 0.5° b) ∆= 12° PI = 5+300.5 Zona Urbana c) Zona Sub urbana PI =  $2+300$  ∆=  $4^{\circ}$ d) PI = 1+400  $\Delta$  = 20° 30′ ST = 102 m

e) ∆= 14° 30´ PI = 0+900 Zona Montañosa

2.- Calcule los elementos de La Curva Circular Compuesta (CCC) y verifique el cumplimientos con las normas Centroamericanas si se sabe que:

a) PI = 2+920,  $\Delta$ 1 = 22°35′,  $\Delta$ 2 = 33°30′ G°1 = 1°10′ G°2 = 2°20′ b) PI =  $5+020$   $\Delta$ 1 =  $24^{\circ}$ 15<sup>'</sup>,  $\Delta$ 2 =  $30^{\circ}$ 30<sup>'</sup> G<sup>°</sup>1 =  $2^{\circ}$ 05<sup>'</sup> G<sup>°</sup>2 =  $3^{\circ}$ 30<sup>'</sup> c) PI =  $5+020$   $\Delta$ 1 =  $24^{\circ}$ 15<sup>'</sup>,  $\Delta$ 2 =  $30^{\circ}$ 30<sup>'</sup> G<sup>°</sup>1 =  $2^{\circ}$ 05<sup>'</sup>G<sup>°</sup>2 =  $3^{\circ}$ 30<sup>'</sup>

d) Zona rural plana.  $\Delta_I$ = 33°35  $\dot{P}$ I = 0+989

e) Zona suburbana.  $\Delta I = 44^{\circ}15$  PI = 2+919.50  $\Delta$ 1 = 24 $^{\circ}45$ 

3. Diseñe las curvas horizontales respectivas en la poligonal mostrada la cual representa la línea central de un tramo de carretera, tomando en cuenta las especificaciones para una carreta nacional de segunda clase. (Caso de dos curvas sucesivas en la misma dirección)

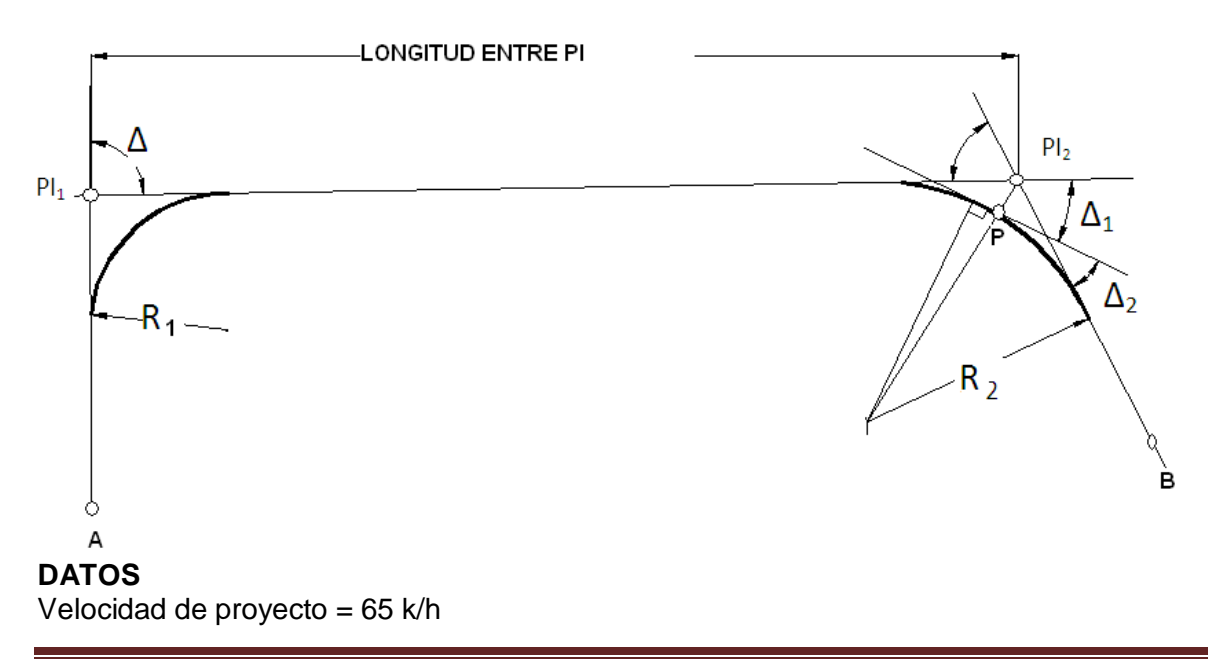

*Facilitadores: Sergio J. Navarro Hudiel y José Luis Acuña Página 121*

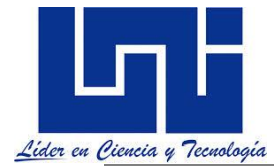

Coeficiente de fricción lateral = 0.15 Via de dos carriles. Terreno de lomerío. Peralte máximo 10 %

**Curva N°1 T=222.61 m Δ=88 ° 20'**

**Curva N°2 (CASO PI INACCESIBLE)**

**DAB=176 .00 m Δ 1= 28° 20' Δ 2=36° 30'**

**4.** Para los datos y esquema indicado determine

- a) Los estacionamientos correctos sobre las curvas
- b) La tabla de replanteo para la curva 1
- c) ¿Se cumple el criterio general de las curvas compuestas?
- d) ¿Cuál es la longitud entre curvas o Entre tangencia en el tramo entre PI2 y PI3?

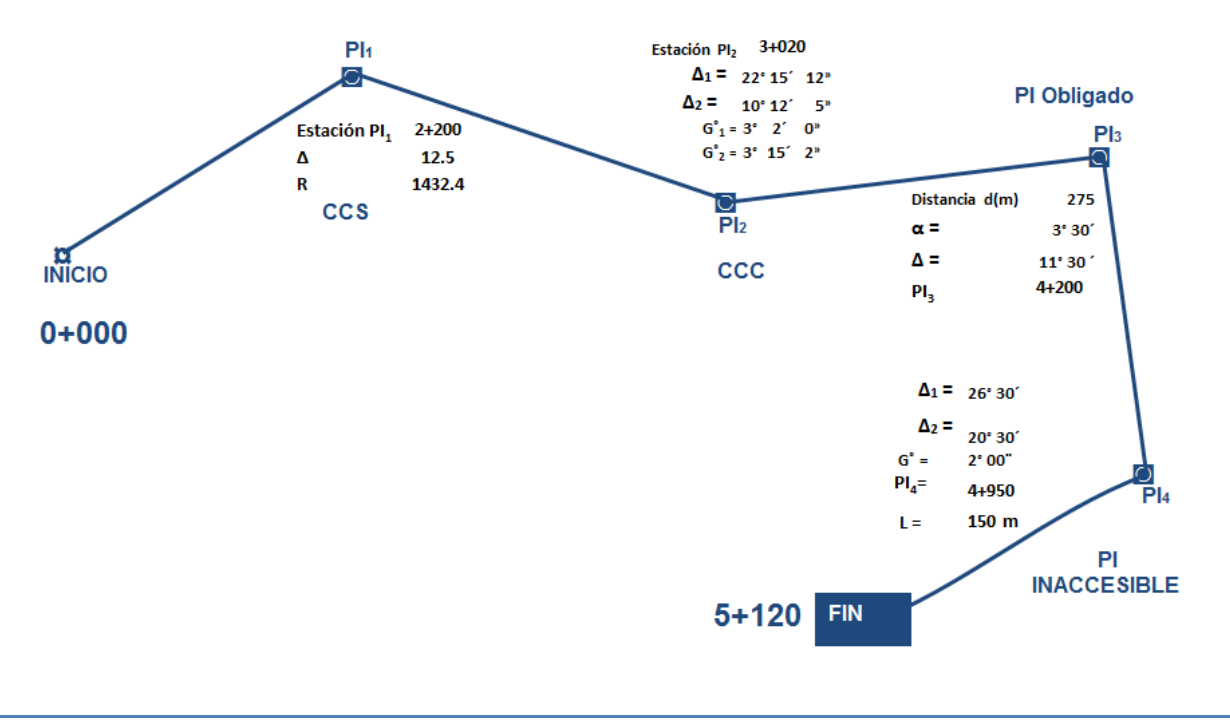

#### *2.7.2 Guía de laboratorio 4*

El laboratorio N0 4. Refiere también al uso de Excel para simplificar procedimientos en el cálculo de elementos geométricos para curvas simples compuestas así como puntos obligados y puntos inaccesibles. La guía se encuentra en el enlace:

*Facilitadores: Sergio J. Navarro Hudiel y José Luis Acuña Página 122*

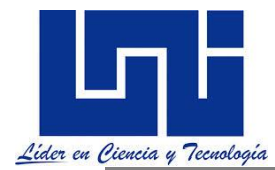

#### <https://drive.google.com/file/d/1QVSjs4gJLtUcjq7rtkvnO5TLiuoXIdBw/view?usp=sharing>

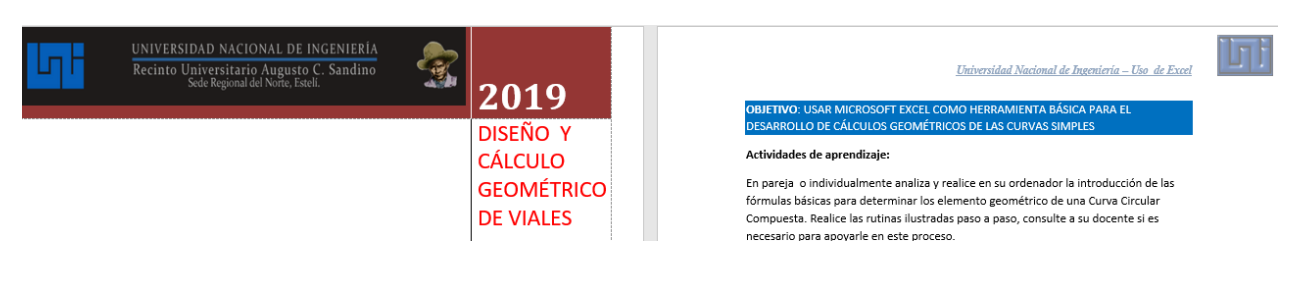

#### **2.8 Ampliación o sobreancho**

La SIECA (2011, p. 108) establece que los sobreanchos se diseñan siempre en las curvas horizontales de radios pequeños, combinadas con carriles angostos, para facilitar las maniobras de los vehículos en forma eficiente, segura, cómoda y económica. Los sobreanchos son necesarios para acomodar la mayor curva que describe el eje trasero de un vehículo pesado y para compensar la dificultad que enfrenta el conductor al tratar de ubicarse en el centro de su carril de circulación. En carreteras con carriles de 3.6 metros y buen alineamiento, la necesidad de sobreanchos en curvas se ha disminuido a pesar de las velocidades, aunque tal necesidad se mantiene para otras condiciones de la vía.

Cuando un vehículo circula por una curva, ocupa un ancho de camino mayor que en una tangente, debido a esta situación y a que es difícil para el conductor mantener el vehículo en el centro del carril, es necesario proporcionar un ancho adicional en las curvas, en relación con el ancho en tangente. Este también permite que los vehículos puedan circular adecuadamete sobre el carril. A este sobreancho se le denomina normalmente ampliación.

Es aconsejable dar este sobreancho a la calzada por dos razones:

1. Las ruedas traseras de un vehículo que recorre una curva, describen una trayectoria de radio más corto que las delanteras, necesitando más espacio lateralmente.

2. Hay una necesidad psicológica de más espacio para evitar colisionar con el vehículo de sentido contrario. (Campos, 2009)

Según las normas centroamericanas en su sección 4-45, Los sobreanchos se diseñan siempre en las curvas horizontales de radios pequeños, combinadas con carriles angostos, para facilitar las maniobras de los vehículos en forma eficiente, segura, cómoda y económica. Los sobreanchos son necesarios para acomodar la mayor curva que describe el eje trasero de un vehículo pesado y para compensar la dificultad que enfrenta el conductor al tratar de ubicarse en el centro de su carril de circulación.

En las carreteras modernas con carriles de 3.6 metros y buen alineamiento, la necesidad de sobreanchos en curvas se ha disminuido a pesar de las velocidades, aunque tal necesidad se mantiene para otras condiciones de la vía. (SIECA, 2004)

Para establecer el sobreancho en curvas deben tomarse en cuenta las siguientes consideraciones:

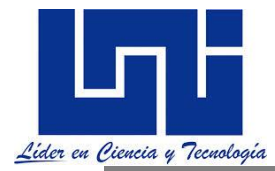

a) En curvas circulares sin transición, el sobreancho total debe aplicarse en la parte interior de la calzada. El borde externo y la línea central deben mantenerse como arcos concéntricos.

b) Cuando existen curvas de transición, el sobreancho se divide igualmente entre el borde interno y externo de la curva, aunque también se puede aplicar totalmente en la parte interna de la calzada. En ambos casos, la marca de la línea central debe colocarse entre los bordes de la sección de la carretera ensanchada.

c) El ancho extra debe efectuarse sobre la longitud total de transición y siempre debe desarrollarse en proporción uniforme, nunca abruptamente, para asegurarse que todo el ancho de los carriles modificados sean efectivamente utilizados. Los cambios en el ancho normalmente pueden efectuarse en longitudes comprendidas entre 30 y 60 m.

d) Los bordes del pavimento siempre deben tener un desarrollo suave y curveado atractivamente, para inducir su uso por el conductor.

e) Los sobreanchos deben ser detallados minuciosamente en los planos constructivos y por medio de controles durante el proceso de construcción de la carretera o, alternativamente, dejar los detalles finales al Ingeniero residente de campo.

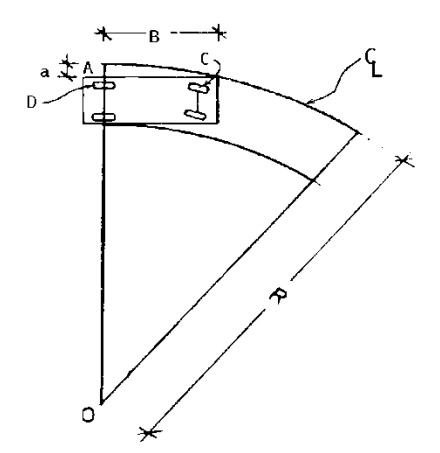

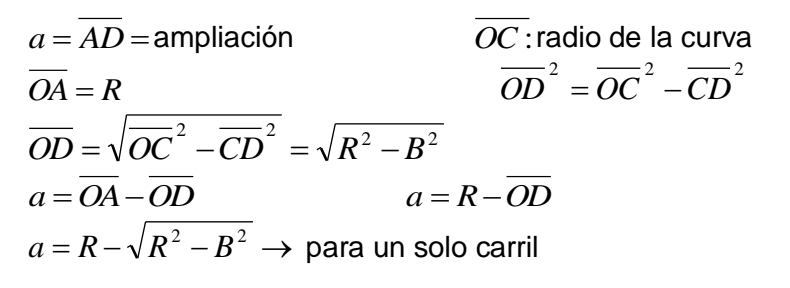

Barnett modificó esta fórmula básica y la generalizó para una sección transversal con n carriles:

$$
a = n \cdot \left(R - \sqrt{R^2 - B^2}\right) + \frac{V}{10\sqrt{R}}
$$
 en donde:

a= Ampliación de la sección transversal o Sobreancho (S) expresado en m. n: es el número de carriles de circulación por sentido. R= Radio de la curva (m).

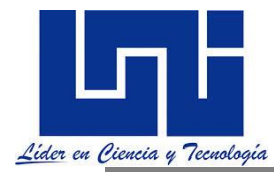

B= Distancia entre ejes del vehículo de proyecto (m) esta es de 8 metros según SIECA en sección 4-50. (Este valor se refleja como L en SIECA) V= Velocidad de proyecto (km/h).

Los sobreanchos para curvas de dos carriles, recomendados **Normas** por las Centroamericanas para el diseño de las carreteras Regionales se encuentran en el cuadro No. 4.16. indicado a continuación

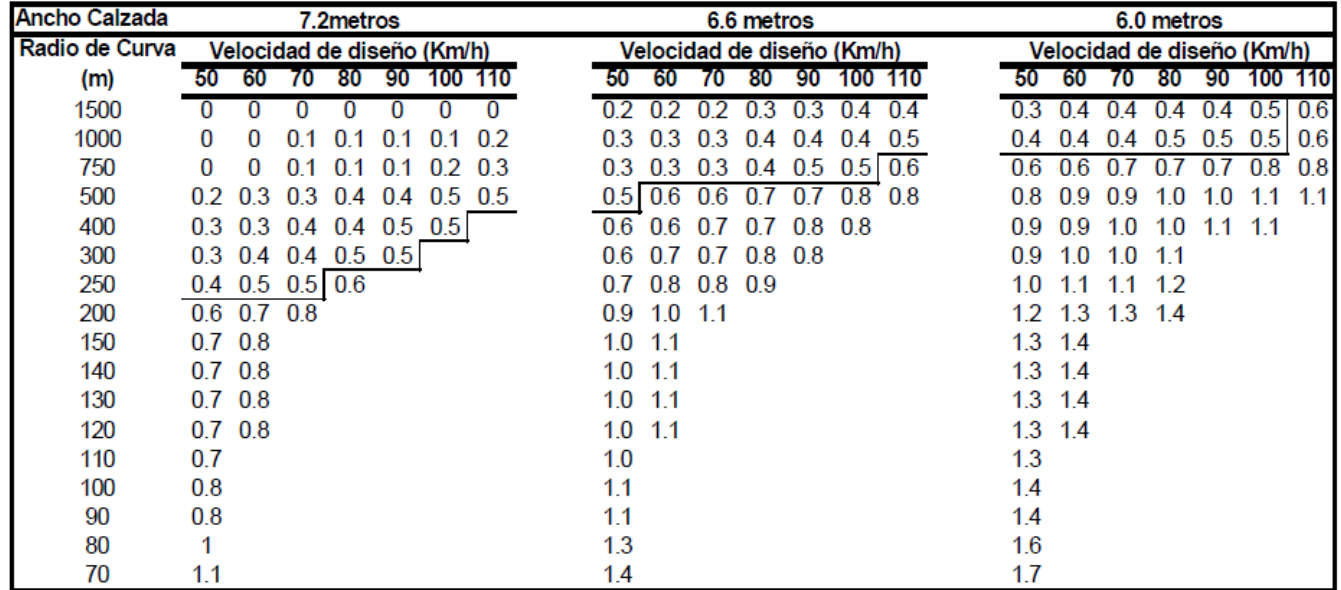

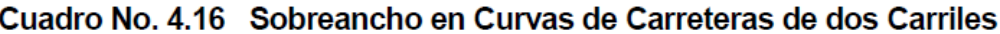

Fuente: A Policy on Geometric Design of Highways and Streets, 1994, p. 217.

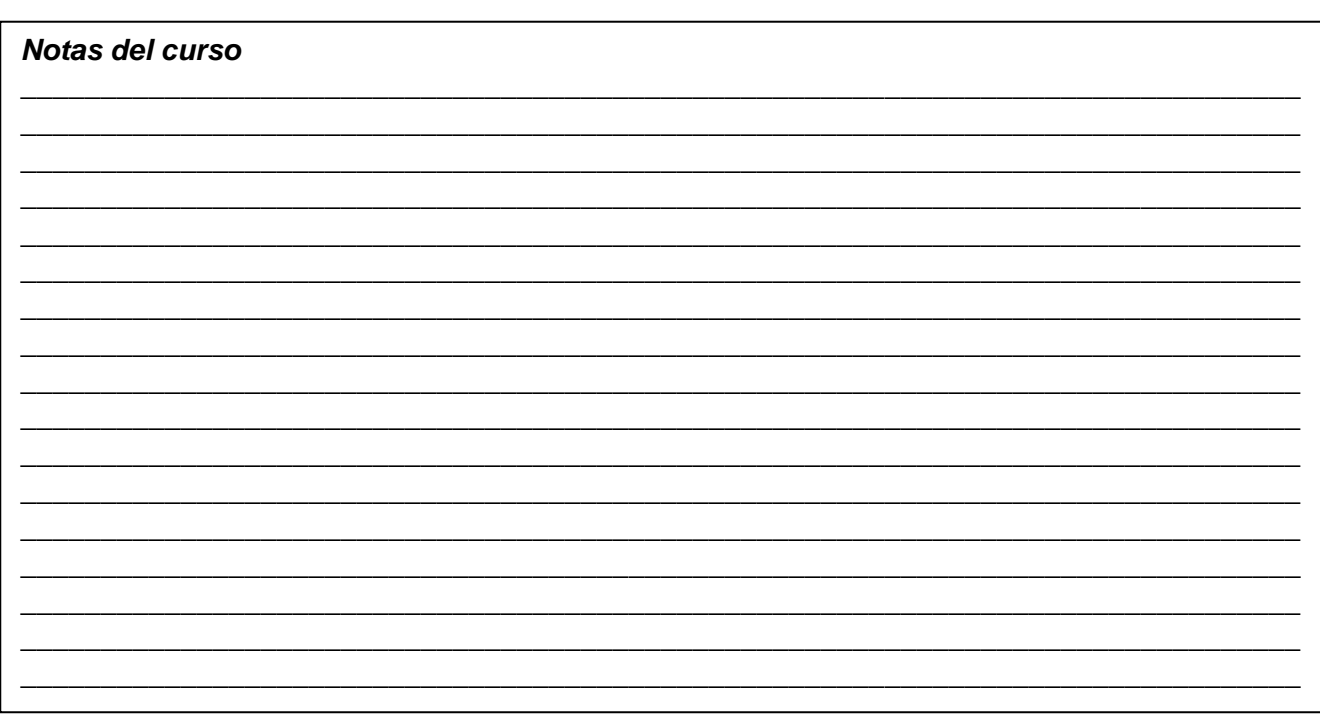

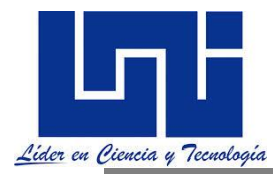

Capítulo 3

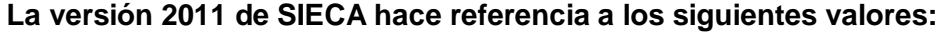

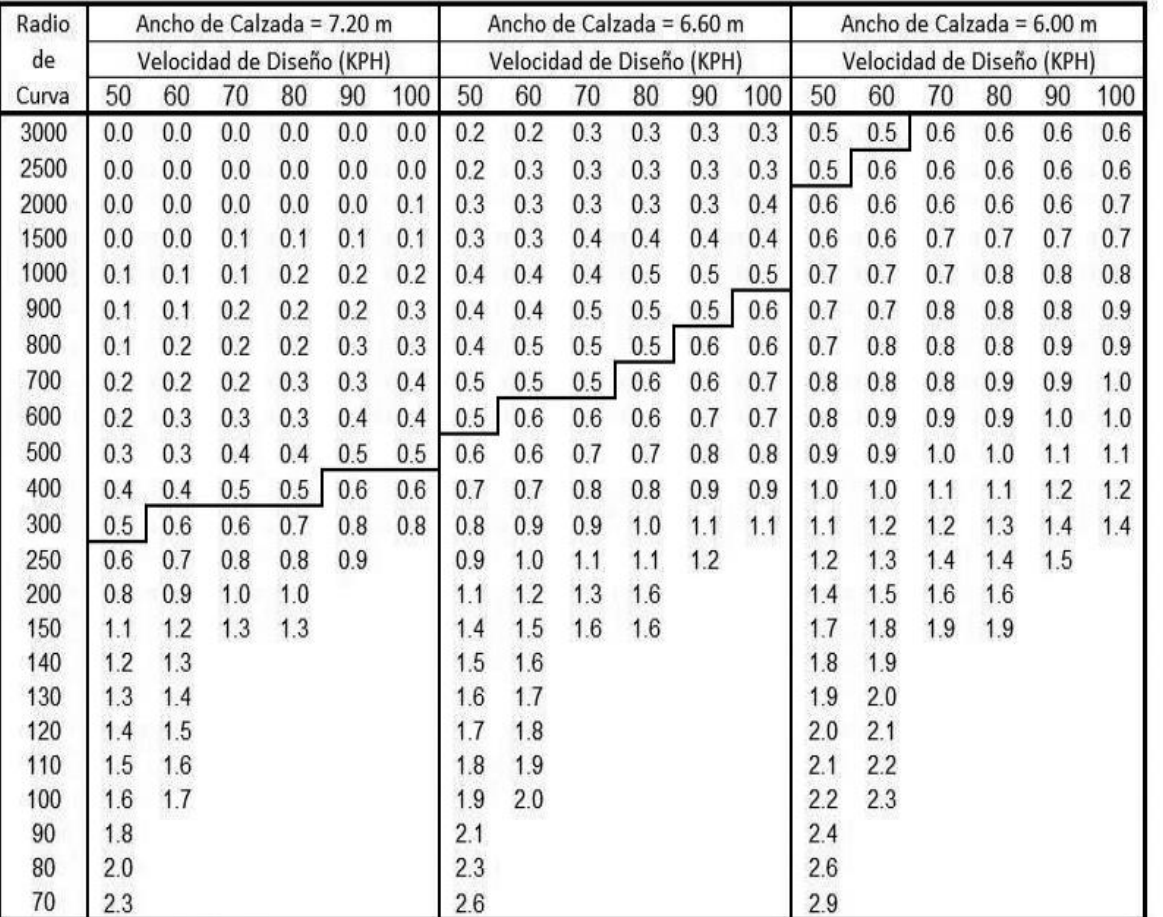

FUENTE: AASHTO, 2004. pp. 211

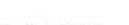

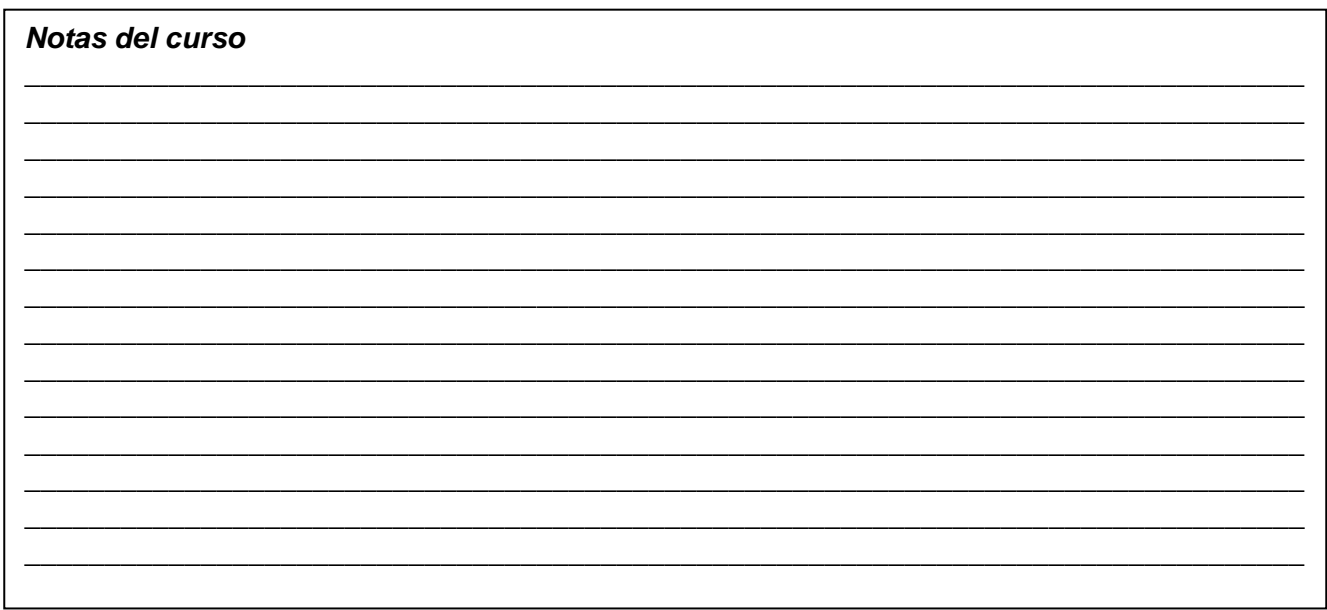

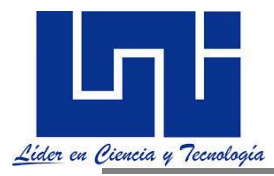

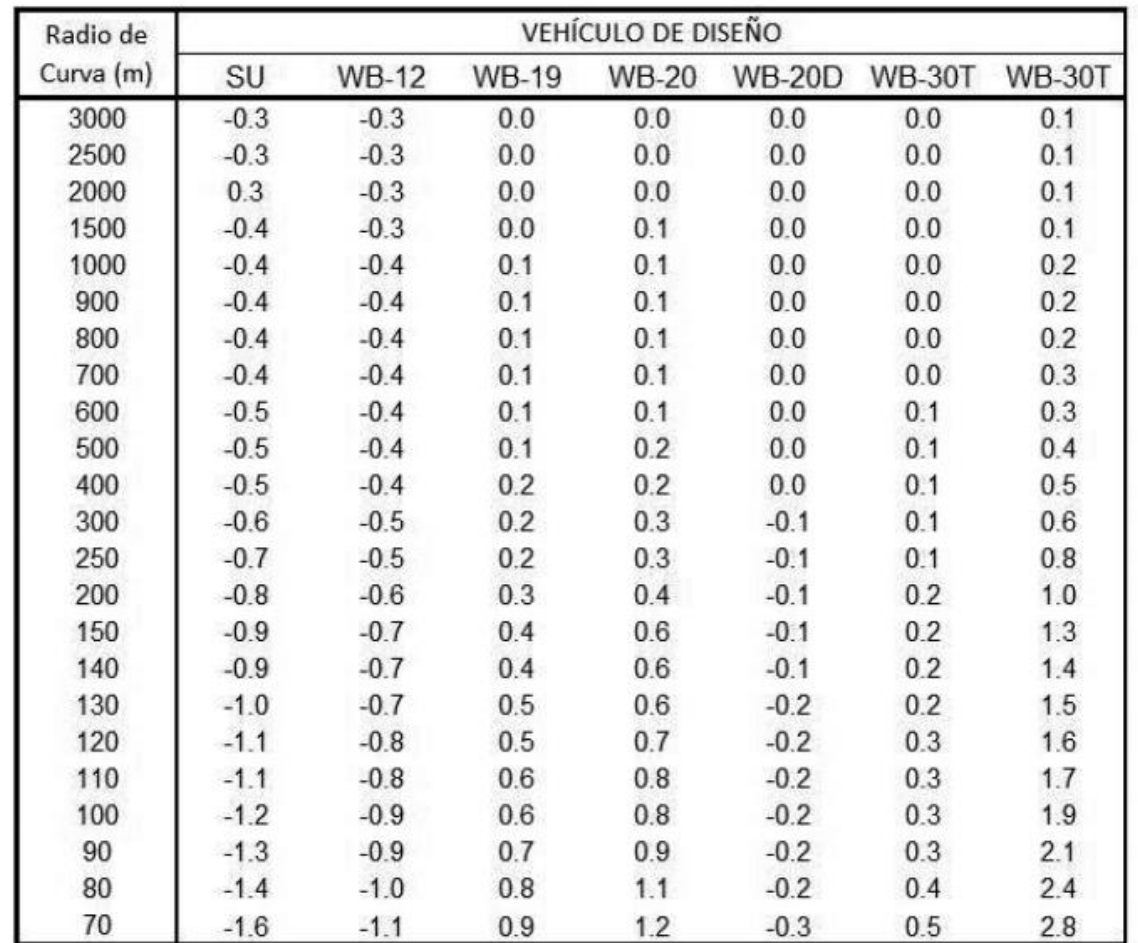

Capítulo 3

FUENTE: AASHTO, 2004. pp. 213

NOTAS: Los ajustes se aplican por sumar o restar estos valores a los indicados en el Cuadro 3-12(a) Los ajustes dependen únicamente del radio y del vehículo de diseño: son independientes del ancho de rodadura y de la velocidad de diseño,

Para carretera de 3 carriles, multiplique los valores indicados por 1.5 Para carretera de 4 carriles, multiplique los valores indicados por 2

Cuadro 3.14(b) Ajuste para Diseño de Sobreancho en Curvas de Carreteras (Dos Carriles, Una o Dos Vias)

**En** la selección del sobreancho en curvas se debe tomar en consideración lo siguiente (SIECA, 2004):

#### **Criterios de uso de sobreanchos acorde a sección 4.50 de Normas SIECA.**

✳ Sobreanchos menores de 0.60 metros, no son necesarios en las curvas.

 $*$  Los sobreanchos calculados que se muestran en el cuadro 4.16, descrito posteriormente, son para carreteras de dos carriles.

✳ *En carreteras de tres carriles los sobreanchos mostrados en el cuadro anterior deben afectarse por un factor de 1.5 y en carreteras de cuatro carriles multiplicar las cifras del cuadro por 2.*

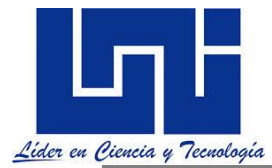

 $*$  La longitud L de la fórmula es igual a 8 metros.

 $*$  Los sobreanchos calculados por esta fórmula arrojan valores mayores que los de las tablas de la AASHTO, mostrados en el cuadro 4.16, por lo que deben tomarse como provistos de un margen de seguridad.

 $*$  Los datos del cuadro 4.16 deben incrementarse desde 0.2 metros para radios de 250 a 400 metros hasta 0.6 metros para radios menores de 80 metros, cuando el tránsito incluya volúmenes significativos de vehículos tipo WB-19.

Las cifras de los cuadros anteriores son las mínimas recomendables, por lo que siempre que las condiciones topográficas y económicas lo permitan, es aconsejable que estas longitudes sean aumentadas de acuerdo al criterio del diseñador. **Las cifras de diseño incluidas en estos cuadros han sido calculados para carriles de 3.60 m,** pero son recomendadas para su aplicación también en anchos menores. Bajo todas las condiciones, excepto en condiciones climáticas extremas, se considera que los vehículos operarán en condiciones seguras si se aplican las curvas horizontales con las longitudes de transición y las sobreelevaciones indicadas. **Calculado con el método para distribuir sobreelevación y fricción lateral**, donde se mantiene una relación curvilínea entre "e" y "f" y el radio de la curva, que asemeja una forma parabólica asimétrica, que ilustran en sección 4-37 de las normas centromericanas en donde gráficamente se aprecia.

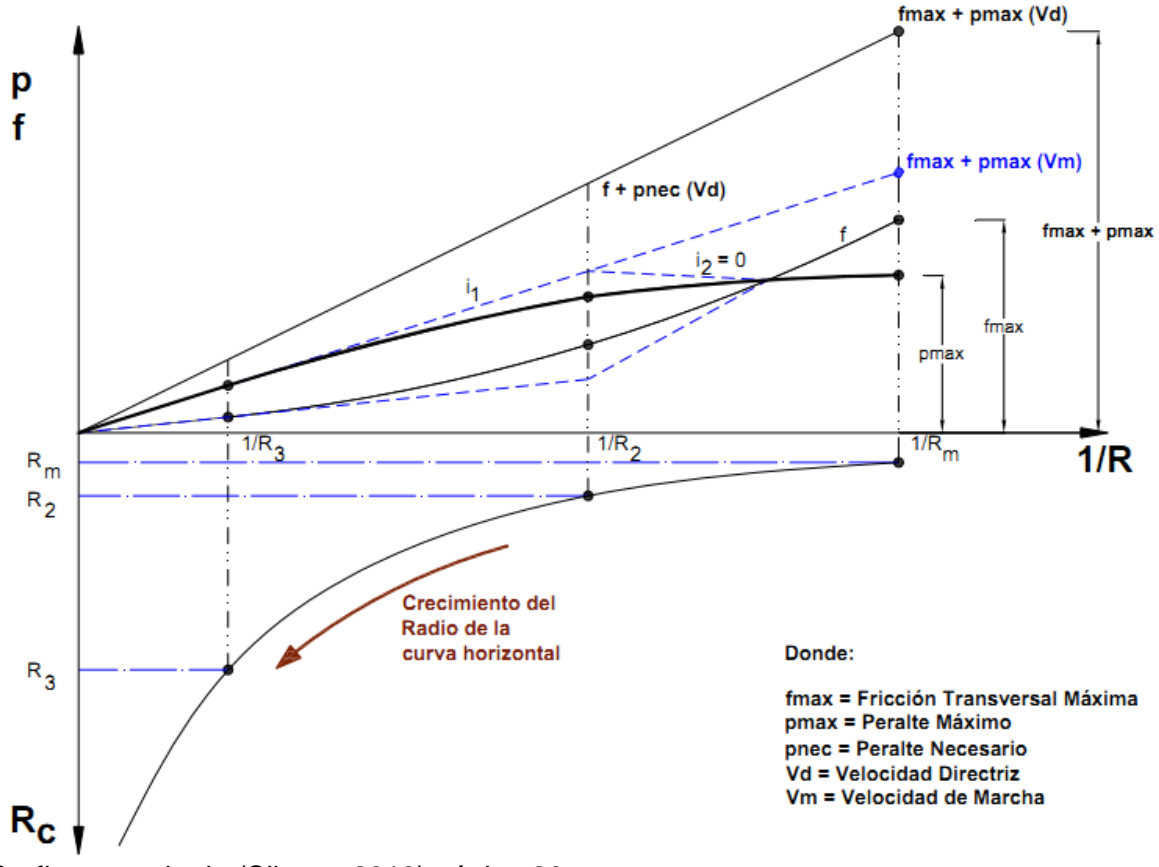

Grafico tomado de (Silvera, 2010) página 20.

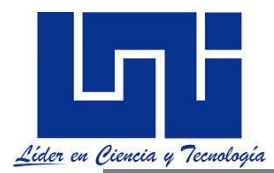

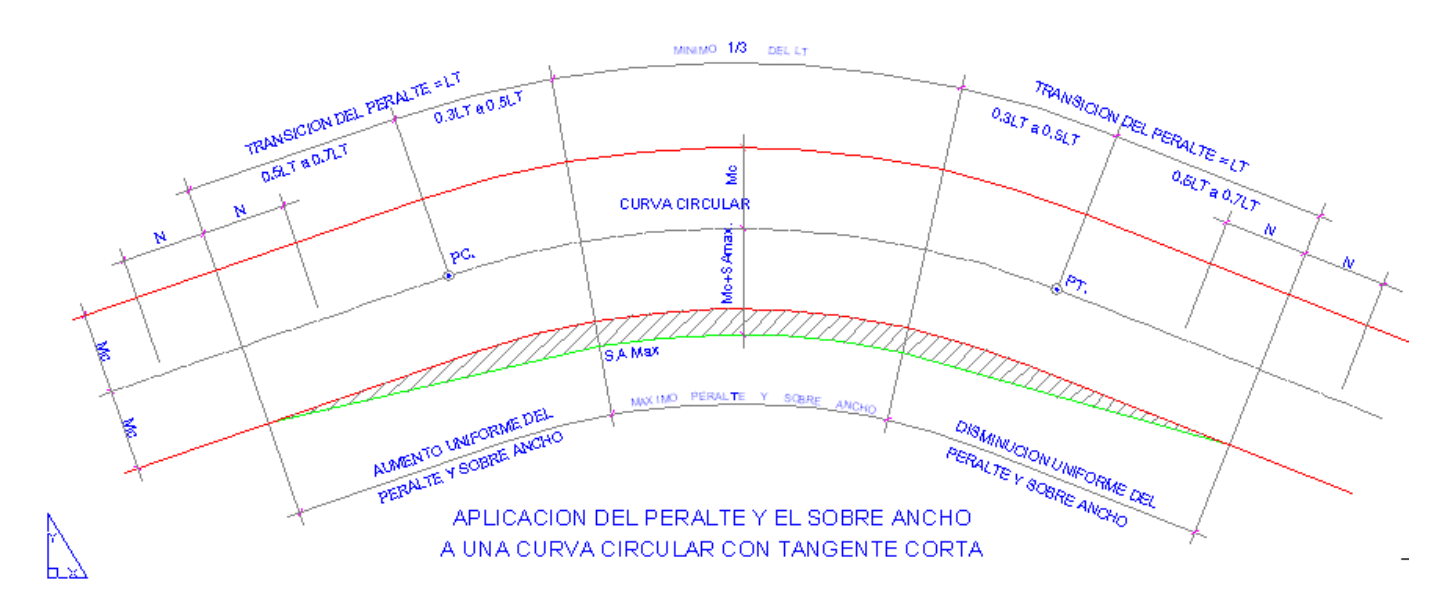

## **2.8.1 Actividad Extraclase de Autoaprendizaje**

Revisa el material de referencia del curso y responde las siguiente preguntas en tu cuaderno

- 1. Define que es sobreancho y cual son las variables involucradas en su cálculo.
- 2. Los criterios establecidos por SIECA para el sobreancho
- 3. Incluye un gráfico acerca de la distribución se sobreancho.
- **4.** Indica el criterio de uso o no de los sobreanchos en las vías.
- **5.** Crea en grupos las hojas de cálculo orientados por el facilitador. Comparte la misma en el grupo de Facebook.

#### **2.8.2 Ejemplo práctico**

1. Determine los valores de e<sub>max</sub>, e<sub>diseñ</sub>o, sobreancho, R <sub>min</sub> y G<sub>max</sub> para los siguientes datos: ∆= 21° Vd = 70 Kph Zona urbana

De las tablas sabemos que el factor de fricción lateral para las velocidades de 70 KPH es de 0.14 así como que para las zonas urbanas el emax es de 4%

 $Rmin = V<sup>2</sup> / (127 (e+f))$  $Rmin = (70)^{2} / (127 (0.04 + 0.14))$ Rmin = 214.3482 m

 $(f + S \max)$ 2  $max = \frac{145,606 (f + S) max}{V^2}$  $G$  max  $=$   $\frac{145,606(f + S)}{2}$ 

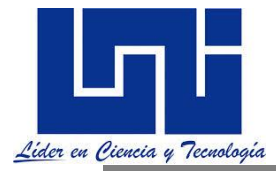

$$
G \max = \frac{145,606(0.14 + 0.04)}{70^2} = 5^{\circ}20'45''
$$

Gcal = $\triangle$ /10= 21°/10= 2.1° Grec = 2°

 $e_{\textsf{D}}$ =  $e_{\textsf{max}}$  –  $(e_{\textsf{max}}$   $(e_{\textsf{max}}$ –  $G_{\textsf{D}}$ / $E_{\textsf{max}}$  $)^2)$ 

 $e_D$ = 0.04 – (0.04 (0.04 – 2/0.04)<sup>2</sup>)  $e_D = 0.0243 = 2.43\%$ 

Sobreancho

$$
a = n \cdot \left(R - \sqrt{R^2 - B^2}\right) + \frac{V}{10\sqrt{R}}
$$

En esta ecuación el valor de a corresponde al valor de sobreancho

$$
S = n^* \left(R - \sqrt{R^2 - B^2}\right) + \frac{V}{10\sqrt{R}}
$$

El radio de este curva será =  $R = 1145.92/G^{\circ} = 1145.9272 = 572.96$  m

$$
S = 2 * (572.93 - \sqrt{572.96^2 - 8^2}) + \frac{70}{10\sqrt{572.96}} = 0.4041m
$$

\*El valor 2, refiere a dos carriles por sentido de circulación.

#### **2.9 Sobreelevación (peralte) y coeficiente de fricción lateral**

*G* must  $\frac{145,006(11.4 \cdot 0.04)}{7(1)} = 5^{\circ}20^{\circ}45^{\circ}$ <br> **Facilitadores:**  $\frac{145,006(11.4 \cdot 0.04)}{7(1)} = 5^{\circ}20^{\circ}45^{\circ}$ <br> **Facilitadores:**  $\frac{1}{2}$  **Co**  $\frac{1}{2}$  **Co**  $\frac{1}{2}$  **Co**  $\frac{1}{2}$  **Co**  $\frac{1}{2}$  **Co El peralte, sobreelevacion o superelevacion** es la pendiente que se da a la corona hacia el centro de la curva para contrarrestar parcialmente el efecto de la fuerza centrífuga de un vehículo en las curvas horizontales. Para contrarrestar las fuerzas centrifugas es costumbre inclinar la superficie de la carretera hacia adentro, de modo que se produce un ligero efecto de peralte con el que se ejercen automáticamente fuerzas de gravedad neutralizadora.

Cuando un vehículo se desplaza a lo largo de una trayectoria circular, la fuerza centrífuga tiende a moverlo hacia fuera, lo que ocasiona una situación potencial de inestabilidad. La fuerza centrífuga es contrarrestada por la componente del peso del vehículo en relación con la sobreelevación del camino o la fricción lateral generada entre las llantas y la superficie de rodamiento, o una combinación de ambos factores. (Fonseca Rodríguez, 2010)

El peralte, sobreelevación o superelevación es la pendiente que se da a la corona hacia el centro de la curva para contrarrestar parcialmente el efecto de la fuerza centrífuga que actúa sobre un vehículo al recorrer una curva horizontal. En Nicaragua los valores de sobreelación máximos, tomado de manual centroamericano. SIECA. Sección 4-36, son:

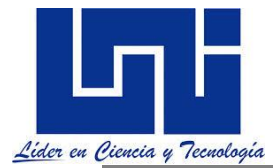

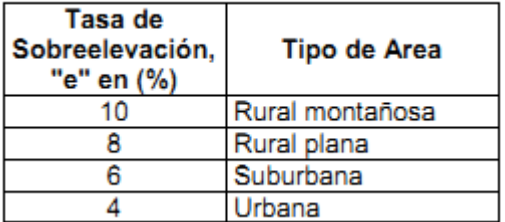

La ecuación que es usada ampliamente para determinar el peralte de diseño es es:

$$
e = \frac{e_{m\acute{a}x}}{G_{m\acute{a}x}^2} * (2G_{m\acute{a}x} - G) * G
$$

Donde:

e: Peralte que corresponde a la curva de Grado G. (Peralte de diseño)

e máx: Peralte máximo (PAG 4.36 SIECA)

G máx: Grado de curvatura máximo por estabilidad que puede dársela a las curvas en la carretera.

G: Grado de diseño de la curva objeto en estudio

Otra forma de ver la ecuación es

 $e_{\textsf{D}}$ =  $e_{\textsf{max}}$  –  $(e_{\textsf{max}}$   $(e_{\textsf{max}}$ –  $G_{\textsf{D}}$ / $E_{\textsf{max}}$  $)^2)$ 

Donde emáx es el peralte máximo Gd: grado de curvatura de diseño

En general si Si  $e_D < 3\%$  ES UNA CURVA CIRCULAR SIMPLE

Este igual se redondea a múltiplos de medio grado.

Una vez fijada la sobreelevación máxima, el grado máximo de curvatura queda definido para cada velocidad por medio de la siguiente expresión:

 $(f + S \max)$ 2  $max = \frac{145,606 (f + S) max}{V^2}$  $G$  max  $=$   $\frac{145,606(f + S)}{2}$ 

F: coeficiente de fricción lateral. Smax: peralte o tasa de sobreelevación máximo.

En México, la SCT especifica que la sobreelevación deberá ser calculada proporcionalmente al grado de curvatura:

*G S G*  $\frac{S \text{ max}}{G \text{ max}} =$ max

Por lo tanto, para un grado G cualquiera:

*G Gmax*  $S = \frac{Smax}{S}$ 

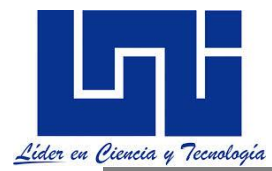

#### **2.9.1 Coeficiente de fricción lateral**

**Los valores de F varían mucho con la velocidad, el estado de los neumáticos y la superficie de la carretera seca, humedad deslizante.** La **AASHTO** recomienda valores de f de 0.16, para velocidades de 50 km/h y de 0.12, para velocidades de 115 km/h por ser valores que experimentalmente han sido comprobados que resultan cómodos y seguros para las curvas calculadas con estos datos.

La **American Association of State Highway and Transportation Officials,** AASHTO, en su publicación 2001, pág. 133, indica que el coeficiente de fricción f es la fuerza de fricción dividido por el componente del peso perpendicular a la superficie del pavimento y se expresa como una simplificación de la curva básica.

$$
f = \frac{V^2}{127R} - 0.01e
$$

Basado en las recomendaciones de las Normas Centroamericanas, la SCT y la AASTHO los valores que debemos emplear son:

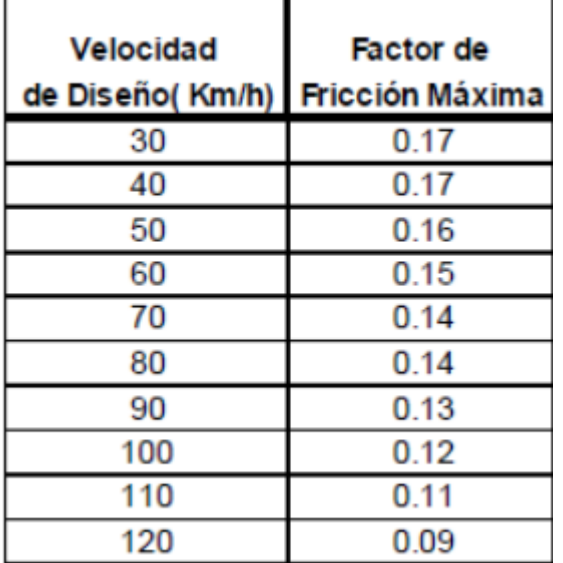

Establecido los valores de e y f, puede encontrarse el radio mínimo, para que no ocurra deslizamiento en vehículo, viajando por la curva a la velocidad **(velocidad de proyecto).**

$$
R_{min} = \frac{V^2}{127 * (e_{max} + i)}
$$

Una vez definido el radio mínimo y conociendo el grado de curvatura, como se indica en secciones anteriores, se puede definir el **grado máximo de curvatura**, para cada velocidad, mediante la aplicación de las expresiones anteriores.

 $G=$ 1145.92  $\boldsymbol{R}$ Sustituyendo el  $R_{min}$  en la expresión anterior, se tiene:  $G_{max} =$  $145,531.84 * (e_{max} + i)$  $V^2$ 

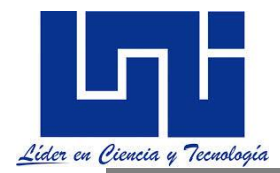

Algunos valores generales referenciales son los indicados por Normas Centroamericas en cuadro 4.9, indican en la siguiente tabla:

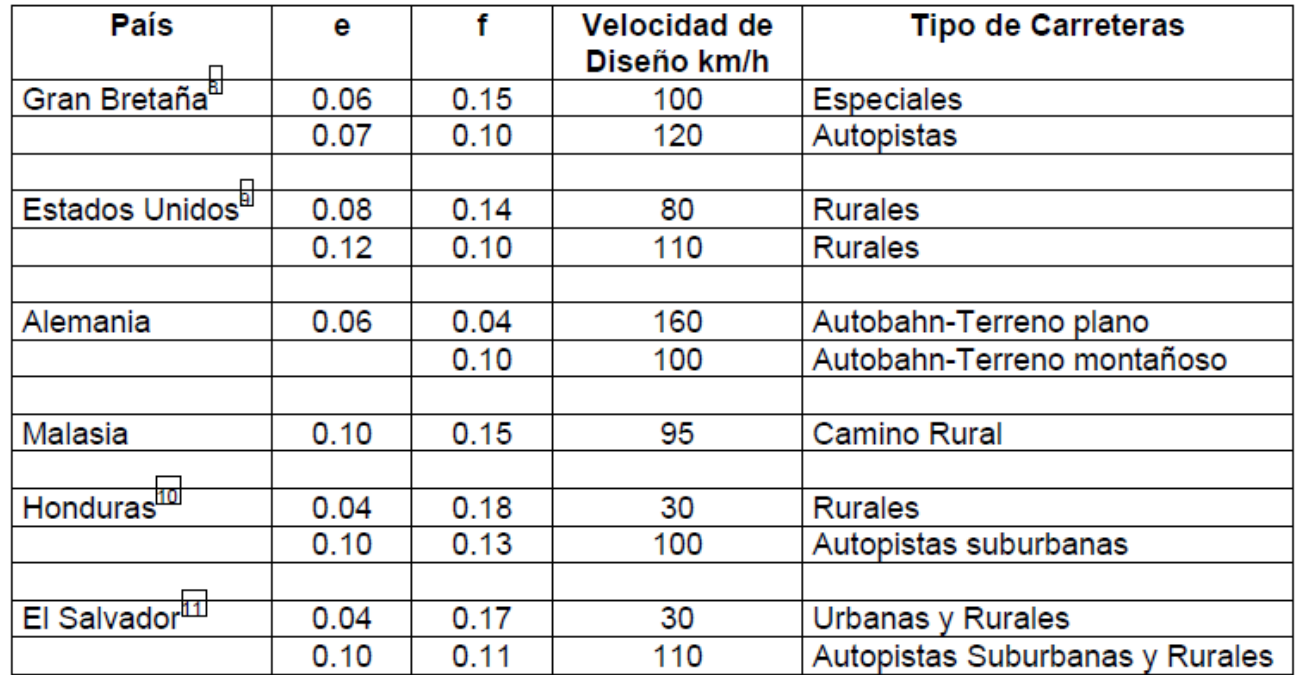

# Valores Máximos Típicos para "e" y "f"

Basado en las consideraciones anteriores, las normas Centroamericanas para el Diseño de las Carreteras Regionales propone una tabla de referencia para estos valores.

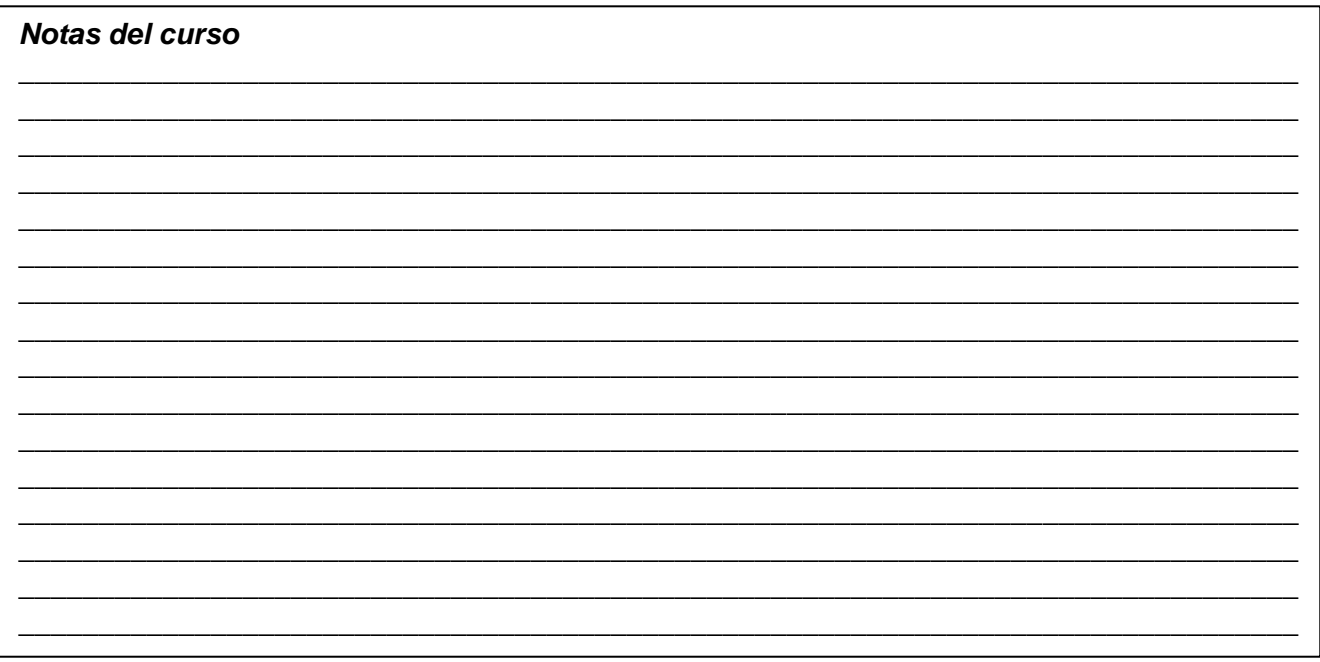

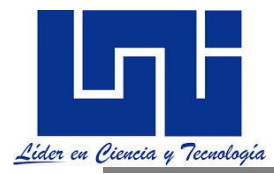

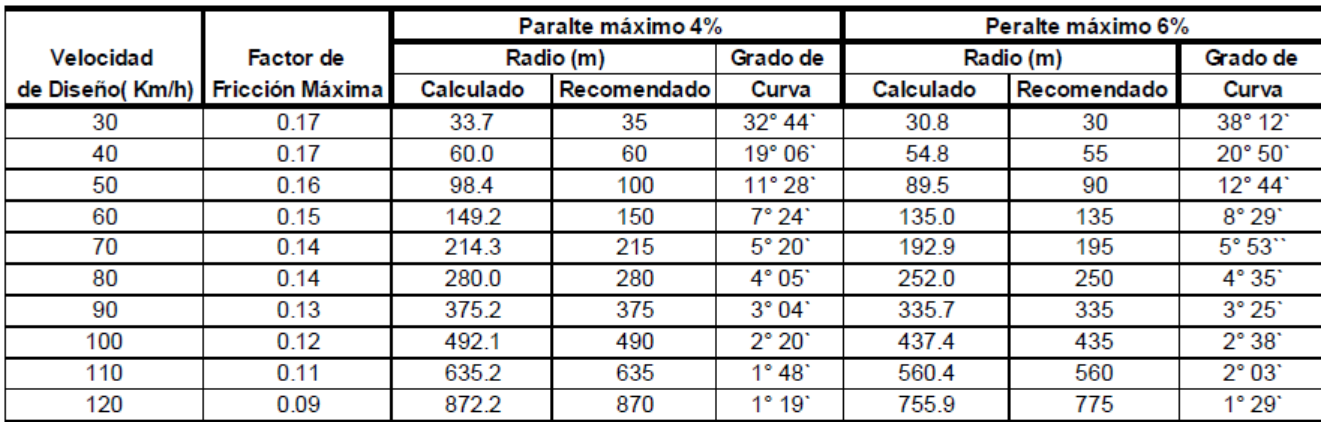

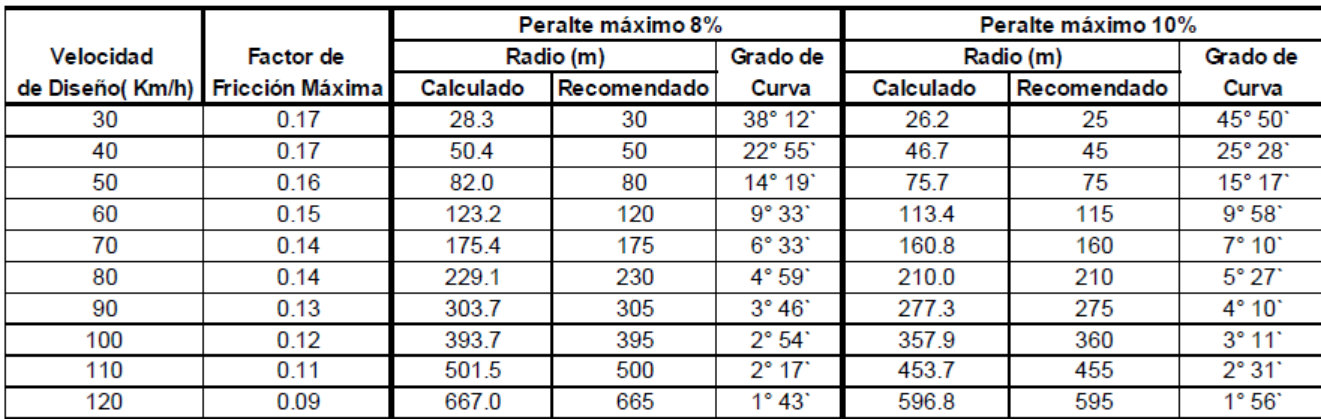

Fuente: A Policy on Geometric Design of Highways and Streets, 1994, p. 156 Nota: Cifras redondeadas para radios y grados recomendados

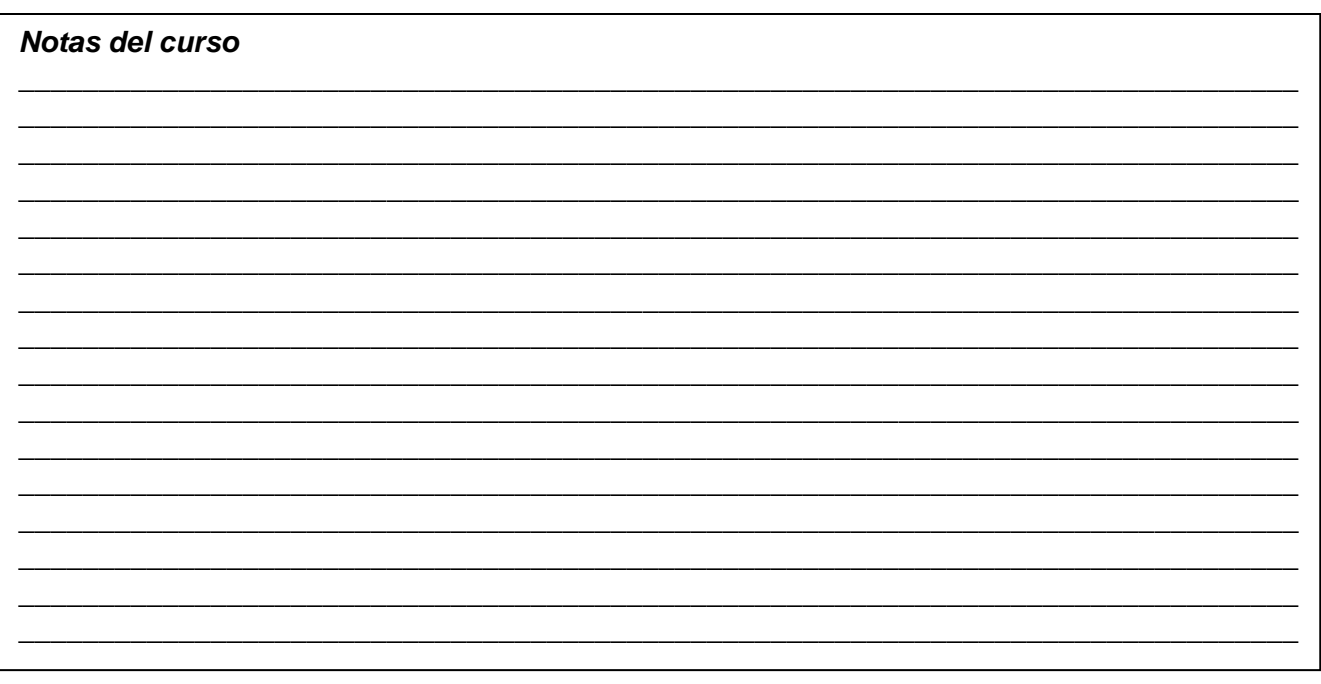

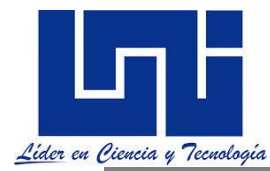

La norma SIECA (2011, p 89) promueve los siguiente radios minimos y gradis de curvatura.

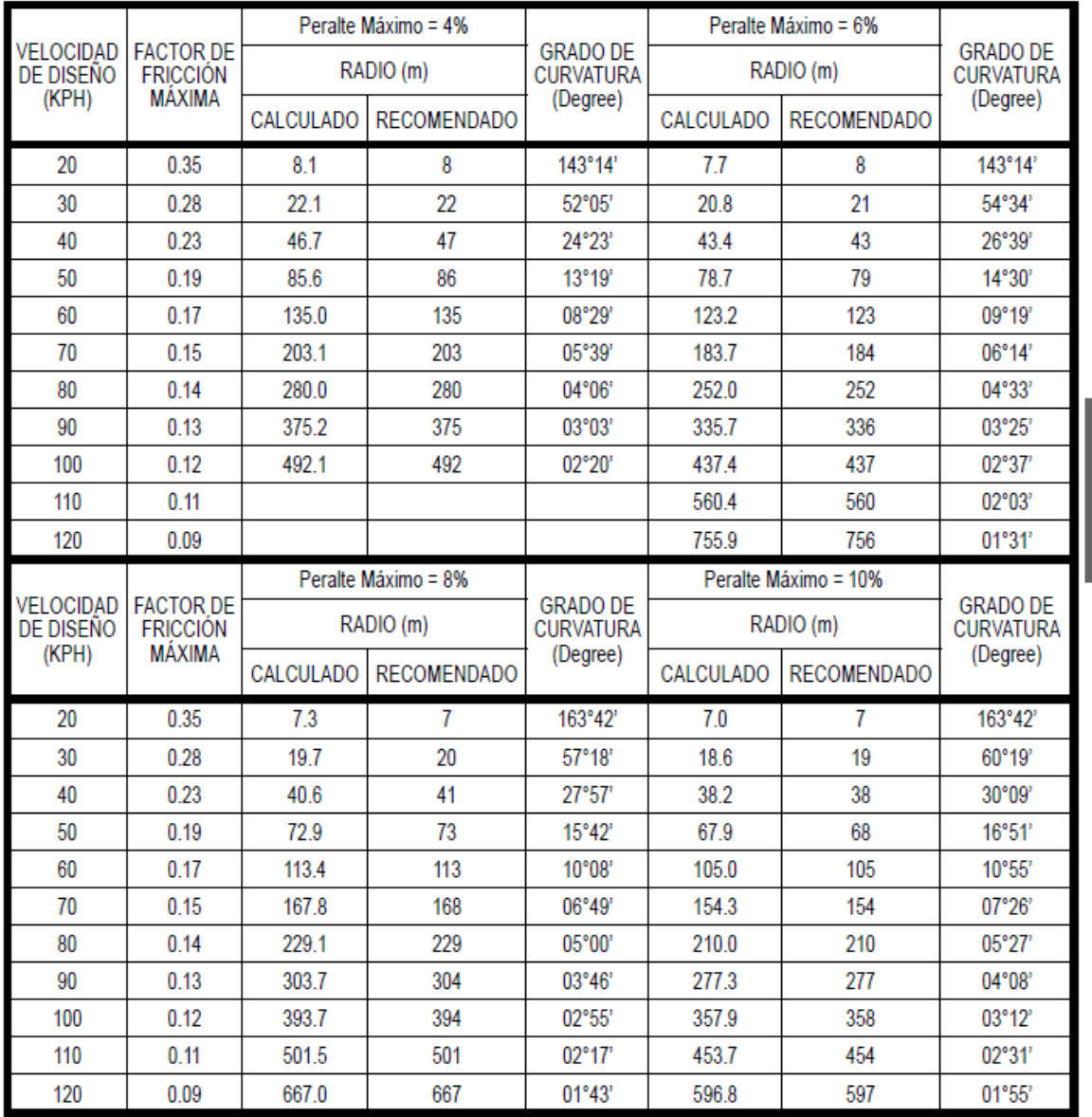

Capítulo 3

El -2.0% que se muestra en El Cuadro siguiente muestra el radio mínimo para el cual el porcentaje de 2.0% de bombeo normal puede mantenerse. Curvas más agudas no deben de tener sección con pendiente negativa por lo que deben peraltarse de acuerdo a los valores mostrados.

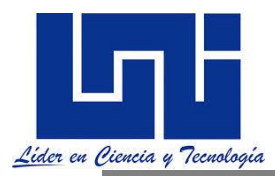

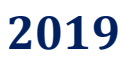

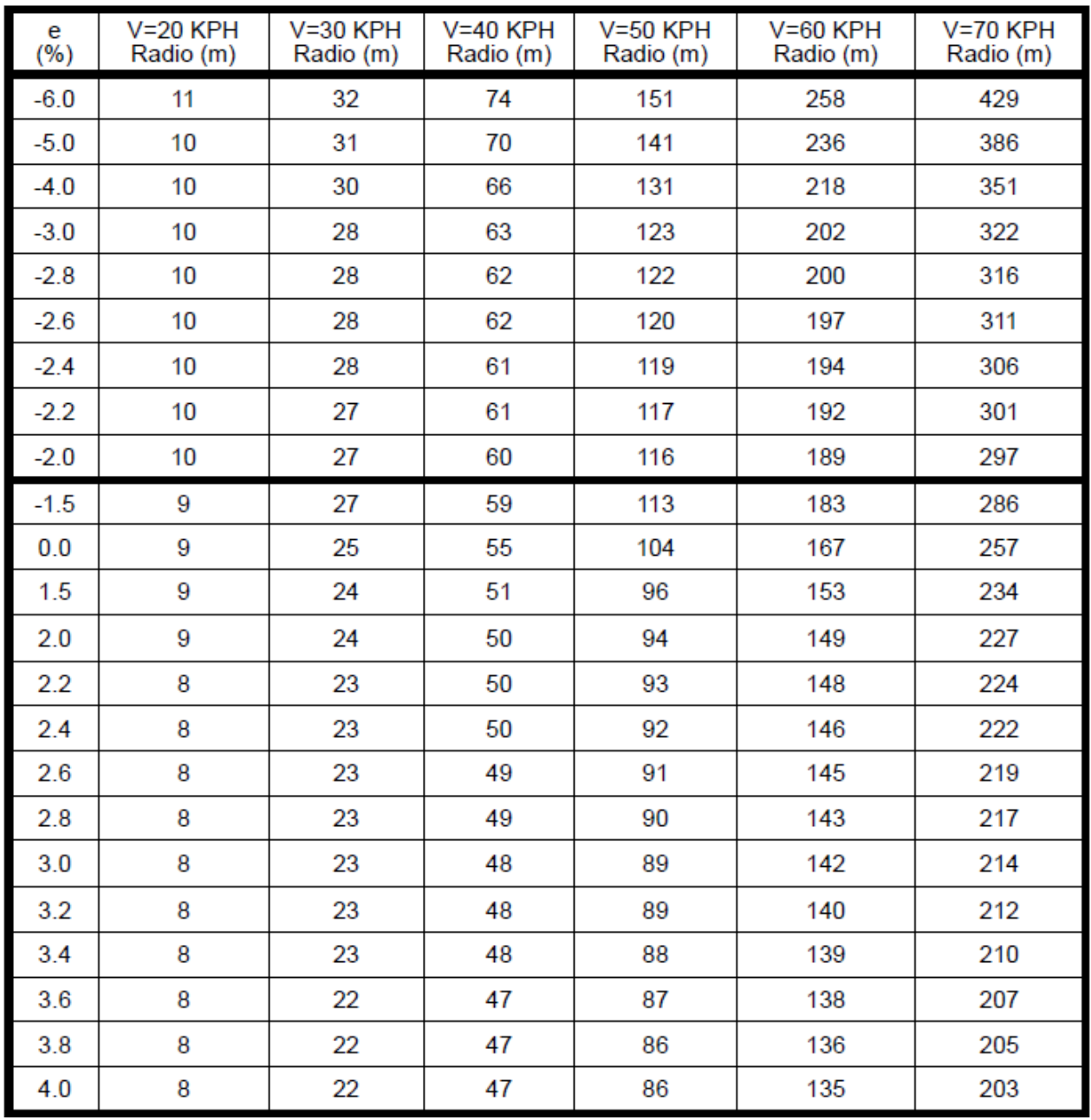

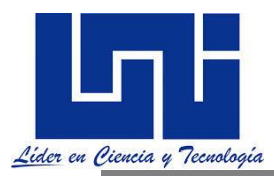

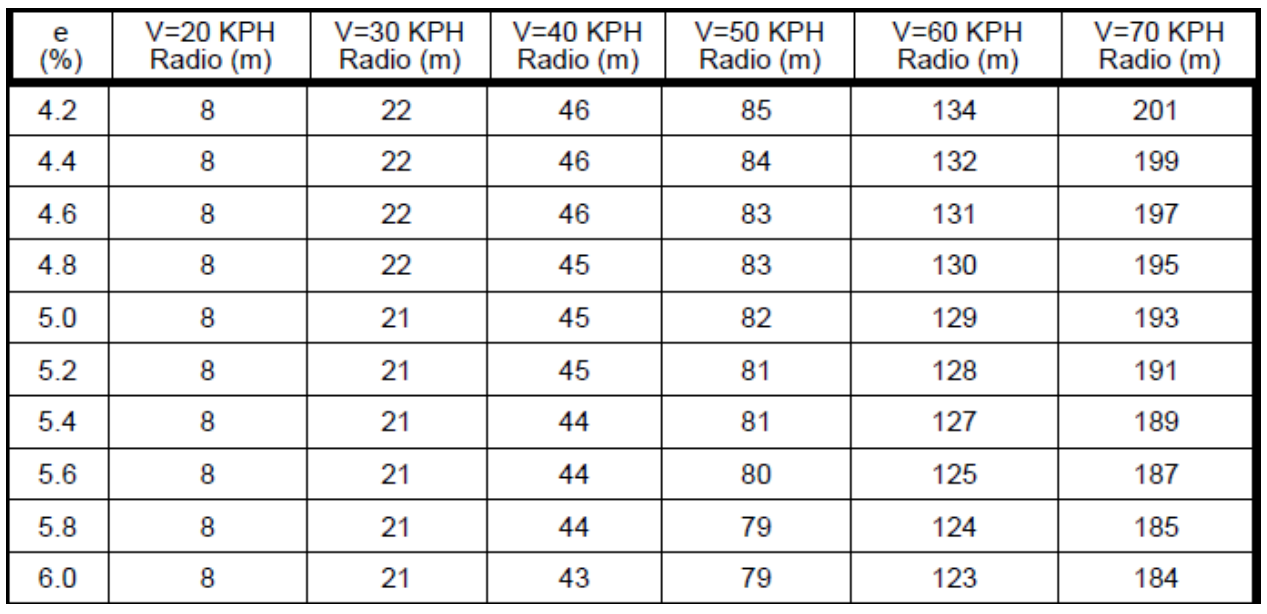

#### **2.9.2 Procedimiento para calcular el peralte**

**En curvas de grado menor al máximo, a** las curvas, que tienen el grado de curvatura máxima corresponderá la sobreelevación máxima. En las curvas con grado menor al máximo corresponderá valores de sobreelevación menores que el máximo, los cuales pueden calcularse mediante uno de los cuatro procedimientos siguientes:

#### **1.- considerando una variación lineal de peralte (e) con respecto al grado de curvatura (G), de manera que:**

$$
\frac{e}{G} = \frac{e_{max}}{G_{max}}
$$

En donde:

e = al peralte que corresponde a la curva de grado G.

G = grado de diseño de la curva objeto de estudio.

emax = peralte máximo.

 $G<sub>max</sub>$  = grado de curvatura máximo por estabilidad que puede dársela a las curvas de la carretera.

2.- Calcular la sobreelevación de manera que un vehículo que circule a la velocidad de proyecto tenga toda la fuerza centrífuga contrarrestada por la sobreelevación; esto se hará hasta que se llegue hasta la sobreelevación máxima con un grado menor al máximo.

**Es decir, que el valor del peralte sea tal que por si solo, sin considerar la fricción transversal, contrarreste el efecto de la fuerza centrífuga, de manera que:**

$$
\frac{e}{G} = \frac{e_{max}}{G_{max}} \div G_2 = \frac{145,692.26 * e_{max}}{V^2}
$$

En donde:

e = al peralte que corresponde a la curva de grado G.

G = grado de diseño de la curva objeto de estudio.

 $e<sub>max</sub>$  = peralte máximo.

 $G_{\text{max}} = \text{grado} \text{ máximo de curvatura.}$ 

*Facilitadores: Sergio J. Navarro Hudiel y José Luis Acuña Página 137*

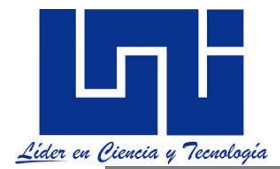

**3.- calcular la sobreelevación en la misma forma que el procedimiento anterior, pero considerando la velocidad de marcha en vez de la velocidad de proyecto, de manera que:**

$$
G_3 = \frac{145,692.26 * e_{max}}{V_m^2}
$$
  
V<sub>m</sub> = velocidad de marcha en km/h.  

$$
\frac{e}{G} = \frac{e_{max}}{G_3}
$$

En donde:

e = al peralte que corresponde a la curva de grado G.

G = grado de diseño de la curva objeto de estudio.

 $e<sub>max</sub>$  = peralte máximo.

 $G_{\text{max}}$  = grado máximo de curvatura.

#### **Velocidad de marcha (V<sub>M</sub>).**

Es la velocidad de un vehículo en un tramo de camino obtenido como resultado de dividir la distancia recorrida entre el tiempo durante el cual el vehículo estuvo en movimiento.

La relación entre la velocidad de marcha y la velocidad de proyecto depende del volumen de transito, ya que a medida que este es mayor aumentan las interferencias entre los vehículos, disminuyendo la velocidad de marcha.

**4.-** calcular la sobreelevacion a través de una relación parabólica entre e y G con valores comprendidos entre los obtenidos con el procedimiento 1 y el procedimiento 3, de manera que:

$$
e = \frac{e_{max}}{G^2_{max}} * (2 * G_{max} - G) * G
$$

En donde:

e = al peralte que corresponde a la curva de grado G.

G = grado de diseño de la curva objeto de estudio.

emax = peralte máximo.

 $G<sub>max</sub>$  = grado de curvatura máximo por estabilidad que puede dársela a las curvas de la carretera.

#### **2.9.3 Métodos de Desarrollo de peralte**

Una vez calculado el valor del peralte que deberá tener la curva circular es necesario proporcionarlo de una forma gradual, es decir convertir la forma de la sección transversal de la calzada bombeada del centro hacia los bordes, en una sección con inclinación única del peralte del borde exterior hacia el interior de la curva.

Como establece SIECA (2011, p.83) El peralte puede omitirse en calles urbanas de baja velocidad. Las tasas de peralte son aplicadas sobre el rango de curvatura para cada velocidad de diseño y se calculan para su aplicación en el diseño de las carreteras. Para cada una de ellas se determina la máxima curvatura y la tasa de peralte correspondiente para curvas más suaves. Se consideran aquí las siguientes tasas: *tasa máxima de 0.10* en áreas rurales montañosas, siempre que no exista nieve o hielo, también 0.12 puede utilizarse en algunos casos. Generalmente*, 0.08 es reconocido como valor máximo razonable 0.06 en área suburbana y 0.04 en áreas urbanas*.

Son tres las formas de desarrollo del peralte.

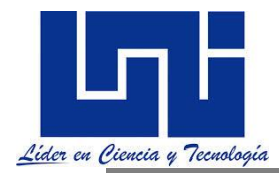

**Desarrollo del peralte por el eje de la vía:** Este procedimiento es el más conveniente, ya que requiere menor longitud de transición y los desniveles relativos de los hombros son uniformes, en general es el procedimiento más utilizado ya que su simetría brinda una mayor comprensión y facilidad para el cálculo. Es conveniente en terraplenes donde se compensa lo que asciende en un borde con lo que baja en el borde opuesto. Es decir que el eje de la vía o eje central de la carretera es la línea base alrededor de la cual va girando la sección transversal de la calzada, o parte de ella hasta alcanzar la inclinación necesaria.

**Desarrollo del peralte por el borde interior:** Es el segundo más utilizado, en este caso la línea base alrededor de la cual gira la sección transversal de la calzada es el borde interior. Desarrollo del peralte por el borde exterior. Transición del bombeo a la sobreelevación. El cambio gradual de bombeo a sobreelevación se realiza a lo largo de las espirales de transición.

**Pero cuando la curva circular no tiene espirales de transición, la transición de la sobreelevación puede efectuarse sobre la tangente contiguas a la curva; sin embargo esta solución tiene el defecto que obliga al conductor a mover el volante de su vehículo en sentido contrario a la curva para no salirse del camino, esta maniobra puede ser molesta y peligrosa, por lo cual se recomienda dar parte de la transición en las tangentes y parte sobre la curva circular. Se ha determinado que las transiciones pueden introducirse en la curva hasta un 50%. (Campos, 2009)**

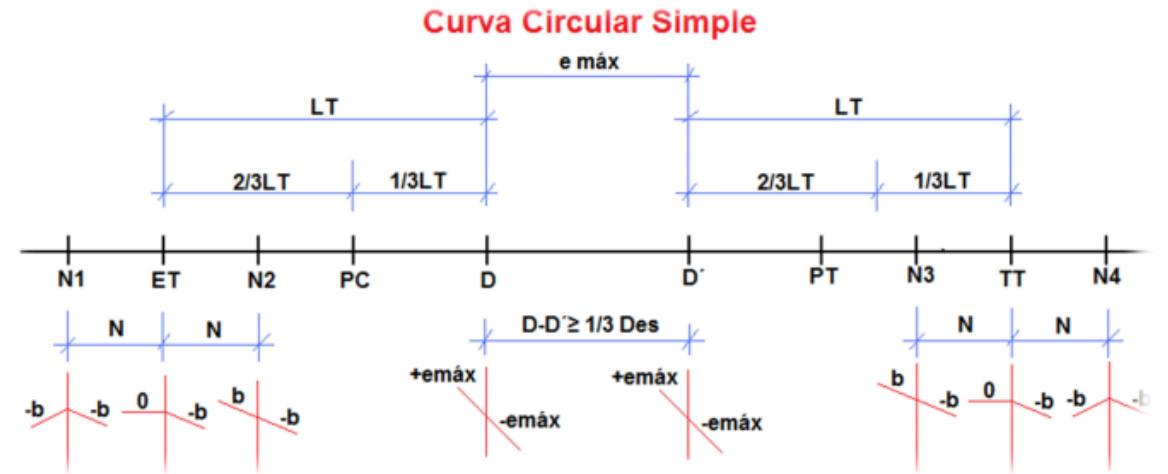

Gráficamente los métodos de desarrollo de peralte en sección se muestran a continuación:

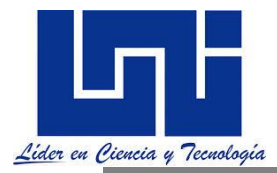

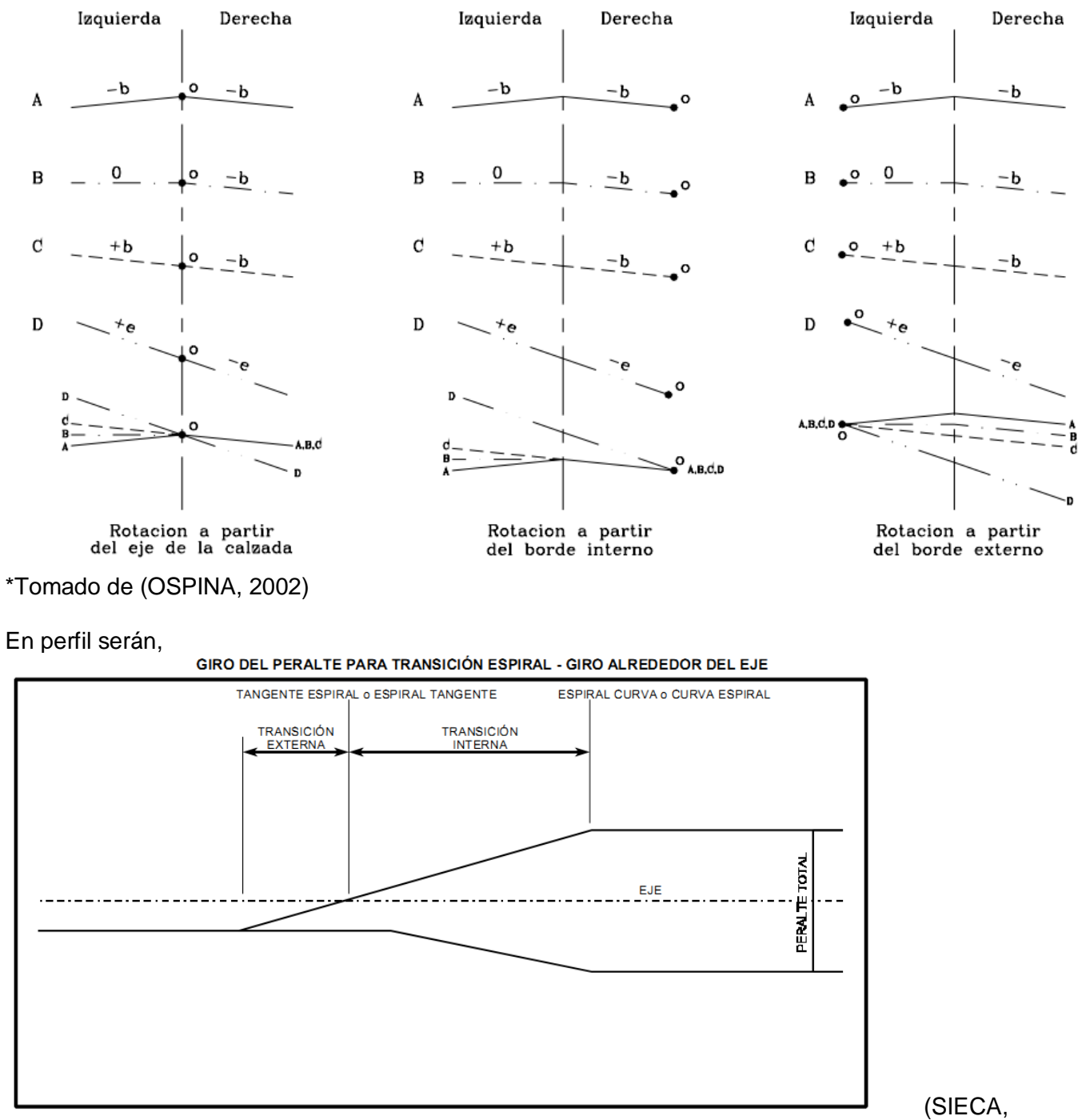

2004)

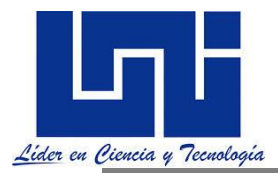

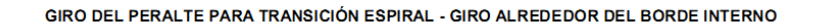

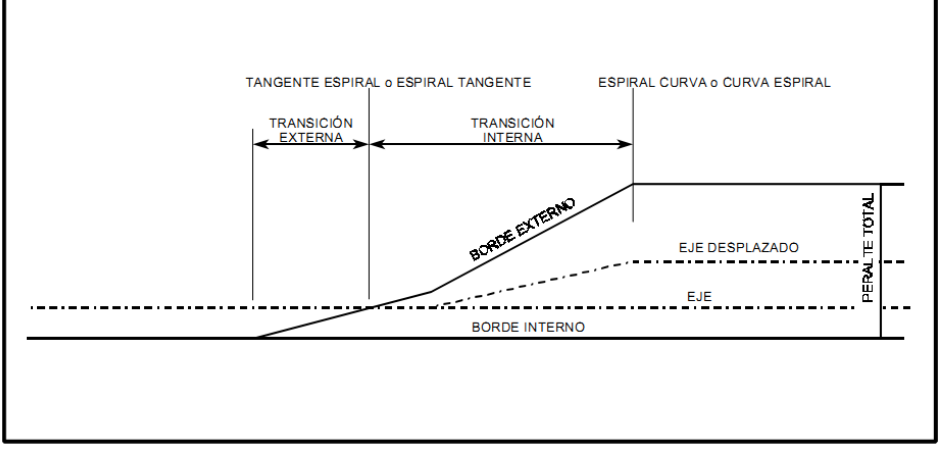

GIRO DEL PERALTE PARA TRANSICIÓN ESPIRAL - GIRO ALREDEDOR DEL BORDE EXTERNO

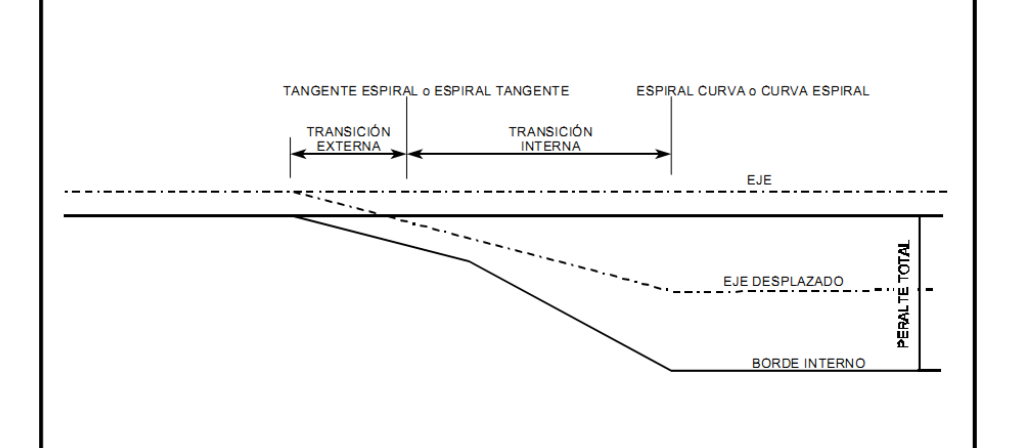

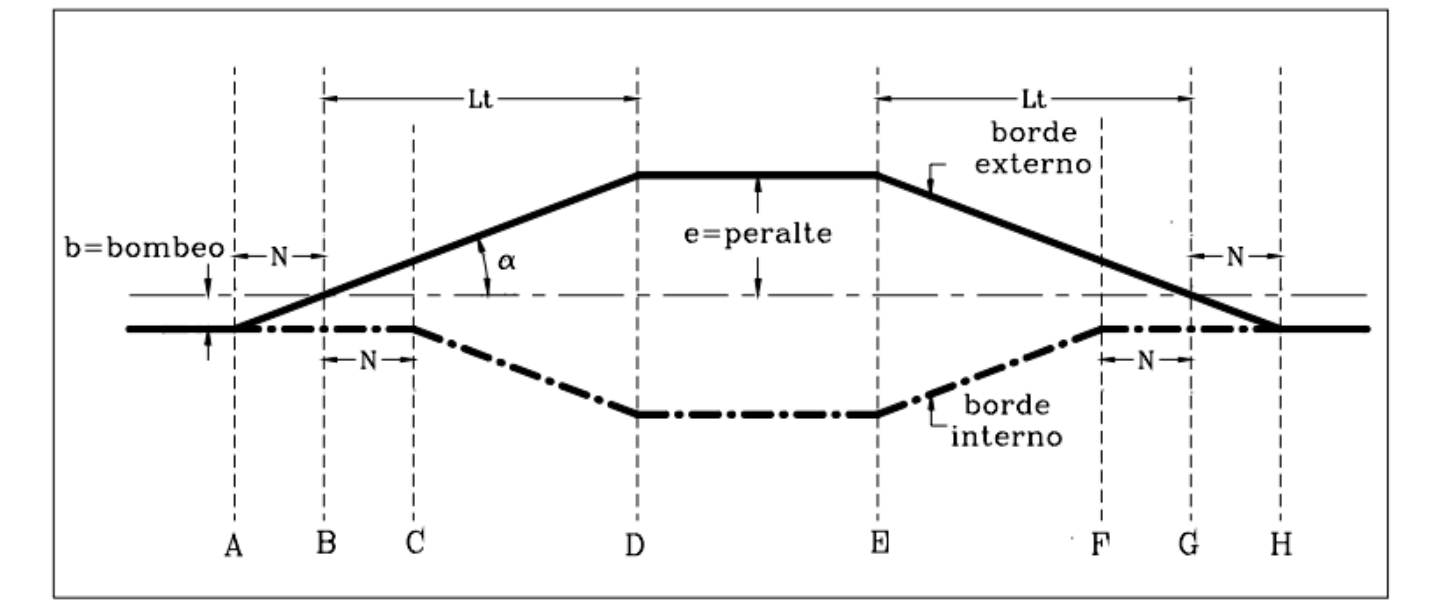

Se puede observar además, que la distancia B - C y F – G son iguales y equivalentes a N, ya que el cambio absoluto de peralte también es igual al bombeo. Al efectuar la transición, los bordes

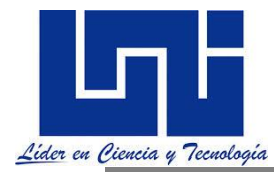

.

de la vía adquieren una pendiente diferente al del eje, pendiente que debe permanecer constante a lo largo de toda la transición, tanto en la del bombeo como en la del peralte. (OSPINA, 2002)

La SIECA (2011, p. 84) indica que a la sección transversal en tramos en recta se le aplica una pendiente transversal conocida como "bombeo normal". La tasa de la pendiente a aplicar está determinada por las condiciones de drenaje. *Consistentes con el tipo de pavimento de la carretera y la cantidad de lluvia, los valores mínimos aceptables para pendiente transversal varían de 1.5% a 3.0*%.

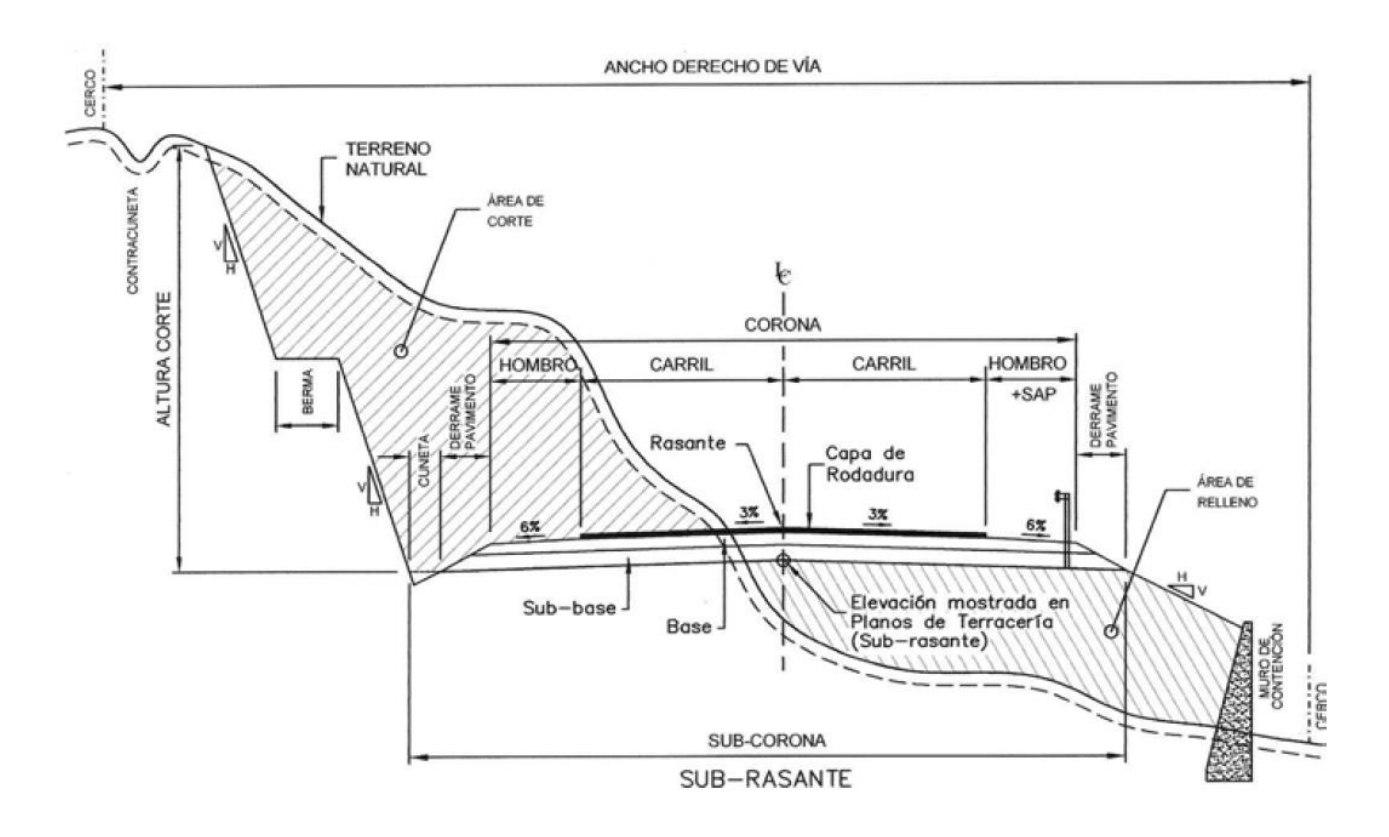

# Figura 4.1(a). SECCIÓN TRANSVERSAL TÍPICA EN TANGENTE EN<br>CARRETERA EN DOS DIRECCIONES

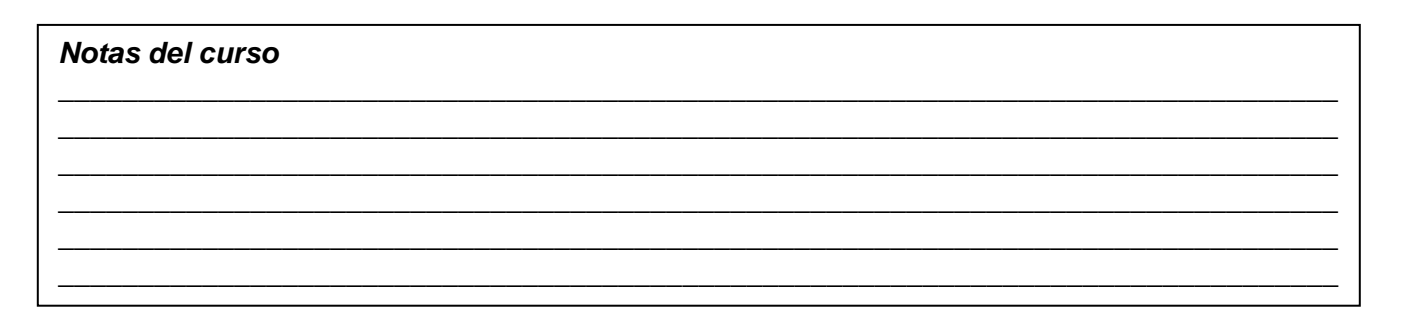

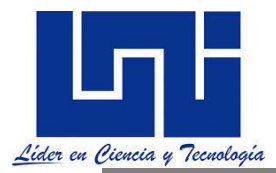

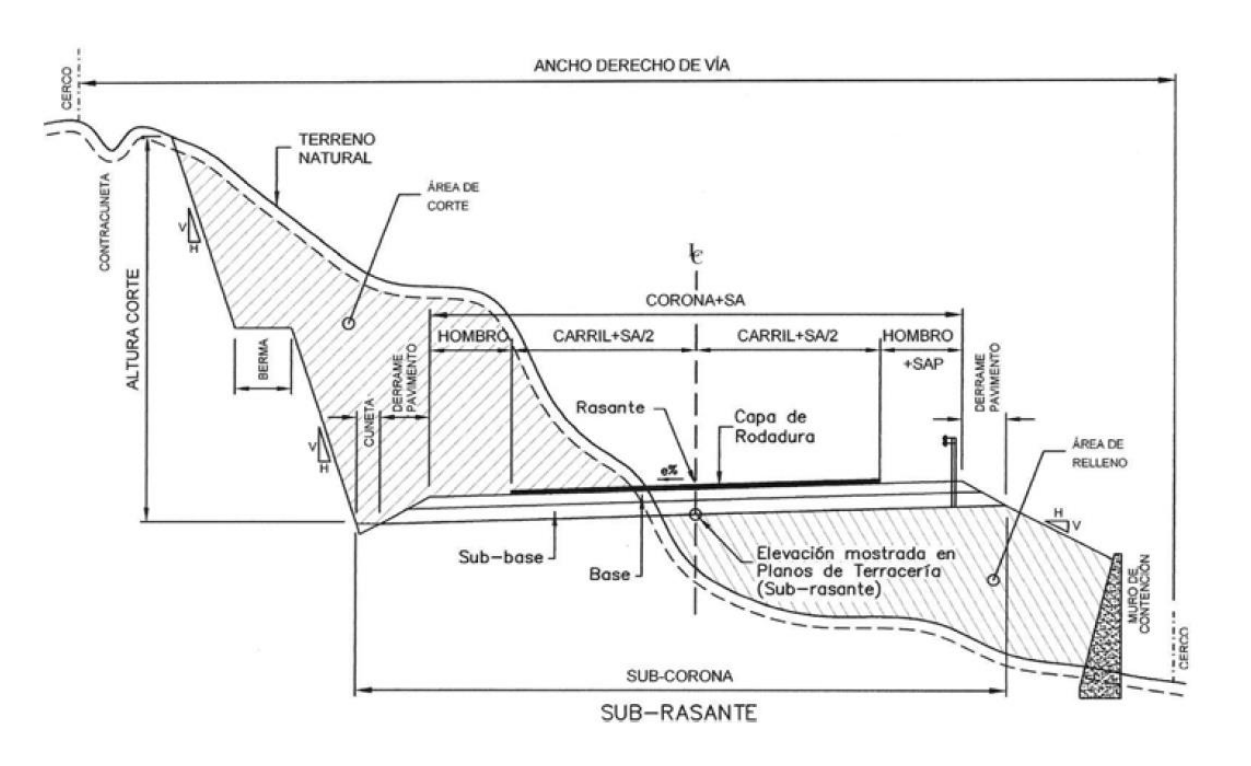

# Figura 4.1(b). SECCIÓN TRANSVERSAL TÍPICA EN CURVA EN CARRETERA EN DOS DIRECCIONES

(SIECA 2011, p. 138)

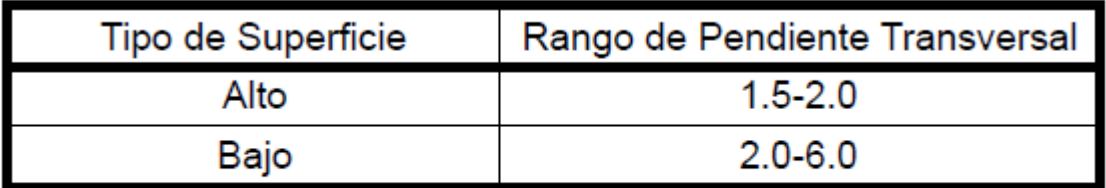

## FUENTE: AASHTO-2004, pp. 310

(SIECA 2011, p. 139)

\* Gráficas tomadas de figura 67-68. Pág 294- 295. (OSPINA, 2002)

La sección transversal de la vía para cada uno de los puntos definidos en el esquema anterior y considerando si es una curva izquierda o derecha.

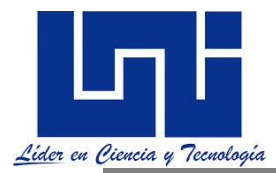

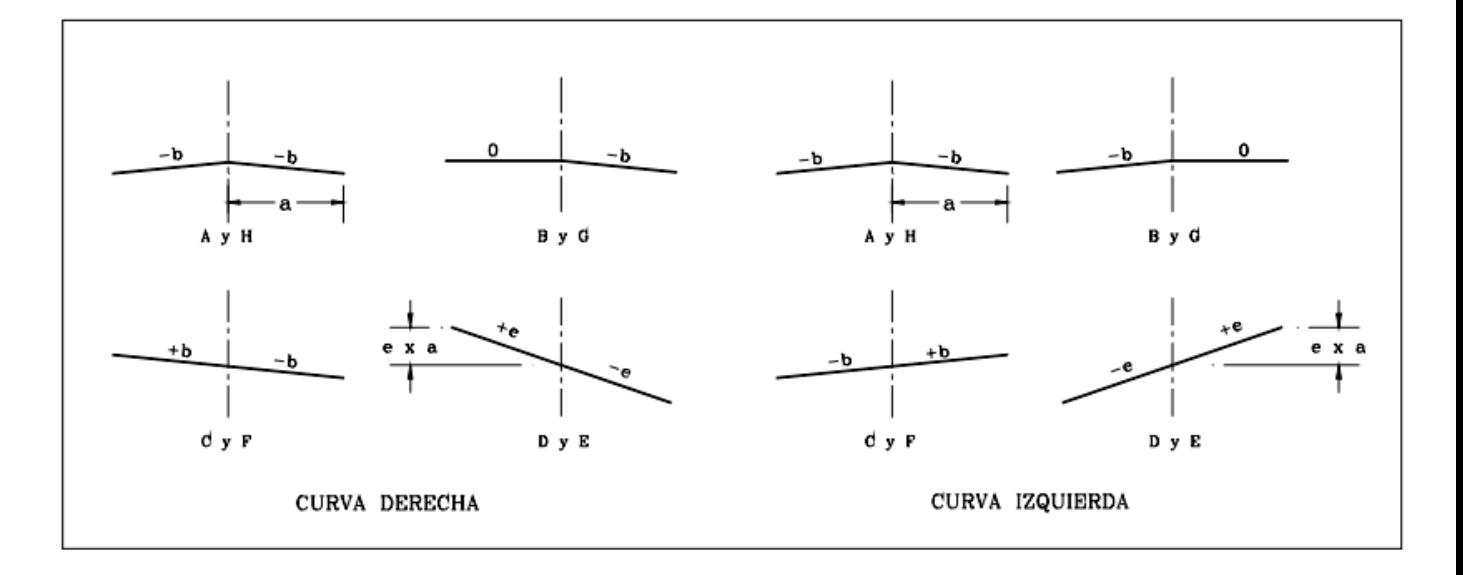

La figura siguiente tomada de SIECA, ilustra la transición simple del peralte y el sobreancho en una curva circular

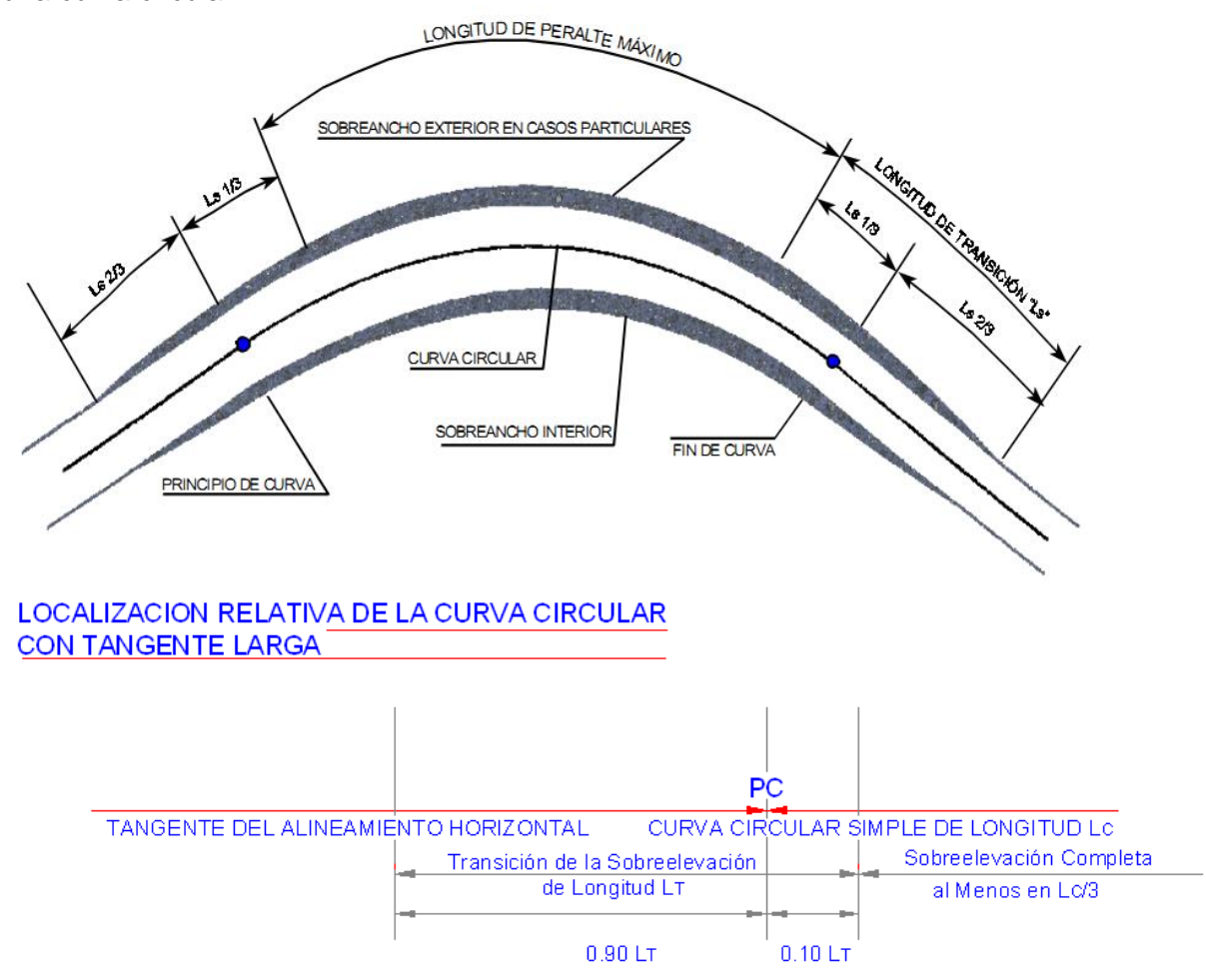
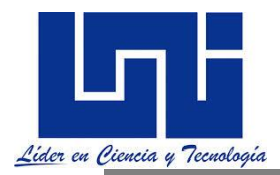

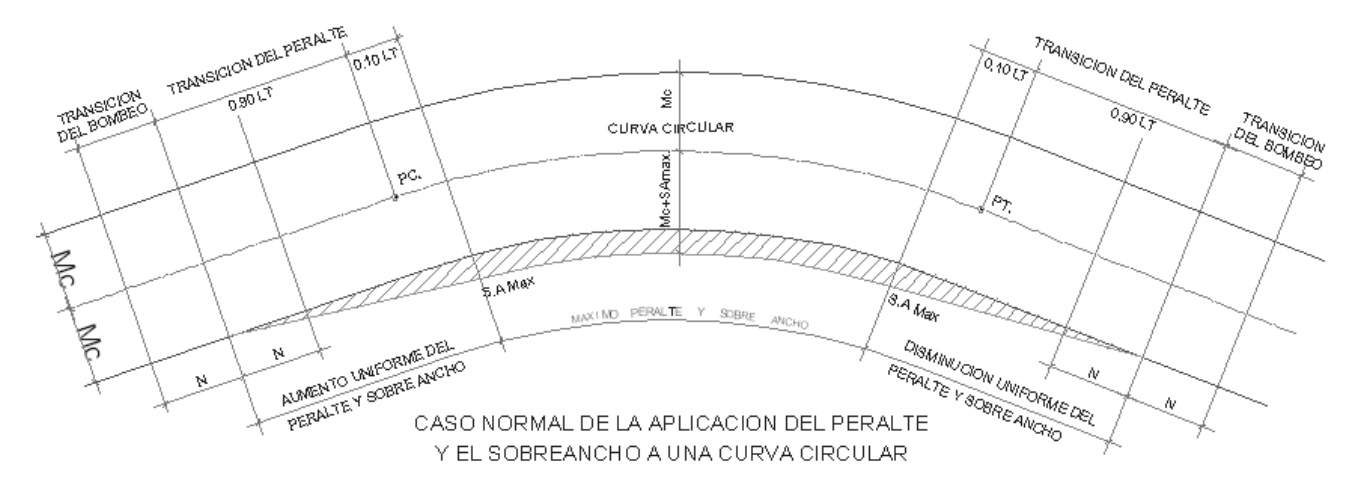

La figura siguiente tomada de SIECA, muestra la forma de proyectar la transición del peralte y el sobreancho cuando existe una longitud de transición en espiral, Le

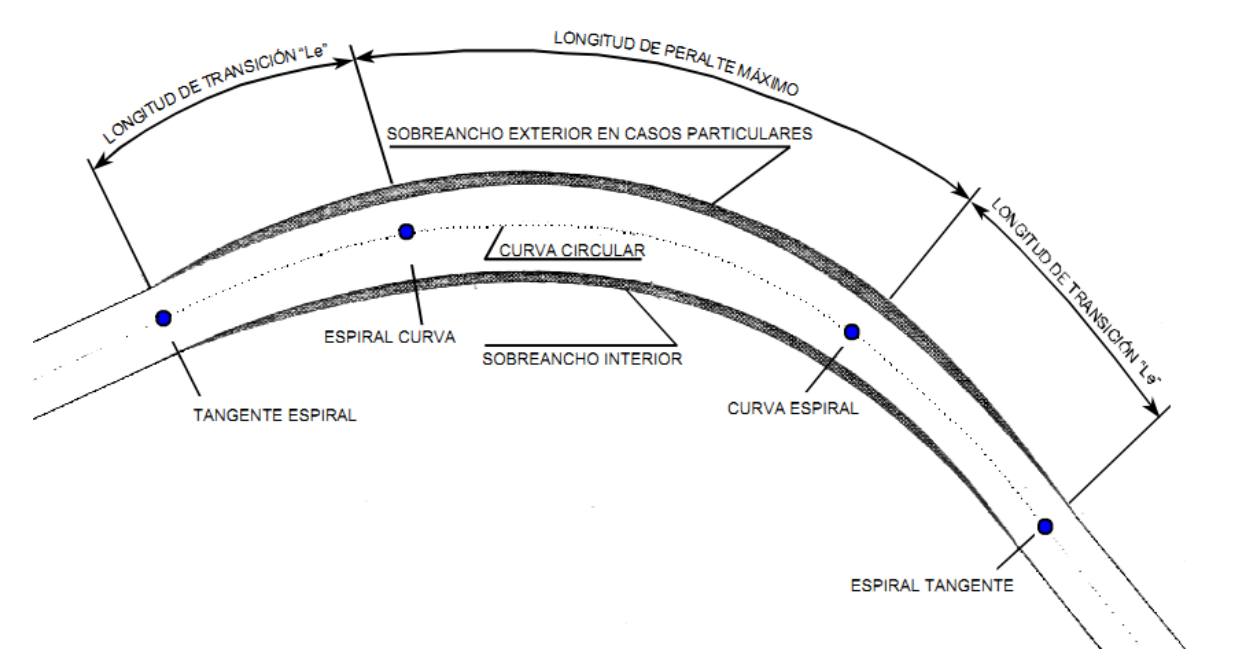

La figura siguiente tomada de SIECA, sección 4-52, muestra en planta como se mantiene inalterable la línea de la rasante longitudinal, mientras en la longitud de transición espiral se realiza el giro del peralte en relación al borde exterior o interior de la calzada.

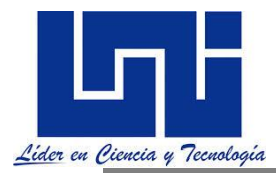

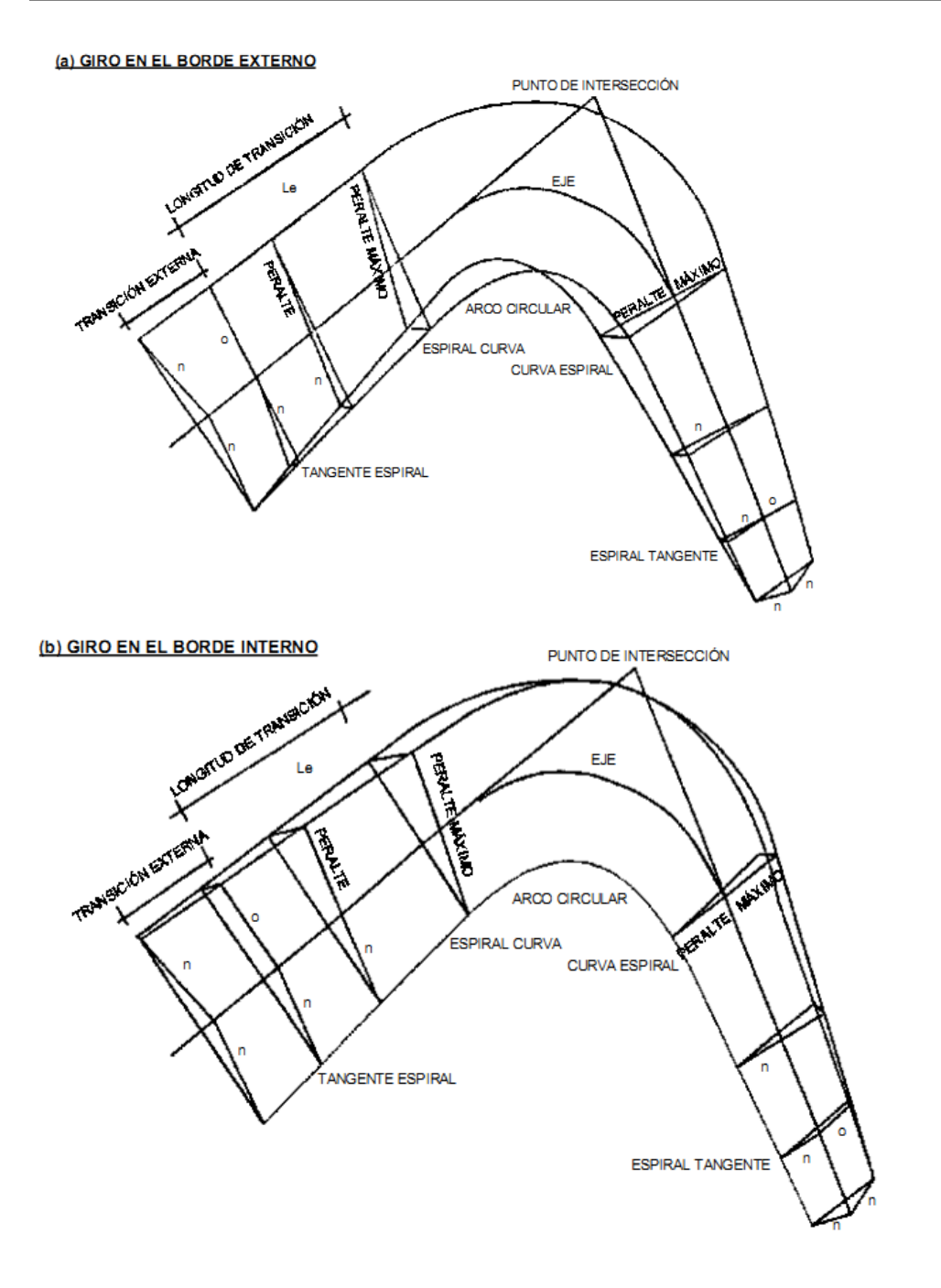

# **2.9.4 Distribución e y F**

La SIECA (2011) refiere

Los métodos que se utilizan para la distribución de la sobreelevación ó peralte (e) y el factor de fricción lateral (f ) para contrarrestar la fuerza centrífuga en curvas con una determinada velocidad de diseño, son los cinco que se en la figura, con la misma numeración con que se enuncian a continuación:

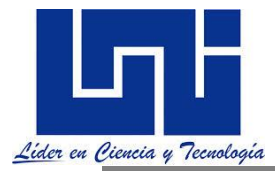

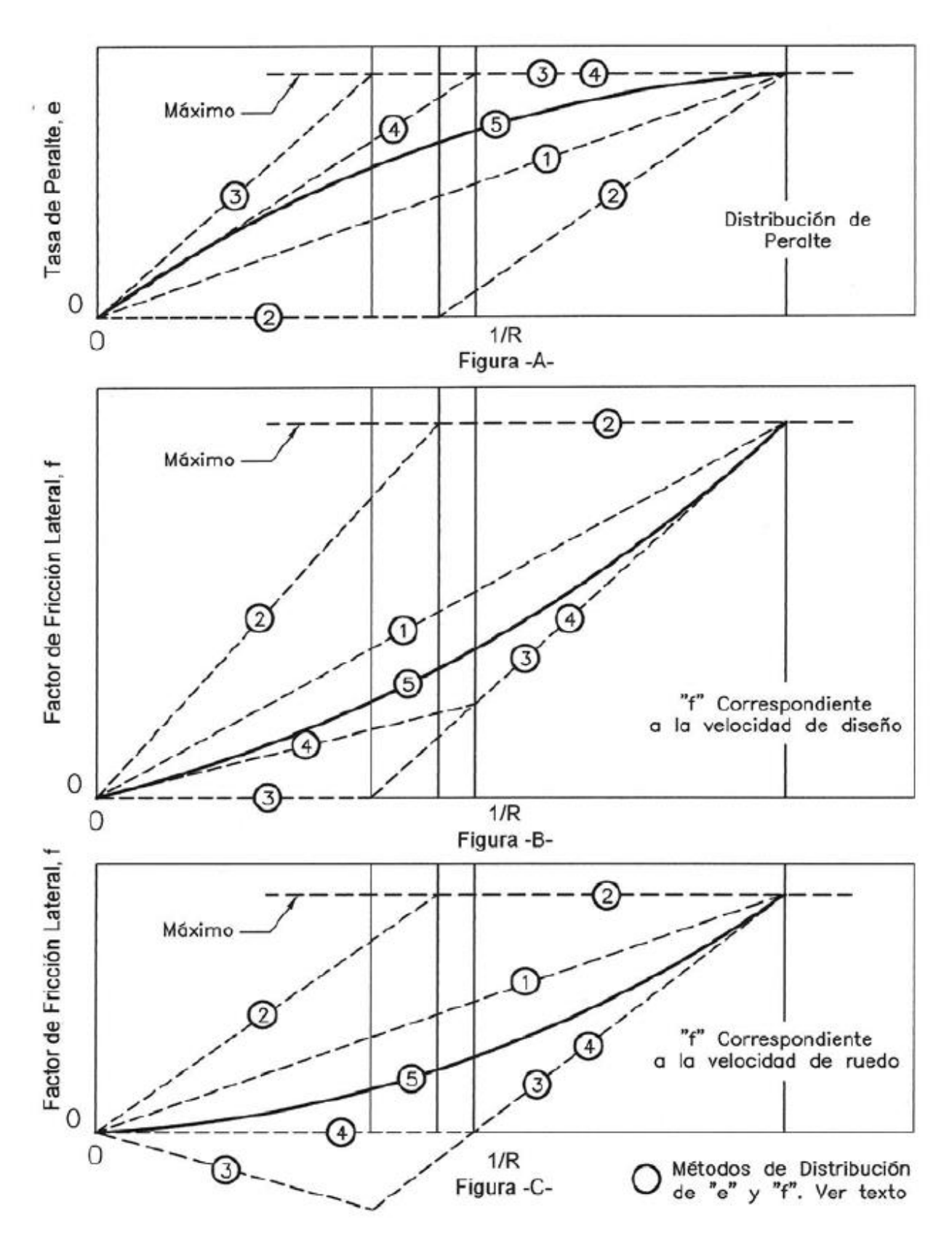

1. La sobreelevación o peralte "e " y la fricción lateral "f " son directamente proporcionales

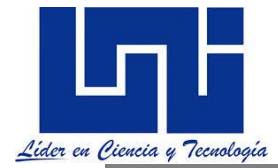

al inverso del radio de la curva horizontal (por ejemplo, existe una relación lineal entre 1/R=0 y 1/R=1/Rmínimo.

2. La fricción lateral es tal que un vehículo viajando a la velocidad de diseño tiene toda la aceleración lateral contrarrestada por la fricción lateral en curvas hasta que se requiere fmáximo. Para curvas cerradas (de radio pequeño), f permanece igual a fmáximo y el peralte es entonces utilizado para contrarrestar la aceleración lateral hasta que e sea emáximo. En este método, primero f y luego e son incrementados en proporción inversa al radio de curvatura.Este método es particularmente ventajoso en vías urbanas de baja velocidad, donde resulta difícil proyectar las sobreelevaciones requeridas.

3. La sobreelevación o peralte es tal que un vehículo viajando a la velocidad de diseño tiene toda la aceleración lateral contrarrestada por el peralte en las curvas hasta que requieren emáximo. Para curvas cerradas (de radio pequeño), e permanece igual a emáximo y la fricción lateral es entonces utilizada hasta que f sea fmáximo. En este método, primero e y luego f son incrementados en proporción inversa al radio de curvatura. Este método resulta en fricciones negativas para curvas amplias e intermedias, después de lo cual la fricción lateral se incrementa rápidamente al máximo para curvas de radios mínimos.

4. Este método es similar al método 3, excepto que se basa en la velocidad promedio de ruedo, en lugar de la velocidad de diseño. Es un intento por superar las deficiencias del método 3, introduciendo la sobreelevación antes de que se alcance la velocidad de diseño. Para aplicar esté método las velocidades de ruedo son:

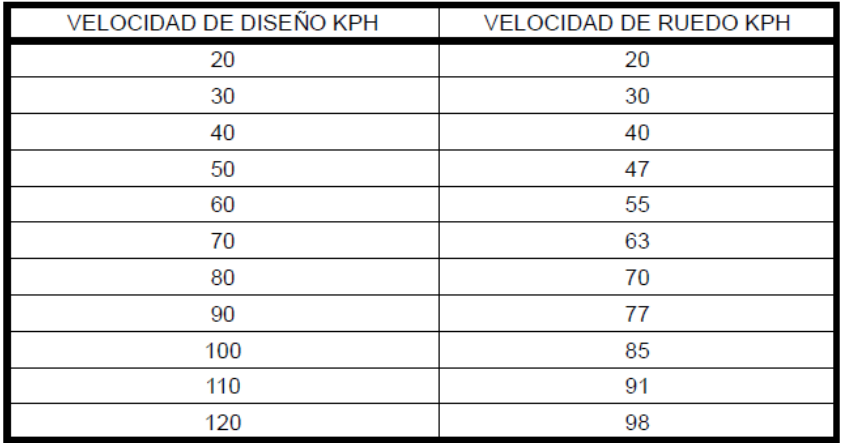

Fuente: AASHTO 2004, pp. 143

*6.* En este método se mantiene una relación curvilínea entre "e " y "f " y el radio de la curva, que asemeja una forma parabólica asimétrica, con valores localizados entre los métodos 1 y 3. *Este es el método recomendado para diseño, por representar una distribución práctica sobre el rango usual de curvaturas. El detalle se muestra a continuación*

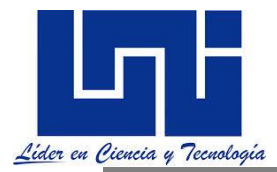

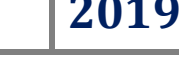

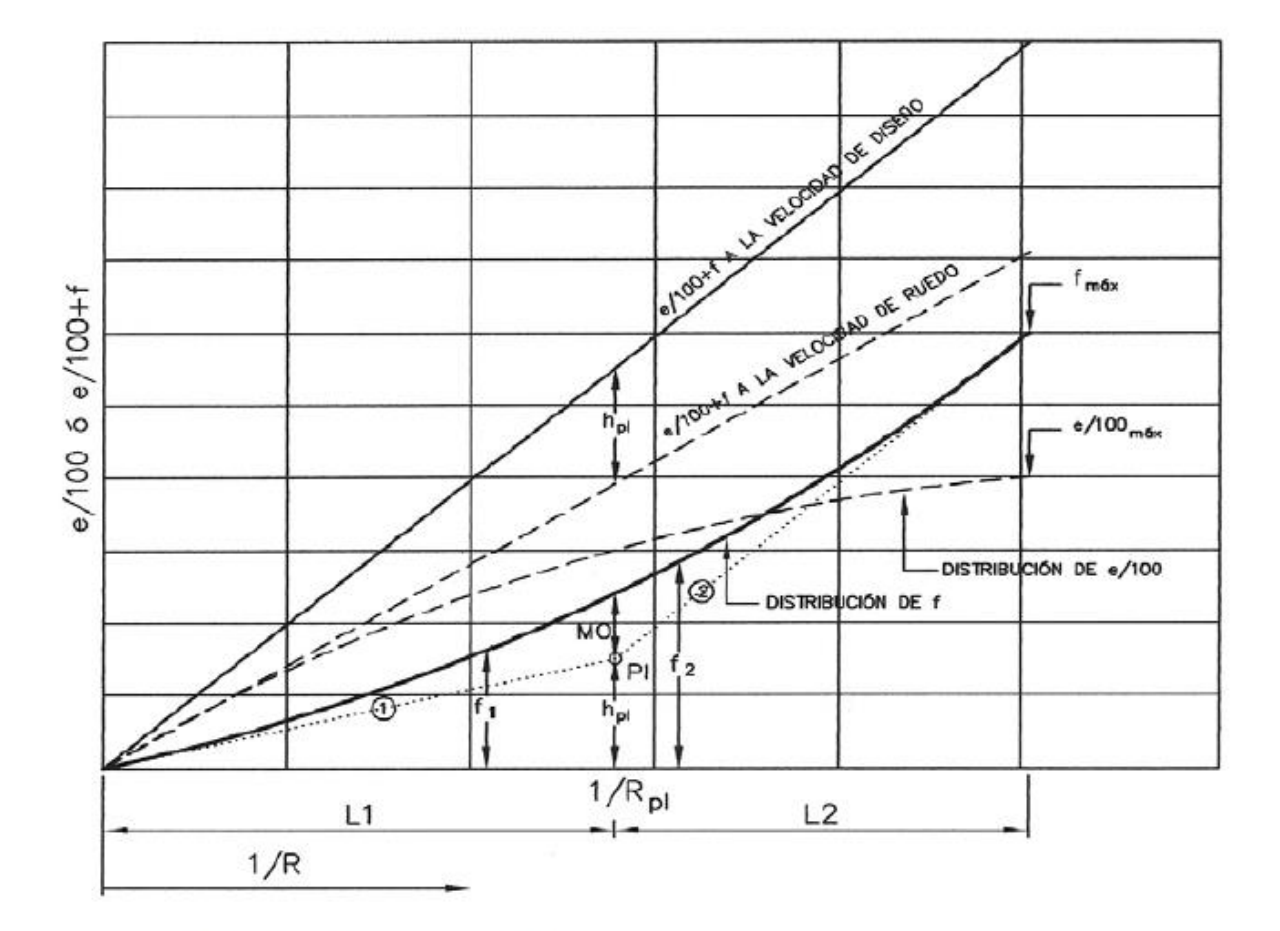

FUENTE: AASHTO 2004, pp.154

Las tasas de peralte que se apliquen sobre el rango de curvatura para cada *velocidad de diseño deben determinarse para su uso en el diseño de carreteras. Un extremo de este rango es la tasa máxima de peralte establecida por consideraciones prácticas y es utilizada para determinar la máxima curvatura para cada velocidad de diseño).* 

*El peralte máximo puede ser diferente para diferentes condiciones de la carretera. En el otro extremo, no se necesita peralte para las rectas en la carretera o en carreteras con radios de curva extremadamente grandes. Para curvatura entre esos dos extremos y para una velocidad de diseño dada, el peralte debe seleccionarse de tal manera que exista una relación lógica entre el factor de fricción lateral y la tasa de peralte aplicada.*

*2.9.5 Métodos para Proveer el Peralte*

Tomado de SIECA (2011, pp 105 -106)

*Facilitadores: Sergio J. Navarro Hudiel y José Luis Acuña Página 149*

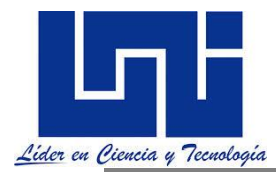

El cambio en la pendiente transversal debe efectuarse con los perfiles de borde de calzada redondeados con líneas suaves. Los métodos para cambiar la pendiente transversal se tratan más convenientemente en términos de relaciones lineales y controles, pero se pone de relieve que esos perfiles lineales con quiebres angulares deben redondearse como refinamiento del diseño.

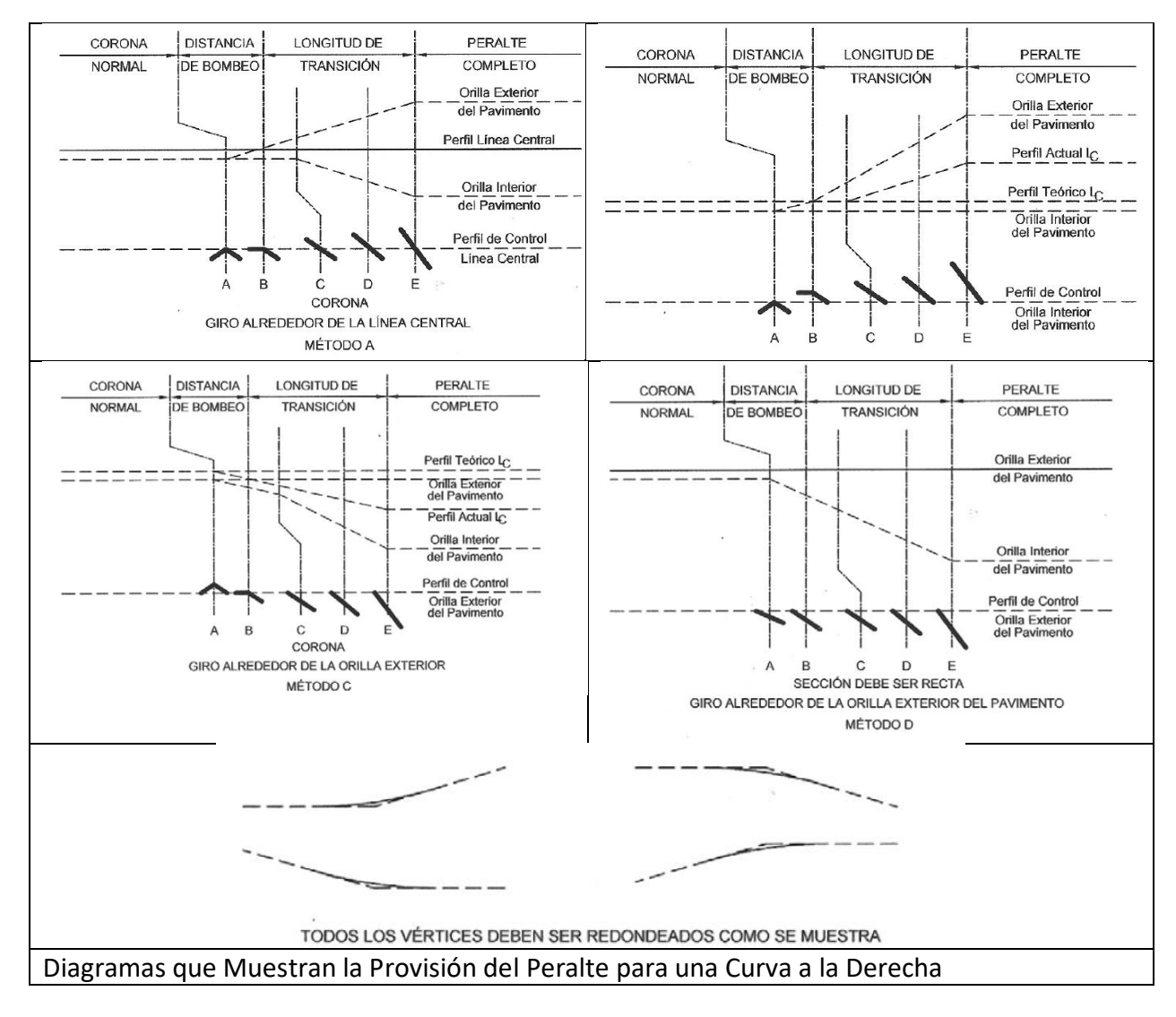

Considerando el número infinito de disposiciones de perfiles, y en reconocimiento de problemas específicos tales como el drenaje, el evitar las pendientes críticas, razones estéticas y el ajuste del pavimento al terreno, no se recomienda la adopción de un eje específico de rotación, o cualquiera de los métodos antes presentados.

Para obtener el más placentero y funcional resultado, cada transición del peralte debe considerarse como un problema individual. En la práctica, cualquier línea de referencia del pavimento, usada para eje de rotación, puede ser la más adaptable para el problema en consideración.

*En un sentido general, el método A, rotación alrededor de la línea central es el más adaptable. El método B es preferible a los demás en donde el perfil del borde bajo es un* 

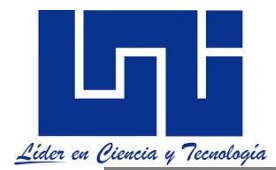

*control principal, como por razones de drenaje; con condiciones de rasante uniforme su uso resulta en la mayor distorsión del perfil del borde más alto. Donde se requiere destacar la apariencia general, los métodos C y D son los más ventajosos porque la rasante del borde superior, el más notorio para los conductores, retiene la suavidad del perfil de control.* 

*La forma y dirección de la* rasante de la línea central puede determinar el método preferido para alcanzar el peralte en los primeros tres métodos. No se han establecido criterios específicos para la longitud de la curva vertical en los quiebres que se muestran en los diagramas. Para una guía aproximada, la mínima longitud de curva vertical, en metros, puede ser igual a 0.2 veces la velocidad de diseño en KPH, debiendo utilizarse longitudes mayores donde sea práctico.

#### **2.9.5 Transición de bombeo**

Acorde a SIECA (2011, p. 140) este cambio se efectúa en dos distancias:

i. Distancia de Bombeo: En esta distancia se hace girar el carril contrario al sentido de la curva desde el bombeo seleccionado para la tangente hasta 0%.

ii. Distancia de Transición: Esta distancia puede ser la longitud de transición del peralte en alineamiento del tipo tangente-curva- tangente, o la longitud de espiral en el alineamiento del tipo espiral-curva-espiral. En esta distancia se continúa girando el carril contrario al sentido de la curva, desde 0%, hasta ser colineal con el otro carril, aplicándose luego el giro a toda la sección hasta alcanzar el peralte correspondiente a la curva circular.

Estos giros se aplican al eje de la corona, siendo este el método más conveniente porque se requieren menores longitudes de transición y los desniveles relativos de los hombros son uniformes, lo cual no sucede cuando el giro se aplica sobre la orilla interior o sobre la orilla exterior de la corona.En calzadas separadas, la transición del bombeo al peralte puede hacerse mediante varios métodos como se muestran:

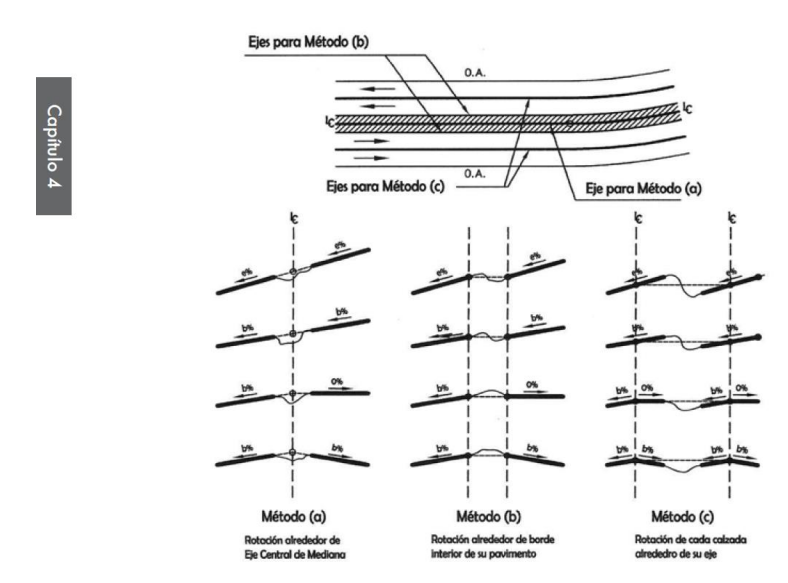

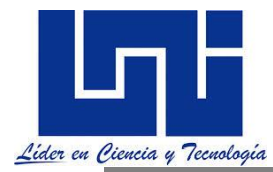

## **2.10 Curvas de Transición**

*Una curva de transición es básicamente la que liga una tangente con una curva circular, que permita un cambio gradual de curvatura entre una recta y una curva circular mejorando de manera sostenible la comodidad, seguridad y estética en una vía. A lo largo de ésta se efectúa un cambio gradual en el valor del radio de curvatura, desde infinito (en la tangente) hasta el correspondiente a la curva circular.* Por tanto su uso conduce a una mayor seguridad, o rodadura más suave y a una alineación más elegante en la carretera.

Estas curvas de transición deben cumplir un objetivo claro: La transición de la curvatura y la de la aceleración centrípeta debe ser constante a lo largo del desarrollo de la curva de transición. Es decir, el radio debe disminuir en una proporción constante a medida que se avanza en la curva, al tiempo que la aceleración centrípeta aumenta. (doblevia.wordpress.com)

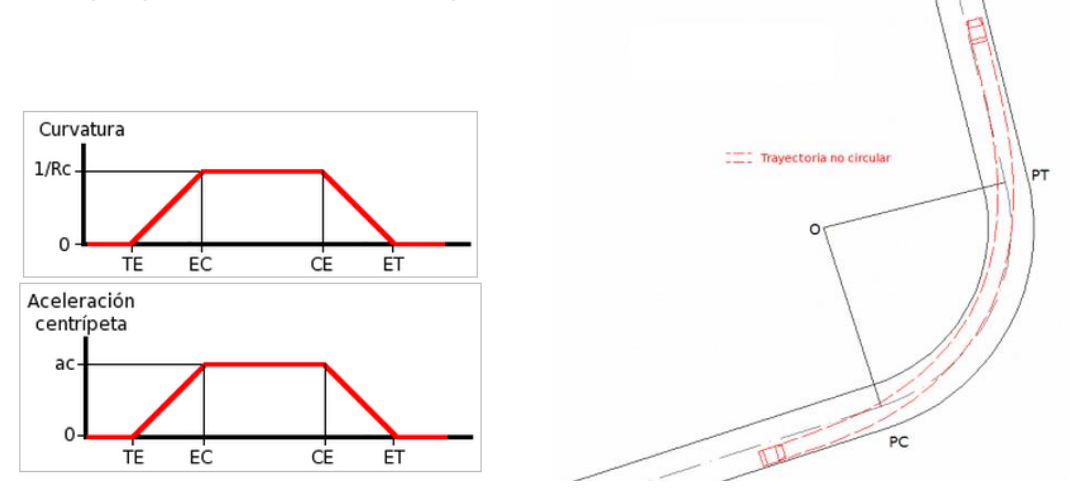

# **2.10.1 Criterios de Uso y ventajas**

El diseño de curvas de transición está determinada por el Radio y la Velocidad de Proyecto, ya que cuánto menor es el radio de la curva circular y mayor la velocidad es necesario hacer uso de estas curvas.

#### *Cuando la velocidad de proyecto sea mayor a los 60 km/hr.*

*Cuando el radio sea mayor a los 1500 mts, no se necesitan curvas de transición. Las normas SIECA establecen en su sección 4-45 literalmente que "En curvas con radio circular de 1,500 metros o más, no se necesitan transiciones, se pasa directamente de la tangente a la alineación circular. En esta situación se recomienda que el peralte se desarrolle 2/3 en la tangente y 1/3 al principio de curva circular. Cuanto mayor sea el radio mayor será la velocidad que puedan alcanzar los vehículos al paso por curva*

*Se pueden usar varios tipos de curvas para la transición, tales como: Curvas circulares de radio mayor al de la curva central, la curva elástica, lemniscata de Bernoulli, espiral cúbica, Espiral de Searles, Curva de transición de óvalos de Cassini o curva elástica (radioide a las abscisas), Curva de transición de Schram (parábola de cuarto grado), la parábola cúbica y Clotoide o espiral* 

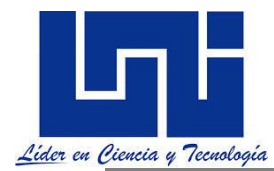

*de Euler (radioide a los arcos); que es la que más se utiliza, ya que tiene mejores características que las anteriores.*

#### **Ventajas de uso de las Curvas Transición**

El uso de las curvas de transición conduce a una mayor seguridad, o rodadura más suave y a una alineación más elegante de la carretera.

1. Se obtiene un cambio gradual de curvatura desde cero, en el punto de unión de las tangentes con las curvas de transición a G° en la unión de la curva de transición con la curva circular correspondiente.

2. Prevé suficiente longitud para efectuar la transición del peralte y del sobreancho y para que en cada punto el peralte esté de acuerdo con el grado de curvatura.

3. Permite que los vehículos puedan circular a mayores velocidades, con la seguridad y comodidad debida y que los conductores de éstos puedan y estén animados a mantenerse dentro del carril por donde circulan.

4. Su uso tiende a aminorar el efecto de las fuerzas centrífugas y por tanto a disminuir la incomodidad y el peligro en las curvas.

5. Permitirá conducir a una velocidad uniforme en todo el recorrido de la vía. Las clotoides también permiten cambiar el peralte en su recorrido lo que posibilita que los vehículos no tengan que frenar antes de entrar en una curva.

Para comprender mejor el efecto de la clotoide se muestra la siguiente figura:

La línea roja es una clotoide y sirve para cambiar gradualmente de curvatura desde la recta a la circunferencia.

**2.10.2 Parámetros de Diseño de Curvas de** 

# **Transición**

Un parámetro que determina el diseño de las curvas de transición es el radio y la velocidad, ya que cuanto menor es el radio de la curva circular y mayor la velocidad, es necesario hacer uso de estas curvas. Se puede usar varios tipos de curvas para la transición, tales como curvas circulares de radio mayor al de la curva central, la Lemniscata, la Parábola Cubica y la espiral tipo Clotoide: que es la que más se utiliza ya que tiene mejores características que las anteriores.

Permiten desarrollar la transición del peralte de forma que el valor de este en cualquier punto corresponda al requerido por la curvatura en dicho punto.

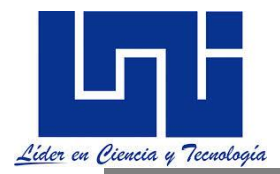

Cuando se tienen alineamientos sólo con líneas y arcos circulares se tiene que en el punto de tangencia entre estos dos elementos se debe pasar de un peralte de cero a un peralte requerido para la curva de acuerdo al valor del radio y fuerza centrifuga. Lo anterior obliga a que este cambio de peralte, que debe ser gradual, se desarrolle ya sea en la recta, en el arco circular o en ambos elementos. Cualquiera que sea la solución genera problemas tanto de incomodidad como de inseguridad. Si la transición del peralte se realiza en su totalidad en la recta entonces se está generando cierto grado de incomodidad ya que no se requiere peralte en una recta.

Si se desarrolla la transición en la curva circular entonces se está generando

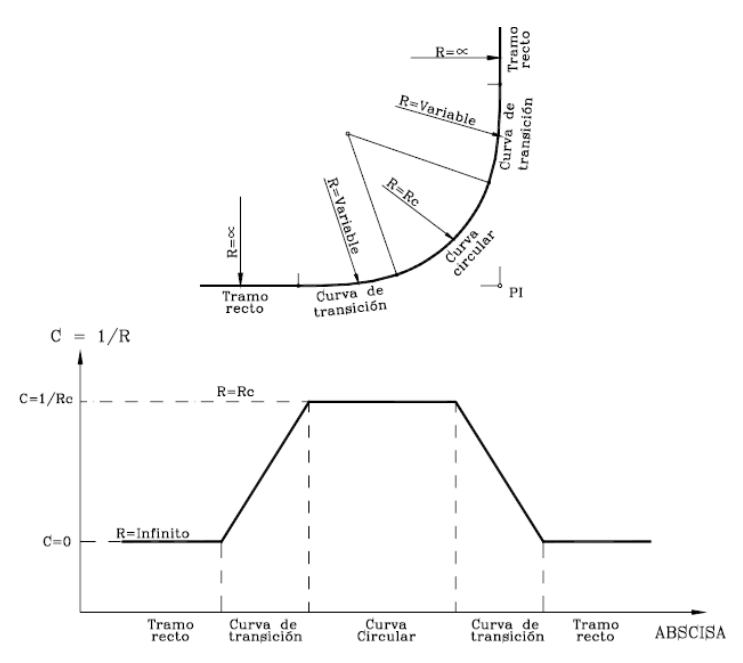

inseguridad ya que tanto a la entrada como a la salida de la curva se esta suministrando un valor de peralte inferior al requerido. Además esta solución no es posible en muchas ocasiones debido a que la longitud de la curva circular es relativamente corta.

Las normas centroamericanas en su sección 4-41 establecen las siguientes longitudes de desarrollo de sobreelevaciones. Según SIECA en sección 5-22, en intersecciones a nivel, la sobreelevación máxima de las curvas debe ser del 10 por ciento, recordando que en carretera abierta y condiciones favorables del clima la sobreelevación alcanza hasta un máximo tolerable de 12 por ciento.

## **Cálculo de Longitudes de Transición**

Según (OSPINA, 2002), para llevar a cabo el cambio de la sección transversal de una vía en tangente, cuya inclinación se denomina bombeo, a la sección transversal con el peralte requerido en una curva, se necesita establecer o diseñar una transición entre estas dos. Se llama longitud de transición, o simplemente transición, a la distancia en que se efectúa el cambio de la sección normal en tangente a la sección con peralte pleno en la curva. Dicha transición está compuesta por dos distancias.

La primera distancia es la transición del bombeo, o sea la distancia requerida para eliminar el peralte adverso, correspondiente al bombeo de sentido contrario al del peralte de la curva. A lo largo de esta transición la pendiente del carril y la de la berma de la parte exterior de la curva pasa de la pendiente del bombeo, usualmente 2.0%, a una pendiente de 0.0%. Esta longitud la llamaremos N. Se conoce también como longitud de aplanamiento.

La segunda distancia es la transición del peralte propiamente dicha, que es la distancia en la cual adquiere el peralte total requerido por la curva. Inicialmente se eleva de forma constante el borde exterior de la vía a partir de la sección con peralte 0.0% hasta el punto donde adquiere la pendiente del bombeo pero con valor positivo, mientras que el borde interno permanece fijo. A partir de este punto comienza a bajar el borde interior mientras que el exterior continúa subiendo, ambos a la misma rata y formando un solo plano, hasta el punto donde dicho plano adquiere la pendiente correspondiente al peralte necesario para la curva.

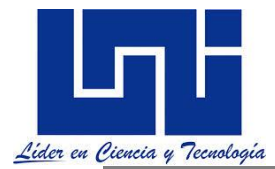

LT: Es la distancia comprendida entre el punto correspondiente al peralte máximo de la curva y el punto de intersección de los perfiles longitudinales del borde exterior y del eje del camino.

 $LT= m^*a^*e$ 

N: Se define como la longitud necesaria para la transición del hombro exterior de la curva, desde –b a 0%.

 $N= m^*a^*b$ 

El valor del bombeo típico en Nicaragua es 3%.

Respecto al peralte

$$
e = \frac{V^2}{127.14 * R} - f
$$

Con la expresión anterior puede calcularse el peralte necesario para que no deslice un vehículo que circule por la curva a una velocidad dada; sin embargo algunos problemas relacionados con la construcción, operación y conservación de las carreteras, han mostrado la necesidad de fijar un peralte máximo, admitiéndose cuatro valores.

Se usa un peralte máximo del 12% en aquellos lugares en donde no existen heladas y el porcentaje de vehículos pesados en la corriente de transito es mínimo; se usa 10% en los lugares en donde se tiene un gran porcentaje de vehículos pesados; se usa 8% en zonas en donde las son frecuente, finalmente, se usa 6% en zonas urbanas.

Para el cálculo de estos valores basta con estar claro de lo que se está haciendo, pues tal y como se ha indicado en los gráficos anteriores y exposición docente, cómo se desarrolla el peralte máximo y la ampliación. A modo de ejemplo para una curva derecha con espirales de transición, debe contener lo siguiente:

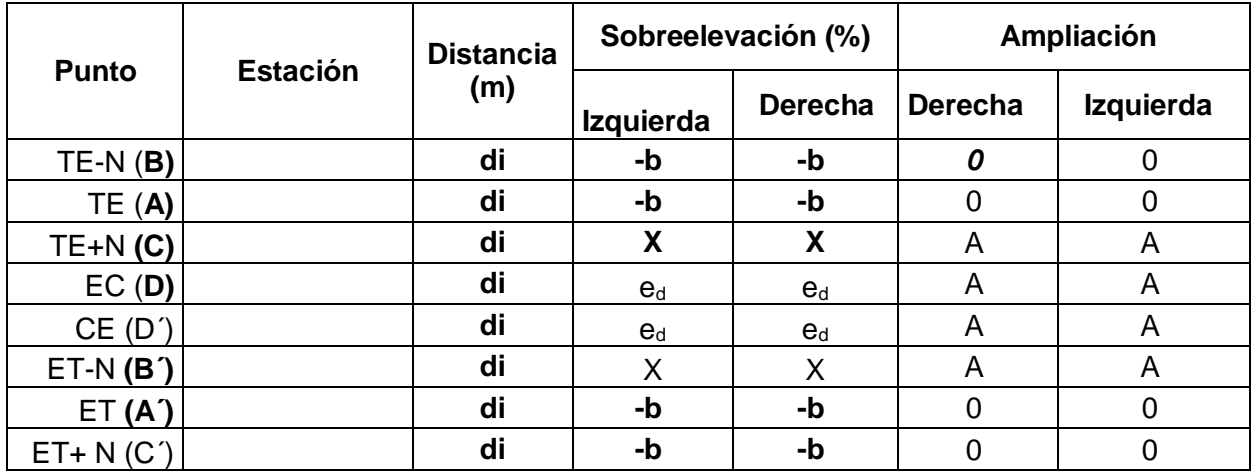

A: valor de Ampliación b: bombeo  $e_d$ = peralte de diseño X: valor interpolado

De manera general los valores interpolados para los sobreanchos, bombeos y peralte puede ser calculados por la expresión:

*Facilitadores: Sergio J. Navarro Hudiel y José Luis Acuña Página 155*

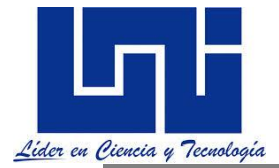

Sobreanchoi = A \*di/LT

 $Bombeo_i = -b$  di/N  $Peralte_i = ei = ed di/LT$ 

Donde A: Ampliación o sobreacho a asignar b= bombeo de sección transversal  $d_i$  = distancia entre estaciones N: cadenamiento para estaciones  $(N = a b m)$  $e_d$ = peralte de diseño LT: Longitud de transición.

# **2.11 Cálculo de Longitudes de Transición a través de las espirales**

Cuando se utiliza una espiral, se acostumbra que la transición de la sobreelevación se realice en la longitud de dicha espiral. (SIECA, 2004) La Clotoide es también conocida como espiral de Cornu o espiral de Arquímedes y se trata de una curva plana que se desarrolla a partir de un punto dando vueltas, alejándose de él cada vez más y disminuyendo su radio. Para el diseño geométrico de vías se utiliza solo su parte inicial.

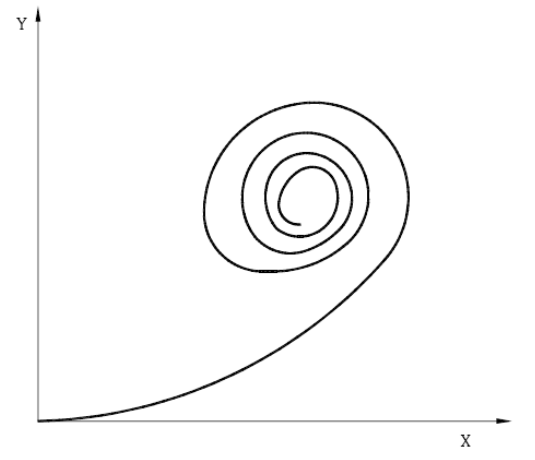

La Ley de curvatura de la espiral de Euler expresa que la aceleración centrífuga de un vehículo que circula a una velocidad uniforme V, equivale a V²/R. En el caso de la

espiral de transición, la aceleración varía de manera continua desde cero, para la tangente, hasta V²/Rc para una curva circular de radio Rc. (Fonseca Rodríguez, 2010)

Si la longitud de la espiral de transición es Le y se desea una variación constante de la fuerza centrífuga a lo largo de la espiral, se tiene la siguiente relación:

Variación por unidad de longitud = 
$$
\frac{V^2}{RcLe}
$$
; (1)

En un punto cualquiera de la espiral, situado a una distancia L del origen de la transición, la aceleración centrífuga en ese punto tendrá el siguiente valor:

$$
\frac{V^2L}{RcLe} \tag{2}
$$

Lo anterior indica que el radio de curvatura R es inversamente proporcional a la distancia L recorrida a lo largo de la curva desde su origen. De otra manera, en un punto cualquiera de la curva el producto del radio R y la distancia L es constante e igual a RcLe.

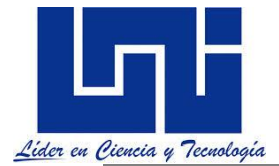

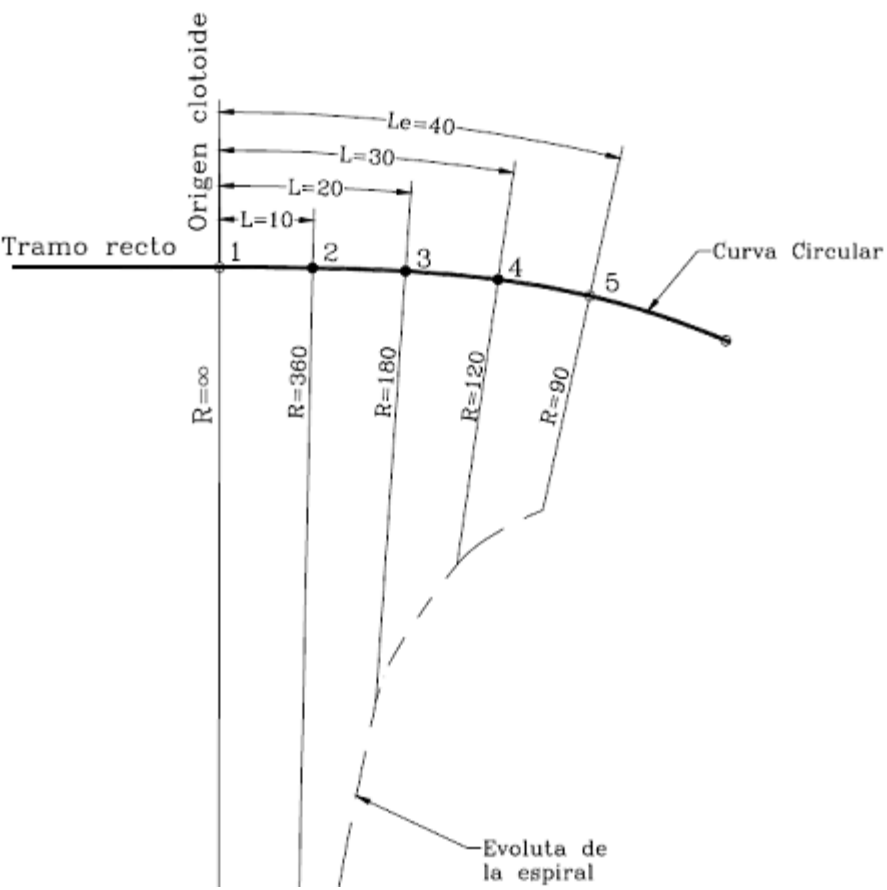

Por otra parte, si la curvatura en el punto considerado es 1/R, la aceleración centrífuga en ese mismo punto será igual a V²/R.

Por lo tanto:

$$
\frac{V^2 L}{R c L e} = \frac{V^2}{R}
$$
 (3)

$$
RL = RcLe
$$
 (4)

Pero si:

$$
RcLe = K^2 \tag{5}
$$

por lo tanto:

 $RL = K^2$  (6) La expresión anterior es la ecuación de la curva conocida como clotoide o espiral de Euler, que cumple con la condición de que el producto del radio y la longitud a cualquier punto es constante. (Fonseca Rodríguez, 2010)

Si se llama t al tiempo necesario para que un vehículo recorra la espiral a una velocidad constante V, en un punto cualquiera de la curva se tendrá que L = Vt. Si substituimos esta relación en la ecuación 2 obtenemos:

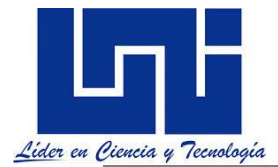

**Diseño y Cálculo Geométrico de Viales 2019**

$$
a = \frac{V^2 V t}{R c L e} = \frac{V^3 t}{R c L e}
$$
 (7)

Por otra parte, la variación de la aceleración centrífuga debe ser constante, es decir:

$$
\frac{da_c}{dt} = \frac{d}{dt} \left( \frac{V \ t}{R c L e} \right) = C \tag{8}
$$

$$
\frac{V^3t}{RcLe} = C\tag{9}
$$

$$
\therefore Le = \frac{V^3}{C * Rc} \tag{10}
$$

en donde:

C: Coeficiente de variación de la aceleración centrífuga, o coeficiente de comodidad, expresada en m/s<sup>2</sup>/s

El coeficiente C es un valor empírico que indica el grado de comodidad que se desea proporcionar. Para ferrocarriles, normalmente se utiliza un valor de 0.305 m/s**³**. En caminos se pueden emplear coeficientes que varían entre 0.305 y 0.915 m/s**³**.

Barnett propuso un valor de 0.61 m/s**³** el cual ha sido utilizado ampliamente. Substituyendo este valor en la ecuación 10 y para V en km/hr, se obtiene que:

$$
Le = 0.0351 \frac{V^3}{Rc}
$$
 (11)

## **2.11.1 Longitud mínima de las espirales**

**En 1909 W.H. Shortt**, dedujo la primera fórmula para calcular la longitud mínima de la espiral para curvas de ferrocarril, basándose en que la variación de la aceleración centrifuga debe ser constante cuando se recorre la curva a velocidad uniforme.

Shortt propuso una fórmula análoga muy utilizada por los ingenieros de carretera americanos, expresada de la siguiente forma:

$$
L_e=0.0214*\frac{V^3}{R*c}
$$

En donde:

L<sup>e</sup> = longitud mínima de la espiral en m.

 $V =$  velocidad del vehículo en Km/h

R = radio de la curva circular en m.

c= coeficiente de variación de la aceleración centrifuga o coeficiente de comodidad, en m/seg<sup>2</sup>/seg.

El coeficiente C es un valor empírico que indica el grado de comodidad que se desea proporcionar. Para ferrocarriles se aceptó un valor de **0.305 m/seg<sup>3</sup>**

Las normas centroamericanas refieren en su sección 4.43, refieren que para el diseño de curvas de carreteras.

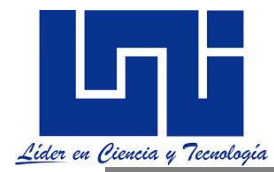

La longitud mínima de transición de la espiral (Le), se expresa de la siguiente forma:

 $Le = 0.0702$  V<sup>3</sup>/RC

Para la ecuación antes descrito el valor de c es igual a la unidad en el diseño de ferrocarriles, pero cuyos valores varían entre 1 y 3 para aplicaciones en carreteras. En vista *que existen varios métodos de cálculo de longitudes de transición cuyos resultados son diferentes, se ha considerado conveniente adoptar las recomendaciones de la AASHTO, para valores de este elemento de diseño en las carreteras regionales, dejando siempre a juicio del diseñador su propia elección de acuerdo a situaciones particulares. Una observación muy valioso y de índole práctica, es que el control para el cálculo de la transición no depende de la exactitud de la aplicación de la fórmula, sino de la longitud requerida para el desarrollo de la sobreelevación máxima entre la tangente y la curva circular.*

Las longitudes de espirales en intersecciones se calculan de la misma manera que en carretera abierta, excepto que las espirales pueden tener longitudes menores ya que en las carreteras se aplican valores de C comprendidos entre **0.3 y 1.0**, en tanto que en las intersecciones dicho valor puede estar entre *0.75 para velocidades de 80 kilómetros por hora y 1.2 para velocidades de 30 kilómetros por hora*. Las longitudes mínimas de espirales, para los radios mínimos que gobiernan la velocidad de diseño, van desde 20 metros para velocidades de 30 kilómetros por hora y radios mínimos de 25 metros, hasta 60 metros para velocidades de 70 kilómetros por hora y radios mínimos de 160 metros.

La SIECA (2011, p. 92) refire que El diseño de longitudes de transición, en el alineamiento horizontal, incluye la transición del bombeo normal de una sección transversal en tangente al peralte necesario en curva y las curvas de transición entre tangente y curva circular que se incorporan en el alineamiento horizontal.

La transición del peralte se efectúa en dos distancias: (1) la Distancia de Bombeo (DB) la cual es la longitud de carretera en la cual el peralte negativo de la sección transversal en tangente se gira hasta un peralte 0% y (2) la Distancia de Transición (Ls) en la cual el peralte 0% continúa girando hasta el peralte e% que le corresponde a la curva según la velocidad de diseño. Por razones de seguridad y comodidad, la rotación de la sección transversal del pavimento debe efectuarse en una longitud que no sea perceptible para el conductor y para mejorar la apariencia, las orillas del pavimento no deben presentar distorsiones al conductor.

Para dar seguridad al recorrido de los vehículos desde una sección en recta ó tangente de una carretera a una determinada curva horizontal circular, los conductores desarrollan a su manera y en ocasiones invadiendo el carril vecino, una curva que podría denominarse de transición.

En los nuevos diseños se ha vuelto práctica común intercalar una curva de transición, que facilite a los conductores el recorrido seguro y cómodo de la curva, manteniendo el vehículo inscrito dentro de su carril y sin experimentar la violencia de la fuerza centrípeta que es propia de la circulación por dicha curva. El requerimiento especial de una curva de transición

consiste en que su radio de curvatura pueda decrecer gradualmente desde el infinito en la tangente que se conecta con la espiral (TS) hasta el final de la espiral en su enlace con la curva circular (SC). En la situación de salida de la curva circular hacia la tangente (CS),

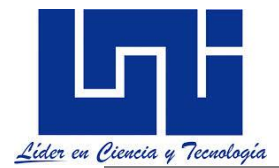

se produce el desarrollo inverso hasta el contacto de la espiral con la tangente (ST). Esta condición produce un incremento y decremento gradual de la aceleración radial, que es bastante deseable

en diseño.

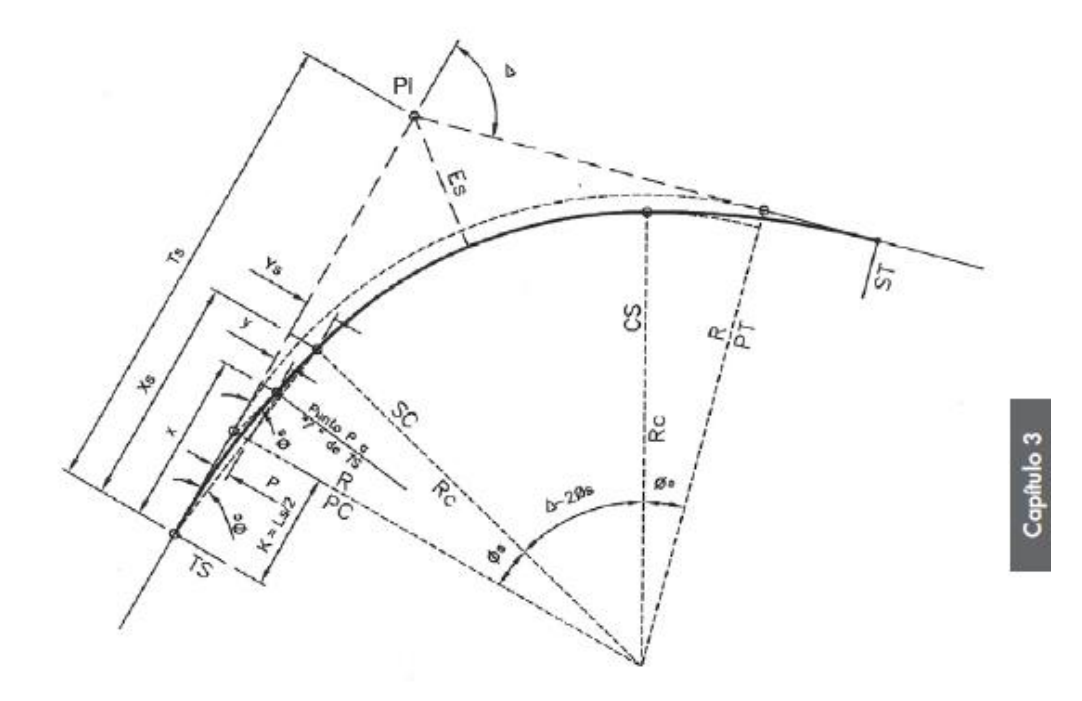

- $TS =$  Punto de cambio de tangente a espiral
- $SC = P$ unto de cambio de espiral a círculo
- CS = Punto de cambio de círculo a espiral
- ST = Punto de cambio de espiral a tangente
- $\ell$  = Arco de espiral desde TS a un punto "P" cualquiera de la espiral
- Ls = Longitud total de la espiral de TS a SC (o de CS a ST)
- $\emptyset$ c = Ángulo del tramo de espiral de longitud  $\ell$
- $\varnothing$ c = Ángulo de desviación de la espiral en el TS, desde la tangente inicial a un punto "P" cualquiera de la curva.
- Øs = Ángulo central del arco de longitud Ls (ángulo de la espiral)
- ∆c = Ángulo central del arco circular de longitud Lc, desde el SC al CS
- = Ordenada a la tangente de cualquier punto de la espiral  $y = (l^{5}/(6Rc*Ls))$
- Ys = Ordenada a la tangente del SC
- x = Distancia en la tangente de cualquier punto de la espiral  $x = \frac{\ell}{100^*}(100 - (0.30460^2 / 100) + ...$
- Xs = Distancia en la tangente desde el ST al SC
- = Ordenada desde la tangente inicial al PC del círculo desplazado  $P = Ys - RC(1 - cos*Øs)$
- = Abscisa del PC desplazado, referido al TS, aproximadamente Ls/2  $k = Xs - Rc*sen\emptyset s$
- Ts = Distancia total en la tangente, del PI al TS
- $Es = External$
- $CM = Cuerda$  Máxima

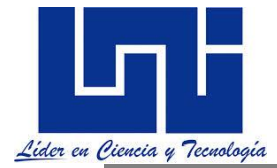

La longitud mínima de transición, debe determinarse de:

$$
Ls = \frac{(wn_1) e_d}{\Delta} \left( \mathbf{b}_w \right)
$$

En donde:

 $\text{Ls}$  = Mínima longitud de transición del peralte. m

 $\Delta$  = Máxima pendiente relativa, porcentaje

 $n_1$  = Número de carriles a rotar

 $b_{w}^{T}$  = Factor de ajuste por número de carriles rotados<br>w = Ancho de un carril de tráfico (típicamente 3.60 m)

 $e_{n}$  = Tasa de peralte de diseño, porcentaje

Cuando se utiliza una espiral, se acostumbra que la transición de la sobreelevación se realice en la longitud de dicha espiral. Dependiendo de los factores y la fórmula utilizados, la longitud de una espiral puede ser mayor o menor que la longitud de transición dada en el cuadro 4.11 propuesto por SIECA (2011) , indicando a continuación:

# Longitudes de Desarrollo de la Sobreelevación en Carreteras de dos Carriles, en metros

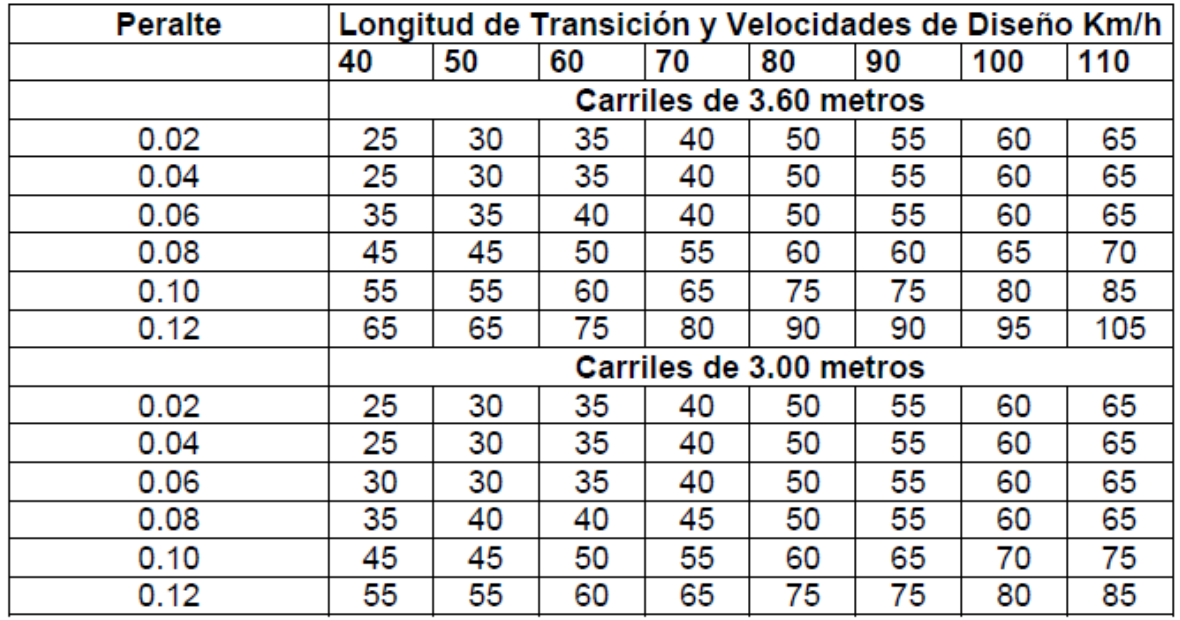

Fuente: AASHTO, A Policy on Geometric Design of Highways and Streets, 1994, p. 179

Estas cifras corresponden a carreteras de dos carriles. Cuando se trate de tres y cuatro carriles sin mediana, hay que multiplicar respectivamente las cifras por 1.2 y 1.5; si la carretera es de 6 carriles sin mediana, hay que duplicar los valores del cuadro anterior.

Aunque las diferencias no son tan sustanciales, razón por la cual se recomienda por consideraciones prácticas utilizar una solo cifra, como la mostrada en el mencionado cuadro, para el mejor control del diseño. Se cuenta con los cuadros del 4.12 al 4.15**,** conteniendo para carreteras de dos y cuatro carriles, las longitudes mínimas de transición en función del radio de

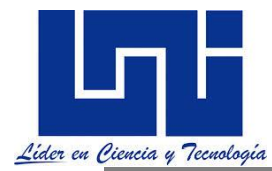

curva, la sobreelevación con valores máximos de 6, 8, 10 y 12 por ciento, y la velocidad de diseño los cuales se indican a continuación:

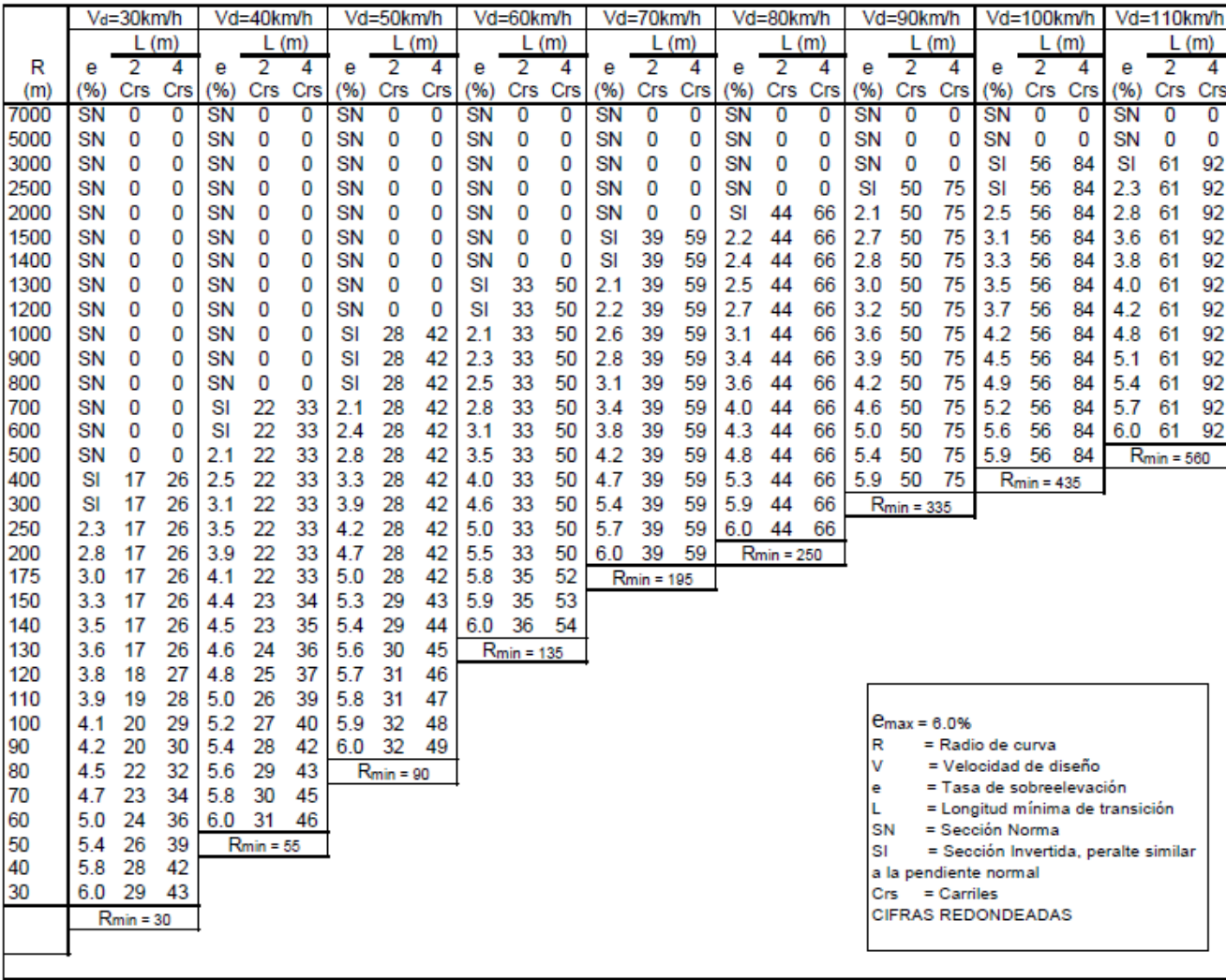

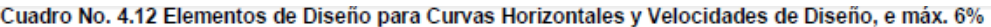

Fuente: A Policy on Geometric Design of Highways and Streets, 1994, p. 168

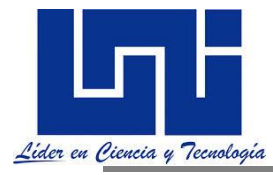

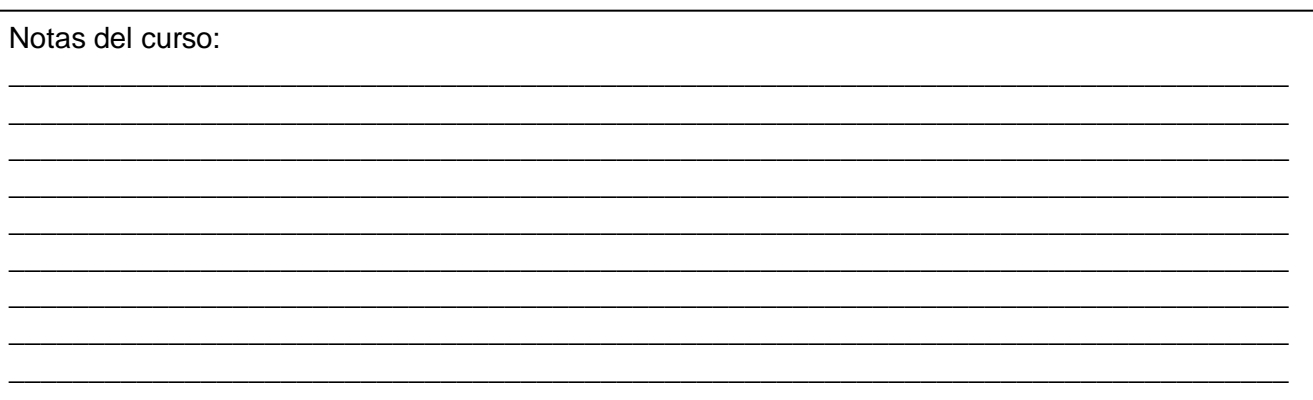

#### Cuadro No. 4.13 Elementos de Diseño para Curvas Horizontales y Velocidades de diseño, e max. 8%

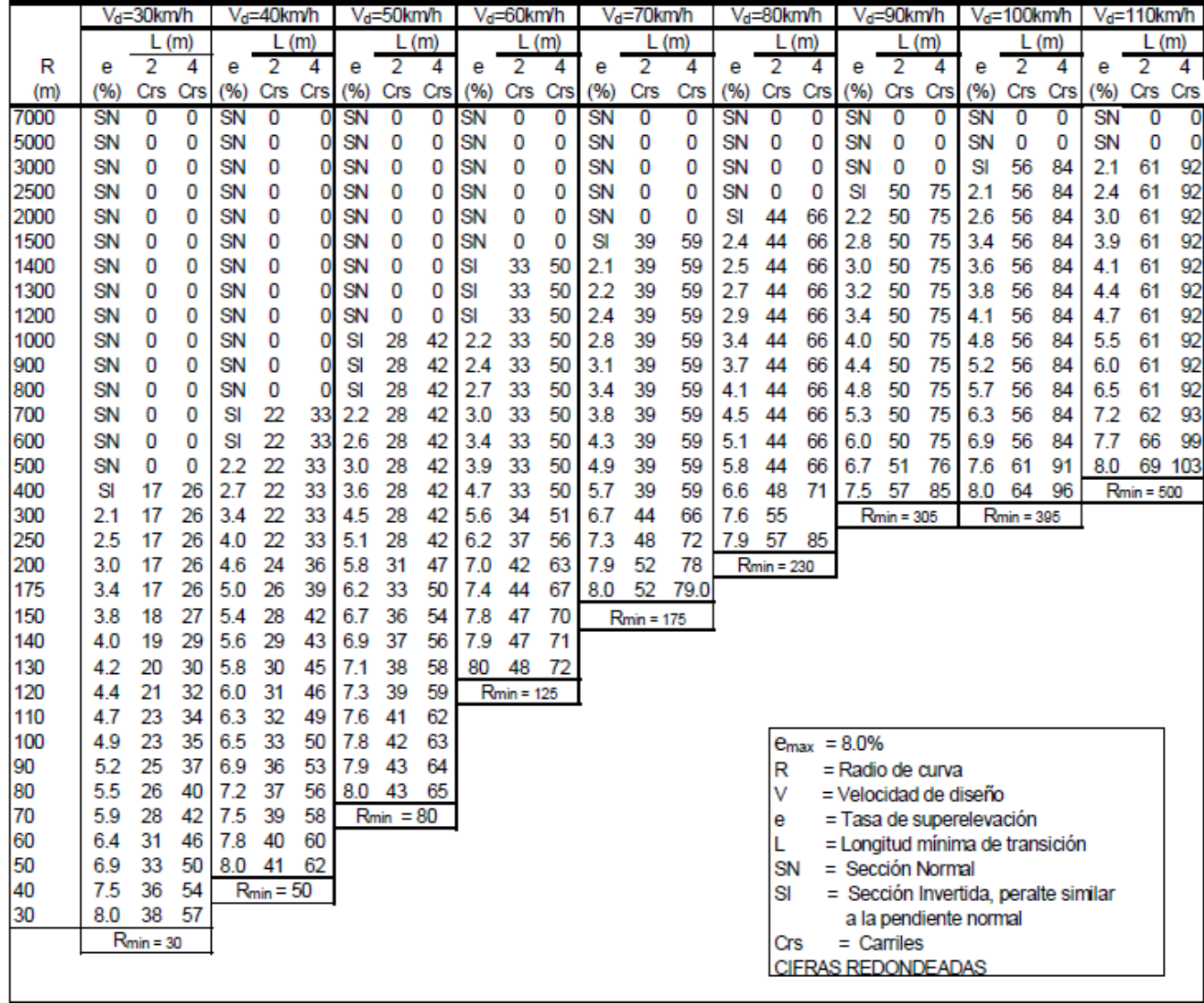

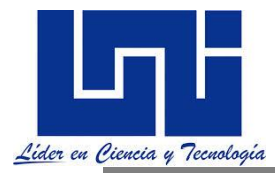

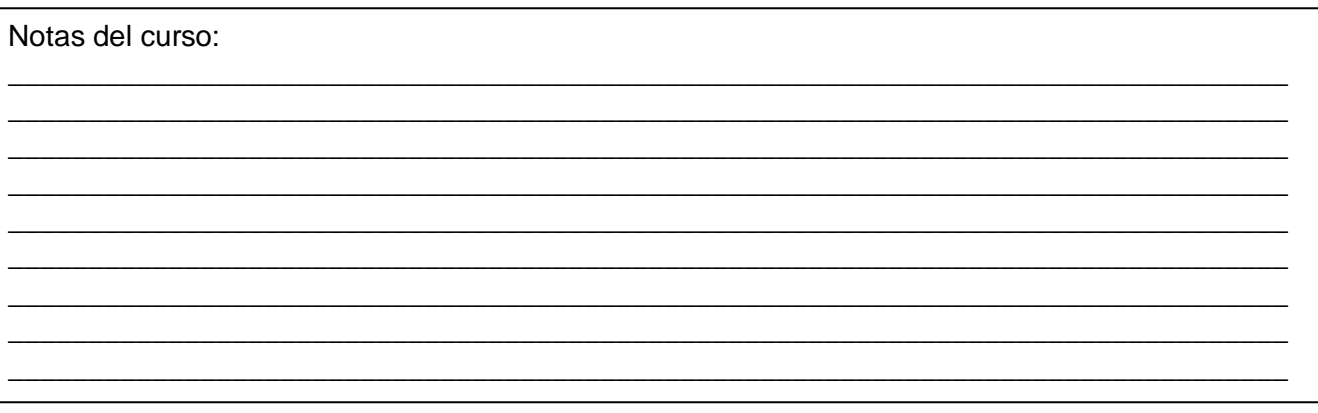

Cuadro No. 4.14 Elementos de Diseño para Curvas Horizontales y Velocidades de Diseño, e max. 10%

|      |      | Vd=30km/h                   |     | Vd=40km/h |                 |     | Vd=50km/h |                |                                            | Vd=60km/h |                 |                | Vd=70km/h |                 |                | Vd=80km/h |                           |     | Vd=90km/h          |                |                | Vd=100km/h                     |                 |                | Vd=110km/h |                 |        |
|------|------|-----------------------------|-----|-----------|-----------------|-----|-----------|----------------|--------------------------------------------|-----------|-----------------|----------------|-----------|-----------------|----------------|-----------|---------------------------|-----|--------------------|----------------|----------------|--------------------------------|-----------------|----------------|------------|-----------------|--------|
|      | L(m) |                             |     |           | L(m)            |     |           | L(m)           |                                            |           | L(m)            |                |           | L(m)            |                |           | L(m)                      |     |                    | L(m)           |                |                                | L(m)            |                |            | L(m)            |        |
| R    | е    | 2                           | 4   | е         | 2               | 4   | е         | 2              | 4                                          | е         | 2               | 4              | е         | 2               | 4              | е         | 2                         | 4   | е                  | 2              | 4              | е                              | 2               | 4              | е          | 2               | 4      |
| (m)  | (96) | <b>Crs</b>                  | Crs | (96)      | Crs             | Crs | (96)      | Crs            | Crs                                        | (96)      | Crs             | Crs            | (96)      | Crs             | Crs            | (96)      | Crs                       | Crs |                    | (%) Crs        | Crs            | (96)                           |                 | Crs Crs        |            | (%) Crs Crs     |        |
| 7000 | SN   | 0                           | 0   | SN        | 0               | 0   | SN        | 0              | $\overline{0}$                             | SN        | 0               | $\overline{0}$ | SN        | $\overline{0}$  | $\overline{0}$ | <b>SN</b> | $\overline{0}$            | 0   | SN                 | $\overline{0}$ | $\overline{0}$ | SN                             | 0               | $\overline{0}$ | SN         | 0               | O      |
| 5000 | SN   | 0                           | 0   | SN        | 0               | 0   | SN        | 0              | 0                                          | SN        | 0               | 0              | SN        | 0               | 0              | SN        | 0                         | 0   | SN                 | 0              | 0              | SN                             | 0               | 0              | <b>SN</b>  | 0               | 0      |
| 3000 | SN   | 0                           | 0   | SN        | 0               | 0   | SN        | 0              | 0                                          | SN        | 0               | 0              | SN        | 0               | 0              | SN        | 0                         | 0   | SN                 | 0              | 0              | SI                             | 56              | 84             | 2.1        | 61              | 92     |
| 2500 | SN   | 0                           | 0   | SN        | 0               | 0   | SN        | 0              | 0                                          | SN        | 0               | 0              | SN        | 0               | 0              | SN        | 0                         | 0   | SI                 | 50             | 75             | 2.2                            | 56              | 84             | 2.5        | 61              | 92     |
| 2000 | SN   | 0                           | 0   | SN        | 0               | 0   | SN        | 0              | 0                                          | SN        | 0               | 0              | SN        | 0               | 0              | SI        | 44                        | 66  | 2.2                | 50             | 75             | 2.7                            | 56              | 84             | 3.1        | 61              | 92     |
| 1500 | SN   | 0                           | 0   | SN        | 0               | 0   | SN        | 0              | 0                                          | SN        | 0               | 0              | SI        | 39              | 59             | 2.4       | 44                        | 66  | 2.9                | 50             | 75             | 3.5                            | 56              | 84             | 4.1        | 61              | 92     |
| 1400 | SN   | 0                           | 0   | SN        | 0               | 0   | SN        | 0              | 0                                          | SI        | 33              | 50             | 2.1       | 39              | 59             | 2.6       | 44                        | 66  | 3.1                | 50             | 75             | 3.8                            | 56              | 84             | 4.3        | 61              | 92     |
| 1300 | SN   | 0                           | 0   | SN        | 0               | 0   | SN        | 0              | 0                                          | SI        | 33              | 50             | 2.3       | 39              | 59             | 2.8       | 44                        | 66  | 3.3                | 50             | 75             | 4.0                            | 56              | 84             | 4.6        | 61              | 92     |
| 1200 | SN   | 0                           | 0   | SN        | 0               | 0   | SN        | 0              | 0                                          | SI        | 33              | 50             | 2.4       | 39              | 59             | 3.0       | 44                        | 66  | 3.6                | 50             | 75             | 4.3                            | 56              | 84             | 5.0        | 61              | 92     |
| 1000 | SN   | 0                           | 0   | SN        | 0               | 0   | SI        | 28             | 42                                         | 2.2       | 33              | 50             | 2.9       | 39              | 59             | 3.5       | 44                        | 66  | 4.2                | 50             | 75             | 5.1                            | 56              | 84             | 5.9        | 61              | 92     |
| 900  | SN   | 0                           | 0   | SN        | 0               | 0   | SI        | 28             | 42                                         | 2.5       | 33              | 50             | 3.2       | 39              | 59             | 3.9       | 44                        | 66  | 4.6                | 50             | 75             | 5.6                            | 56              | 84             | 6.4        | 61              | 92     |
| 800  | SN   | 0                           | 0   | SN        | 0               | 0   | SI        | 28             | 42                                         | 2.7       | 33              | 50             | 3.5       | 39              | 59             | 4.3       | 44                        | 66  | 5.1                | 50             | 75             | 6.2                            | 56              | 84             | 7.1        | 61              | 92     |
| 700  | SN   | 0                           | 0   | SI        | 22              | 33  | 2.3       | 28             | 42                                         | 3.1       | 33              | 50             | 4.0       | 39              | 59             | 4.8       | 44                        | 66  | 5.8                | 50             | 75             | 6.9                            | 56              | 84             | 8.0        |                 | 69 103 |
| 600  | SN   | 0                           | 0   | SI        | 22              | 33  | 2.7       | 28             | 42                                         | 3.6       | 33              | 50             | 4.5       | 39              | 59             | 5.5       | 44                        | 66  | 6.5                | 50             | 75             | 7.8                            | 62              | 94             | 9.0        |                 | 77 116 |
| 500  | SN   | 0                           | 0   | 2.3       | 22              | 33  | 3.1       | 28             | 42                                         | 4.2       | 33              | 50             | 5.3       | 39              | 59             | 6.4       | 46                        | 69  | 7.6                | 57             | 86             | 8.9                            | 71              | 107            | 9.9        |                 | 85 127 |
| 400  | SI   | 17                          | 26  | 2.8       | $\overline{22}$ | 33  | 3.8       | 28             | 42                                         | 5.0       | 33              | 50             | 6.3       | 41              | 62             | 7.5       | 54                        | 81  | 8.8                | 67             | 100            | 9.8                            | 78              | 117            |            | $R_{min} = 455$ |        |
| 300  | 2.2  | 17                          | 26  | 3.6       | 22              | 33  | 4.8       | 28             | 42                                         | 6.3       | 38              | 57             | 7.8       | 51              | 77             | 9.0       | 65                        | 97  | 99                 | 75             | 112            |                                | $R_{min} = 360$ |                |            |                 |        |
| 250  | 2.6  | 17                          | 26  | 4.2       | $\overline{22}$ | 33  | 5.6       | 30             | 45                                         | 7.1       | 43              | 64             | 8.7       | 57              | 86             | 9.7       | 70                        | 105 |                    | $Rmin = 275$   |                |                                |                 |                |            |                 |        |
| 200  | 3.1  | 17                          | 26  | 5.0       | 26              | 39  | 6.6       | 36             | 53                                         | 8.2       | 49              | 74             | 9.6       | 63              | 94             |           | $Rmin = 210$              |     |                    |                |                |                                |                 |                |            |                 |        |
| 175  | 3.5  | 17                          | 26  | 5.6       | 29              | 43  | 7.1       | 38             | 58                                         | 8.8       | 53              | 79             | 9.9       | 65              | 97.0           |           |                           |     |                    |                |                |                                |                 |                |            |                 |        |
| 150  | 4.0  | 19                          | 29  | 6.2       | 32              | 48  | 7.8       | 42             | 63                                         | 9.4       | 57              | 85             |           | $R_{min} = 160$ |                |           |                           |     |                    |                |                |                                |                 |                |            |                 |        |
| 140  | 4.3  | 21                          | 31  | 6.4       | 33              | 49  | 8.1       | 44             | 66                                         | 9.6       | 58              | 87             |           |                 |                |           |                           |     |                    |                |                |                                |                 |                |            |                 |        |
| 130  | 4.5  | 22                          | 32  | 6.7       | 34              | 52  | 8.5       | 46             | 69                                         | 9.8       | 59              | 88             |           |                 |                |           |                           |     |                    |                |                |                                |                 |                |            |                 |        |
| 120  | 4.8  | 23                          | 34  | 7.0       | 36              | 54  | 8.8       | 48             | 71                                         | 10.0      | 60              | 90             |           |                 |                |           |                           |     |                    |                |                |                                |                 |                |            |                 |        |
| 110  | 5.1  | 24                          | 37  | 7.4       | 38              | 57  | 9.1       | 49             | 74                                         |           | $R_{min} = 115$ |                |           |                 |                |           |                           |     |                    |                |                |                                |                 |                |            |                 |        |
| 100  | 5.5  | 26                          | 40  | 7.7       | 40              | 59  | 9.5       | 51             | 77                                         |           |                 |                |           |                 |                |           |                           |     | $P_{max} = 10.0\%$ |                |                |                                |                 |                |            |                 |        |
| 90   | 5.9  | 28                          | 42  | 8.2       | 42              | 63  | 9.8       | 53             | 79                                         |           |                 |                |           |                 |                |           | R                         |     | = Radio de curva   |                |                |                                |                 |                |            |                 |        |
| 80   | 6.4  | 31                          | 46  | 8.6       | 44              | 66  | 10.0      | -54            | 81                                         |           |                 |                |           |                 |                |           | V                         |     |                    |                |                | = Velocidad de diseño          |                 |                |            |                 |        |
| 70   | 6.9  | 33                          | 50  | 9.1       | 47              | 70  |           | $R_{min} = 75$ |                                            |           |                 |                |           |                 |                |           | е                         |     |                    |                |                | = Tasa de superelevación       |                 |                |            |                 |        |
| 60   | 7.5  | 36                          | 54  | 9.6       | 49              | 74  |           |                |                                            |           |                 |                |           |                 |                |           | L                         |     |                    |                |                | = Longitudmínima de transición |                 |                |            |                 |        |
| 50   | 8.2  | 39                          | 59  | 10.0      | -51             | 77  |           |                |                                            |           |                 |                |           |                 |                |           | SN                        |     | $=$ Sección Normal |                |                |                                |                 |                |            |                 |        |
| 40   | 9.1  | 65<br>44<br>$R$ Tmin = $45$ |     |           |                 |     |           |                | = Sección Invertida, peralte similar<br>SI |           |                 |                |           |                 |                |           |                           |     |                    |                |                |                                |                 |                |            |                 |        |
| 30   | 9.9  | 47                          | 71  |           |                 |     |           |                |                                            |           |                 |                |           |                 |                |           |                           |     |                    |                |                | a la pendiente normal          |                 |                |            |                 |        |
|      |      | $P_{min} = 25$              |     |           |                 |     |           |                |                                            |           |                 |                |           |                 |                |           | C.                        |     | $=$ Carriles       |                |                |                                |                 |                |            |                 |        |
|      |      |                             |     |           |                 |     |           |                |                                            |           |                 |                |           |                 |                |           | <b>CIFRAS REDONDEADAS</b> |     |                    |                |                |                                |                 |                |            |                 |        |
|      |      |                             |     |           |                 |     |           |                |                                            |           |                 |                |           |                 |                |           |                           |     |                    |                |                |                                |                 |                |            |                 |        |

Fuente: A Policy on Geometric Design of Highways and Streets, 1994, p.170

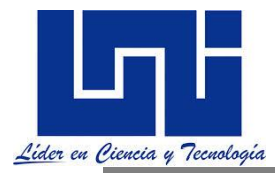

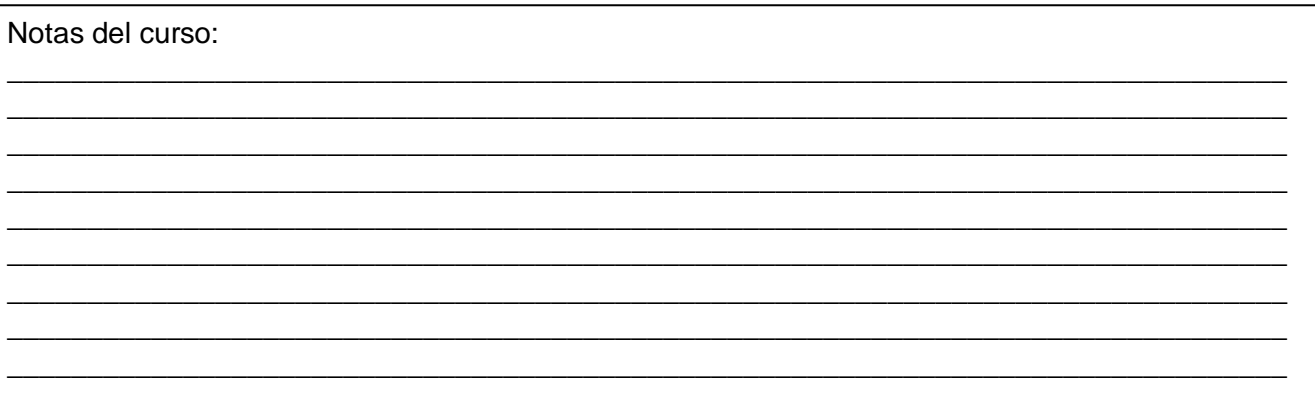

#### Cuadro No. 4.15 Elementos de Diseño para Curvas Horizontales y Velocidades de Diseño, e max. 12%

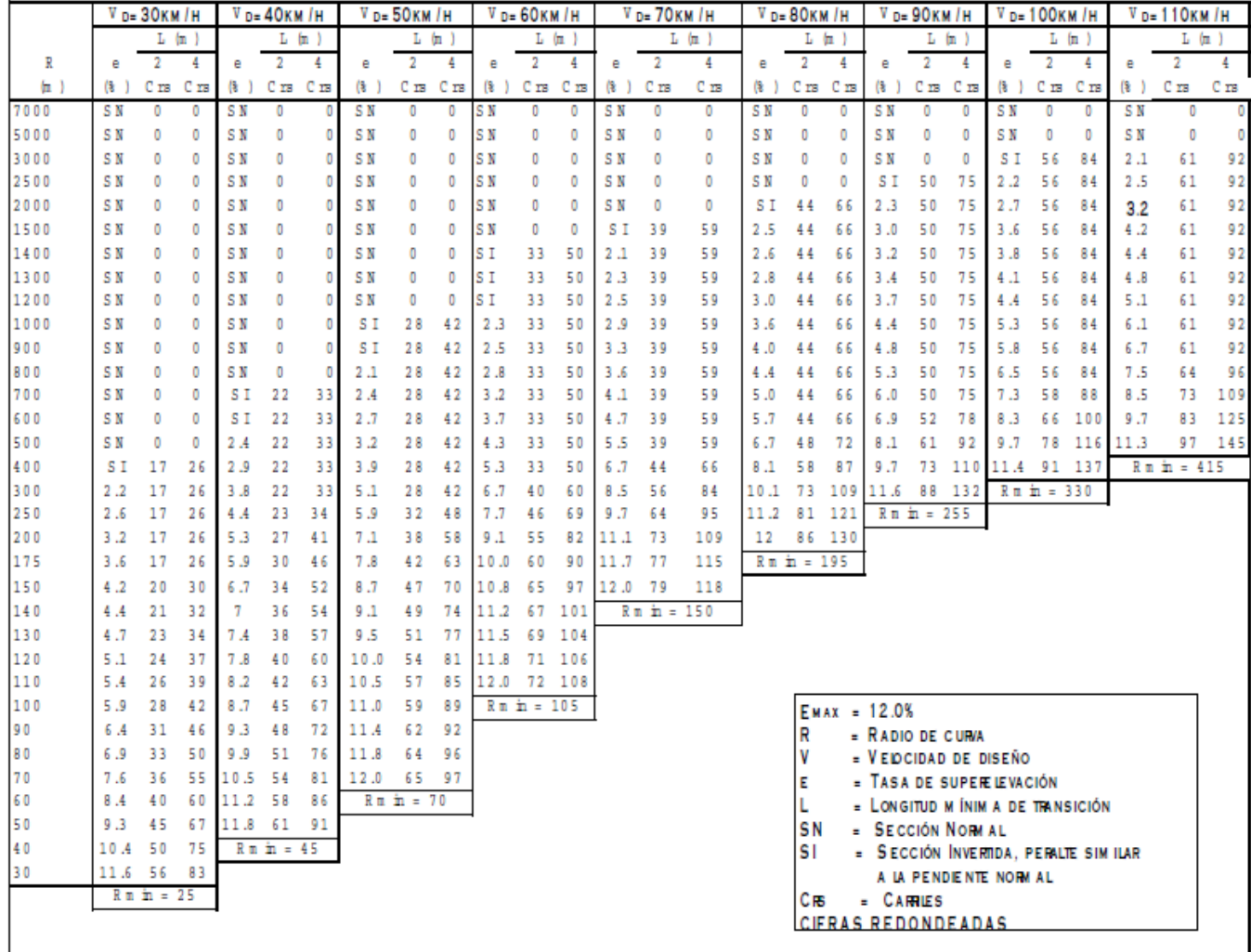

Fuente: A Policy on Geon etric Design of Highways and Streets, 1994, p. 171

Se utilizó el método 5 para la distribución de valores de la sobreelevación "e" y el coeficiente de fricción lateral "f", para contrarrestar la fuerza centrífuga en curvas con una determinada velocidad de diseño con los valores el cual considera se mantiene una relación curvilínea entre "e" y "f" y el

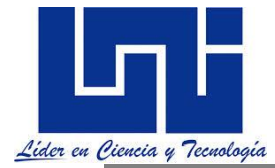

radio de la curva, que asemeja una forma parabólica asimétrica. (Acorde a sección 4.39 de SIECA este es el método recomendado para diseño, por representar una distribución práctica sobre el rango usual de curvaturas. Cuando la curva de fricción lateral es la componente de un conjunto de esfuerzos de investigación y varía linealmente entre 0.16 a 50 kilómetros por hora, a 0.14 a 80 kilómetros por hora y a 0.10 a 110 kilómetros por hora).

Estas cifras corresponden a carreteras de dos carriles. Cuando se trate de tres y cuatro carriles sin mediana, hay que multiplicar respectivamente las cifras por 1.2 y 1.5; si la carretera es de 6 carriles sin mediana, hay que duplicar los valores de los cuadros anteriores. (SIECA, 2004)

Para caminos de dos carriles en 1938 J Barbett propuso un valor de C= 0.61 m/seg<sup>3</sup> valor que ha sido empleado ampliamente en el mundo de las carretas. sustituyendo el valor de C propuesto por Barbett (0.61 m/seg<sup>3</sup>)

$$
L_e = 0.035 * \frac{V^3}{R}
$$

En 1949, **M.V. Smirnoff** propuso una fórmula semejante a la de Shortt pero corrigiéndola para tener en cuenta la sobreelevación. Tal fórmula es:

$$
L_e = \frac{0.0214}{C} * V * \left(\frac{V^2}{R} - 127 * e\right)
$$

En donde:

Le= longitud mínima de la espiral en m.

V= velocidad del vehículo en Km/h.

R= radio de la curva en m.

e= sobreelevación o peralte en la curva circular en valor absoluto.

C= coeficiente de comodidad, fijada empíricamente entre  $0.305$  y  $0.610$  m/seg<sup>3</sup>

Tomando un valor de C igual a **0.61 m/seg<sup>3</sup>** , se tiene de la formula anterior:

$$
L_e = 0.035 * V * (\frac{V^2}{R} + 127 * e)
$$

La **AASHTO** recomienda otra manera de calcular la longitud mínima de la espiral que con base en el aspecto estético del camino, consiste en igualar la longitud de la espiral a la longitud necesaria para dar la sobreelevación correspondiente a la curva circular. Se establece que la espiral debe tener suficiente longitud para permitir que la pendiente longitudinal de la orilla de la calzada con respecto al eje del camino tenga un valor máximo (P).

La AASHTO basada en consideraciones empíricas y tomando en cuenta la apariencia de las transiciones, establece que para caminos de dos carriles y velocidades de entre 48 y 112 Km/h la AASHTO recomienda una pendiente de 1/150 y 1/250, respectivamente; para una velocidad de 48Km/h la AASHTO recomienda una pendiente de 1/150 en 1.00m de lo anterior se tiene:

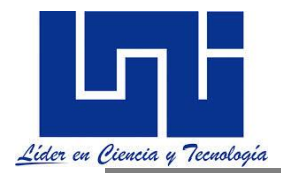

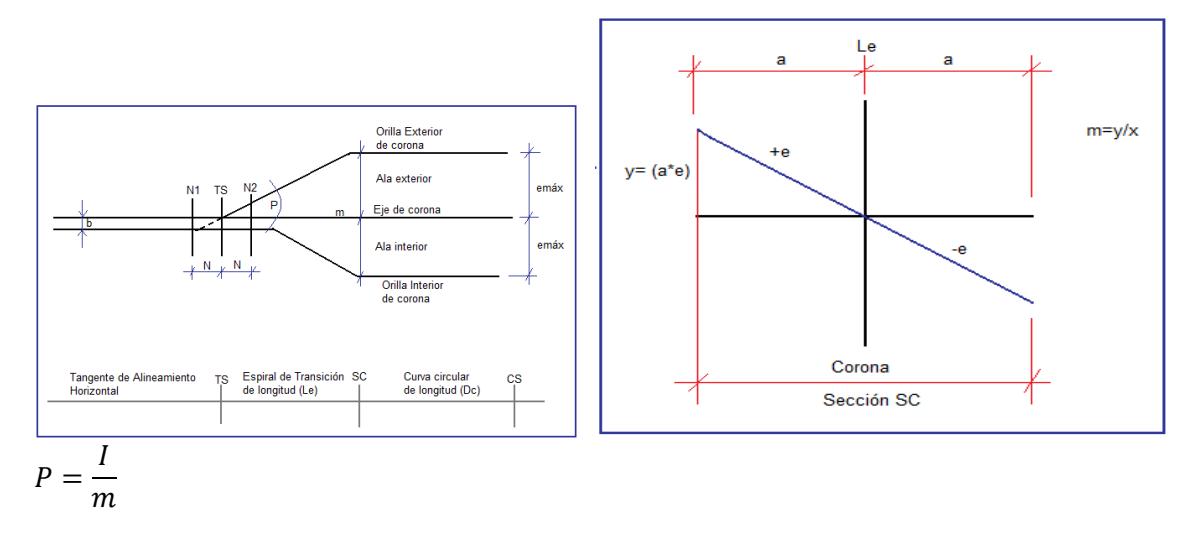

I = Inclinación longitudinal de la rampa de peraltes (%)

P = pendiente longitudinal de la orilla de la calzada con respecto al eje del camino en valor absoluto. **Pendiente Relativa.**

m = talud de la orilla de la calzada respecto al eje del camino, es igual al reciproco de la pendiente.

## **Según lo anterior la velocidad mínima de la espiral para caminos de dos carriles será:**

$$
p = \frac{I}{m} = \frac{a*e}{L_e} :: L_e = m*a*e
$$

En donde:

Le= longitud mínima de la espiral en m.

a= semiancho de la calzada en tangente para caminos de dos carriles en m.

e= sobreelevacion de la curva circular en valor absoluto en m.

m: inverso de la pendiente que representa el talud de la orilla de la calzada respecto al eje del camino, en valor absoluto. *Este criterio proporciona valores de mínimos de curvas de transición para que pueda desarrollarse la superelevación.* Para ello se establecen valores máximos de pendientes longitudinales de los bordes con respecto al eje de la vía, los cuales dependen de la velocidad de diseño y se encuentran expuestos en la siguiente tabla:

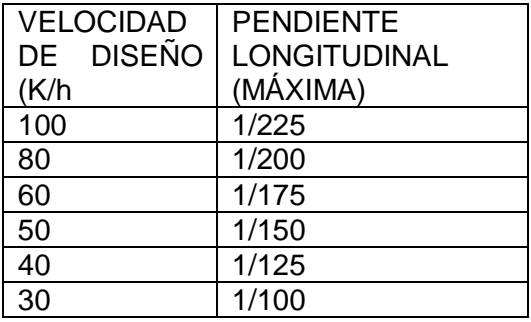

Pendiente Relativa, expresado por:

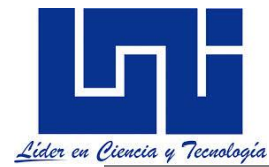

m= (1.5625 V)+75 o de manera más práctica sólo emplee el denominador de la pendiente longitudinal máxima,

$$
P = \frac{I}{m}
$$
  

$$
m = 1.5625 * V * 75
$$

En donde:

P = pendiente longitudinal de la orilla de la calzada con respecto al eje del camino en valor absoluto. **Pendiente Relativa.**

m = talud de la orilla de la calzada respecto al eje del camino, es igual al reciproco de la pendiente.

V = velocidad del proyecto en Km/h.

$$
p = \frac{I}{m} = \frac{a * e}{L_e} :: L_e = m * a * e
$$

En donde:

Le= longitud mínima de la espiral en m.

a= semiancho de la calzada en tangente para caminos de dos carriles en m.

e= sobreelevacion de la curva circular en valor absoluto en m.

a: ancho de carril (Semiancho de la calzada en tangente para caminos de dos carriles expresado en m)

e= Sobreelevación de diseño de la curva circular en valor absoluto.

Aquí es válida al recomendación de que los peraltes máximos no exceda los valores siguientes:

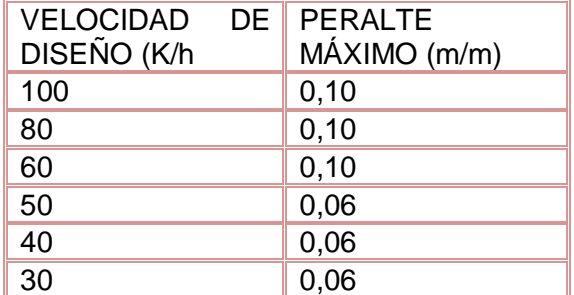

Así por ejemplo:  $e = 4.523\%$  $a = 3.60$  m Velocidad de diseño = 70 kph

La longitud de transición será:  $LT = m * a * e$ 

m=  $(1.5625 \text{ V})+75 = (1.5625 * 70 + 75)$ 

 $m = 184.375$  $LT = 184.375 * 3.6 * 0.045$  $LT = 29.869 m \approx 30$ 

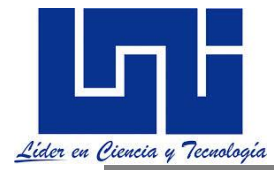

\* Como se verá más adelante para una transición en espiral el valor a emplear para la transición será de 0.56 V, que al realizarse LT = 0.56 \* 70 = 39.2 metros

**La SIECA (2011, p. 94 ) indica que por apariencia y confort, la longitud de transición (Ls) debe basarse en una diferencia máxima aceptable entre la pendiente longitudinal del eje de rotación y la de la orilla del pavimento. El eje de rotación es generalmente representado por la línea central del alineamiento en carreteras sin dividir; sin embargo, se pueden utilizar otros ejes de referencia. La práctica actual es limitar la diferencia de pendiente, referida como la pendiente relativa de 0.50 por ciento o un talud longitudinal de 1:200 a 80 KPH.**

**La máxima pendiente relativa varía con la velocidad de diseño para proveer longitudes largas en velocidades altas y longitudes cortas en velocidades bajas. La experiencia indica que pendientes relativas de 0.80 por ciento y 0.35 por ciento proveen longitudes de transición aceptables para velocidades de diseño entre 20 y 130 KPH. La interpolación entre esos valores se muestra en el cuadro mostrado continuación**

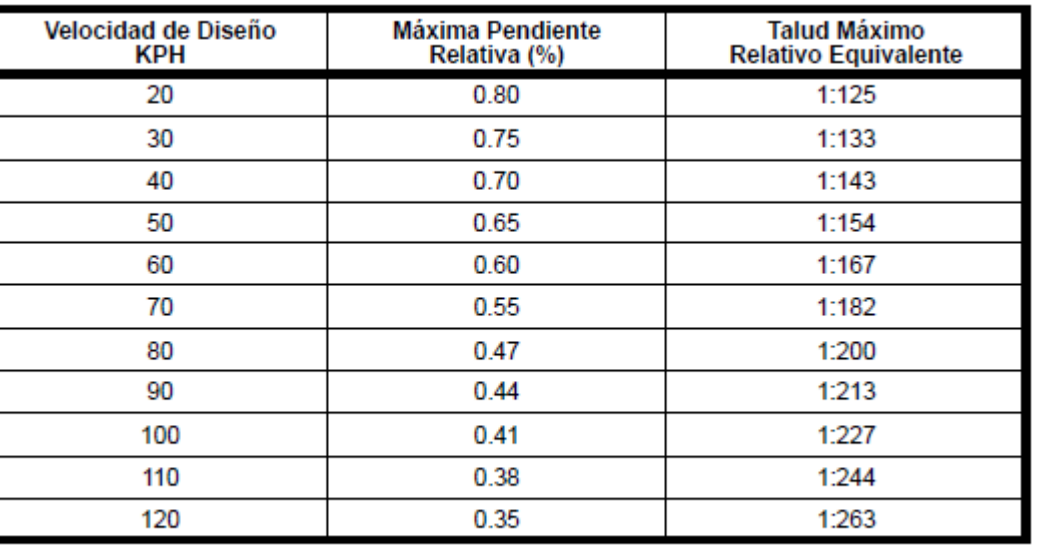

# FUENTE: AASHTO, 2004. pp. 177

El factor de ajuste por número de carriles rotados será de 1.5 para 4 cuatro carriles y 2.0 para 6 carriles sin dividir.

Cierto valor mínimo de longitud de transición debe proveerse por razones de apariencia general y para evitar cambios bruscos en el perfil de la orilla del pavimento, este valor mínimo será igual a la longitud recorrida en dos segundos a la velocidad de diseño, lo que equivale a 0.56\*V, V en KPH.(SIECA, 2011, p. 98).

## **Empíricamente la AASHTO establece que para caminos de más de dos carriles, la longitud mínima de espiral debe ser como sigue:**

Caminos de tres carriles: 1.2 veces la longitud calculada para dos carriles. Caminos de cuatro carriles: 1.5 veces la longitud calculada para dos carriles sin dividir. Caminos de seis carriles: 2.0 veces la longitud calculada para dos carriles sin dividir.

**Siendo esta ecuación la más empleada por practicidad.**

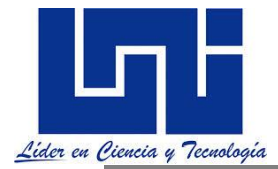

El reglamento de Normas centroamericano en su sección 4-43, propone que Le 0.0702 (Sistema métrico) RC

Donde: V = Velocidad en kilómetros por hora

R = Radio central de la curva, en metros

 $C =$ Tasa de incremento de la aceleración centrípeta, en m/seg $3$ 

Este último parámetro es una valor empírico igual a la unidad en el diseño de ferrocarriles, pero cuyos valores varían entre 1 y 3 para aplicaciones en carreteras. En vista que existen varios métodos de cálculo de longitudes de transición cuyo resultados son diferentes, se ha considerado conveniente adoptar la recomendaciones de la AASHTO, para valores de este elemento de diseño en la carreteras regionales, dejando siempre a juicio del diseñador su propia elección de acuerdo a situaciones particulares. (SIECA, 2004)

**Una observación muy valioso y de índole práctica, es que el control para el cálculo de la transición no depende de la exactitud de la aplicación de la fórmula, sino de la longitud requerida para el desarrollo de la sobreelevación máxima entre la tangente y la curva circular.**

Las longitudes de espirales en intersecciones se calculan de la misma manera que en carretera abierta, excepto que las espirales pueden tener longitudes menores ya que en las carreteras se aplican valores de C comprendidos entre 0.3 y 1.0, en tanto que en las intersecciones dicho valor puede estar entre 0.75 para velocidades de 80 kilómetros por hora y 1.2 para velocidades de 30 kilómetros por hora. Las longitudes mínimas de espirales, para los radios mínimos que gobiernan la velocidad de diseño, van desde 20 metros para velocidades de 30 kilómetros por hora y radios mínimos de 25 metros, hasta 60 metros para velocidades de 70 kilómetros por hora y radios mínimos de 160 metros. (SIECA, 2004)

**Los Valores recomendados por las normas centroamericanas son para el desarrollo de las sobreelevaciones se muestran en cuadro 4.11 de la sección 4.** 

**Gráfico de generación de transición para curvas en espiral**

**En un sólo gráfico la transición de un a curva con espiral debe ser:** 

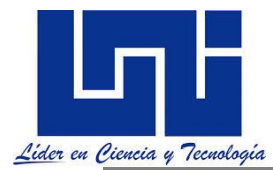

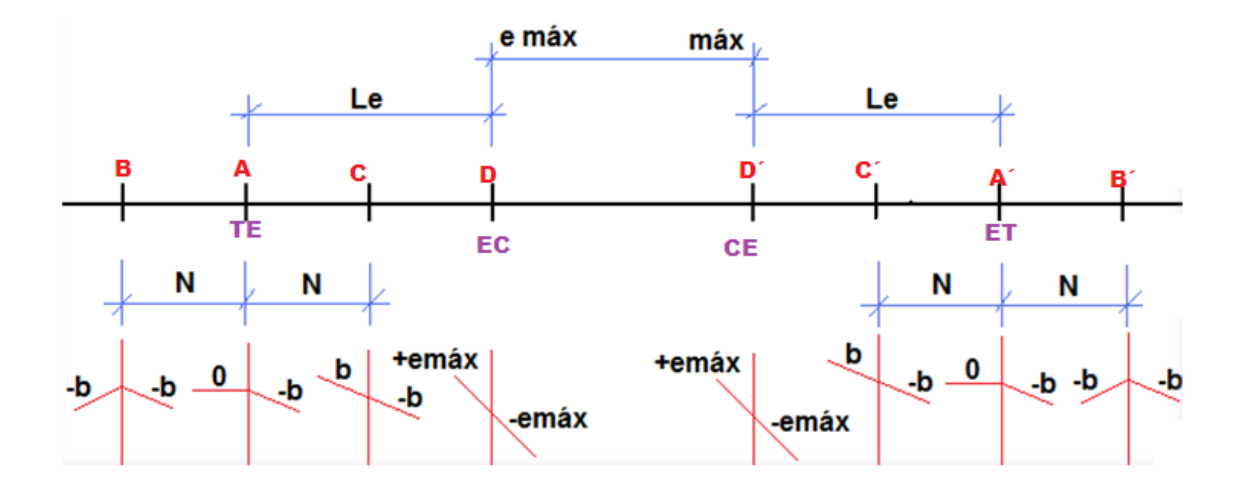

## **2.11.3 Elementos básicos de la espiral de transición.**

Las curvas de transición tienen como objetivo permitir un cambio continuo en la aceleración centrifuga de un vehículo, así como del peralte y sobre ancho. Este cambio será función de la longitud de la espiral, siendo más repentino, conforme esta longitud sea más corta. Para calcular la longitud mínima de la espiral de transición se tomara en cuenta en principio, los diferentes criterios que han existido, hasta la época contemporáneos.

El básico esta establecido por SIECA (2011, p. 94).

La longitud mínima de Transición del Bombeo en la tangente (Db) está determinada por la cantidad de pendiente transversal negativa y la tasa de pendiente a la que se gira hasta el valor 0%. Para obtener un borde suave en la orilla del pavimento, la tasa de pendiente debe ser igual a la tasa de pendiente relativa utilizada para definir la longitud de transición del peralte y puede calcularse con la siguiente fórmula:

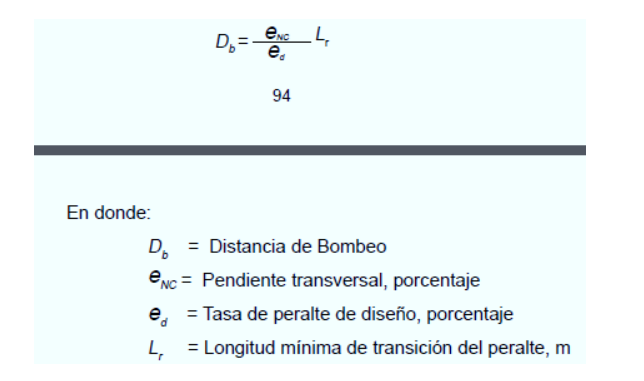

Cuando se utiliza curva de b) transición, la recta o tangente de la carretera se une con la curva circular mediante la inserción de una curva de transición.Para el diseño de estas curvas se recomienda la clotoide o espiral de Euler, la cual tiene como característica principal, que en su longitud se efectúa, de manera continua, el cambio en el valor del radio de curvatura, desde el infinito en la tangente hasta el radio Rc que corresponda para la curva circular, y el producto del

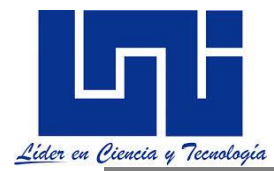

radio por la longitud a un punto cualquiera es constante. En este caso, la transición del peralte se realiza directamente sobre la curva de transición.

Cuando se utiliza una espiral de transición, se acostumbra que la transición de la sobreelevación se realice en la longitud de dicha espiral, en otras palabras, la longitud de transición es igual a la longitud de la espiral.

Teóricamente y dependiendo de los factores y la fórmula utilizados, la longitud de una espiral puede ser mayor o menor que la longitud de transición obtenida con la, aunque las diferencias no son tan sustanciales, razón por la cual se recomienda por consideraciones prácticas utilizar una solo cifra, recomendándose la calculada con la fórmula para el mejor control del diseño.

Para velocidades de diseño de 30 KPH en adelante, se recomienda el uso de la curva de transición entre la tangente de entrada y la curva circular y entre la curva circular y la tangente de salida, siendo la Distancia de Transición (Ls) igual a la Longitud de la Espiral y en el tramo circular se mantendrá constante el peralte e% que le corresponde a la curva según la velocidad de diseño. En la Normas SIECA (2011) se prepararon las Tablas de 3.9 a 3.13, conteniendo, para carreteras de dos carriles, la velocidad de diseño, la sobreelevación con valores máximos de 4, 6, 8, 10 y 12 por ciento, las longitudes mínimas de transición (Ls) en función del radio de curva y el peralte correspondiente para cada velocidad de diseño. Se utilizó el método 5 para la distribución de valores de la sobreelevación "e " y el coeficiente de fricción lateral "f ".

Las cifras de diseño incluidas en estas Tablas se calcularon para carriles de 3.60 m, pero también se recomienda su aplicación en anchos menores, sin embargo, puede obtenerse flexibilidad para el diseño, especialmente en terreno montañoso, si se calculan estas Tablas para el ancho de carril de la sección típica correspondiente.

#### **En curvas con radio circular de 1,500 metros o más, no se necesitan espirales de transición, se pasa directamente de la tangente a la curva circular. En esta situación se recomienda que el peralte se desarrolle 2/3 en la tangente y 1/3 al principio de la curva circular.**

A muestra veamos una tabla:

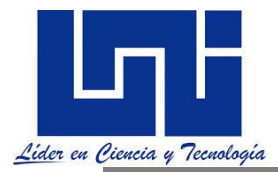

г

Capítulo 3

 $70$  KPH 1:182

110 KPH 1:244

#### CUADRO 3.11 (Continuación) PERALTE RECOMENDADO, LONGITUD DE TRANSICIÓN Y DISTANCIA DE BOMBEO

 $90 KPH$  1:213

e máximo = 8.0%  $B.N. = 3.0%$ 

80 KPH 1:200

ANCHO DE CALZADA = 7.20 m

100 KPH 1:227

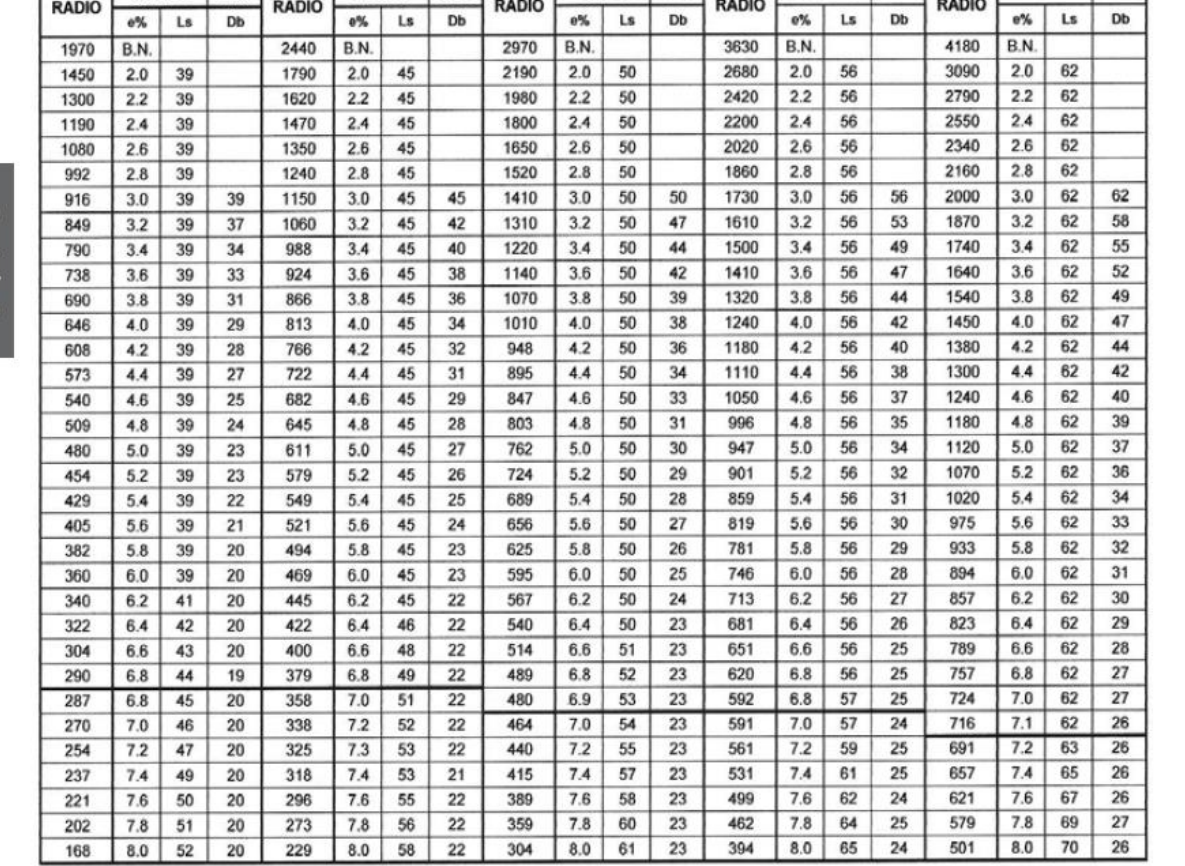

#### PERALTE MAXIMO = 8.0%

- 1) EL PERALTE FUE CALCULADO SEGÚN EL METODO \*5\* RECOMENDADO POR LA AASHTO\*, 2004, QUINTA EDICIÓN.
- 2) EL PERALTE SE REPARTIRÀ PROPORCIONALMENTE A LA LONGITUD DE ESPIRAL, DEBIENDO SER EL PC ó PT EL PUNTO MEDIO DE DICHA ESPIRAL

3) EN LAS CURVAS CON PERALTE CALCULADO MENOR QUE LA PENDIENTE DE BOMBEO SE RECOMIENDA USAR COMO PERALTE LA PENDIENTE DEL BOMBEO.

4) EL PASO DEL BOMBEO NORMAL AL 0% EN EL PRINCIPIO O EL FINAL DE LA ESPIRAL (TS Ó ST) DEBE HACERSE PROPORCIONALMENTE A LA DISTANCIA Db.

5) LAS LONGITUDES DE ESPIRAL O DE TRANSICIÓN, FUERON CALCULADAS SEGÚN LAS PENDIENTES DE DESARROLLO DEL PERALTE INDICADAS ARRIBA

Y RECOMENDADAS POR LA AASHTO\*, 2004, QUINTA EDICIÓN, PERO NO MAYORES QUE LONGITUD MÁXIMA DE ESPIRAL

6) LOS MÍNIMOS VALORES DE LONGITUD DE ESPIRAL O DE TRANSICIÓN, SON LOS CORRESPONDIENTES A LA DISTANCIA RECORRIDA EN 2 SEGUNDOS, A LA VELOCIDAD DE DISEÑO

7) LAS LÍNEAS GRUESAN MUESTRAN EL MÁXIMO RADIO PARA USO DE ESPIRAL DE TRANSICIÓN (AASHTO 2004, pp. 187).

\* A POLICY ON GEOMETRIC DESIGN OF RURAL HIGHWAYS AND STREETS. AMERICAN ASSOCIATION OF STATE HIGHWAY AND TRANSPORTATION OFFICIALS Ing. EDWIN RAÜL BARRIOS AMBROSY, JULIO 2011

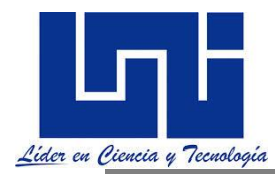

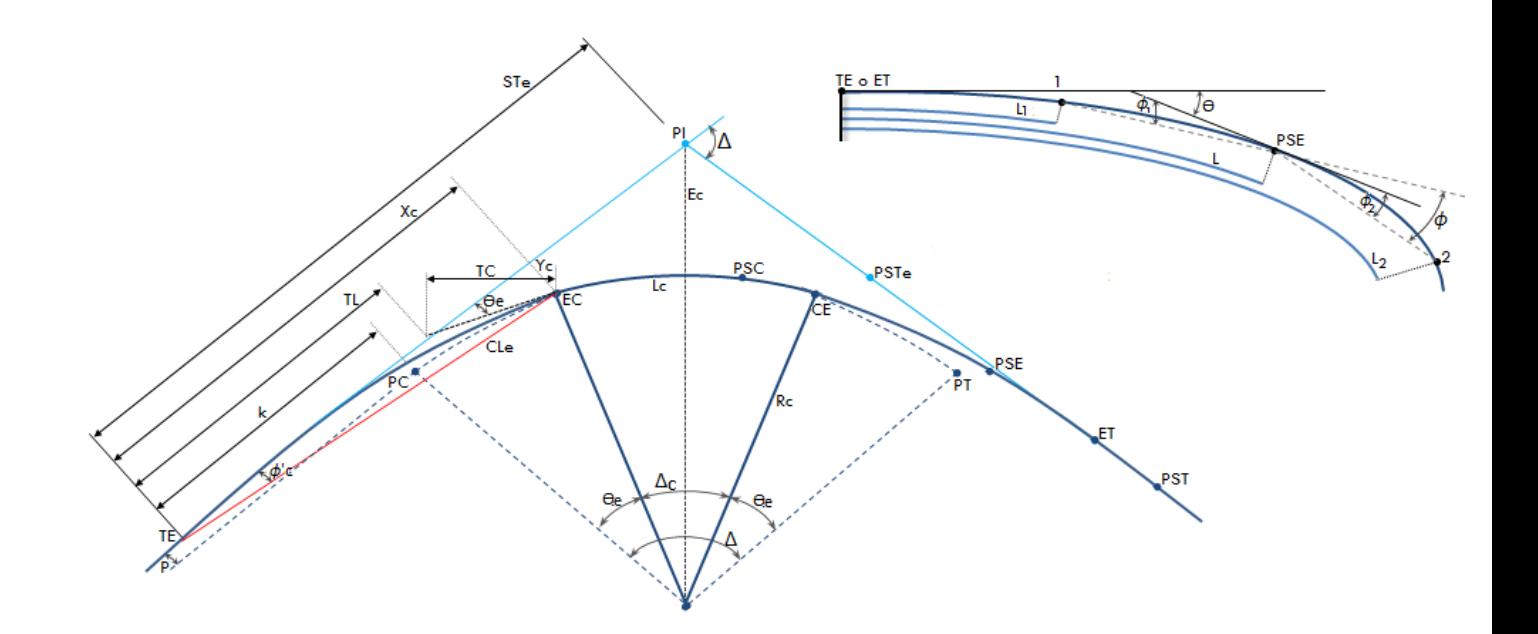

Las curvas circulares con espirales de transición constan con un espiral de entrada, una curva circular simple y otra espiral de salida. Cuando las espirales de entrada y salida tienen la misma longitud la curva es simétrica en caso contrario asimétrica.

**Fómulas de Cálculo de Elementos básicos de espiral de transición.** 

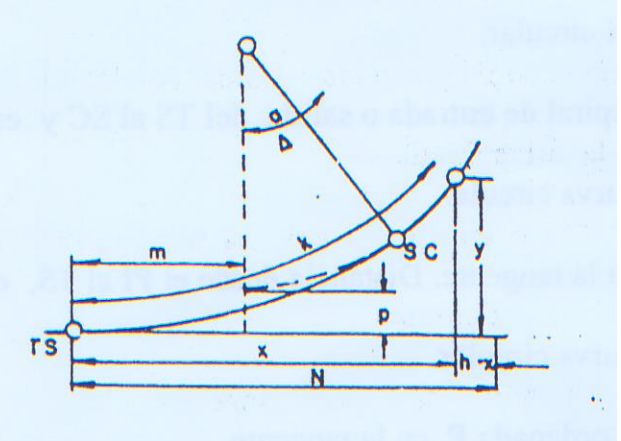

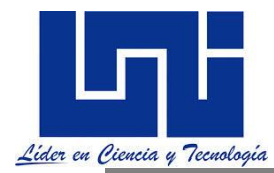

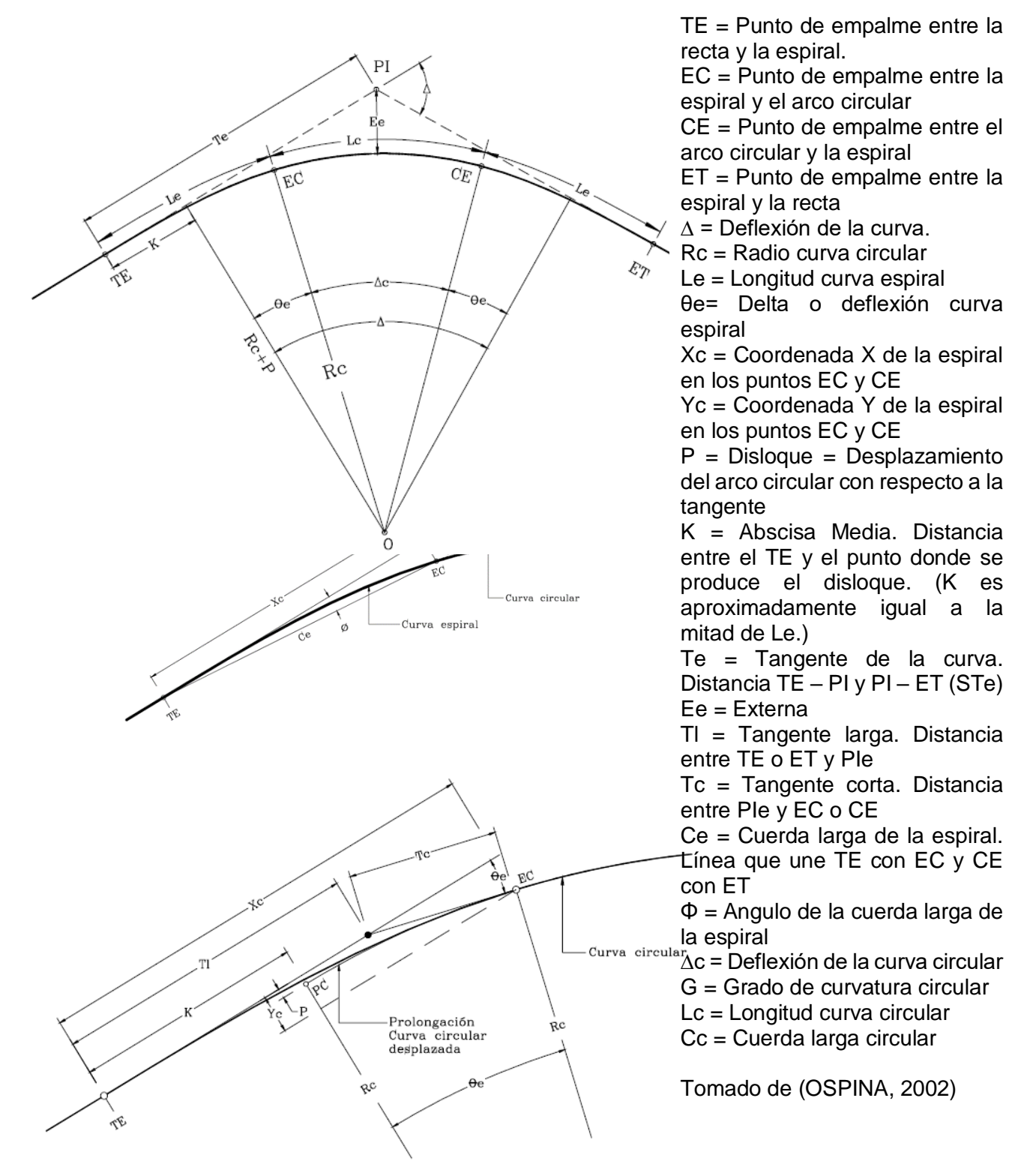

**La longitud de la espiral**

**México establece** (Le) expresada en m esta dado por: Le=0.56V La longitud espiral se redondea normalmente a un valor múltiplo de 5

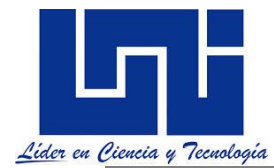

AASTHO establece que longitud sea igual a la de transición Le = m a e, tal y como explicó anteriormente.

## **Longitud Mínima de Espiral**

Longitud mínima por confort dinámico y de seguridad para el usuario.

$$
LE = \frac{V}{46,45 \times C} \left(\frac{V2}{R} - 127e\right)
$$

C = Coeficiente de comodidad, según Benítez (1986).

Tabla 1.25 Valores del coeficiente de comodidad

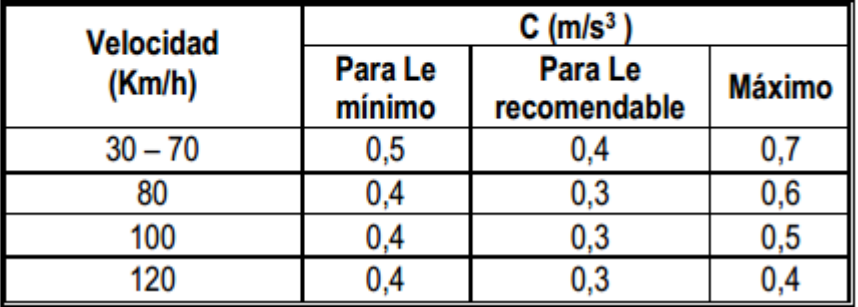

## **Longitud mínima de la curva de transición por confort óptico**

Este criterio plantea que: Le(mínima) = Rc/9

Longitud máxima de espiral 
$$
Le_{max} = \sqrt{24(f)(Rc)}
$$

donde f es la máxima equidistancia lateral entre la tangente y la curva cuyo valor recomendado es 1. Rc es el radio de la curva en m.

El radio de curva y el radio mínimo están dados por: 
$$
Re = \frac{1,145.92}{Gc}
$$
  $R \text{ min } = \frac{V^2}{127(e+f)}$ 

**Parámetro de la espiral**: Es la magnitud que define las dimensiones de la espiral.

 $K = \sqrt{RcL}$  Este valor también puede ser denotado como A para diferenciar con el valor de k del inicio de la curva por tanto *A RcLe*

Esta ecuación es llamada Ley de Curvatura de la Espiral de Euler e indica que el radio de curvatura R es inversamente proporcional a la distancia L recorrida a lo largo de la curva desde su origen. Así por ejemplo si el valor de R fuera 90 m y el valor de L fuera 40, el valor de K será = 60, al contruir una tabla se verá que siempre es proporcional el Radio.

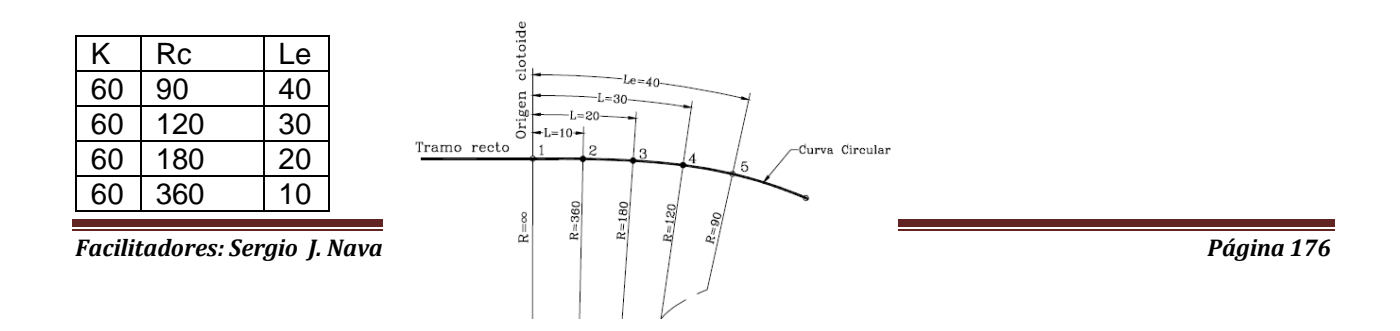

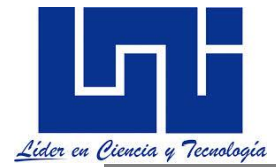

 $60$  | Infinito | 0

**Deflexión de la espiral**: Es el ángulo comprendido entre las tangentes a la espiral en sus puntos extremos.

$$
\theta e = \frac{GcLe}{40}
$$

**Coordenadas de un punto cualquiera sobre la espiral** Son las siguientes:

$$
x_c = M \sqrt{\theta e} \left( 1 - \frac{\theta e^2}{10} \right) \qquad \qquad y_c = M \sqrt{\theta e} \left( \frac{\theta e}{3} - \frac{\theta e^3}{42} \right) \qquad \text{donde} \qquad M = \sqrt{\frac{Le^2}{\theta e}}
$$

Estas ecuaciones de derivan de la utilización de series de McClaurin del seno y el coseno.

 $\theta$  está en expresado en radianes (debe multiplicarlo en su ordenador por PI() /180). Tambien pueden calcularse por:

$$
x_c = Le \left(1 - \frac{\theta e^2}{10}\right) \ y_c = Le \left(\frac{\theta e}{3} - \frac{\theta e^3}{42}\right)
$$

**Coordenadas del PC de la curva circular**:

 $p = y_c - Rc(1 - \cos \theta)$  $P = (\frac{L_e^2}{R_e^2})$  $\frac{L_{e^2}}{24 R}$  \*  $\left(1 - \frac{L_{e^2}}{112 R^2} + \frac{L_{e^4}}{21,120}\right)$  $\frac{P_e^4}{21,120\ R^4}$ 

 $k = x_c - Rc$  sen  $\theta e$ 

**Subtangente**: Es la distancia entre el PI y el TE o ET de la curva, medida sobre la prolongación de la tangente.

$$
STe = k + (Rc + p) \tan \frac{\Delta}{2}
$$

De manera directa también puede ser calculado por:

$$
\text{Ste } = \left(\frac{L_{e^2}}{24 \cdot R} * \left(1 - \frac{L_{e^2}}{112 \cdot R^2} + \frac{L_{e^4}}{21,120 \cdot R^4}\right) * \text{TAN} \frac{\Delta}{2}\right) \cdot \left(\frac{L_e}{2} \left(1 - \frac{L_{e^2}}{120 * R^2} + \frac{L_{e^4}}{17280 * R^4}\right) + \left(R * \text{TAN} \frac{\Delta}{2}\right)\right)
$$

**Cuerda larga de la espiral**: (Ce)  $CLe = \sqrt{(x_c^2 + y_c^2)}$ 

# **Externa de la curva Ee**

$$
Ee = \frac{(P + Rc)}{\cos \frac{\Delta}{2}} - Rc
$$

**Ángulo o deflexión de la cuerda larga de la espiral**

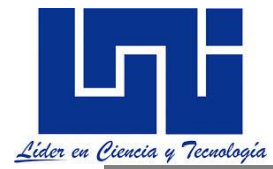

$$
\phi'c = \arctan \frac{y_c}{x_c}
$$
 es decir  $\phi' = \tan^{-1} \frac{yc}{xc}$  O también:  $\phi' = \frac{\theta e}{3}$ 

**Tangente larga**: Es el tramo de la subtangente comprendido entre el TE o ET y la intersección con la tangente a EC o CE.

$$
TL = x_c - y_c \cot \theta e
$$
 es decir,  $TL = x_c - \frac{y_c}{\tan \theta e}$ 

**Tangente corta**: Es el tramo de la tangente a OE o EC comprendida entre uno de estos puntos y la intersección con la subtangente correspondiente.

$$
TC = y_c \csc \theta e
$$
 es decir,  $TC = \frac{y_c}{\text{sen} \theta e}$ 

Por lo general el valor de la tangente corta, Tc, es levemente superior a la mitad de la tangente larga, Tl.

El abscisado de la curva es:  $TE = PI - STe EC = TE + Le$   $CE = EC + LC ET = CE + Le$ 

Los puntos son: TE (Tangente – Espiral), EC (Espiral – Circular), CE (Circular – Espiral) y ET (Espiral – Tangente).

Por lo tanto, TE – EC y CE –ET será igual a Le y aquí donde se desarrolla el sobreancho. Entre EC y CE se debe de desarrollar la sobreelevación máxima, para los demás puntos se interpolan los valores.

Para elaborar la tabla de replanteo se parte de los estacionamientos antes descritos (del TE-EC, EC-CE Y CE-ET) la ecuación a emplear para el cálculo de las deflexiones y estaciones:

Deflexión

$$
\mathbf{e}\mathbf{s} \quad \phi' = \frac{l^2 \phi}{le^2} \quad \text{obien} \quad \phi' = \tan^{-1} \frac{Y}{X}
$$
\n
$$
\theta = l^2 / 2K^2 \quad x_c = L \left( 1 - \frac{\theta e^2}{10} \right) \quad y = L \left( \frac{\theta e}{3} - \frac{\theta e^3}{42} \right)
$$

Podemos generar una tabla con los siguientes valores:

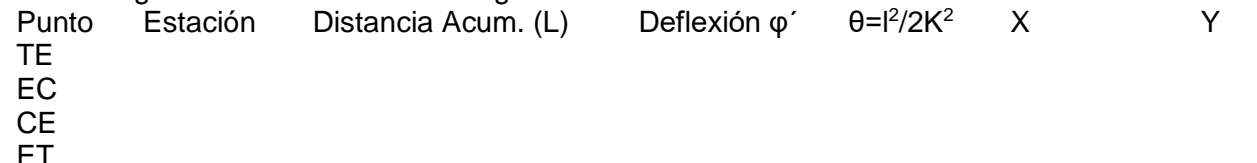

I

En una curva mixta

Los cadenamientos sobre la curva son: **PC – ( LT / 2 ) – N, PT – ( LT / 2 ), PC-LT/2+N, PC, PT + ( LT/2 )** En la curva espiral **TE-N, TE, TE+N,EC, CE, ET-N, TE +N**

Para determinar el desarrollo de las sobreelevaciones es necesario completar la tabla

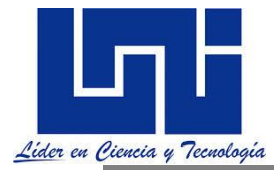

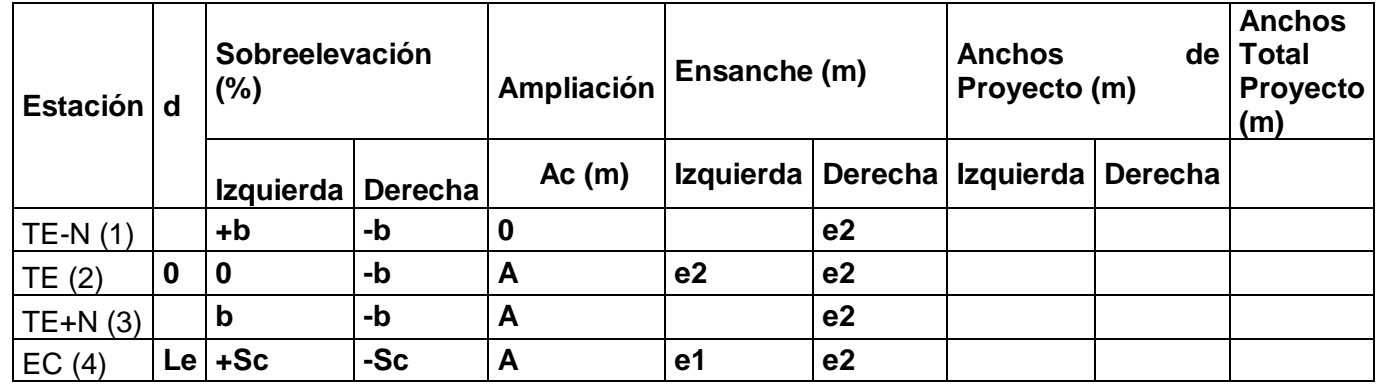

Los puntos intermedios deben de desarrollarse

Ampliación se desarrollar desde TE al EC.

Entre EC y CE el Sc es el máximo calculado.

Ancho de proyecto = ancho carril + ancho hombro + ensanche + sobre ancho de construcción Sobreancho de construcción es 0.20 m.

Ensanche se refiere a la ampliación en ancho de proyecto debido a los espersores del paquet estructural y su talud.

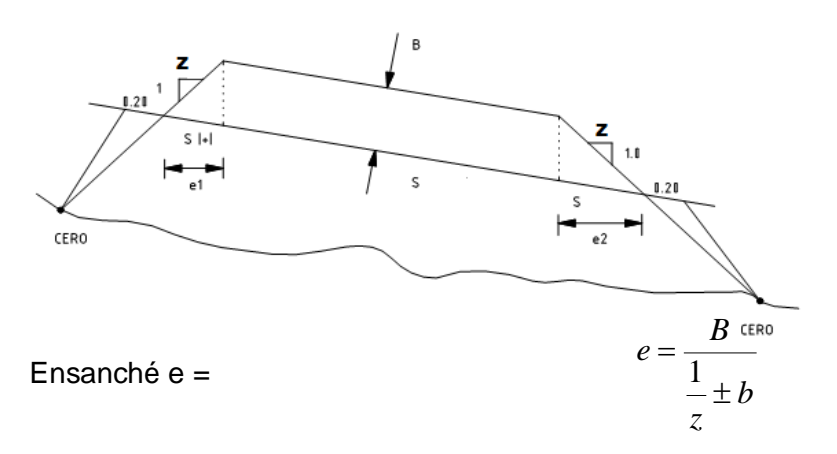

Donde z es la inclinación de del talud B: espesor del paquete estructural b: bombeo.

ocipales puntos a desarrollar en una curva en espriral son: TE, TE-N, TE+N, EC para la entrada y la salida.

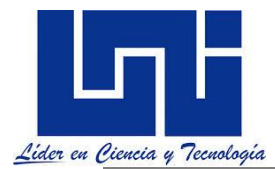

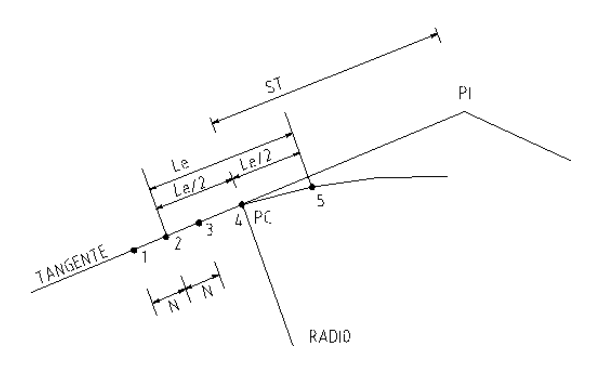

Para pasar de calzada en tangente al ancho de calzada en curva se aprovecha la longitud de transición requerida para dar la sobre elevación de manera que la orilla interior de la calzada forme una curva suave sin quiebres bruscos a lo largo de ella. En curvas circulares con espirales la ampliación en la transición puede darse proporcionalmente a la longitud de la espiral.

$$
A' = \frac{A}{Le} * L
$$

Donde A´: ampliación en una sección que está a un metro del Ts y Le. Le: Longitud espiral

A: ampliación total de la curva.

Procediendo de esta manera se obtendrá la ampliación nula en Ts. Ampliación total en el Sc y la orilla inferior de la calzada tendrá la forma de una espiral modificada.

Cadenamientos  $N =$ 

$$
N = \frac{b}{ed} \, Le
$$

donde b es el bombeo, Le la longitud de la espiral., ed: peralte de diseño

O también es igual  $N = a b m$  (última recomendada)

## **2.11.4 Replanteo de Curva con espirales**

Según (OSPINA, 2002), en sus páginas 231-232 establece:

• Estando ubicado en el PI se mide el valor de la tangente, Te, en dirección de los dos alineamientos que definen dicho PI. Se obtiene así la ubicación del TE y el ET.

• Se traslada el equipo hacia el TE y con "ceros" en el PI se localizan todas las estaciones redondas de la primera espiral hasta llegar al EC. Esta localización se realiza con cuerdas y deflexiones, estas últimas calculadas previamente.

• Se mide sobre la tangente (línea TE – PI) el valor de la tangente larga Tl determinando así la ubicación del PIe. Luego se chequea el valor de la tangente

corta Tc con el fin de verificar que la primera espiral ha sido bien localizada. La tangente corta es la distancia entre el PIe y el EC.
• Se ubica ahora el equipo en el EC y con el telescopio invertido y línea en el PIe se transita 180 grados determinando así la línea de referencia para medir las deflexiones de la curva circular llegando así hasta el CE.

• Finalmente se ubica el equipo en el ET y con línea en el PI se localiza la segunda espiral en sentido contrario al abscisado, es decir desde el ET al CE, obteniendo el error de cierre en este último.

El procedimiento anterior también puede realizarse de forma inversa, es decir, iniciando en el ET y localizando hasta el CE, luego la curva circular desde el CE hasta el EC y por último desde el TE cerrando en el EC.

Gráficamente puede apreciarse en el siguiente gráfico adaptado de (Carciente, 1980)

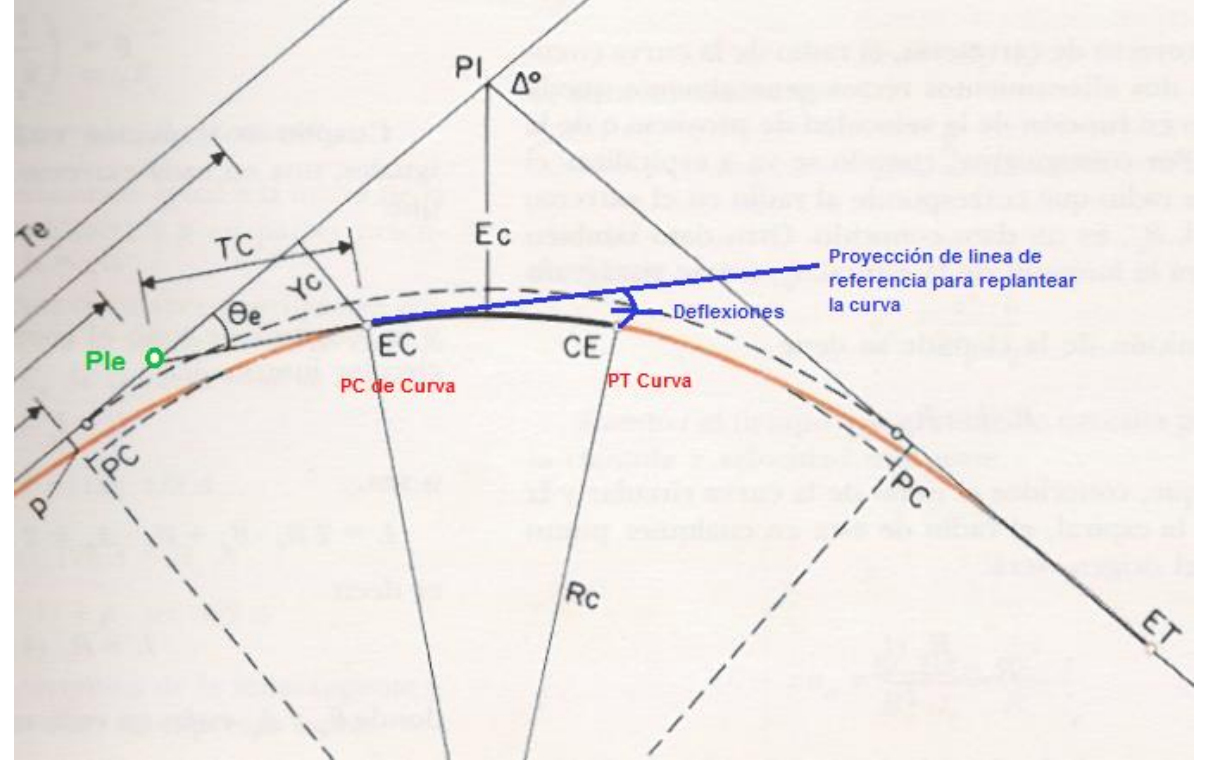

*Podemos generar una tabla para el replanteo de campo con los siguientes valores:*

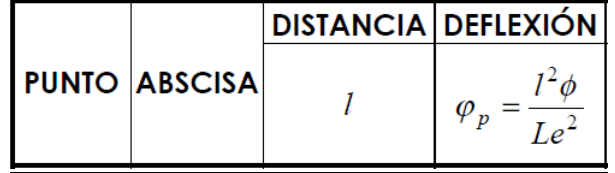

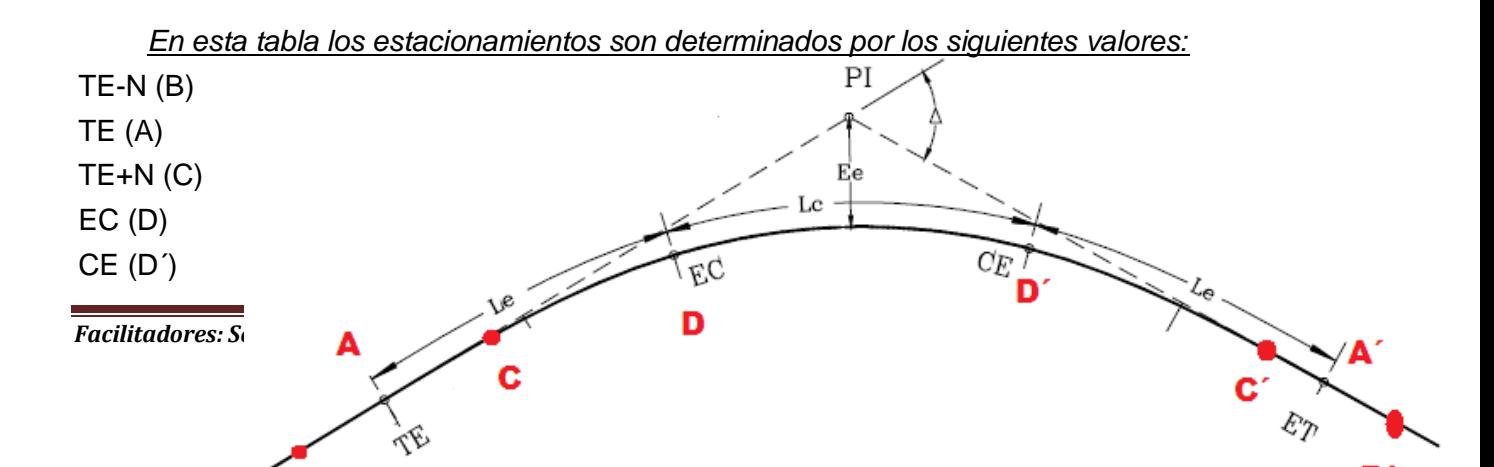

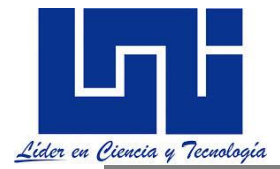

 $ET-N(B')$ 

 $ET(A')$  $ET+ N (C')$ 

*N: es conocido como el cadenamientos (N) y se determinan por:* 

*N= a\*b\*m Donde: a: ancho de carril en tangente b: es el bombeo de la carretera (3% para nuestras carreteras regionales) m: 1.5625 V + 75* 

*m también puede ser extraído de las siguiente tabla*

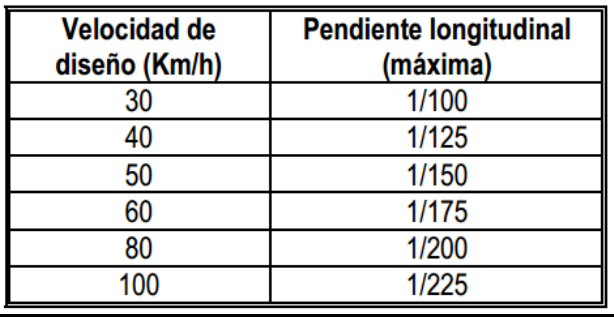

El replanto de la curva circular es igual que el de las simples. Para la espiral el cálculo de las deflexiones por estación puede ser realizado por:

Deflexión es o bien

*θ=l<sup>2</sup> /2K<sup>2</sup>Siendo K el parámetro de la espiral (A).* 

$$
x_c = L \left( 1 - \frac{\theta e^2}{10} \right) \quad y = L \left( \frac{\theta e}{3} - \frac{\theta e^3}{42} \right)
$$

$$
\phi' = \tan^{-1} \frac{Y}{X}
$$

# **2.11.5 Actividad práctica**

*A fin de comprender mejor los elementos geométricos de una curva de transición deberás de consultar el libro de Jacon Carciente en su pág 271 y realizar en tu cuaderno el grafico de esta curva donde se aprecia claramente el valor de p, Tc, Tl y el punto PC del cual refieren las ecuaciones antes descritas.* 

# **Ejemplo 1. Cálculo longitudes de transición por distintos métodos**

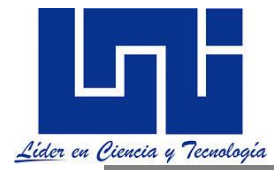

En la tabla abajo indicada se muestran comparativamente las longitudes de transición calculadas con cada uno de los criterios descritos, para caminos de dos carriles y sobreelevación e= 10%.

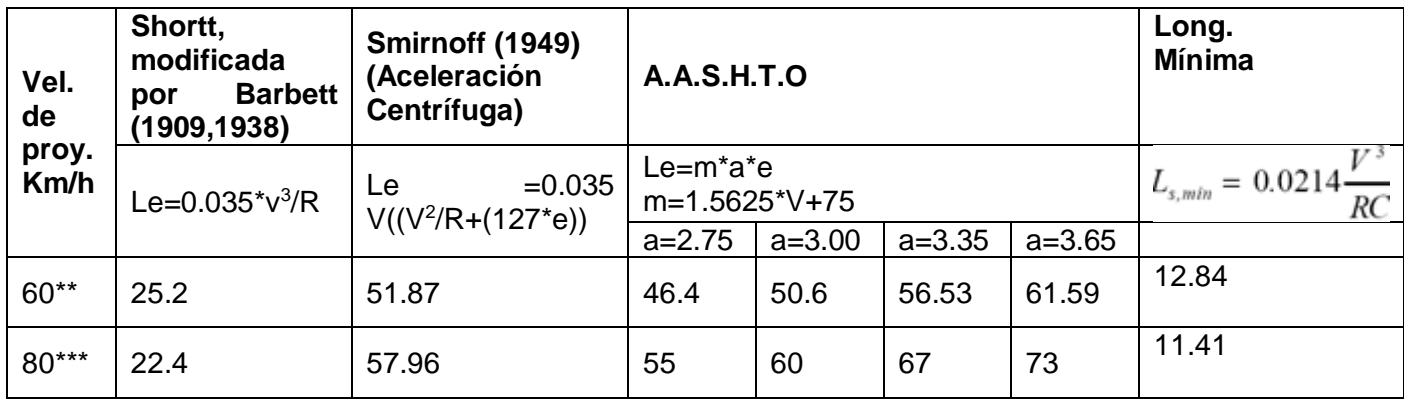

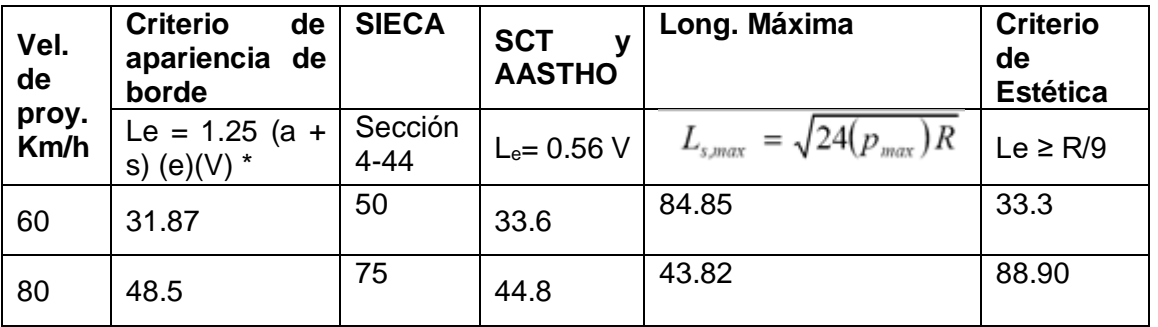

 $*$ Se consideró, Sobreancho = 0.60 m

\*\* Se consideró R = 300 acorde SIECA

Debe tenerse en cuenta además que la longitud de la espiral no difiera demasiado de la circular. Desde el punto de vista estético no es aconsejable emplear longitudes muy largas de espiral con longitudes muy cortas de curva circular o viceversa.

Existe otro criterio conocido como de apariencia de borde que establece que Le = 1.25 (a + s)  $(e)(V).$ 

Donde

a: es el semiancho de corona

e: sobreelevación máxima en centro de curva

s: Sobreancho de proyecto (0.60 en promedio de cálculo)

V: Velocidad de diseño

## *DE TODOS ESTOS EL QUE SE RECOMIENDA EMPLEAR ES: Le = m a e*

## **Ejemplo 2. Cálculo de Tabla de Peralte y Sobre Ancho para una Curva Circular con Espirales de Transición.**

Usando el método del Desarrollo del Peralte por el eje de la vía. Datos:

 $PI = 17 + 206.53$  $\Delta_D = 27^{\circ} 32'$ V=100K/h

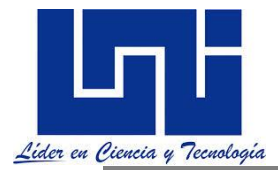

 $e_{max}$ =10% F=0.13 Considere separación entre eje delantero y trasero del vehículo L= 6.1 Ancho de carpeta en tangente = 7.30m.

### **NOTA: LA CURVA ES DERECHA.**

### **SOLUCION:**

#### **Cálculo del grado máximo de curvatura**.

 $G_{max} = \frac{145,692.26(e_{max}+f)}{V^2}$  $V^2$ 

 $G_{max} = \frac{145,692.26(0.10+0.130)}{100^2} = 03^{\circ}21'03''$ 

**Se elige para el diseño**  $G_{max} = 03^{\circ}00'00"$ 

#### **Cálculo del peralte**.

$$
e = \frac{e_{max}}{G_{max}^2} * (2^* G_{max} - G)^* G_C
$$
  

$$
e = \frac{0.10}{3.35^2} (2^* 3.35 - 3)^* 3 = 9.83\% - 9.9\%
$$

e=9.9%

## **Cálculo del sobre ancho.**

$$
S_{a=} \; \mathsf{n}^* (\mathsf{R} \cdot \sqrt{R^2} L^2 + \frac{v}{10 \cdot \sqrt{R}})
$$

Donde R $=\frac{1145.92}{3^200'00''}=381.97$ m

$$
S_{a=} 2(381.97\sqrt{381.97^{2-}}6.10^{2} + \frac{100}{10*(381.97)} =
$$

 $S_{a=}$  0.61m

Para efectos de diseños se deja un sobre ancho de 0.60m

## **Determine la longitud mínima de la espiral.**

 $L_{e=}$  m . a . e

m=  $1.5625$ . V  $+75 = 1.5625$ <sup>\*</sup> (100) $+75 = 231.25$ 

 $L_{e}$  (231.25). (3.65). (0.099)=83.56m

Se escoge para el diseño una: L=85m

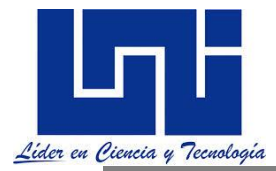

# **Cálculo del radio.**

$$
R = \frac{1145.92}{3^{\circ} 00' 00''} = 381.97m
$$

### **Cálculos de los elementos de la curva. TANGENTE:**

$$
T = T_P + T_C + m
$$

$$
T_{P} = P * TAN \frac{\Delta}{2} \text{ donde } p:
$$

$$
\mathsf{P}^{\frac{L_{e^2}}{24\cdot R}}_{\frac{24\cdot R}{\cdot R}}\cdot \big(1\text{-}\frac{L_{e^2}}{112\cdot R^2}\text{+}\frac{L_{e^4}}{21,120\cdot R^4}\big)\!=\!\!0.79\text{m}
$$

$$
T_P = 0.79
$$
. TAN  $\frac{27°32'}{2} = 0.19$ m

$$
T_c = R * TAN \frac{\Delta}{2} = 93.59 \text{ m}
$$

m=
$$
\frac{L_e}{2}
$$
(1 -  $\frac{L_e^2}{120 \times R^2}$  +  $\frac{L_e^4}{17280 \times R^4}$ ) = 42. 48 m

$$
T = 0.19 + 93.59 + 42.48 = 136.26 \text{ m}
$$

## **b) DESARROLLO:**

 $D=D_C + L_e$ 

$$
D = \frac{\square * R * \Delta}{180} + L_e = 183.55 + 85 = 268.55 \text{ m}
$$

## **c) EXTERNA:**

 $E = E_C + E_P$ 

$$
E = R (SEC \frac{\Delta}{2} - 1) + P * SEC \frac{\Delta}{2}
$$

 $E= 11.30 + 0.81 = 12.11m$ 

**Localización y cálculo de los estacionamientos afectados por la transición del bombeo y peralte.** 

 $\Delta c = \Delta - 2\Delta s$ 

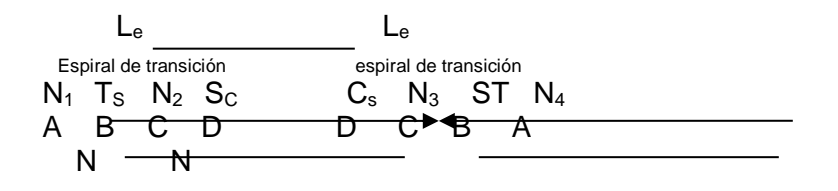

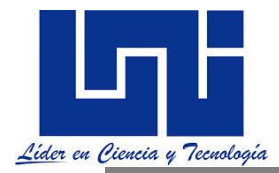

#### Cálculo del valor de "N"

 $N = a. b. m$ 

N= (3.65). (0.03). (231.25)= 25.32 m

### **CALCULOS DE LOS ESTACIONAMIENTOS.**

 $EST_{N1} = EST_{TS} - N = 17 + 044.95$  $EST_{TS} = ESTP_{PI} - T = (17 + 206.53) - 136.26 = 17 + 070.27$  $EST_{N2} = EST_{TS} + N = 17 + 095.59$  $EST_{SC} = EST_{TS} + L_e = (17+070.27) + 85.00 = 17 + 155.27$  $EST_{CS} = EST_{ST} + L_e = (17 + 338.82) + 85.00 = 17 + 255.82$  $EST_{N3} = EST_{TS} + N = 17 + 313.50$  $EST_{ST} = EST_{TS} + D = (17+070.27) + 268.55 = 17 +338.82$  $EST_{N4} = EST_{TS} + N = 17 + 364.14$ 

#### **Notas del Curso**

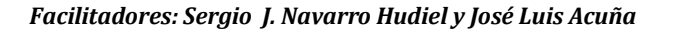

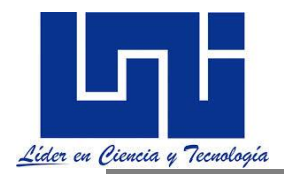

\_\_\_\_\_\_\_\_\_\_\_\_\_\_\_\_\_\_\_\_\_\_\_\_\_\_\_\_\_\_\_\_\_\_\_\_\_\_\_\_\_\_\_\_\_\_\_\_\_\_\_\_\_\_\_\_\_\_\_\_\_\_\_\_\_\_\_\_\_\_\_\_\_\_\_\_\_\_ \_\_\_\_\_\_\_\_\_\_\_\_\_\_\_\_\_\_\_\_\_\_\_\_\_\_\_\_\_\_\_\_\_\_\_\_\_\_\_\_\_\_\_\_\_\_\_\_\_\_\_\_\_\_\_\_\_\_\_\_\_\_\_\_\_\_\_\_\_\_\_\_\_\_\_\_\_\_ \_\_\_\_\_\_\_\_\_\_\_\_\_\_\_\_\_\_\_\_\_\_\_\_\_\_\_\_\_\_\_\_\_\_\_\_\_\_\_\_\_\_\_\_\_\_\_\_\_\_\_\_\_\_\_\_\_\_\_\_\_\_\_\_\_\_\_\_\_\_\_\_\_\_\_\_\_\_ \_\_\_\_\_\_\_\_\_\_\_\_\_\_\_\_\_\_\_\_\_\_\_\_\_\_\_\_\_\_\_\_\_\_\_\_\_\_\_\_\_\_\_\_\_\_\_\_\_\_\_\_\_\_\_\_\_\_\_\_\_\_\_\_\_\_\_\_\_\_\_\_\_\_\_\_\_\_

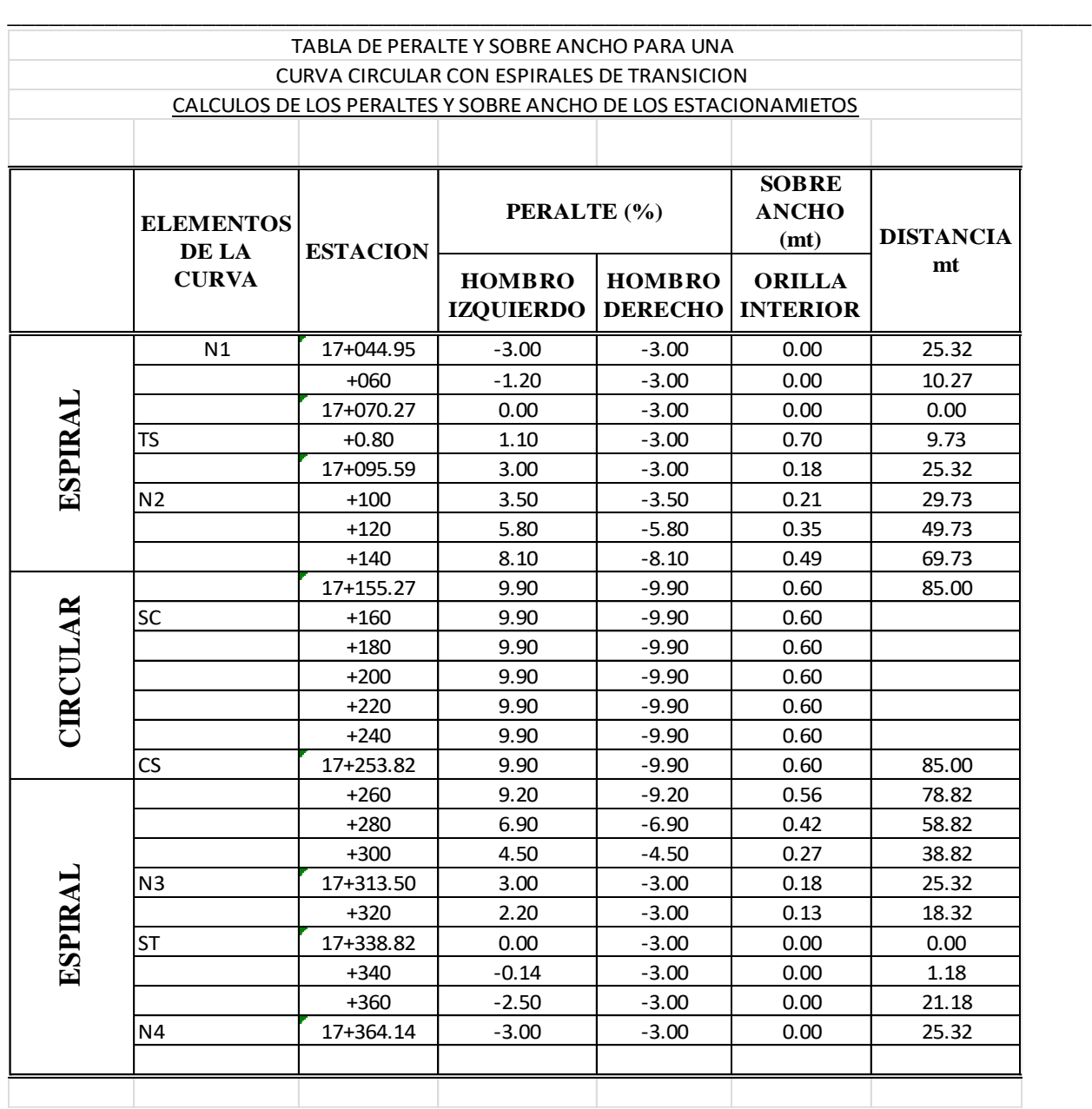

# **Ejemplo 3. Determine los elementos de la curva en espiral:**

Velocidad de Proyecto: 110 km/h  $P.I = 3 + 517$  $G_c = 3^\circ$ ∆= 25°30′ Ancho carril =  $3.66$  m

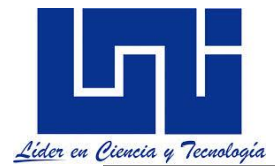

Estructura de pavimento  $= 50$  m  $Talud = 1.5: 1$ Bombeo de 2 %. Solución **Radio de Curvatura:**   $R_c =$ 1145.92  $\frac{1}{G_c} =$ 1145.92  $\frac{128.28}{3^{\circ}}$  = 381.9733 m < 1500m **Longitud de Espiral:**  $L_e = 0.56 V = 0.56 (100 Km/h) = 56 m \approx 60 m$ **Longitud máxima de la espiral:**  $L_{e_{max}} = \sqrt{24 f L_e} = \sqrt{24 (1) (381.9733 m)} = 96.5 m$ 

#### **Longitud mínima de la espiral:**

$$
L_{e_{min}} = \frac{0.0214 \, V^2}{R_c \, C} = \frac{0.0214 \, (100 \, Km/h)^2}{(381.97 \, m)(1.2 \, m/s^3)} = 45.97 \, m
$$
\n
$$
L_{e_{min}} < L_e < L_{e_{max}}
$$
\n
$$
96.5 \, m < 60 \, m < 45.97 \, m
$$

#### **Parámetro de la Espiral**

$$
A = \sqrt{R_c L_e} = \sqrt{(381.97 \text{ m})(60 \text{ m})} = 151.38 \text{ m}
$$
  
\n**Deflexión de la Espiral:**  
\n
$$
\theta_e = \frac{G_c L_e}{40} = \frac{(3^{\circ})(60 \text{ m})}{40} = 4^{\circ}30'00'' = 0.0786 \text{ rad}
$$

**Coordenadas de un punto cualquiera sobre la espiral:**

$$
M = \sqrt{\frac{L_e^2}{\theta_e}} = \sqrt{\frac{(60 \text{ m})^2}{(0.0786 \text{ rad})}} = 214.81
$$
  

$$
x_c = L_e \left(1 - \frac{\theta_e^2}{10}\right) = (60 \text{ m}) \left(1 - \frac{(0.0786 \text{ rad})^2}{10}\right) = 59.96
$$
  

$$
y_c = L_e \left(\frac{\theta_e}{3} - \frac{\theta_e^3}{42}\right) = (60 \text{ m}) \left(\frac{0.0786 \text{ rad}}{3} - \frac{(0.0786 \text{ rad})^3}{42}\right) = 1.57
$$

#### **Coordenadas del PC en la Curva Circular:**

 $p = y_c - R_c(1 - \cos \theta_e) = 1.57 - 381.97 \ m \ (1 - \cos 4^{\circ}30') = 0.374$  $k = x_c - R_c(\text{Sen } \theta_e) = 59.96 - 381.97 \ m(\text{Sen } 4^{\circ}30') = 29.99$ **Subtangente:**

 $ST_e = k + (R_c + p) Tan \frac{\Delta}{2}$  $\frac{\Delta}{2}$  = 29.99 + (381.97 m + 0.374) Tan  $\frac{35°30'}{2}$  $\frac{1}{2}$  = 152.39 m **Cuerda larga de la espiral:**

 $\mathcal{C}L_{e} = \sqrt{{x_{c}}^{2} + {y_{c}}^{2}} = 59.98 \ m$ **Externa de la curva:**

$$
E_e = \frac{(p+R_c)}{Cos\frac{\Delta}{2}} - R_c = 19.48 \text{ m}
$$

**Angulo de deflexión de la cuerda larga de la espiral:**  $\phi'$ **c** = arctan $\frac{y_c}{y_c}$ 

 $\frac{\partial c}{\partial x_c} = 1^{\circ} 29' 59''$ 

#### **Tangente larga:**

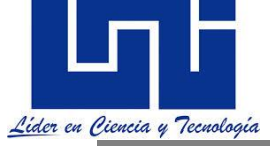

 $TL = x_c - y_c$  Cot  $\theta_e = 40.01$  m **Tangente corta:**  $TC = y_c \ Csc \theta_e = 20.01 \ m$ **Longitud de la curva circular:**  $L_c =$ 20 ∆  $\frac{1}{G_c}$  = 176.6667 m

**Abscisado de la Curva:**  $T.E = P.T - ST_e = 5 + 669.39$  $E.C = T.E + L_e = 5 + 729.39$  $C.E = E.C + L_e = 5 + 906.06$  $E.T = C.E + L_e = 5 + 966.06$ 

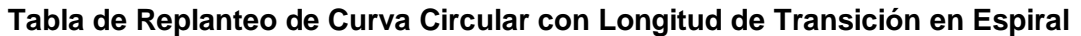

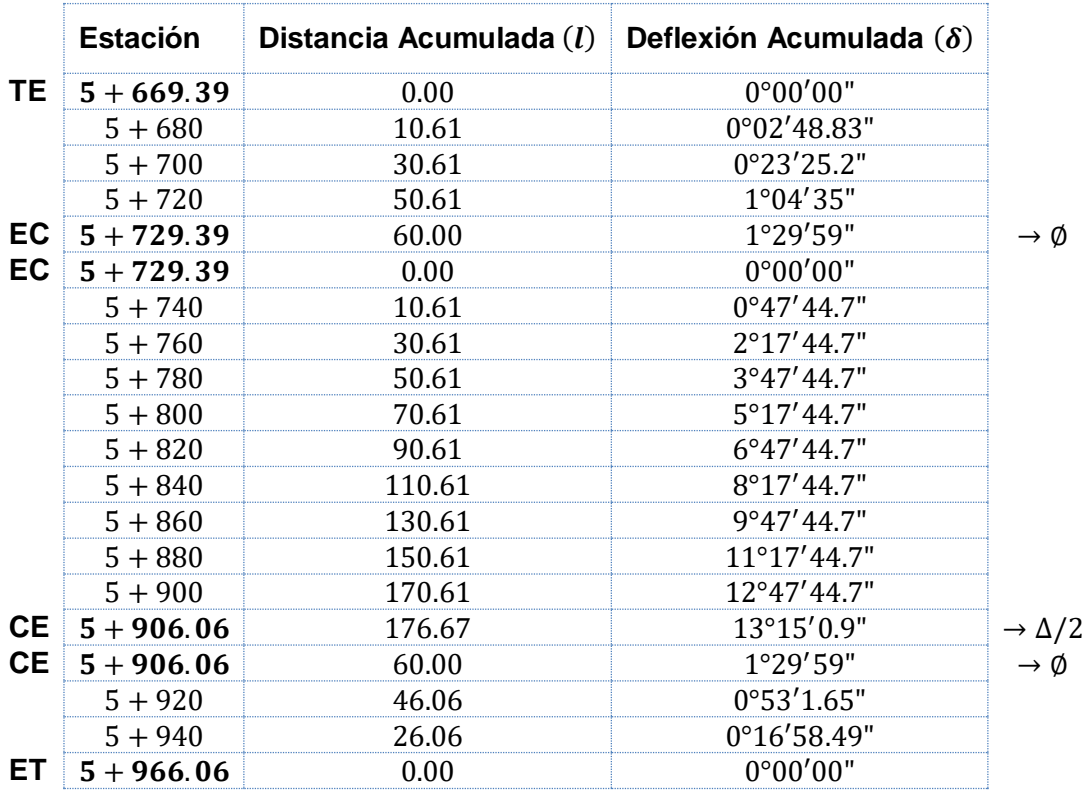

## **Deflexión Acumulada**

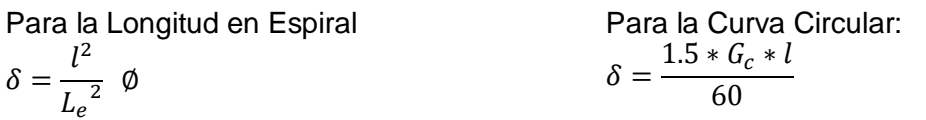

## **Grado de Curvatura Máximo:**

$$
G_{c_{max}} = \frac{1271(145.92)(e+f)}{V^2} = \frac{(127)(1145.92)(0.1+0.12)}{(110\,Km/h)^2} = 3^{\circ}12'6.12''
$$
  
Peralte Máximo en la Curva Circular:

$$
S_c = \frac{e_{\text{max}}}{G_c \text{max}} G_c = 9.37 \%
$$
  
Cadenamientos:

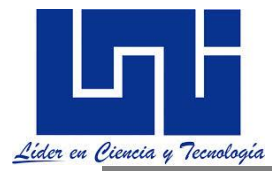

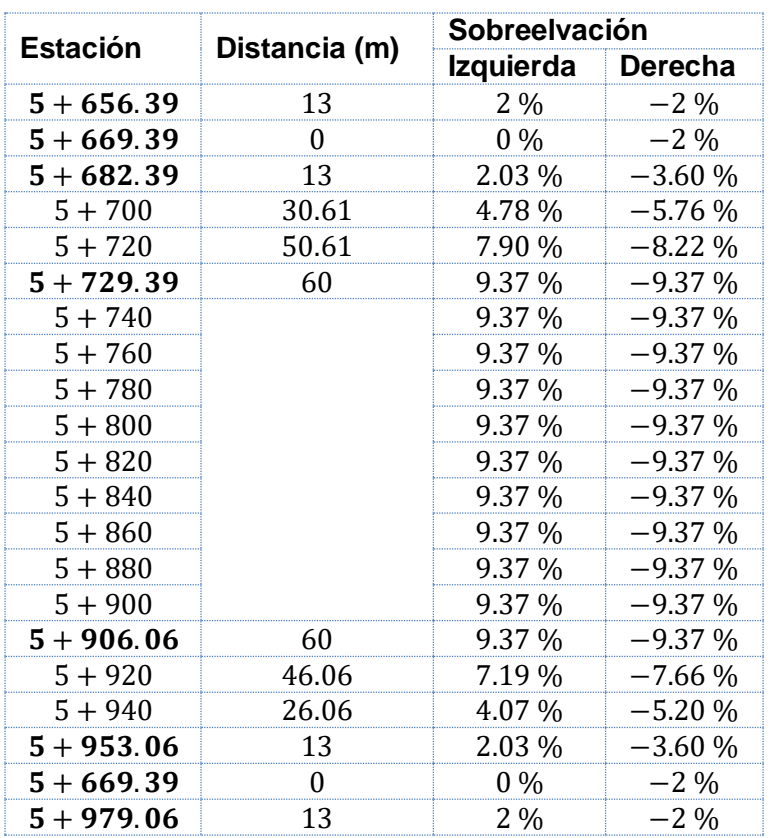

# **Tabla de Distribución de la Sobreelevación y Peralte**

# **2.11.5 Actividades prácticas**

# **1. Determinar los elementos de la Curva Circular con Longitud de Transición en Espiral para los siguientes datos de la Carretera y Curva**

Velocidad de proyecto = 110 km/hr Un carril de 3.66 metros por sentido. Bombeo del 2% Deflexión  $\Delta c = 27^\circ 35'$  Derecha. Estación del PI = 20 + 351.30 Grado de Curvatura Gc = 2° 30 ' Zona Rural Montañosa. Coeficiente de Fricción lateral (f)= 0.125 Longitud del vehículo de diseño es B (m)= 11 m 1 Carril para sobreancho. Espesor de la base más la subbase (B) = 0.40 m Inclinación del talud (z) = 1.5 Sobreelevación de la sección s (m) = 2% Ancho de carril  $(m) = 3.66$ 

#### Respuesta:

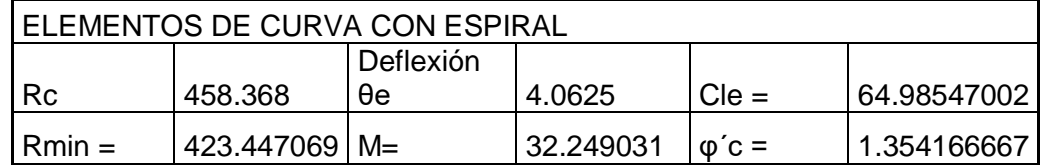

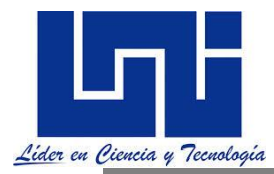

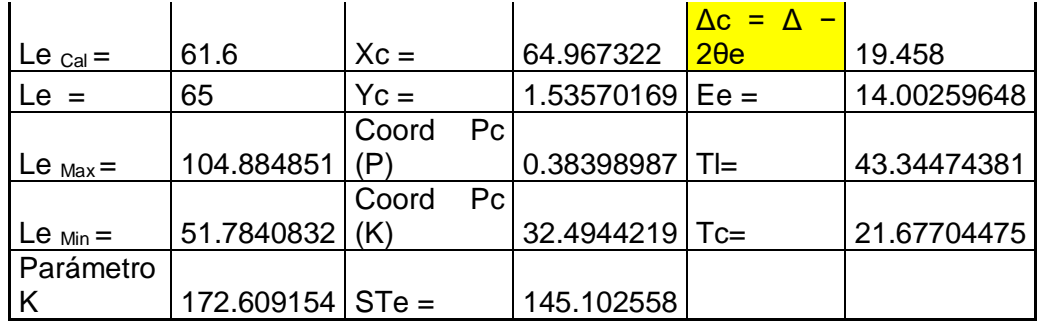

Si esta fuera mixta podemos establecer los cadenamientos:

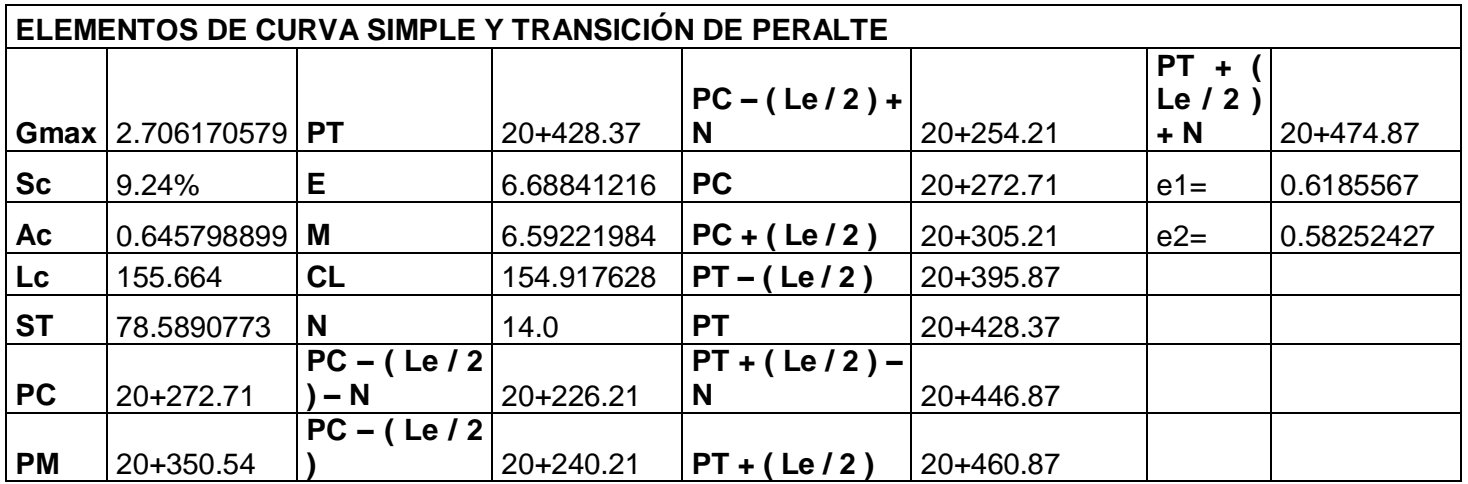

**2.** Determine los elementos de la Curva Circular con Longitud de Transición en Espiral para los siguientes datos de la Carretera y Curva:

Velocidad de proyecto = 80 km/h

Un carril de 3.65 metros por sentido. Bombeo del 2.5%

Deflexión  $\Delta c = 26^\circ 30'$  Derecha. Estación del PI = 1 + 020

Zona Rural Montañosa.

Longitud del vehículo de diseño es B (m)= 8 m

1 Carril por sentido de circulación.

Espesor de la base más la sub base (B) = 0.40 m

Inclinación del talud (z) = 1.5

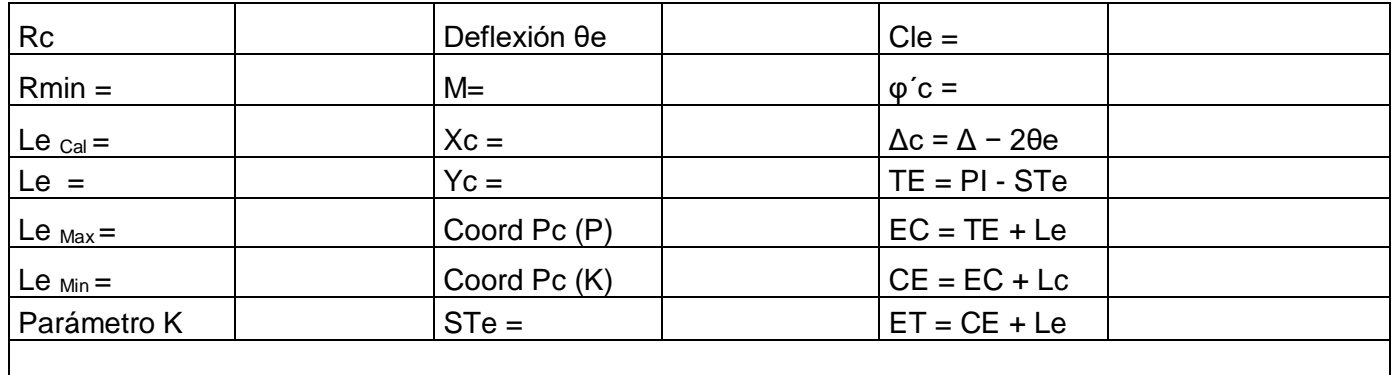

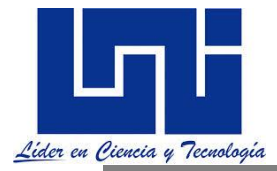

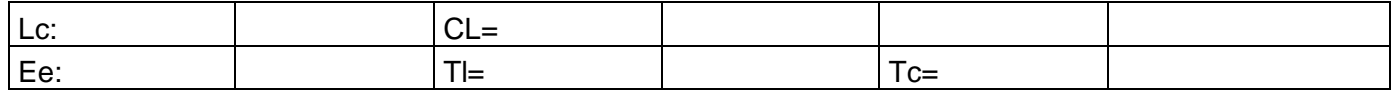

3. Determine el peralte de diseño así como el sobreancho y determine la tabla de desarrollo basado en datos del ejercicio anterior

### **4. Determine los elementos y estaciones de la curva para las condiciones indicadas.**

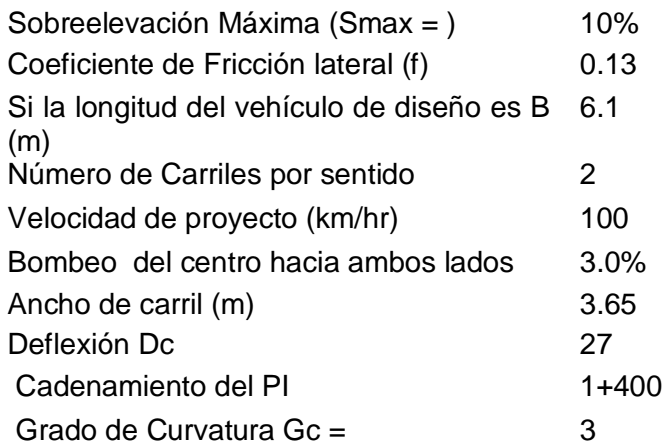

#### Respuesta.

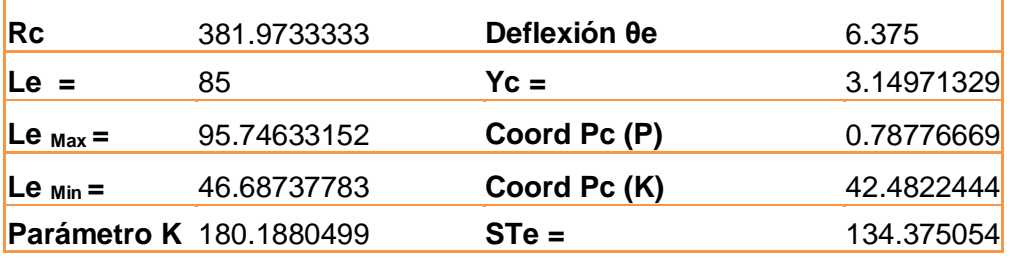

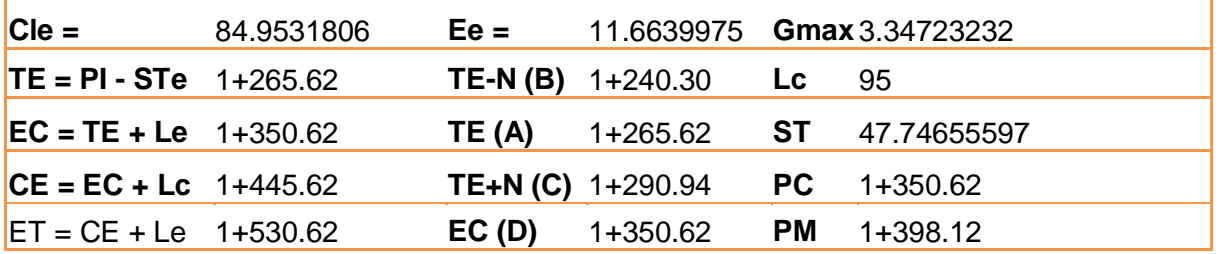

**5.** Realice la Tabla de Replanteo las deflexiones, la Tabla de Distribución de peralte y sobreelevación de la Curva Circular con Longitud de Transición en Espiral para los siguientes datos de la carretera y la curva:

Velocidad de Proyecto:  $110 \ km/h$ Un carril de  $3.66$  m por sentido. Bombeo de 2 %. Deflexión ∆= 27°35'. Grado de Curvatura  $G_c = 2°30'$ . Zona Rural Montañosa. Coeficiente de Fricción Lateral  $f = 0.125$ .

*Facilitadores: Sergio J. Navarro Hudiel y José Luis Acuña Página 193*

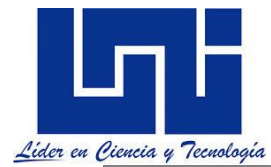

Longitud del Vehículo de Diseño  $L = 11$  m. Un carril para Sobreancho. Espesor de la Base más la Sub – base  $B = 0.40$  m. Inclinación del Talud  $z = 1.5$ . Sobreelevación de la Sección  $s = 2$  %. Ancho de carril:  $3.66 \, m$ .

Solución

De los datos anteriores se obtuvo que(\*): **Radio de Curvatura:**   $R_c =$ 1145.92  $\frac{10000 \text{ m}}{G_c}$   $\Rightarrow$   $R_c$  = 458.368 m < 1500m OK! **Longitud de Espiral:**  $L_e = 0.56 \, v = 61.6 \, m \implies L_e = 65 \, m$ **Parámetro de la Espiral**  $A = \sqrt{R_{c}L_{e}} \Rightarrow A = 172.609 m$ **Ángulo o Deflexión de la Cuerda Larga de la Espiral:**  $\emptyset = \emptyset' = 1^{\circ}20'57"$ **En la Curva Circular:**  $\Delta_c = 19^{\circ}27'30''$  $L_c = 155.67$  m **Abscisado de la Curva:**  $TE = 20 + 206.21$  $EC = 20 + 271.21$  $CE = 20 + 426.88$  $ET = 20 + 291.88$ 

(\*) Los resultados fueron obtenidos en clase, no se detalla los cálculos realizados para todos los elementos de la Curva dada, por que el objeto de este documento es plantear la realización de las Tablas respectivas cuando ya se han obtenido los Resultados Previos.

\_\_\_\_\_\_\_\_\_\_\_\_\_\_\_\_\_\_\_\_\_\_\_\_\_\_\_\_\_\_\_\_\_\_\_\_\_\_\_\_\_\_\_\_\_\_\_\_\_\_\_\_\_\_\_\_\_\_\_\_\_\_\_\_\_\_\_\_\_\_\_\_\_\_\_\_\_\_ \_\_\_\_\_\_\_\_\_\_\_\_\_\_\_\_\_\_\_\_\_\_\_\_\_\_\_\_\_\_\_\_\_\_\_\_\_\_\_\_\_\_\_\_\_\_\_\_\_\_\_\_\_\_\_\_\_\_\_\_\_\_\_\_\_\_\_\_\_\_\_\_\_\_\_\_\_\_ \_\_\_\_\_\_\_\_\_\_\_\_\_\_\_\_\_\_\_\_\_\_\_\_\_\_\_\_\_\_\_\_\_\_\_\_\_\_\_\_\_\_\_\_\_\_\_\_\_\_\_\_\_\_\_\_\_\_\_\_\_\_\_\_\_\_\_\_\_\_\_\_\_\_\_\_\_\_ \_\_\_\_\_\_\_\_\_\_\_\_\_\_\_\_\_\_\_\_\_\_\_\_\_\_\_\_\_\_\_\_\_\_\_\_\_\_\_\_\_\_\_\_\_\_\_\_\_\_\_\_\_\_\_\_\_\_\_\_\_\_\_\_\_\_\_\_\_\_\_\_\_\_\_\_\_\_ \_\_\_\_\_\_\_\_\_\_\_\_\_\_\_\_\_\_\_\_\_\_\_\_\_\_\_\_\_\_\_\_\_\_\_\_\_\_\_\_\_\_\_\_\_\_\_\_\_\_\_\_\_\_\_\_\_\_\_\_\_\_\_\_\_\_\_\_\_\_\_\_\_\_\_\_\_\_ \_\_\_\_\_\_\_\_\_\_\_\_\_\_\_\_\_\_\_\_\_\_\_\_\_\_\_\_\_\_\_\_\_\_\_\_\_\_\_\_\_\_\_\_\_\_\_\_\_\_\_\_\_\_\_\_\_\_\_\_\_\_\_\_\_\_\_\_\_\_\_\_\_\_\_\_\_\_ \_\_\_\_\_\_\_\_\_\_\_\_\_\_\_\_\_\_\_\_\_\_\_\_\_\_\_\_\_\_\_\_\_\_\_\_\_\_\_\_\_\_\_\_\_\_\_\_\_\_\_\_\_\_\_\_\_\_\_\_\_\_\_\_\_\_\_\_\_\_\_\_\_\_\_\_\_\_ \_\_\_\_\_\_\_\_\_\_\_\_\_\_\_\_\_\_\_\_\_\_\_\_\_\_\_\_\_\_\_\_\_\_\_\_\_\_\_\_\_\_\_\_\_\_\_\_\_\_\_\_\_\_\_\_\_\_\_\_\_\_\_\_\_\_\_\_\_\_\_\_\_\_\_\_\_\_ \_\_\_\_\_\_\_\_\_\_\_\_\_\_\_\_\_\_\_\_\_\_\_\_\_\_\_\_\_\_\_\_\_\_\_\_\_\_\_\_\_\_\_\_\_\_\_\_\_\_\_\_\_\_\_\_\_\_\_\_\_\_\_\_\_\_\_\_\_\_\_\_\_\_\_\_\_\_ \_\_\_\_\_\_\_\_\_\_\_\_\_\_\_\_\_\_\_\_\_\_\_\_\_\_\_\_\_\_\_\_\_\_\_\_\_\_\_\_\_\_\_\_\_\_\_\_\_\_\_\_\_\_\_\_\_\_\_\_\_\_\_\_\_\_\_\_\_\_\_\_\_\_\_\_\_\_ \_\_\_\_\_\_\_\_\_\_\_\_\_\_\_\_\_\_\_\_\_\_\_\_\_\_\_\_\_\_\_\_\_\_\_\_\_\_\_\_\_\_\_\_\_\_\_\_\_\_\_\_\_\_\_\_\_\_\_\_\_\_\_\_\_\_\_\_\_\_\_\_\_\_\_\_\_\_ \_\_\_\_\_\_\_\_\_\_\_\_\_\_\_\_\_\_\_\_\_\_\_\_\_\_\_\_\_\_\_\_\_\_\_\_\_\_\_\_\_\_\_\_\_\_\_\_\_\_\_\_\_\_\_\_\_\_\_\_\_\_\_\_\_\_\_\_\_\_\_\_\_\_\_\_\_\_ \_\_\_\_\_\_\_\_\_\_\_\_\_\_\_\_\_\_\_\_\_\_\_\_\_\_\_\_\_\_\_\_\_\_\_\_\_\_\_\_\_\_\_\_\_\_\_\_\_\_\_\_\_\_\_\_\_\_\_\_\_\_\_\_\_\_\_\_\_\_\_\_\_\_\_\_\_\_ \_\_\_\_\_\_\_\_\_\_\_\_\_\_\_\_\_\_\_\_\_\_\_\_\_\_\_\_\_\_\_\_\_\_\_\_\_\_\_\_\_\_\_\_\_\_\_\_\_\_\_\_\_\_\_\_\_\_\_\_\_\_\_\_\_\_\_\_\_\_\_\_\_\_\_\_\_\_

#### **Notas del curso**

\_\_\_\_\_\_\_\_\_\_\_\_\_\_\_\_\_\_\_\_\_\_\_\_\_\_\_\_\_\_\_\_\_\_\_\_\_\_\_\_\_\_\_\_\_\_\_\_\_\_\_\_\_\_\_\_\_\_\_\_

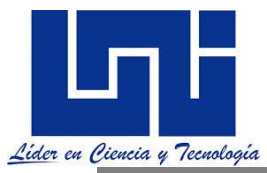

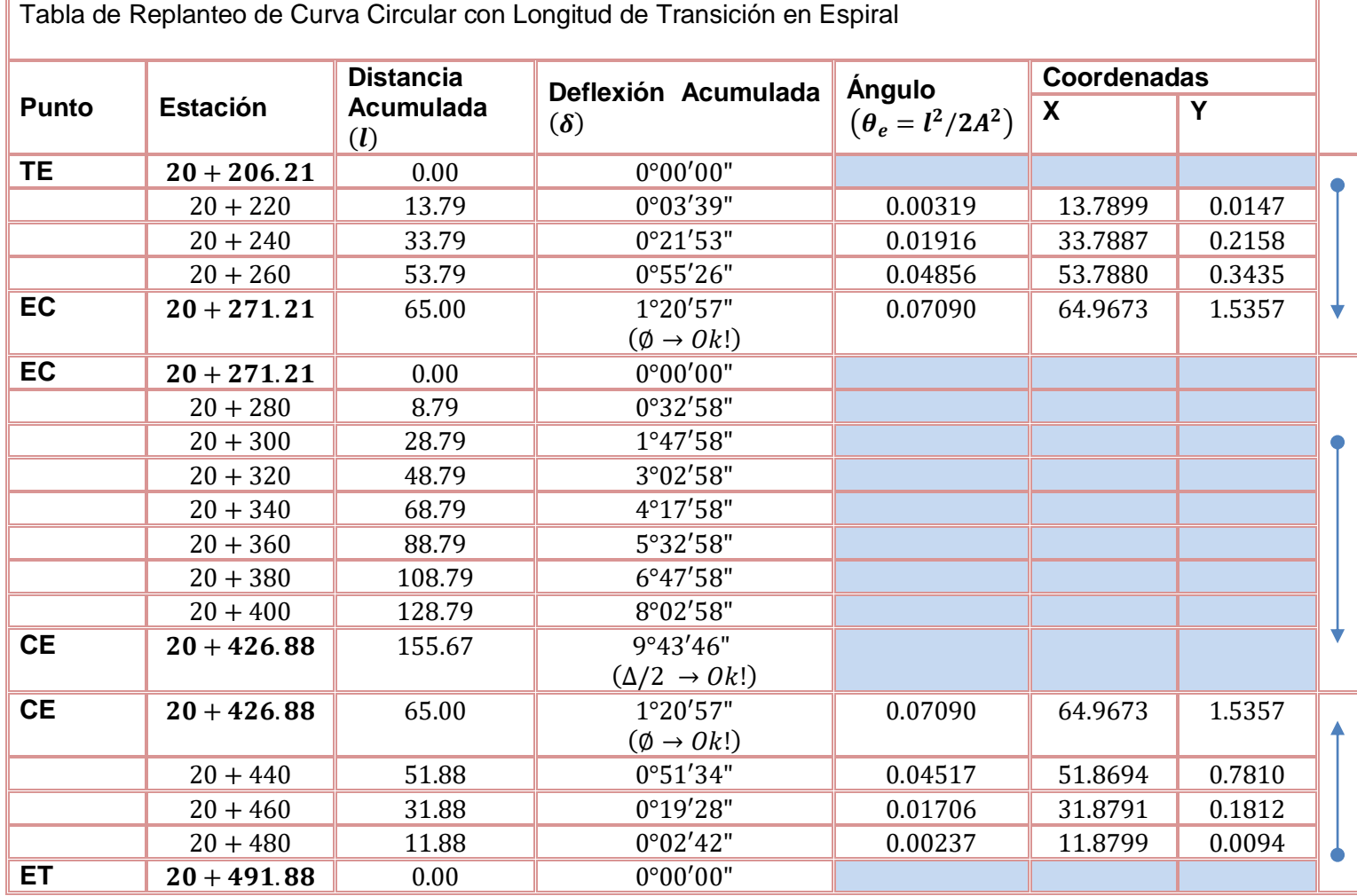

## **Deflexión Acumulada**

Para la Longitud en Espiral

$$
\delta = \frac{l^2}{L_e^2} \emptyset
$$

Para la Curva Circular:  $\delta = \frac{1.5 * G_c * l}{60}$ 60

# **Coordenadas**

$$
X = L\left(1 - \frac{\theta_e^2}{10}\right)
$$

$$
Y = L\left(\frac{\theta_e}{3} - \frac{\theta_e^3}{42}\right)
$$

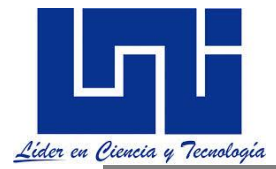

# **Grado de Curvatura Máximo:**

 $G_c$ máx =  $127 * 1145.92(e + f)$  $\overline{v^2}$  $\frac{12}{2}$   $\Rightarrow$   $G_c$  máx = 2°42′22″ **Peralte Máximo en la Curva Circular:**  $S_c =$  $e_{m\acute{a}x}$  $\frac{\epsilon_{max}}{G_c m \Delta x} G_c = 0.0926 \implies S_c = 9.26\%$ **Cadenamientos:**

$$
N = \frac{b}{S_c} L_e = 14.04 \implies N = 14
$$

Tabla de Distribución de la Sobreelevación y Peralte

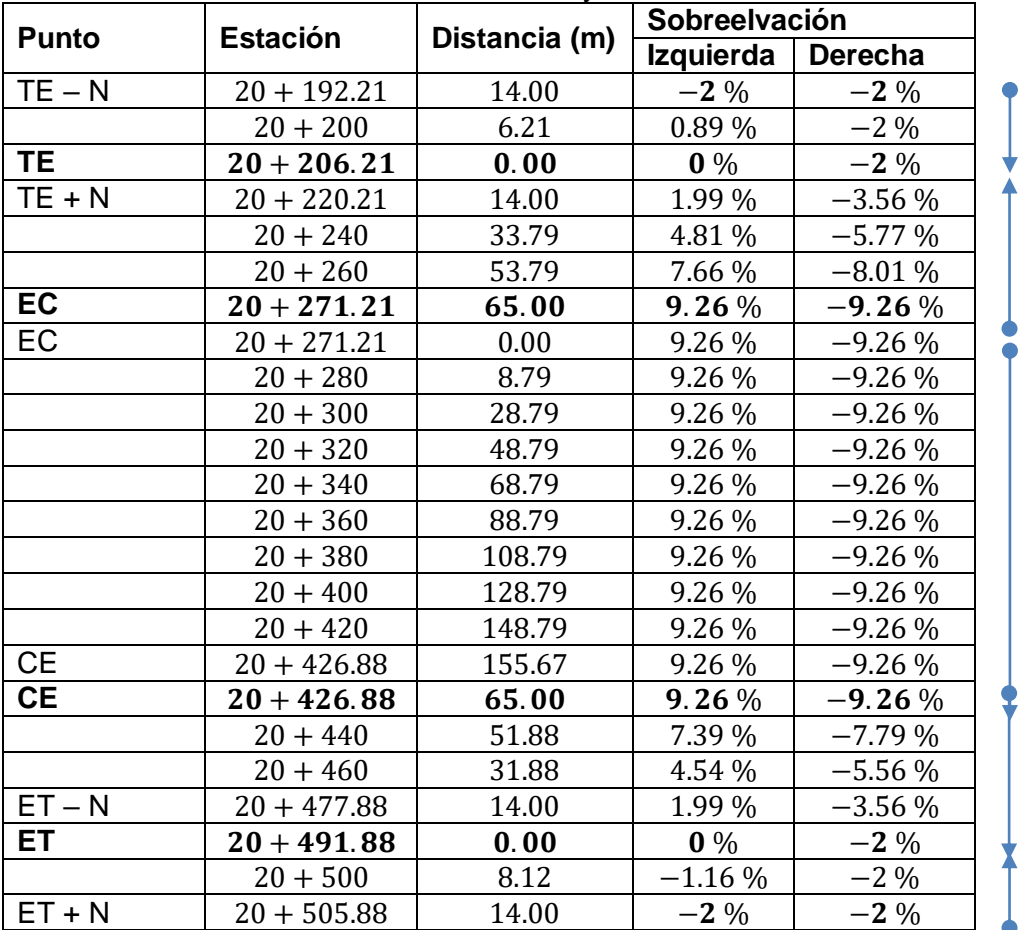

# **2.11.6 Actividad extra clase de autoaprendizaje 6**

1. Visita el sitio

[https://drive.google.com/file/d/1kPnX-BvohaBSdncmQDh\\_hMF3W1KIxAUQ/view?usp=sharin](https://drive.google.com/file/d/1kPnX-BvohaBSdncmQDh_hMF3W1KIxAUQ/view?usp=sharing)g en tu cuaderno escribe el contenido para Tabla de Replanteo para la espiral y Curva así como tabla de desarrollo de peraltes y ampliaciones. Colorea y Explica brevemente cada uno de los parámetros y fórmulas a aplicar**.** 

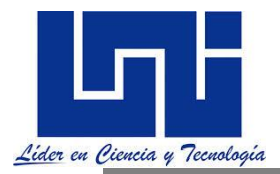

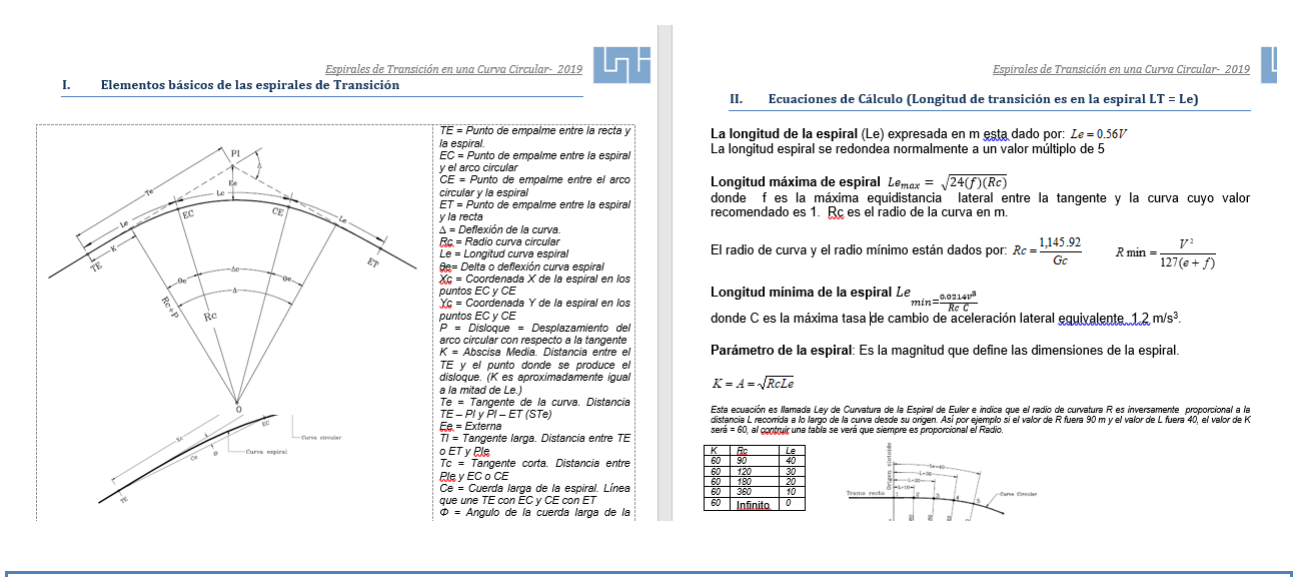

# *2.11.7 Guía de gira de campo*

Complementario a la asignatura se prevé el desarrollo de una gira de campo a un proyecto vial donde se abunde en los aspectos referidos a criterios de diseño geométrico esta se encuentra en el enlace

<https://drive.google.com/file/d/1S6JNM9S-Ny8Dt6jZUPlsynyno4bIJdyV/view?usp=sharing>

# **III. ALINEAMIENTO VERTICAL**

El alineamiento vertical es la proyección sobre un plano vertical del desarrollo del eje de la subcorona, al cual se le llama línea subrasante. El alineamiento vertical se compone de tangentes y curvas. La posición de la subrasante depende principalmente de la topografía de la zona atravesada. (Fonseca Rodríguez, 2010). Las curvas verticales en los cambios de rasante son generalmente arcos de parábola. Todas las distancias en las curvas se miden horizontalmente, es decir su largo se mide en el eje X y su elevación en el eje Y.

## **3.1 Generalidades**

Las curvas verticales que unen las rasantes tienen por objeto suavizar los cambios en el movimiento vertical contribuyendo a la seguridad, comodidad, confort y aspecto, de un modo tan importante como las curvas horizontales. Todas las distancias en las curvas verticales se miden horizontalmente, y todas las ordenadas desde las tangentes a la curva se miden verticalmente.

Tal y como se describe anteriormente (OSPINA, 2002)el alineamiento vertical de una vía compuesto por dos elementos principales: rasante y perfil. La rasante a su vez está compuesta por una serie de tramos rectos, llamados tangentes, enlazados entre sí por curvas. La longitud de todos los elementos del alineamiento vertical se consideran sobre la proyección horizontal, es decir, en ningún momento se consideran distancias inclinadas.

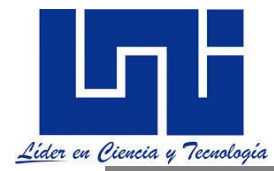

Según la SIECA el alineamiento vertical de una carretera está ligada estrechamente y depende de la configuración topográfica del terreno donde se localice la obra. Se compone de líneas rectas y curvas en el plano vertical, identificándose las subidas o pendientes ascendentes con un signo positivo (+), y las bajadas con signo negativo (-), expresadas usualmente en porcentajes. Aparte de consideraciones estéticas, costos de construcción, comodidad y economía en los costos de operación de los vehículos, siempre deben tomarse en cuenta los factores visibilidad y accidentalidad, composición del tránsito así como la relación entre la velocidad y sus engranajes de cambio en la operación del vehículo.

# **3.1.1 Rasante, pendientes máximas y mínimas**

En los levantamientos longitudinales, principalmente de carreteras se llama rasante la pendiente regular de una línea , tanto si es ascendente, como si es descendente, se expresa generalmente en % . La fijación de la rasante depende principalmente de de la topografía de la zona atravesada por esta pero deben considerar se también otros factores como características del alineamiento horizontal, seguridad, Visibilidad, rendimiento de los vehículos pesados con pendiente, velocidad del proyecto, costo de construcción y topografía del terreno.

La SIECA (2011, p. 117) refiere Las pendientes de las carreteras ya construidas tienen una influencia relevante en la operación de los vehículos que operan por ellas. En automóviles, las pendientes de subida de hasta 5% no tienen influencia apreciable en la velocidad, cuando se compara con la correspondiente en terreno plano. Cuando sube la pendiente, la velocidad decrece progresivamente y en las pendientes de bajada la velocidad tiene un pequeño aumento. En consecuencia, las restricciones a estas velocidades son impuestas por condiciones de seguridad y comodidad.

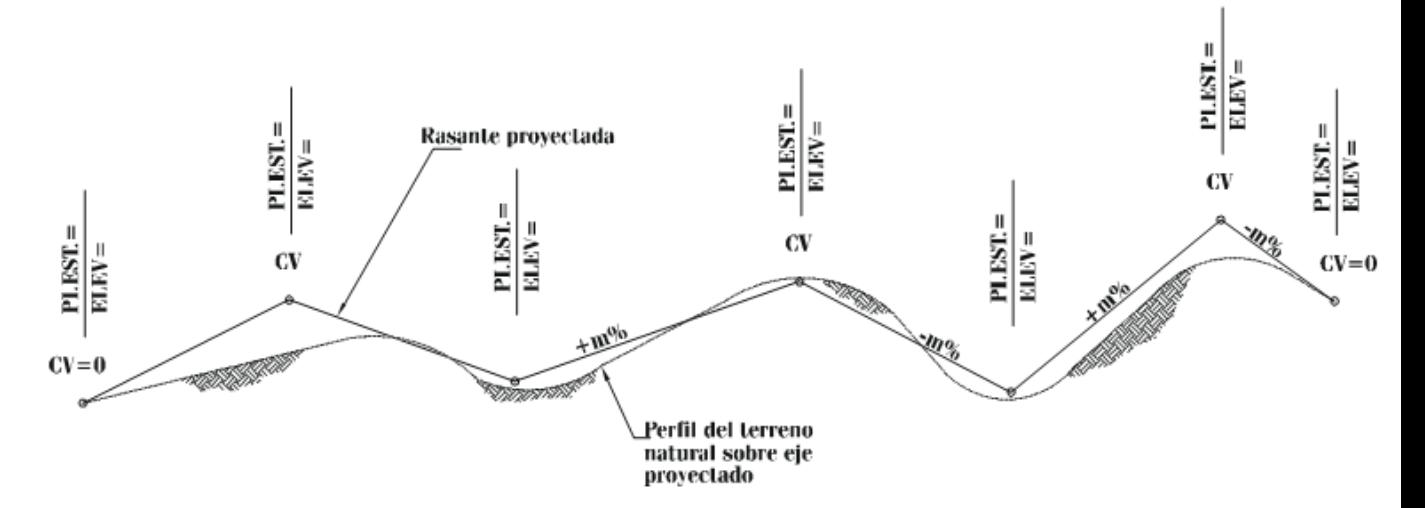

En la figura anterior se presenta en esquema del resultado de las rasante proyectada sobre el perfil del terreno del eje del camino en su forma característica, conteniendo los elementos y datos típicos, tales como; datos de los PI verticales correspondientes a elevación y estación , curva vertical, así como la pendiente de los segmentos, expresando sus valores en % y el sentido, ascendente (+) y descendente (-).

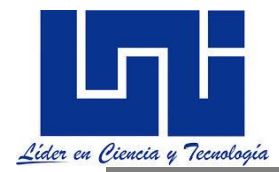

La pendiente influye sobre el costo del transporte, porque al aumentar ella se incrementa el tiempo de recorrido del vehículo y esto genera un mayor consumo de combustible, aceite y otros. Por otro lado disminuye la capacidad de la vía, esto cobra importancia cuando hay un alto porcentaje de camiones. Al tratar de disminuir las pendientes generalmente aumentan los volúmenes de excavación con un consecuente aumento en los costos. Para hacer una elección óptima de la pendiente a utilizar, hay que hacer un balance entre costos de construcción y explotación

La pendiente de cada segmento se calcula de la siguiente manera: (m)

\*100  $.2 - Est.1$ .2 –  $Elev.1$ *Est Est*  $m = \frac{Elev.2 - Elev}{Est.2 - Est.1}$  $=$   $\frac{E_{\mu\nu}E_{\nu}+E_{\nu}}{E_{\mu\nu}+E_{\nu}}$ 

Para facilidad de cálculo, se utiliza la pendiente en valores m/m, a manera de un factor de lo que sube (-) o baja (-) por metro, para posteriormente calcular a la distancia horizontal que se requiera.

Las pendientes máximas acorde a SIECA (2011, p. 117) considerando la velocidad y tipo de carretera:

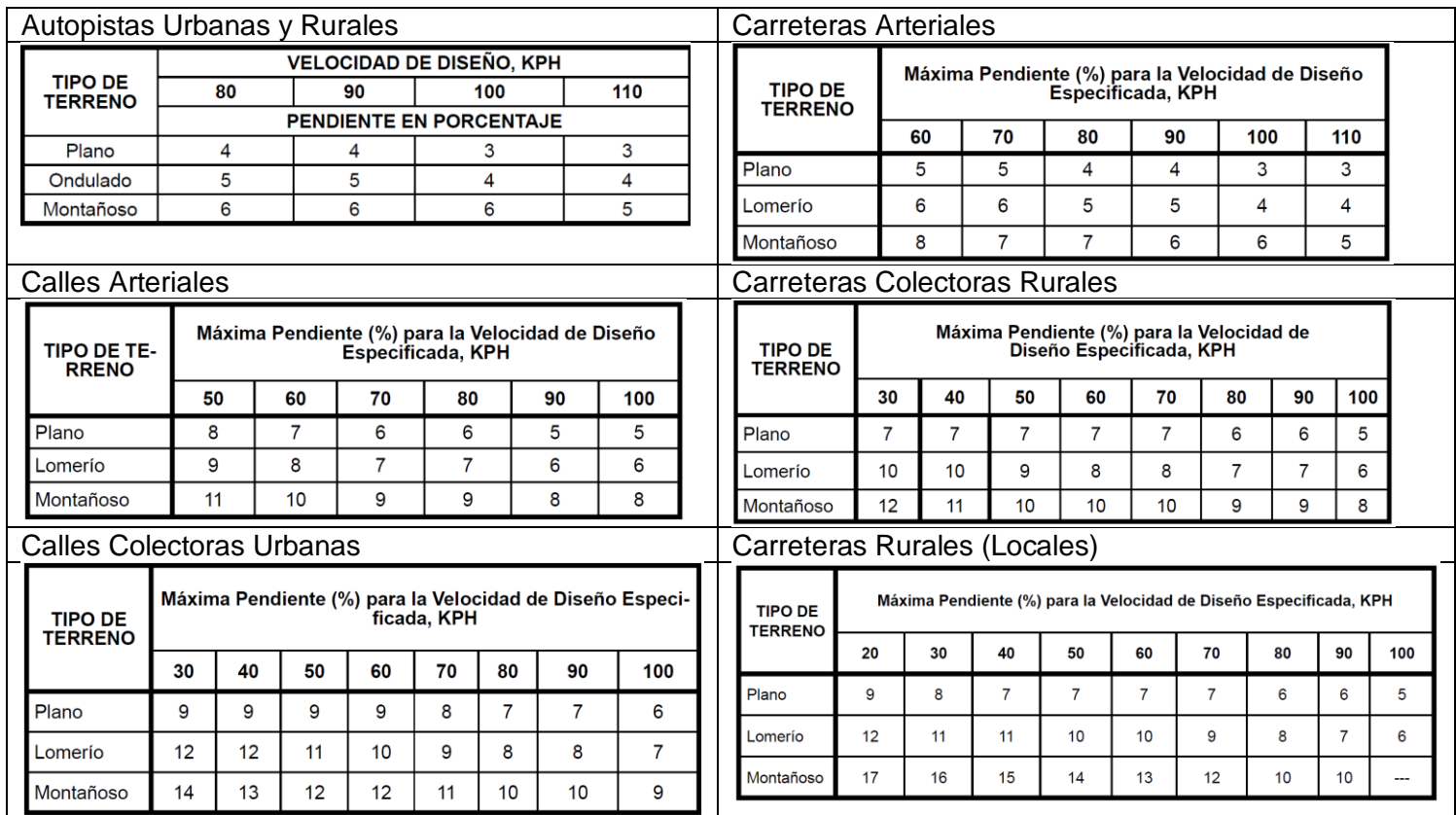

\* En terreno montañoso o en áreas urbanas, donde el derecho de vía sea el control de diseño, las pendientes indicadas pueden incrementarse en 1%.

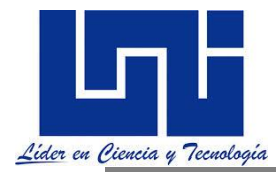

Es la pendiente que se fija para permitir un drenaje adecuado. En los tramos en relleno puede ser nula, efectuándose el drenaje de la carretera mediante el bombeo transversal, pero en los tramos en corte se recomienda usar **0.50%, permitiéndose, excepcionalmente, hasta 0.30%.** Frecuentemente, las cunetas laterales y las que se construyen en medianas centrales, que separan los carriles de carreteras bidireccionales de carriles múltiples, requieren pendientes más fuertes que las propias de la carretera.

En sí misma, la pendiente no es control completo del diseño, ya que también se necesita considerar la longitud de una pendiente en particular en relación a la operación deseable de los vehículos.

**SIECA (2011, p. 120) se hace referencia al término longitud crítica de pendiente** se usa para indicar la longitud máxima en la que un camión cargado puede ascender sin reducir su velocidad más allá de un límite previamente establecido. Entonces para una pendiente dada, las longitudes menores que las críticas resultan en una operación razonable en el rango de velocidades deseables.

Para mantener la libertad deseable de operación sobre pendientes más largas que la crítica, deben hacerse ajustes al diseño, tales como cambio de alineamiento horizontal para reducir la pendiente, o la incorporación de un carril adicional. Los datos para longitud crítica de pendiente deben utilizarse con otros factores pertinentes (tales como volumen de tránsito en relación a la capacidad), para determinar donde se garantizan los carriles adicionales.

La base común para determinar la longitud crítica de pendiente es una reducción en la velocidad de los camiones debajo de la velocidad de operación. El ideal sería que todo el tránsito operara a esta velocidad, sin embargo, esto no es práctico. *AASHTO recomienda en casos normales no superar los 15 KPH de reducción de velocidad para camiones en pendiente. Por razones económicas y tomando en cuenta las condiciones topográficas en Centroamérica, puede ser razonable utilizar reducciones de velocidad de 25 KPH o 40 KPH es decir, para una velocidad de entrada de 110 KPH, aceptar una reducción de velocidad de hasta 85 KPH o hasta 70 KPH. El Cuadro 3.22 muestra la longitud crítica en pendiente para una velocidad de entrada del orden de 110 KPH y variaciones de velocidad de 25 y 40 KPH. Las longitudes críticas se muestran*

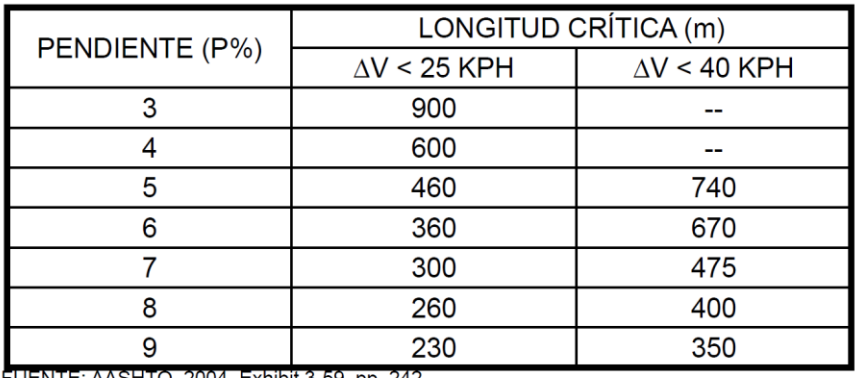

FUENTE: AASHTO, 2004, Exhibit 3-59. pp. 242

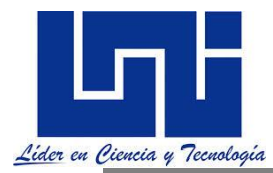

# **3.1.2 Velocidad de diseño**

Recordemos que para la **velocidad de diseño** en función del TPDA la velocidad de diseño recomendada.. De tal forma que si en un terreno plano la velocidad de diseño de un tipo de carreteras, fácilmente puede fijarse en los 90 o 110 kilómetros por hora, las restricciones constructivas y sus implicaciones en materia de costos, aconsejarán que en terreno montañoso dicha velocidad deba restringirse a 60 o 70 kph, lo cual afectará los radios mínimos, las distancias de visibilidad, las pendientes máximas.

Partiendo de la clasificación regional en función del tipo de pavimento y volumen de tráfico, se podrían generalizar las velocidades en función del tipo de carretera de la siguiente manera

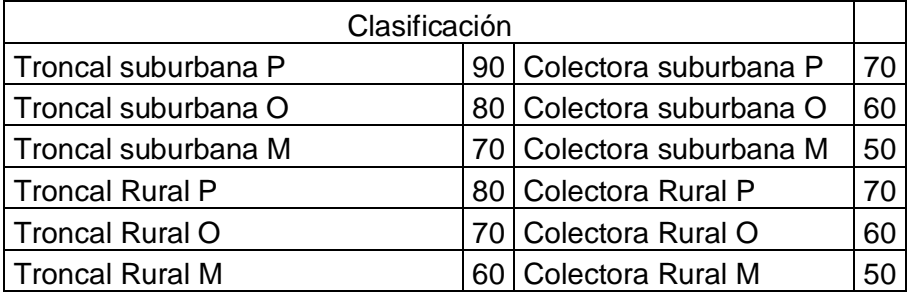

Para comprender mejor el efecto de la velocidad en función de la pendiente las normas muestran los cuadros 4.18 y 4.19 de SIECA (2004) indicados a continuación:

# Reducción de Velocidad de Vehículos Pesados en Pendiente Ascendente

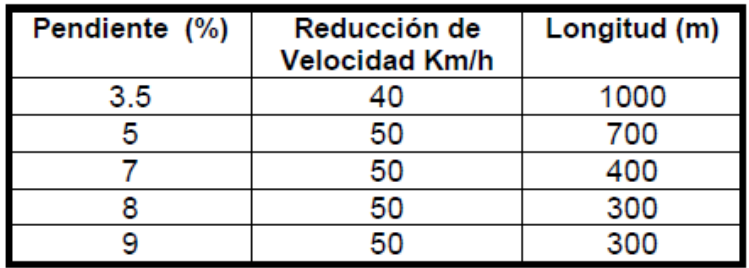

Fuente: AASHTO, A Policy on Geometric Design of Highways and Streets, 1994, p. 229

# Reducción de Velocidad de Vehículos Livianos en Pendientes Ascendentes de 1,000 Metros de Longitud

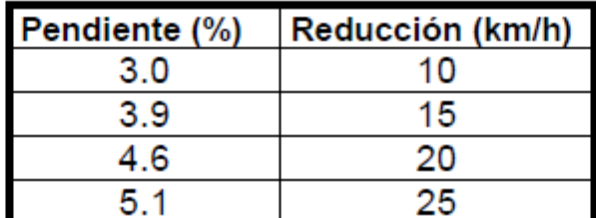

Fuente: A Policy on Geometric Design of Highways and Streets, 1994, p. 235

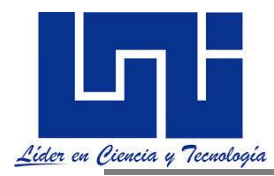

El vehículo de diseño con su relación peso/potencia, define características de operación que determinan la velocidad con que es capaz de recorrer una pendiente dada. El vehículo de diseño WB-15, que es el T3-S2 que conocemos el cual representa una vehículo tipo promedio para definir las condiciones geométricas de las vías regionales.

Las secciones transversal también se diseñan en función de las condiciones de tráfico, de manera general la sección típica es:

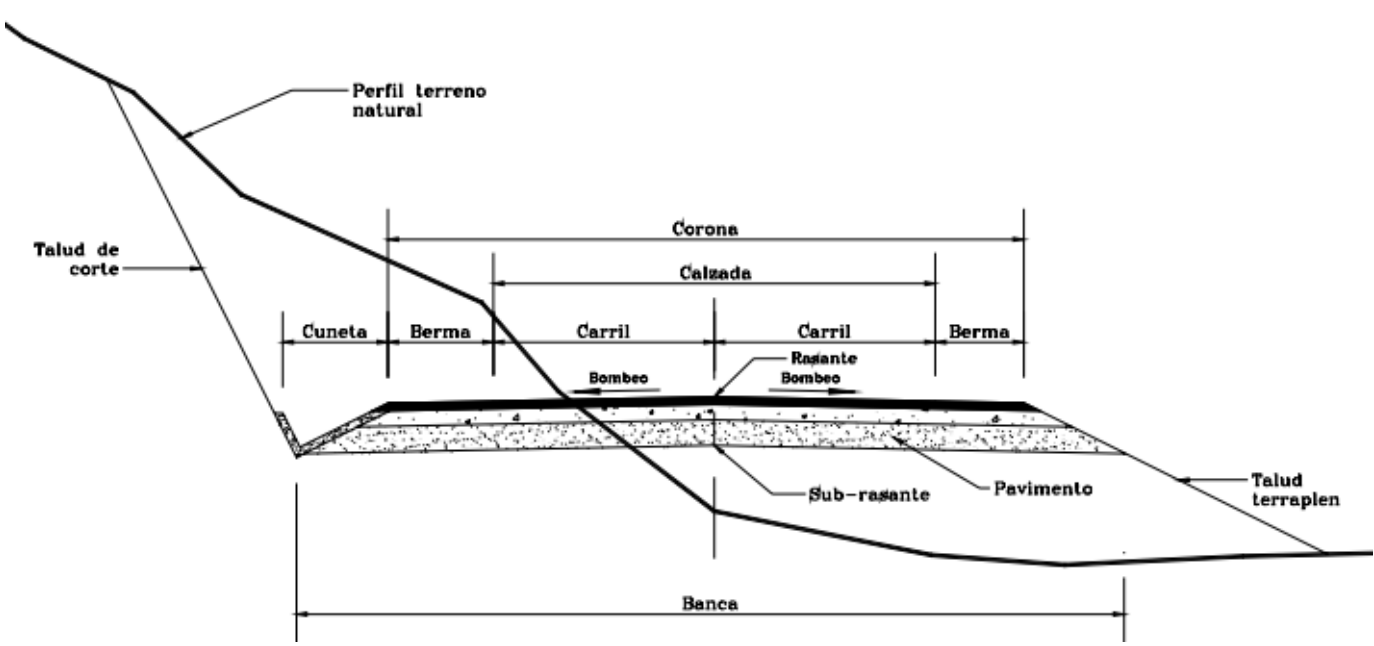

Tomado de (OSPINA, 2002) figura 55. Pág 261.

La SIECA (2011), refiere que Sección Transversal Mínima en Estructuras de Autopistas y Vías Especiales, en Función de los Volúmenes de Tránsito, en Metros

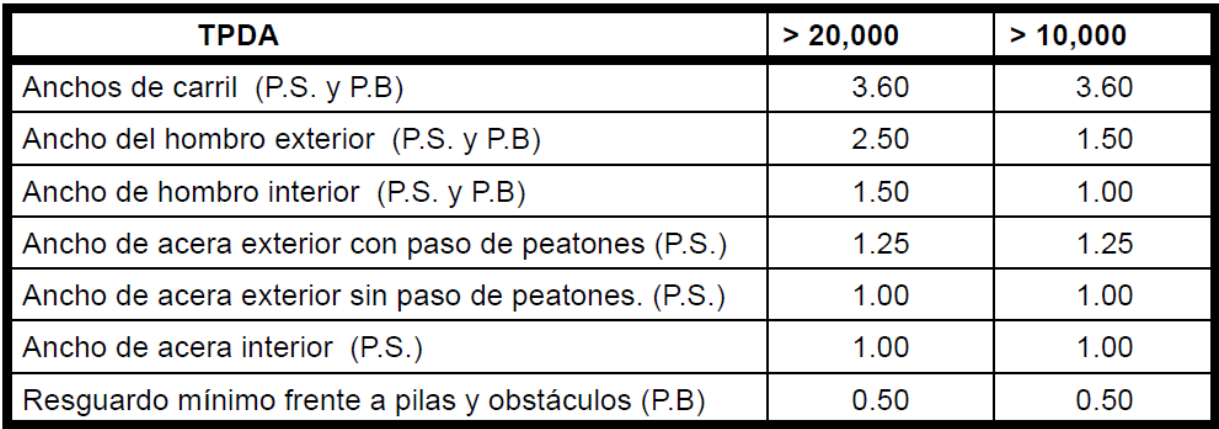

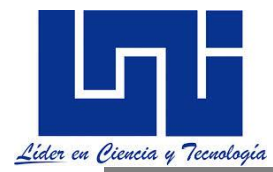

# **3.1.4 Carriles de Ascenso**

La SIECA (2011, pp. 121-122) refiere:

La justificación para la construcción de un carril de ascenso en una carretera de dos carriles, debe basarse en los tres criterios siguientes:

1. La taza de flujo del volumen horario de diseño ascendente debe ser mayor de 200 vehículos por hora.

2. La taza de flujo, para ese mismo volumen horario de diseño del tráfico ascendente de camiones, debe ser mayor que 20 vehículos por hora.

3. Debe además concurrir una de las siguientes causales:

• Se espera que la velocidad de un camión pesado se reduzca por lo menos en 15 kilómetros por hora.

• En la pendiente se opera al nivel de servicio E o F, o sea a plena capacidad o cercana a ella.

• Se experimenta una reducción de dos o más niveles de servicio, cuando el tránsito se mueve del acceso a la sección en pendiente.

La justificación de los carriles de ascenso donde se excede la longitud crítica de la pendiente debe considerarse desde el punto de vista de la capacidad vial, por lo que se recomiendan los procedimientos del Highway Capacity Manual (HCM).

Una carretera provista de un carril de ascenso no debe verse como una carretera de tres carriles, como a veces se piensa equivocadamente. El carril del extremo derecho o de ascenso es para uso exclusivo en el ascenso de los vehículos pesados y de circulación más lenta, quedando el carril central únicamente para las maniobras de adelantamiento y el movimiento del tránsito liviano, que en virtud de su mayor relación potencia/peso puede desplegar mayores velocidades durante las operaciones con pendiente longitudinal positiva. Un tercer carril para uso de los vehículos pesados es, en todo caso, funcionalmente preferible a la adición de un carril para que por ambos circulen vehículos de todo tipo durante el ascenso.

Los carriles de ascenso se diseñan de manera separada para cada sentido, de manera que resulta posible que bajo determinadas circunstancias de las condiciones del terreno, existan traslapes en los carriles de ascenso de cada lado, como en el caso de una curva vertical con fuertes pendientes en cresta, presentando la imagen de una carretera de cuatro carriles no divididos.

El diseño ideal sería extender el carril de ascenso hasta un punto más allá de la cresta, donde el camión de diseño pueda alcanzar una velocidad que esté dentro de la de los 15 KPH de la velocidad de los otros vehículos, con la velocidad deseable de por lo menos 60 KPH, aproximadamente en el Nivel de Servicio D. Si esto no puede cumplirse, un punto práctico para terminar el carril adicional para que el camión puede volver al carril normal, sin peligro, es donde la distancia de visibilidad es suficiente para permitir el adelantamiento cuando no hay tránsito en el sentido opuesto o, preferiblemente 60 m antes de ese punto.

#### **3.1.5 Normas generales para el alineamiento vertical.**

 $\triangleright$  En terrenos planos, la altura de la subrasante sobre el terreno se fija normalmente con base al drenaje. En terrenos en lomerío se utilizan comúnmente subrasantes onduladas. En terrenos montañosos la subrasante es controlada estrechamente por las restricciones y condiciones topográficas.

 $\triangleright$  Se le debe dar preferencia a una subrasante suave con cambios graduales, en lugar de una con numerosos quiebres y pendientes en longitudes cortas. Desde el punto de vista del proyecto, las restricciones son la pendiente máxima y la longitud crítica.

 Deben evitarse vados formados por curvas verticales muy cortas, pues el perfil resultante corresponde a condiciones de seguridad y estética muy deficientes.

 No se recomienda proyectar dos curvas verticales sucesivas en la misma dirección que estén separadas por una tangente vertical corta.

Es mejor proyectar un perfil escalonado que uno con una sola pendiente sostenida.<br>
Eugendo la magnitud del desnivel a vencer o la limitación del desarrollo obliga a prov

 Cuando la magnitud del desnivel a vencer o la limitación del desarrollo obliga a proyectar largas pendientes uniformes, se deberá considerar la opción de construir un carril adicional de ascenso, si se justifica de acuerdo con los volúmenes de tránsito esperados.

 Las curvas verticales en columpio deben evitarse en secciones en corte, a menos que existan facilidades para las soluciones de drenaje.

 En pendientes largas, puede ser preferible colocar las pendientes mayores al pie de la pendiente y aliviarlas hacia el final o, alternativamente, intercalar pendientes suaves por cortas distancias para facilitar el ascenso.

 $\triangleright$  En tangente, deberían generalmente evitarse, particularmente en curvas en columpio donde la visión de la carretera puede ser desagradable al usuario.

# **Recomendaciones generales básicas**

Debe evitarse la rasante tipo "Montaña Rusa" o de depresión escondida ya que ocasionan accidentes en las maniobras de paso. Ocurren cuando la planta es muy recta y la rasante se une al terreno. Es muy importante el redondeo de la cimas y depresiones.

Deben evitarse las rasantes de "Lomos Roto". Debe haber separaciones por una línea recta entre dos curvas verticales en un mismo sentido de una longitud mayor de 450m.

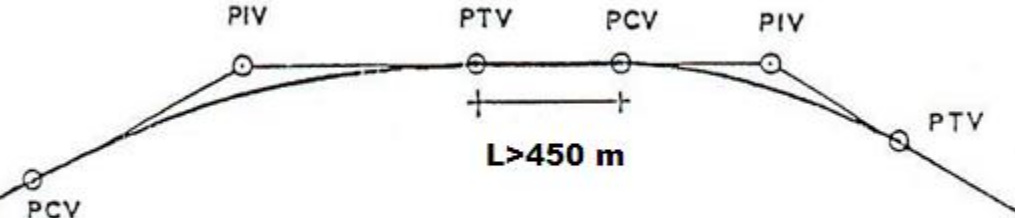

En longitudes largas la rasante es preferible proyectarla fuerte en la parte inferior, disminuyéndola cerca de la parte superior mediante pequeños tramos de pendiente más suave.

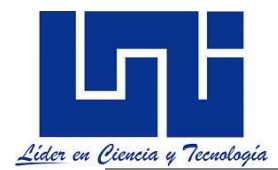

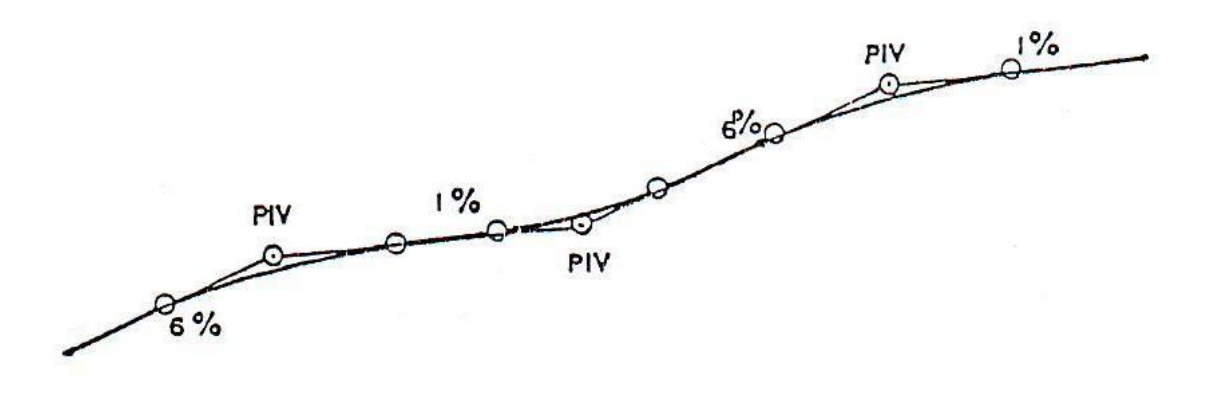

#### **Distancia de Visibilidad de parada y de adelantamiento**

La distancia de Visibilidad de parada, Según (SIECA, 2004) en su sección 4-22 Esta es la distancia requerida por un conductor para detener su vehículo en marcha, cuando surge una situación de peligro o percibe un objeto imprevisto adelante de su recorrido. Esta distancia se calcula para que un conductor y su vehículo por debajo del promedio, alcance a detenerse ante el peligro u obstáculo. Es la distancia de visibilidad mínima con que debe diseñarse la geometría de una carretera, cualquiera que sea su tipo.

Como indicamos en las generalidades de este curso, la Distancia de visibilidad de parada es muy importante para definir condiciones geométricas.

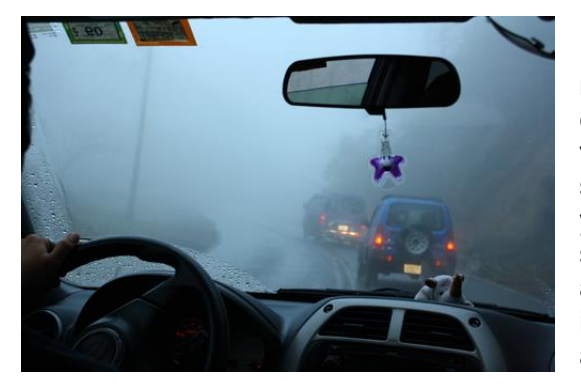

La distancia de adelantamiento se define como la mínima distancia de visibilidad requerida por el conductor de un vehículo para adelantar a otro vehículo que, a menor velocidad relativa, circula en su mismo carril y dirección, en condiciones cómodas y seguras, invadiendo para ello el carril contrario pero sin afectar la velocidad del otro vehículo que se le acerca, el cual es visto por el conductor inmediatamente después de iniciar la maniobra de adelantamiento

Se dice que un tramo de carretera tiene distancia de visibilidad de rebase cuando la distancia de visibilidad en ese tramo es suficiente para que el conductor de un vehículo pueda adelantar a otro que circula por el mismo carril, sin peligro de interferir con un tercer vehículo que venga en sentido contrario y se haga visible al iniciarse la maniobra. (Fonseca Rodríguez, 2010). Ver cuadros en sección de este documento que refieren a las distancias de rebase recomendadas.

En México 500 m es límite para la distancia de velocidad de rebase, a una velocidad de proyecto de 110 km/hr. Para velocidades menores de 110 km/hr, las distancias de velocidad de rebase se reducen proporcionalmente; es decir:

$$
Dr = \frac{500}{110}V = 4.545V \; ; \quad (V \le 110 \, km/hr)
$$

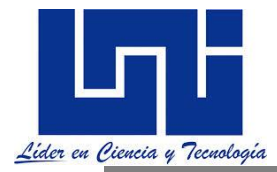

donde:

Dr= Distancia de Visibilidad de Rebase, expresada en metros

No es posible establecer criterios rígidos para determinar la frecuencia y longitud de los tramos de rebase que debe tener una carretera de dos carriles ya que depende de variables tales como el volumen de tránsitos la configuración topográfica la velocidad de proyectos el costo y el nivel de servicio deseado.

Las normas SIECA (2011, p.113) refieren que para determinar la distancia requerida para la detención de un vehículo en una rampa de emergencia, puede utilizarse la formula mostrada a continuación:

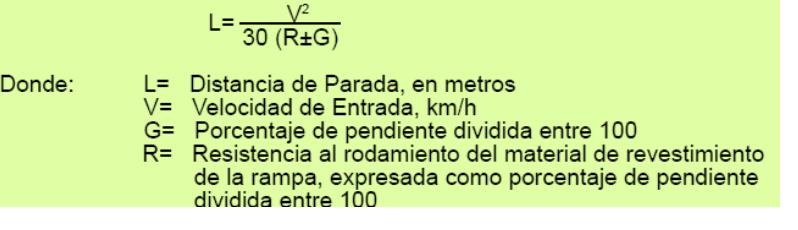

# **3.1.6 Actividad práctica**

- **1. ¿**Qué son las curvas verticales? ¿Cuándo se usan estas?
- **2.** ¿Qué es la rasante? Indica algunas recomendaciones para trazado de rasantes?
- **3.** ¿Qué importancia tienen el cálculo de la DVP y DVA para el diseño geométrico ?
- **4.** ¿Cuánto son las distancia de DVP y DVA para una velocidad de 80 km/h en distintas condiciones? Compare las indicadas por normas SIECA respecto a propuesta por Normas Méxicanas
- **5.** Visita la sección 4.71 de las Normas centromericanas y en tu cuaderno describe los criterios para el Diseño del Alineamiento Vertical?
- **6.** ¿Cómo se miden las distancias de las curvas verticales?
- **7.** *i.* Cómo se determina la pendiente entre dos puntos?

#### **3.2 Tipos de curvas verticales**

En términos generales existen curvas verticales en crestas o convexas y en columpio o cóncavas. Las primeras se diseñan de acuerdo a la más amplia distancia de visibilidad para la velocidad de diseño y las otras conforme a la distancia que alcanzan a iluminar los faros del vehículo de diseño. De aplicación sencilla, las curvas verticales deben contribuir a la estética del trazado, ser confortables en su operación y facilitar las operaciones de drenaje de la carretera. La configuración parabólica de estas curvas es la más frecuentemente utilizada. (SIECA, 2011, p. 123).

Las curvas verticales son las que enlazan dos tangentes consecutivas del alineamiento vertical, para que en su longitud se efectúe el paso gradual de la pendiente de la tangente de entrada a la de la tangente de salida. Se deberá de tratar el empleo de una pendiente uniforme durante el cambio de una pendiente a otra. Si al diferencia algebraica de las pendientes es menor de 0.5 % no es necesario su empleo.

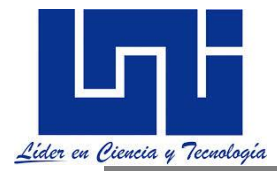

Existen básicamente dos tipos de curvas verticales: en cresta o convexas y en columpio o cóncavas (Las primeras son cóncavas hacia abajo y las segundas hacia arriba). Las primeras se diseñan de acuerdo a la más amplia distancia de visibilidad para la velocidad de diseño y las otras conforme a la distancia que alcanzan a iluminar los faros del vehículo de diseño. En el diseño del alineamiento vertical se utiliza la curva parabólica de segundo grado, simétrica. Por simplicidad, para el cálculo se utiliza un sistema referencial de coordenadas con el eje "Y" (eje de ordenadas) centrado en el PIV (Punto de Intersección de las tangentes verticales) de dicha parábola. (SIECA, 2011, p .124).

(OSPINA, 2002), en su publicación, página 413 y 414, establece la siguiente clasificación:

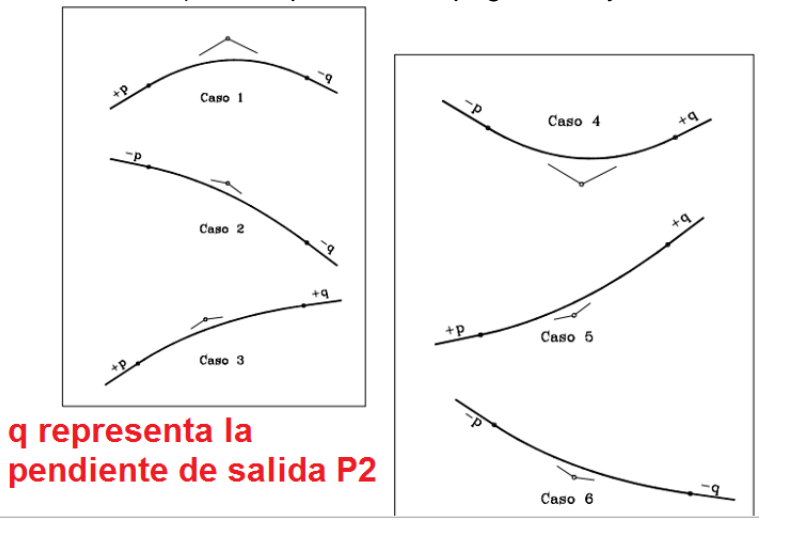

Los valores de p y q, corresponden a los valores P1 y P2, que se detallan más adelante.

# **3.3 Diseño de curvas verticales en cresta o convexas**

Según SIECA (2004) , en su sección 4-65, existen dos condiciones para diseñar este tipo de curvas: La primera considera que la longitud de la curva (L) es mayor que la distancia de visibilidad (S) de parada y la segunda se presenta cuando L es menor que S.

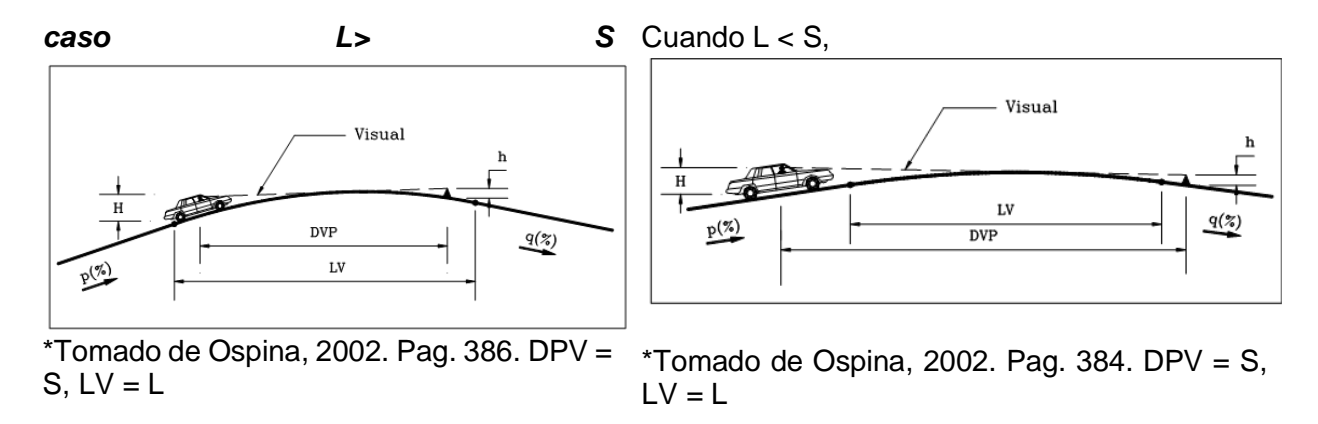

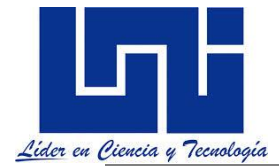

SIECA (2011) indica que las longitudes mínimas de curvas verticales en cresta que se basan en el criterio de distancias de visibilidad (S), generalmente son satisfactorias desde el punto de vista de seguridad, confort y apariencia. Las ecuaciones básicas para calcular la longitud de una curva vertical en cresta, en términos de la diferencia algebraica de pendientes y distancia de visibilidad son:

Cuando S es menor que L:

$$
= \frac{AS^{2}}{100(\sqrt{2 h_{1}} + \sqrt{2 h_{2}})^{2}}
$$

Cuando S es mayor que L:

$$
L=2S - \frac{200(\sqrt{h_1} + \sqrt{h_2})^2}{A}
$$

Donde:

- $L =$  Longitud de la curva vertical, m
- $S =$  Distancia de visibilidad, m
- A = Diferencia algebraica de pendientes, en porcentaje
- $h_1$  = Altura del ojo sobre la superficie del camino, m<br> $h_2$  = Altura del objeto sobre la superficie, m
	-

Cuando la altura del ojo y del objeto son 1,080 mm y 600 mm, respectivamente, y se usa la distancia de visibilidad de parada, las ecuaciones anteriores se vuelven:

Cuando S es menor que L:

$$
L = \frac{AS^2}{658}
$$

Cuando S es mayor que L:

$$
L = 2S - \frac{658}{A}
$$

Cuando la altura del ojo y del objeto son 1,080 mm y 1,080 mm, respectivamente, y se usa la distancia de visibilidad de adelantamiento, las ecuaciones anteriores se vuelven:

Cuando S es menor que L:

Cuando S es mayor que L:

$$
L = \frac{AS^2}{864}
$$
  $L = 2S - \frac{864}{A}$ 

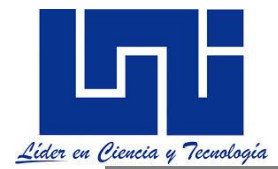

Tomando en cuenta que la distancia de visibilidad es constante para una velocidad dada, se puede expresar la longitud de la curva vertical en función de su constante K, expresándose entonces L = KA, o de otra forma, K = L/A.El Control de Diseño para Curva Vertical en Cresta para Distancia de Visibilidad de Parada acorde a SIECA (2011, p. 125) se muestra a continuación:

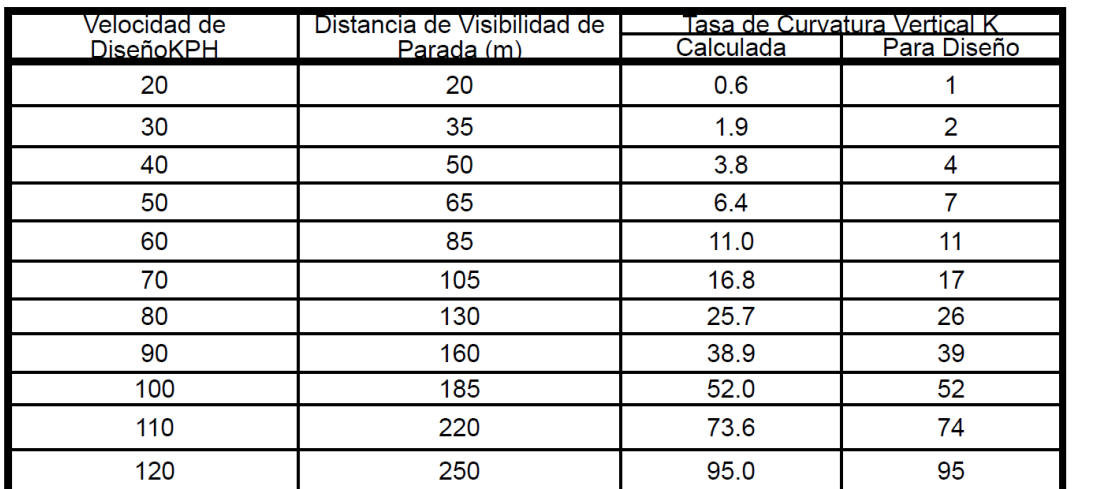

 $K =$  Longitud (m) por porcentaje de A

El Control de Diseño para Curva Vertical en Cresta para Distancia de Visibilidad de Adelantamiento

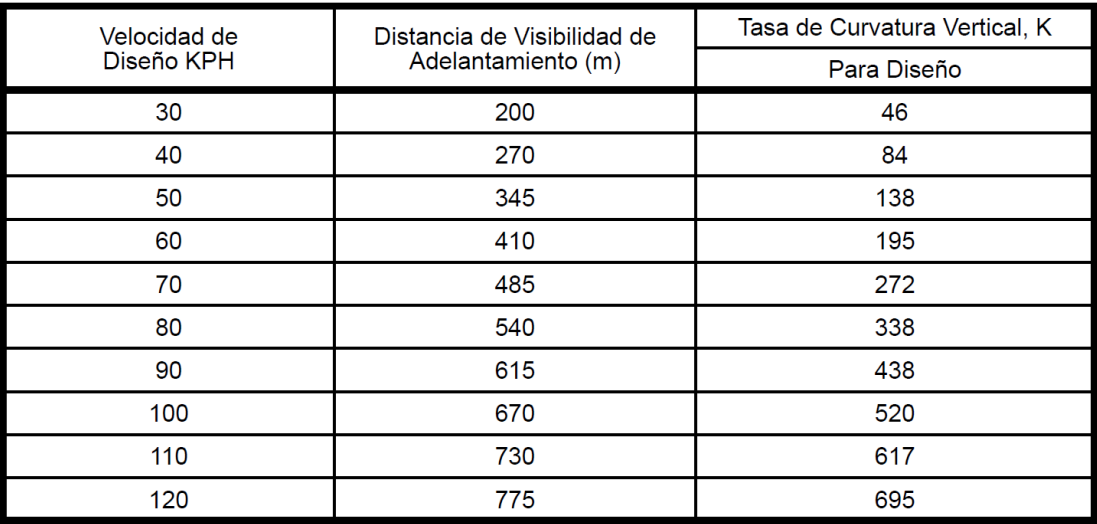

 $K =$  Longitud (m) por porcentaje de A

**Generalmente, no es práctico diseñar curvas verticales en cresta para proveer distancia de visibilidad de adelantamiento, debido a los altos costos que puede involucrar y la dificultad de acomodar las largas curvas verticales resultantes al terreno natural, especialmente en carreteras de alta velocidad. (SIECA, 2011, p. 126).**

*Por ejemplo si se tiene una curva vertical de 80 metros y las pendientes son p1=3% y p2= -5.0%, entonces G = 80/(3 – (-5)) = 10 m/% lo cual significa que para la curva en cuestión se requieren* 

Capítulo 3

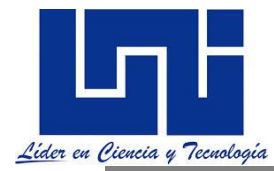

*10 metros de distancia horizontal para cambiar 1% de pendiente.* 

# *3.4 Diseño de curvas verticales en columpio*

(OSPINA, 2002) indica que el análisis para la curva vertical cóncava o en columpio se realiza teniendo en cuenta la visibilidad nocturna donde la iluminación producida por las luces delanteras del vehículo juega un papel importante. La visibilidad diurna no representa ningún problema ya que todo conductor ubicado dentro de una curva vertical cóncava siempre tendrá la visibilidad necesaria para su seguridad a menos que dentro de la curva vertical este ubicada una curva horizontal. En vías urbanas donde existe iluminación artificial la longitud mínima de la curva vertical se rige más bien por la comodidad en la marcha y la estética.

Según SIECA (2004) en su sección 4-69 para el diseño de Curvas en Columpios o Cóncavas y SIECA (2011, p. 126-128) se han identificado los siguientes cuatro criterios para usarse en el cálculo de las longitudes de curvas cóncavas o en columpio:

• El primero se basa en la distancia iluminada por los faros delanteros del vehículo.

• El siguiente toma en cuenta básicamente una sensación subjetiva de comodidad en la conducción, cuando el vehículo cambia de dirección en el alineamiento vertical.

• El tercero considera requerimientos de drenaje.

• El último se basa en consideraciones estéticas.

Se presentan dos casos a considerar en el primer criterio, dependiendo si la distancia iluminada por los faros del vehículo es mayor o no que la longitud de la curva. Cuando la longitud de curva, L, es menor que la distancia de visibilidad iluminada, S, se utiliza la fórmula que sigue:

$$
L = \frac{AS^2}{120 + 3.5 S}
$$

Donde:

 $L =$  Longitud de curva vertical en columpio, m

S = Distancia de visibilidad iluminada por los faros del vehículo, m

A = Diferencia algebraica entre pendientes de la curva, %

Cuando S es mayor que L, la fórmula utilizada es la siguiente:

$$
L = 2S - \left(\frac{120 + 3.5 S}{A}\right)
$$

Estos términos tienen igual significado que los anteriores.

Se considera una altura de los faros de 0.6 metros y un ángulo de 1° de divergencia de los rayos de luz. En el desarrollo de las fórmulas de este criterio y para su aplicación en diseño, se recomienda utilizar los rangos de distancias de visibilidad de parada, que sean aproximadamente iguales a la distancia iluminada por los faros de los vehículos cuando viajan a la velocidad de diseño.

El segundo criterio basado en la comodidad, tiene su fundamento en la suspensión de la

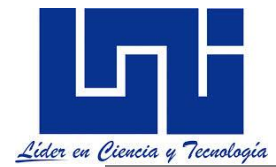

carrocería de los vehículos, el peso que mueve, la flexibilidad de las llantas, los tipos de asientos, entre otros. Se reconoce que la operación confortable de vehículos en curvas en columpio, se logra cuando la aceleración centrífuga alcanza 0.3m/seg<sup>2</sup>, que incorporado a la fórmula de diseño, resulta:

$$
L = \frac{AV^2}{395}
$$

El significado de los componentes de esta ecuación es igual a los utilizados con anterioridad. Las longitudes de curvas calculadas utilizando este criterio equivalen al 50% de los correspondientes a la modalidad anterior.

El tercer criterio persigue la satisfacción de las necesidades del drenaje en las curvas en columpio. Un criterio recomendado para el diseño consiste en dotar una pendiente de 0.3 por ciento dentro de los 15 metros del punto a nivel del terreno.

Sus resultados son muy similares a los obtenidos de la fórmula L= KG, cuando K= 51 y la velocidad de diseño es de 100 kilómetros por hora. Hay que aclarar que las longitudes calculadas para efecto de drenaje son máximas hasta 100 kilómetros por hora y no mínimas, como en los demás criterio de diseño de curvas verticales. Después de 100 hasta 120 Kilómetros por hora, las longitudes son mínimas, al igual que los otros criterios.

Cuando se trata de tomar en cuenta aspectos de estética en estas curvas, existe la fórmula empírica L= 30\*A, siendo L la longitud mínima y A la diferencia algebraica de pendientes. Los resultados obtenidos son similares a los que corresponden al criterio de la distancia iluminada por los faros de vehículos para velocidades de 70 – 80 kilómetros por hora.

En atención a la diferencia de longitudes de curva que se obtienen aplicando los criterios mencionados, se recomienda diseñar curvas verticales en columpio utilizando el primer criterio descrito, dando especial consideración al drenaje cuando K es mayor de 51.

De igual manera en que fueron calculados los valores de diseño de las curvas en cresta, también es conveniente expresar los controles de diseño de las curvas en columpio en términos de K para todos los valores de A. Con estas bases se ha preparado el Cuadro 3.25 que se muestra a continuación.

Se reconoce que pequeñas diferencias algebraicas de pendientes pueden resultar en longitudes de curvas cortas, por cuya razón se utiliza como criterio para calcular la longitud mínima de curva vertical, en cresta o cóncavas, asignarles el valor absoluto de la Velocidad.

El Control de Diseño para Curva Vertical Cóncava o en Columpio se muestra a continuación:

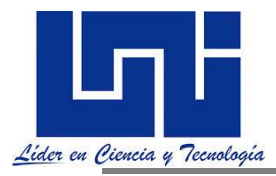

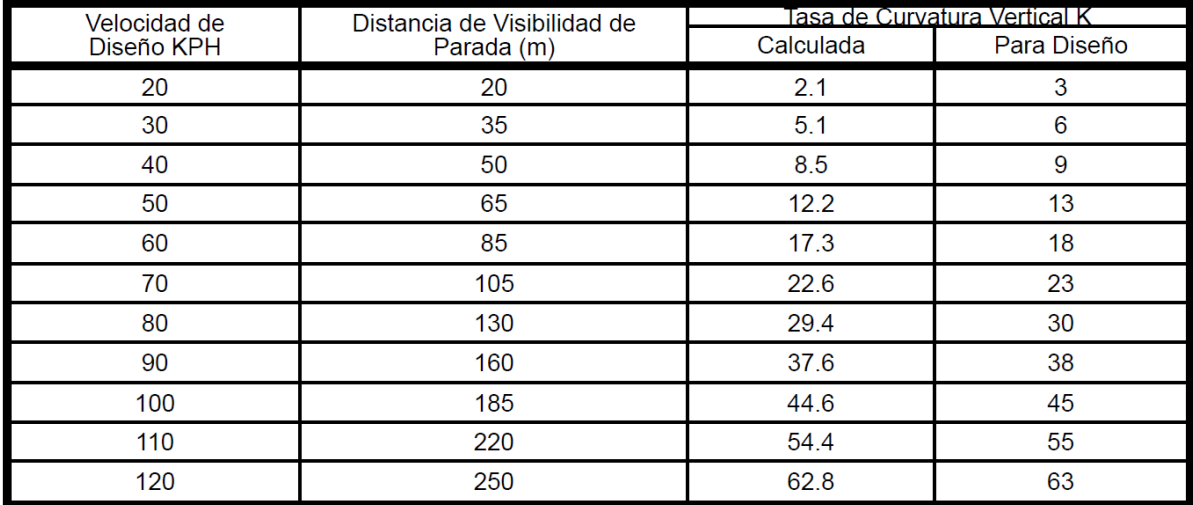

K = Longitud (m) por porcentaje de A

# 3.4.1 Criterio de la distancia iluminada de los focos delanteros o de seguridad

La longitud de la curva debe ser tal, que en toda la curva la distancia de visibilidad sea mayor o igual que la de parada. En algunos casos especiales, el nivel de servicio deseado puede hacer necesario que se establezca la longitud de la curva con la distancia de visibilidad de rebase. Se presentan dos casos a considerar en el primer criterio, dependiendo si la distancia iluminada por los faros del vehículo es mayor o no que la longitud de la curva.

Este criterio es el más empleado para el diseño de las curvas verticales dado que la seguridad es el principal criterio de diseño que debe de tener el proyectista.

Notas:

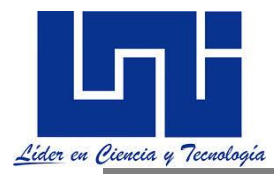

# **3.4.1.1.1 Longitud de curva, L, es mayor que la distancia de visibilidad iluminada**

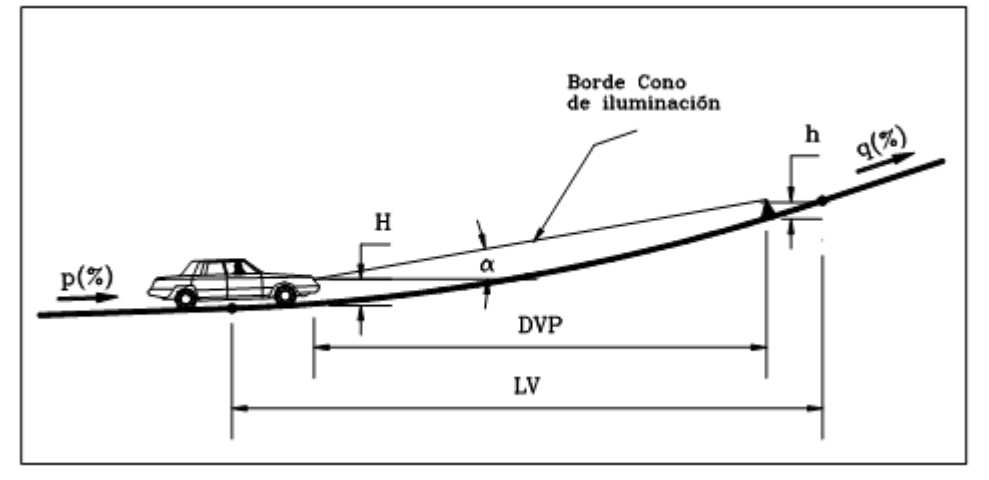

\*Tomado de Ospina, 2002. Pag. 393. DPV =  $S$ , LV = L

# **L = G S²/ (120 +3.5S)**

Donde,

- L = Longitud mínima de curva vertical en columpio, m.
- S= Distancia de visibilidad iluminada por los faros del vehículo, m.
- G= Diferencia algebraica entre pendientes de la curva, %.

Se considere que S = Distancia de parada (Dp)

# **3.4.1.1. 2 Longitud de curva, L, es menor que la distancia de visibilidad iluminada**

Cuando L es menor que S la fórmula utilizada es la siguiente:

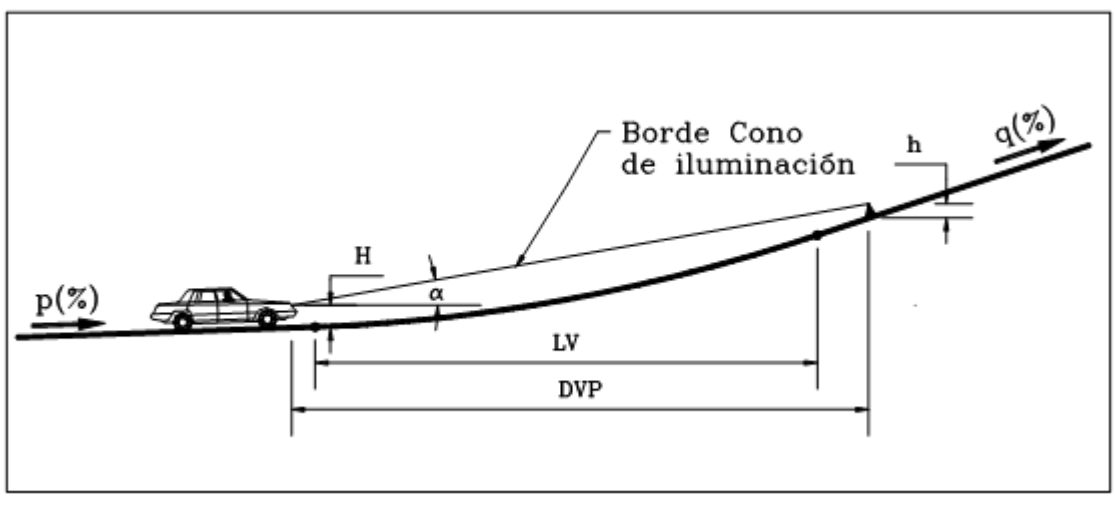

\*Tomado de Ospina, 2002. Pag. 392. DPV =  $S$ , LV = L

## **L min = 2S – (120+3.5S)/G**

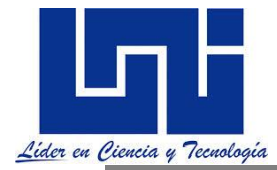

Se considera una altura de los faros de 0.6 metros y un ángulo de 1° de divergencia de los rayos de luz. En el desarrollo de las fórmulas de este criterio y para su aplicación en diseño, se recomienda utilizar los rangos de distancias de visibilidad de parada, que son aproximadamente iguales a la distancia iluminada por los faros de los vehículos cuando viajan a la velocidad de diseño. (SIECA, 2004) Sección 4-70.

# **3.4.2 Criterio de comodidad**

El segundo criterio basado en la *comodidad*, tiene su fundamento en la suspensión de la carrocería de los vehículos, el peso que mueve, la flexibilidad de las llantas, los tipos de asientos, entre otros. La fuerza centrífuga que aparece en el vehículo al cambiarse de dirección, se suma al peso propio del vehículo. Se recomienda que en la curva la aceleración centrifuga no exceda a 0.305 m/s o sea que

$$
a_c = \frac{v^2}{R} \le 0.305 \frac{m}{seg}
$$
  $\therefore R \ge 3.28 * V^2$ 

Si se asimila la parábola a un circulo se tendrá L≥ 3.28  $*$   $v^2$   $*_{\Delta}$ Y también L≥ 3.28  $* v^2$  \*A Y si se expresa V en km/h y A en porciento K= L/G ≥ V<sup>2</sup> / 395 Siendo K el reciproco de la variación de la pendiente por unidad de longitud

**Despejando L = G V<sup>2</sup>/395** por tanto L / G  $\geq$  V<sup>2</sup> / 395

Las longitudes de curvas calculadas utilizando el criterio de comodidad equivalen al 50% de los correspondientes a la modalidad anterior.

# **3.4.3 Criterio de drenaje**

El tercer criterio persigue la satisfacción de las necesidades del drenaje en las curvas en columpio (también utilizado para las de cresta cuando están alojadas en corte). Un criterio recomendado para el diseño consiste en dotar una pendiente de 0.3 por ciento dentro de los 15 metros del punto a nivel del terreno, sus resultados son muy similares a los obtenidos de la fórmula L= KG, cuando K= 51 y la velocidad de diseño es de 100 kilómetros por hora.

Se aplica al proyecto de curvas verticales en cresta o de columpio cuando están alojadas en corte. La pendiente en cualquier punto de la curva, debe ser tal que el agua puede escurrirse fácilmente. La AASTHO ha encontrado que se cumpla esto debe de cumplirse:

## **L = G \* 43, por tanto L/G ≤ 43**

Hay que aclarar que las longitudes calculadas para efecto de drenaje son máximas hasta 100 kilómetros por hora y no mínimas, como en los demás criterio de diseño de curvas verticales. Después de 100 hasta 120 Kilómetros por hora, las longitudes son mínimas, al igual que los otros criterios.

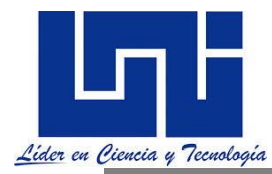

# **3.4.5 Criterio de Apariencia**

Cuando se trata de tomar en cuenta aspectos de estética o **apariencia** en estas curvas, existe la fórmula empírica determinada por AASTHO. Esta se aplica al proyecto de curvas verticales con visibilidad completa, o sea a las curvas en columpio para evitar al usuario la impresión de un cambio súbito de pendiente

**L= 30G** , Por tanto  $K = L / G$  y debe cumplirse que  $K \ge 30$ 

Siendo L la longitud mínima y G la diferencia algebraica de pendientes. Los resultados obtenidos son similares a los que corresponden al criterio de la distancia iluminada por los faros de vehículos para velocidades de 70 – 80 kilómetros por hora. En atención a la diferencia de longitudes de curva que se obtienen aplicando los criterios mencionados, se recomienda diseñar curvas verticales en columpio utilizando el primer criterio descrito, dando especial consideración al drenaje cuando K es mayor de 51. (SIECA, 2004)

A como se ha indicado en la descripción del primer criterio, la distancia de visibilidad de parada (Cuadro 4.6) es la que controla la recomendación de longitudes mínimas para curvas en columpio, considerando valores menores y mayores de este parámetro. De igual manera en que fueron calculados los valores de diseño de las curvas en cresta, también es conveniente expresar los controles de diseño de las curvas en columpio en términos de K para todos los valores de G. Con estas bases se ha preparado el cuadro 4.22 (SIECA, 2004).

## **3.5 Controles de Diseño de Curvas Verticales en Columpio**

Estos controles están basados en la Distancia de Visibilidad de Parada, DVP

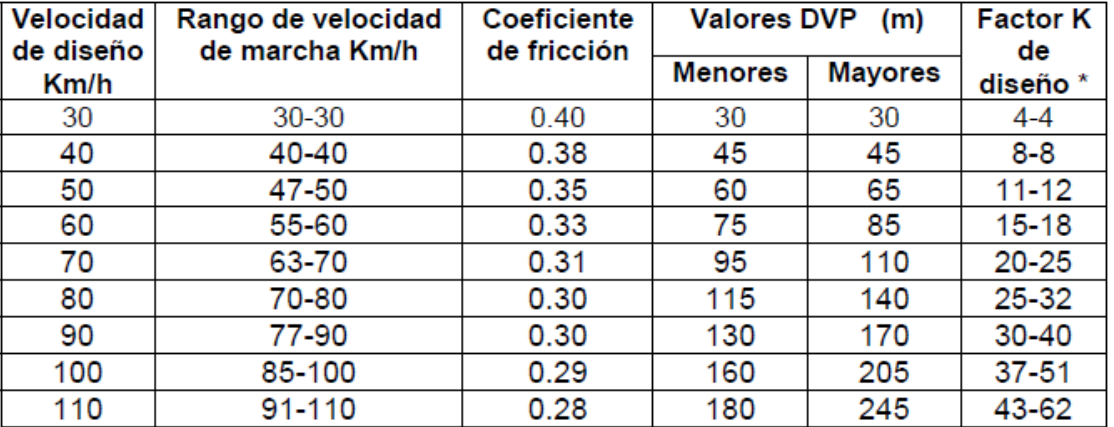

#### Controles de Diseño de Curvas Verticales en Columpio basados en la Distancia de Visibilidad de Parada, DVP

\* Cifras redondeadas

*En general para el diseño Vial, el criterio a seguir debe ser el de seguridad , que satisfaga , cuando menos la distancia de visibilidad de la parada. El criterio de apariencia sólo debe emplearse en Camino de tipo muy especial, por otro parte , el drenaje siempre debe* 

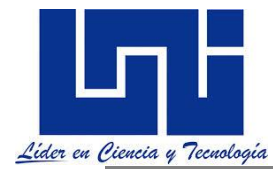

*resolverse , sea con la longitud de curva o modificado las características hidráulicas de las cunetas.*

# **3.6 Actividad práctica**

- 1. Crea un bosquejo acerca de los tipos de curvas horizontales.
- 2. ¿Cuáles son los criterios y fórmulas de cálculo de la longitud de curvas horizontales y verticales?
- 3. Crea en tu cuaderno una tabla resumen acerca de los valores de las distancias de adelantamiento, de parada. Indica los factores K recomendados para curvas en cresta y columpio.

## **3.7 Elementos de las curvas verticales**

Los factores que afectan la longitud de una curva vertical son, (a) efecto centrífugo (b) visibilidad. Se ha tomado la parábola para servir de acuerdo entre las tangentes del alineamiento vertical de las carreteras porque son fáciles de calcular y replantear y proporcionan una longitud de visibilidad constante en toda su longitud y comodidad en las conducciones de los vehículos cuya ecuación general es:

La ecuación de una parábola es  $y = Kx^2$ 

#### *La ecuación es la que se definió como general para el cálculo de las elevaciones sobre la parábola.* **Zx = Zo + P1X- GX<sup>2</sup> /2L**

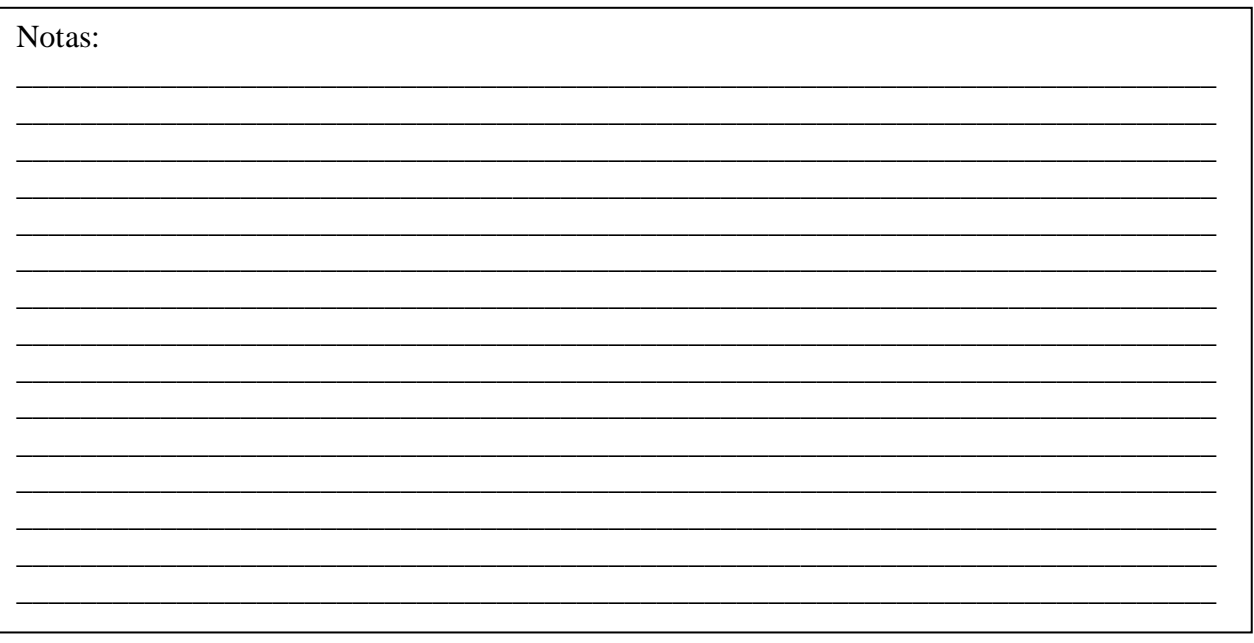

 $\mathcal{L}_\text{max}$  and  $\mathcal{L}_\text{max}$  and  $\mathcal{L}_\text{max}$  and  $\mathcal{L}_\text{max}$
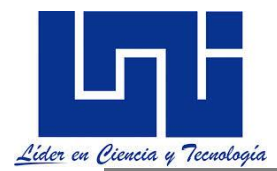

La Secretaría de Comunicaciones y Transporte de México, en su publicación página 28, describe que los elementos de la curva vertical son los siguientes:

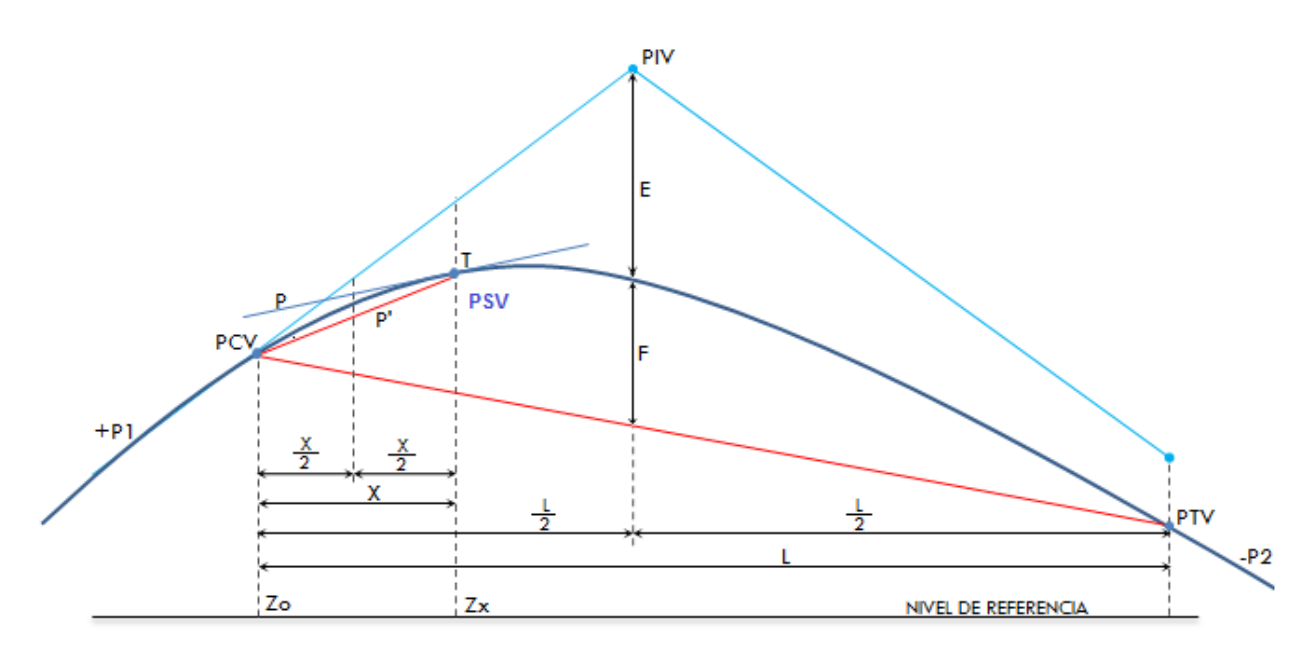

PIV: Punto de Intersección vertical de las tangentes verticales.

PCV: Punto de comienzo de la curva vertical.

PTV: Punto de terminación de la curva vertical.

P1: Pendientes de la tangente de entrada expresada en m/m o porcentaje.

P<sub>2</sub>: Pendientes de la tangente de salida expresada en m/m porcentaje.

L: Longitud total de la curva vertical en m.

G: diferencia algebraica de pendientes expresadas en porcentaje.  $A = P1$ - $(P2)$  ó  $A = P2-P1$ 

K: variación de longitud por unidad de pendiente (parámetro).  $K = L/G$ 

X: distancia del PCV aun PSV en m.

P: pendiente en un PSV, en m/m.  $P = P1 - (G<sup>*</sup>(X/L))$ 

P': Pendiente de una cuerda, en m/m. P'=  $\frac{1}{2}$  (P<sub>1</sub>+P)

- E: Externa en m.  $E = (GL)/8$
- F: Flecha en m.  $F = E$

T: desviación de un PSV a la tangente de entrada, en m. T =  $4E(X/L)^2$ 

Zo: Elevación del PCV, en m.

Zx: Elevación de un PSV, en m. Zx = Zo + P<sub>1</sub> X- GX<sup>2</sup>/(200L)  $Zx = Zo + (P<sub>1</sub>-(GX<sup>2</sup>/200L) X)$ 

Si la ecuación de Zo y Zx, se escribiera como función de ejes ordenados la ecuación para encontrar las elevaciones sobre la curva, se expresaría que:

$$
Y = Y_0 \pm P X \pm GX^2/(200 \text{ L})
$$

Donde Yo es la elevación inicial, P es la pendiente, X es la distancia entre tramos, G es la diferencia algebraica de pendientes expresadas en porcentaje y L es la longitud de la curva vertical.

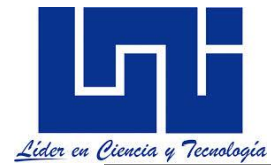

*Note que para calcular un punto cualquiera sobre la curva conociendo P2, P1, L y PCV. Se puede utiliza la siguiente expresión:*

$$
y = \frac{P2 - P1}{2L} * x^2 \qquad x = \frac{P1 * L}{P2 - P1}
$$

y: Toma signo positivo cuando la curva está en columpio y si está en cresta se resta. La importancia de "y" radica en que en ocasiones se necesita identificar el punto más bajo o alto sobre la curva.

x: Distancia horizontal medida a partir del PCV.

La elevación **de un punto sobre la tangente** de la curva será:

Elev S/T = Elev Inicial  $\pm$  (P L/100)

Las elevaciones sobre la curva, a partir del PCV serán:

Elev S/C= Elev PCV  $\pm (P_1 X/100) \pm G X^2/(200L)$ 

En la ecuación anterior el valor de G es expresado en valor absoluto numérico es decir el valor numérico entero positivo. (Ei: si P1 = 3 % y P2 = -3 % G = 6; si P1 = -2.5 % y P2 = 2.4 % G = 4.9). P1 es la pendiente de entrada expresa en porcentaje, L representa la longitud de la curva vertical. X representa la longitud acumulada parcialmente. (El término 100 y 200 son empleados a fin de ingresar en fórmula en % las pendientes y la G expresada tal y como se indicó previamente, Si usted lo desea podrá aplicar las fórmulas indicando pendiente y G en m/m ).

Desde el PTV la Elev S/C= Elev PTV  $\pm$  (P<sub>2</sub>X/100)  $\pm$  G X<sup>2</sup>/(200L)

**En general l**as curvas son básicamente parábolas cóncavas hacia arriba o hacia abajo. En nuestra jerga les llamamos crestas hacia arriba o en columpio hacia abajo. Podrán simétricas o asimétricas. (Simétrica indica que la longitud de la curva está repartida en partes iguales).

*Sintetizando lo anterior, deben de recordar que la longitud en las curvas verticales se mide en proyección horizontal, no sobre la curva como se hizo en las horizontales. Por lo cual los estacionamientos se estiman de la siguiente manera:*

*Est PCV = EST PIV – L/2 Est PTV = Est PCV + L ó Est PIV + L/2*

Para elaborar la tabla de replanteo (replanteo es la ubicación en campo de los datos diseñados), se puede hacer de tres maneras:

- La primera desde el PCV hasta el PTV
- La segunda desde el PCV hasta el PIV y luego del PTV al PIV.
- La tercera desde el PTV al PCV.

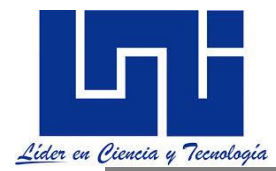

De los anteriores el más lógico y común es el segundo dado que representa elevaciones sobre las tangentes reales. El primero y el tercer método descrito solamente hasta la mitad son elevaciones reales sobre la tangente y el resto son ficticias.

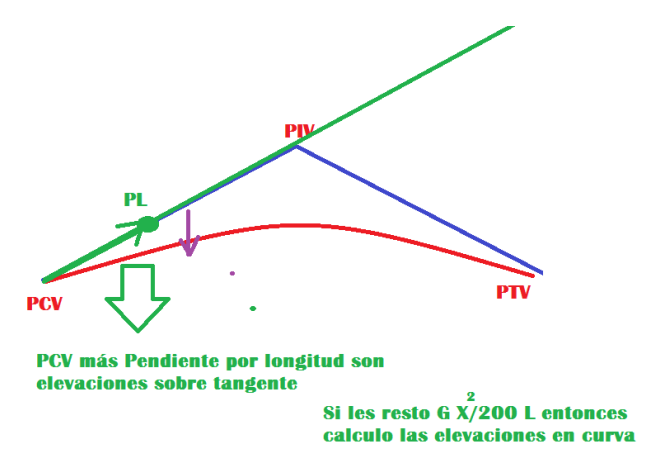

Cuando hagamos actividad práctica te darás cuenta de fácil que es calcular este tipo de curvas.

### **3.7.1 Curvas verticales simétricas**

La curva esta partida en dos. Se denomina curva vertical simétrica aquella donde la proyección horizontal de la distancia PCV – PIV es igual a la proyección horizontal de la distancia PIV – PTV. Por ejemplo la estación del PIV es 1+000 y la longitud de la curva es 80 m, entonces si es simétrica la estación del PTV será Est. PIV - L/2 es equivalente 0+960

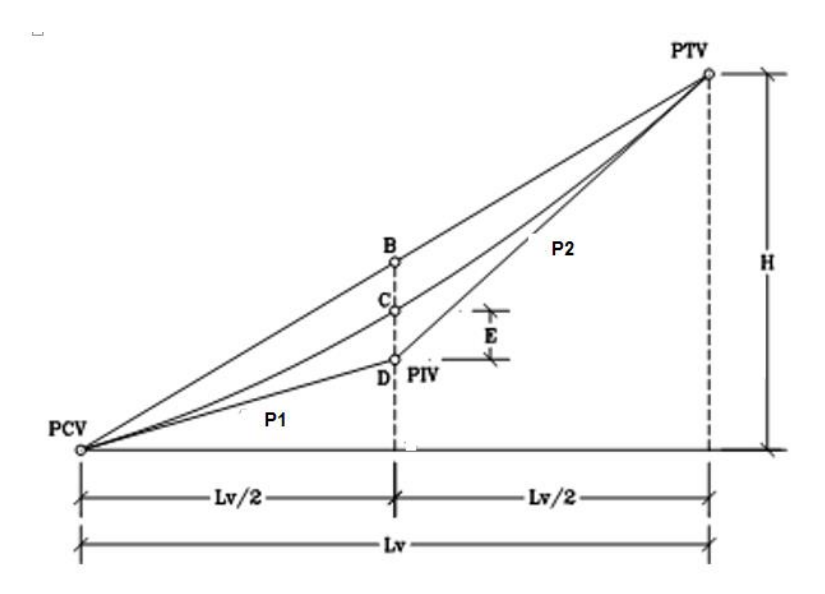

\*Tomado y adaptado de Ospina, pág. 406

Est  $PCV =$  Est  $PIV - LV/2$ Est  $PTV = Est$  PIV  $+ Lv/2$ 

La external  $E = G(Lv)/8$ 

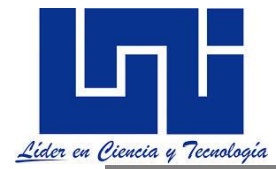

Elev PCV = Elev PIV  $\pm$  P<sub>1</sub>(L/2)/100

Elev PTV = Elev PIV  $\pm P_2(L/2)/100$ 

Las Elevaciones sobre tangentes,  $CTi = Elev$  PIV  $\pm P(L)/100$ 

*De manera mecánica el signo para determinar las elevaciones de los PCV y PTV a partir del PIV será – cuando las curvas sean en cresta y + cuando sean en columpio. (Lo importante es comprender la lógica de lo que estamos haciendo) este aspecto será aclarado en el desarrollo del curso.* 

# **3.7.2 Curvas verticales asimétricas**

La curva vertical asimétrica es aquella donde las proyecciones de las dos tangentes de la curva son de diferente longitud. En otras palabras, es la curva vertical donde la proyección horizontal de la distancia PCV a PIV es diferente a la proyección horizontal de la distancia PIV a PTV. Este tipo de curva es utilizado cuando alguna de las tangentes de la curva está restringida por algún motivo o requiere que la curva se ajuste a una superficie existente, que solo la curva asimétrica podría satisfacer esta necesidad. La longitud total de la curva será L1 +L2 y se trabaja cada longitud independiente.

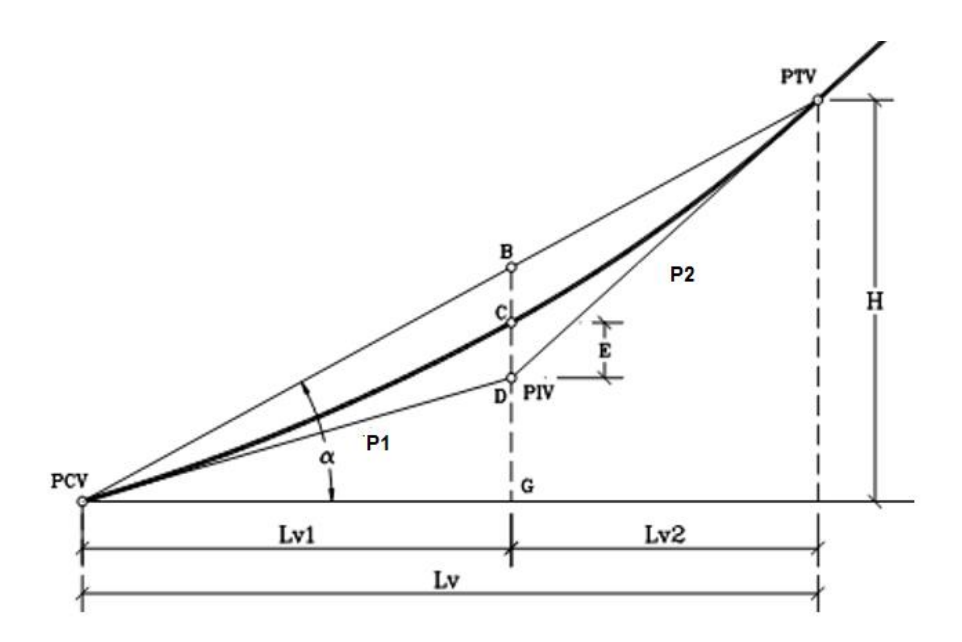

\*Tomado de Ospina, pág 410.

Cuando se emplean curvas asimétricas se recomienda, principalmente por estética, que se cumpla la relación Lmayor / Lmenor <1.5 (OSPINA, 2002)

 $E = (Lv_1 * Lv_2 G)/2 Lv$ , donde G es la diferencia algebraica de pendientes en porcentajes.

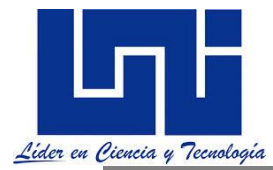

### **3.8 Curvas verticales cuando PI es obligado**

En muchos casos es necesario pasar la rasante de la vía en la zona e una curva vertical, por un punto P con determinada posición y elevación, como es el caso cuando existen obstáculos.

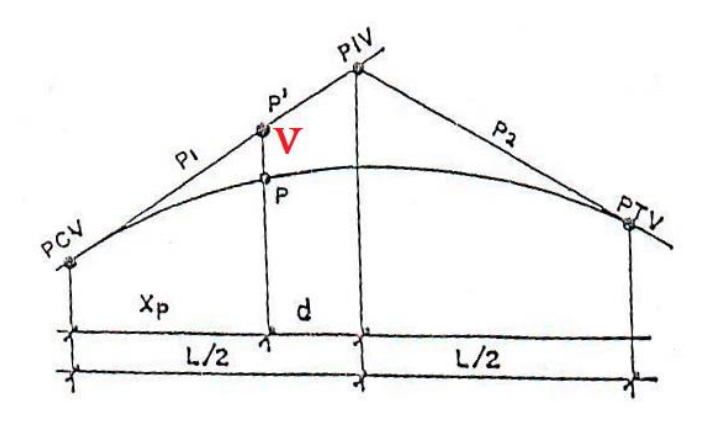

Se quiere que la curva vertical simétrica pase por un punto obligado por las condiciones topográficas, por ejemplo existe un PVS u otra estructura que condiciona por donde debe pasar la curva. Para dar respuesta a este problema partiremos recordando que la corrección vertical  $(V) = (P_2 - P_1)$   $x^2$  es decir Gx<sup>2</sup>/200L

200L

Esta corrección vertical ya se conoce ya que la cotas de P y P' son dadas.

Corrección vertical (V )= (Elev P' – Elev p) también podría ser determinada por la ecuación:

### V = Elev PIV - P1d – Elev P ; **de modo que el Vertical ya será un dato que se calcule de campo.**

Así que conociendo la corrección vertical y su ecuación sólo nos restará realizar la sustitución de la distancia X en la ecuación y aplicar algebra para llegar a la respuesta buscada.

Reemplazamos en la ecuación general (V = G x<sup>2</sup> /200L la distancia x = xp = (L/2 - d)

$$
V = G x^2 = \frac{G}{200L} (\underline{L} - d)^2
$$

Desarrollando el Binomio:

$$
\begin{array}{ccc}\nV = & G & (\underline{L}^2 - Ld + d^2) \\
200L & 4\n\end{array}
$$

Ahora lleva esta ecuación a una general cuadrática. Una opción es multiplicar por L igualar a cero obteniendo una ecuación de segundo grado de la forma a  $x^2 + bx + C = 0$  donde :

 $a = G/800$  ; b =  $-(Gd + V)$ ;  $c = Gd^2$ 200 200

*Facilitadores: Sergio J. Navarro Hudiel y José Luis Acuña Página 221*

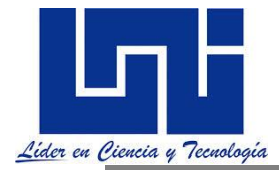

Realizando otro despeje podrá resultarle:

 $a = G/4$  b=  $-(Gd + 200V)$  c=  $Gd^2$ 

Finalmente con estos coeficientes podremos aplicar la fórmula general cuadrática:

- b + √ b<sup>2</sup> – 4 ac comesas eleccionará la respuesta para la L más lógica. 2a

# **3.9 Ejemplos Prácticos**

**V= 80 km/h Est PIV= 3+900 Est PTV = 104.766 m**  $L = 260$  m

 $P_1 = -0.043 = -4.3$  %  $P_2 = +0.032 = 3.2 \%$ 

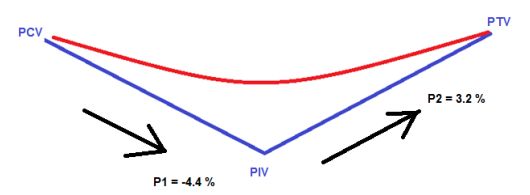

Note en este ejemplo nos dan la longitud de la curva. Si fuese a calcularse basta con usar los parámetros de SIECA para curvas en columpio. (Si la velocidad fuera 90 km/h aproximadamente podremos sugerir un valor de K de 30 que está en el rango de 30-40).

 $G = P2 - P1 = 3.2 - 4.33 = 7.53$   $G = 7.53$  > 0.5

El hecho de que sea mayor de 0.5 implica que es necesario el trazo de esta Curva. **G siempre debe ser expresado y desarrollado en fórmulas como positivo.** 

Si G es positivo o se trata de una curva en columpio, de lo contrario en Cresta.

#### **Cálculo de estacionamientos**

Est  $PIV = 3+900$ Est PCV=  $3+900 - 260/2 = 3+770$ Est PTV =  $3+900+260/2$  =  $4+030$ 

### **Cálculo de elevaciones**

Elev PCV = 104.766m Elev PIV =  $104.766 + (-0.0433)$  (260/2) = 99.137m Elev PTV=99.137+ (0.032) (260/2) =103.297 m

La ecuación general se determina a partir de la general indicada por la ecuación

 $Zx = Zo + P<sub>1</sub> X/100 - GX<sup>2</sup>/(200L)$ 

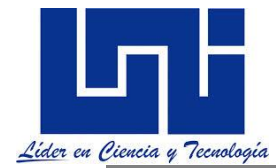

Como tenemos las elevaciones sobre las elevaciones del PCV y PTV podemos partir de cualquiera de ellos. Para este ejemplo lo haremos a partir del PCV por lo cual

Elev  $S/T = E$ lev  $PCV \pm P1 X$ 

Cómo la curva es en columpio el signo es –

Quedará: Y = 104.766 – 0.0433 X

Ahora sólo ingreso la distancia entre los estacionamientos y completar la tabla de elevaciones sobre la curva.

 $P1 = -4.4%$ 

Las elevaciones sobre la curva serán las elevaciones Sobre las tangentes más el valor de  $GX<sup>2</sup>/2L$ 

Elev S/T = Elev PCV  $\pm$  P1 X  $\pm$  GX<sup>2</sup> /(200 L)

$$
\frac{G}{200 L} = \frac{7.53}{200(260)} * X^2 = 0.1448 * 10^{-3} X^2
$$

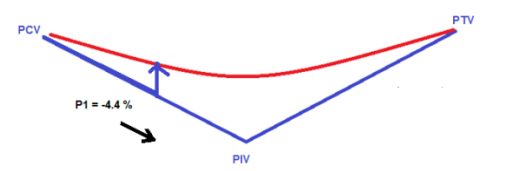

PIV

 $Y = 104.766 - 0.0433 X + 1.448 X 10^{-4} X^2$ 

La misma lógica se aplica para realizar la tabla de replanteo desde el PCV al PIV y luego del PTV al PIV tal y como se explicó anteriormente. El resultado para este caso será:

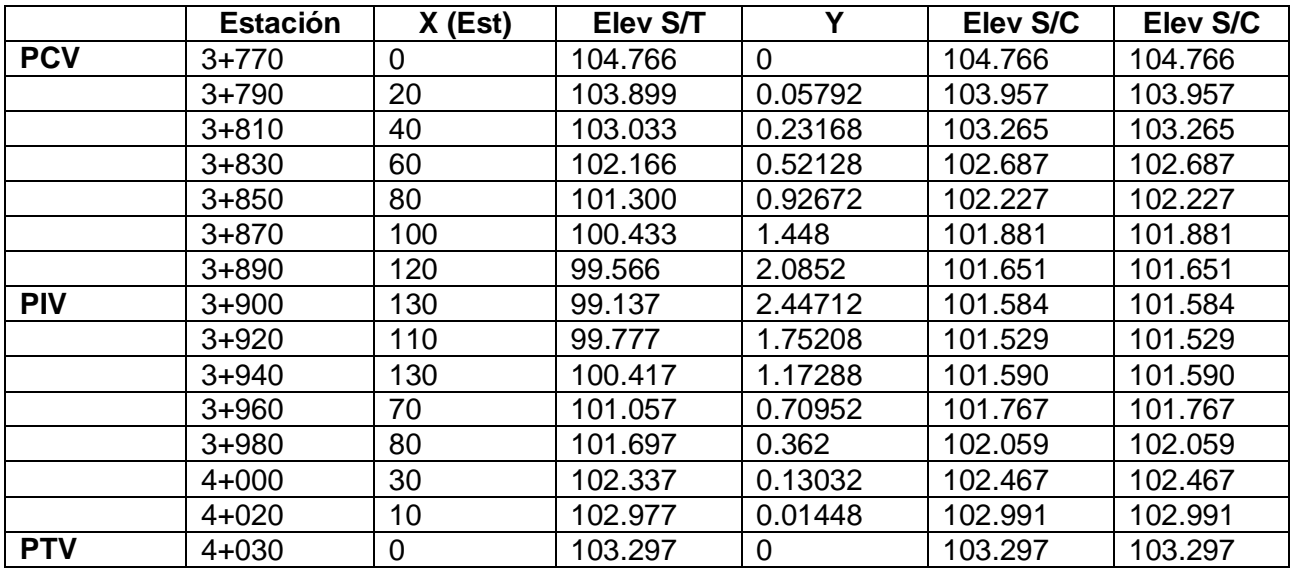

**ElevS/T** 3+920= 99.137+(0.032)(20) =99.777

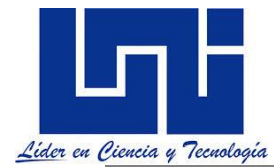

Ahora replantea la curva desde el PTV hasta el PCV. Haslo también del PCV al PTV. Así por ejemplo:

La ecuación ya no será Y = 104.766 – 0.0433 X + 1.448 x 10<sup>-3</sup> X<sup>2</sup> sino con los valores de P2 por tanto,

 $Y = 103.297 - 0.032 X + 1.448 X 10^{-3} X^2$ 

De esta ecuación sustituyendo los valores de X desde el PTV encontramos los valores. Así por ejemplo:

Elevación 4+020 Y<sub>4+020</sub> = 103.297 – 0.032 X + 1.448 x 10<sup>-3</sup> X<sup>2</sup>

Elevación 4+020 Y<sub>4+020</sub> = 103.297 - 0.032 (10) + 1.448 x 10<sup>-3</sup> (10)<sup>2</sup>

En Conclusión no importa como usted decida hacerlo. Para puntos ubicados entre el PCV y el PIV las distancias (X) se consideran desde el PCV, mientras que para los puntos ubicados entre el PIV y el PTV las distancias (X') se miden a partir del PTV.

El señor (OSPINA, 2002) propone que este cálculo puede hacerse en función de las correcciones basados en la externa. Así para las curvas simétricas:

Partiendo de la Externa E = GL/8 = (0.032 – (-0.0433) \* 260/8 = -0.0753 \* 260/8 = -2.447

$$
y = E\left(\frac{x}{Lv/2}\right)^2
$$

 $-2.447/(260/2)^2 = 1.447 \times 10^{-4} \times^2$ 

La corrección vertical Y =  $\sqrt{27}$  Al hacer constante el valor de E/(Lv/2)<sup>2</sup> resultará:

Al introducir los valores de las distintas distancias (estas distancia se deben tomar desde el PCV –PIV y PIV –PTV) se obtendrán los valores de Y para luego a la cota de tangente solo restar este valor y encontrar los valores de elevaciones sobre la curva.

 $Y_{3+790} = 1.447 \times 10^{-4} (20)^2 = 0.05792$ 

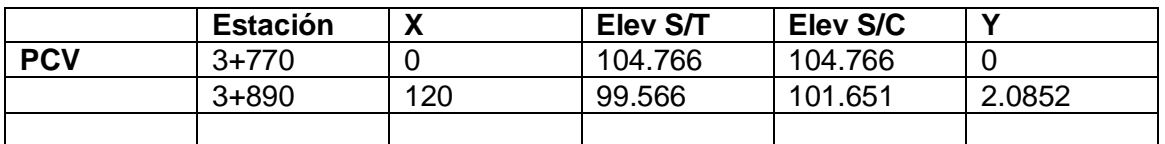

*Al Fin es la misma ecuación general que se plasma por la SCT. Para el caso de las asimétricas la ecuación es la misma solo que debe de trabajarse con cada longitud de la*

$$
E = \frac{LvLv2(q-p)}{200Lv}
$$

curva y la externa se calcula por:

**Ejemplo 2: Diseñe la Curva vertical para las condiciones indicadas.**

#### **V= 80km/h**

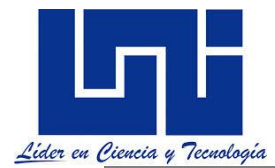

**Est PIV = 23+140 Elev PIV = 31.145 P1= +0.032 = 3.2 % P2= -0.044 = 4.4 % DVP= 112**

G= P2 - P1 =  $-0.044 - 0.032 = -0.076$  % el valor de G se utiliza como valor absoluto en %.  $G = 7.6 \%$ 

Si A > 0.5 % se replantea a curva, es decir es necesaria.

$$
L = \frac{A * Dp^2}{404} MANUAL SIECA Pag 4 - 63
$$
  

$$
L = \frac{7.6 * 112^2}{404} = 235.97 m \approx 240 m \text{ se redondea al superior inmediato}
$$

#### **Cálculo de estacionamiento**

 $EstPIV = 23 + 140$ EstPCV= Est PIV – L/2  $=23+140 - 240/2$  $=23+020$ 

EstPTV= EstPIV + L/2  $=23+140 + 240/2$  $=23+260$ 

### **Cálculo de elevaciones**

**EstPIV** =  $34.145$  m **ElevPCV**= ElevPIV –  $P_1(L/2)$ =34.145 – 0.0321 (240/2) =30.305m **ElevPTV**= ElevPIV +  $P_2(L/2)$ =34.145 + (-0.044)(240/2) =28.865m

La ecuación general a resolver será: 30.305 + 0.032 X - 1.5833 ∗ 10−4X

$$
G/2L = \frac{+P_2 - P_1}{2L} = \frac{-0.076}{2(240)} = -1.5833 \times 10^{-4}
$$

Podríamos llamar a la expresión GX<sup>2</sup>/2L como Y y simplificar los cálculos al hacerlo de forma tabular encontrando la elevación sobre la curva al restar a la elevación sobre la tangente este valor:

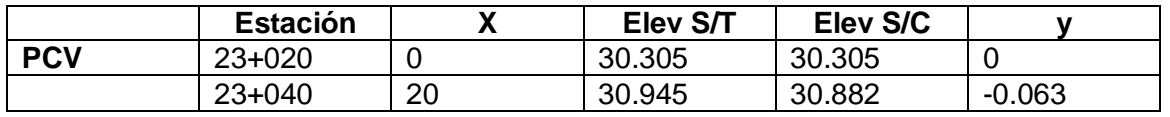

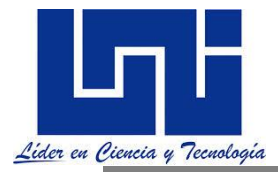

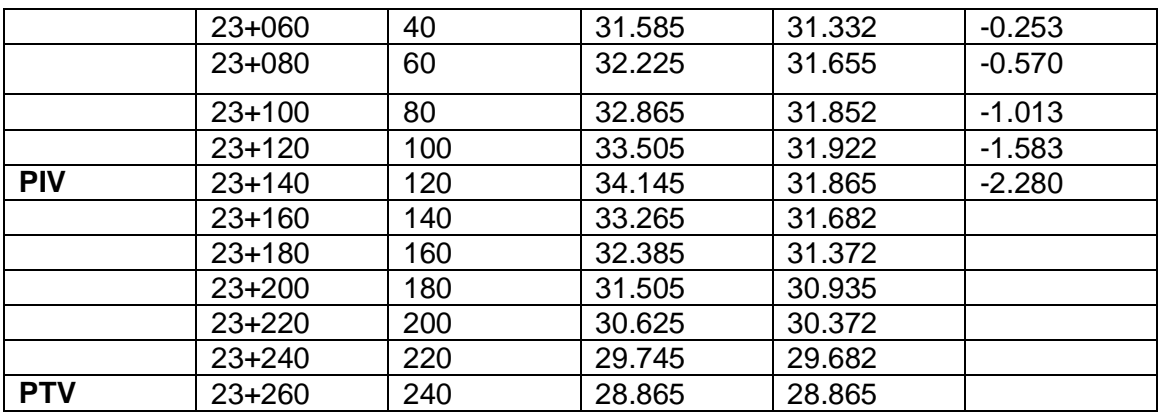

Note que en la ecuación se emplean los valores de x desde el PCV hasta el PTV. También podría emplearse esta ecuación y comenzar en el PTV y llegar hasta el PIV considerando los nuevos valores de G y X.

Cada 20m porque los estacionamientos PIV,PCV Y PTV lo indican. Además, según tablas de la SIECA, si V=80km/h  $f = 0.14$  y e=0.10

 $Gmax =$  $\frac{145692.26(0.10 + 0.14)}{80^2} = 5.46^{\circ}$ Si  $0^0 < G < 6^0$  cadenamientos son cada 20 metros.

Se usa la ecuación :

$$
L = \frac{A*D^2}{404}
$$
ó L = K\*A Porque son curvas verticales en función de los parámetros antes descritos

# **3.10 Actividad práctica**

**1. Diseñe la Long. Vertical para unir tangentes tomando en cuenta el criterio de seguridad** 

 $V_D = 100 \frac{km}{h}$  $EstPIV = 1 + 500$  $ElevPIV = 943$  $P1 = +0.03833$  $P2 = -0.05000$  $V_0 = 80 \frac{km}{h}$  $EstPIV = 0 + 500$  $ElevPIV = 525.63$  $P1 = -2.8\%$  $P2 = 3.4 \%$ 

> 2. Se va a provectar una curva vertical entre pendientes  $P_{1}=1.25\%$  v  $P_{2}= -2.75\%$  con intersección en la estación 18 + 000 de elevación 270.29 m. Calcular las elevaciones en las estaciones cerradas a 20 metros y revisar la longitud. Velocidad de Proyecto: 110 km/hr.

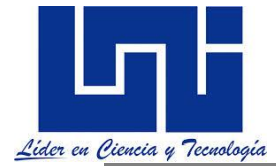

3. Diseñe la longitud de la curva vertical para unir las tangentes AB Y BC, tomando en cuenta el criterio de seguridad. Que la longitud mínima de la curva satisfaga cuando menos la Distancia de Visibilidad de Parada y que esta longitud mínima de curva, se calcule empleando las fórmulas correspondientes a la condición D ˂ L. (caso más crítico). Calcule también la distancia de las curvas para los criterios de apariencia, drenaje y estética.

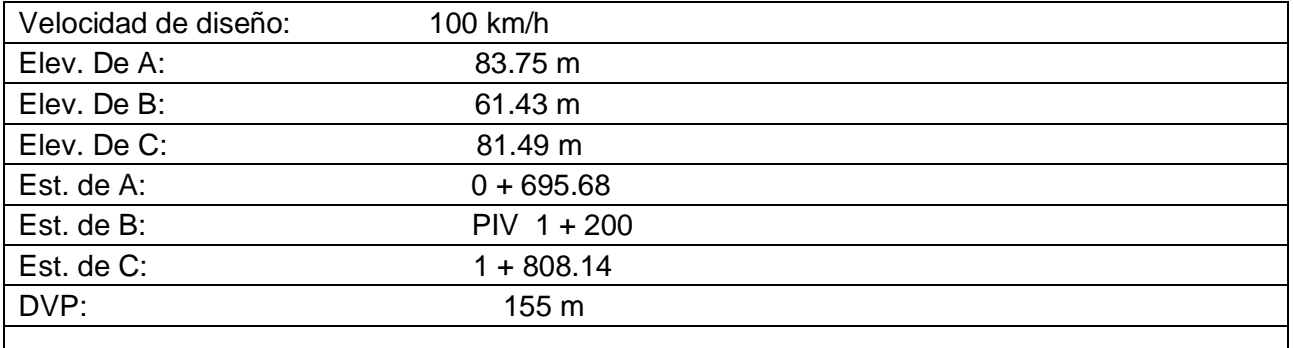

- 4. Calcular la curva vertical para las condiciones  $P_1 = +3.4 \%$ ,  $P_2 = -4.0 \%$ , PIV = 10 +140 y Elevación PIV = 624.145 m
- 5. Diseñe la longitud de la curva vertical para unir dos tangentes del alineamiento vertical, tomando en cuenta el criterio de **seguridad.** Que la longitud de la curva satisfaga cuando menos la **distancia de visibilidad de parada**, y que la longitud de curva se calcule empleando las formulas correspondientes a la condición **D ˂ L (caso más crítico).**

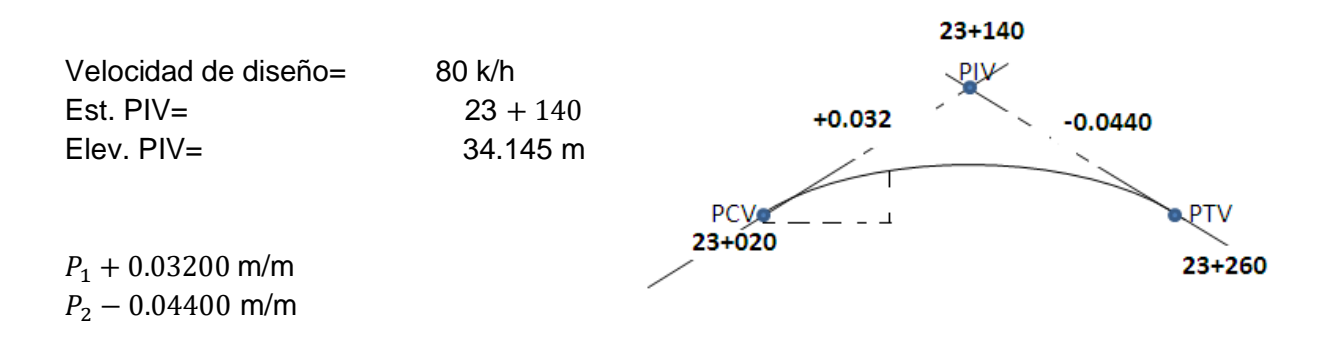

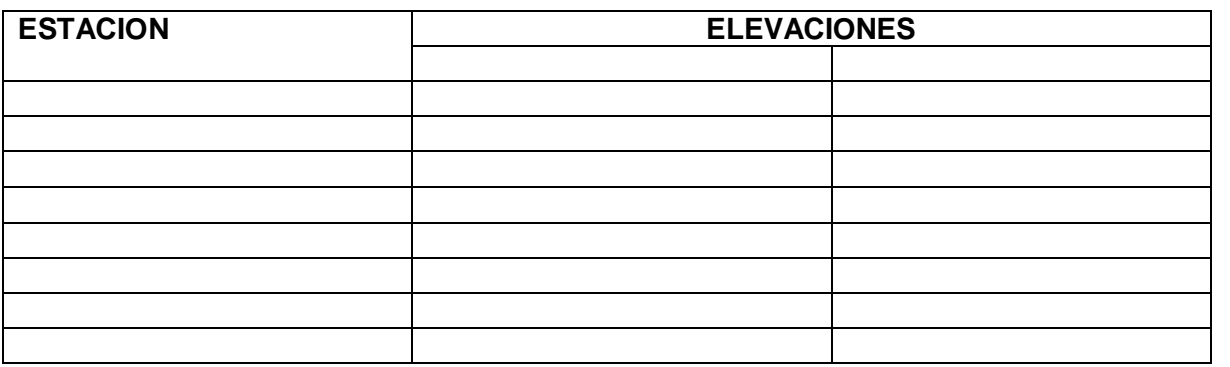

*Facilitadores: Sergio J. Navarro Hudiel y José Luis Acuña Página 227*

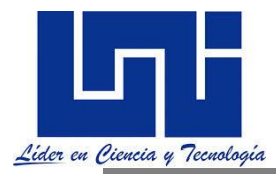

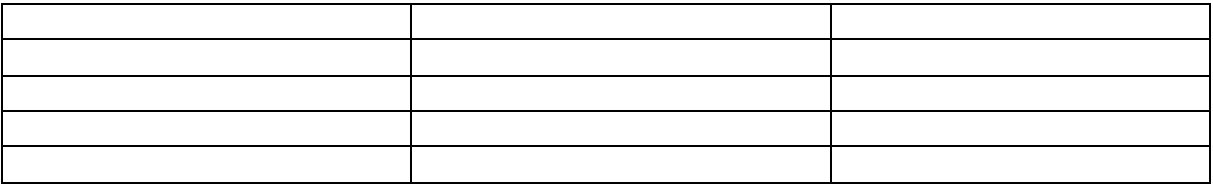

6. Resuelva este ejercicio propuesto por Agudelo en su pág. 426

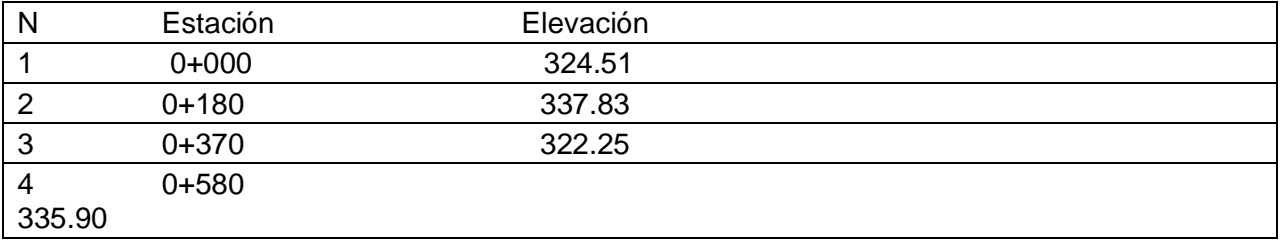

7. Diseñe una curva vertical para una velocidad de diseño de 60 km/h sabiendo que las elevaciones del PIV y tapa de PVS son 87.5m y 85.70m . el pozo está a 36.24 metros del PIV tal y como se muestra en la figura. Considere las pendientes de 3 y -2% respectivamente.

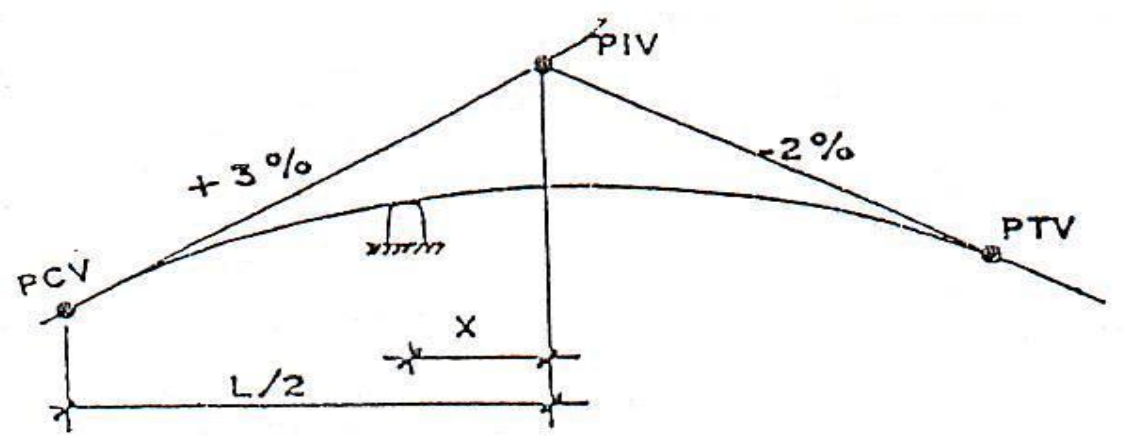

8. Determine la distancia de la curva vertical y elabore la tabla de replanteo desde la pendiente de entrada y salida considerando que las pendientes son  $P_1$ = -3.44 %  $P_2$ = 2.35 %. Velocidad de diseño 70 km/h. Estación PIV 1+320, Elevación PIV = 580.00 m. Indique la cota del Punto más alto y más bajo de la curva.

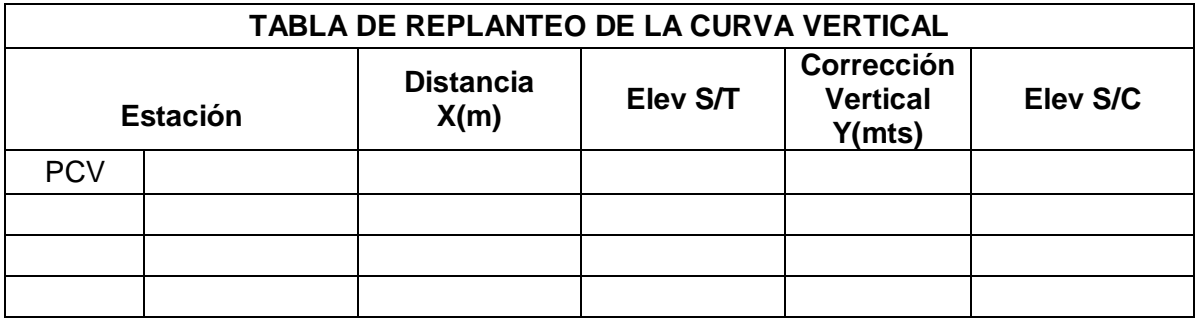

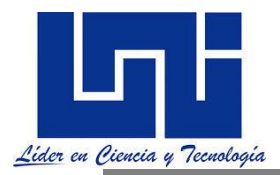

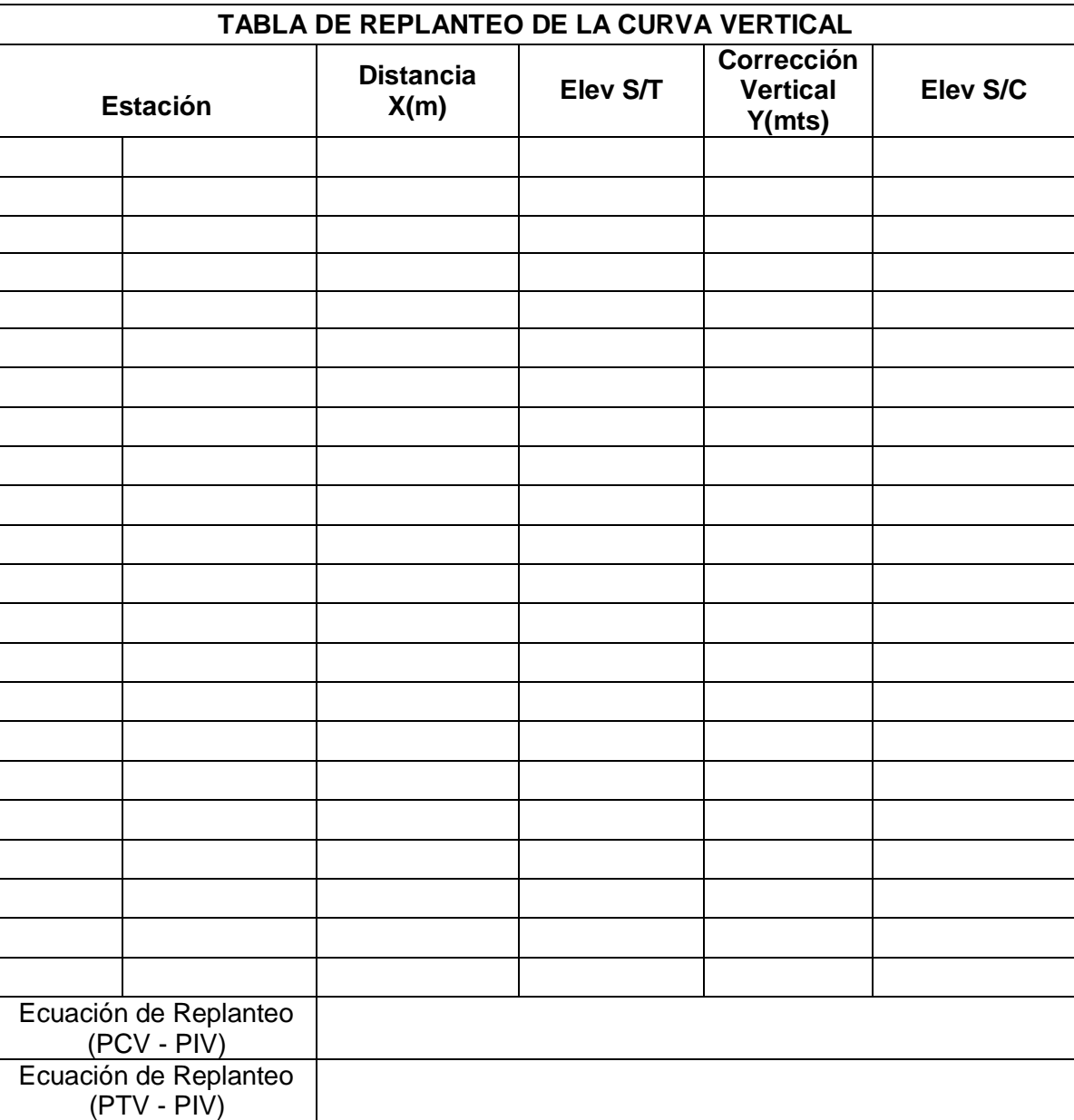

9. Basado en metodología desarrollada para el ejercicio 7. determine las estaciones PCV y PTV considerando que es una curva simétrica con punto obligado. Indique si una longitud de curva de 400 m es suficiente para el cumplimiento de los datos descritos.

Elevación PIV = 1250.254, Elevación del punto obligado P = 1246.155. Considere que la distancia d es de 41.12 m y que las pendientes de entrada y de salida son respectivamente 4 y -3 %.

Desarrolle su ecuación de cálculo de la longitud recuerdando que la corrección vertical es igual a V = Gx $^2$ /2L, para ese caso x = X $_{\rm p}$ 

10. Calcule elementos de curva

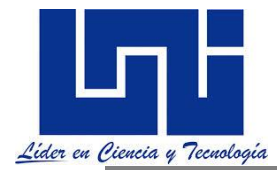

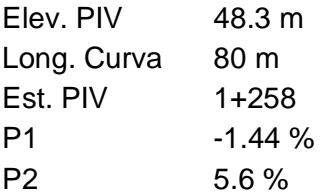

**11.** Retome el ejercicio de trazado desarrollado en el curso, genere el gráfico del perfil de terreno a cada 20 m. Diseñe las curvas correspondientes. Dibuje estas curvas en el plano.

# **3.11 Guía de laboratorio 5**

El laboratorio No. 5. Refiere también al uso de Excel para simplificar procedimientos en el cálculo de elementos geométricos en las curvas con espirales de transición. Un ejercicio completo se muestra en el enlace:

[https://drive.google.com/file/d/1kPnX-BvohaBSdncmQDh\\_hMF3W1KIxAUQ/view?usp=sharing](https://drive.google.com/file/d/1kPnX-BvohaBSdncmQDh_hMF3W1KIxAUQ/view?usp=sharing)

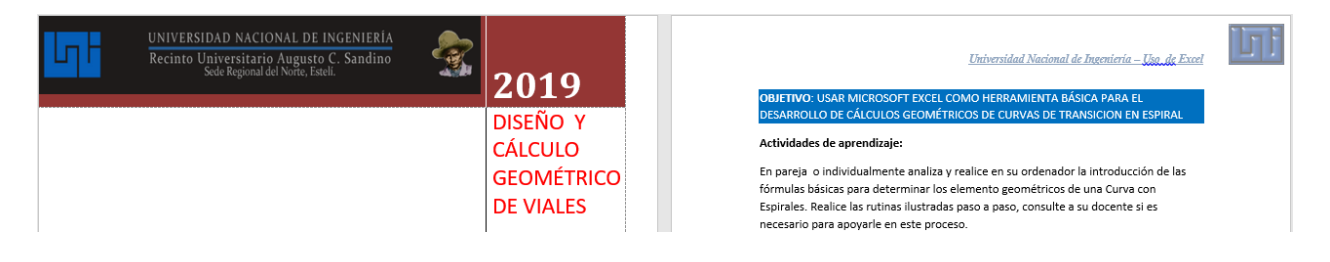

# **IV. MOVIMIENTO DE TIERRA**

El arte de la construcción de carretera radica esencialmente en la ejecución del Movimiento de Tierra, generalmente, esta partida es la más absoluta dentro del costo de construcción de una carretera. De la buena ejecución del trabajo y de su correcto control.

Se comprenderá como "Movimiento de Tierra" a todos los trabajos realizados tendientes a lograr una modificación en la topografía de una determinada área o zona, a fin de crear las condiciones necesarias para realizar una obra de ingeniería. Para una obra vial esto implica una serie de estudios que permitan tener la certeza de que los movimientos a realizar sean más económicos dentro de las características que el tipo de carretera fija.

El concepto de Movimiento de Tierra incluye; el desmonte, desbroce, excavación de las carreteras y drenaje, terraplenes materiales de préstamos, transporte adicional, explanación con máquinas, escarificación de la explanación, reacondicionamiento de carretera y todos los trabajos de preparación del cimiento de la explanación para calzadas de carreteras, Pistas, o el balasto de ferrocarril. Balasto refiere a un tipo de árido de una granulometría variable entre 40 y 150 mm aproximadamente.

El movimiento de tierras consiste básicamente en el traslado de material desde zonas relativamente altas para depositarlo en otras bajas, usando el exceso de material cortado o requiriendo de material de préstamo. El diagrama de masa es un método excelente para analizar

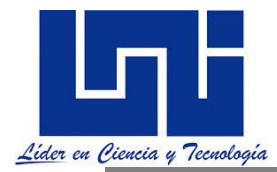

el movimiento de material en carreteras y proyectos lineales en general. Es un medio gráfico que facilita la determinación de la distancia de transporte entre estaciones.

En el argot común en general se trabaja con cuatro tipos de movimiento en estas labores: compensado, excavación con transporte horizontal, explanaciones y conformaciones y los rellenos.

 **Compensado**: consiste en excavar el material en la zona de emplazamiento de la obra y realizar el acarreo directamente para la zona de relleno ambos volúmenes son aproximadamente iguales  $\pm$  un 5 %. Se utiliza mucho en secciones a media ladera.

 **Excavación con transporte horizontal**: se realiza la excavación en la faja de emplazamiento y se transporta el material hasta un vertedero o depósito a caballero, también puede ser la excavación en la cantera de préstamo y su traslado hacia los terraplenes. El transporte horizontal requiere un estudio previo para conocer si es necesario construir caminos provisionales para el acarreo de materiales, lo más recomendable es utilizar al máximo los caminos existentes.

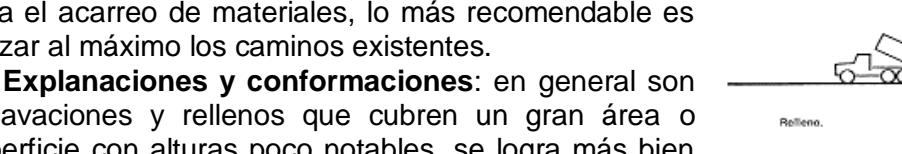

excavaciones y rellenos que cubren un gran área o superficie con alturas poco notables, se logra más bien nivelar el terreno como en el caso de la construcción de campos deportivos; es un tipo de

movimiento mixto que incluye excavaciones y terraplenes, que puede ser compensado o no y que además puede requerir la excavación con transporte horizontal.

 **Rellenos**: Consiste en elevar la cota natural de un terreno o restituir el nivel de ese perfil con posterioridad a una excavación realizada en él a fin de crear un plano o superficie con pendientes adecuadas para el drenaje. Según sea la finalidad del relleno, así se determinarán el tipo de material a utilizar y las técnicas para su construcción. Pueden ser construidos con el material producto de las excavaciones y ese el caso del **relleno compensado** o con materiales trasladados desde canteras **rellenos a préstamos**.

Al evaluar los factores antes mencionados se debe tener presente que los principios básicos para la ejecución de explanaciones son los siguientes:

1. Garantizar los requisitos de calidad acorde al diseño realizado y a la importancia del tipo de explanación que se vaya a construir.

2. Ejecutar la misma en el mínimo de tiempo posible lo que implica que la maquinaria empleada trabaje a máximo rendimiento y que se haga una buena organización de los trabajos

3. Tratar de que el costo de construcción sea el mínimo posible.

4. Reducir al mínimo el impacto ambiental en la zona y una vez terminados los trabajos restituir al máximo las condiciones iniciales.

**P**ara el ingeniero de carretera, una de las principales metas durante la elaboración de un proyecto es lograr la combinación del alineación horizontal y vertical (pendientes) que, cumpliendo con las normas del trazado, y permita la construcción de la carretera con el menor movimiento de tierras posibles y el mejor balance entre los volúmenes de excavación y relleno.

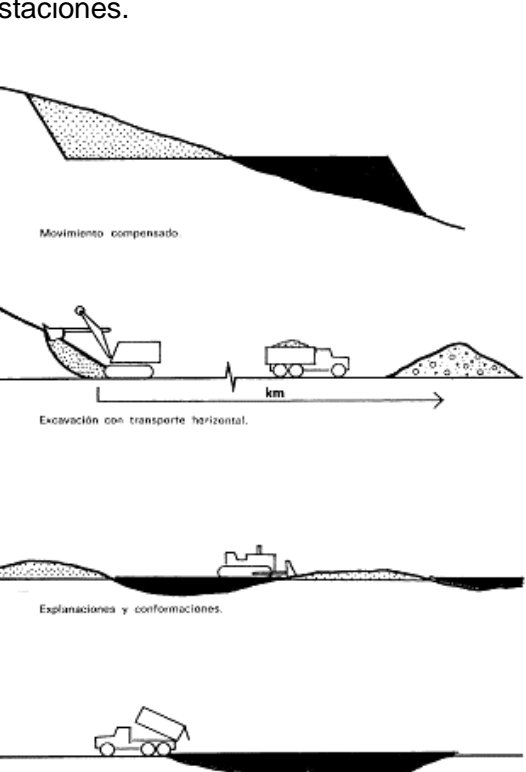

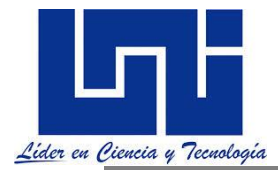

Para el constructor de carreteras, el trabajo de mayor envergadura radica esencialmente en la ejecución de movimiento de tierra, ya que, generalmente, es la que consume mayor presupuesto y de cuya correcta realización y control dependerá no sólo el éxito técnico de la obra, sino también los beneficios económicos que de su trabajo derive. El movimiento de tierra es una ciencia que abarca por consiguiente, tanto los cálculos métricos de los volúmenes a mover como los principios de ejecución del trabajo. Al aplicar en gran escala exige la experiencia y los conocimientos de un ingeniero especializado.

Es importante elegir la maquinaria idónea para obtener un rendimiento adecuado, precio y tiempo son los dos factores que más inciden en la realización de cualquier obra. Fundamentalmente son retroexcavadoras las maquinas más utilizadas, pero palas, traillas, buldózer, motoniveladoras, Mototraillas, compactadores, volquetes y otros tienen su aplicación en cada momento y circunstancia tal y como se ha descrito en las asignatura de explotación de equipos, legislación en la construcción y otras.

Al calcular los volúmenes de tierra de una carretera, éstas se dividen en tramos comprendidos entre las secciones transversales en dos vértices, en dos PD, o entre vértices y PD consecutivos. Será necesario considerar que las secciones transversales sean del mismo tipo: ambos de corte o de terraplén. Para ello habrá que localizar los puntos de la plataforma donde la sección cambia de tipo.

Cuando se trate de calcular el volumen de tierra o cuando se va a medir un trabajo realizado, se requiere una gran precisión en las mediciones. Además, a fin de facilitar el cálculo de las áreas de las secciones transversales, conviene referir el levantamiento topográfico de éstas a un sistema de coordenadas cuyo origen sea el centro de la plataforma.

Es recomendable entonces tomar nuevas secciones transversales, alineadas con respecto a la línea centrar. Según sea la topografía del terreno, las secciones transversales pueden levantarse de distintas manera.

En la libreta, los cortes se anotarán precedidos de un signo más y los rellenos de un signo menos, así por ejemplo:

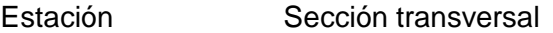

8,5 0,9 0,0 1,1 10.2  $\frac{-3.0}{-1.1}$   $\frac{-1.1}{-1.1}$  $1 + 000$ 

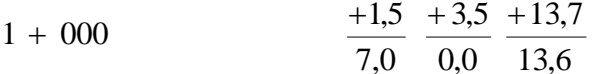

Esas secciones se toman, generalmente, cada 20 metros excepto cuando la naturaleza de la topografía las requiere más próximas o cuando haya un cambio de sección de corte a sección de terraplén.

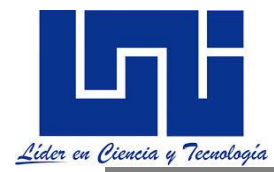

La toma de nuevas secciones transversales para el cálculo de los volúmenes de la oportunidad de fijar en el terreno las estacas de talud, con el fin de delimitar los bordes de los taludes de corte o del pie de los terraplenes.

## **4.1 Cálculo de movimiento de tierra**

Como refiere Zaragoza Grifé J. N. et al. / Ingeniería 10-2 (2006) 25-35:

El diseño de una carretera involucra actualmente varias disciplinas, entre ellas se pueden mencionar: la topografía, la fotogrametría, los sistemas GIS, las cuales a su vez utilizan a la geometría cartesiana, la trigonometría y el cálculo entre otras. Una de las partes de gran importancia del diseño-construcción de una carretera es la obtención de los volúmenes de material de excavación (corte) y de relleno (terraplén), para la elaboración de una propuesta sustentable (Montes de Oca, 1996).

Los volúmenes de material se calculan a partir de las áreas de las secciones transversales de la carretera, las cuales se definen mediante la superposición del perfil transversal de construcción de la carretera sobre el perfil transversal del terreno natural. Esto genera tres escenarios a considerar: donde solamente existe el terraplén, donde existe solamente el corte y donde existen ambos. Para los dos primeros casos es práctico utilizar fórmulas geométricas simples. Sin embargo, para el tercer caso la utilización de fórmulas se torna impráctica. Es para este caso que fue desarrollado un algoritmo para el cálculo de esas áreas compuestas (Corte – Terraplén) de fácil implementación en un paquete computacional (p. 26).

Las fórmulas más comunes son: Prismoide en terraplen

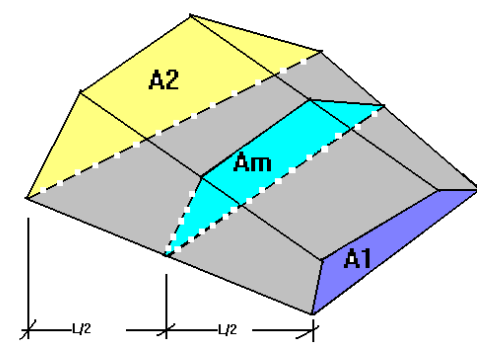

$$
V = \frac{d}{6}(A_1 + 4Am + A_2)
$$

*A1,A2= Área de S1 y S2 en m2 d = Distancia entre S1 y S2 en m*

*Am= Área de la sección transversal en el punto medio entre S1 y S2 en m2. Su*s dimensiones serán el promedio de las dimensiones de las secciones extremas y no el promedio de áreas (Método de áreas extremas) Linea

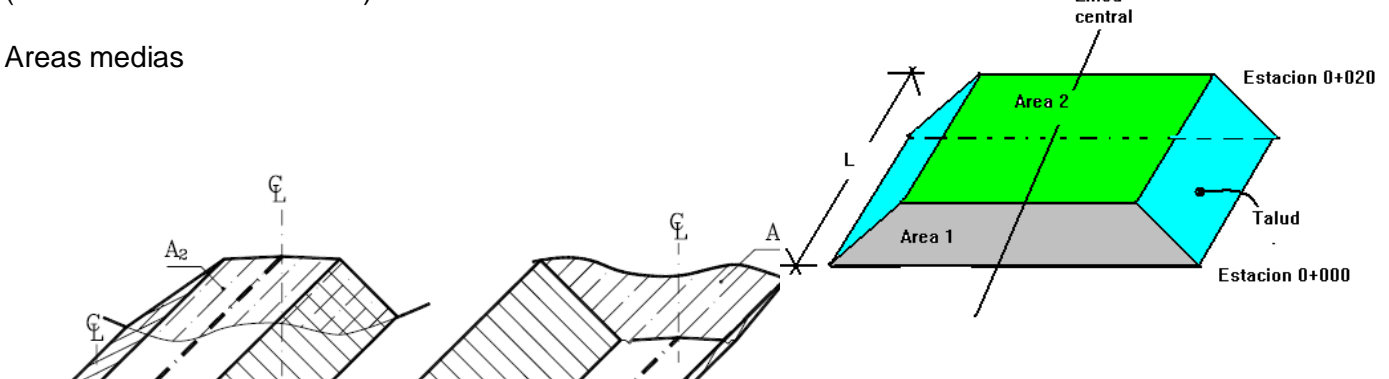

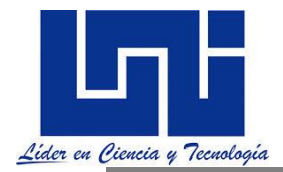

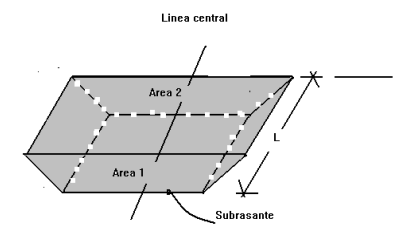

$$
V = \frac{1}{2}(A_1 + A_2)^* d
$$

En donde:

 $V =$  *V* olumen entre ambas secciones en m<sup>3</sup><br> $A_1, A_2 =$  *Area de las secciones S1 y S2 en m<sup>2</sup>*<br> $d =$  *Distancia entre secciones en m* 

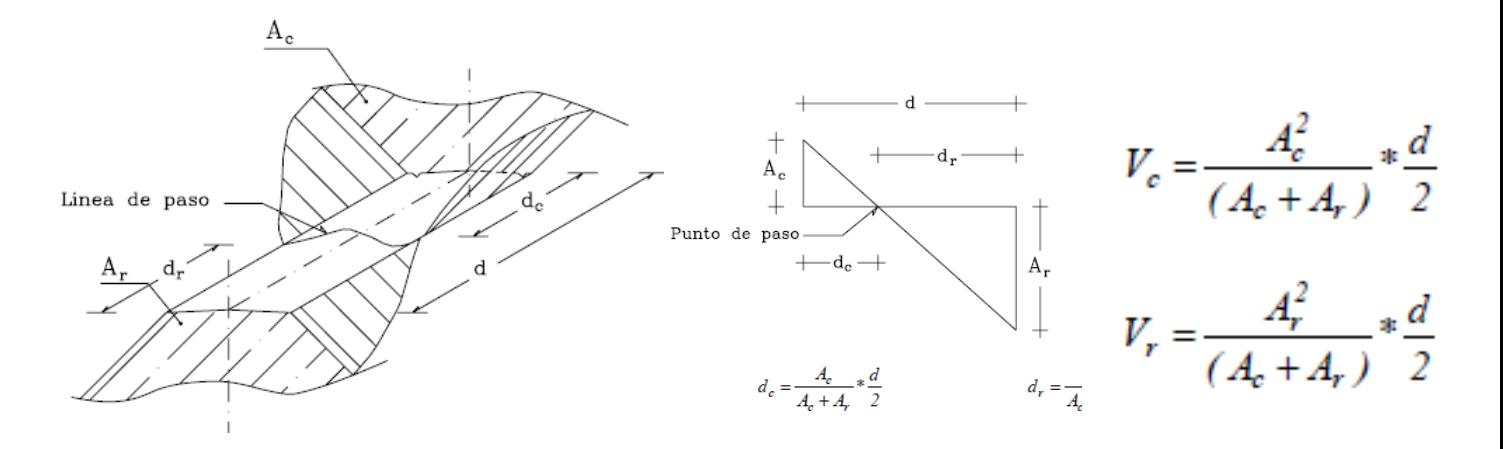

Por ejemplo

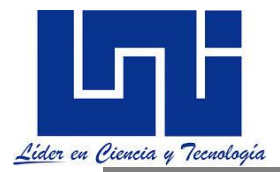

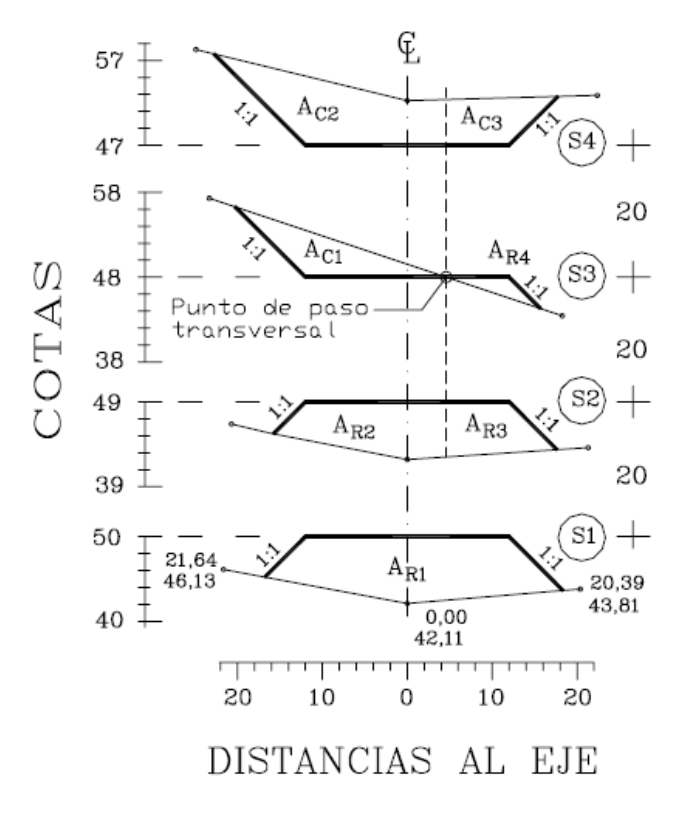

$$
VR_{S1-S2} = \frac{1}{2} [AR_1 + (AR_2 + AR_3)] * d
$$

Volumen de Relleno:

 $V_{R2-CI} = \frac{I}{2} \left( \frac{A_{R2}^{2}}{A_{C1} + A_{R2}} \right) *$ 

Volumen de Corte:

$$
V_{C1-R2} = \frac{1}{2} \left( \frac{A_{C1}^2}{A_{C1} + A_{P2}} \right) * d
$$

$$
V_{R3-R4} = \left(\frac{A_{R3} + A_{R4}}{2}\right) * d \qquad \qquad VC_{S2-S3} = V_{Cl-R2}
$$

$$
VR_{S2-S3} = V_{R2-C1} + V_{R3-R4}
$$

$$
V_{C3-R4} = \frac{1}{2} \left( \frac{A_{C3}^2}{A_{C3} + A_{R4}} \right)^* d
$$

$$
V_{C3-R4} = \frac{1}{2} \left( \frac{A_{C3}^2}{A_{C3} + A_{R4}} \right)^* d
$$

$$
V_{C1-C2} = \left( \frac{A_{C1} + A_{C2}}{2} \right)^* d
$$

$$
V_{C1-C2} = \left( \frac{A_{C1} + A_{C2}}{2} \right)^* d
$$

### Note que los volúmenes de relleno son compactos y los volúmenes de corte son naturales. *De hecho para desarrollar esta temática haremos uso del programa CivilCad que realiza de manera simple el cálculo de los volúmenes de tierra de manera automatizada siendo estas indicaciones solo una referencia teórica.*

Aunque este es una fórmula básica de cálculo, existen muchos programas que hacen estas operaciones de manera automática. Entre estos esta Autodesk Land, Civil 3d y CivilCad. Como referencia para Civilcad se sugiere el uso de documentos base facilitados en el curso y su búsqueda en youtube.

# **4.3 Actividad de autoaprendizaje**

Organizados en pareja investiga y da respuesta a las siguientes preguntas

- *1. Cómo se replantea en campo los taludes? Muestra un ejemplo y prepara una breve exposición para compartir en plenario la próxima sesión.*
- *2. Genera en tu cuaderno las fórmulas necesaria para el cálculo de movimiento de tierra basado en los métodos más comunes (El prismoide, Areas medias, Cuadricula, coordenadas y otros.*
- 3. *Explica y ejemplifica* en que consiste el método de las curvas de nivel para el cálculo de volúmenes.

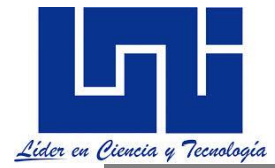

4. *Revisa los enlaces facilitados para los programas de referencia. Describe en tu cuaderno los aspectos que se describen en cada uno. Atiende las orientaciones del mediador para las asignaciones correspondientes.* 

### **4.4 Diagramas de masas**

**Esta material refiere exclusivamente al cálculo de diagramas de masas, propiedades, elementos y ejemplifica como deben de realizarse. El contenido es referencia a las Normas de Diseño Geométrico de la SCT, 1991.** 

El diagrama **de masa es una herramienta de análisis que facilita mucho las decisiones para la selección del equipo más apropiado para la excavación y el transporte de material. Es** una gran ayuda para la supervisión de los trabajos de nivelación y para la determinación de la cantidad de material de sobre-acarreo, así como la distribución más económica del material. El análisis se realiza mediante líneas de equilibrio o de compensación y el cálculo de distancias promedio de recorrido.

La cantidad y el costo de movimiento de tierra se calculan en función de los metros cúbicos de excavación en su situación original, tomando como base las notas de las secciones transversales medidas en el campo. Una vez conocida esa información se traza la subrasante que corresponda a los movimientos de terracerías más económicos, a este tipo de subrasante se le conoce como Subrasante Económica.

**La subrasante económica:** es aquella que ocasiona el menor costo de la obra, entendiéndose como esto, la suma de las erogaciones ocasionadas durante la construcción y por la operación y conservación del camino una vez abierto al tránsito. Para tratar de encontrar la subrasante económica, es necesario analizarlo por su costo de construcción, por ser este concepto el que generalmente presenta variaciones sensibles. Bajo este aspecto, para el proyecto de la subrasante económica hay que tomar en cuenta que:

- 1. La subrasante debe cumplir con las especificaciones de proyecto geométrico dadas.
- 2. En general, el alineamiento horizontal es definitivo, pues todos los problemas inherentes a él han sido previstos en la fase de anteproyecto. Sin embargo habrá casos en que se requiera modificado localmente.
- 3. La subrasante a proyectar debe permitir alojar las alcantarillas, puentes y pasos a desnivel y su elevación debe ser la necesaria para evitar humedades perjudiciales a las terracerías o al pavimento, causado por zonas de inundación o humedad excesiva en el terreno natural.

Después del proyecto de la subrasante, se calcula el espesor que es la diferencia entre la cota del terreno natural y la cota de proyecto. Con el espesor se dibujan las secciones de construcción para calcular su área y con esta los volúmenes de corte y terraplén iniciándose así el procedimiento de la determinación económica de la subrasante que consiste establecer proporción para el proyecto del alineamiento vertical cuidando los costos y la calidad de los materiales según convenga al movimiento de terracerías.

Una operación completa del movimiento de tierras, exige de siete operaciones elementales (en ocasiones las dos primeras se pueden fusionar), y estas operaciones son:

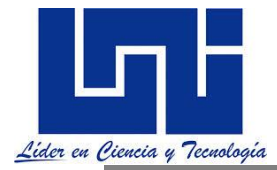

- 1. La excavación o extracción de los materiales.
- 2. La carga de los materiales para su transportación.
- 3. La transportación de los materiales.
- 4. La descarga o amontonamiento del material en terraplenes.
- 5. El esparcimiento o extensión del material en los terraplenes.
- 6. Eventualmente la compactación de los terraplenes.

### **4.4.1 Consideraciones Generales para usar Diagrama de Masas**

Según (Diáz, 2011), es necesario tomar en cuenta que cuando un material se compacta, al construir un relleno o terraplén, su volumen disminuye por tal razón  $1m<sup>3</sup>$  de corte no produce  $1m<sup>3</sup>$ de relleno o terraplén, Esto es que  $1m<sup>3</sup>$  de terraplén necesita  $1m<sup>3</sup>$ , más un volumen adicional

correspondiente a la contracción que se produce al compactar. Por otra parte cuando un material es removido de su sitio natural aumenta su volumen y estos fenómenos de encogimiento y/o expansión pueden conducir a la elaboración de distintos diagramas de compensación.

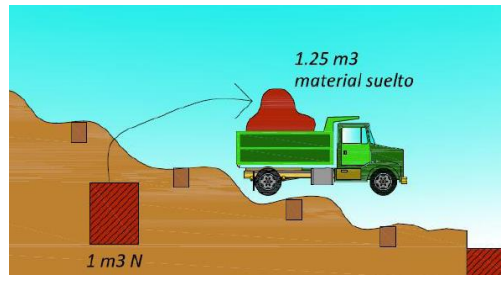

Así entonces podremos encontrar cuatro casos de transformaciones.

- $\checkmark$  De volumen Natural a Suelto
- $\checkmark$  De volumen suelto a Compacto
- $\checkmark$  De volumen Natural a Compacto
- $\checkmark$  De volumen Compacto a Natural

Caso I: natural @ suelto

 $Fe = 1 + Ce$ 

 $1m^3s = m^3 n^* Fe$  (1)

 $Ej.: 1m<sup>3</sup>s$  ------->  $1m<sup>3</sup>n+25%$  Expansión

 $1m^{3}n(1+0.25)=1.25 m^{3}s$ 

Caso II: suelto @ compacto

 $Fc = 1 - CC$ 

 $1m^3c = 1m^3s^*$  Fc (2)

Ej.:  $1m^3c$  ------- >  $1m^3s$ -25% Contraction  $1m^3$ s (1 - 0.25) = 0.75  $m^3$ c

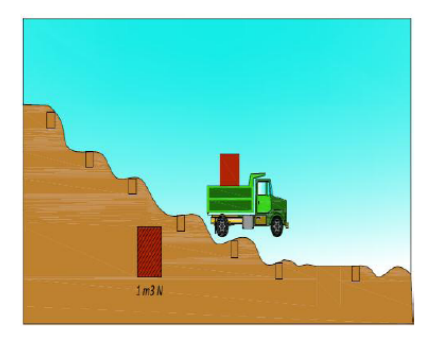

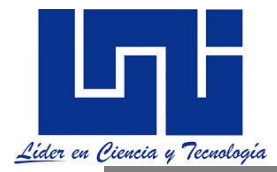

Caso III: Natural @ compacto

 $m^3c = m^3s * Fc(3)$  $m^3s = m^3n * Fe$  (4) Sustituyendo (4) en (3)

 $m^3c = m^3n * Fe * Fc (5)$ 

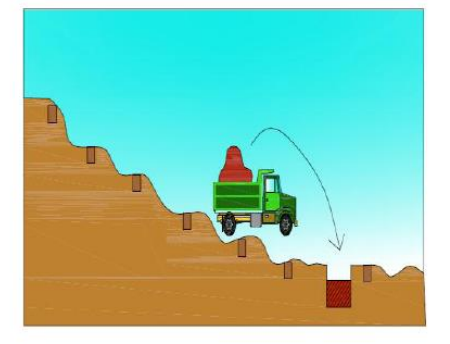

Caso IV: compacto @ natural

Despejando de (5)

 $m^3 n = m^3 c / (Fe^* Fc)$ 

*La proporción de contracción y/o encogimiento depende del tipo de material, algunos valores sugeridos se muestran en la siguiente tabla:*

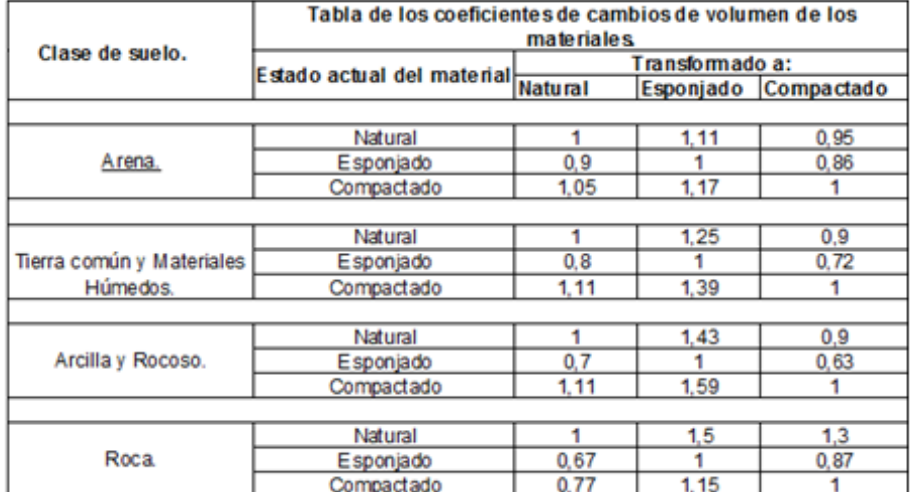

*Algunos coeficientes de Esponjamiento y Contracción se muestran en la siguiente tabla, tomado de* (Diáz, 2011)

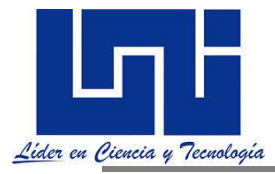

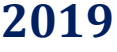

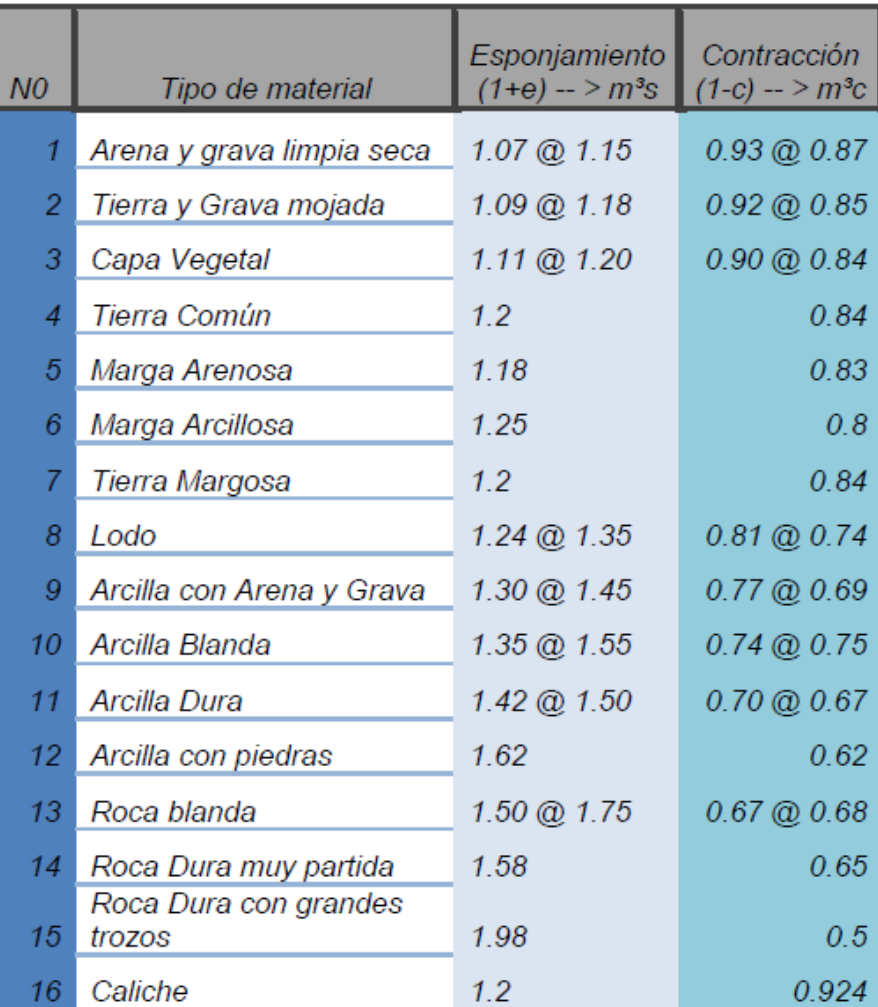

*.* 

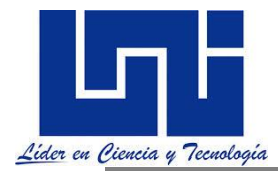

*Para un buen diseño de la carretera es necesario realizar un análisis para obtener la mayor economía en el movimiento de tierras, ya que como sabemos dicho movimiento de tierras representa el 80% del costo de la carretera. Esta economía se obtiene excavando y rellenando únicamente lo indispensable y acarreando los materiales la menor distancia posible.*

Esta economía en costos por el trazado de un se consigue excavando y rellenando solamente lo indispensable y acarreando los materiales la menor distancia posible y de preferencia cuesta abajo, es decir, determinar hasta que limite conviene sobreacarrear un material de corte ya sea de línea o de préstamo; sin embargo en algunos casos parte de los volúmenes de corte deben desperdiciarse para lo cual se transportan a lugares convenientes fuera del camino (Excavación en línea o excavación de préstamo).

**EL DIAGRAMA DE MASAS:** *Es una curva en el cual las ordenadas representan volúmenes acumulativas de la terracerías (suma algebraica excavación (+) y terraplén (-)) y las abscisas el cadenamiento correspondiente. Un diagrama de masa es un total acumulado de la cantidad de material excedente o deficiente a lo largo del perfil de la carretera.* 

#### *En el diagrama de masas se lleva a cabo el estudio de las cantidades de excavación y relleno, su compensación, préstamos y desperdicios longitudinales, determinación de las distancias de acarreo y sentido de los movimientos*.

En general los objetivos del diagrama de masas son:

- $\checkmark$  Aprovechar el material de excavación para construir terraplén. Logrando una compensación total sin que exista sobrante o faltante de material.
- Aprovechar al máximo los cortes para compensar los terraplenes con las menores distancias posibles de transporte y reducir a un mínimo los botes provenientes de los cortes y los préstamos de material para construir los terraplenes.
- $\checkmark$  Obtener la mejor forma de distribuir el material para minimizar el transporte + bote + préstamo.

La ordenada de curva masa en una estación dada es la suma algebraica acumulada de los volúmenes de terraplén y de corte, estos última afectada por su coeficiente de variabilidad volumétrica. Esta suma se hace desde el origen del cadenamiento hasta la estación analizada. Normalmente se consideran positivos los volúmenes de corte y negativos los de terraplén.

*Generalmente, los préstamos se originan por exceso de volumen de terraplén y los desperdicios por exceso de volumen de corte, pero pueden coexistir préstamos y desperdicios, cuando la suma de los costos del acarreo del material excavado al llevarlo al terraplén y la compactación requerida, sea mayor que la suma de los costos de excavación, del acarreo y de compactación del material producto del préstamo y del acarreo del desperdicio, o bien, cuando el material de corte no deba emplearse en la construcción del camino.*

### **4.4.2 Utilización del diagrama de masas.**

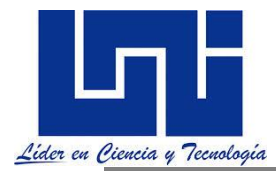

El diagrama de masas es el arma más eficaz para el proyectista y el constructor para el cálculo de los volúmenes de tierra a mover y para el cálculo de los costos de las tierras movidas. Los objetivos principales de la curva masa o diagrama de masas son los siguientes:

- Compensar volúmenes
- Fijar el sentido de los movimientos del material
- Fijar los límites del acarreo libre
- Calcular los sobreacarreos
- Controlar préstamos y desperdicios

*El diagrama proporciona información acerca de la cantidad de materiales a mover, distancia promedio que debe trasladarse y la dirección en la cual deberá hacerse el acarreo.* 

*Cuando se combina esta información con el perfil del terreno, es posible establecer los tramos en que deberá hacerse el corte o el relleno y el equipo más adecuado para hacer el trabajo. El diagrama de masa es una de las herramientas más efectivas para la planeación del movimiento de material en cualquier proyecto de carácter lineal*.

*El proyectista lo utiliza para:*

- Comparar alternativas y escoger la subrasante mas económica.
- Para seleccionar el equipo más económico.
- Determinar los sobreacarreos y selección adecuada de los banco de préstamo.
- Determinar los costos de los suelos a transportar.

*El contratista lo utiliza para:*

- Distribución del equipo.
- Determinar el sentido de los movimientos.
- Cuantificar los volúmenes movidos.

### **4.4.3 Limitaciones del uso del diagrama de masas.**

El diagrama no puede ser aplicado o no es de mucha utilidad, cuando la subrasante está obligada a proyectarse en determinada forma por circunstancias especiales tales como:

a.-En terrenos planos en que la superficie natural se aproxima mucho a la subrasante, aquí el diagrama presenta una pendiente negativa pronunciada demandando grandes volúmenes de préstamos.

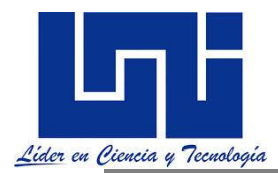

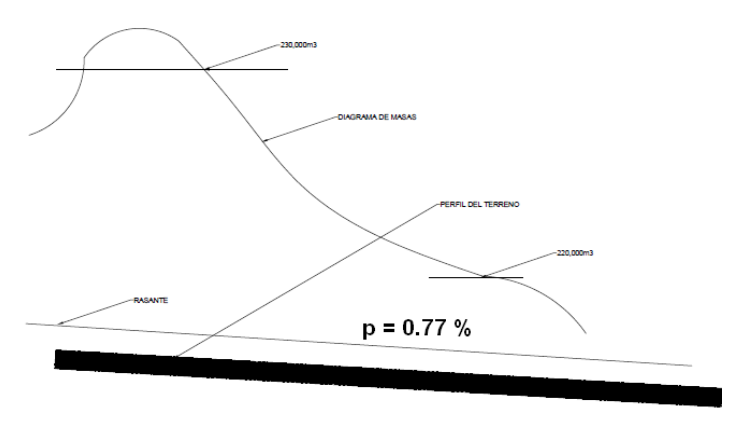

b.- En terrenos en los que la subrasante debe tener cierta altura para quedar a salvo de las inundaciones o de la humedad que por capilaridad puede llegar a perjudicar la terracerías.

c.- En terrenos en donde es necesario alojar la carretera en firme.

d.- En aquellos tramos con pendiente sostenida donde las excavaciones son excesivas y dificultosas.

e.- En acceso a puente e intersecciones a nivel

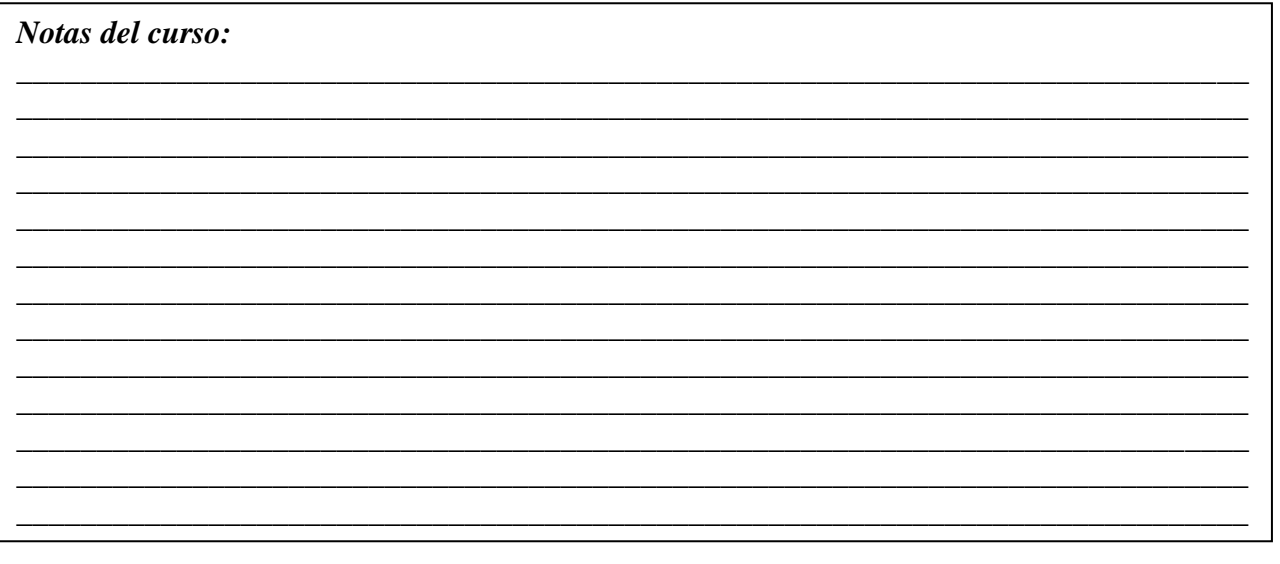

# **4.4.4 Propiedades del diagrama de masas**

*En el diagrama de masas: se lleva a cabo el estudio de las cantidades de excavación y relleno, su compensación, préstamos y desperdicios longitudinal, determinación de las distancias de acarreo y sentido de los movimientos.*

Utilizando como ejemplo la figura abajo indicada, se explican las principales propiedades del diagrama de masas. La línea que representa el diagrama de masas es la reflejada por los puntos ABCDEFG correspondiente a los volúmenes de terracería a mover al ubicar la rasante (acef) en el perfil de terreno deliniado por (abcdefg)

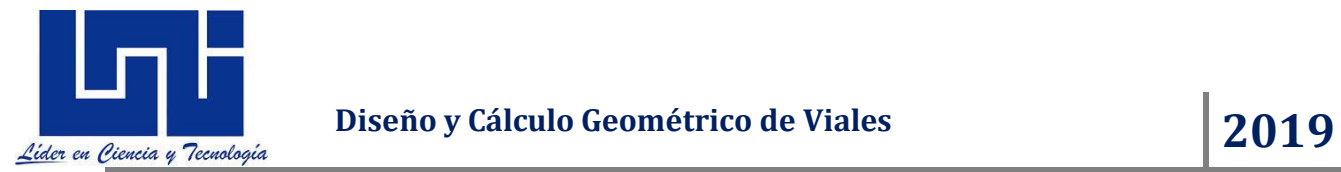

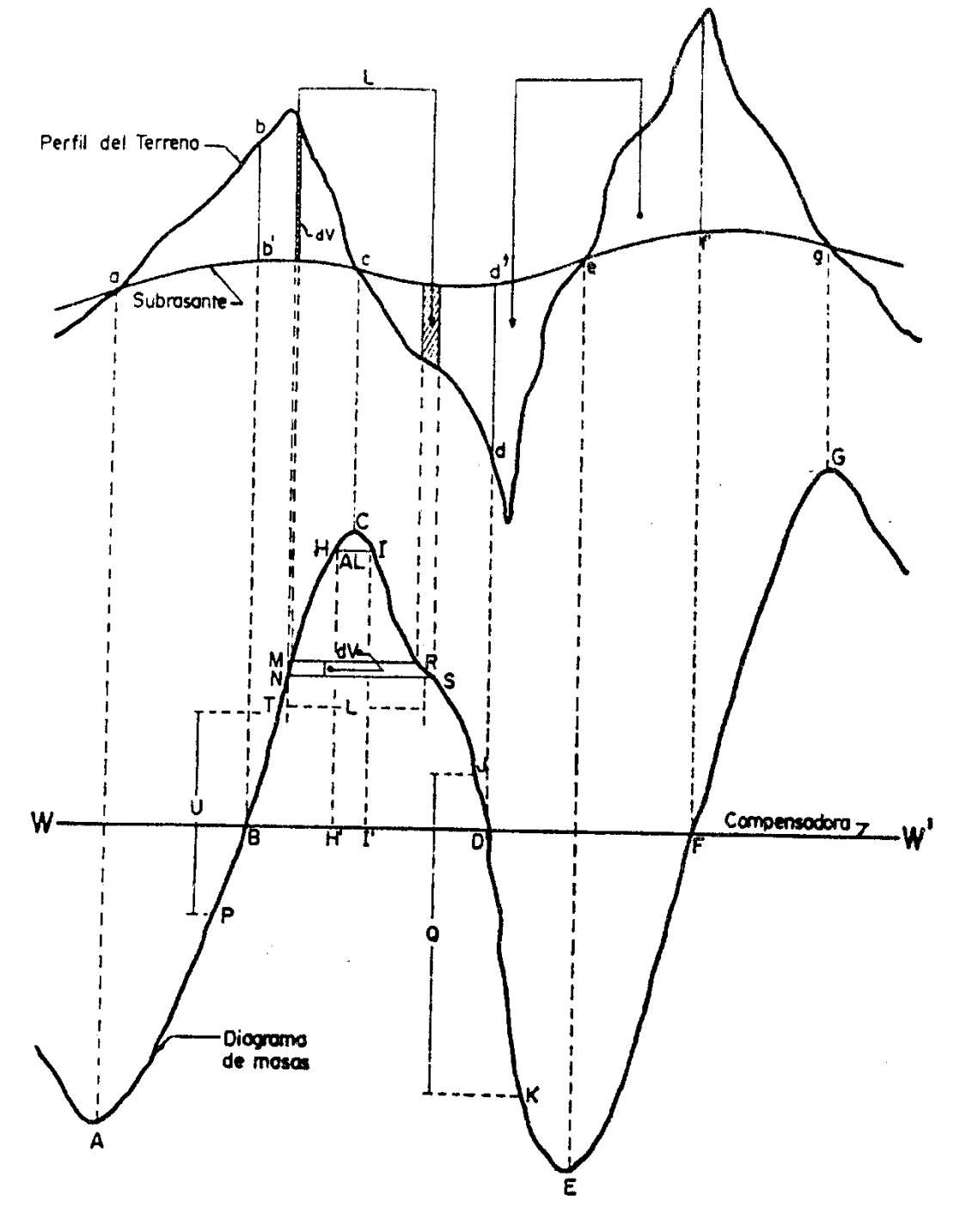

PROPIEDADES DEL DIAGRAMA DE MASAS

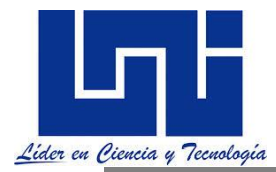

### *Las principales propiedades del diagrama de masas son las siguientes:*

1. *El diagrama es ascendente cuando predominan los volúmenes de corte sobre los de terraplén y descendente en caso contrario*. En la figura se tiene que las líneas *ABC* y *EFG* son ascendentes porque corresponden a los volúmenes de los cortes *abc* y *efg*. La línea *CDE* es descendente por referirse al terraplén *cde*.

Una zona de excavación produce una curva ascendente en el diagrama de masa, indicando que el volumen de corte está excediendo el volumen requerido para el relleno. El volumen total de material excavado entre puntos se obtiene leyendo la diferencia algebraica entre sus ordenadas de masa correspondientes.

Si la zona requiere más bien un relleno, la deficiencia de material producirá una curva descendente, lo que significa que se requiere más material del que se genera como corte. El volumen de relleno se estima de la misma manera que la excavación. La fuerte inclinación o pendiente de estas curvas ascendente o descendente indican que hay volúmenes grandes de corte o relleno, mientras que unas curvas de suave pendiente, un poco volumen de material

2. Cuando después de un tramo ascendente en el que predominan los volúmenes de corte, se llega a un punto del diagrama en el cual empiezan a preponderar los volúmenes de terraplén, se dice que se forma un **máximo;** inversamente, cuando después de un tramo descendente en el cual han sido mayores los volúmenes de corte se dice que se forma un **mínimo**.

En la figura, los puntos **A y E** del diagrama son mínimos y corresponden a los puntos a y e del terreno que son los extremos de tramos en terraplén, en tanto que los puntos **C Y G** del diagrama son máximos y corresponden a los extremos de los cortes **abc y efg.**

Los puntos de pendiente cero son los puntos de máximo y mínimo. En el diagrama de masa, estos máximos o mínimos representan los puntos de transición entre subidas y bajadas e indican el paso de una excavación a una situación de relleno o viceversa. Estos puntos se conocen también como puntos de transición. En el perfil longitudinal este punto coincidirá con el punto donde la línea de sub.-rasante corta la línea del terreno natural.

3. La diferencia entre las ordenadas de la curva masa, en dos puntos cualesquiera P y T, expresa un volumen U que es igual a la suma algebraica de todos los volúmenes de corte, positivos, con todos los volúmenes de terraplén, negativos, comprendidos en el tramo limitado por esos dos puntos. En el diagrama citado, la diferencia de ordenadas entre P y T es U; por quedar T arriba de P, expresa que en el tramo hay un excedente U del volumen de corte sobre el de terraplén. si los dos puntos son como el **J y el K** y este queda debajo de aquel, la diferencia de ordenadas **Q** indica el volumen de terraplén en exceso del de corte en ese tramo. (es decir que sii la diferencia es positiva, existirán más volúmenes de corte que de terraplén en el tramo considerado (por ejemplo, entre los puntos *T* y *P*, *U* es positiva).

4. Si en un diagrama de masas una línea horizontal corta dos puntos consecutivos, estos tendrán la misma ordenada y, por lo tanto, en el tramo limitado por estos dos puntos, los volúmenes de corte serán iguales a los de terraplén. En ese caso, se dice que estos dos puntos son los extremos de un tramo compensado. En la figura, la línea horizontal *BD* es una línea compensadora, pues los volúmenes del corte *bcb'* son iguales a los de terraplén *cdd'*. La abertura *BD* es la distancia máxima de acarreo al transportar el volumen de corte *b'bc* al terraplén *cdd'*.

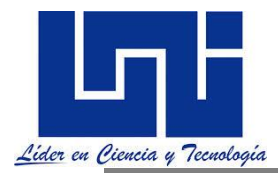

*En los puntos donde la curva masa cruza el eje del volumen cero, se puede decir que todo el volumen de corte ha coincidido exactamente con el volumen de relleno requerido y no sobra ni falta ningún material. Con esta propiedad se puede decir también que toda línea horizontal que cruce la curva masa indicará entonces que entre los dos puntos de cruce hay compensación entre el corte y el relleno.*

5. Los cortes que en la curva masa queden arriba de la línea compensadora, se mueven hacia delante, y los cortes que queden debajo de la línea compensadora se mueven hacía atrás. La línea compensadora también se dibuja en forma horizontal, tratando de compensar las áreas de corte y terraplén. La distancia media entre el acarreo libre y la línea compensadora es el volumen de sobreacarreo, si le restamos el volumen de acarreo libre. La distancia de sobreacarreo es la proyección horizontal de la línea de acarreo medio

*La posición de la curva masa por encima o por debajo de la línea de volumen cero indicará el volumen de material del proyecto. Si está por encima, significará que es excedente y debería disponerse para otras tareas o para su eliminación; si está por debajo de la línea indicará que falta material para completar las zonas de relleno y se deberá traer de canteras fuera de los límites del proyecto.*

Cuando en un tramo compensado el contorno cerrado que origina el diagrama de masas u la compensadora WW´ queda arriba de esta, el sentido del acarreo es hacia adelante; contrariamente, cuando el contorno cerrado queda debajo de la compensadora, el sentido del es movimiento es hacia atrás.

Así en el diagrama el contorno cerrado BCDB indica un movimiento hacia adelante por estar arriba de la compensadora WW, pues el volumen BC del corte bcb será llevado al terraplén cdd que esta adelante. En cambio, el contorno cerrado DEGD que está bajo de la compensadora WW indica que el volumen EF del corte eff será llevado al terraplén ded mediante un acarreo cuyo sentido es hacia atrás.

6. Las áreas de los contornos cerrados comprendidos entre el diagrama y la compensadora, representan acarreos. Si en el corte bcb´ se toma un volumen elemental MN, que será transportado a una distancia L, para ser colocado en el segmento RS del terraplén , el acarreo elemental será dV x L que es precisamente el área del trapecio elemental MNSR; por lo tanto, la suma de todas las áreas de los trapecios elementales, representativos de acarreos elementales, será el área de contorno cerrado BCDB, contorno cerrado formado por el diagrama de masas y por una compensadora, bastará con determinar el área de él, para que, considerando las escalas respectivas, se encuentre el valor del acarreo total. (dicho de otra manera , si del corte *bcb'* se toma un volumen **dV**, representado por la diferencia de ordenadas de los puntos *M* y *N*, para transportarlo una distancia **L** y colocarlo entre los puntos *R* y *S* del terraplén, el acarreo será igual a *dV* x **L**.

Este producto es precisamente el área de la figura *MNSR*, que para fines prácticos se considera con forma de trapecio. Por extensión, la suma del área de todos los trapecios en que se pueda dividir el contorno de cerrado *BCDB* será igual al acarreo total en el tramo *BD*.

*Tal y como lo expresa* (Diáz, 2011) *para entender mejor lo anterior descrito también puede verse el siguiente gráfico*

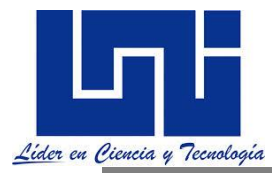

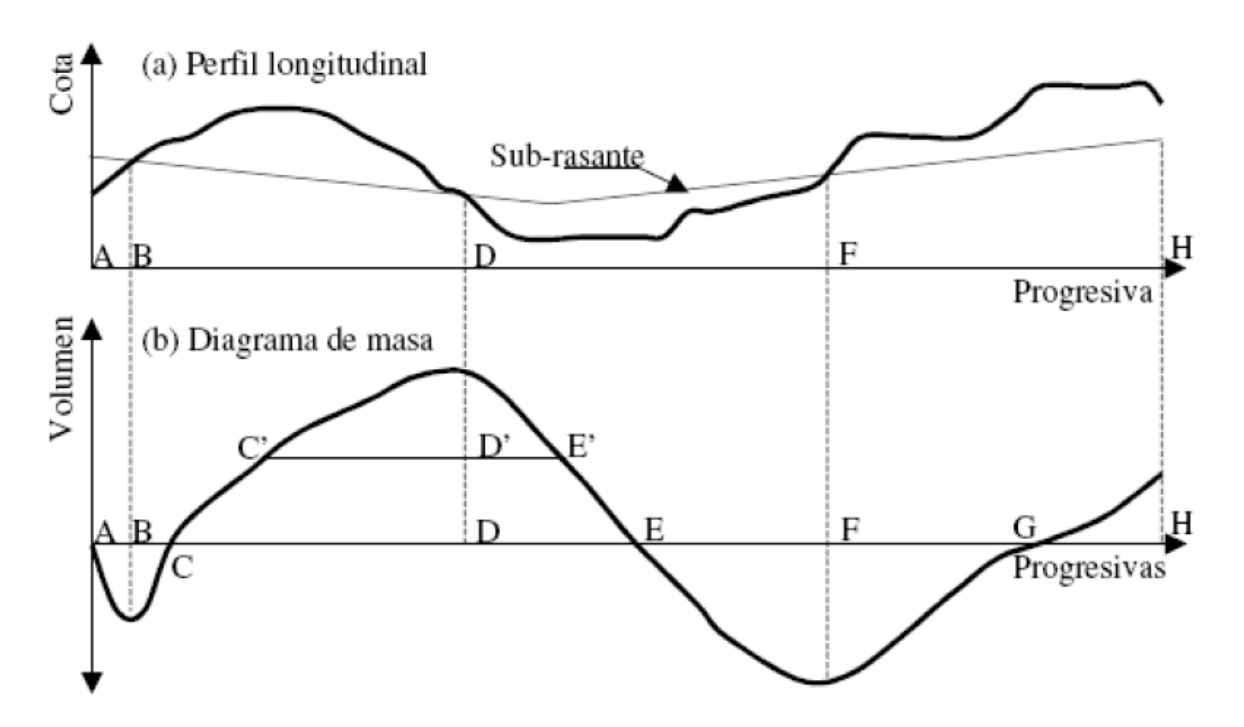

- *1) Antes de un máximo prevalecen los cortes*
- *2) Después de un máximo prevalecen los rellenos*
- *3) En un máximo, en altimetría la sub-rasante pasa de corte @ relleno*
- *4) Antes de un mínimo prevalecen los rellenos*
- *5) Después de un mínimo prevalecen los cortes*
- *6) En un mínimo en altimetría la subrasante pasa de relleno a corte*

*7) Cuando la ordenada de masa es igual a cero (0) se ha completado una fase, esto quiere decir que tenemos una compensación de los volúmenes de corte y relleno en este tramo.* 

- *8) Si la última Ordenada es (+) indica que hay Bote o sea nos sobra material.*
- 9) *Si la última Ordenada es (-) indica que hay* Préstamo, o sea que nos falta material.

### **4.4.6 Líneas de equilibrio o compensadoras**

Una línea de equilibrio es una línea horizontal de una longitud específica que cruza la curva masa y la corta en dos puntos. La línea de equilibrio puede fijarse para que su longitud sea la máxima distancia que es capaz de recorrer un determinado equipo de acarreo. Esta máxima distancia es el límite económico para el equipo.

La línea compensadora o de balance que corte el mayor número de veces al diagrama de masas por los puntos más bajos y que produce los movimientos de terracería más económicos se conoce como compensadora general. Lo más conveniente es tener unas sola general, sin embargo la economía obliga a que esta se interrumpa en varios puntos para reiniciar en otros situados abajo o arriba de la anterior originando tramos no compensados cuyos volúmenes son la diferencia de las ordenadas de las líneas de balance.

La **compensadora económica** se determina en función de los costos unitarios vigentes para acarreo y excavación en prestados, de las aberturas del diagrama medidas sobre la compensadora en estudio así como del coeficiente de variabilidad volumétrica de los materiales

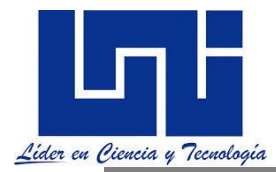

tanto en la subrasante como en préstamo. Cualquier consideración hecha por el ingeniero sobre la compensadora debe llevar el espíritu de economía pretendiendo obtener una línea de balance que genere costos mínimos haciendo intervenir las condiciones especiales que se presentan en los extremos de la compensadora como préstamos y desperdicios.

Por ejemplo, los tractores grandes son económicos cuando trabajan en distancias mayores de 100 m.; las traíllas de empuje lo son cuando el recorrido está entre 100 y 1500 m.; los camiones serán económicos cuando las distancias de acarreo están por encima de los 1500 m. Estos valores son referenciales y la distancia específica dependerá del modelo y tamaño de tractor, traílla o camión que se tenga.

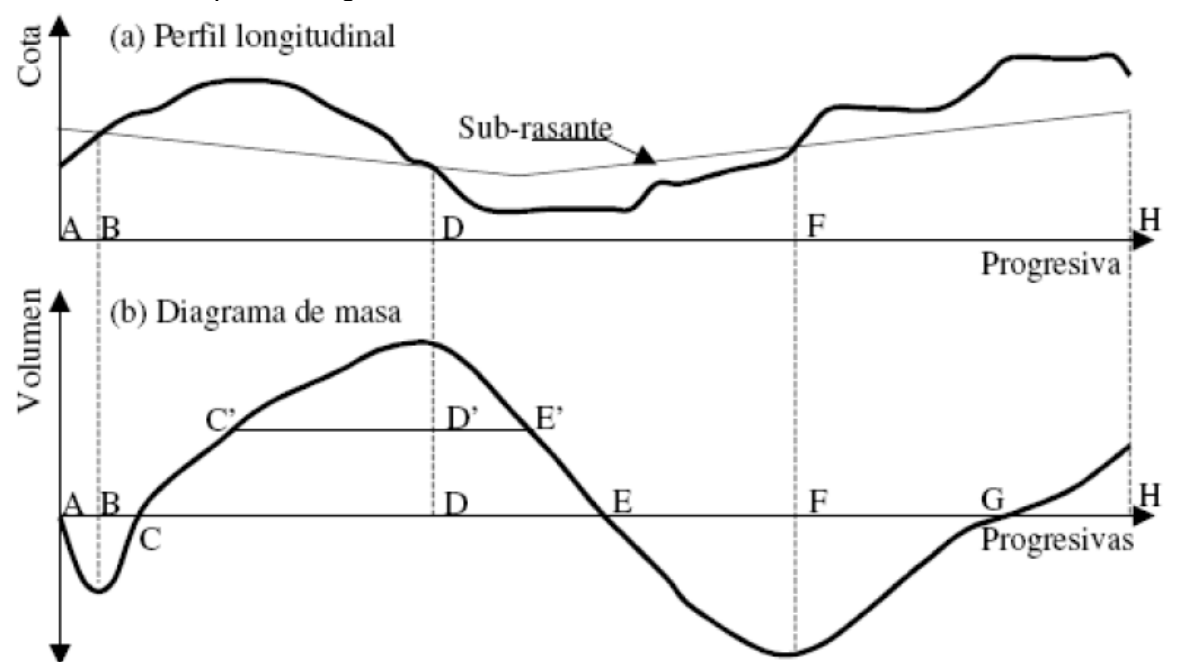

En la anterior se trazó una línea horizontal C'-E'. Si se trabaja con una traílla grande, la distancia de esta línea sería 1500 m. En este tramo se ha logrado que todo el material de corte entre C' y D' sea usado para cubrir todo el relleno necesario entre D' y E'. Para conocer la cantidad de material que deberá mover la traílla se debe restar la ordenada de masa del punto máximo en D de la proyección horizontal sobre el eje vertical del punto D'.

También es posible obtener la dirección del recorrido de la traílla, ya que deberá iniciar su trabajo en la zona de corte para llevarlo a la zona de relleno; es decir, desde la zona de curva masa ascendente hacia la zona donde la curva masa desciende. En general, si la curva masa está por encima de la línea de equilibrio, la dirección de recorrido es de izquierda a derecha. Cuando la curva masa está por debajo de la línea de equilibrio, el recorrido es de derecha a izquierda.

Cuando la traílla empiece su trabajo de corte y acarreo en el punto C', tendrá que recorrer una distancia muy parecida a la máxima, igual a C'-E'; mientras que muy cerca de D' la distancia será muy pequeña. La distancia recorrida promedio es aproximadamente igual a la longitud de una línea horizontal situada un tercio de altura entre la línea de equilibrio y el punto más alto o bajo de la curva masa dentro del tramo C'-E'. Esto es válido en el caso descrito porque se puede aproximar a un triángulo. En el caso de aproximarse a un rectángulo, podría situarse a la mitad de la altura.

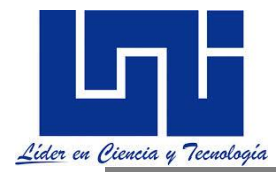

En general, la distancia de acarreo se determina como la distancia de la línea recta que une el centro de gravedad de la zona de corte y el centro de gravedad de la zona de acarreo. Este principio es válido para las zonas de corte y relleno dentro de un mismo diagrama de masa como para la ubicación de una cantera y la zona de relleno en la obra.

Algunas veces se desea organizar el trabajo ajustándolo a las capacidades de los equipos disponibles, de modo que se deben dibujar varias líneas de equilibrio. De este modo cada equipo trabajará con recorridos similares a los de su límite de eficiencia. En la Figura siguiente se muestra un diagrama de masa con dos líneas de equilibrio. La primera línea tiene una distancia de 100 m. y corresponde a la máxima distancia económica de los tractores. La segunda tiene una distancia de1500 m. y corresponde a la máxima distancia económica de las traíllas. Lo que se pretende es usar los tractores para empujar el material en distancias cortas.

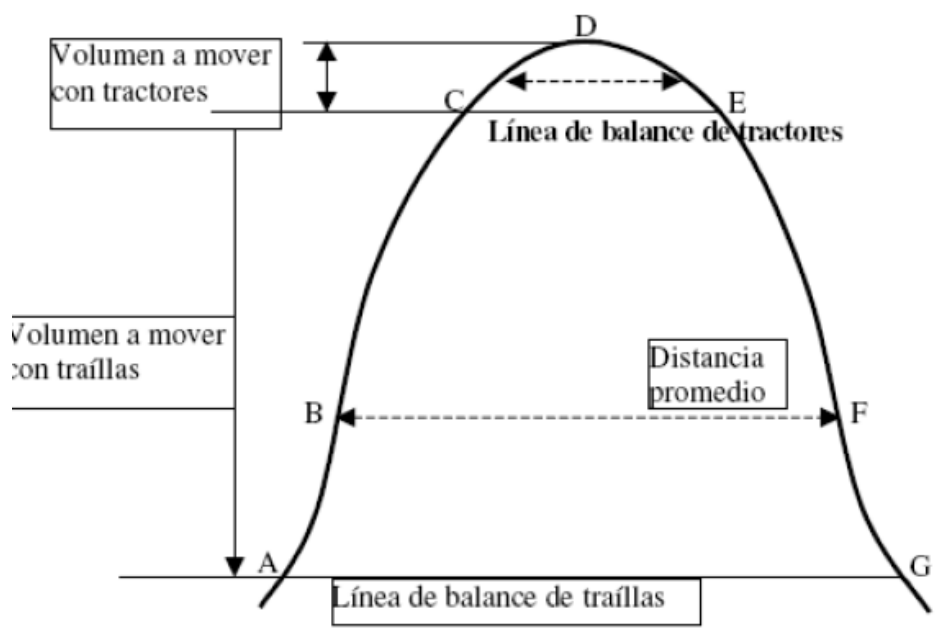

El material de la excavación entre C y D se trasladará y colocará entre D y E usando los tractores. Luego, la traílla excavará el material entre A y C y lo llevará para colocarlo como relleno entre E y G. Este caso usa el concepto de línea de equilibrio con longitudes iguales a las distancias de recorrido eficiente de los equipos.

La bibliografía sugiere el uso de equipos en función de la Distancia Media de Transporte (DMT)

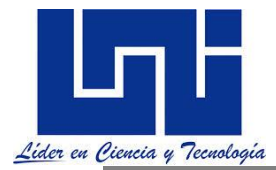

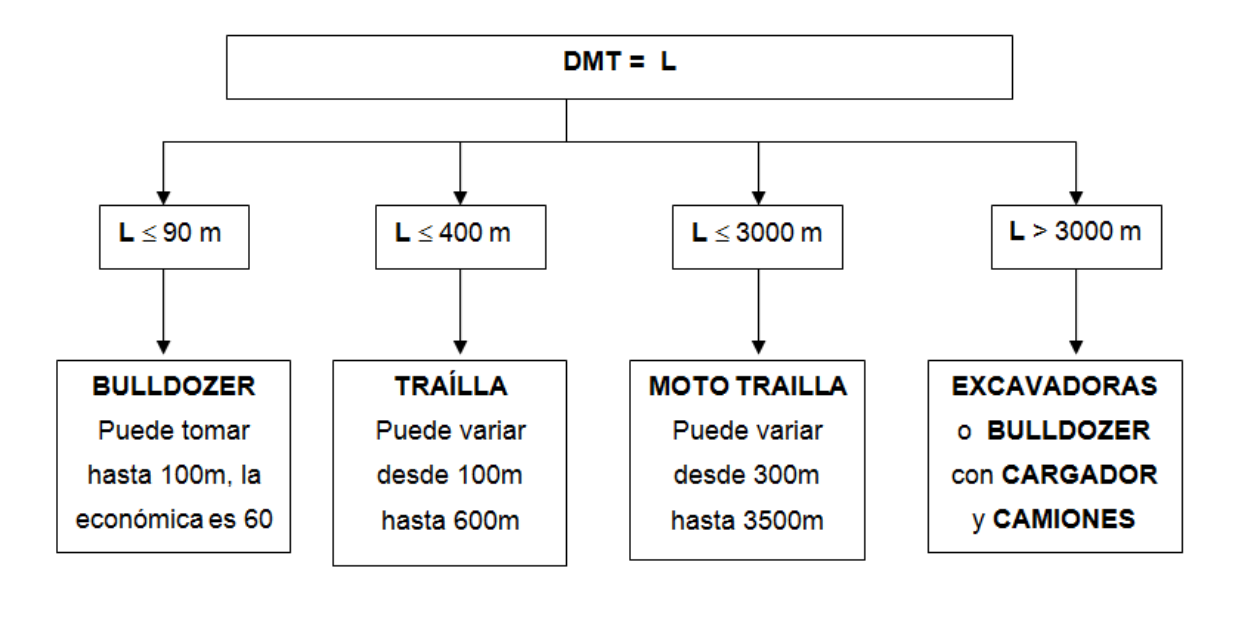

### **4.4.7 Acarreos**

El acarreo consiste en el transporte del material producto de cortes o prestamos, a lugares fijados para construir un terraplén o depositar un desperdicio. También se aplica al acarreo de agua para compactación. La distancia de acarreo para el material extraído de la línea y colocado en la misma, debe medirse a lo largo de la línea central. La distancia de acarreo para el material extraído de banco de préstamo deberá medirse a lo largo de la línea más corta determinada por el ingeniero como practicable y satisfactoria. Los acarreos se clasifican de acuerdo con la distancia que hay entre centros de gravedad de la excavación y el centro de gravedad del terraplén a construir, o del sitio donde el desperdicio se va a depositar.

# **4.4.7.1 Acarreo libre**

El acarreo consiste en el transporte del material producto de cortes o prestamos, a lugares fijados para construir un terraplén o depositar un desperdicio. Algunas veces, los proyectistas fijan una distancia de acarreo que se considera parte de las operaciones de excavación lo que se conoce como acarreo libre. Es decir, cualquier movimiento de material a distancias iguales o menores de este valor se considerarán como parte de los trabajos de excavación en el corte y los desplazamientos a distancias mayores de ésta tendrán un pago adicional. También se aplica al acarreo de agua para compactación

En la construcción de terracerías con volúmenes considerables, la longitud de acarreo necesaria para colocar los materiales de excavación en los terraplenes correspondientes, ejerce una influencia importante en el costo de las operaciones. Debido a que ocurren en estos casos variaciones considerables en la longitud del acarreo del material excavado, se ha adoptado la práctica de considerar dentro del precio de la excavación, el acarreo del material a cierta distancia, que se le denomina *distancia de acarreo libre*.

La *distancia de acarreo libre* es la distancia a la que cada metro cúbico de material puede ser movido sin que se haga, por lo tanto, un pago adicional. El sobreacarreo es el transporte de los

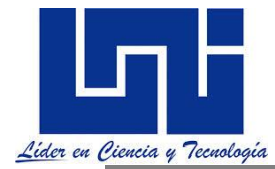

materiales, ya sea de corte o de un préstamo a mayor distancia que la del acarreo libre. A la distancia que hay del centro de gravedad del corte o préstamo al centro de gravedad del terraplén que se forma con ese material, se le resta la distancia de acarreo libre para tener la distancia media de sobreacarreo, la cual se valúa en estaciones de 20 metros.

*Acarreo libre. Es la distancia máxima a la que puede ser transportado un material, estando el precio de esta operación incluido en el de la excavación. En consecuencia, para no encarecer el precio de la excavación, el acarreo libre debe ser la mínima distancia requerida por el equipo que lleva a cabo la extracción, carga y descarga del material. En el caso de nuestro país el acarreo libre corresponde a otro valor definido en las Normas para la Construcción de Calles puente y caminos NIC-2000.*

El constructor puede hacer sus estimaciones con los datos del diagrama de masa y los costos de excavación y transporte. Por ejemplo, **cuando es necesario acarrear el material distancias largas, resulta más económico desechar el material excavado a un lado de las carreteras y usar material de una cantera ubicada a una distancia menor o igual que la distancia de acarreo libre.** Esta distancia se *puede calcular conociendo los costos de excavación (Ce) y el de transporte (Ct*). Entonces, para mover un metro cúbico de material y llevarlo a una zona de relleno una distancia *h*, se tendrá un costo de excavación y el costo de transporte de dicho material al relleno a una distancia (h). A este relleno le llamaremos relleno con material propio (Cpropio),

Cpropio = *Ce* + h*Ct*

Si en lugar de usar el mismo material de corte para el relleno, se toma el material de una cantera o mina cercana (de préstamo), el costo de usar material de cantera (Cprestado) será la suma del costo de excavación en la carretera (*Ce*) y el costo de la excavación en la mina (*Cm)*

Cprestado = *Ce* + *Cm*

Igualando ambas expresiones y despejando el término h se puede hallar una expresión para el cálculo de la distancia de acarreo libre

Cpropio = Cprestado *Ce* + hCt = *Ce* + *Cm*  $h = Cm / Ct$ 

Siendo h la distancia máxima económica para trasporte de material sin necesidad de compra. Para distancias superiores, es más económico botar el material y comprar la misma cantidad botada en una mina más cercana.

### **4.4.8 Sobreacarreo y bases de Pago en Nicaragua**

**Nuestras Especificaciones Técnicas para la Construcción de Caminos calles y puentes, NIC 200 en su sección 206.01 establecen textualmente:** El sobre acarreo consistirá en el transporte autorizado de materiales de excavación más allá de la distancia de acarreo libre. La distancia de acarreo libre es la distancia especificada que el material excavado deberá ser transportado sin compensación adicional. A no ser que se estipule otra cosa en los documentos del Contrato, la distancia de acarreo libre será de 300 metros. (En la NIC -80, se especificaba que esta distancia era de 100 metros). Cuando en un contrato se especifique que será pagado

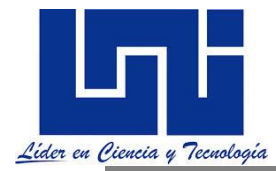

por metro cubico estación será pagado el total de metros cúbicos por la distancia de sobreacarreo o distancia fuera del acarreo libre.

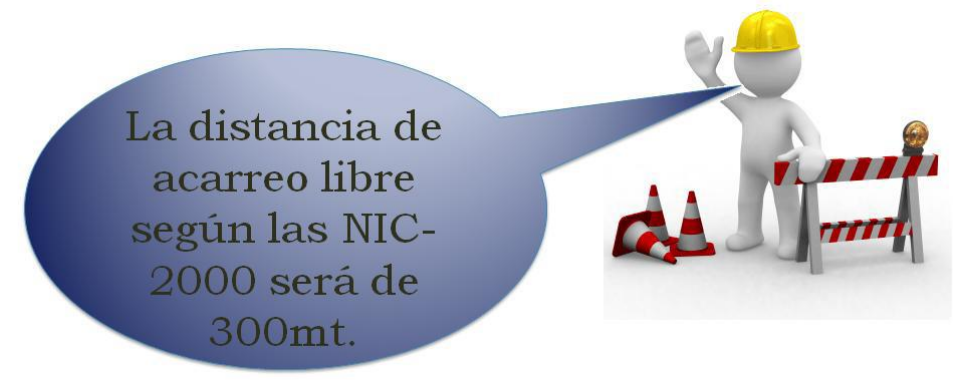

### **Métodos de Medición**

**206.02** Para determinar lo que constituye el sobre acarreo autorizado, debe asumirse que el material que se extrae de la excavación será depositado en el terraplén después de haber sido acarreado según la ruta más corta posible.

La distancia del sobre acarreo para material obtenido dentro de los límites de la vía en construcción y colocado dentro de estos límites, será medida sobre la línea central de la vía. No se reconocerá distancia por movimientos transversales o laterales a partir de la línea central, exceptuando por los materiales trasladados hacia áreas designadas fuera de los límites de la vía o desde ellas, tales como las áreas de préstamo, Caso 1, áreas de desecho, etc., en cuyo caso las distancias serán medidas por la ruta más corta que sea factible y satisfactoria, según lo determine el Ingeniero, a menos que se indique de otra forma.

Si el Contratista elige acarrear el material por otra ruta y tal ruta es más larga, los cálculos para el pago serán basados en la distancia de sobre acarreo medida por la ruta elegida por el Ingeniero. Cuando el Pliego de Licitación contenga un concepto de pago para sobre acarreo sobre la base de metro cúbico-hectómetro, el número de metros cúbicos- hectómetros de sobre acarreo a ser pagados, será el número de metros cúbicos de material sobre acarreado multiplicado por la distancia de sobre acarreo medida en hectómetros.

La unidad **"metro cúbico-hectómetro"** es la cantidad de acarreo que se requiere para trasladar un metro cúbico una distancia de 100 metros más allá de la distancia de acarreo libre.

Cuando el Pliego de Licitación contenga un concepto de pago "para sobre acarreo sobre la base de metro cúbico - kilómetro o tonelada-kilómetro, la cantidad de **metros cúbicos - kilómetros** o de **toneladas- kilómetros** de sobre acarreo a ser pagada, será el número de metros cúbicos o de toneladas, según el caso, de material sobre acarreado multiplicado por la distancia de sobre acarreo medida en kilómetros. La unidad "metro cúbico - kilómetro", es la cantidad de acarreo que se requiere para trasladar un metro cúbico una distancia de un kilómetro más allá de la distancia de acarreo libre. La unidad "tonelada-kilómetro", es la cantidad de acarreo que se requiere para trasladar una tonelada, es decir, 1,000 kilogramos, una distancia de un kilómetro más allá de la distancia de acarreo libre.

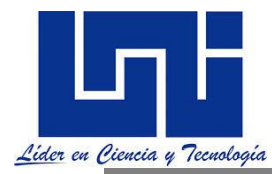

### **4.4.8.1 Bases para el Pago**

**206.03**.- Las cantidades aceptadas, medidas de acuerdo con lo estipulado en el artículo precedente, serán pagadas al precio de contrato por unidad de medida para los conceptos de pago listados más adelante que figuren en el Pliego de Licitación, precio y pago que serán compensación total por el trabajo prescrito en esta Sección, excepto lo siguiente:

a. No se hará ningún pago por Sobre acarreo de Préstamo, Caso 2, Relleno para Fundación, material de cimentación y material eliminado en el redondeado de taludes, cuando el redondeo sea un concepto de pago específico.

b. Cuando el Pliego de Licitación no muestre cantidades estimadas de sobre acarreo para los conceptos de pago detallados adelante, el sobre acarreo no será pagado directamente, sino que será considerado como una obligación subsidiaria del Contratista.

Los pagos serán efectuados bajo los siguientes conceptos:

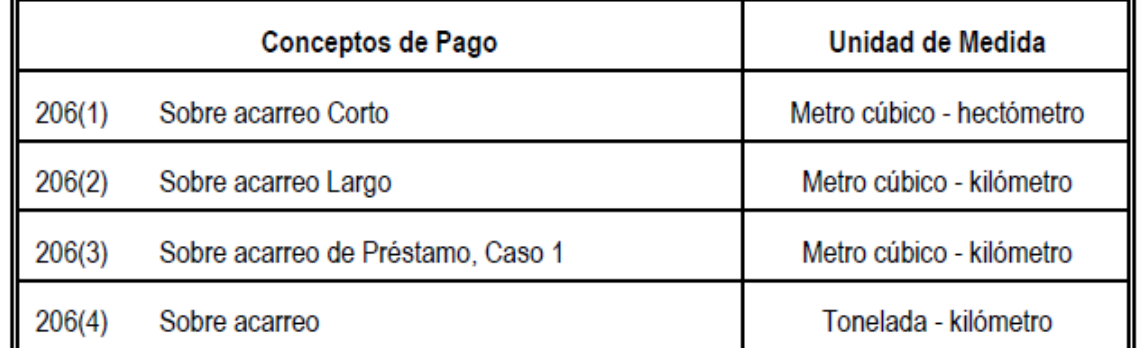

Tomado de NIC-2000. Especificaciones para la construcción de Calles, caminos y puentes. Sección 206.3. Pàg 123(146 pdf.)

De manera gráfica:

### SOBRE LA LINEA CENTRAL

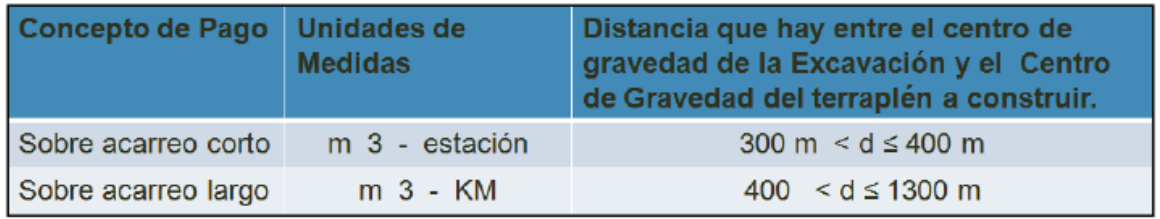

#### SOBRE BANCO DE PRESTAMO

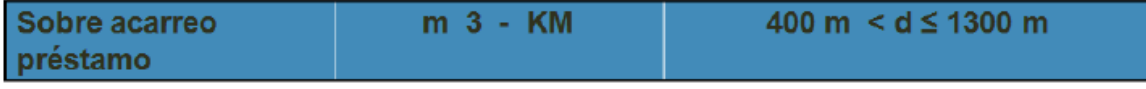
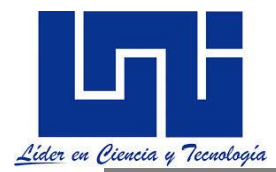

Para poder cuantificar los movimientos de terracerías, es necesario establecer la distancia de Sobreacarreo y la porción de volumen que hay que transportar más del límite establecido por el acarreo libre.

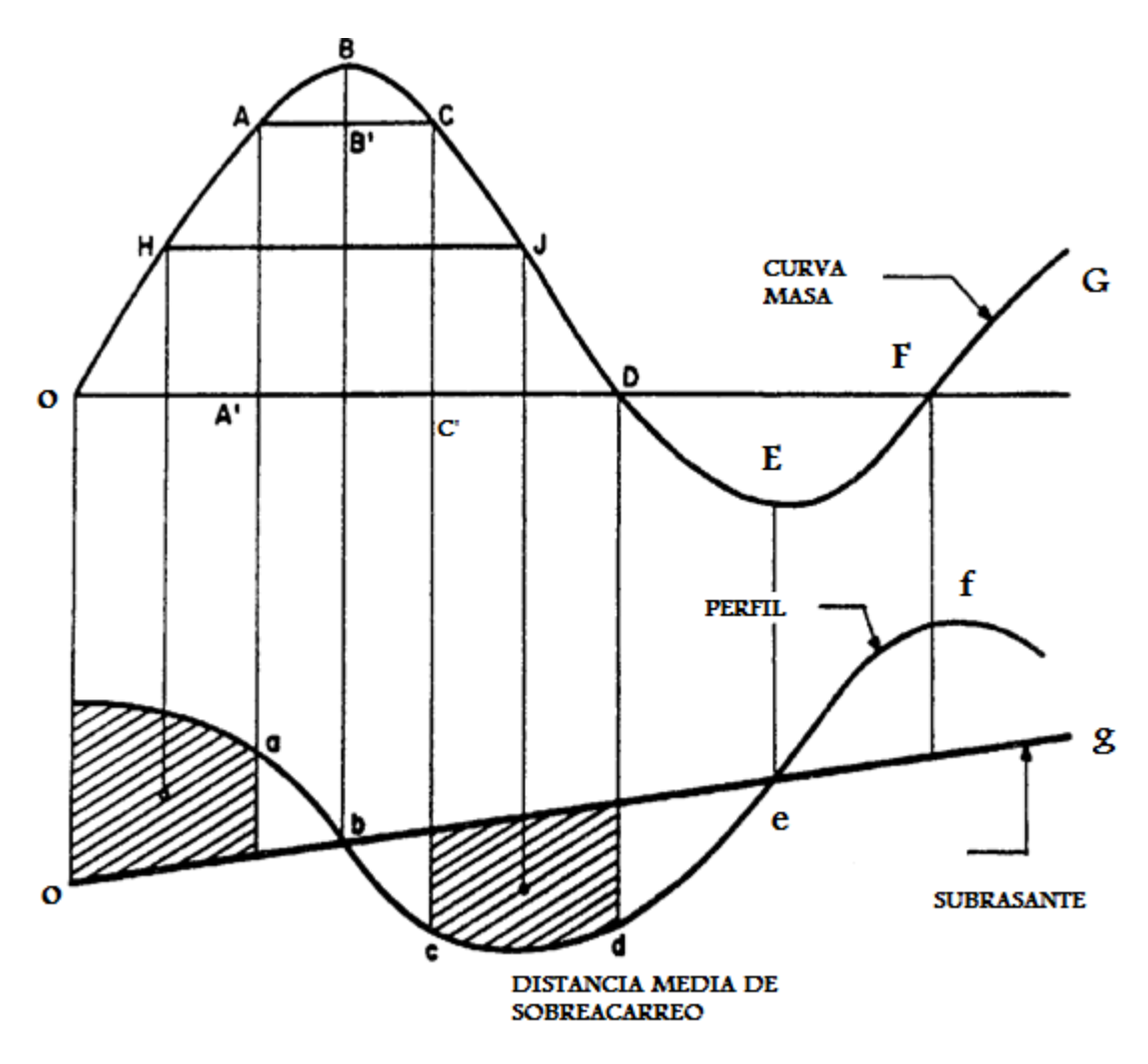

 AC: Distancia de acarrero libre, HJ-AC distancia de transporte adicional, BB': Volumen de Acarreo libre, AÁ y CC' representa el volumen de transporte adicional, OD= longitud de compensación.

Así por ejemplo, el área de contorno cerrado OACDO dividida, entre la ordenada AA dará como resultado la distancia de acarreo libre AC para obtener la distancia media de Sobreacarreo.

### **4.4.9 Posición económica de la compensadora.**

En un tramo, la compensadora que corta el mayor número de veces al diagrama de masas y que produce los movimientos de terracerías más económicos, recibe el nombre de compensadora general.

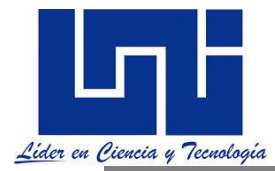

Es conveniente obtener una sola compensadora general para un tramo de gran longitud; sin embargo, la economía buscada obliga la mayor parte de las veces, a que la compensadora no sea una línea continua, sino que debe interrumpirse en ciertos puntos para reiniciarla en otros situados arriba o debajo de la anterior, lo que origina tramos que no están compensados longitudinalmente y cuyos volúmenes son la diferencia de las ordenadas de las compensadoras.

Suponiendo que la distancia de acarreo libre es de 150 m se halla por tanteos una horizontal que corta a la curva en los puntos *A y C* de modo que *AC =* 150 m. El material por encima de la recta *AC* se transportará sin coste adicional. Pero como parte de este sólido, la parte por encima de la línea de compensación *AC* está incluida en el límite de acarreo libre, la otra parte entre las líneas *OD y AC* —que se mide por la ordenada *A'A*— está sujeta a **transporte adicional** si no se recurre a compensaciones y préstamos. Esto es, parte, o todo, el volumen comprendido entre *o y ha*  debe ser «transportado adicionalmente» para formar el terraplén entre *c y d.*

La longitud media de transporte de la masa entre *o y a,* para formar el terraplén entre *c y d,* es la distancia entre los centros de gravedad del desmonte o a *a y* del terraplén c a *d.*  Las líneas de los centros de gravedad se hallan como sigue:

Se halla el punto medio *M* de *A A' y* se traza por él una horizontal que corta la curva de volúmenes en *H* y *J* Estos puntos *H y J se* admite que están en la vertical por los centros de gravedad buscados. Por tanto, el transporte medio está dado por la longitud de la recta *HJ, y* el *transporte adicional* es esta distancia *HJ, menos* la distancia de *acarreo libre AC.*

Se observará que el método gráfico anterior, de determinar el centro de gravedad de los volúmenes de desmonte y terraplén, no es exacto cuando hay quiebros en la curva de volúmenes. En tales casos, un método más preciso consiste en dividir el volumen en partes y tomar momentos respecto a una línea vertical de referencia, tal como se hace al hallar el centro de gravedad de un sistema de fuerzas.

## **4.4.10 La pendiente promedio**

Cuando el diagrama de masa y el perfil del proyecto se superponen entre sí, como se muestra en la Figura abajo mostrada , se puede estimar la pendiente promedio del recorrido para operaciones de relleno en los tramos donde hay equilibrio de masas usando la Ecuación de pendiente conocida por todos nosotros que establece que:

Pendiente= variación de altura/ longitud expresada en m/m o en porcentaje P= ΔH/L

Donde:

Δh: es la diferencia de altura del tramo de recorrido promedio.

L: es la distancia promedio de recorrido determinado en el diagrama de masa.

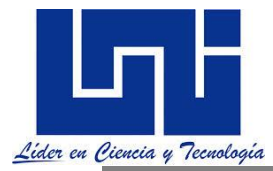

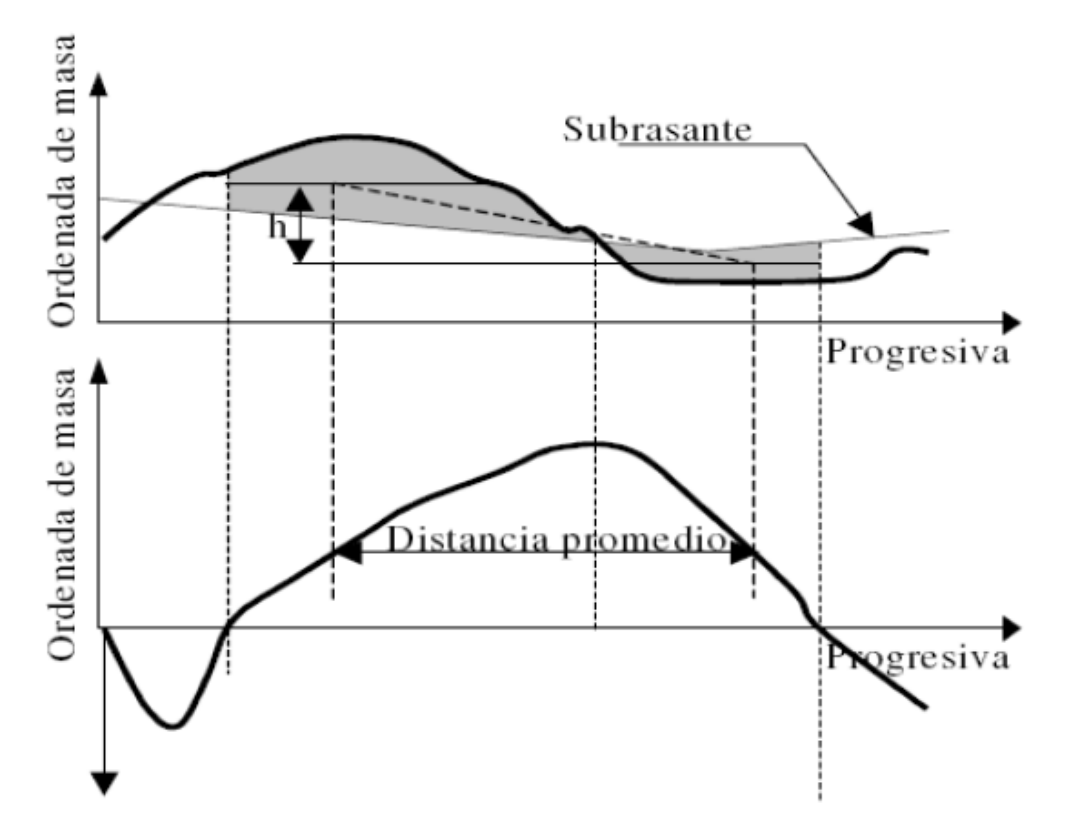

Esto se usa dentro del tramo definido por una línea de equilibrio, con las porciones de áreas de corte y relleno definidas por ella. En la vista de perfil se dibuja una línea horizontal que aproximadamente divida el área de corte por la mitad verticalmente. Luego se hace lo mismo para el área de relleno. La diferencia de altura entre estas dos líneas es la distancia vertical h que se usará en el cálculo de la pendiente promedio en el tramo de equilibrio con la.

La distancia promedio de recorrido se determina con una línea horizontal sobre el diagrama de masa

## **4.4.11 Distancia máxima de Sobreacarreo económico**

Cuando se presentan acarreos largos y existen bancos de préstamo en las cercanías del camino a ser construido, puede resultar más económico desperdiciar el material producto de los cortes y utilizar material de bancos de préstamo. En términos sencillos, la distancia máxima de sobreacarreo económico puede ser calculada de la siguiente manera:

$$
DME = \frac{Pp}{Psa} + AL
$$
  
donde:  
DME = Distancia máxima de sobreacarreo económica  
Pp= Precio unitario del material de banco de préstamo  
Psa= Precio unitario de sobreacarreo del material producto de los cortes  
AL= Distancia de acarreo libre

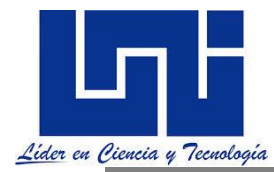

Para realizar el diagrama de masas es necesario obtener las áreas transversales de la carretera a cada 20 metros. Después de esto es necesario obtener los volúmenes de tierra generados al transformar la cota del terreno natural en la superficie de subrasante.

Elementos básicos de los diagramas de masas

## **4.5 Análisis de características de suelos**

Es importante comprender las características de los suelos para poder hacer el trazado de la subrasante adecuada y valorar las compensaciones.

Tomado de García Fernando (2007, estudios geotécnicos para caminos). Dispuesto en enlace [http://epsh.unizar.es/~serreta/documentos/cr\\_07\\_2.pdf](http://epsh.unizar.es/~serreta/documentos/cr_07_2.pdf)

Debe contener todos los datos relevantes para la correcta construcción del proyecto se elabora en base a ensayos de campo ydDe laboratorio adecuados al tipo de Proyecto para el que se solicita.

# estudios geotécnicos para caminos rurales

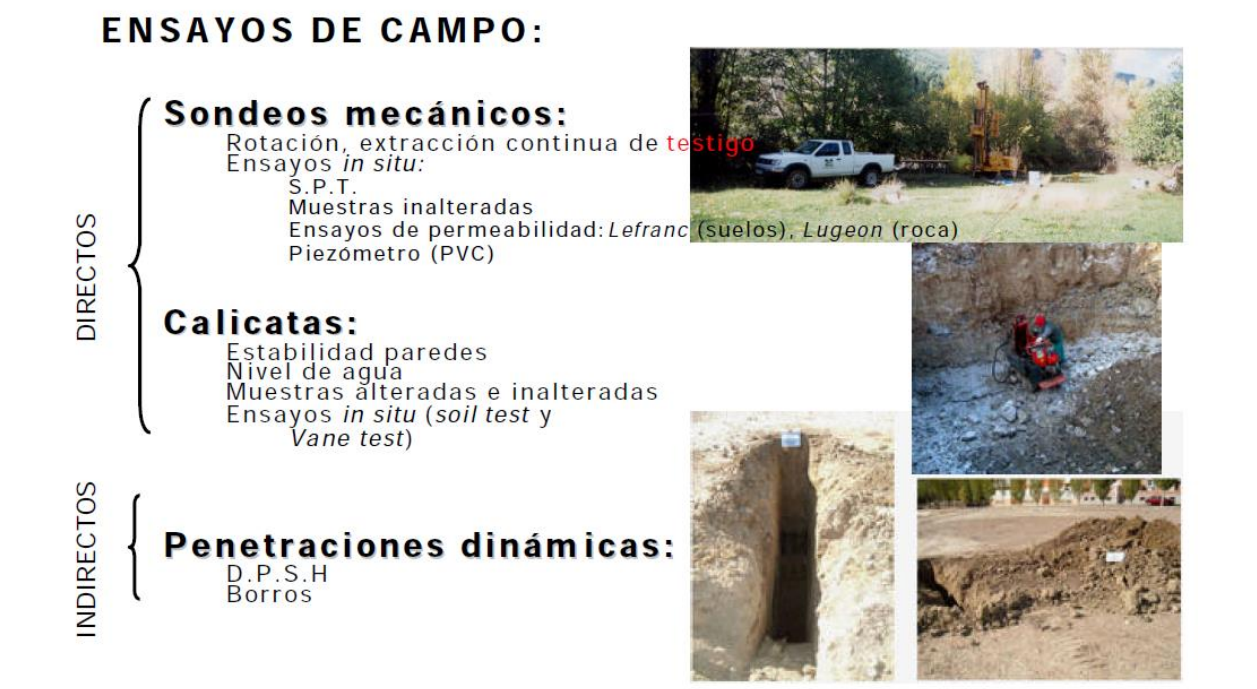

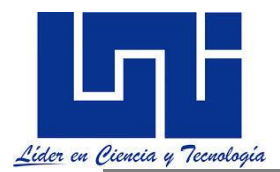

# **ENSAYOS DE LABORATORIO:**

#### Materiales granulares (arenas/gravas):

- Análisis granulométrico por tamizado
- Humedad
- Límites Atterberg
- Contenido en sulfatos, carbonatos y materia orgánica
- Proctor Normal/Modificado y CBR

#### Materiales cohesivos (limos/arcillas):

- Análisis granulométrico por tamizado
- Límites de Atterberg
- Compresión simple
- Edometría, colapso
- Hinchamiento libre, presión máxima de hinchamiento
- Corte directo
- Triaxial

Tal y como refirió el ingeniero Moncada en el desarrollo del VII foro de Ingeniería Civil (2019) La ingeniería geológica es la ciencia aplicada al estudio y solución de los problemas de la ingeniería y del medio ambiente producidos como consecuencia de la interacción entre las actividades humanas y el medio geológico.

La necesidad de estudiar geológicamente el terreno como base de partida para los proyectos de grandes obras es indiscutible en la actualidad, y constituye una práctica obligatoria. Esta necesidad se extiende a otras obras de menor volumen, pero de gran repercusión social, como la edificación, en donde los estudios geotécnicos son igualmente obligatorios.

La importancia de la ingeniería geológica se manifiesta en dos grandes campos de actuación. El primero corresponde a los proyectos y obras de ingeniería donde el terreno constituye el soporte, el material de excavación, de almacenamiento o de construcción. Dentro de este ámbito se incluyen las principales obras de infraestructura vial, edificación, obras hidráulicas, marítimas, plantas industriales, explotaciones mineras, centrales de energía, etc. La participación de la ingeniería geológica en estas actividades es fundamental al contribuir a su seguridad y economía.

El segundo campo de actuación se refiere a la prevención, mitigación y control de los riesgos geológicos, así como de los impactos ambientales de las obras públicas, actividades industriales, mineras o urbanas.

La necesidad de estudiar geológicamente el terreno como base de partida para los proyectos de grandes obras es indiscutible en la actualidad, y constituye una práctica obligatoria.

#### **Análisis de calidad de suelos.**

Previo y posterior al diseño y ejecución de cualquier obra vial se tienen llevar una serie de estudios de calidad de los materiales (suelos), que serán usados como soporte de la estructural.

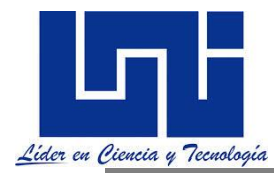

Es de importancia recordar que cada uno de los estudios a mencionar y definir deben llevarse a cabo antes, durante y después de la ejecución de la obra para su correcto funcionamiento y asegurar calidad y durabilidad.

#### **Análisis Granulométrico. (ASTM D-422)**

Es la distribución de los tamaños de las partículas de un suelo, y puede ser representada por la curva granulométrica. La determinación del rango del tamaño de las partículas se realiza por un análisis mecánico, expresado como un porcentaje del peso (o masa) seco total.

### **Límites de consistencia (Atterberg ASTM D 4318):**

Los estados son las fases por las que pasa el suelo al irse secando partiendo de una suspensión. Las fronteras entre los estados son los límites.<br>**Ensayos para la Ingeniería de caminos y carreferas.** 

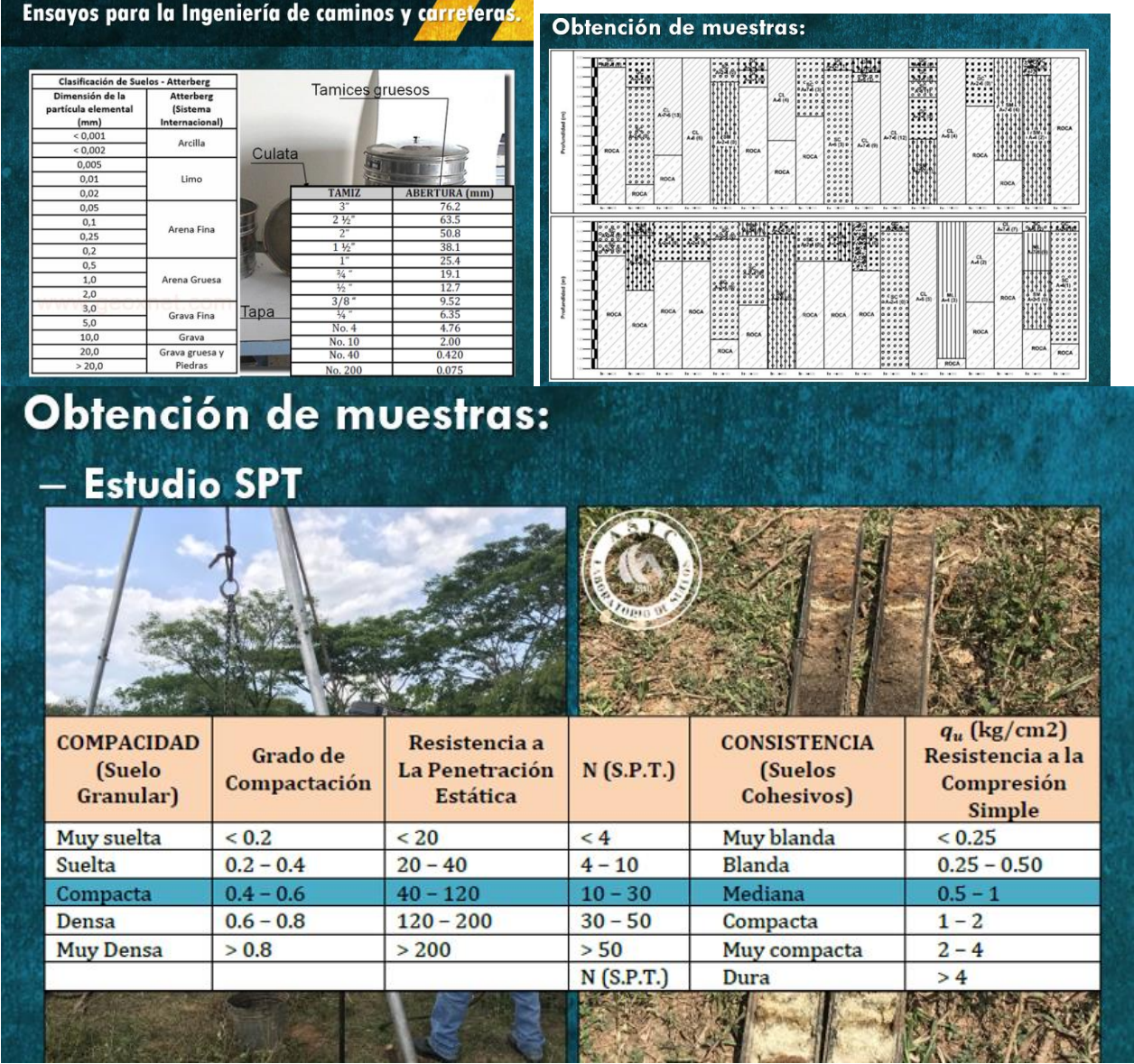

### **Ensayo CBR (ASTM D 1883-73):**

*Facilitadores: Sergio J. Navarro Hudiel y José Luis Acuña Página 258*

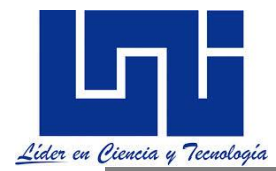

El Ensayo CBR (California Bearing Ratio: Ensayo de Relación de Soporte de California) mide la resistencia al esfuerzo cortante de un suelo y para poder evaluar la calidad del terreno para subrasante, sub base y base de pavimentos.

Este es uno de los parámetros necesarios obtenidos en los estudios geotécnicos previos a la construcción, como también lo son el Ensayo Proctor.<br>Ensayos para la Ingeniería de caminos y carreferas.

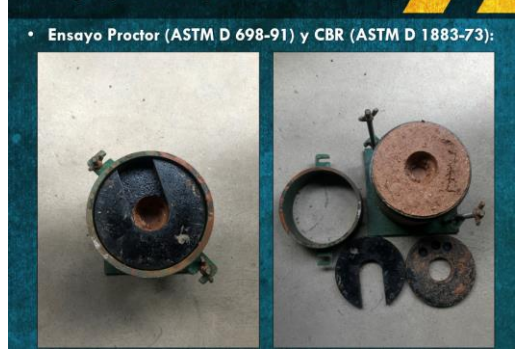

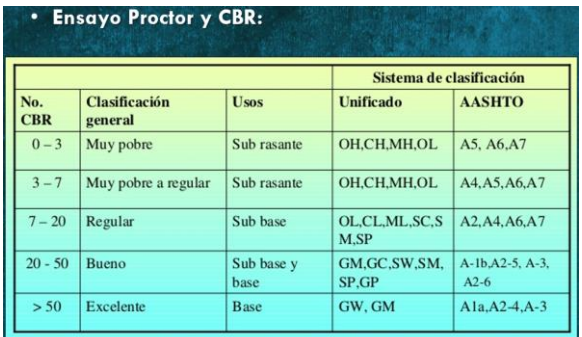

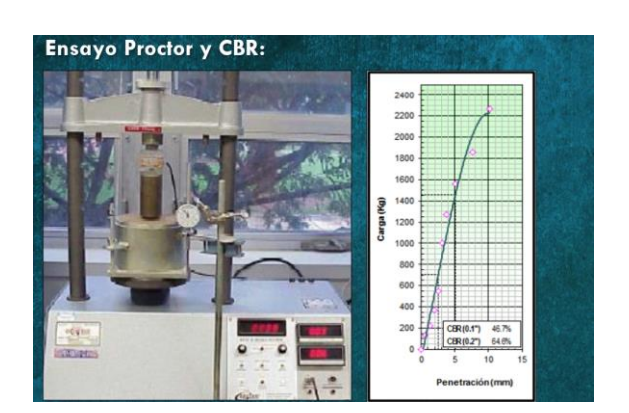

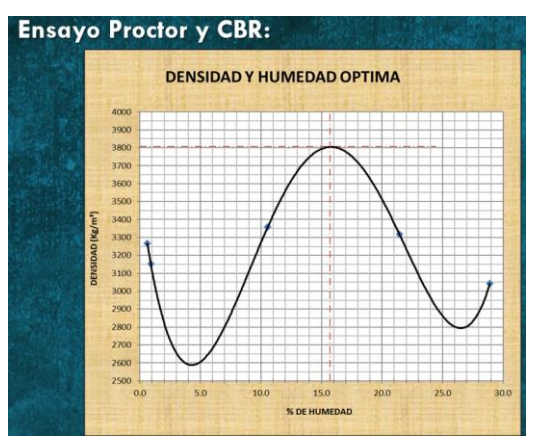

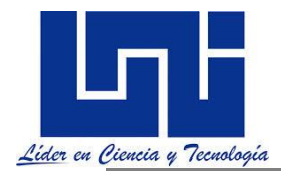

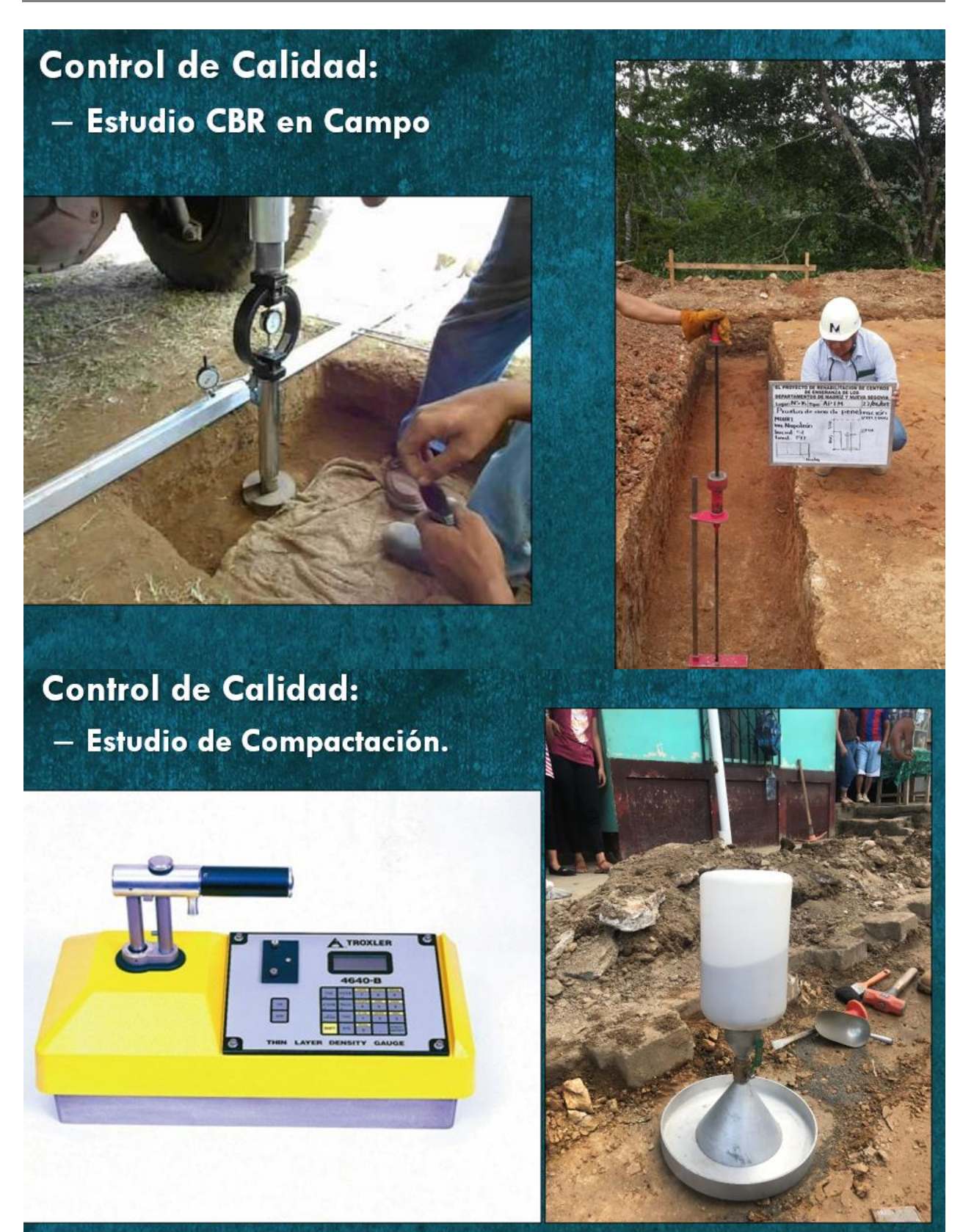

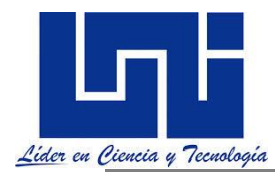

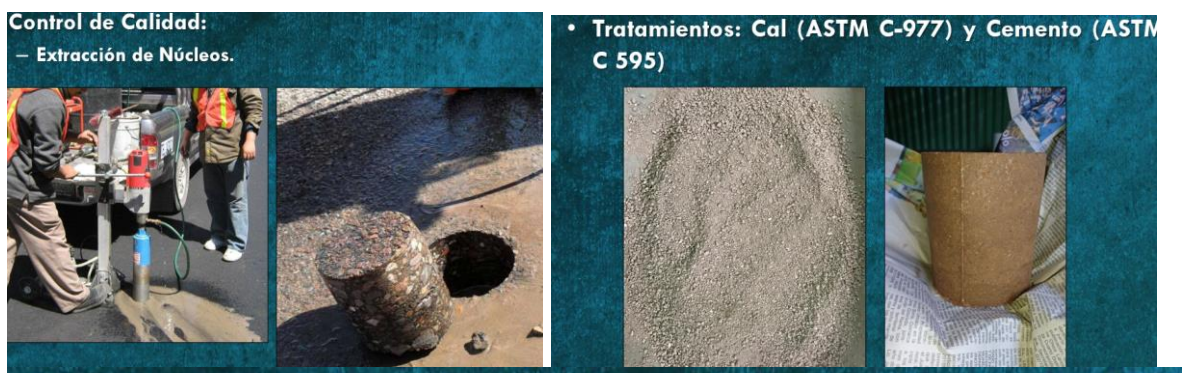

# Tratamientos: Cal (ASTM C-977) y Cemento (ASTM  $\bullet$  $C 595$

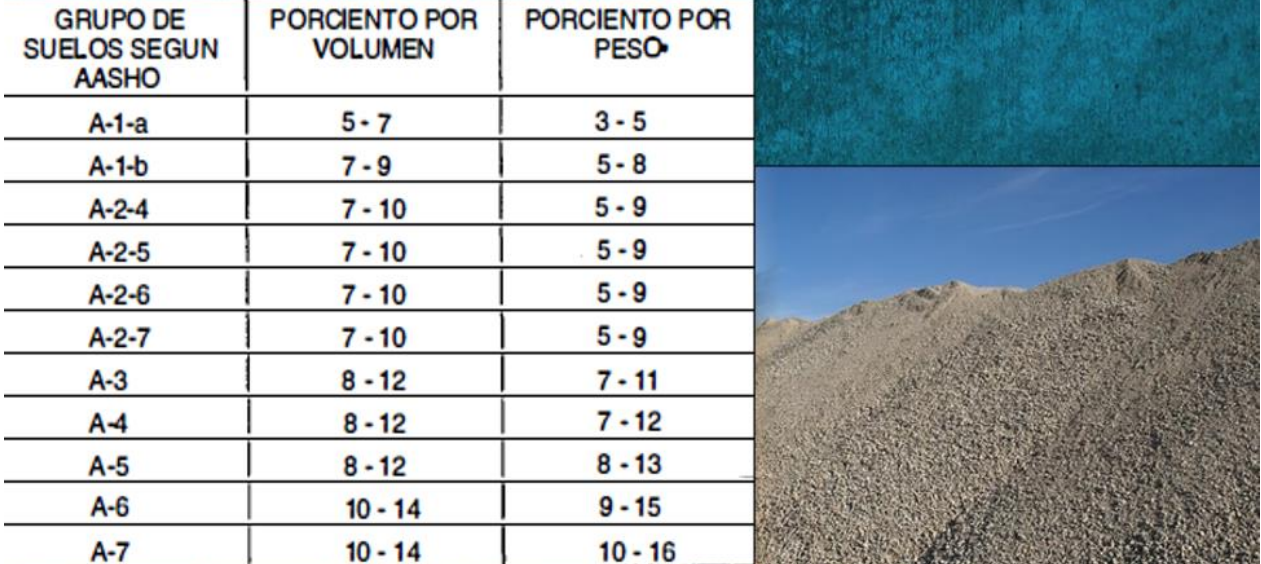

# *4.6 Características de los suelos de la clasificación AASHTO*

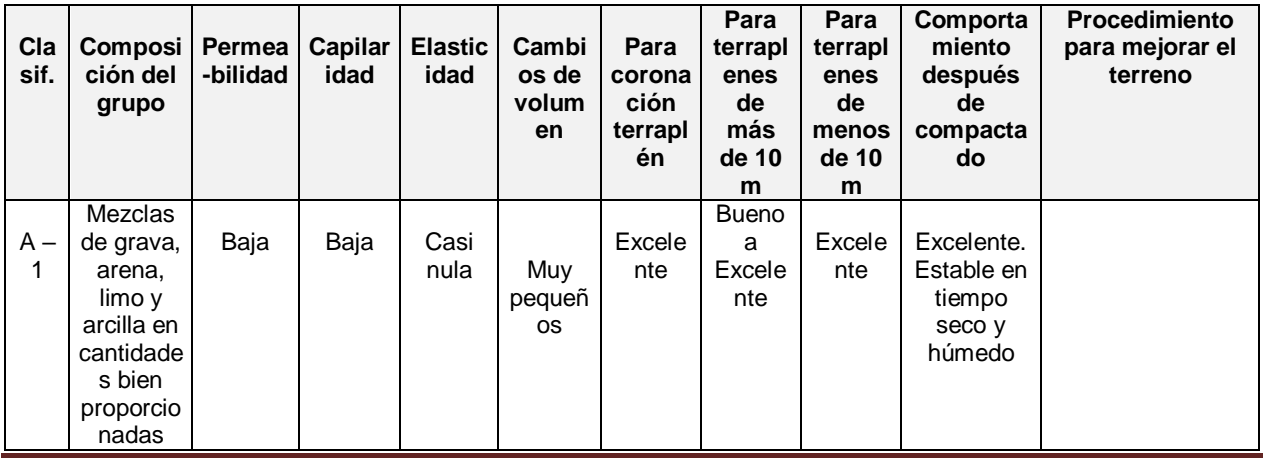

*Facilitadores: Sergio J. Navarro Hudiel y José Luis Acuña Página 261*

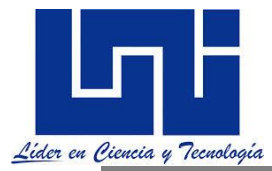

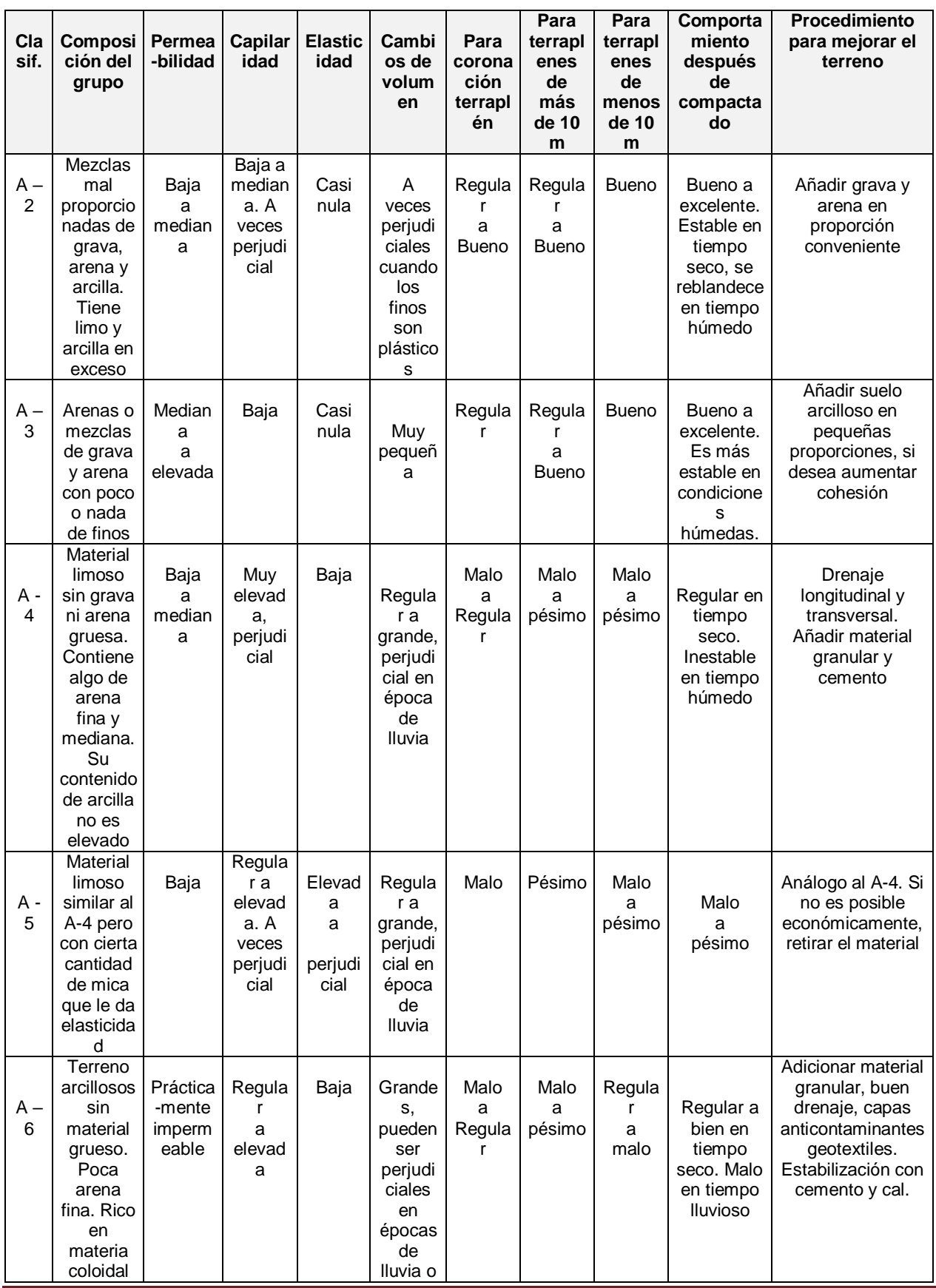

*Facilitadores: Sergio J. Navarro Hudiel y José Luis Acuña Página 262*

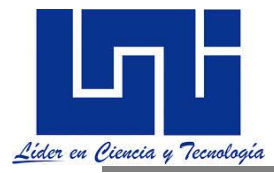

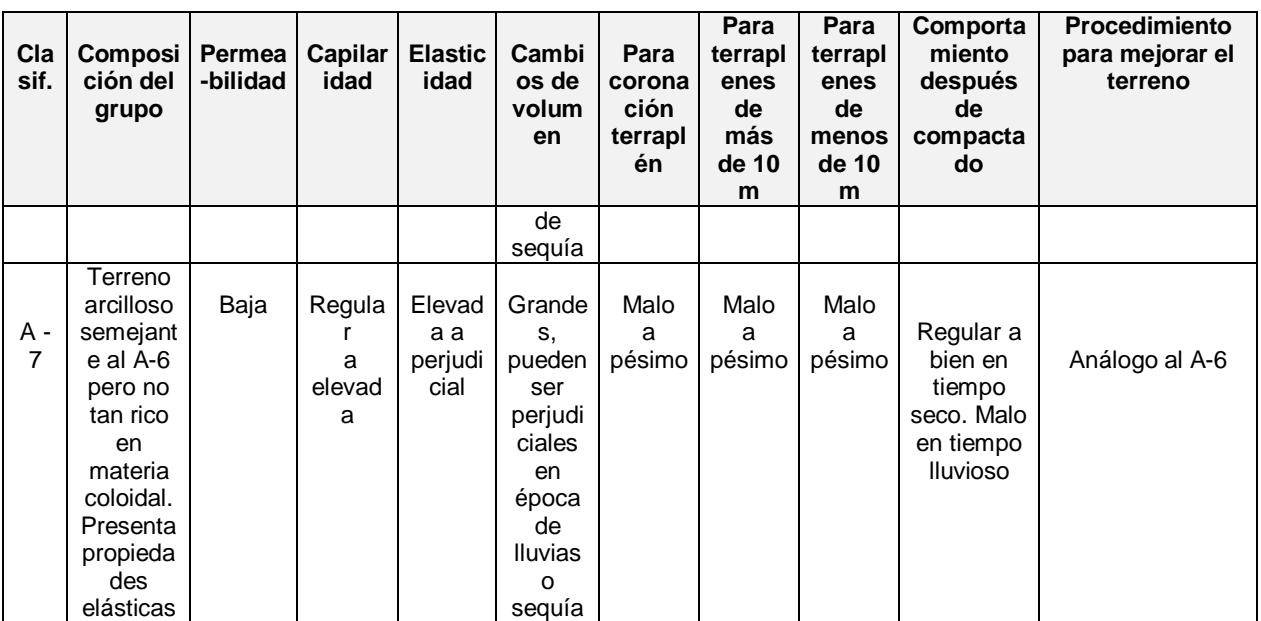

# **4.7 Precios unitarios promedio para ser empleado en las actividades.**

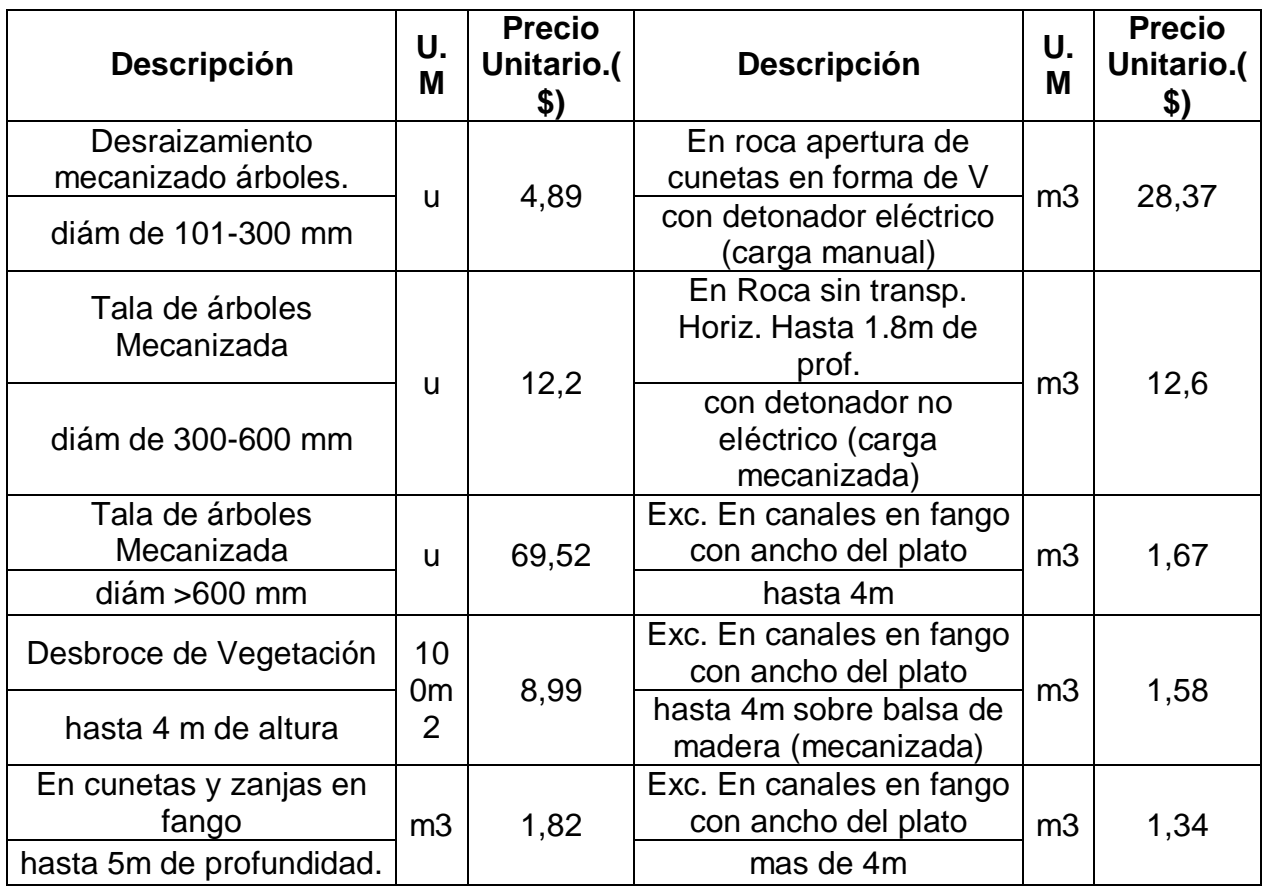

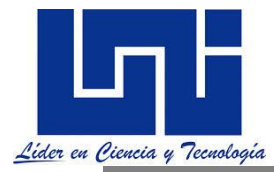

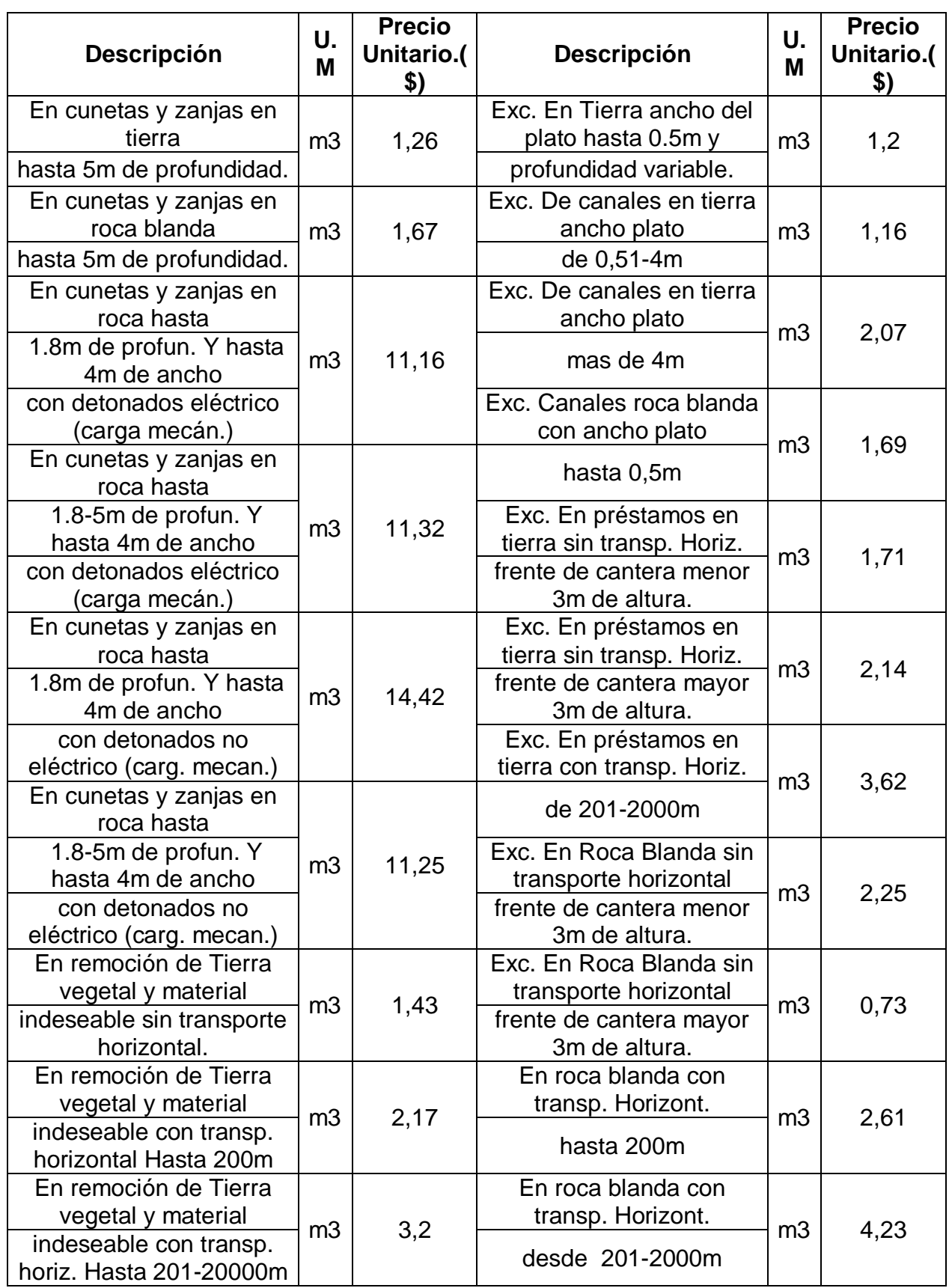

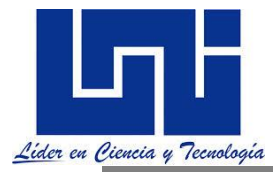

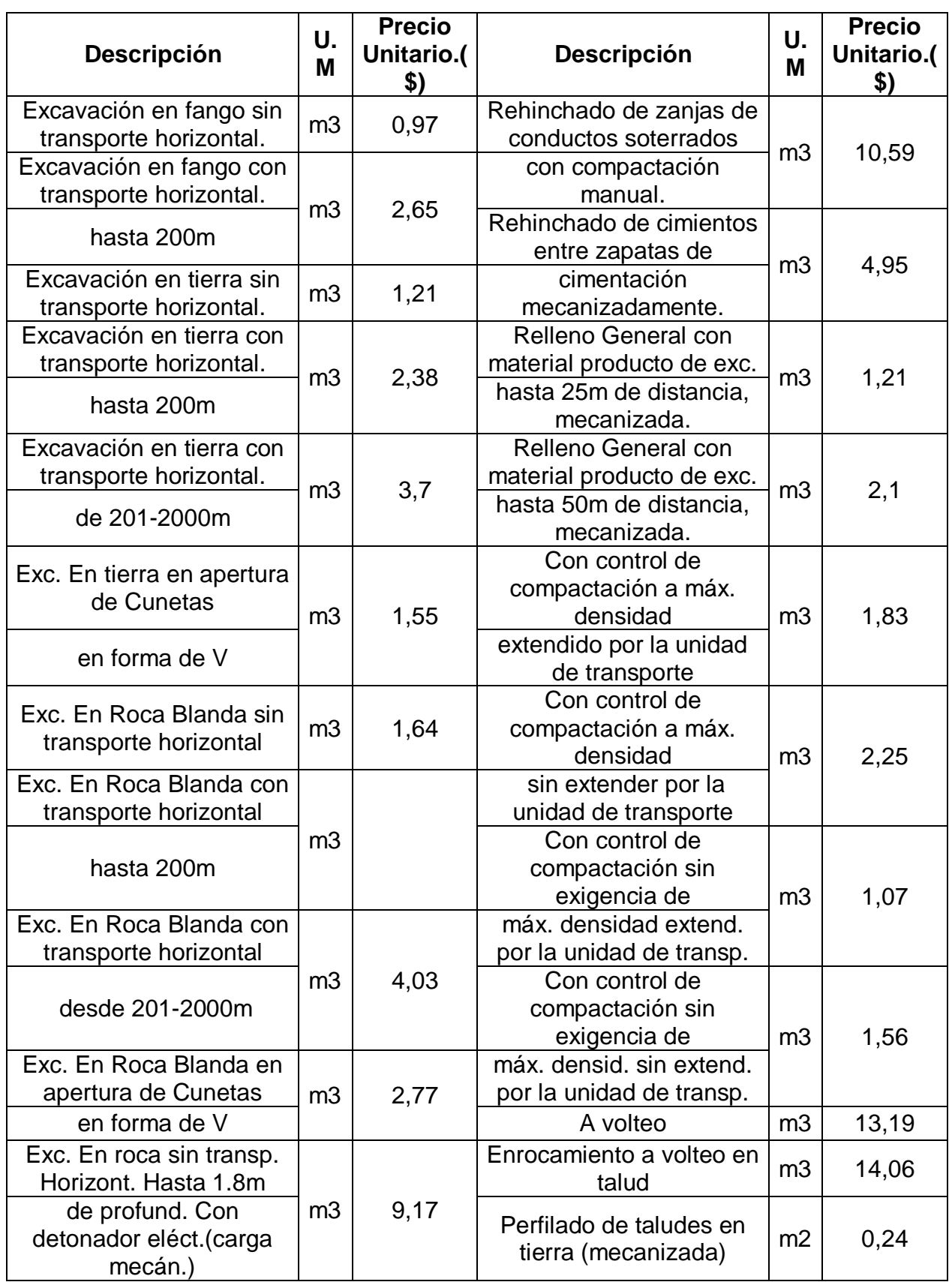

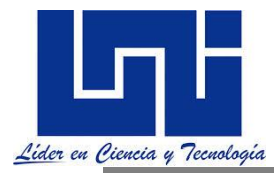

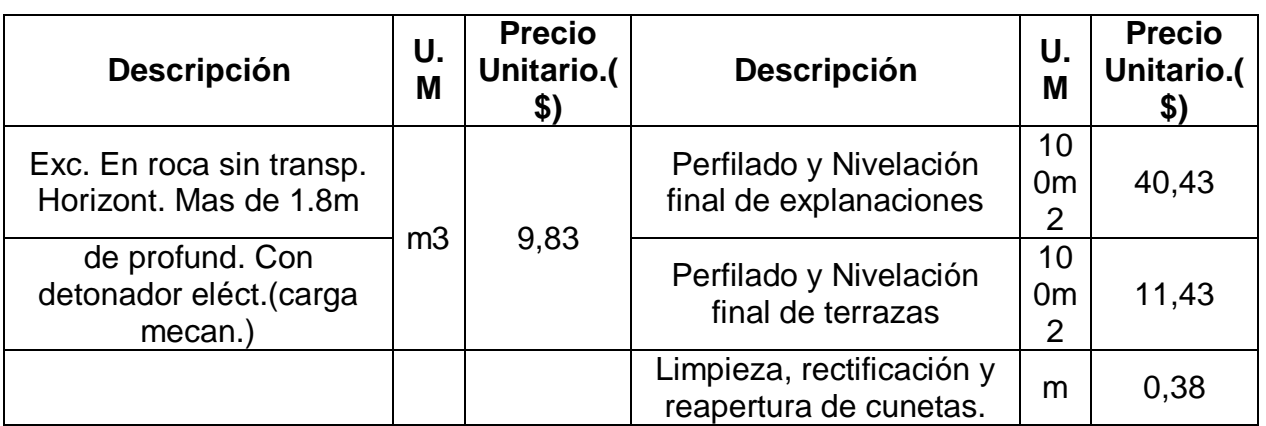

# *4.8 Tarifas Horarias promedio de Uso de Equipos*

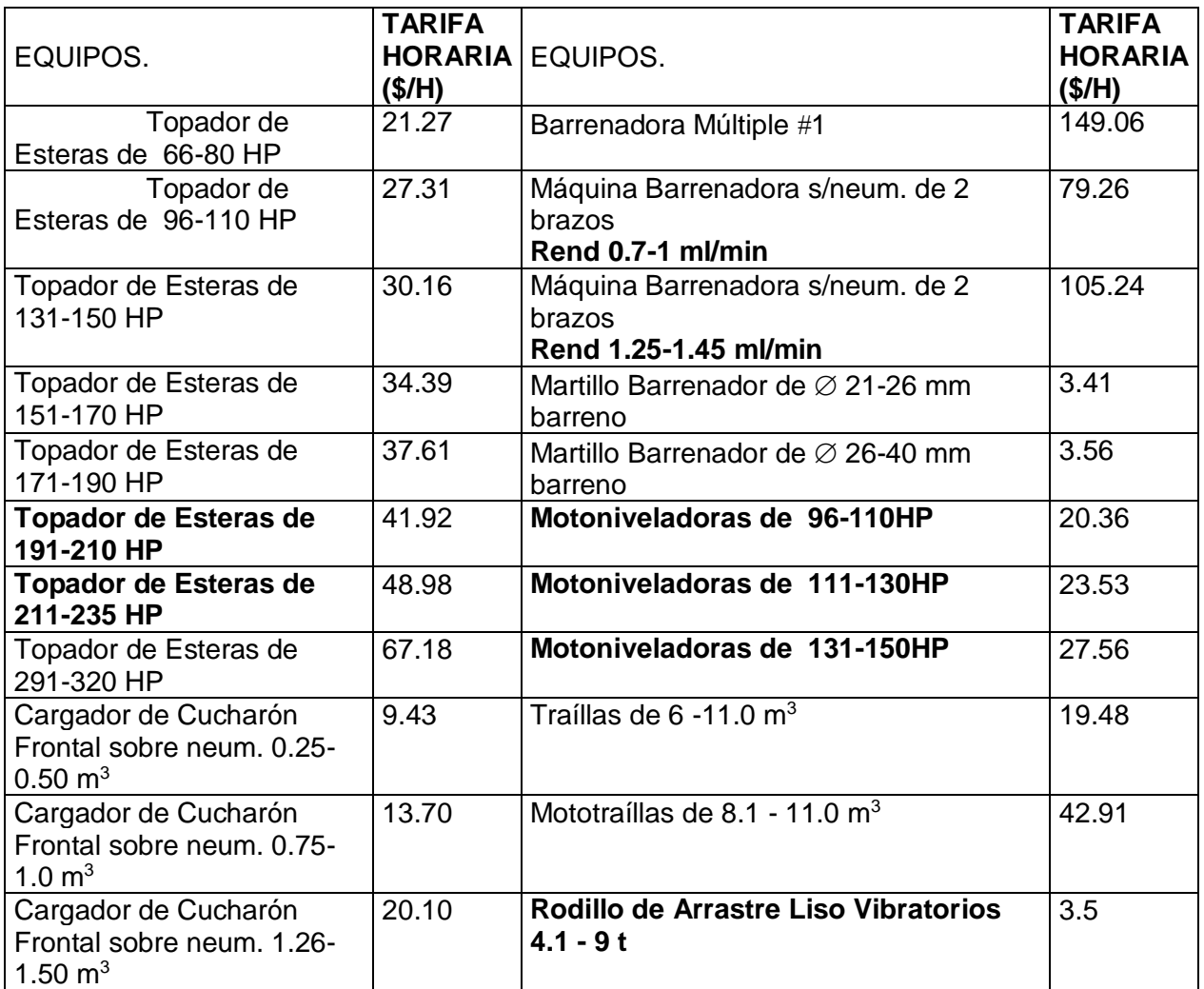

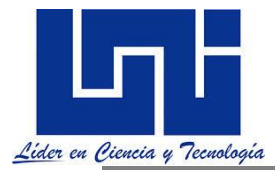

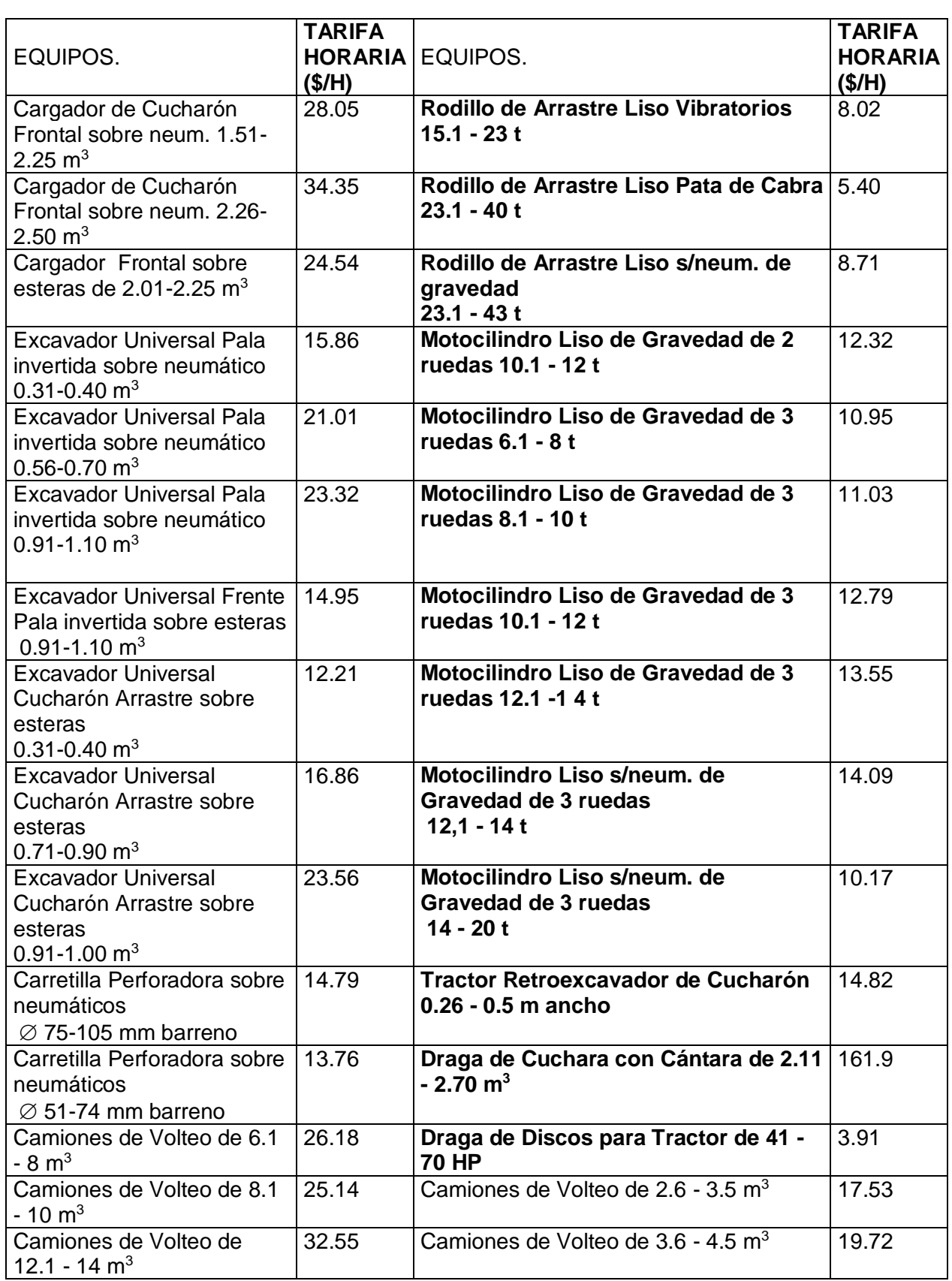

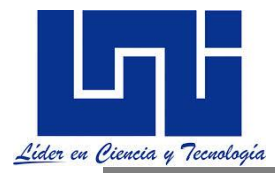

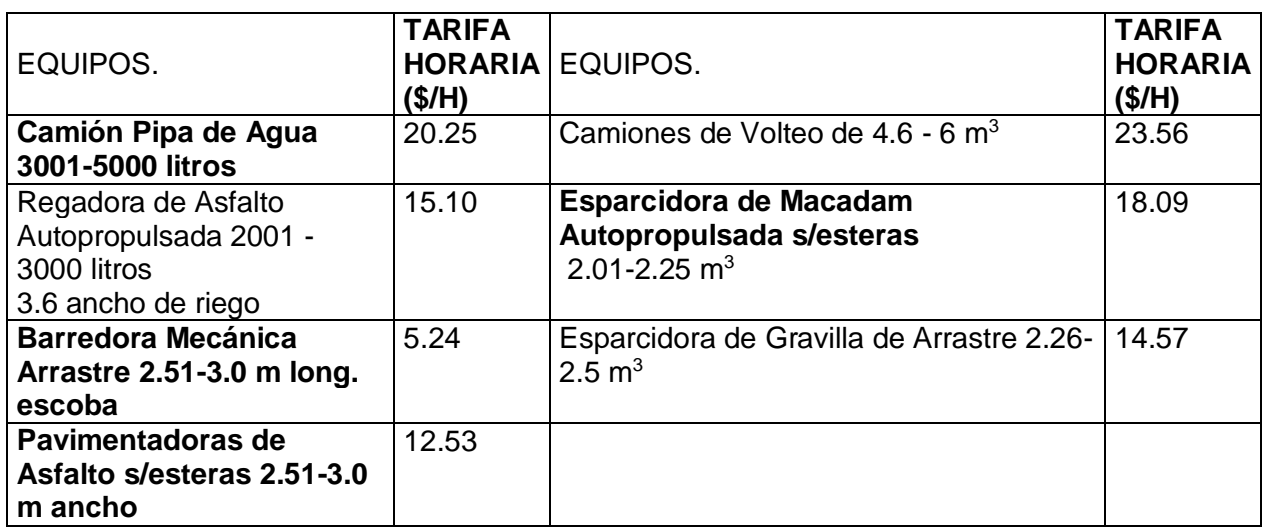

# **4.8 Correlación aproximada entre la clasificación de suelos y otros ensayos**

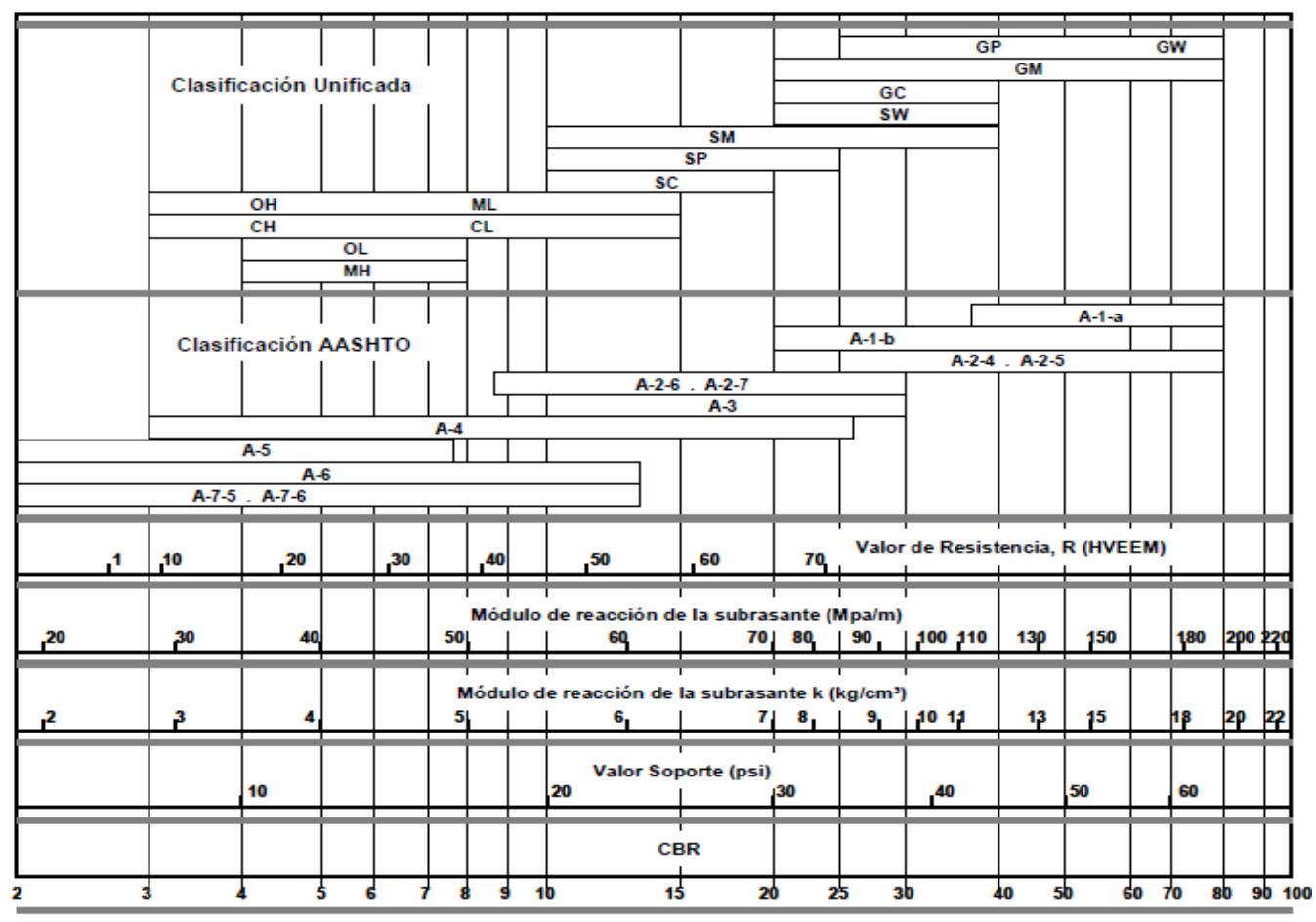

Tomado de SIECA. Normas para el Diseño de Pavimentos. Capítulo 4. Pág. 6.

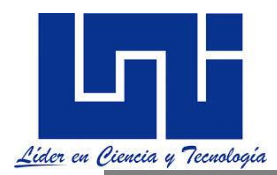

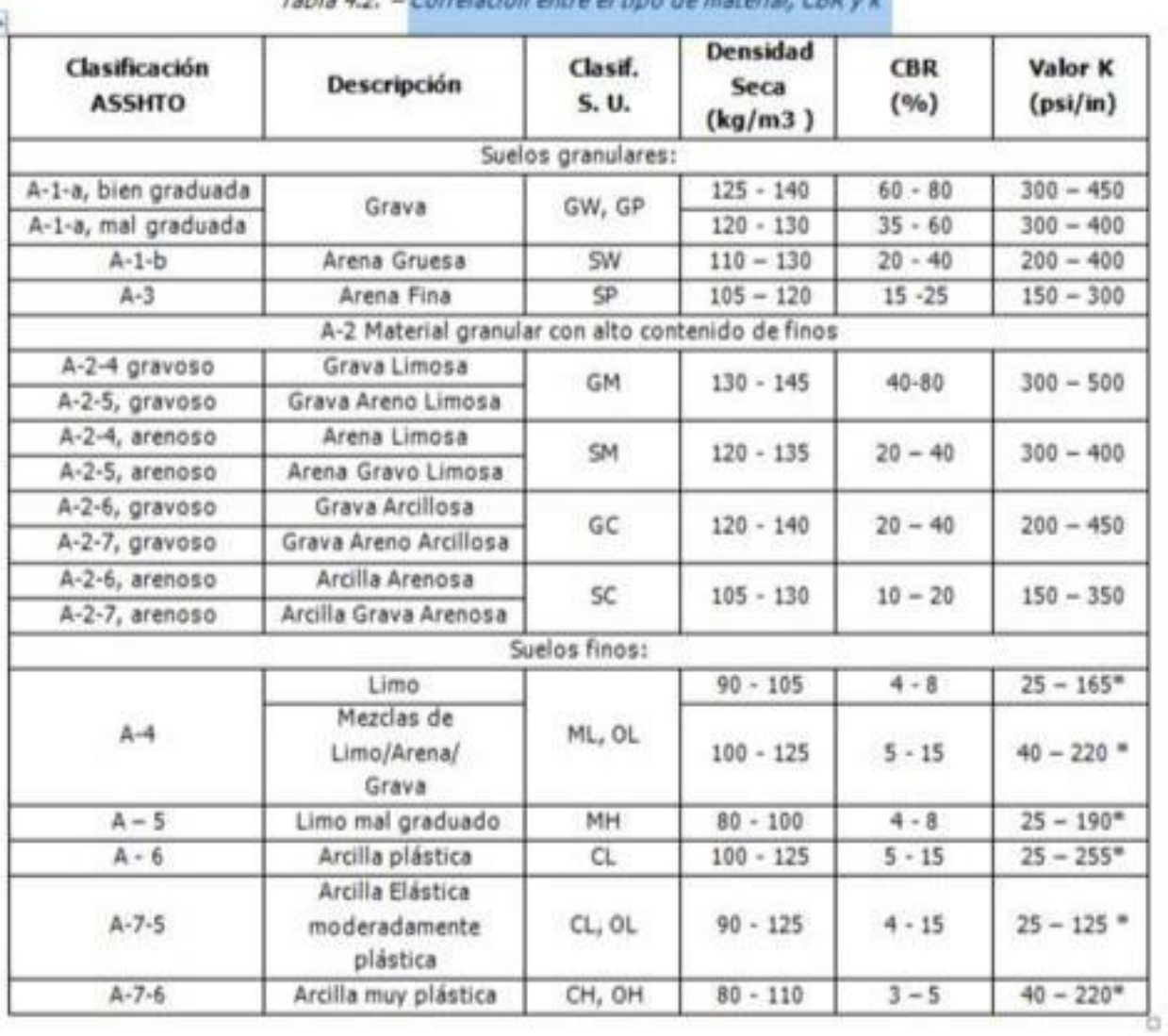

Tabla 4.2. - Correlación entre el tino de material, CRR v k

## Notas del curso:

Facilitadores: Sergio J. Navarro Hudiel y José Luis Acuña

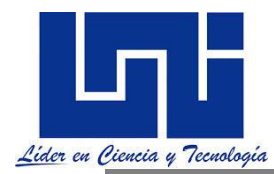

#### **4.10 Procedimiento de cálculo del diagrama de masas.**

Para el cálculo de los volúmenes de terracerías y la obtención de la **ordenada del diagrama de masas** se contara con la **Hoja de Cálculo Tradicional**, utilizando métodos analíticos, aunque en la actualidad se cuenta con Lenguajes de Programación para estos cálculos, con el cual es posible optimizar tiempo y costo.

Para el cálculo del diagrama de masas se requiere la siguiente secuencia:

1.Proyectar la subrasante correspondiente al trazo preliminar o definitivo, sobre el perfil del terreno.

2.Determinar los espesores en cortes o en terraplén para cada estación. Diferencia de nivel entre la subrasante y el perfil del terreno.

3.Dibujar las secciones transversales a una escala adecuada. (En primera se debe seleccionar una escala apropiada para el eje horizontal y vertical, para proyectos de longitud considerable se usa una escala de 1:10,000 horizontal y 1:100,000 vertical.)

4.Dibujar en las secciones transversales la sección típica coincidiendo los niveles de la subrasante en estudio. Esta será modificada, según el caso, por sobreanchos y peraltes.

El ancho de la semicorona en terraplén será algo mayor que la semicorona en corte para que al colocar la sub-base y la base con el espesor recomendado y los taludes de proyecto, del ancho requerido según las especificaciones.

En cuanto al ancho de la semicorona en corte, será igual que la semicorona de la sección típica. 5. Calcular las áreas de las secciones por cualquier de los métodos ya conocidos.

6. Calcular los volúmenes entre estaciones de 20 m. o menos si se dispone de información; abundando los rellenos o corrigiendo los cortes según el material y el procedimiento usado.

El cálculo de las áreas se hará por cualquier método conocido y el volumen entre estas áreas utilizamos las expresión: v= ½ (A1+A2)Distancia

7. Sumar los volúmenes, considerando signo positivo a los cortes y signos negativos a los rellenos.

8. Dibujar la curva obtenida con los valores, considerando como abscisas las distancias progresivas del cadenamiento y como ordenada la suma acumulada de los cortes y rellenos. Esta curva se dibuja en el mismo papel de perfil del terreno, donde se proyecto la subrasante, o se puede dibujar por separado en papel milimetrado.

9. No conviene calcular la curva masa por tramos de varios kilómetros, ya que como se trata de un procedimiento de aproximaciones sucesivas y es difícil que la primera subrasante se escoja como la más conveniente, se aconseja proceder por tramos de 500 m. a un kilómetro y hasta no quedar conforme no seguir con los siguientes tramos. (En proyectos de más de 10 kilómetros se dibuja el diagrama a cada 500 m).

A continuación se presenta un ejemplo numérico de la hoja de cálculo de movimiento de tierra. Explicando brevemente lo que significa cada columna y cada línea de la hoja de cálculo indicada a continuación:

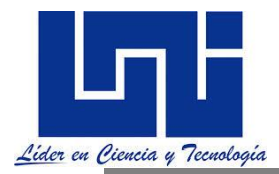

#### En la hoja antes descrita se ilustra lo que debe tener una hoja de cálculo, en los que manera de

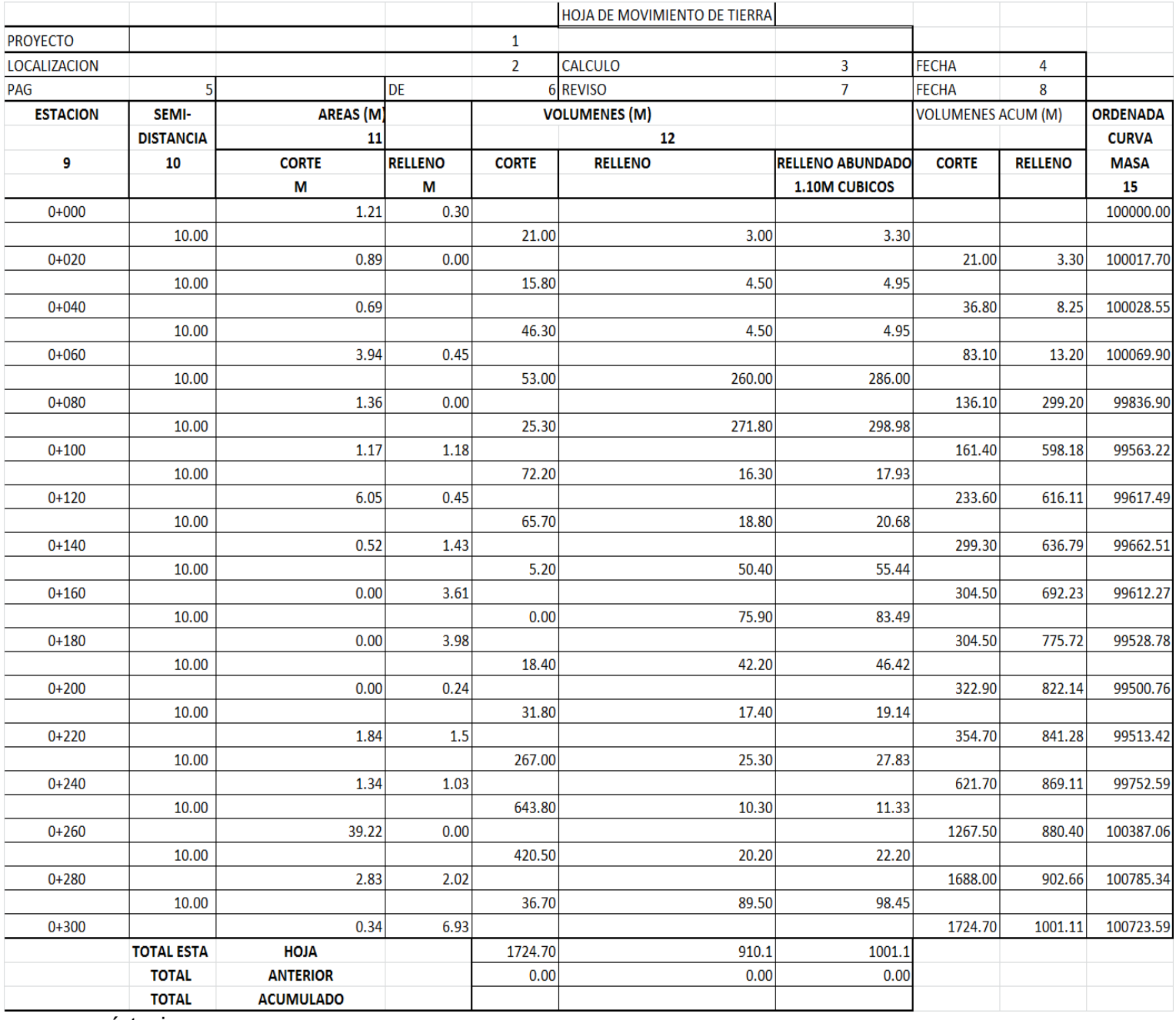

síntesis son:

(1) Nombre del proyecto.

- (2) Localización.
- (3) Nombre del que realizo los cálculos del D.M.
- (4) Fecha en que realizo los cálculos del D.M.
- (5) Numero de hoja, respecto al total.
- (6) Numeración total de hojas de cálculo.

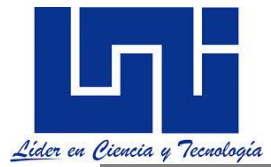

- (7) Nombre del que reviso los cálculos del D.M.
- (8) Fecha en que reviso los cálculos.
- (9) Ubicación del tramo en estudio, dividiéndose en estaciones (EST), generalmente cada 20m.

Mucha bibliografía refiere a las estaciones como la progresiva, misma que corresponde al kilometraje indicado en el trazo de la vía y cada una refiere a las estacas que se dejan en el campo indicando el punto donde se hizo el levantamiento. Por ejemplo, el inicio será el cero y la estaca ubicada a 5.067 Km. de éste se expresa como la progresiva 5+067.

*Por lo general, el espaciamiento de las estaciones es de 20 m., pero algunas veces esta distancia puede ser variable, especialmente cuando el terreno es irregular.*

(10) Casilla de ubicación de la semidistancia (S/D), en general. *Por lo general, el espaciamiento de las estaciones es de 20 m., pero algunas veces esta distancia puede ser variable, especialmente cuando el terreno es irregular en este caso la semidistancia es d/2 osea 10 m si es cada 20 m.* 

(11) Cálculos de áreas, en las secciones transversales mismas que podrán de ser de corte o relleno*. Algunas secciones tendrán áreas de corte y de relleno al mismo tiempo.* (12) Cálculos de los volúmenes del movimiento de tierra*.* 

El volumen de corte es calculado con la fórmula del área media y se encuentra en condición natural o en banco. El volumen de relleno es calculado también con la fórmula del área media y se encuentra en condición compactada.

(13) Cálculo del volumen abundado (R.A) o reducido, producto de la multiplicación de la columna volumen por los **COEFICIENTES DE VARIABILIDAD VOLUMÉTRICA.** De esta manera se tiene las cantidades de material de corte o relleno necesarios para la formación de las terracerías que dan origen a la ordenada de curva masa. (Los coeficientes de variabilidad volumétrica dependen del tipo de suelo en estudio)

Generalmente se coloca el volumen total de relleno convertido a una condición en banco, para poder compararlos con los volúmenes de corte. Para esta conversión se aplica el factor de contracción. Si a lo largo de la carretera el material cambia, conviene incluir una nueva columna entre el volumen total de relleno y el relleno ajustado con el factor de contracción correspondiente.

(14) Cálculo de los volúmenes acumulados de Corte y Relleno.

(15) Cálculo de las ordenadas (ORD.) para cada estación originada por la edición o sustracción de volúmenes, a una ordenada de origen de valor arbitrario (Este valor se recomienda preferiblemente grande), siguiendo las indicaciones de sumar cortes y restar terraplenes.

Estos valores constituyen el diagrama de masa y cada uno de estos valores son las ordenadas de masa.

*Luego, las estaciones que tienen una diferencia positiva incrementarán esta sumatoria, mientras que las diferencias negativas la disminuirán.* Estos valores representan el material que sale sobrando a lo largo del proyecto, si el valor es positivo, o la necesidad de un material de préstamo en el caso de un valor negativo. Físicamente, el relleno de las hondonadas no ha podido

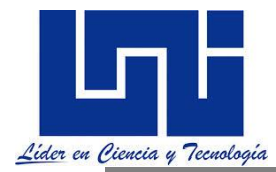

cubrirse con el material de corte de la misma sección y se ha trasladado el sobrante de otras para hacerlo. La gráfica de los valores de esta última columna representa el diagrama de masa. Éste considera sólo el material que se transporta fuera de los límites de las dos secciones transversales adyacentes, que definen el volumen del material. Como se ha ajustado el volumen de relleno, las unidades de metros cúbicos de material de la curva masa se encuentran en condición natural o en banco

Cuando en un mismo intervalo de secciones hay corte y relleno a la vez, el diagrama de masa registra sólo el exceso. Este material usado entre dos estaciones sucesivas se considera con un desplazamiento transversal al eje de la vía y se le conoce como volumen lateral. El material restante es el que aparece en el diagrama de masa y tendrá un desplazamiento longitudinal al eje de la vía. En el cálculo resumen de los volúmenes se pueden incluir dos términos más importantes al momento de planificar la construcción: el volumen longitudinal y el volumen lateral.

### **4.10.1 Volumen longitudinal y lateral en Diagramas de Masas**

Físicamente el volumen longitudinal representa el material que ha sobrado en un tramo de dos estaciones adyacentes y que está disponible para usarse en otras estaciones cercanas que requieran material. Este valor se obtiene restando el volumen de relleno ajustado del volumen de corte en una misma estación. Cuando estos valores tienen signo positivo significa que el material de corte ha servido para rellenar las hondonadas y además ha habido un excedente. Si por el contrario, tiene un signo negativo, significa que el material de corte no ha alcanzado para el relleno y hará falta traer material de otras secciones para completarlo. Sumando el total de esta columna se tiene el volumen total de material que se traslada longitudinalmente entre estaciones.

El Volumen lateral aparece cuando una misma sección transversal posee zonas de corte y relleno. Físicamente representa el material que se ha trasladado del corte al relleno en una misma estación. Se calcula tomado el menor de los valores entre el volumen de relleno ajustado del volumen de corte en una misma estación, siempre con signo positivo. La suma total de los valores de esta columna representan el volumen de material excavado que se ha desplazado transversalmente al eje de la carretera. Muchos contratistas tratan este volumen lateral como parte del trabajo de los tractores*.*

Para que los cálculos en la hoja de Movimiento de Tierra estén correcto se deben de chequear, ya sea por tramos o al final de todos los cálculos. Este chequeo se puede hacer con la siguiente ecuación:

#### **ORDENADA MASA FINAL=ORD. INICIAL + ∑ V<sub>CORTE</sub>-∑ V<sub>rabundado</sub>**

De los cálculos de la hoja de movimiento de Tierra mostrada en tabla anterior se tiene:  $100,723.59 = 100,000.00 + 1,724.70 - 1,001.11$ 100,723.59 = 100,723.59

**4.10.2 Procedimientos optativos para el cálculo del diagrama de masas.**

Existen tres procedimientos diferentes para el cálculo del Diagrama de Masas, siendo los siguientes:

- Cálculo de la Curva Masa por el procedimiento de abundar los Cortes.
- Cálculo de la Curva Masa para el Procedimiento de Corregir los Volúmenes de los Terraplenes.

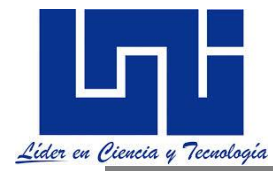

Cálculo de la Curva Masa por el procedimiento de abundar los terraplenes.

#### **4.10.2.1 Cálculo de la curva masa por el procedimiento de abundar los cortes.**

Los volúmenes de corte de cada estación se multiplican por un coeficiente mayor que la unidad que corresponden al abundamiento que sufrirá el material.

Los volúmenes de los terraplenes no sufrirán modificaciones.

Al calcular los sobre acarreos habrá que tomar los volúmenes sobre acarreados del material compacto. Para esto, se dividirá la ordenada del volumen sobre acarreado entre el coeficiente usado.

**4.10.2.2 Cálculo de la curva masa por el procedimiento de corregir los volúmenes de los terraplenes.**

Los volúmenes de los cortes en este caso no sufrirán modificaciones. En cambio, los volúmenes de los terraplenes se multiplicaran por coeficiente generalmente menores que la unidad, para convertirlos en volúmenes compactos.

Es necesario prever que materiales formaran los terraplenes en cada sección. Esto puede apreciarse al hacer el primer tanteo de curva masa. Los coeficientes que se apliquen a cada clase de material, serán los recíprocos del caso anterior pero también deberán ser elegidos después de efectuar pruebas con los materiales locales, corrigiéndolos si los movimientos calculados no se realizan en el terreno.

Con este procedimiento los volúmenes sobreacarreados quedan a base de material compacto. En Nicaragua, el procedimiento de **ABUNDAR LOS TERRAPLENES** es el que utilizan normalmente las empresas consultoras para calcular el Diagrama de Masas, y este procedimiento es el siguiente:

## **4.10.2.3 Cálculo de la curva masa por el procedimiento de abundar los terraplenes.**

Consiste en afectar los Volúmenes de Relleno por un coeficiente de Abundamiento del Material excavado, este coeficiente generalmente es proporcionado por los laboratorios de suelo. Como resultado se obtiene que los volúmenes de Relleno sean mayores a los calculados inicialmente. Esto se debe a que el volumen necesario del lugar, donde se va a rellenar; para luego ser compactado, es mayor que el Volumen Suelto.

A veces en la practica, se necesita que este coeficiente de abundamiento sea un poco mayor, que el calculado por el laboratorio. La experiencia en estos trabajos ha demostrado, que cuando esta rellenando grandes volúmenes de tierra; el volumen que se va a utilizar para este relleno, no compensa lo suficiente para tener una compactación óptima de la subrasante. Esto se hace también, para evitar que no haga falta tierra en la terracería.

#### **4.10.3 Dibujo del diagrama de masas.**

 Generalmente se acostumbra plotear las ordenadas del diagrama, extraídas de una salida de computador o de la hoja de cálculo tradicional, en la misma hoja del perfil del terreno en donde

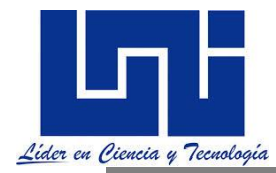

también se ha hecho el proyecto de la subrasante., aunque es muy practicable también, dibujar solo el diagrama de masas en un estándar de papel milimetrado.

Se parte de una ordenada arbitraria, procurando tomar algo considerable este valor, para evitar que en los cálculos, salgan ordenadas negativas.Se selecciona una escala adecuada para estudiar el cambio de pendientes de la curva. Para proyectos de longitud considerable una escala de 1:10,000 horizontal y 1:1000,000, para la vertical resulta bastante apropiada.

En el dibujo del diagrama se presentan dos casos de discontinuidad que merecen especial atención.

1.- Cerca de las proximidades de un puente, el material de corte si lo hubiera, si lo hubiera no puede ser transportado al otro lado del rio a menos que hubiera un puente provisional o un desvío; en este caso la ordenada de la curva queda en el aire, así es que si no hay compensación, este material tendría que botarse y tomarse como un desperdicio extra.

En el dibujo se hace un corte antes del puente y al otro lado se continua con la misma ordenada. Puede suceder que atrás del puente se necesite material de relleno. En este caso la ordenada de la curva en la cercanías del puente puede constituir una línea de compensación y se establezca el balance de suelo si estos fueran de calidad aceptable.

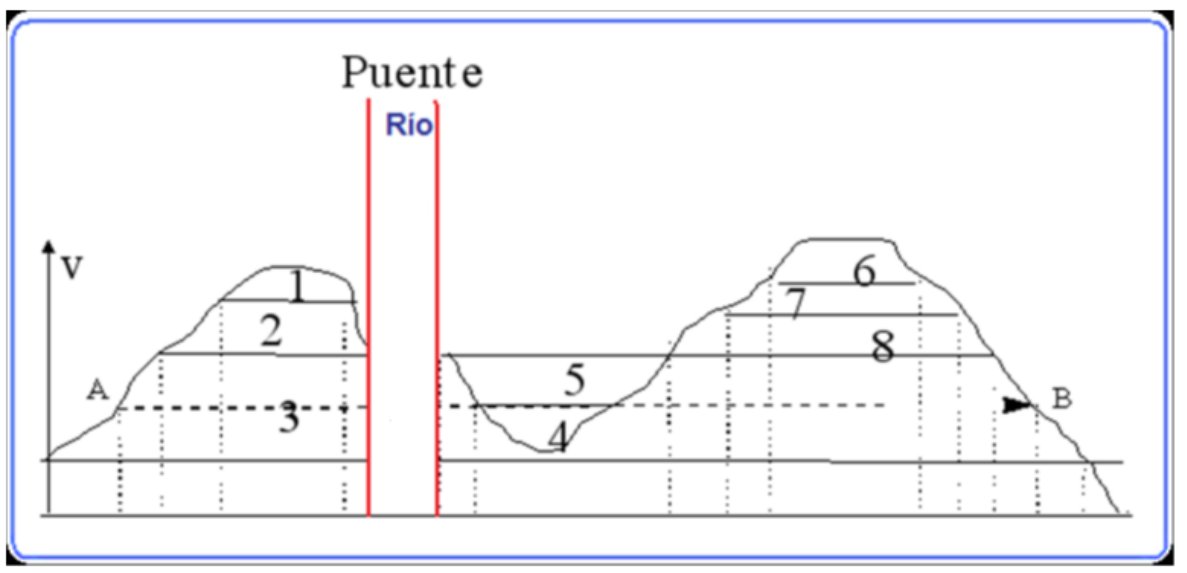

2.- En el caso la curva se halla dibujado en un tramo largo y posteriormente se detecte que en un tramo intermedio no hay balance de suelo y se tenga que subir o bajar la subrasante se deja un corte en la curva en el sitio hasta donde no hay perturbación, se efectúan de nuevo los cálculos y se hace el balance. Si se logrará el balance en un nuevo tanteo se coloca la ordenada de la última estación perturbada y se coloca una ecuación de masas.

Posteriormente se establece una nueva línea de compensación que es idéntica a la

### **4.11 Ejemplo prácticos Determinación del acarreo libre**

Existen dos formas de determinarlo ya sea analíticamente o directamente en el diseño. Si es gabinete lo que se hace es lo siguiente:

Se mide en un máximo o un mínimo a escala una distancia igual a la distancia de acarreo. Como esta distancia horizontal corta el diagrama en dos puntos habrá que determinar entre que

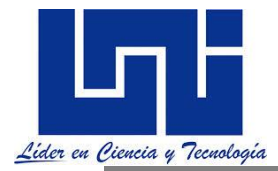

estaciones se presenta el acarreo libre. Esta línea tiene una ordenada conocida puesto que se considera como una línea de compensación, entonces, de la hoja de cálculo se saca la información para determinar en qué estación se presenta

Con una compensadora igual a 22,00 m<sup>3</sup> y que la estación 20+300 tenga una ordenada de 21,900  $\textsf{m}^{3}$  y en la estación 20+320 una ordenada de 22,500  $\textsf{m}^{3}$ , Determine en qué estación corta a la línea de 22,000 m<sup>3</sup>. **Datos:**

Acarreo libre  $= 600 \text{ m}$ Línea de balance =  $22,900 \text{ m}^3$ El ejemplo se resuelve por simple relación aritmética. (22500 − 21900)/600 (22,000-21,9000)/100 Entonces haciendo proporciones:  $600/20 = 100/x$   $x = 3.33m$ La primera estación del acarreo libre ocurre en 20+303.33 ahora la estación 20+900 tiene una ordenada de 22,244 y la estación 20+920 una ordenada 21,950 entonces

294/20=50/x X=3.40m

La segunda estación del acarreo libre ocurrirá en la estación 20+903.40

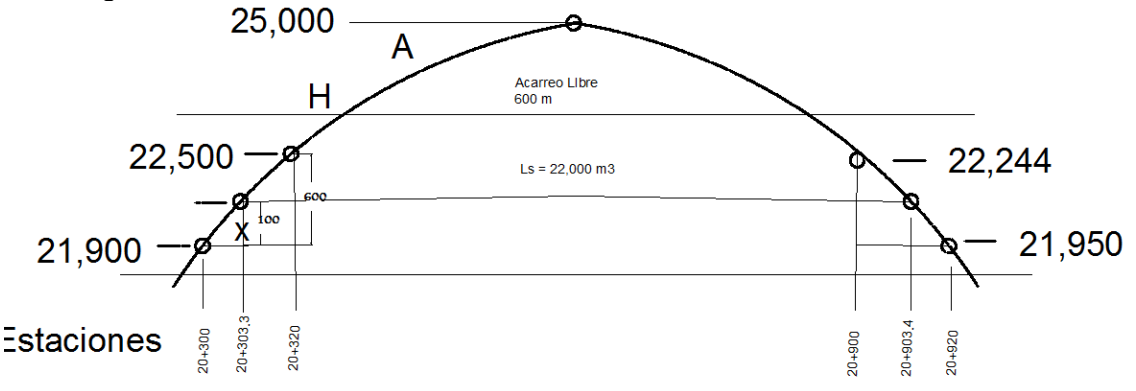

# **4.11.1 Ejemplo de Determinación de sobreacarreo**

Generalmente está determinado por la compensadora general, pero puede suceder que en algunos tramos exista una compensadora que sobrepase los límites de acarreo libre. Las estaciones que cortan la curva masa se calculan de manera similar que para el acarreo libre. Una vez determinada se restan las ordenadas y se encuentra el volumen de material a sobre acarrear. Los puntos donde se medirá la distancia de sobre acarreó se encuentra por medio de triángulos semejantes los centro de gravedad del corte y del terraplén. Entonces se mide la distancia y se le resta el acarreo libre.

 En el caso de la distancia de Sobre acarreo de Préstamo, se determina el centro de gravedad de relleno y la distancia se encuentra midiendo la distancia del centro de gravedad hasta donde esta el banco. Puede suceder que el banco este en la línea y en este caso se mide sobre la línea; pero, si el banco está fuera de la línea, habrá que sumarle esta distancia y restarse el acarreo libre.

### 1.- **DATOS:**

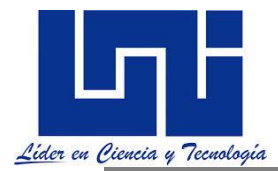

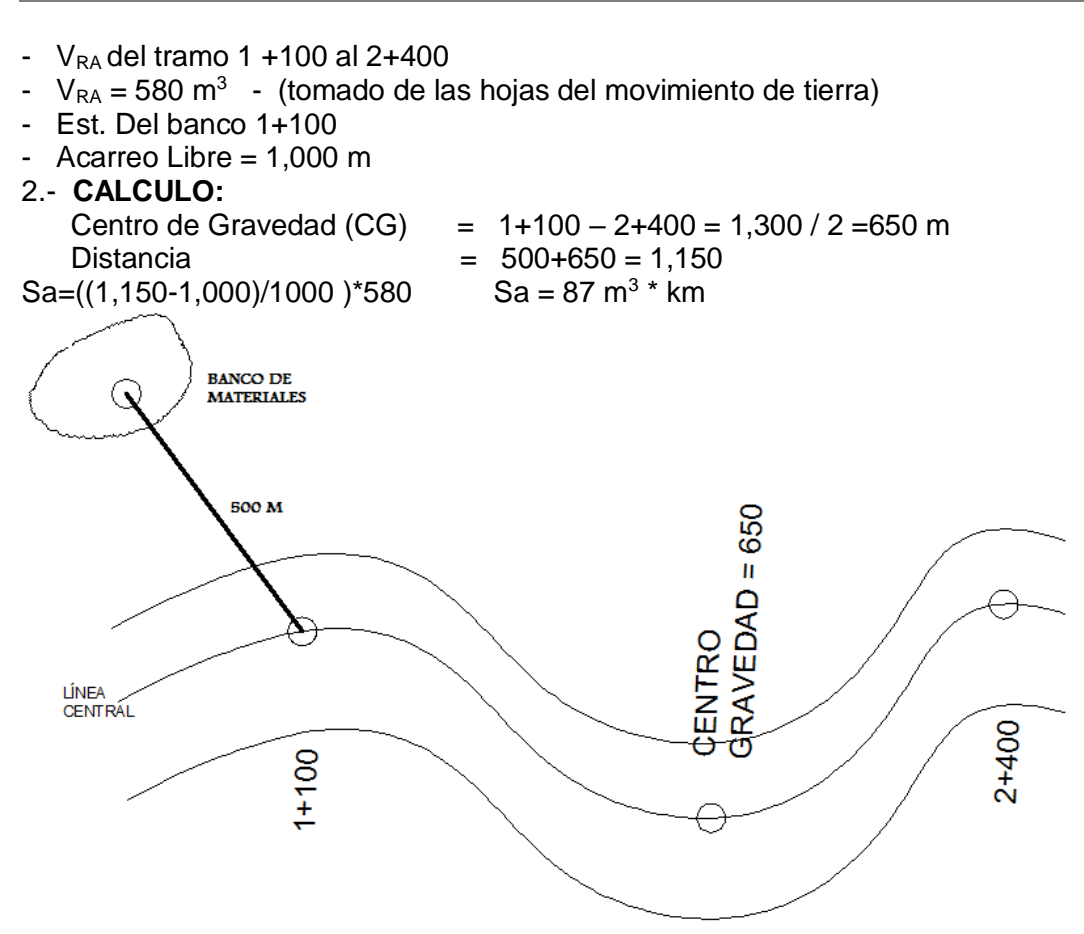

# **4.11.2 Ejemplo Determinación de distancia máxima económica para transporte**

#### **Determine la distancia máxima económica para trasporte de material sin necesidad de comprar sabiendo que:**

Costo material excavado y llevado al bote \$ 123.85/m3 (Ce) Costo material excavado en banco y llevado al relleno \$ 157.34/m3 (Cm) Costo del acarreo \$ 17.80 m3/km (Ct)

la distancia máxima económica para trasporte (h)

 $h = \text{Cm}/\text{C}t = (\$ 157.34/\text{m}3) / (\$ 17.80 \text{ m}3/\text{km})$  $h = 8.8$  km + 0.03 km de acarreo libre  $h = 8.83$  km

### **4. 12 Actividad práctica**

1. Indaga en internet los casos de compensación lineal existentes. ¿Cuáles son las ventajas y desventajas del diagrama de masa?

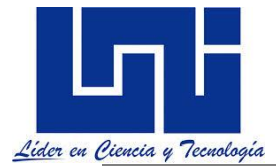

Crea un flujo grama del procedimiento de crear diagramas de masas

¿Qué es sobre acarreo, acarrreo libre? Cómo se determina estos.

¿ Que es una compensadora?.

Análisis el diagrama de masas siguientes conforme las propiedades de los diagramas de masas.

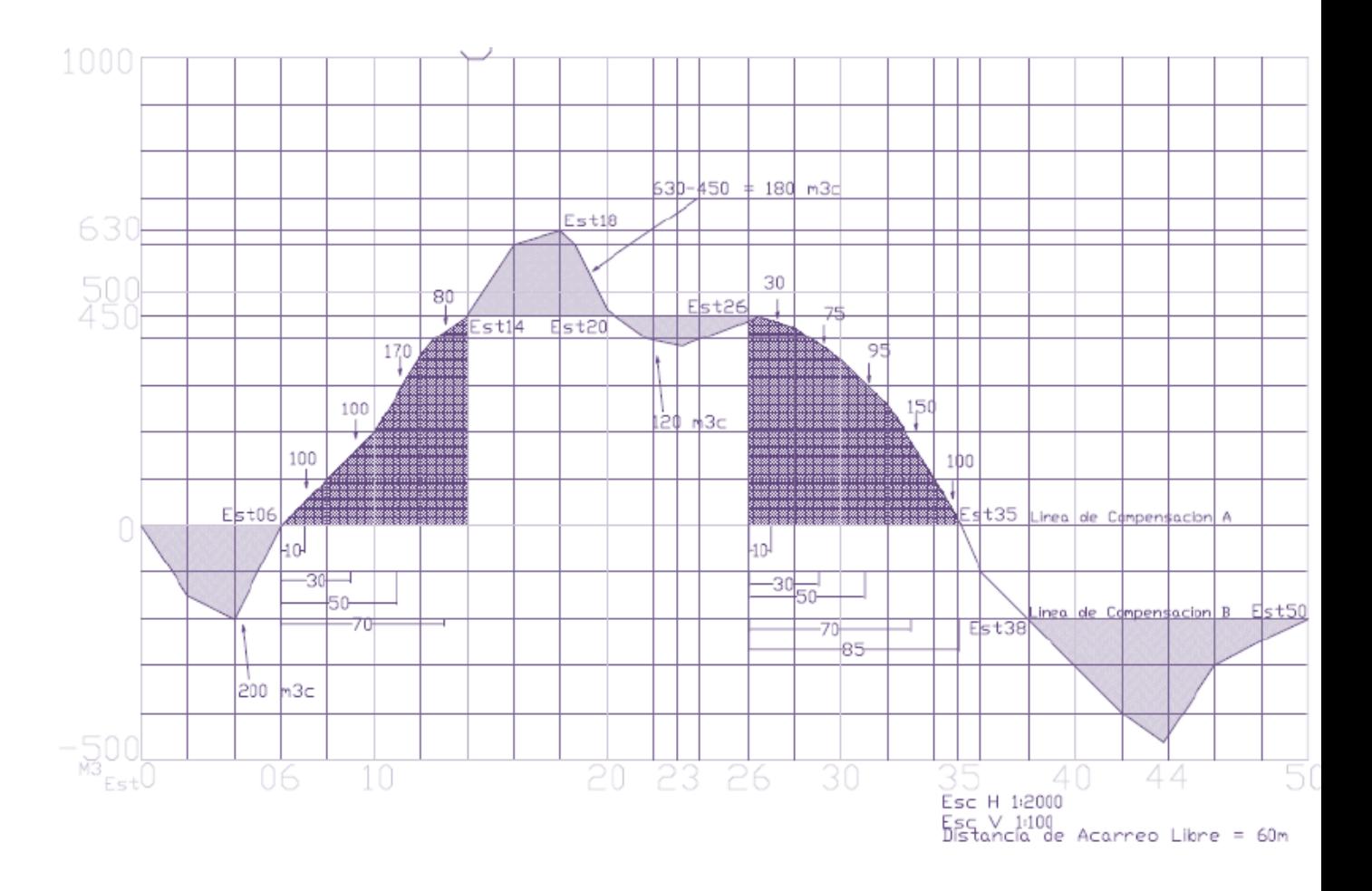

### Notas del Curso

\_\_\_\_\_\_\_\_\_\_\_\_\_\_\_\_\_\_\_\_\_\_\_\_\_\_\_\_\_\_\_\_\_\_\_\_\_\_\_\_\_\_\_\_\_\_\_\_\_\_\_\_\_\_\_\_\_\_\_\_\_\_\_\_\_\_\_\_\_\_\_\_\_\_\_\_ \_\_\_\_\_\_\_\_\_\_\_\_\_\_\_\_\_\_\_\_\_\_\_\_\_\_\_\_\_\_\_\_\_\_\_\_\_\_\_\_\_\_\_\_\_\_\_\_\_\_\_\_\_\_\_\_\_\_\_\_\_\_\_\_\_\_\_\_\_\_\_\_\_\_\_\_ \_\_\_\_\_\_\_\_\_\_\_\_\_\_\_\_\_\_\_\_\_\_\_\_\_\_\_\_\_\_\_\_\_\_\_\_\_\_\_\_\_\_\_\_\_\_\_\_\_\_\_\_\_\_\_\_\_\_\_\_\_\_\_\_\_\_\_\_\_\_\_\_\_\_\_\_ \_\_\_\_\_\_\_\_\_\_\_\_\_\_\_\_\_\_\_\_\_\_\_\_\_\_\_\_\_\_\_\_\_\_\_\_\_\_\_\_\_\_\_\_\_\_\_\_\_\_\_\_\_\_\_\_\_\_\_\_\_\_\_\_\_\_\_\_\_\_\_\_\_\_\_\_ \_\_\_\_\_\_\_\_\_\_\_\_\_\_\_\_\_\_\_\_\_\_\_\_\_\_\_\_\_\_\_\_\_\_\_\_\_\_\_\_\_\_\_\_\_\_\_\_\_\_\_\_\_\_\_\_\_\_\_\_\_\_\_\_\_\_\_\_\_\_\_\_\_\_\_\_ \_\_\_\_\_\_\_\_\_\_\_\_\_\_\_\_\_\_\_\_\_\_\_\_\_\_\_\_\_\_\_\_\_\_\_\_\_\_\_\_\_\_\_\_\_\_\_\_\_\_\_\_\_\_\_\_\_\_\_\_\_\_\_\_\_\_\_\_\_\_\_\_\_\_\_\_ \_\_\_\_\_\_\_\_\_\_\_\_\_\_\_\_\_\_\_\_\_\_\_\_\_\_\_\_\_\_\_\_\_\_\_\_\_\_\_\_\_\_\_\_\_\_\_\_\_\_\_\_\_\_\_\_\_\_\_\_\_\_\_\_\_\_\_\_\_\_\_\_\_\_\_\_ \_\_\_\_\_\_\_\_\_\_\_\_\_\_

2. General el diagrama de masas para las condiciones siguientes. Interpreta correctamente tu propuesta. Calcule el volumen de movimiento de tierra para los primeros

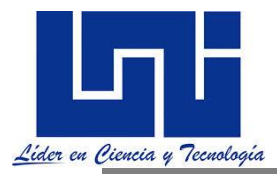

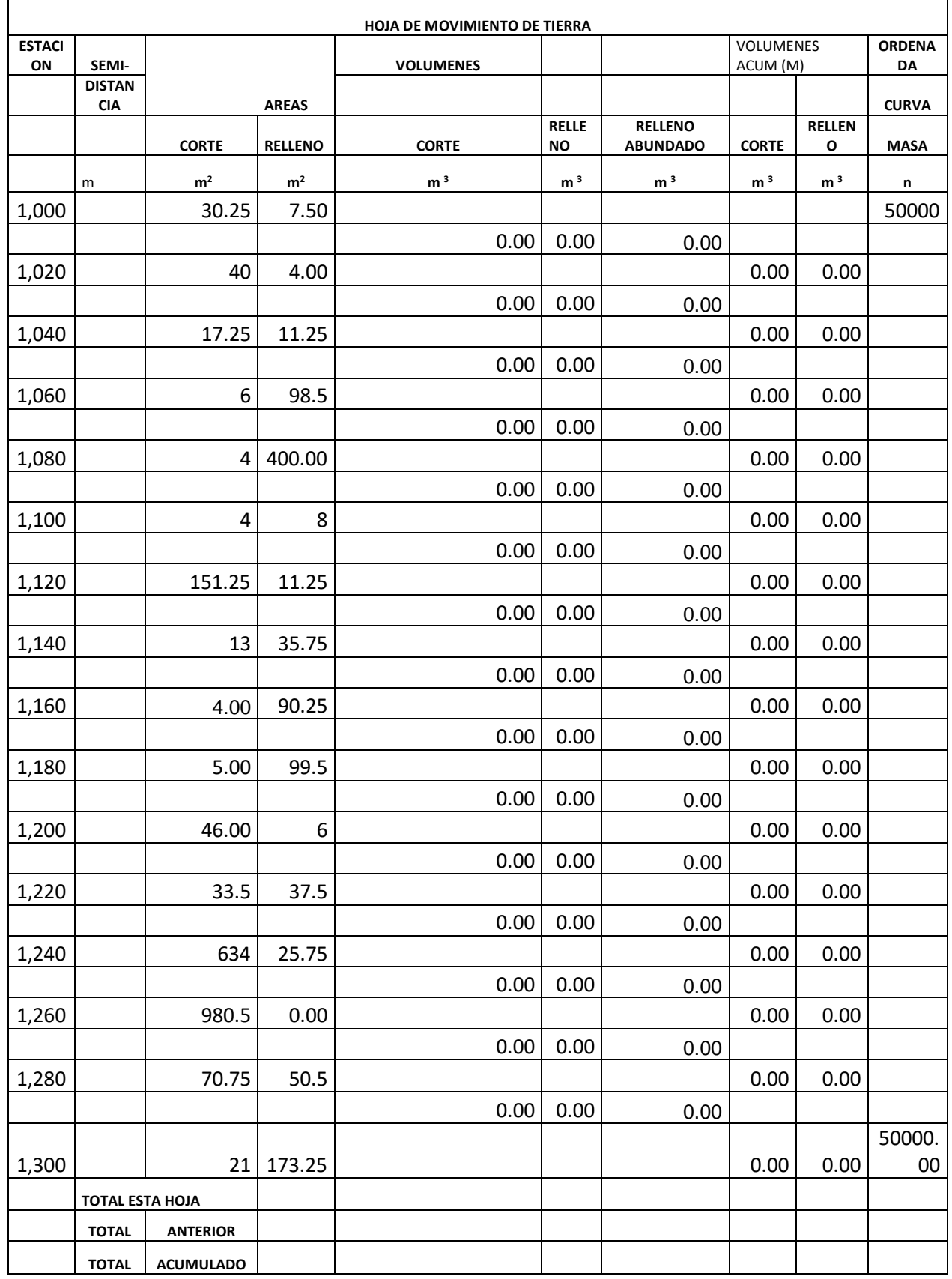

*Facilitadores: Sergio J. Navarro Hudiel y José Luis Acuña Página 279*

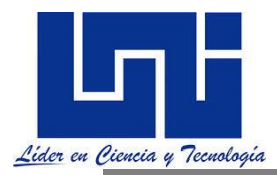

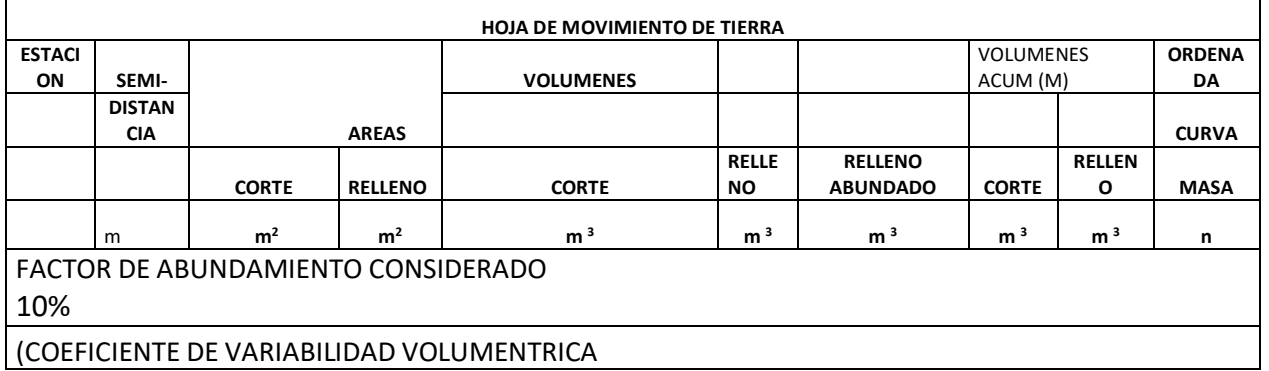

### **4.13 Actividad extraclase de autoaprendizaje**

- a) Genera una tabla de los rendimientos promedios para los principales equipos de construcción utilizados en las obras horizontales. Cita la fuente del mismo.
- b) Indaga del uso de hoja de cálculo para la determinación de propiedades granulométricas y clasificación de suelos por SUCS y AASHTO. Realiza un ejemplo y describe las propiedades de los mismos.
- c) Genera una tabla de los requerimientos mínimos de según la NIC 2000, para las bases y subbases. Cita correctamente la fuente de información.

# **4.14 Guía de laboratorio 6**

El laboratorio 6 está orientado hacia el dominio básico de la herramienta CivilCad y Civil3D para poder diseñar un camino conforme los puntos para el trazado de curvas verticales. La guía de los laboratorios se encuentra en el enlace

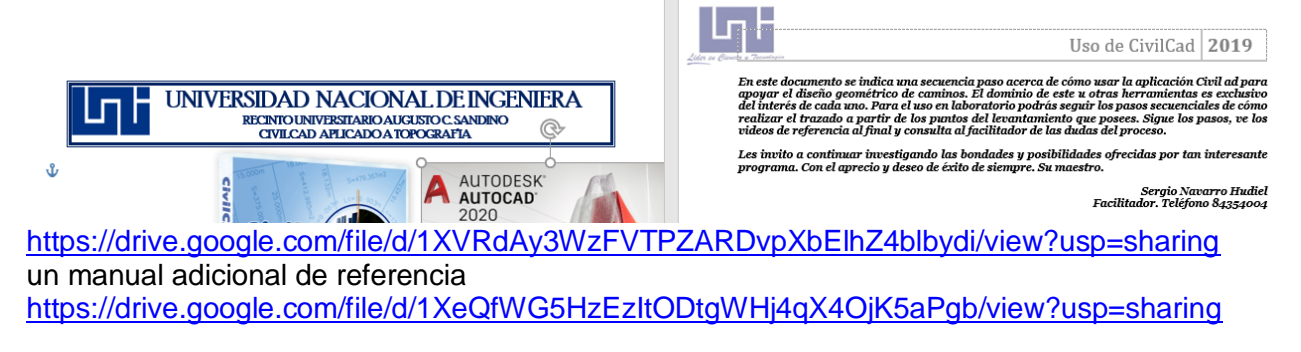

# **V. DRENAJE DE LA CARRETERA**

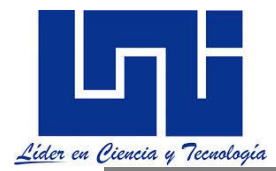

#### *El drenaje de la carretera puede ser entendido como el proceso de controlar y remover el exceso de agua superficial y subterránea proveniente de la precipitación, encontrada dentro del área del derecho de vía y sus alrededores.*

El estudio de las cuencas permite también mejorar la evaluación de los riesgos de inundación y la gestión de los recursos hídricos gracias a que es posible medir la entrada, acumulación y salida de sus aguas y planificar y gestionar su aprovechamiento analíticamente.

*Uno de los aspectos más importantes en la localización y diseño de carreteras, tanto rurales como urbanas, es sin duda la necesidad de proveer un drenaje adecuado. Para un buen drenaje se requiere predecir lo más preciso posible la magnitud del caudal pico de diseño, que corresponde al nivel máximo de la superficie de agua durante un evento de lluvia. En la construcción de vías, uno de los mayores problemas en el diseño y que puede afectar a la misma vía y al medio ambiente, es el de ignorar las necesidades de construir obras adecuadas de cruce de corrientes, o sub- dimensionarlas*

Un drenaje adecuado es absolutamente esencial para la protección de la inversión realizada en una carretera, así como salvaguardar las vidas de sus usuarios. La solución de los problemas de drenaje deberá de ser considerada como parte integral del diseño de la carretera.

*Tal y como se ha indicado a lo largo del curso es mejor tener un camino malo en una buena ubicación, que tener un buen camino, en una mala ubicación. Un camino malo se puede reparar. Una mala ubicación no se puede arreglar. La mayoría de las inversiones de un camino malo se puede recuperar, pero poco o nada se puede recuperar cuando una ubicación es mala.* 

#### **Los puntos claves para tener un camino de impacto mínimo**

- **1.** Construir el camino con el apoyo de los usuarios y de la población afectada por el proyecto
- **2.** Evaluar los daños antes de la construcción para incluir las mitigaciones.
- **3.** Construir el camino con especificaciones y estándares adecuados para su uso
- **4.** Evitar áreas problemáticas húmedas, hacer las medidas de mitigación necesarias.
- **5.** Desviar el agua frecuentemente, fuera de la superficie del camino.
- **6.** Evitar cambios de cause y patrones de drenaje.
- **7.** Utilizar tipos de estructuras de drenaje apropiados y de tamaño suficiente para la descarga.
- **8.** Construir cortes y rellenos estables para largo plazo.
- **9.** Cubrir o implementar medidas de control de erosión en todas las áreas perturbadas.
- **10.** Proveer una superficie estable del camino. (utilizando revestimiento, etc.)

**Por lo anterior ahora es tiempo retomar el aspecto referido a las consideraciones hidrológicas al estudio del drenaje.** Los factores que afectan los escurrimientos son:

- a) Cantidad de precipitación.
- b) Tipo de precipitación.
- c) Tamaño de la cuenca.
- d) Pendiente de la cuenca tributaria.
- e) Permeabilidad de los suelos y rocas.
- f) Condiciones de saturación.

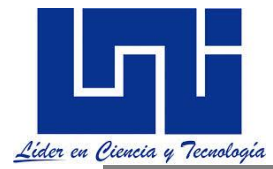

g) Cantidad y tipo de vegetación.

En relación con la cantidad y tipo de precipitación, se debe tener en encuesta la cantidad anual de agua que cae y si lo hace en forma de aguacero o de lluvia fina durante periodos largos. Un aspecto relevante es la precipitación, la cual se refleja en las curvas IDF. Basado en los aspectos de hidrología que has aprendido en los cursos dentro de la UNI, deberemos de realizar la siguiente actividad practica:

#### **5.1 Tipos de drenaje**

a) Superficial. **b)** Subterráneo**.**

#### **Superficial en:**

 Longitudinal. Transversal.

 El longitudinal tiene por objeto captar las aguas para evitar que lleguen al camino o permanezcan en el, causando desperfectos. Estos pueden ser **Cunetas, contra cunetas, bordillos, canales de encauzamiento**.

**El drenaje transversal:** Da paso al agua que corre de un lado al otro lado del camino o bien la retira lo mas pronto posible de la corona. **Estos son: tubos, losas, cajones, bóvedas, vados, bombeo, puentes etc**.

**Las cunetas** son canales en los cortes que se hacen a los lados de la cama de del camino y cuya función es interceptar las aguas que corren de la corona.

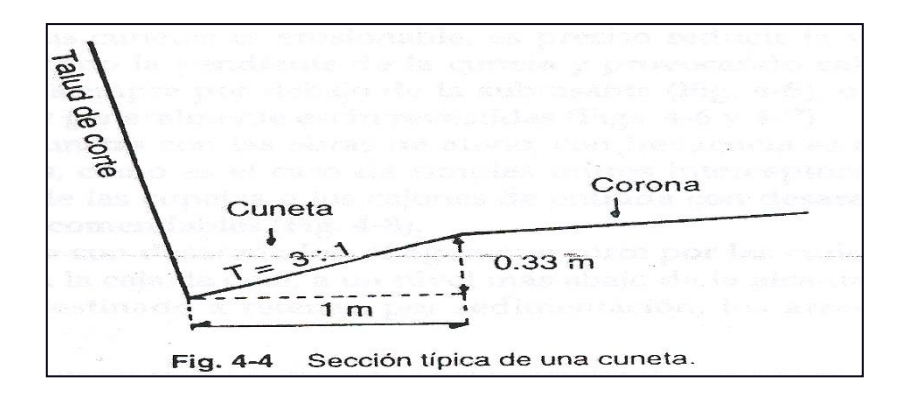

# **5.1.1 Cuneta Escalonada**

Cuando el material de la cuneta es erosionable, es preciso reducir la velocidad que alcanza el agua disminuyendo la pendiente de la cuneta provocando cáidas para que el fondo de la cuneta este siempre por debajo de la sub-rasante, o bien aumentado la sección de la cuneta.

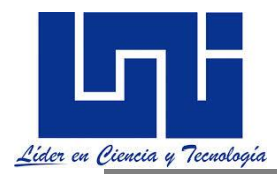

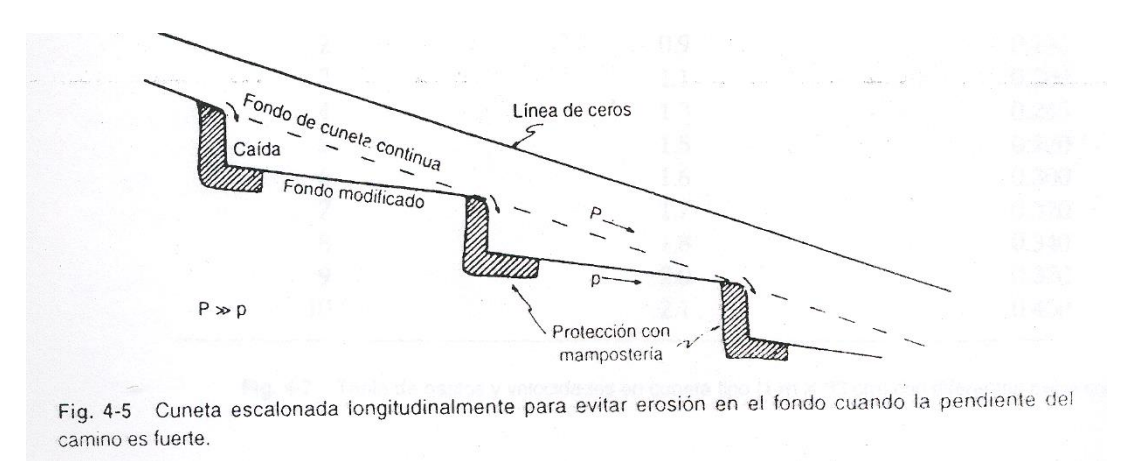

### **5.1.2 Cunetas- obras de Alivio**

En la transición de las cunetas con las obras de alivio, con frecuencia es necesario construir obras auxiliares, como es el caso de simples muros interceptoras que se levantan dentro de la secciono los cajones de entrada de los deserenadores, que son los mas ventajosos y recomendables. de las cunetas

Sección de una obra de alivio para desalojar el agua lateralmente el caudal de una cuneta muy larga.

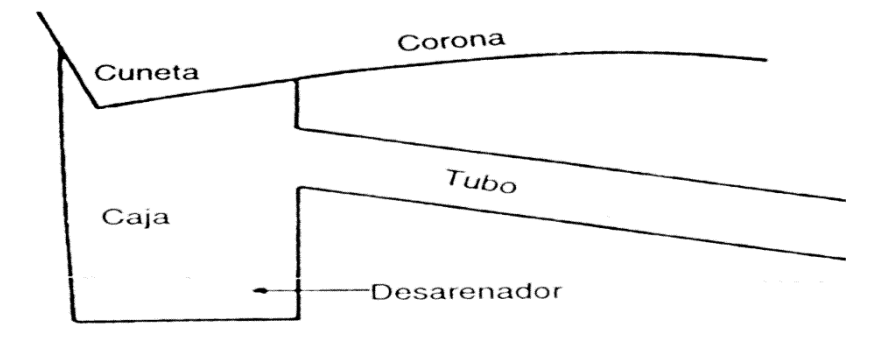

Estas son zanjas que se construyen aguas arriba de los ceros de los cortes y su finalidad es interceptar las aguas que escurren de las laderas y conducirlas hacia cañadas inmediatas o lugares bajos del terreno. E*vitando la erosión de los taludes y el aumento de los caudales en las cunetas. Considerando que las cunetas son obras defensoras y no destructoras, en el proyecto y construcción deben tomarse encuesta los siguientes factores:*

a)-Construirse sólo donde el escurrimiento es perpendicular al camino.

b)- Que el escurrimiento provenga de una cuenca grande.

 c) Para su localización tomar en cuenta su formación geológica, la topografía, y la cobertura vegetal del terreno.

Estas son zanjas que se construyen aguas arriba de los ceros de los cortes y su finalidad es interceptar las aguas que escurren de las laderas y conducirlas hacia cañadas inmediatas o

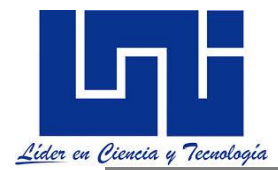

lugares bajos del terreno. *Evitando la erosión de los taludes y el aumento de los caudales en las cunetas. Considerando que las con La cunetas son obras defensoras y no destructoras, en el proyecto y construcción deben tomarse encuesta los siguientes factores:*

a)-Construirse solo donde el escurrimiento es perpendicular al camino.

b)- Que el escurrimiento provenga de una cuenca grande.

 c) Para su localización tomar en cuenta su formación geológica, la topografía, y la cobertura vegetal del terreno.

## **5.1.3 Vado**

Los vados son estructuras superficiales del camino, ubicados en los cruces de con un escurrimiento de agua efímeros o permanentes de tirantez pequeños. *Su uso es frecuente cuando hay corrientes de régimen torrencial que permite el paso de los vehículos la mayor parte del tiempo y donde el trafico se interrumpe de 2 a 4 horas en promedio. Su conf*iguración debe acercarse lo mas posible a la del terreno natural para no alterar el régimen hidráulico, salvo en escala mínima, y para proteger el vado mismo; en consecuencia, es común elegir este tipo de obras cuando se tienen cauces amplios y la rasante del camino es baja.

*En el proyecto geométrico del vado debe considerarse la superficie de rodamiento a pelo de tierra, así como adaptar para ello, al terreno natural, una catenaria, o una parábola, con pendiente de entrada máxima de 4 % y ligarla al camino mediante curvas verticales inversas a la del vado. Estas últimas deben proyectarse según las especificaciones. En el proyecto se requiere tomar en cuenta que la losa de mampostería, con la que se construye la superficie de rodamiento se debe apoyar en una capa de material granular de 30 cm de espesor y compactado*. En lo que se refiere al diseño hidráulico, la longitud del vado esta limitado por el nivel de aguas máximas extraordinarias.

# **5.1.4 ALCANTARILLAS**

Las alcantarillas son estructuras transversales de formas diversas cuya función es conducir desalojar, con la mayor rapidez posible, el aguas de las hondonadas y las partes bajos del terreno que atraviesan el camino. Por la forma de su sección y el material, con que están construidas, estas estructuras de drenaje menor se clasifican en: **Tubos, bóvedas, losa sobre estribos y cajones**.

A diferencia de los vados, donde el régimen hidráulico prácticamente no se modifica, el cause se estrecha. Esto, aunado al aumento de caudal por la concentración de volúmenes al recolectar el agua en cunetas y contra cunetas hace que aumente su velocidad. Este fenómeno puede provocar erosión tanto en la estrada como en la salida de las obras.

La función de cualquier tipo de alcantarilla se mejora mediante una estructura de transición en la entrada y en la salida del conducto, formada por los aleros, que son muros de contención y guía para conducir el agua, las cuales transforman gradualmente al régimen que tenían en el terreno natural al del interior a través del terreno natural.

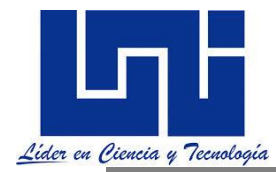

**Camas de alcantarillas:** Se les llama cama al tipo de base que se utiliza, estas influyen en la distribución de la reacción del terreno sobre el tubo y por tanto de su resistencia. Generalmente las camas se clasifican en letras según su tipo y las dimensiones de las mismas.

**Bóvedas:** Las bóvedas son estructuras cuya sección trasversal interior esta formada por tres partes principales: el piso, dos paredes verticales que son las caras interiores de los estribos. y sobre estas un arco circular.

**Losas sobre Estribos**: Las losas sobre muros son estructuras formada por dos muros de mampostería de tercera con mortero de cemento 1:5, sobre los que se apoya una losa de concreto reforzado. Cundo la resistencia del terreno es baja se usan estribos mixtos con el muro de mampostería y el cimiento de concreto.

**Los cajones** son estructuras de sección rectangular con paredes, techo y piso de concreto reforzado cuya construcción requiere de cuidados especiales. Trabajan en conjunto como un marco rígido que absorbe el peso y el empuje del terraplén.

## **5.2 Periodo de retorno para el diseño de obras**

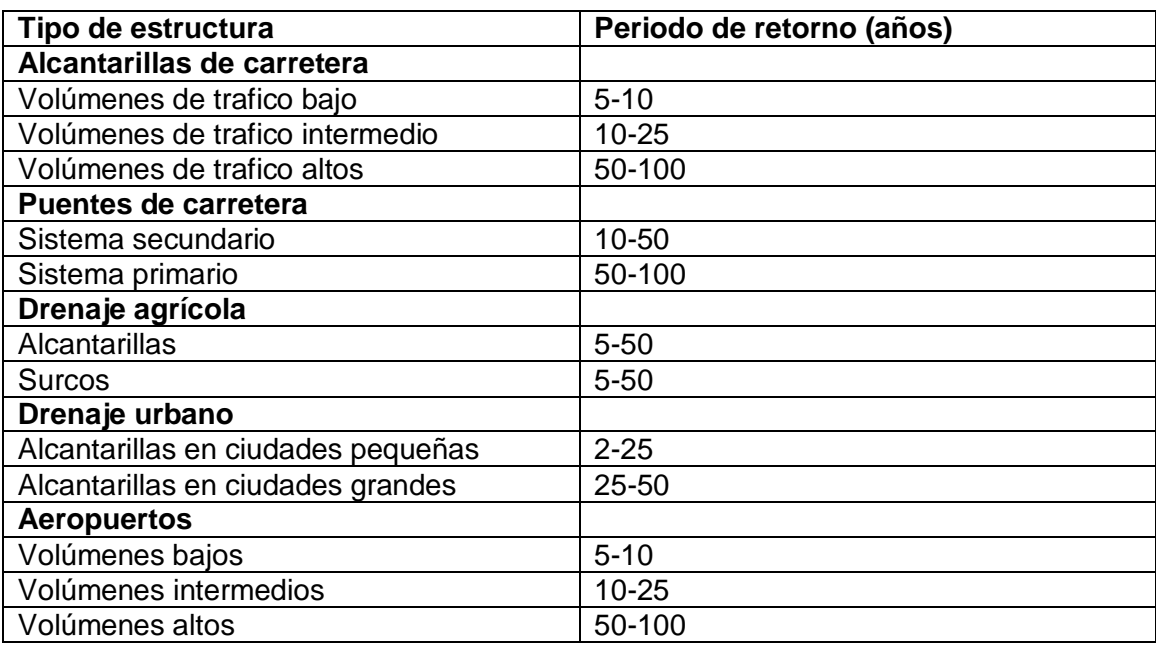

**Los Criterios de diseño para definir el periodo de ocurrencia de eventos extremos esta definido por la siguiente tabla:**

Usualmente se selecciona el periodo de retorno y en base a la cual se fija la magnitud del evento.

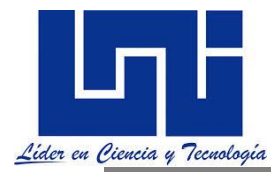

## **5.3 Ejemplo de aplicación práctica**

*Para comprender mejor los procesos de diseño se retoma el diseño de cunetas realizado en una tesina de obras horizontales*.

*El estudio consta de dos partes, el análisis hidrológico y el análisis hidráulico, para la cual fue necesario obtener información sobre las características y parámetros de la cuenca del área en estudio tales como área de drenaje, pendiente, el tipo de suelo entre otros. Se realizó una inspección de campo para observar in situ las características topográficas del terreno, tipo de suelo y valorar las condiciones actuales de las estructuras de drenaje contenidas en el tramo en estudio. El análisis hidrológico para determinar el caudal se realizó por el método racional utilizando el mapa geodésico del Municipio de san Sebastián de Yalí a escala 1:50,000 apoyado con el programa AutoCAD 2012 tal y como se muestra en la figura:* 

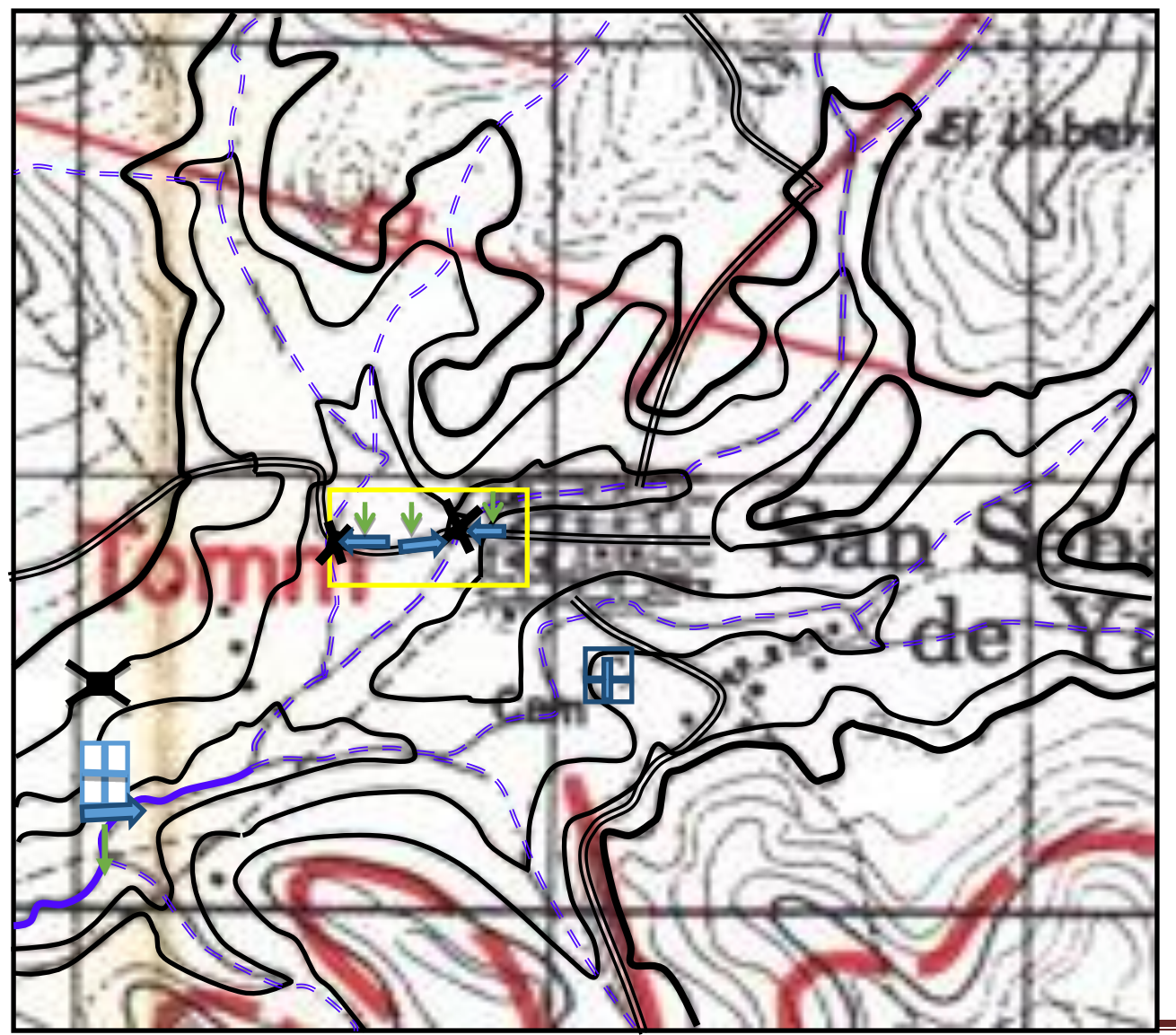

*Facilitadores: Sergio J. Navarro Hudiel y José Luis Acuña Página 286*

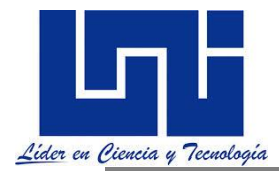

# **5.3.1 Estudio Hidrológico**

La delimitación del área en estudio se hizo utilizando mapa de curvas de nivel exclusivamente elaborado para este estudio. La determinación de las áreas de aportación de caudal se midió utilizando el mapa geodésico del Municipio.

Para determinar la intensidad máxima de lluvia de diseño se utilizaron las curvas de Intensidad – Duración – Frecuencia (IDF) de la estación meteorológica de Jinotega **Intensidades, en mm/hr, Obtenidas del Ajuste. Estación: Jinotega.**

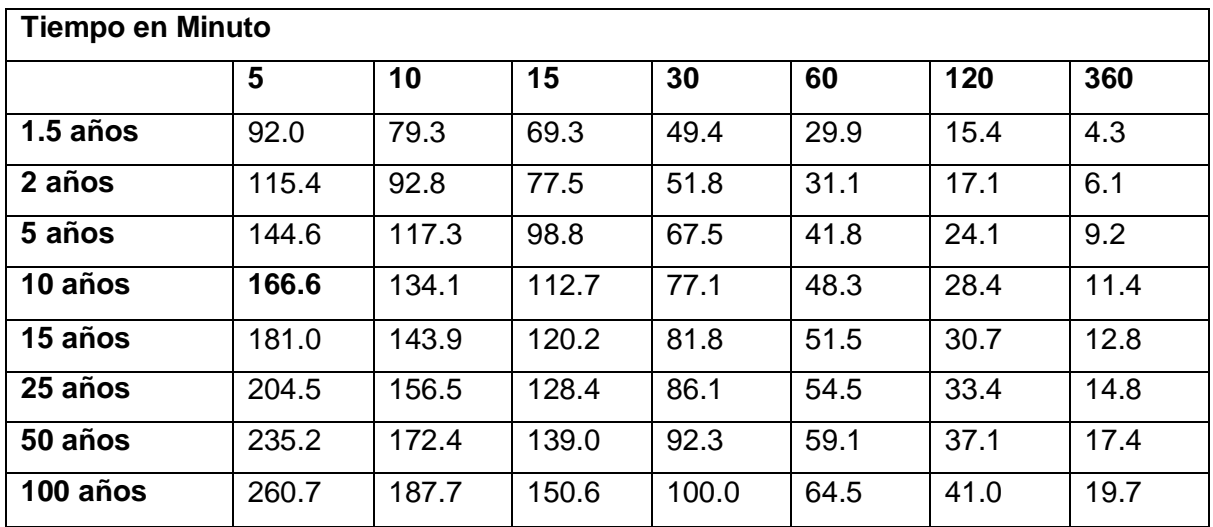

Fuente: Alcaldía Municipal de Yalí.

Se utilizó un período de retorno de 10 años y un tiempo de concentración de 5 minutos. Para el cálculo del caudal de aportación se ha utilizado la fórmula racional aplicable a cuencas con área menor de 5 km<sup>2</sup>:

$$
Q_a = 0.2778 * C * I * A
$$

Donde:

Q: Caudal de aporte de la cuenca  $(m^3/s)$ 

C: Coeficiente de escorrentía

I: Intensidad precipitación (mm/hr).

A: Área de la cuenca en Km²

### **Coeficiente de Escorrentía.**

El coeficiente de escorrentía se define como la razón entre la cantidad de agua que escurre y la precipitación. El coeficiente de escorrentía se determina en función del período de retorno, lo cual

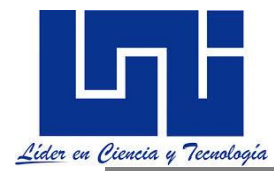

puede ayudar para tomar en cuenta el cambio de la escorrentía a través del tiempo, considerando el desarrollo de área. Los valores recomendados se muestran en la siguiente tabla:

#### **Coeficiente de Escorrentía (C)**

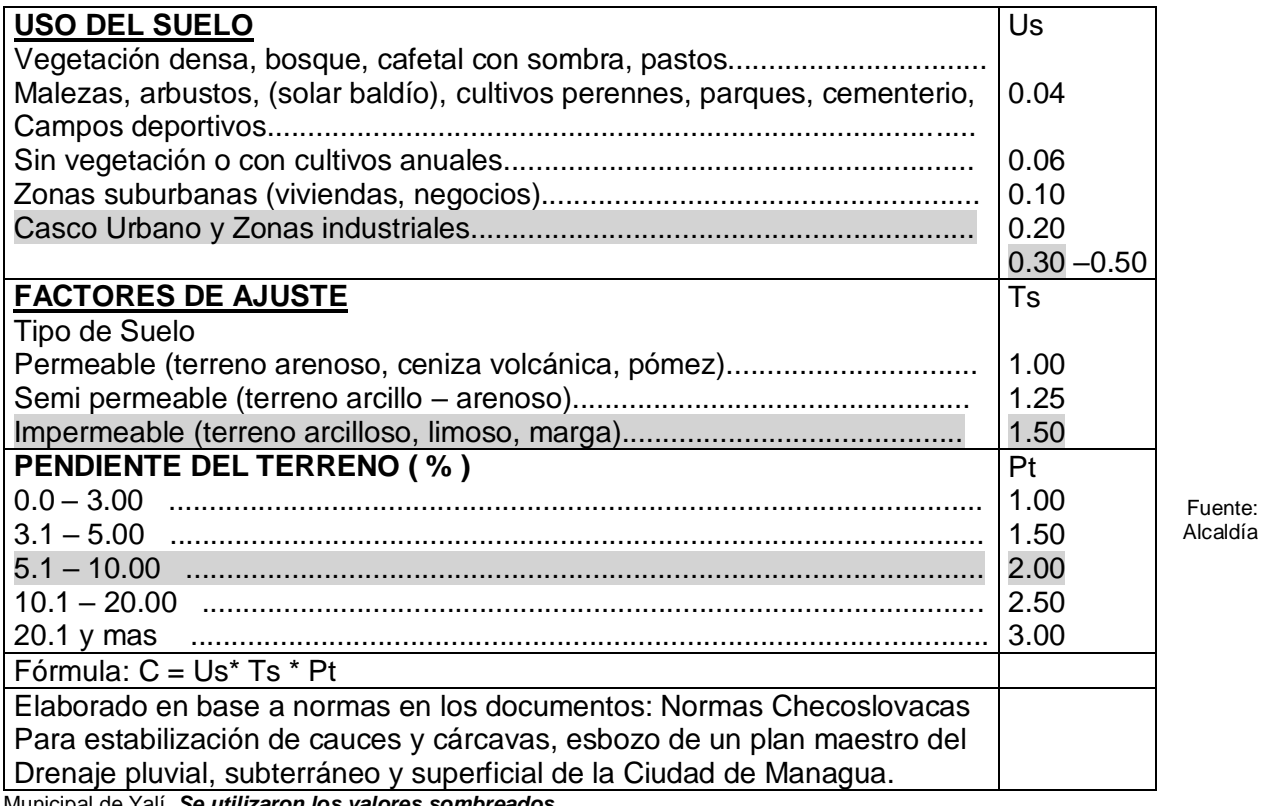

Municipal de Yalí. *Se utilizaron los valores sombreados.*

#### $C =$  Uso del Suelo  $*$  Tipo de Suelo  $*$  Pendiente del Terreno

El valor de coeficiente de escorrentía es de 0.9, cuyo cálculo se muestra en la *Tabla-27*.

Coeficiente de Escorrentía.

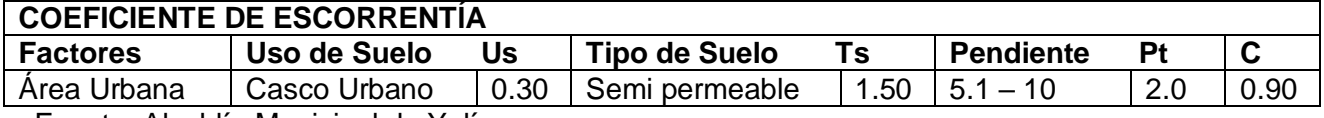

Fuente: Alcaldía Municipal de Yalí.

#### **Cálculo de Intensidad de lluvia.**

 $\overline{a}$ 

Se define como la cantidad de agua que cae por unidad de tiempo. Se mide en milímetros por hora. Según los reportes de INETER y otras opiniones de expertos en el tema<sup>4</sup> indican que el patrón de lluvia se está modificando hacia lluvias de gran intensidad y muy corta duración por lo que se consideró para el diseño de cunetas una lluvia con un período de retorno de 10 años y una duración máxima de 5 minutos, resultando una intensidad de 166.6 mm/hr

<sup>4</sup>Eddie M. González, Introducción a la Hidráulica (2012), No Publicado.
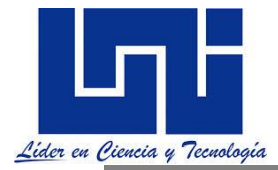

Para escoger este IDF se tomaron los siguientes criterios:

- 1. Las referencias del Panel Intergubernamental sobre cambios climáticos (IPCC), que asevera que se presentará un exceso de agua atmosférica y por tanto un cambio en los patrones de lluvia. Con esto aparecerán lluvias de corta duración y de gran intensidad.
- 2. Las observaciones personales y de especialistas nacionales en el tema<sup>5</sup>, ya se observa este patrón de cambio de lluvias concentradas de corta duración y de gran intensidad.
- 3. La Ley General del Medio Ambiente (Ley 217) y la Constitución Política establece que la prevención es el criterio fundamental en el diseño de obras civiles que intervengan en el ambiente. Esto es muy importante y pertinente incorporarlo en el diseño de obras civiles en el caso urbano.

#### **Tiempo de concentración.**

Es el tiempo de concentración de la cuenca (minutos), se visualiza éste como el tiempo de viaje de una partícula de agua desde el punto más remoto a la salida de la cuenca hidrográfica, si una intensidad de lluvia uniforme y duración ilimitada.

El tiempo de concentración se calcula usando la fórmuladel método del proyecto Hidrometeorológico Centroamericano:

$$
T_c = 0.0041 * \left(\frac{3.28 * L}{\sqrt{S_c}}\right)^{0.77}
$$

Siendo:

T<sub>c</sub>: Tiempo de concentración en minutos

L: Distancia al punto tributario más lejano en metros

S: Pendiente del cauce en m/m. Expresada por:

$$
Sc=\frac{H}{L}
$$

Donde:

H: Es la diferencia de elevación entre el punto más alejado al punto de salida.

L: Longitud del punto más alejado al punto de salida.

#### **5.3.2 Estudio Hidráulico**

El estudio hidráulico está basado en la propuesta de cuentas típicas para el drenaje de agua. Para el cálculo hidráulico de las obras de drenaje se ha utilizado la fórmula modificada de Manning para canales abiertos.

#### **La fórmula está expresada por:**

 $\overline{a}$ 

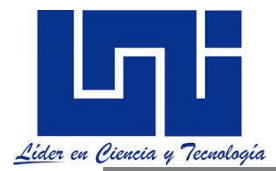

$$
q_v = \frac{K}{n} * {S_X}^{5/3} * {S_L}^{1/2} * T^{8/3}
$$

Donde:

K: 0.376 para sistema métrico. n: Coeficiente de Manning = 0.013, (ver *Anexo 20*).  $S_X$ : Pendiente Transversal. S<sub>L</sub>: Pendiente Longitudinal.

T: Distancia que se esparce el agua o espejo de agua.

Se propone construir cunetas sencillas de caite donde el agua sea evacuada en puntos naturales ya existentes (quebrada), con las secciones típicas indicadas en la*. El cálculo del caudal, espejo de agua y parámetro de diseño se muestran a continuación:*

## **5.3.3 Sección típica de Cuneta propuesta**

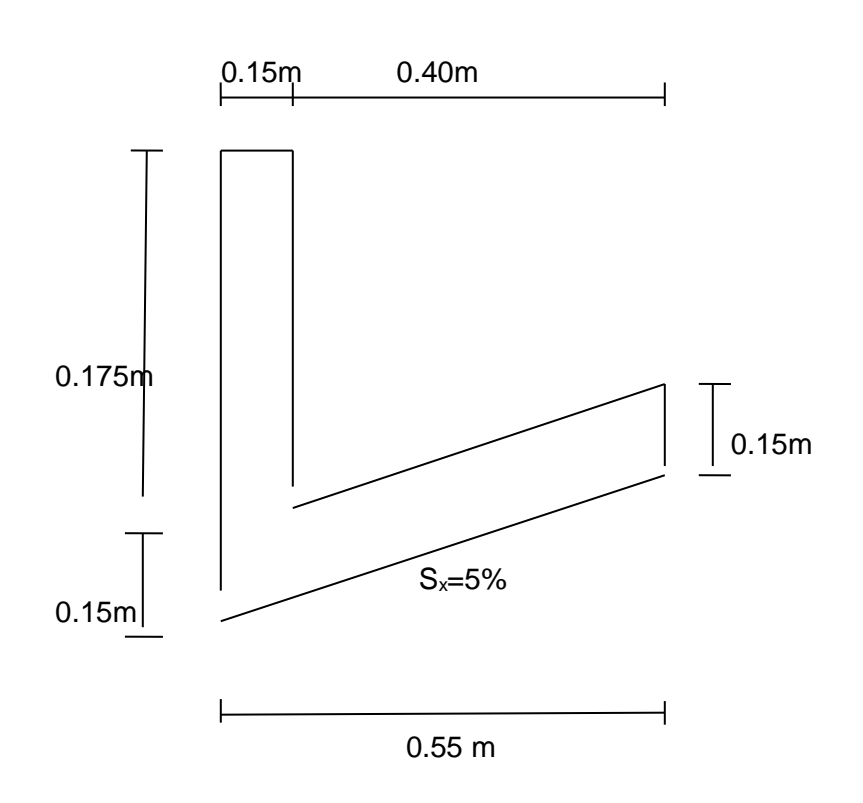

# **Área Tributaria N° 1: Alcaldía - 1 erPuente.**

Elevación Máxima: 870 msnm. Elevación Mínima: 855 msnm. Longitud: 184.5 m. Ancho: 24.6 m. Área: 0.0045 Pendiente Longitudinal: 8 %

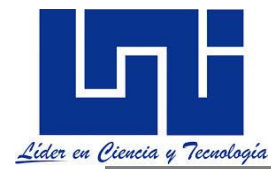

 $\boldsymbol{A}$ 

Pendiente Transversal: 5 %

**Cálculo del Área.**

$$
A = \frac{L \cdot A}{10^6}
$$

$$
= \frac{184.5 \cdot 24.6}{10^6} = 0.0045
$$

**Cálculo del Caudal mediante el método racional.**

$$
Q_a = 0.2778 * C * I * A
$$
  

$$
Q_a = 0.2778 * 0.90 * 166.6 * 0.0045 = 0.1874 m^3 / S
$$

**Cálculo para la Pendiente longitudinal.**

$$
S_L = \frac{Hm\acute{a}x - Hm\acute{m}n}{L}
$$

$$
S_L = \frac{(870 - 855) \, msnm}{184.5 \, m} = 8 \, \%
$$

**Cálculo del Caudal mediante la fórmula de Manning modificada** 

$$
q_v = \frac{K}{n} * S_X^{5/3} * S_L^{1/2} * T^{8/3} \text{ (FHWA, 2001)}
$$
  
0.1874 =  $\frac{0.376}{0.013} * (0.05)^{5/3} * (0.08)^{1/2} * T^{8/3}$ 

**Despejando T:**

$$
T = \sqrt[8]{\frac{q_v * n}{K * S_X^{-5/3} * S_L^{-1/2}}}
$$

$$
T = \sqrt[8]{\frac{0.1874 * 0.013}{[0.376 * (0.05)^{5/3} * (0.08)^{1/2}}}
$$

$$
T = 1.5781
$$

**Verificando caudal:**

$$
q_v = \frac{K}{n} * S_X^{5/3} * S_L^{1/2} * T^{8/3}
$$

$$
q_v = \frac{0.376}{0.013} * (0.05)^{5/3} * (0.08)^{1/2} * (1.5781)^{8/3}
$$

$$
q_v = 0.1874 m^3 / s
$$

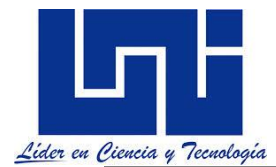

**Valor de la profundidad para el caudal máximo:**

$$
Y = T_{q_v \text{max}} * S_X
$$

$$
Y = 1.5781 * 0.05
$$

$$
Y = 0.0789
$$

**Verificando T:**

$$
T = \left(\frac{1}{S_X}\right) * Y
$$

$$
T = \left(\frac{1}{0.05}\right) * 0.0789
$$

$$
T = 1.578
$$

## **Área Tributaria N° 2: 1erPuente – Loma.**

Elevación Máxima: 858msnm. Elevación Mínima: 855 msnm. Longitud: 135.3 m. Ancho: 30.75 m. Área: 0.0042 Pendiente longitudinal: 2 % Pendiente Transversal: 5 %

#### **Cálculo del Área.**

$$
A = \frac{L \ast A}{10^6}
$$

$$
A = \frac{135.3 * 30.75}{10^6} = 0.0042
$$

#### **Cálculo del Caudal mediante el método racional.**

$$
Q_a = 0.2778 * C * I * A
$$
  

$$
Q_a = 0.2778 * 0.90 * 166.6 * 0.0042 = 0.1749 {m^3}/{s}
$$

**Cálculo para la Pendiente longitudinal.**

$$
S_L = \frac{Hm\acute{a}x - Hm\acute{m}n}{L}
$$

$$
S_L = \frac{(858 - 855) \, m \, \text{snm}}{135.3 \, m} = 2 \, \%
$$

**Cálculo del Caudal mediante la fórmula de Manning modificada** 

$$
q_v = \frac{K}{n} * S_X^{5/3} * S_L^{1/2} * T^{8/3}
$$
 (FHWA, 2001)

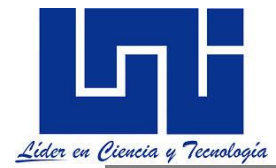

$$
0.1749 = \frac{0.376}{0.013} * (0.05)^{5/3} * (0.08)^{1/2} * T^{8/3}
$$

**Despejando T:**

$$
T = \sqrt[8]{\left[\frac{q_v * n}{K * S_X^{-5/3} * S_L^{-1/2}}\right]^3}
$$

$$
T = \sqrt[8]{\left[\frac{0.1749 * 0.013}{0.376 * (0.05)^{5/3} * (0.02)^{1/2}}\right]^3}
$$

$$
T = 1.9942
$$

**Verificando caudal:**

$$
q_v = \frac{K}{n} * S_X^{5/3} * S_L^{1/2} * T^{8/3}
$$

$$
q_v = \frac{0.376}{0.013} * (0.05)^{5/3} * (0.02)^{1/2} * (1.9942)^{8/3}
$$

$$
q_v = 0.1749 \ m^3 / s
$$

**Valor de la profundidad para el caudal máximo:**

$$
Y = T_{q_v m \land x} * S_X
$$
  
Y = 1.9942 \* 0.05  
Y = 0.0997

**Verificando T:** 

$$
T = \left(\frac{1}{S_X}\right) * Y
$$

$$
T = \left(\frac{1}{0.05}\right) * 0.0997
$$

$$
T = 1.994
$$

# **Área Tributaria N° 3: Loma – 2 do Puente.**

Elevación Máxima: 858 msnm. Elevación Mínima: 855 msnm. Longitud: 123 m. Ancho: 36.9 m. Área: 0.0045. Pendiente longitudinal: 2 % Pendiente Transversal: 5 %

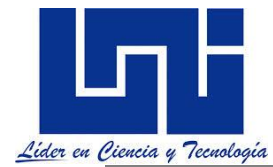

**Cálculo del Área.**

$$
A = \frac{L*A}{10^6}
$$

$$
A = \frac{123 * 36.9}{10^6} = 0.0045
$$

**Cálculo del Caudal mediante el método racional.**

$$
Q_a = 0.2778 * C * I * A
$$
  

$$
Q_a = 0.2778 * 0.90 * 166.6 * 0.0045 = 0.1874 m^3 / s
$$

**Cálculo para la Pendiente longitudinal.**

$$
S_L = \frac{Hm\acute{a}x - Hm\acute{m}n}{L}
$$

$$
S_L = \frac{(858 - 855) \text{ msnm}}{123 \text{ m}} = 2 \text{ %}
$$

**Cálculo del Caudal mediante la fórmula de Manning modificada** 

$$
q_v = \frac{K}{n} * S_X^{5/3} * S_L^{1/2} * T^{8/3} \text{ (FHWA, 2001)}
$$
  
0.1874 =  $\frac{0.376}{0.013} * (0.05)^{5/3} * (0.02)^{1/2} * T^{8/3}$ 

**Despejando T:**

$$
T = \sqrt[8]{\left[\frac{q_v * n}{K * S_X^{5/3} * S_L^{1/2}}\right]^3}
$$

$$
T = \sqrt[8]{\left[\frac{0.1874 * 0.013}{0.376 * (0.05)^{5/3} * (0.02)^{1/2}}\right]^3}
$$

$$
T = 2.0465
$$

**Verificando caudal:**

$$
q_v = \frac{K}{n} * S_X^{5/3} * S_L^{1/2} * T^{8/3}
$$

$$
q_v = \frac{0.376}{0.013} * (0.05)^{5/3} * (0.02)^{1/2} * (2.0465)^{8/3}
$$

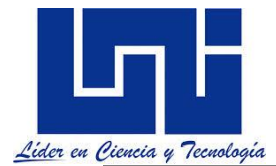

$$
q_v=0.1874\ m^3/_S
$$

**Valor de la profundidad para el caudal máximo:**

 $Y = T_{q_v m \land x} * S_X$  $Y = 2.0465 * 0.05$  $Y = 0.1023$ 

**Verificando T:** 

$$
T = \left(\frac{1}{S_X}\right) * Y
$$

$$
T = \left(\frac{1}{0.05}\right) * 0.1023
$$

$$
T = 2.046
$$

**El tiempo de concentración (TC) será: Área Tributaria N° 1:**

$$
T_c = 0.0041 * \left(\frac{3.28 * 184.5}{\sqrt{0.08}}\right)^{0.77} = 1.50 \text{ minutes}
$$

**Área Tributaria N° 2:**

$$
T_c = 0.0041 * \left(\frac{3.28 * 135.3}{\sqrt{0.02}}\right)^{0.77} = 2.02 \text{ minutes}
$$

**Área tributaria N° 3:**

$$
T_c = 0.0041 * \left(\frac{3.28 * 123}{\sqrt{0.02}}\right)^{0.77} = 1.88 \, minutes
$$

El tiempo de concentración resulta de diferentes valores para cada área tributaria sin embargo se utilizará un tiempo de concentración de 5 minutos, como se mencionó anteriormente.

# **Determinación del Área de drenaje.**

El área de las cunetas, se determinó previamente a partir de la delimitación de las áreas tributarias con la utilización del mapa geodésico del Municipio.

Los valores de Nanning podrán tomarse de la siguiente tabla:

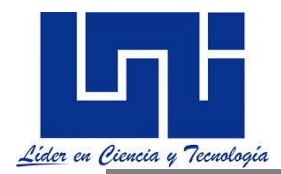

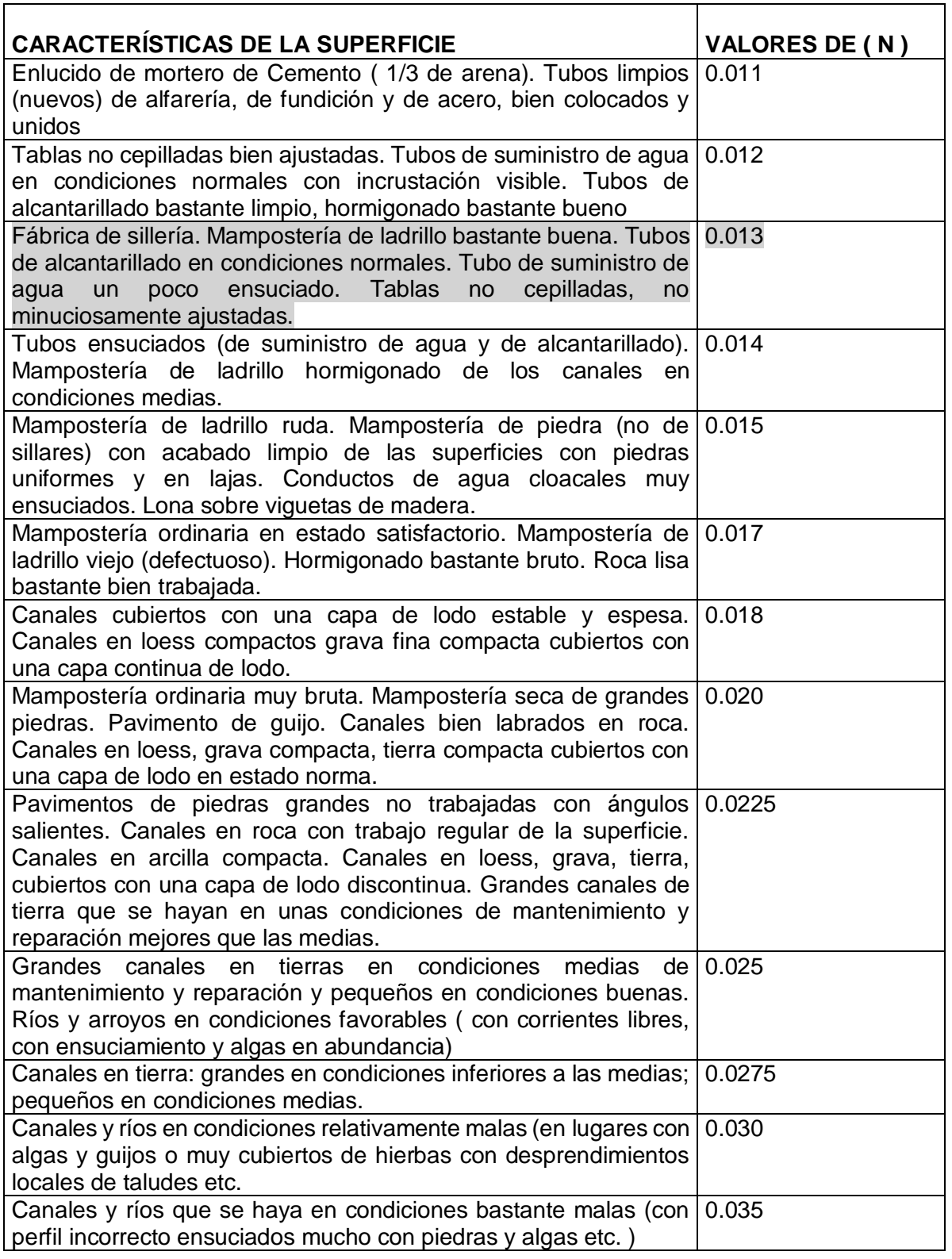

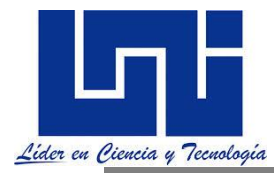

Canales y ríos en condiciones excepcionalmente malas 0.040(fragmentos de roca y grandes piedras en el cauce, raíces espesas, socavones considerables y aludes, juncos.

# **5.5 Actividad práctica. Determinación de IDF**

Calculas las curvas IDF Indica los periodos de retorno y todos las variables hidrologicas del cálculo de las mismas.

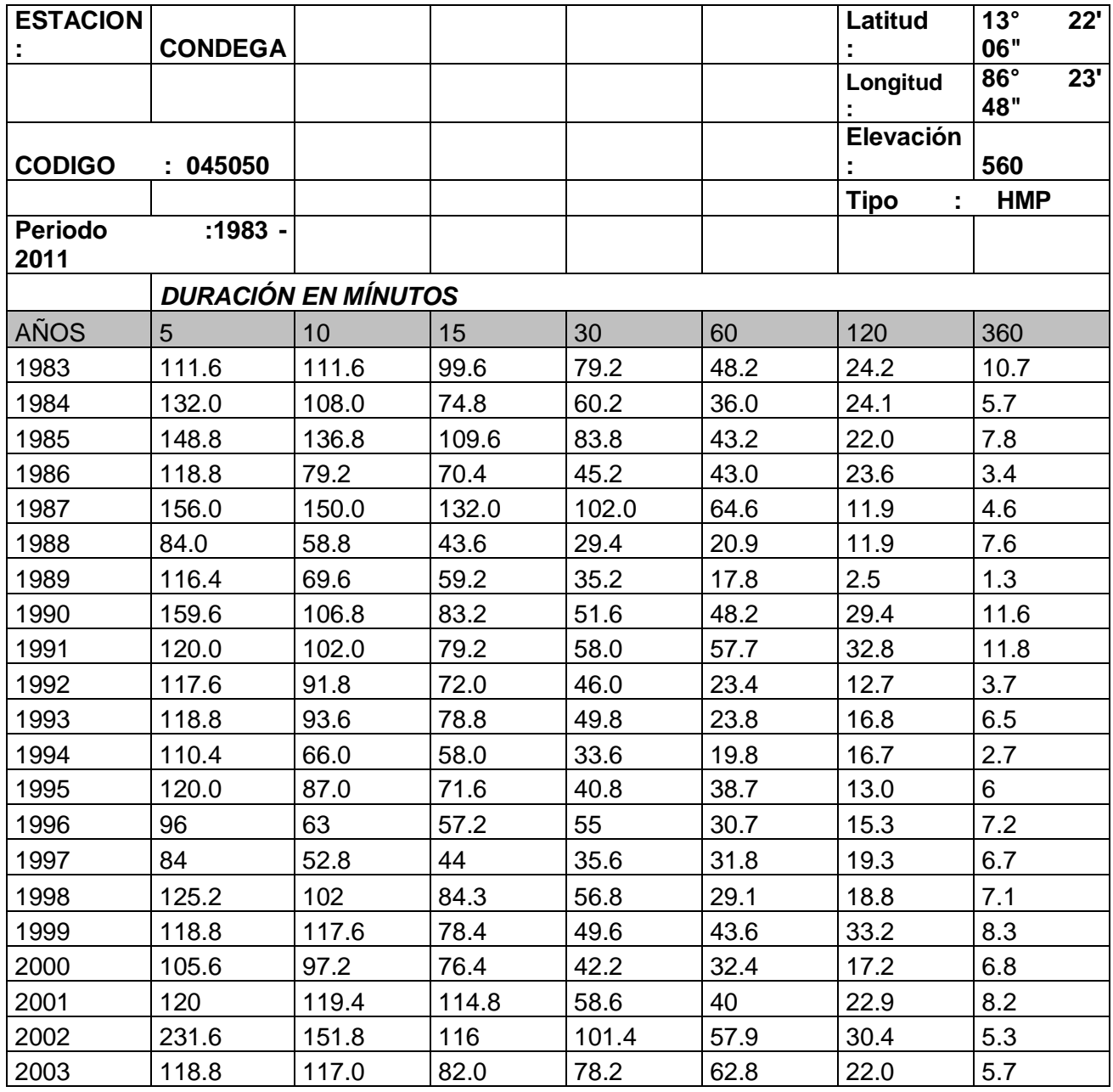

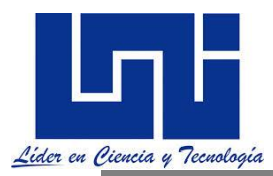

# **Diseño y Cálculo Geométrico de Viales 2019**

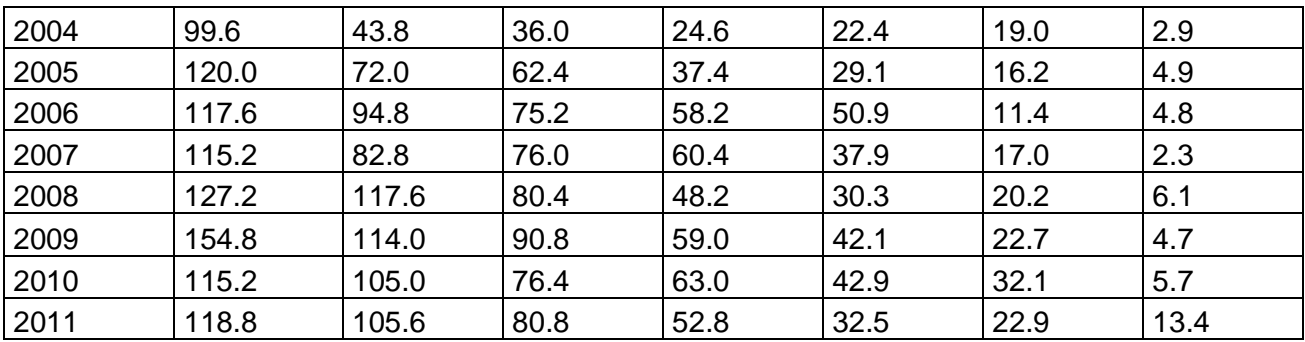

# **5.6 Actividad de autoaprendizaje**

1. Selecciona y genera la delimitación de una cuenca hidrográfica para su análisis de manera manual o automática. Apoya tu búsqueda en los archivos

#### Criterios para identificar formas básicas de relieve en un mapa geodésico

El mapa geodésico es una herramienta muy útil para identificar la topografía y morfología de un determinado lugar ya que nos proporciona mucha información implícita de forma gráfica, específicamente mediante las denominadas curvas de nivel. Por lo tanto, es importante conocer los criterios necesarios para identificar cada uno de los tipos de relieves que se pueden reflejar en el plano, de forma tal que podamos interpretarlo adecuadamente.

<https://drive.google.com/file/d/10nPmR1hpxC45KudeezptGciwHbx2Tj9f/view?usp=sharing>

PROCEDIMIENTO PARA LA DELIMITACIÓN DE LAS UNIDADES<br>HIDROGRÁFICAS (Tomado de http://www.slideshare.net/hotil/7-cuenca-<br>hidrografica)

Criterios cartográficos para delimitar unidades hidrográficas, se tendrá en cuenta<br>con los conceptos básicos de cuencas, así como sus tipos y características.

El proceso de delimitación, es válido si se utiliza tanto en el método tradicional –<br>delimitación sobre cartas topográficas-, así como en el método digital con ingreso<br>directo sobre la pantalla de un ordenador, utilizando herramienta de digitalización.

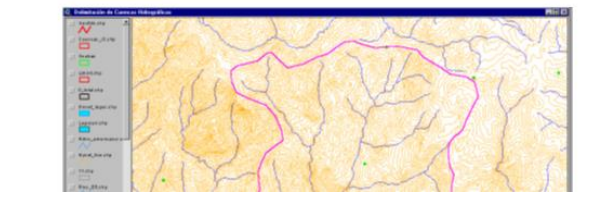

[https://drive.google.com/file/d/1N-4PTW\\_gwuLXNe0AXKs5e18dFbTKZic7/view?usp=sharing](https://drive.google.com/file/d/1N-4PTW_gwuLXNe0AXKs5e18dFbTKZic7/view?usp=sharing)

3. Indica las fórmulas para el cálculo de caudales por el método racional. Revisa la hoja de cálculo dispuesta en

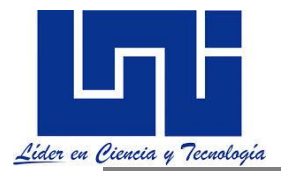

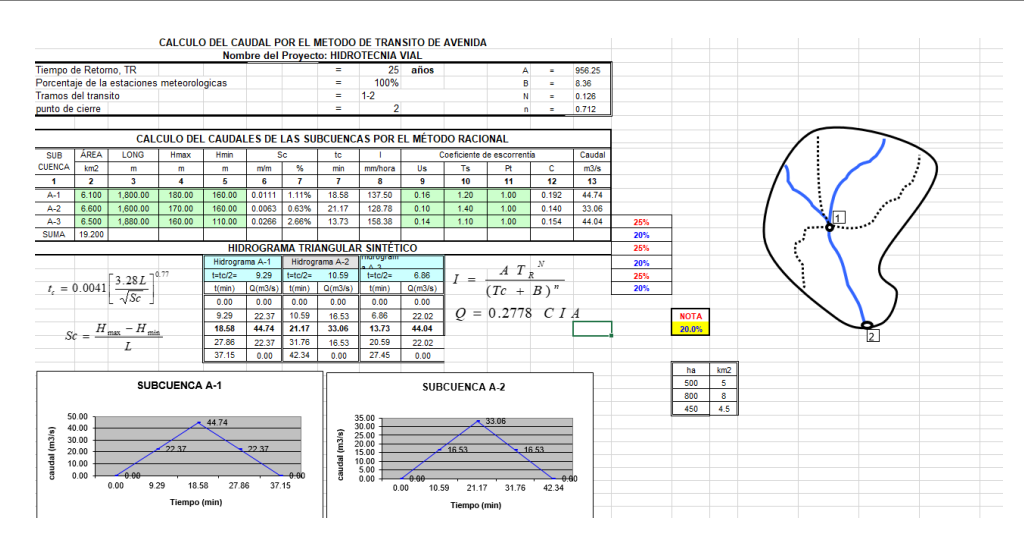

<https://drive.google.com/file/d/1xtcaxwFFNP1GyHAj8NUIPOE4YqGppyqB/view?usp=sharing>

Imprime la hoja y explica la relación de cada uno de los valores de la hoja.

#### 3. Organizados en grupo prepara una exposición de los aspectos indicados.

- 1. Descripción y Criterios de diseño de Cunetas típicas y Contra cunetas.
- 2. Determinación del Área Hidráulica necesaria para las Alcantarillas y cunetas.
- 3. Descripción, criterios de diseño hidráulico y levantamiento de Alcantarillas.
- 4. Descripción, Criterios de diseño y levantamiento de los puentes y caja puente.
- 5. Descripción, Criterios de diseño y levantamiento de los vados.
- 6. Descripción, Criterios de diseño y levantamiento para el Drenaje Subterráneo.
- 7. Criterios y Uso de Hcanales para evaluación de capacidad hdirálica de alcantarillas.
- 8. Uso de Global Maper , Q gis, Arc Gis para cuencas.
- 9. Uso de HMS y HEC RAS. Aplicación práctica
- 10. Aplicaciones topográficas de estación total para levantamiento de datos de campo y replanteo.

## **VI.- Bibliografía**

Apuntes de Ingeniería de Carreteras, Proyecto Geométrico de Carreteras. Dr. Carlos H. Fonseca R. Maestría en Vías Terrestres Managua, 2010.

AASHTO. A Guide for Achieving Flexibility in Highway Design. American Association of State Highways And Transportation Officials. Washington, DC, 2004 Disponible en sitio <https://www.transportation.org/>

American Association of State Highway and Transportation Officials - AASHTO. Guide for Design of Pavement Structures 1993. Washinton, D.C. 2001.

Agudelo, John Jairo. Manual de Diseño Geométrico de Vías. Disponible en: [http://sjnavarro.files.wordpress.com/2011/08/disec3b1o-geomc3a9trico-de-vc3adas-john-jairo](http://sjnavarro.files.wordpress.com/2011/08/disec3b1o-geomc3a9trico-de-vc3adas-john-jairo-agudelo.pdf)[agudelo.pdf](http://sjnavarro.files.wordpress.com/2011/08/disec3b1o-geomc3a9trico-de-vc3adas-john-jairo-agudelo.pdf) Colombia, 2002.

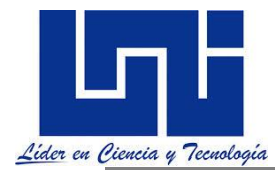

AASHTO. (2011). A Policy on Geometric Desing of Highways and Streets. Washington, DC.

AASHTO. (2018). A Policy on Geometric Desing of Highways and Streets. Washington, DC.

ASTEC, T. (s.f.). Normas de Diseño Geométrico de Carreteras y de caminos vecinales. En T.A.M.S., Normas de Diseño Geométrico de Carreteras y de caminos vecinales (págs. 42-90). Quito - Ecuador.

Ayestas Camacho Salvador. (2012). Guía Práctica para la Localización y Diseño de Caminos. Nicaragua

BID. Riesgos y Desastres, su gestión municipal en Centroamérica Banco Interamericano de Desarrollo, Publicaciones Especiales No. 3 sobre el Desarrollo [www.iadb.org/pub](http://www.iadb.org/pub)

Burbano, M. J. (21 de Septiembre de 2011). es.escrib.com. Recuperado el 21 de Septiembre de 2011, de http://es.scribd.com/doc/49567307/PI-Inaccesible-y-curvas-compuestas

Campos, I. M. (2009). Apuntes de Diseño Geométrico. Recuperado el 16 de Septiembre de 2001, de

Castillo, P. R (2002) Apuntes de Aplicación de Software en Trazado Geométrico. Primer Congreso de Ingeniería y Ciencias Empresariales – UNICA, Agosto 2002.

Diseño Geométrico de Viales: http://moisessuarez.files.wordpress.com/2009/08/unidad-ii-partedos.pdf

Carciente, J. (1980). Carreteras Estudio y Proyecto. Venezuela: Ediciones vega s.r.l.

doblevia.wordpress.com. (s.f.). Doblevia.wordpress. Recuperado el Jueves 13 de Octubre de 2011, de Curvas de transición: http://doblevia.wordpress.com/2007/09/03/curvas-espirales-detransicion/

- Diáz, J. F. (28 de Diciembre de 2011). Scrib.com. Recuperado el Lunes de Septiembre de 2012, de Movimiento de Tierra: http://es.scribd.com/doc/76622098/2-Movimiento-de-Tierra-y-Diagrama-de-Masas
- G., Rafael Cal y Mayor, James Cardenas. (2007). Ingeniería de Tránsito. Mexico: Alfaomega.

FHWA. Flexibility in Highway Design Federal Highway Administration, U.S. Department of Transportation [www.fhwa.dot.gob/](http://www.fhwa.dot.gob/)

López Peña, Orlando. Apuntes de Curso de Titulación Diseño Geométrico. Disponible en https://www.dropbox.com/s/kjlskqvcz7784d8/Ctitulacion%20%202011.doc Managua, 2011.

Ministerio de Transporte e Infraestructura. División General de Planificación. División de Administración Vial. Anuario de Aforos de Tráfico Año 2010. Managua, Nicaragua, 2011.

Navarro Hudiel, Sergio. Documento base del Curso de Diseño y Cálculo Geométrico de viales . Etapas y Documentación de un proyecto vial 2012. Disponible en [https://www.dropbox.com/s/todqhkykkvaxnov/I%20UNIDAD\\_ETAPAS%20Y%20DOCUMENTAC](https://www.dropbox.com/s/todqhkykkvaxnov/I%20UNIDAD_ETAPAS%20Y%20DOCUMENTACI%C3%93N%20DE%20UN%20PROYECTO%20VIAL.docx)

[I%C3%93N%20DE%20UN%20PROYECTO%20VIAL.docx](https://www.dropbox.com/s/todqhkykkvaxnov/I%20UNIDAD_ETAPAS%20Y%20DOCUMENTACI%C3%93N%20DE%20UN%20PROYECTO%20VIAL.docx) Estelí, Nicaragua, 2012.

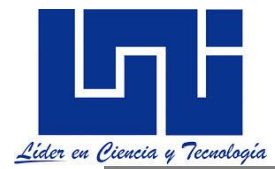

Navarro Hudiel, Sergio. Documento base del Curso de Diseño y Cálculo Geométrico de viales. Curvas horizontales. Disponible en

[https://www.dropbox.com/s/jw54oedvwq0avxb/Unidad%20II\\_Curvas%20Horizontales%202012.](https://www.dropbox.com/s/jw54oedvwq0avxb/Unidad%20II_Curvas%20Horizontales%202012.docx) [docx](https://www.dropbox.com/s/jw54oedvwq0avxb/Unidad%20II_Curvas%20Horizontales%202012.docx) Estelí, Nicaragua, 2012.

Navarro Hudiel, Sergio. Documento base del Curso Diseño y Cálculo Geométrico de viales, Curvas verticales. Disponible en

[https://www.dropbox.com/s/xwo17gv7msqrfaa/UNIDAD%20II\\_Curvas%20Verticales.docx](https://www.dropbox.com/s/xwo17gv7msqrfaa/UNIDAD%20II_Curvas%20Verticales.docx) Estelí, Nicaragua, 2012.

Navarro Hudiel, Sergio. Documento base del Curso Diseño y Cálculo Geométrico de viales, Movimiento de Tierra. Disponible en

[https://www.dropbox.com/s/hly9mde2s4s9ztc/Unidad%20III\\_Movimiento\\_de\\_Tierra.docx](https://www.dropbox.com/s/hly9mde2s4s9ztc/Unidad%20III_Movimiento_de_Tierra.docx) Estelí, Nicaragua, 2012.

Navarro Hudiel, Sergio. Documento base del Topografía I . Disponible en <http://enmegaupload.blogspot.com/2010/07/bajar-libros-manual-de-topografia-y.html> Estelí, Nicaragua 2008.

Navarro Hudiel, Sergio. Documento base del Topografía II. Disponible en <http://sjnavarro.files.wordpress.com/2008/08/folleto-topografia-ii.pdf> Estelí, Nicaragua 2008.

Navarro Hudiel, Sergio.Universidad Nacional de Ingeniería. Curso de Topografía aplicado. 2010.0

Navarro Hudiel, Sergio. Documento base de Curso de Titulación de Explanaciones en Obras horizontales. **Exercía en la contrata en la contrata en la contrata en la contrata en la contrata en la contrata en** <https://www.dropbox.com/s/oalf9unmvmrkuqn/Documento%20base%20del%20curso.docx> Estelí, Nicaragua, 2013.

OSPINA, J. J. (2002). DISEÑO GEOMÉTRICO DE VÍAS. COLOMBIA: UNIVERSIDAD NACIONAL DE COLOMBIA – SEDE MEDELLÍN.

Perú, M. d. (s.f.). Ministerio de Transporte y Comunicaciones, Perú. Recuperado el Miércoles de Octubre, 12 de 2012, de Ministerio de Transporte y Comunicaciones: http://www.mtc.gob.pe/portal/transportes/caminos\_ferro/manual/DG-2001/volumen2/cap4/seccion402.htm

Secretaria de Comunicación y Transporte de México. Movimiento de tierra.. [https://www.dropbox.com/s/xkc9zjpbypdx24s/SCT%201991%20-](https://www.dropbox.com/s/xkc9zjpbypdx24s/SCT%201991%20-MOVIMIENTO%20DE%20TIERRA.docx) [MOVIMIENTO%20DE%20TIERRA.docx](https://www.dropbox.com/s/xkc9zjpbypdx24s/SCT%201991%20-MOVIMIENTO%20DE%20TIERRA.docx) México, 1991.

Sayago, E. C. (s.f.). Construaprende. Recuperado el Jueves de Septiembre de 2011, de Tesis Trazo y Construcción de una Carretera: http://caminos.construaprende.com/entrada/Tesis1/

Secretaría de Comunicaciones y Transportes - SCT, S. d. (1984). Proyecto Geométrico - Carreteras. Mexico: Normas de Servicios Técnicos.

Secretaría de Comunicaciones y Transportes, México (1991). Manual de Proyecto Geométrico de Carreteras.

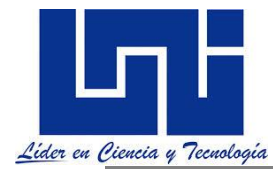

SIECA. (2004). Manual Centroamericano. Normas para el Diseño Geométrico de las Carreteras Regionales. Guatemala.

SIECA. (2011). Manual Centroamericano de Normas para el Diseño Geométrico de Carreteras con enfoque de Gestión de Riesgo y Seguridad Vial.

Silvera, M. (1 de 2010). INGENIERÍA DE CARRETERAS UPC 2010 . Recuperado el 20 de Septiembre de 2011, de http://issuu.com/bertoni\_salazar/docs/clase\_parte\_2

TRB Special Report 214: Designing Safer Roads Practices for Resurfacing, Restoration, and Rehabilitation Transportation Research Board National Research Council Washington, D.C. 1987 Transporte e Ingeniería. Blog de Doble Vía. Diseño Geométrico . Disponible en [http://onlinepubs.trb.org/onlinepubs/sr/sr214/sr214\\_001\\_fm.pdf](http://onlinepubs.trb.org/onlinepubs/sr/sr214/sr214_001_fm.pdf)

Zaragoza Grifé, J. N.; Alonso Salomón, L.; López Sánchez, R.

Algoritmo de cálculo de áreas de secciones transversales para terracerías de un proyecto geométrico de carreteras Ingeniería, vol. 10, núm. 2, mayo-agosto, 2006, pp. 25-35.

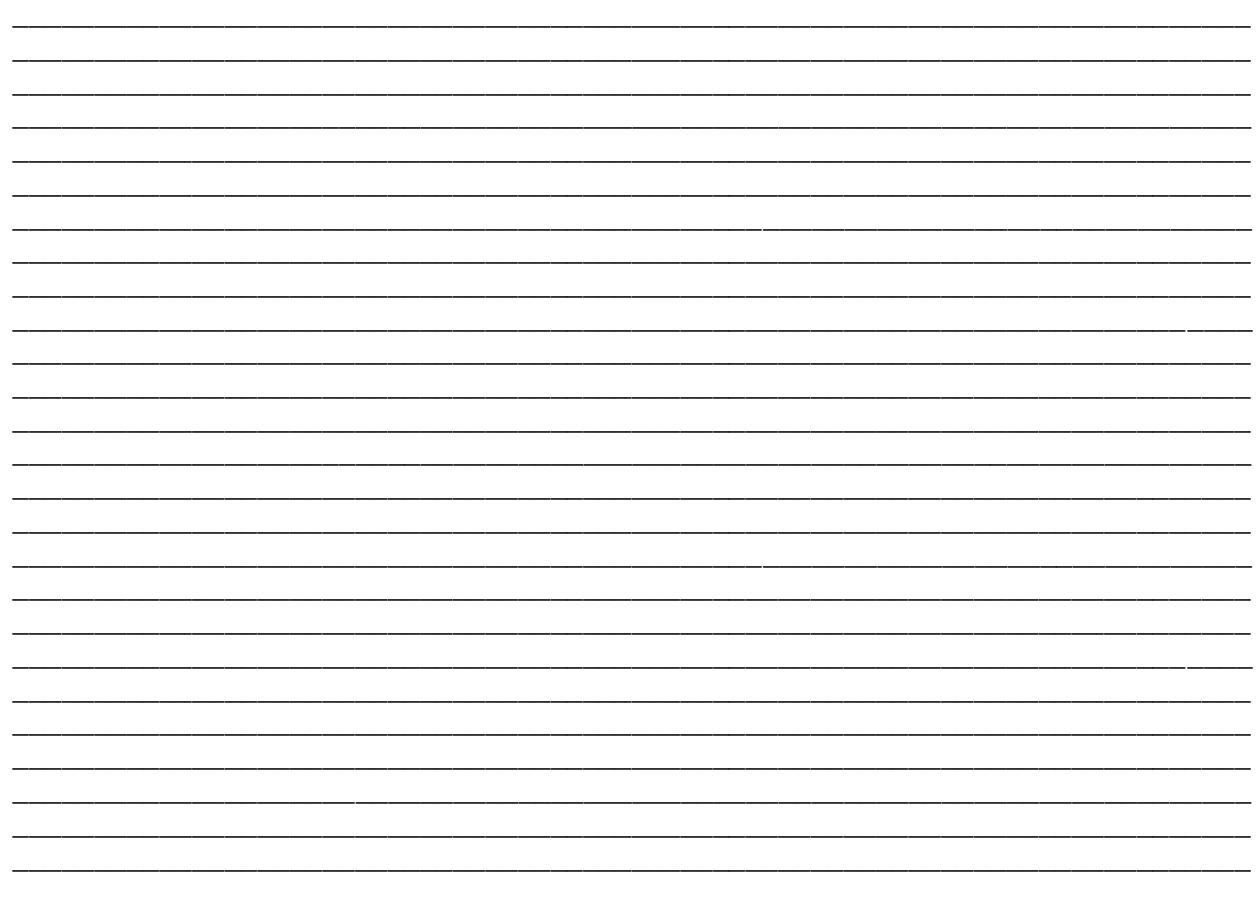

# *NOTAS FINALES DEL CURSO*